IBM Communications Server for AIX

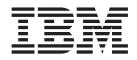

# Administration Command Reference

V6.3

IBM Communications Server for AIX

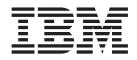

# Administration Command Reference

V6.3

#### Note:

Before using this information and the product it supports, be sure to read the general information under Appendix D, "Notices," on page 639.

## Third Edition (November 2005)

This edition applies to IBM Communications Server for AIX, Version 6.3, program number 5765-E51, and to all subsequent releases and modifications until otherwise indicated in new editions or technical newsletters.

Order publications through your IBM representative or the IBM branch office serving your locality. Publications are not stocked at the address below.

IBM welcomes your comments. A form for readers' comments is provided at the back of this publication. If the form has been removed, you may send your comments to the following address:

International Business Machines Corporation Attn: z/OS Communications Server Information Development Department AKCA, Building 501 P.O. Box 12195, 3039 Cornwallis Road Research Triangle Park, North Carolina 27709-2195 U.S.A.

You can send us comments electronically by using one of the following methods:

Fax (USA and Canada)

1+919-254-4028

Internet e-mail

comsvrcf@us.ibm.com

When you send information to IBM, you grant IBM a nonexclusive right to use or distribute the information in any way it believes appropriate without incurring any obligation to you.

© Copyright International Business Machines Corporation 2000, 2005. All rights reserved.

US Government Users Restricted Rights – Use, duplication or disclosure restricted by GSA ADP Schedule Contract with IBM Corp.

# Contents

| Tables                  |           | •    |     |      |      |     |     |     |       |     |     |                                         |    |   |    |    |     |     |   |   | • |   | • |   | • |   |   |   | • |   | xxi   |
|-------------------------|-----------|------|-----|------|------|-----|-----|-----|-------|-----|-----|-----------------------------------------|----|---|----|----|-----|-----|---|---|---|---|---|---|---|---|---|---|---|---|-------|
| About This Book.        |           |      |     |      |      |     |     |     |       |     |     |                                         |    |   |    |    |     |     |   |   |   |   |   |   |   |   |   |   |   |   |       |
| Who Should Use This Bo  |           |      |     |      |      |     |     |     |       |     |     |                                         |    |   |    |    |     |     |   |   |   |   |   |   |   |   |   |   |   |   |       |
| How to Use This Book .  |           |      |     |      |      |     |     |     |       |     |     |                                         |    |   |    |    |     |     |   |   |   |   |   |   |   |   |   |   |   |   | xxiii |
| Organization of This    | Bo        | ok.  |     |      |      |     |     |     |       |     |     |                                         |    |   |    |    |     |     |   |   |   |   |   |   |   |   |   |   |   |   | xxiii |
| Typographic Convent     |           |      |     |      |      |     |     |     |       |     |     |                                         |    |   |    |    |     |     |   |   |   |   |   |   |   |   |   |   |   |   |       |
| What Is New for This Re |           |      |     |      |      |     |     |     |       |     |     |                                         |    |   |    |    |     |     |   |   |   |   |   |   |   |   |   |   |   |   |       |
| Where to Find More Info |           |      |     |      |      |     |     |     |       |     |     |                                         |    |   |    |    |     |     |   |   |   |   |   |   |   |   |   |   |   |   |       |
| Chapter 1. Introduc     | etio      | on   | to  | С    | s/   | ΆΙ  | XZ  | ١dr | nir   | าเร | str | ati                                     | on | C | on | nm | nar | nds |   | _ | _ | _ | _ | _ | _ | _ | _ | _ | _ | _ | . 1   |
| Using snaadmin          |           |      |     |      |      |     |     |     |       |     |     |                                         |    |   |    |    |     |     |   |   |   |   |   |   |   |   |   |   |   |   |       |
| Command Line Optic      | me        | · ·  | •   | •    |      | •   | • • | •   | •     | •   | •   | •                                       | •  | • | •  | •  | •   | •   | • | • | • | • | • | • | • | • | • | • | • | • | . 1   |
| Parameter Syntax Use    | ліз<br>24 | for  |     | Imi  | nia  | tra | · · |     | •     | •   | nd  | ••••••••••••••••••••••••••••••••••••••• | •  | • | •  | •  | •   | ·   | · | · | · | · | • | · | · | • | · | • | • | • | • 4   |
| Examples of Adminis     | eu<br>tua | 101  | Au  |      | 1115 | and |     |     | )1111 | IIa | na  | 5.                                      | •  | • | •  | •  | •   | ·   | · | · | · | · | • | · | · | • | • | • | • | • | . 4   |
| Examples of Adminis     | ua        | 1101 | I C | 0111 | 1116 |     | 15. | •   | •     | •   | •   | •                                       | •  | • | •  | •  | •   | •   | • | • | · | • | · | • | · | • | • | • | • | • | . 0   |
| Chapter 2. Adminis      | stra      | atio | on  | С    | on   | nn  | nan | ds  | ; .   |     |     |                                         |    |   |    |    |     |     |   |   |   |   |   |   |   |   |   |   |   |   | . 11  |
| activate_session        |           |      |     |      |      |     |     |     |       |     |     |                                         |    |   |    |    |     |     |   |   |   |   |   |   |   |   |   |   |   |   | . 11  |
| Supplied Parameters     |           |      |     |      |      |     |     |     |       |     |     |                                         |    |   |    |    |     |     |   |   |   |   |   |   |   |   |   |   |   |   |       |
| Returned Parameters     |           |      |     |      |      |     |     |     |       |     |     |                                         |    |   |    |    |     |     |   |   |   |   |   |   |   |   |   |   |   |   |       |
| Error Return Codes.     |           |      |     |      |      |     |     |     |       |     |     |                                         |    |   |    |    |     |     |   |   |   |   |   |   |   |   |   |   |   |   |       |
| add_backup              | •         | •    | •   | •    | •    | •   | •   | •   | •     | •   | •   | •                                       | ·  | • | •  | •  | •   | •   | • |   |   | • | • | • | • | • | • | • | • | • | 13    |
| Supplied Parameters     | •         | •    | •   | •    | •    |     | •   | •   | •     | •   | •   | •                                       | ·  | • | •  | •  | •   | •   | • |   |   | • | • | • | • | • | • | • | • | • | 14    |
| Returned Parameters     |           |      |     |      |      |     |     |     |       |     |     |                                         |    |   |    |    |     |     |   |   |   |   |   |   |   |   |   |   |   |   |       |
| Error Return Codes.     |           |      |     |      |      |     |     |     |       |     |     |                                         |    |   |    |    |     |     |   |   |   |   |   |   |   |   |   |   |   |   |       |
| add_dlc_trace           |           |      |     |      |      |     |     |     |       |     |     |                                         |    |   |    |    |     |     |   |   |   |   |   |   |   |   |   |   |   |   |       |
| Supplied Parameters     |           |      |     |      |      |     |     |     |       |     |     |                                         |    |   |    |    |     |     |   |   |   |   |   |   |   |   |   |   |   |   |       |
| Returned Parameters     |           |      |     |      |      |     |     |     |       |     |     |                                         |    |   |    |    |     |     |   |   |   |   |   |   |   |   |   |   |   |   |       |
| Error Return Codes.     |           |      |     |      |      |     |     |     |       |     |     |                                         |    |   |    |    |     |     |   |   |   |   |   |   |   |   |   |   |   |   |       |
|                         |           |      |     |      |      |     |     |     |       |     |     |                                         |    |   |    |    |     |     |   |   |   |   |   |   |   |   |   |   |   |   |       |
| aping                   |           |      |     |      |      |     |     |     |       |     |     |                                         |    |   |    |    |     |     |   |   |   |   |   |   |   |   |   |   |   |   |       |
| Supplied Parameters     |           |      |     |      |      |     |     |     |       |     |     |                                         |    |   |    |    |     |     |   |   |   |   |   |   |   |   |   |   |   |   |       |
| Returned Parameters     |           |      |     |      |      |     |     |     |       |     |     |                                         |    |   |    |    |     |     |   |   |   |   |   |   |   |   |   |   |   |   |       |
| Error Return Codes.     | ·         | ·    | ·   | ·    | ·    | ·   | ·   | ·   | ·     | ·   | ·   | ·                                       | ·  | · | ·  | ·  | ·   | ·   | · | · | • | · | · | · | · | · | · | · | · | · | . 20  |
| change_session_limit .  | •         | •    | •   | ·    | •    | •   | •   | ·   | ·     | ·   | ·   | ·                                       | ·  | · | •  | •  | ·   | ·   | • | • | • | • | • | · | · | · | • | • | • | • | . 22  |
| Supplied Parameters     |           |      |     |      |      |     |     |     |       |     |     |                                         |    |   |    |    |     |     |   |   |   |   |   |   |   |   |   |   |   |   |       |
| Returned Parameters     |           |      |     |      |      |     |     |     |       |     |     |                                         |    |   |    |    |     |     |   |   |   |   |   |   |   |   |   |   |   |   |       |
| Error Return Codes.     |           |      |     |      |      |     |     |     |       |     |     |                                         |    |   |    |    |     |     |   |   |   |   |   |   |   |   |   |   |   |   |       |
| deactivate_conv_group   |           |      |     |      |      |     |     |     |       |     |     |                                         |    |   |    |    |     |     |   |   |   |   |   |   |   |   |   |   |   |   | . 25  |
| Supplied Parameters     |           |      |     |      |      |     |     |     |       |     |     |                                         |    |   |    |    |     |     |   |   |   |   |   |   |   |   |   |   |   |   | . 25  |
| Returned Parameters     |           |      |     |      |      |     |     |     |       |     |     |                                         |    |   |    |    |     |     |   |   |   |   |   |   |   |   |   |   |   |   | . 26  |
| Error Return Codes.     |           |      |     |      |      |     |     |     |       |     |     |                                         |    |   |    |    |     |     |   |   |   |   |   |   |   |   |   |   |   |   | . 26  |
| deactivate_lu_0_to_3 .  |           |      |     |      |      |     |     |     |       |     |     |                                         |    |   |    |    |     |     |   |   |   |   |   |   |   |   |   |   |   |   | . 27  |
| Supplied Parameters     |           |      |     |      |      |     |     |     |       |     |     |                                         |    |   |    |    |     |     |   |   |   |   |   |   |   |   |   |   |   |   | . 27  |
| Returned Parameters     |           |      |     |      |      |     |     |     |       |     |     |                                         |    |   |    |    |     |     |   |   |   |   |   |   |   |   |   |   |   |   | . 27  |
| Error Return Codes.     |           |      |     |      |      |     |     |     |       |     |     |                                         |    |   |    |    |     |     |   |   |   |   |   |   |   |   |   |   |   |   | . 27  |
| deactivate session      |           |      |     |      |      |     |     |     |       |     |     |                                         |    |   |    |    |     |     |   |   |   |   |   |   |   |   |   |   |   |   | . 28  |
| Supplied Parameters     |           |      |     |      |      |     |     |     |       |     |     |                                         |    |   |    |    |     |     |   |   |   |   |   |   |   |   |   |   |   |   | . 28  |
| Returned Parameters     |           |      |     |      |      |     |     |     |       |     |     |                                         |    |   |    |    |     |     |   |   |   |   |   |   |   |   |   |   |   |   | . 29  |
| Error Return Codes.     |           |      |     | •    |      |     |     |     |       |     |     |                                         |    |   |    |    |     |     |   |   |   |   |   |   |   |   |   |   |   |   | . 29  |
| define_adjacent_len_nod |           | ·    | •   | •    | •    |     |     |     |       |     |     |                                         |    |   |    |    |     |     |   |   |   |   |   |   |   |   | • | • | • | • | . 30  |
| Supplied Parameters     | с.        | ·    | ·   | •    | •    | ·   |     |     |       |     |     | •                                       |    |   |    |    |     |     |   | • | • | • | • | · | • | • | • | • | • | · | . 30  |
| Returned Parameters     | ·         | ·    | ·   | •    | ·    | ·   | •   |     |       |     |     |                                         |    |   |    |    |     |     |   | • | • | • | · | · | • | · | • | · | · | · | . 30  |
| Error Return Codes.     |           |      |     |      | ·    |     |     |     |       |     |     |                                         |    |   |    |    |     |     |   |   |   |   |   |   |   |   | · | · | · | · | . 31  |
|                         |           |      |     |      |      |     |     |     |       |     |     |                                         |    |   |    |    |     |     |   |   |   |   |   |   |   |   |   |   |   |   |       |
| define_anynet_appcip_d  |           |      |     |      |      |     |     |     |       |     |     |                                         |    |   |    |    |     |     |   |   |   |   |   |   |   |   |   |   |   |   |       |
| Supplied Parameters     | ·         | ·    | ·   | ·    | ·    | ·   | ·   | ·   | ·     | ·   | ·   | ·                                       | ·  | · | ·  | ·  | ·   | ·   | · | · | • | · | · | · | · | · | · | · | · | · | . 32  |

| Returned Parameters .                              |   |   |   |   |   |   |   |   |   |   |   |   |   |   |     |   |   |   |   |   |   |   |   |   |   |   |   |   |            |
|----------------------------------------------------|---|---|---|---|---|---|---|---|---|---|---|---|---|---|-----|---|---|---|---|---|---|---|---|---|---|---|---|---|------------|
| Error Return Codes                                 |   |   |   |   |   |   |   |   |   |   |   |   |   |   |     |   |   |   |   |   |   |   |   |   |   |   |   |   |            |
| define_cn                                          |   |   |   |   |   |   |   |   |   |   |   |   |   |   |     |   |   |   |   |   |   |   |   |   |   |   |   |   |            |
| Supplied Parameters .                              |   |   |   |   |   |   |   |   |   |   |   |   |   |   |     |   |   |   |   |   |   |   |   |   |   |   |   |   | . 35       |
| Returned Parameters .                              |   |   |   |   |   |   |   |   |   |   |   |   |   |   |     |   |   |   |   |   |   |   |   |   |   |   |   |   | . 37       |
| Error Return Codes                                 |   |   |   |   |   |   |   |   |   |   |   |   |   |   |     |   |   |   |   |   |   |   |   |   |   |   |   |   |            |
| define_cos                                         |   |   |   |   |   |   |   |   |   |   |   |   |   |   |     |   |   |   |   |   |   |   |   |   |   |   |   |   |            |
| Supplied Parameters .                              | · | · | · | • | • | · | · | • | · | • | · | • | • |   | • • |   | • | · | • |   |   |   | · | • | · | · | · | · | 38         |
| Returned Parameters .                              | • | • | • | • | • | · | • | • | · | • | • | • | • | • | • • | • | • | • | • | • | • | • | • | • | • | • | • | • | . 50       |
| Error Return Codes.                                |   |   |   |   |   |   |   |   |   |   |   |   |   |   |     |   |   |   |   |   |   |   |   |   |   |   |   |   |            |
|                                                    |   |   |   |   |   |   |   |   |   |   |   |   |   |   |     |   |   |   |   |   |   |   |   |   |   |   |   |   |            |
| define_cpic_side_info                              |   |   |   |   |   |   |   |   |   |   |   |   |   |   |     |   |   |   |   |   |   |   |   |   |   |   |   |   |            |
| Supplied Parameters .                              | · | · | · | · | · | · | · | · | · | · | · | · | · | · | • • | • | · | · | · | • | • | · | · | · | · | · | · | · | . 43       |
| Returned Parameters .                              | • | • | • | • | · | · | · | · | · | • | • | · | · | · |     | • | • | · | • | • | • | • | • | · | • | · | • | • | . 45       |
| Error Return Codes                                 |   |   |   |   |   |   |   |   |   |   |   |   |   |   |     |   |   |   |   |   |   |   |   |   |   |   |   |   |            |
| define_default_pu                                  |   |   |   |   |   |   |   |   |   |   |   |   |   |   |     |   |   |   |   |   |   |   |   |   |   |   |   |   |            |
| Supplied Parameters .                              |   |   |   |   |   |   |   |   |   |   |   |   |   |   |     |   |   |   |   |   |   |   |   |   |   |   |   |   | . 46       |
| Returned Parameters .                              |   |   |   |   |   |   |   |   |   |   |   |   |   |   |     |   |   |   |   |   |   |   |   |   |   |   |   |   | . 46       |
| Error Return Codes                                 |   |   |   |   |   |   |   |   |   |   |   |   |   |   |     |   |   |   |   |   |   |   |   |   |   |   |   |   | . 46       |
| define_defaults                                    |   |   |   |   |   |   |   |   |   |   |   |   |   |   |     |   |   |   |   |   |   |   |   |   |   |   |   |   |            |
| Supplied Parameters .                              | • |   |   |   | - | - |   | - |   |   |   |   |   |   |     |   |   |   |   |   |   |   |   |   |   |   |   |   | . 46       |
| Returned Parameters .                              | · | · | · | • | · | · |   | • | · | • | • | • | • | • | ••• | • | • | • | • | • |   | • | • | • | • | • | • | • | 47         |
| Error Return Codes.                                |   |   |   |   |   |   |   |   |   |   |   |   |   |   |     |   |   |   |   |   |   |   |   |   |   |   |   |   |            |
| define_directory_entry.                            |   |   |   |   |   |   |   |   |   |   |   |   |   |   |     |   |   |   |   |   |   |   |   |   |   |   |   |   |            |
|                                                    |   |   |   |   |   |   |   |   |   |   |   |   |   |   |     |   |   |   |   |   |   |   |   |   |   |   |   |   |            |
| Supplied Parameters .                              | · | · | · | · | · | · | · | · | · | · | · | · | · | · | • • | • | · | · | · | · | · | · | · | · | · | · | · | · | . 48       |
| Returned Parameters .                              | · | · | · | · | · | · | · | · | · | · | · | · | · | · | • • | • | · | · | · | • | • | · | · | · | · | · | · | · | . 49       |
| Error Return Codes                                 | • | • | • | • | · | · | · | · | · | • | • | · | · | · |     | • | • | · | • | • | • | • | • | · | • | · | • | • | . 49       |
| define_dlur_defaults                               |   |   |   |   |   |   |   |   |   |   |   |   |   |   |     |   |   |   |   |   |   |   |   |   |   |   |   |   |            |
| Supplied Parameters .                              |   |   |   |   |   |   |   |   |   |   |   |   |   |   |     |   |   |   |   |   |   |   |   |   |   |   |   |   |            |
| Returned Parameters .                              |   |   |   |   |   |   |   |   |   |   |   |   |   |   |     |   |   |   |   |   |   |   |   |   |   |   |   |   | . 51       |
| Error Return Codes                                 |   |   |   |   |   |   |   |   |   |   |   |   |   |   |     |   |   |   |   |   |   |   |   |   |   |   |   |   | . 51       |
| define_domain_config_file                          |   |   |   |   |   |   |   |   |   |   |   |   |   |   |     |   |   |   |   |   |   |   |   |   |   |   |   |   | . 52       |
| define_domain_config_file<br>Supplied Parameters . |   |   |   |   |   |   |   |   |   |   |   |   |   |   |     |   |   |   |   |   |   |   |   |   |   |   |   |   | . 52       |
| Returned Parameters .                              |   |   |   |   |   |   |   |   |   |   |   |   |   |   |     |   |   |   |   |   |   |   |   |   |   |   |   |   | . 52       |
| Error Return Codes.                                |   |   |   |   |   |   |   |   |   |   |   |   |   |   |     |   |   |   |   |   |   |   |   |   |   |   |   |   |            |
| define_downstream_lu.                              |   |   |   |   |   |   |   |   |   |   |   |   |   |   |     |   |   |   |   |   |   |   |   |   |   |   |   |   |            |
|                                                    |   |   |   |   |   |   |   |   |   |   |   |   |   |   |     |   |   |   |   |   |   |   |   |   |   |   |   |   |            |
| Supplied Parameters .                              | · | · | · | · | · | · | · | · | · | · | · | · | • | · | • • | • | • | · | · | • | • | • | · | · | · | · | · | · | . 55<br>E4 |
| Returned Parameters .                              | · | · | · | · | · | · | · | · | · | · | · | · | · | · | • • | • | · | · | · | · | · | · | · | · | · | · | · | · | . 54       |
| Error Return Codes                                 | · | · | · | · | · | · | · | · | · | · | · | · | · | · | • • | • | · | · | · | · | • | • | · | · | · | · | · | · | . 54       |
| define_downstream_lu_ran                           |   |   |   |   |   |   |   |   |   |   |   |   |   |   |     |   |   |   |   |   |   |   |   |   |   |   |   |   |            |
| Supplied Parameters .                              |   | • |   | • | • | • | • |   | • | • |   | • | • | • |     | • |   | • | • | • | • | • | • | • | • | • |   |   | . 56       |
| Returned Parameters .                              |   |   |   |   |   |   |   |   |   |   |   |   |   |   |     | • |   |   |   |   |   |   |   |   |   |   |   |   | . 57       |
| Error Return Codes                                 |   |   |   |   |   |   |   |   |   |   |   |   |   |   |     |   |   |   |   |   |   |   |   |   |   |   |   |   | . 57       |
| define_dspu_template                               |   |   |   |   |   |   |   |   |   |   |   |   |   |   |     |   |   |   |   |   |   |   |   |   |   |   |   |   | . 59       |
| Supplied Parameters .                              |   |   |   |   |   |   |   |   |   |   |   |   |   |   |     |   |   |   |   |   |   |   |   |   |   |   |   |   | . 59       |
| Returned Parameters .                              |   |   |   |   |   |   |   |   |   |   |   |   |   |   |     |   |   |   |   |   |   |   |   |   |   |   |   |   | . 60       |
| Error Return Codes.                                |   |   |   |   |   |   |   |   |   |   |   |   |   |   |     |   |   |   |   |   |   |   |   |   |   |   |   |   | . 60       |
| define_ethernet_dlc                                | · | • | • |   |   |   |   |   |   |   |   |   |   |   |     |   | • |   |   |   |   |   |   |   |   |   | • |   | . 61       |
| define_ethernet_ls                                 | • | • | • | • | • | • | • |   |   |   |   |   |   |   |     |   | • | • | • | • | • | • | • | • | • | • | • | • | 61         |
|                                                    | • | · | • | • | • | • | • | • | • | • | • | • | • | • | • • | • | · | · | • | • | • | • | • | • | • | • | • | • | . 61       |
| define_ethernet_port                               | · | · | · | • | • | · | · | · | · | • | · | · | • | • | • • | • | · | · | • | • | • | • | • | · | · | · | · | · | -          |
| define_focal_point                                 | • | · | · | • | · | · | · | · | · | · | · | · | · | · |     | • | · | · | • | • | • | • | • | · | · | · | · | · | . 61       |
| Supplied Parameters .                              | • | · | · | · | · | · | · |   | · |   |   |   |   |   |     |   | · | · | · | • | • | · | · | · | · | · | · | · | . 62       |
| Returned Parameters .                              | • | • | • | • | • | · | • | • | · | • | • | · | • | • |     | • | • | • | • | • | • | • | • | · | • | · | • | · | . 62       |
| Error Return Codes                                 |   |   |   |   |   |   |   |   |   |   |   |   | • |   |     | • |   |   |   |   |   |   |   |   |   |   |   |   | . 62       |
| define_internal_pu                                 |   |   |   |   |   |   |   |   |   |   |   |   | • |   |     | • |   |   |   |   |   |   |   |   |   |   |   |   | . 64       |
| Supplied Parameters .                              |   |   |   |   |   |   |   |   |   |   |   |   |   |   |     |   |   |   |   |   |   |   |   |   |   |   |   |   | . 64       |
| Returned Parameters .                              |   |   |   |   |   |   |   |   |   |   |   |   |   |   |     |   |   |   |   |   |   |   |   |   |   |   |   |   | . 66       |
| Error Return Codes.                                |   |   |   |   |   |   |   |   |   |   |   |   |   |   |     |   |   |   |   |   |   |   |   |   |   |   |   |   | . 66       |
| define_ip_dlc                                      | • | • |   |   |   | Ċ |   |   |   |   |   |   |   |   |     | • |   |   |   |   |   |   |   |   |   |   |   |   | . 67       |
|                                                    |   | • | • |   |   |   |   |   |   |   |   |   |   |   |     |   |   |   |   |   |   |   |   |   |   |   |   |   | . 67       |
| Returned Parameters .                              | · | · | · |   |   |   |   |   |   |   |   |   |   |   |     |   |   |   |   |   |   |   |   |   |   |   | · |   | . 67       |
|                                                    | · | · | · |   |   |   |   |   |   |   |   |   |   |   |     | • |   |   |   |   |   |   |   |   |   |   | · |   |            |
| Error Return Codes                                 | • | · | · | • | • | · | · | • | · | • | · | · | • | • | • • | • | · | · | • | • | • | • | • | • | · | · | · | · | . 68       |
|                                                    |   |   |   |   |   |   |   |   |   |   |   |   |   |   |     |   |   |   |   |   |   |   |   |   |   |   |   |   |            |

| define_ip_ls                                   | • | · | • | • |   |   |   | • | • | • | • | • | • | • | · | · | · | · | •   | • | • |   |   |   |   | • | • | • |   | • | • | . 69 |
|------------------------------------------------|---|---|---|---|---|---|---|---|---|---|---|---|---|---|---|---|---|---|-----|---|---|---|---|---|---|---|---|---|---|---|---|------|
| Supplied Parameters<br>Returned Parameters     | • | • |   | • |   |   |   | • | • | • | • | • | • | • | • | • | • | · | •   | • | • |   |   |   |   | • |   |   |   | • |   | . 69 |
| Returned Parameters                            |   |   |   |   |   |   |   | • | • | • | • | • | • |   | • |   | • | • |     | • | • |   |   |   |   | • |   |   |   | • |   | . 77 |
| Error Return Codes.                            |   |   |   |   |   |   |   |   |   |   |   |   |   |   |   |   |   |   |     |   |   |   |   |   |   |   |   |   |   |   |   | . 78 |
| define_ip_port                                 |   |   |   |   |   |   |   |   |   |   |   |   |   |   |   |   |   |   |     |   |   |   |   |   |   |   |   |   |   |   |   | . 80 |
| Supplied Parameters                            |   |   |   |   |   |   |   |   |   |   |   |   |   |   |   |   |   |   |     |   |   |   |   |   |   |   |   |   |   |   |   | . 80 |
| Returned Parameters                            |   |   |   |   |   |   |   |   |   |   |   |   |   |   |   |   |   |   |     |   |   |   |   |   |   |   |   |   |   |   |   |      |
| Error Return Codes.                            |   |   |   |   |   |   |   |   |   |   |   |   |   |   |   |   |   |   |     |   |   |   |   |   |   |   |   |   |   |   |   |      |
| Incoming Calls                                 |   |   |   |   |   |   |   |   |   |   |   |   |   |   |   |   |   |   |     |   |   |   |   |   |   |   |   |   |   |   |   | 84   |
| define_local_lu                                | • | • |   |   |   |   |   |   |   |   |   |   | • | · | • | • | • | • | •   | • |   |   |   |   |   |   |   |   |   |   |   | 85   |
| Supplied Parameters                            |   |   |   |   |   |   |   |   |   |   |   |   |   |   |   |   |   |   |     |   |   |   |   |   |   |   |   |   |   |   |   |      |
| Returned Parameters                            |   |   |   |   |   |   |   |   |   |   |   |   |   |   |   |   |   |   |     |   |   |   |   |   |   |   |   |   |   |   |   |      |
|                                                |   |   |   |   |   |   |   |   |   |   |   |   |   |   |   |   |   |   |     |   |   |   |   |   |   |   |   |   |   |   |   |      |
| Error Return Codes.                            |   |   |   |   |   |   |   |   |   |   |   |   |   |   |   |   |   |   |     |   |   |   |   |   |   |   |   |   |   |   |   |      |
| define_ls_routing                              |   |   |   |   |   |   |   |   |   |   |   |   |   |   |   |   |   |   |     |   |   |   |   |   |   |   |   |   |   |   |   |      |
| Supplied Parameters                            |   |   |   |   |   |   |   |   |   |   |   |   |   |   |   |   |   |   |     |   |   |   |   |   |   |   |   |   |   |   |   |      |
| Returned Parameters                            |   |   |   |   |   |   |   |   |   |   |   |   |   |   |   |   |   |   |     |   |   |   |   |   |   |   |   |   |   |   |   |      |
| Error Return Codes.                            |   |   |   |   |   |   |   |   |   |   |   |   |   |   |   |   |   |   |     |   |   |   |   |   |   |   |   |   |   |   |   |      |
| define_lu_0_to_3                               |   |   |   |   |   |   |   |   |   |   |   |   |   |   |   |   |   |   |     |   |   |   |   |   |   |   |   |   |   |   |   |      |
| Supplied Parameters                            |   |   |   |   |   |   |   |   |   |   |   |   |   |   |   |   |   |   |     |   |   |   |   |   |   |   |   |   |   |   |   | . 90 |
| Returned Parameters                            |   |   |   |   |   |   |   |   |   |   |   |   |   |   |   |   |   |   |     |   |   |   |   |   |   |   |   |   |   |   |   | . 94 |
| Error Return Codes.                            |   |   |   |   |   |   |   |   |   |   |   |   |   |   |   |   |   |   |     |   |   |   |   |   |   |   |   |   |   |   |   | . 94 |
| define_lu_0_to_3_range                         |   |   |   |   |   |   |   |   |   |   |   |   |   |   |   |   |   |   |     |   |   |   |   |   |   |   |   |   |   |   |   | . 95 |
| Supplied Parameters                            |   |   |   |   |   |   |   |   |   |   |   |   |   |   |   |   |   |   |     |   |   |   |   |   |   |   |   |   |   |   |   |      |
| Returned Parameters                            |   |   |   |   |   |   |   |   |   |   |   |   |   |   |   |   |   |   |     |   |   |   |   |   |   |   |   |   |   |   |   |      |
| Error Return Codes.                            |   |   |   |   |   |   |   |   |   |   |   |   |   |   |   |   |   |   |     |   |   |   |   |   |   |   |   |   |   |   |   |      |
| define_lu_lu_password                          |   |   |   |   |   |   |   |   |   |   |   |   |   |   |   |   |   |   |     |   |   |   |   |   |   |   |   |   |   |   |   |      |
| Supplied Parameters                            |   |   |   |   |   |   |   |   |   |   |   |   |   |   |   |   |   |   |     |   |   |   |   |   |   |   |   |   |   |   |   |      |
| Returned Parameters .                          |   |   |   |   |   |   |   |   |   |   |   |   |   |   |   |   |   |   |     |   |   |   |   |   |   |   |   |   |   |   |   |      |
|                                                |   |   |   |   |   |   |   |   |   |   |   |   |   |   |   |   |   |   |     |   |   |   |   |   |   |   |   |   |   |   |   |      |
| Error Return Codes .                           |   |   |   |   |   |   |   |   |   |   |   |   |   |   |   |   |   |   |     |   |   |   |   |   |   |   |   |   |   |   |   |      |
| define_lu_pool                                 |   | • | • | · | · | · | • | · | · | • | • | • | • | • |   | • | • | • | • • | · | · | · | · | · | · | · | · | · | · | · | · | 100  |
| Supplied Parameters .<br>Returned Parameters . |   | • | • | · | · | · | • | · | · | • | • | • |   | • |   | • | • | • | • • | • | · | · | · | · | · | · | · | · | · | · | · | 100  |
| Returned Parameters .                          |   | • | • | · | · | · | • | • | · | • | • | • | • | • |   | • | • | • | • • | • | • | · | · | · | · | · | · | · | · | · | · | 101  |
| Error Return Codes .                           |   |   |   |   |   |   |   |   |   |   |   |   |   |   |   |   |   |   |     |   |   |   |   |   |   |   |   |   |   |   |   |      |
| define_lu62_timeout                            |   |   |   |   |   |   |   |   |   |   |   |   |   |   |   |   |   |   |     |   |   |   |   |   |   |   |   |   |   |   |   |      |
| Supplied Parameters .                          |   |   |   |   |   |   |   |   |   |   |   |   |   |   |   |   |   |   |     |   |   |   |   |   |   |   |   |   |   |   |   |      |
| Returned Parameters .                          |   |   |   |   |   |   |   |   |   |   |   |   |   |   |   |   |   |   |     |   |   |   |   |   |   |   |   |   |   |   |   |      |
| Error Return Codes .                           |   |   |   |   |   |   |   |   |   |   |   |   |   |   |   |   |   |   |     |   |   |   |   |   |   |   |   |   |   |   |   | 103  |
| define_mode                                    |   |   |   |   |   |   |   |   |   |   |   |   |   |   |   |   |   |   |     |   |   |   |   |   |   |   |   |   |   |   |   | 103  |
| Supplied Parameters .                          |   |   |   |   |   |   |   |   |   |   |   |   |   |   |   |   |   |   |     |   |   |   |   |   |   |   |   |   |   |   |   | 104  |
| Returned Parameters .                          |   |   |   |   |   |   |   |   |   |   |   |   |   |   |   |   |   |   |     |   |   |   |   |   |   |   |   |   |   |   |   |      |
|                                                |   |   |   |   |   |   |   |   |   |   |   |   |   |   |   |   |   |   |     |   |   |   |   |   |   |   |   |   |   |   |   | 107  |
| define_mpc_dlc                                 |   |   |   |   |   |   |   |   |   |   |   |   |   |   |   |   |   |   |     |   |   |   |   |   |   |   |   |   |   |   |   | 108  |
| Supplied Parameters .                          |   |   | • | • | • | • | • |   |   |   |   |   |   |   |   |   |   |   |     |   | • | · | • | · | • | · | · | • | · | • |   | 108  |
| Returned Parameters .                          |   | • | · | • | • | • | • | • | • | • | • | • | • |   |   | • | • | • | ••• | • | • | · | • | · | · | · | · | · | · | · |   | 108  |
| Error Return Codes .                           |   | • | • | • | • | • | • | • | • | • | • | • | • |   |   | • | • | • | • • | • | • | • | • | • | • | · | · |   |   |   |   | 108  |
|                                                |   |   | • | • | • | • | • |   |   |   |   | • |   | • |   | • | - | • | • • | • | • | • | • | · | • | · |   | - |   |   | - | 108  |
| define_mpc_ls                                  |   |   |   | · | · |   |   |   |   |   |   |   |   |   |   |   |   |   |     |   |   |   |   |   |   |   |   |   |   |   |   |      |
| Supplied Parameters .                          |   |   |   | · |   |   |   |   |   |   |   |   |   |   |   |   |   |   |     |   |   |   |   |   |   |   |   |   |   |   |   | 109  |
| Returned Parameters .                          |   | • | · | · | · | · |   |   |   |   |   |   |   |   |   |   |   |   |     |   |   |   | · | · | · | · | · | · | · |   |   | 117  |
| Error Return Codes .                           |   | · | · | · | · | · | • | · | • | • | • | • | • |   | • | • | • | • |     | • | • | · | · | · | · | · | · | · | · |   |   | 117  |
| define_mpc_port                                |   | • | · | · | · | · | • | • | • | • | • | • | • |   | • | • | • | • |     | • | • | · | • | · | • | · | · | · | · |   |   | 119  |
| Supplied Parameters .                          |   | • | · | • | • | • | · |   | • | • |   |   |   |   | • | • | • |   |     |   |   | • | • | • |   | • | • | • | · |   |   | 119  |
| Returned Parameters .                          |   |   |   |   |   |   |   |   |   |   |   |   |   |   |   |   |   |   |     |   |   |   |   |   |   |   |   |   |   |   |   | 122  |
| Error Return Codes .                           |   | • |   |   |   |   |   |   |   |   |   |   |   |   |   |   |   |   |     |   |   |   |   |   |   |   |   |   |   |   |   | 122  |
| define_mpc_plus_dlc                            |   |   |   |   |   |   |   |   |   |   |   |   |   |   |   |   |   |   |     |   |   |   |   |   |   |   |   |   |   |   |   | 123  |
| Supplied Parameters .                          |   |   |   |   |   |   |   |   |   |   |   |   |   |   |   |   |   |   |     |   |   |   |   |   |   |   |   |   |   |   |   | 123  |
| Returned Parameters .                          |   |   |   |   |   |   |   |   |   |   |   |   |   |   |   |   |   |   |     |   |   |   |   |   |   |   |   |   |   |   |   | 124  |
|                                                |   |   |   |   |   |   |   |   |   |   |   |   |   |   |   |   |   |   |     |   |   |   |   |   |   |   |   |   |   |   |   | 124  |
| 1 (1 1 1                                       |   |   |   |   |   |   |   |   |   |   |   |   |   |   |   |   |   |   |     |   |   |   |   |   |   |   |   |   |   |   |   | 124  |
| Supplied Parameters .                          |   |   |   |   |   |   |   |   |   |   |   |   |   |   |   |   |   |   |     |   |   |   |   |   |   |   |   |   |   |   |   | 124  |
| Returned Parameters .                          |   |   |   |   |   |   |   |   |   |   |   |   |   |   |   |   |   |   |     |   |   |   |   |   |   |   |   |   |   |   |   | 131  |
|                                                |   |   |   | • |   |   |   |   |   |   |   |   |   |   |   |   |   |   | · · |   |   |   |   |   |   |   |   |   |   |   |   | 131  |
| Litor Actuin Coues .                           |   | • | • | • | · | • | • | • | • | • | • | • | • | • |   | • | • | • | • • | • | • | · | · | · | • | · | · | • | · | · | • | 104  |

| define_mpc_plus_port .                         | •   | • | • | • | · | • | • | • | • | • | • | • | • | • | • • | • • | • | • | • | • | • |   | • |   | • | • | • | • | 134        |
|------------------------------------------------|-----|---|---|---|---|---|---|---|---|---|---|---|---|---|-----|-----|---|---|---|---|---|---|---|---|---|---|---|---|------------|
| Supplied Parameters .<br>Returned Parameters . |     |   |   |   |   |   |   |   |   |   | • |   |   | • |     | •   |   |   | • | • | • |   |   |   |   |   |   |   | 134        |
| Returned Parameters .                          |     |   |   |   |   |   | • | • |   |   | • |   |   |   |     | •   |   |   |   | • | • |   |   |   |   |   |   |   | 136        |
| Error Return Codes .                           |     |   |   |   |   |   |   |   |   |   |   |   |   |   |     |     |   |   |   |   |   |   |   |   |   |   |   |   |            |
| define_node                                    |     |   |   |   |   |   |   |   |   |   |   |   |   |   |     |     |   |   |   |   |   |   |   |   |   |   |   |   |            |
| Supplied Parameters .                          |     |   |   |   |   |   |   |   |   |   |   |   |   |   |     |     |   |   |   |   |   |   |   |   |   |   |   |   | 138        |
| Returned Parameters .                          |     |   |   |   |   |   |   |   |   |   |   |   |   |   |     |     |   |   |   |   |   |   |   |   |   |   |   |   | 146        |
| Error Return Codes .                           |     |   |   |   |   |   |   |   |   |   |   |   |   |   |     |     |   |   |   |   |   |   |   |   |   |   |   |   | 146        |
| define_partner_lu                              |     |   |   |   |   |   |   |   |   |   |   |   |   |   |     |     |   |   |   |   |   |   |   |   |   |   |   |   | 147        |
| Supplied Parameters .                          |     |   |   |   |   |   |   |   |   |   |   |   |   |   |     |     |   |   |   |   |   |   |   |   |   |   |   |   | 147        |
| Returned Parameters .                          |     |   |   |   |   |   |   |   |   |   |   |   |   |   |     |     |   |   |   |   |   |   |   |   |   |   |   |   |            |
| Error Return Codes .                           |     |   |   |   |   |   |   |   |   |   |   |   |   |   |     |     |   |   |   |   |   |   |   |   |   |   |   |   |            |
| define primary line                            | ·   | • | · | · | · | · | · | · | • | • | · | · | · | • | • • | ••• | · | · | • | • | • | • | • | • | • | • | · | • | 1/0        |
| define_primary_line<br>Supplied Parameters .   | •   | • | • | • | • | • | • | • | • | • | • | • | • | • | • • | ••• | • | · | • | • | • | • | • | • | • | • | • | · | 150        |
| Returned Parameters .                          | •   | · | · | • | · | · | · | · | · | · | · | · | · | · | • • | •   | · | · | · | • | • | • | • | • | • | • | · | · | 152        |
| Error Return Codes .                           |     |   |   |   |   |   |   |   |   |   |   |   |   |   |     |     |   |   |   |   |   |   |   |   |   |   |   |   |            |
|                                                |     |   |   |   |   |   |   |   |   |   |   |   |   |   |     |     |   |   |   |   |   |   |   |   |   |   |   |   |            |
| define_primary_lu0                             |     |   |   |   |   |   |   |   |   |   |   |   |   |   |     |     |   |   |   |   |   |   |   |   |   |   |   |   |            |
| Supplied Parameters .                          |     |   |   |   |   |   |   |   |   |   |   |   |   |   |     |     |   |   |   |   |   |   |   |   |   |   |   |   |            |
| Returned Parameters .                          | •   | · | · | · | · | · | · | · | · | · | · | · | · | · | • • | •   | • | · | · | • | • | • | • | • | • | · | · | · | 155        |
| Error Return Codes .                           | ·   | · | · | · | · | · | • | · | · | · | · | · | · | · | • • | •   | · | · | • | • | • | • | • | • | • | • | · | · | 155        |
| define_qllc_dlc                                | ·   | · | · | · | · | · | • | · | · | · | · | · | · | · | • • | • • | · | · | • | • | • | • | • | • | • | • | · | · | 156        |
| Supplied Parameters .                          |     |   |   |   |   |   |   |   |   |   |   |   |   |   |     |     |   |   |   |   |   |   |   |   |   |   |   |   |            |
| Returned Parameters .                          |     |   |   |   |   |   |   |   |   |   |   |   |   |   |     |     |   |   |   |   |   |   |   |   |   |   |   |   |            |
| Error Return Codes .                           |     |   |   |   |   |   |   |   |   |   |   |   |   |   |     | •   |   |   |   | • | • |   |   |   |   |   |   |   | 157        |
| define_qllc_ls<br>Supplied Parameters .        |     |   |   |   |   |   |   |   |   |   |   |   |   |   |     | •   |   |   |   |   | • |   |   |   |   |   |   |   | 157        |
| Supplied Parameters .                          |     |   |   |   |   |   |   |   |   |   |   |   |   |   |     |     |   |   |   |   | • |   |   |   |   |   |   |   | 158        |
| Returned Parameters .                          |     |   |   |   |   |   |   |   |   |   |   |   |   |   |     |     |   |   |   |   |   |   |   |   |   |   |   |   | 172        |
| Error Return Codes .                           |     |   |   |   |   |   |   |   |   |   |   |   |   |   |     |     |   |   |   |   |   |   |   |   |   |   |   |   | 172        |
| define_qllc_port                               |     |   |   |   |   |   |   |   |   |   |   |   |   |   |     |     |   |   |   |   |   |   |   |   |   |   |   |   | 175        |
| Supplied Parameters .                          |     |   |   |   |   |   |   |   |   |   |   |   |   |   |     |     |   |   |   |   |   |   |   |   |   |   |   |   | 175        |
| Returned Parameters .                          |     |   |   |   |   |   |   |   |   |   |   |   |   |   |     |     |   |   |   |   |   |   |   |   |   |   |   |   |            |
| Error Return Codes .                           |     |   |   |   |   |   |   |   |   |   |   |   |   |   |     |     |   |   |   |   |   |   |   |   |   |   |   |   | 179        |
| Incoming Calls                                 |     |   |   |   |   |   |   |   |   |   |   |   |   |   |     |     |   |   |   |   |   |   |   |   |   |   |   |   | 180        |
| define_rcf_access                              |     |   |   |   |   |   |   |   |   |   |   |   |   |   |     |     |   |   |   |   |   |   |   |   |   |   |   |   |            |
| Supplied Parameters .                          |     |   |   |   |   |   |   |   |   |   |   |   |   |   |     |     |   |   |   |   |   |   |   |   |   |   |   |   |            |
| Returned Parameters .                          |     |   |   |   |   |   |   |   |   |   |   |   |   |   |     |     |   |   |   |   |   |   |   |   |   |   |   |   |            |
| Error Return Codes .                           |     |   |   |   |   |   |   |   |   |   |   |   |   |   |     |     |   |   |   |   |   |   |   |   |   |   |   |   |            |
| define rtn tuning                              | •   | · | · | • | · | · | • | · | • | • | · | • | • | • | • • | ••• | · | · | • | • | • | • | • | • | • | • | · | · | 183        |
| define_rtp_tuning<br>Supplied Parameters .     | •   | • | • | • | • | • | • | • | • | • | • | • | • | • | • • | ••• | · | • | • | • | • | • | • | • | • | • | • | · | 183        |
| Returned Parameters .                          | •   | • | • | • | • | • | • | • | • | • | • | • | • | • | • • | • • | • | · | • | • | • | • | • | • | • | • | • | · | 183        |
|                                                |     |   | · | • | · | · | · | • | · | · | • | · | · | • | • • | •   | · | · | · | • | • | • | • | • | • | • | · | • | 183        |
|                                                | •   | · | · | • | • | · | • | • | • | • | • | · | · | • | • • | •   | • | · | • | • | • | • | • | • | • | • | · | · | 103        |
|                                                |     | · | · | · | · | · |   | • |   |   | • | · | · | • | • • | • • | · | · | · | • | • | • | • | • | • | • |   |   | 184        |
| Supplied Parameters .<br>Returned Parameters . |     | · | · | · | · | · | · | • | · | · | · | · | · | · | • • | •   | · | · | · | • | • | • | • | • |   |   |   |   | 184<br>185 |
|                                                |     | · | · | · | · | · | • | • | · | • | • | · | · | • | • • | •   | · | · | · | • | • | • | • |   |   |   |   |   |            |
| Error Return Codes .                           |     | · | · | · | · | · |   |   | · |   |   | · |   | · | • • |     | · | · | • | • | • | • |   |   |   |   |   |   | 185        |
| define_sdlc_ls                                 |     |   |   |   |   |   |   |   |   |   |   |   |   |   |     | •   |   |   |   |   |   |   |   |   |   |   |   |   | 186        |
| Supplied Parameters .                          |     |   |   |   |   |   |   |   |   |   |   |   |   |   |     |     |   |   |   |   |   |   |   |   |   |   |   |   |            |
| Returned Parameters .                          |     |   | · | · | · | · | · |   |   |   |   |   |   |   |     | •   |   |   | · | • | • | • | • | • |   |   |   |   |            |
| Error Return Codes .                           |     |   | · | · | · | · | · | · | · | · | · | · | · | · | • • | •   | • | · | · | • | • | • | • | • |   |   |   |   | 202        |
| Modem Control Chara                            |     |   | · | · | · |   |   |   |   |   |   |   |   | · |     | • • | • | · | · | • | • | • | • | • | • |   |   |   | 204        |
| define_sdlc_port                               |     |   | • | · | · |   |   |   |   |   |   |   |   |   |     | • • |   |   | · | • | • |   | • | • | • |   |   |   | 205        |
| Supplied Parameters .                          | •   | • | • | • | · | • | • | • | • | • | • | • | • | • |     | •   | • | • | • | • | • |   | • |   | • | • | • | • | 206        |
| Returned Parameters .                          | •   |   | • | • |   |   |   |   |   |   |   |   |   |   |     | •   |   |   |   |   |   |   |   |   |   |   |   |   |            |
| Error Return Codes .                           |     |   |   |   |   |   |   |   |   |   |   |   |   |   |     | •   |   |   |   |   | • |   |   |   |   |   |   |   | 215        |
| Incoming Calls                                 |     |   |   |   |   |   |   |   |   |   |   |   |   |   |     | •   |   |   |   |   | • |   |   |   |   |   |   |   | 216        |
| define_security_access_lis                     | t . |   |   |   |   |   |   |   |   |   |   |   |   |   |     |     |   |   |   |   |   |   |   |   |   |   |   |   | 217        |
| Supplied Parameters .                          |     |   |   |   |   |   |   |   |   |   |   |   |   |   |     |     |   |   |   |   |   |   |   |   |   |   |   |   | 217        |
| Returned Parameters .                          |     |   |   |   |   |   |   |   |   |   |   |   |   |   |     |     |   |   |   |   |   |   |   |   |   |   |   |   | 218        |
| Error Return Codes .                           |     |   |   |   |   |   |   |   |   |   |   |   |   |   |     |     |   |   |   |   |   |   |   |   |   |   |   |   | 218        |
| define_tn3270_access                           |     |   |   |   |   |   |   |   |   |   |   |   |   |   |     |     |   |   |   |   |   |   |   |   |   |   |   |   |            |
| Supplied Parameters .                          |     |   |   |   |   |   |   |   |   |   |   |   |   |   |     |     |   |   |   |   |   |   |   |   |   |   |   |   |            |
| 11                                             |     |   |   |   |   |   |   |   |   |   |   |   |   |   |     |     |   |   |   |   |   |   |   |   |   |   |   |   |            |

| <b>D</b> . 1 <b>D</b> .                    |       |      |     |   |   |   |   |   |   |   |   |     |   |   |   |   |     |   |   |   |   |   |   |   |       |
|--------------------------------------------|-------|------|-----|---|---|---|---|---|---|---|---|-----|---|---|---|---|-----|---|---|---|---|---|---|---|-------|
| Returned Parameters                        |       |      |     |   |   |   |   |   |   |   |   |     |   |   |   |   |     |   |   |   |   |   |   |   |       |
| Error Return Codes                         |       |      | •   | · | • | · | · | · | · | • | • | • • | · | · | · | • |     | · | · | · | · | · | · | • | . 222 |
| Using the Telnet Daemon's                  | TCP/I | IP F | ort | · | • | · | · | • | · | · | · |     | • | • | · | · |     | · | • | • | • | • | • | · | . 223 |
| define_tn3270_association                  | • •   |      | •   | · | • | · | · | • | · | · | · |     | • | • | · | · |     | · | • | · | • | • | • | · | . 224 |
| Supplied Parameters                        |       |      |     |   |   |   |   |   |   |   |   |     |   |   |   |   |     |   |   |   |   |   |   |   |       |
| Returned Parameters                        |       |      |     |   |   |   |   |   |   |   |   |     |   |   |   |   |     |   |   |   |   |   |   |   |       |
| Error Return Codes                         |       |      |     |   |   |   |   |   |   |   |   |     |   |   |   |   |     |   |   |   |   |   |   |   |       |
| define_tn3270_defaults                     |       |      | •   |   |   |   |   |   |   |   |   |     |   |   |   |   |     |   |   |   |   |   |   | • | . 225 |
| Supplied Parameters                        |       |      |     |   |   |   |   |   |   |   |   |     |   |   |   |   |     |   |   |   |   |   |   |   | . 225 |
| Returned Parameters                        |       |      |     |   |   |   |   |   |   |   |   |     |   |   |   |   |     |   |   |   |   |   |   |   | . 226 |
| Error Return Codes                         |       |      |     |   |   |   |   |   |   |   |   |     |   |   |   |   |     |   |   |   |   |   |   |   |       |
| define_tn3270_express_logon .              |       |      |     |   |   |   |   |   |   |   |   |     |   |   |   |   |     |   |   |   |   |   |   |   | . 226 |
| Supplied Parameters<br>Returned Parameters |       |      |     |   |   |   |   |   |   |   |   |     |   |   |   |   |     |   |   |   |   |   |   |   | . 227 |
| Returned Parameters                        |       |      |     |   |   |   |   |   |   |   |   |     |   |   |   |   |     |   |   |   |   |   |   |   | . 227 |
| Error Return Codes                         |       |      |     |   |   |   |   |   |   |   |   |     |   |   |   |   |     |   |   |   |   |   |   |   | . 227 |
| define_tn3270_slp                          |       |      |     |   |   |   |   |   |   |   |   |     |   |   |   |   |     |   |   |   |   |   |   |   | . 228 |
| Supplied Parameters                        |       |      |     |   |   |   |   |   |   |   |   |     |   |   |   |   |     |   |   |   |   |   |   |   |       |
| Returned Parameters                        |       |      |     |   |   |   |   |   |   |   |   |     |   |   |   |   |     |   |   |   |   |   |   |   |       |
| Error Return Codes                         |       |      |     |   |   |   |   |   |   |   |   |     |   |   |   |   |     |   |   |   |   |   |   |   |       |
| define tn3270 ssl ldap                     |       |      |     |   |   |   |   |   |   |   |   |     |   |   |   |   |     |   |   |   |   |   |   |   | . 230 |
| Supplied Parameters                        |       |      |     |   |   |   |   |   |   |   |   |     |   |   |   |   |     |   |   |   |   |   |   |   | . 230 |
| Returned Parameters                        |       |      |     |   |   |   |   |   |   |   |   |     |   |   |   |   |     |   |   |   |   |   |   |   | . 231 |
| Error Return Codes                         |       |      |     |   |   |   |   |   |   |   |   |     |   |   |   |   |     |   |   |   |   |   |   |   |       |
| define_tn_redirect                         |       |      |     |   |   |   |   |   |   |   |   |     |   |   |   |   |     |   |   |   |   |   |   |   |       |
| Supplied Parameters                        |       |      |     |   |   |   |   | ÷ |   |   |   |     | ÷ | ÷ |   |   |     |   |   |   | ÷ |   | ÷ |   | 232   |
| Supplied Parameters<br>Returned Parameters |       |      |     |   |   |   |   | ÷ |   |   |   |     | ÷ | ÷ |   |   |     |   |   |   | ÷ |   | ÷ |   | 236   |
| Error Return Codes                         |       | •••  | •   | • | • | • | • | • | • | • | • | ••• | • | · | • | • | ••• | • | • | • | • | • | • | • | 236   |
| define_tp                                  |       |      |     |   |   |   |   |   |   |   |   |     |   |   |   |   |     |   |   |   |   |   |   |   |       |
| Supplied Parameters                        |       |      |     |   |   |   |   |   |   |   |   |     |   |   |   |   |     |   |   |   |   |   |   |   |       |
| Returned Parameters                        |       |      |     |   |   |   |   |   |   |   |   |     |   |   |   |   |     |   |   |   |   |   |   |   |       |
| Error Return Codes                         | •••   | • •  | •   | · | · | · | · | · | · | · | • | • • | · | · | · | • | • • | · | · | · | · | · | · | · | 230   |
| define the load info                       | •••   | • •  | •   | · | · | • | · | · | · | • | • | • • | · | · | • | • | • • | · | • | · | · | · | · | • | 239   |
| define_tp_load_info<br>Supplied Parameters | •••   | • •  | •   | · | · | • | · | · | · | · | • | • • | · | · | • | • | • • | • | • | · | · | · | · | · | . 239 |
| Returned Parameters                        | •••   | • •  | •   | · | · | · | · | · | · | · | • | • • | · | · | · | • | • • | · | · | · | · | · | · | · | · 207 |
| Error Return Codes                         |       |      |     |   |   |   |   |   |   |   |   |     |   |   |   |   |     |   |   |   |   |   |   |   |       |
|                                            |       |      |     |   |   |   |   |   |   |   |   |     |   |   |   |   |     |   |   |   |   |   |   |   |       |
| define_tr_dlc, define_ethernet_            | aic   | • •  | •   | · | · | · | · | · | · | · | · |     | · | · | · | · | • • | · | · | · | · | · | · | · | . 241 |
| Supplied Parameters<br>Returned Parameters | • •   | • •  | •   | · | • | • | · | · | · | • | • |     | · | · | · | • | • • | · | • | · | · | · | · | • | . 242 |
| Error Return Codes                         | •••   | • •  | •   | · | · | · | · | · | · | • | • |     | · | · | · | · | • • | • | · | · | · | · | · | • | . 243 |
|                                            |       |      |     |   |   |   |   |   |   |   |   |     |   |   |   |   |     |   |   |   |   |   |   |   |       |
| define_tr_ls, define_ethernet_ls           | •     | • •  | •   | · | · | · | · | · | · | · | · |     | · | · | · | · | • • | · | · | · | · | · | · |   |       |
| Supplied Parameters                        | • •   |      | •   | · | · | · | · | · | · | • | • |     | · | · | · | · |     | · | · | · | · | · | · |   | . 244 |
| Returned Parameters                        |       |      | •   | · | · | · | · | · | · | • | • |     | · | · | · | · |     | · | · | · | · | · | · |   | . 256 |
| Error Return Codes                         |       |      | •   | · | · | · | · | · | · | · | • |     | • | · | · | · |     | · | • | · | · | · | · | · | . 256 |
| Bit Ordering in MAC Addre                  |       |      | •   |   | · |   |   |   |   |   | · |     | • | · | · | · |     | · | • | · | · | · | · | · | . 258 |
| define_tr_port, define_ethernet            | *     |      |     |   | • |   |   |   |   |   |   |     |   |   | · | · |     | · | · | · | · | · | · |   | . 259 |
| Supplied Parameters                        |       |      |     |   |   |   |   |   |   |   |   |     |   |   |   |   |     |   |   |   | • | • | • |   | . 259 |
| Returned Parameters                        | • •   |      | •   | • | • | • | • | • | • | • | • |     |   |   | • | • |     | • | • | • |   |   | • |   | . 264 |
| Error Return Codes                         | • •   |      | •   | • | • | • | • |   |   | • |   |     |   | • | • | • |     | • | • | • |   |   |   | • | . 264 |
| Incoming Calls                             | • •   |      | •   | • | • | • | • |   |   | • |   |     |   | • | • | • |     | • | • | • |   |   |   | • | . 265 |
| define_trusted_groups                      | • •   |      | •   | • |   | • |   |   |   | • | • |     |   | • | • |   |     |   | • | • |   |   |   |   | . 265 |
| Supplied Parameters                        | • •   |      | •   |   |   |   |   |   |   | • |   |     |   |   |   |   |     |   |   |   |   |   |   | • | . 266 |
| Returned Parameters                        | • •   |      | •   |   |   |   |   |   |   | • |   |     |   |   |   |   |     |   |   |   |   |   |   | • | . 266 |
| Error Return Codes                         |       |      |     |   |   |   |   |   |   |   |   |     |   |   |   |   |     |   |   |   |   |   |   |   | . 266 |
| define_userid_password                     |       |      |     |   |   |   |   |   |   |   |   |     |   |   |   |   |     |   |   |   |   |   |   |   | . 266 |
| Supplied Parameters                        |       |      |     |   |   |   |   |   |   |   |   |     |   |   |   |   |     |   |   |   |   |   |   |   | . 267 |
| Returned Parameters                        |       |      |     |   |   |   |   |   |   |   |   |     |   |   |   |   |     |   |   |   |   |   |   |   | . 267 |
| Error Return Codes                         |       |      |     |   |   |   |   |   |   |   |   |     |   |   |   |   |     |   |   |   |   |   |   |   | . 268 |
| delete_adjacent_len_node                   |       |      |     |   |   |   |   |   |   |   |   |     |   |   |   |   |     |   |   |   |   |   |   |   | . 268 |
| Supplied Parameters                        |       |      |     |   |   |   |   |   |   |   |   |     |   |   |   |   |     |   |   |   |   |   |   |   | . 268 |
| Returned Parameters                        |       |      |     |   |   |   |   |   |   |   |   |     |   |   |   |   |     |   |   |   |   |   |   |   |       |
| Error Return Codes                         |       |      |     |   |   |   |   |   |   |   |   |     |   |   |   |   |     |   |   |   |   |   |   |   | . 269 |
|                                            |       |      |     |   |   |   |   |   |   |   |   |     |   |   |   |   |     |   |   |   |   |   |   |   |       |

| delete_anynet_appcip_defaults              |   | • | • | · | • | · | • | • | · | • | • | • | • |     | • | • | · | • | • | • | • | • | • | • | • | • | . 270 |
|--------------------------------------------|---|---|---|---|---|---|---|---|---|---|---|---|---|-----|---|---|---|---|---|---|---|---|---|---|---|---|-------|
| Supplied Parameters<br>Returned Parameters | • | • | · | · | • | · | • | · | • | · | · | · | · |     | • | • | · | • | • | • | • | • | • | • | • | · | . 270 |
| Returned Parameters                        |   |   |   | • |   | • |   | • |   |   |   |   | • |     | • |   |   | • | • | • |   | • |   |   |   |   | . 270 |
| Error Return Codes                         |   |   |   |   |   |   |   |   |   |   |   |   | • |     | • |   |   |   |   |   |   |   |   |   |   |   | . 270 |
| delete_backup                              |   |   |   |   |   |   |   |   |   |   |   |   |   |     |   |   |   |   |   |   |   |   |   |   |   |   |       |
| Supplied Parameters                        |   |   |   |   |   |   |   |   |   |   |   |   |   |     |   |   |   |   |   |   |   |   |   |   |   |   | . 271 |
| Returned Parameters                        |   |   |   |   |   |   |   |   |   |   |   |   |   |     |   |   |   |   |   |   |   |   |   |   |   |   | . 271 |
| Error Return Codes                         |   |   |   |   |   |   |   |   |   |   |   |   |   |     |   |   |   |   |   |   |   |   |   |   |   |   |       |
| delete_cn                                  |   |   |   |   |   |   |   |   |   |   |   |   |   |     |   |   |   |   |   |   |   |   |   |   |   |   |       |
| Supplied Parameters                        |   |   |   |   |   |   |   |   |   |   |   |   |   |     |   |   |   |   |   |   |   |   |   |   |   |   | . 272 |
| Returned Parameters                        |   |   |   |   |   |   |   |   |   |   |   |   |   |     |   |   |   |   |   |   |   |   |   |   |   |   |       |
| Error Return Codes                         |   |   |   |   |   |   |   |   |   |   |   |   |   |     |   |   |   |   |   |   |   |   |   |   |   |   |       |
| delete_cos                                 |   |   |   |   |   |   |   |   |   |   |   |   |   |     |   |   |   |   |   |   |   |   |   |   |   |   |       |
| Supplied Parameters                        |   |   |   |   |   |   |   |   |   |   |   |   |   |     |   |   |   |   |   |   |   |   |   |   |   |   |       |
| Returned Parameters                        | · | • | · | · | • | · | • | • | • | · | • | · | • | • • | • | • | · | • | • | • | • | • | • | • | · | · | . 273 |
| Error Return Codes                         |   |   |   |   |   |   |   |   |   |   |   |   |   |     |   |   |   |   |   |   |   |   |   |   |   |   |       |
|                                            |   |   |   |   |   |   |   |   |   |   |   |   |   |     |   |   |   |   |   |   |   |   |   |   |   |   |       |
| delete_cpic_side_info                      |   |   |   |   |   |   |   |   |   |   |   |   |   |     |   |   |   |   |   |   |   |   |   |   |   |   |       |
| Supplied Parameters                        |   |   |   |   |   |   |   |   |   |   |   |   |   |     |   |   |   |   |   |   |   |   |   |   |   |   |       |
| Returned Parameters                        |   |   |   |   |   |   |   |   |   |   |   |   |   |     |   |   |   |   |   |   |   |   |   |   |   |   |       |
| Error Return Codes                         | • | • | · | · | • | · | • | · | • | · | · | · | · |     | • | • | · | • | • | • | • | • | • | • | • | · | . 275 |
| delete_directory_entry                     |   |   |   | • |   |   |   | • |   |   | • |   | • |     | • |   | • | • |   | • | • | • | • | • |   | • | . 275 |
| Supplied Parameters                        |   |   |   |   |   |   |   |   |   |   |   |   |   |     |   |   |   |   |   |   |   |   |   |   |   |   |       |
| Returned Parameters                        |   |   |   |   |   |   |   |   |   |   |   |   |   |     |   |   |   |   |   |   |   |   |   |   |   |   | . 276 |
| Error Return Codes                         |   |   |   |   |   |   |   |   |   |   |   |   |   |     |   |   |   |   |   |   |   |   |   |   |   |   | . 276 |
| delete_dlc                                 |   |   |   |   |   |   |   |   |   |   |   |   |   |     |   |   |   |   |   |   |   |   |   |   |   |   | . 276 |
| Supplied Parameters                        |   |   |   |   |   |   |   |   |   |   |   |   |   |     |   |   |   |   |   |   |   |   |   |   |   |   |       |
| Returned Parameters                        |   |   |   |   |   |   |   |   |   |   |   |   |   |     |   |   |   |   |   |   |   |   |   |   |   |   |       |
| Error Return Codes                         |   |   |   |   |   |   |   |   |   |   |   |   |   |     |   |   |   |   |   |   |   |   |   |   |   |   |       |
| delete_downstream_lu                       |   |   |   |   |   |   |   |   |   |   |   |   |   |     |   |   |   |   |   |   |   |   |   |   |   |   |       |
| Supplied Parameters                        |   |   |   |   |   |   |   |   |   |   |   |   |   |     |   |   |   |   |   |   |   |   |   |   |   |   |       |
| Returned Parameters                        |   |   |   |   |   |   |   |   |   |   |   |   |   |     |   |   |   |   |   |   |   |   |   |   |   |   |       |
| Error Return Codes                         | · | • | · | · | • | · | · | · | · | · | · | · | · | • • | • | · | · | • | • | • | • | · | · | · | · | · | . 270 |
| delete_downstream_lu_range .               |   |   |   |   |   |   |   |   |   |   |   |   |   |     |   |   |   |   |   |   |   |   |   |   |   |   |       |
|                                            |   |   |   |   |   |   |   |   |   |   |   |   |   |     |   |   |   |   |   |   |   |   |   |   |   |   |       |
| Supplied Parameters                        |   |   |   |   |   |   |   |   |   |   |   |   |   |     |   |   |   |   |   |   |   |   |   |   |   |   |       |
| Returned Parameters                        |   |   |   |   |   |   |   |   |   |   |   |   |   |     |   |   |   |   |   |   |   |   |   |   |   |   |       |
| Error Return Codes                         |   |   |   |   |   |   |   |   |   |   |   |   |   |     |   |   |   |   |   |   |   |   |   |   |   |   |       |
| delete_dspu_template                       | · | · | · | · | · | · | · | · | · | · | · | · | · | • • | • | · | · | · | • | · | · | · | · | · | · | · | . 280 |
| Supplied Parameters                        | • | · | · | · | · | · | · | · | · | · | · | · | • | • • | • | · | · | · | • | · | · | · | · | · | · | · | . 280 |
| Returned Parameters                        |   |   |   |   |   |   |   |   |   |   |   |   |   |     |   |   |   |   |   |   |   |   |   |   |   |   |       |
| Error Return Codes                         | • | • | • | · | • | • | • | • | • | • | • | • | • |     | • | • | · | • | • | • | • | • | • | • | • |   |       |
| delete_focal_point                         |   |   |   | • |   | • |   | • |   |   |   |   | • |     | • |   |   | • | • | • |   | • |   |   |   |   | . 282 |
| Supplied Parameters                        |   |   |   |   |   |   |   |   |   |   |   |   | • |     | • |   |   |   |   |   |   |   |   |   |   |   | . 282 |
| Returned Parameters                        |   |   |   |   |   |   |   |   |   |   |   |   |   |     | • |   |   |   |   |   |   |   |   |   |   |   | . 282 |
| Error Return Codes                         |   |   |   |   |   |   |   |   |   |   |   |   |   |     |   |   |   |   |   |   |   |   |   |   |   |   | . 282 |
| delete_internal_pu                         |   |   |   |   |   |   |   |   |   |   |   |   |   |     |   |   |   |   |   |   |   |   |   |   |   |   | . 283 |
| Supplied Parameters                        |   |   |   |   |   |   |   |   |   |   |   |   |   |     |   |   |   |   |   |   |   |   |   |   |   |   | . 283 |
| Returned Parameters                        |   |   |   |   |   |   |   |   |   |   |   |   |   |     |   |   |   |   |   |   |   |   |   |   |   |   | . 283 |
| Error Return Codes                         |   |   |   |   |   |   |   |   |   |   |   |   |   |     |   |   |   |   |   |   |   |   |   |   |   |   | . 283 |
| delete_local_lu                            |   |   |   |   |   |   |   |   |   |   |   |   |   |     |   |   |   |   |   |   |   |   |   |   |   |   | . 284 |
| Supplied Parameters                        |   |   |   |   |   |   |   |   |   |   |   |   |   |     |   |   |   |   |   |   |   |   |   |   |   |   | . 284 |
| Returned Parameters                        |   | • |   |   |   |   |   |   |   |   |   | · | • |     |   | • | • | • |   | • |   | • | • | • | • |   | . 284 |
| Error Return Codes                         | • | • |   |   |   | • |   |   |   |   |   | : | • |     |   | • | · | • | • | • | • | • | • | • | • |   | . 285 |
| delete_ls                                  | • | • |   |   | - | - |   |   |   |   |   |   |   |     | • | • | · | • | · | • | · | • | • | · | · |   | . 285 |
|                                            |   | • |   |   |   |   |   |   |   |   |   |   |   |     |   |   |   |   |   |   |   |   |   |   |   |   |       |
| Supplied Parameters                        | • | • |   |   |   |   |   |   |   |   |   |   |   |     |   |   | · | • | · | · | · | • | • | • | · |   | . 285 |
| Returned Parameters                        | • | • |   |   |   |   |   |   |   |   |   | · |   |     | • |   | · | · | · | · | · | • | · | • | · |   | . 285 |
| Error Return Codes                         |   | • |   |   |   | · |   |   |   |   |   | · |   |     | • |   | · | · | • | · | · | · |   |   |   |   | . 285 |
| delete_ls_routing                          |   |   |   |   |   |   |   |   |   |   |   |   |   |     | • |   | · | • | · | · | · | • |   |   |   |   | . 286 |
| Supplied Parameters                        |   |   |   |   |   |   |   |   |   |   |   |   |   |     |   |   |   |   |   |   |   |   |   |   |   |   | . 286 |
|                                            |   |   |   |   |   |   |   |   |   |   |   |   |   |     |   |   |   |   |   |   |   |   |   |   |   |   | . 287 |
| Error Return Codes                         |   |   |   |   |   |   |   |   |   |   |   |   |   |     |   |   |   |   |   |   |   |   |   |   |   |   |       |
| delete_lu_0_to_3                           |   |   |   |   | • |   |   |   |   |   |   |   | • |     | • |   |   |   |   | • |   |   |   |   |   |   | . 288 |
|                                            |   |   |   |   |   |   |   |   |   |   |   |   |   |     |   |   |   |   |   |   |   |   |   |   |   |   |       |

| Supplied Parameters .                            |   |   |   |   |   |   |   |   |   |   |   |   |   |   |     |   |   |   |   |   |   |   |   |   |   |   |   |   |   | 288        |
|--------------------------------------------------|---|---|---|---|---|---|---|---|---|---|---|---|---|---|-----|---|---|---|---|---|---|---|---|---|---|---|---|---|---|------------|
| Returned Parameters .                            |   |   |   |   |   |   |   |   |   |   |   |   |   |   |     |   |   |   |   |   |   |   |   |   |   |   |   |   |   | 288        |
| Error Return Codes .<br>delete_lu_0_to_3_range . |   |   |   |   |   |   |   |   |   |   |   |   |   |   |     |   |   |   |   |   |   |   |   |   |   |   |   |   |   | 288        |
| delete_lu_0_to_3_range .                         |   |   |   |   |   |   |   |   |   |   |   |   |   |   |     |   |   |   |   |   |   |   |   |   |   |   |   |   |   | 289        |
| Supplied Parameters .                            |   |   |   |   |   |   |   |   |   |   |   |   |   |   |     |   |   |   |   |   |   |   |   |   |   |   |   |   |   | 289        |
| Returned Parameters .                            |   |   |   |   |   |   |   |   |   |   |   |   |   |   |     |   |   |   |   |   |   |   |   |   |   |   |   |   |   | 290        |
| Error Return Codes .                             |   |   |   |   |   |   |   |   |   |   |   |   |   |   |     |   |   |   |   |   |   |   |   |   |   |   |   |   |   |            |
|                                                  |   |   |   |   |   |   |   |   |   |   |   |   |   |   |     |   |   |   |   |   |   |   |   |   |   |   |   |   |   |            |
| delete_lu_lu_password .                          | • | • | • | • | • | • | • | • | • | • | · | • | • | • | • • | • | • | • | · | • | • | • | • | • | • | • | • | · | · | 290        |
| Supplied Parameters .<br>Returned Parameters .   | · | · | · | · | · | · | · | · | · | · | · | · | · | • | • • | • | · | · | • | • | • | • | • | · | · | · | · | · | · | 291        |
|                                                  |   |   |   |   |   |   |   |   |   |   |   |   |   |   |     |   |   |   |   |   |   |   |   |   |   |   |   |   |   |            |
| Error Return Codes .                             |   |   |   |   |   |   |   |   |   |   |   |   |   |   |     |   |   |   |   |   |   |   |   |   |   |   |   |   |   |            |
| delete_lu_pool                                   |   |   |   |   |   |   |   |   |   |   |   |   |   |   |     |   |   |   |   |   |   |   |   |   |   |   |   |   |   |            |
| Supplied Parameters .                            |   |   |   |   |   |   |   |   |   |   |   |   |   |   |     |   |   |   |   |   |   |   |   |   |   |   |   |   |   |            |
| Returned Parameters .                            |   |   |   |   |   |   |   |   |   |   |   |   |   |   |     |   |   |   |   |   |   |   |   |   |   |   |   |   |   | 292        |
| Error Return Codes .                             |   |   |   |   |   |   |   |   |   |   |   |   |   |   |     |   |   |   |   |   |   |   |   |   |   |   |   |   |   | 292        |
| delete_lu62_timeout                              |   |   |   |   |   |   |   |   |   |   |   |   |   |   |     |   |   |   |   |   |   |   |   |   |   |   |   |   |   | 293        |
| Supplied Parameters .                            |   |   |   |   |   |   |   |   |   |   |   |   |   |   |     |   |   |   |   |   |   |   |   |   |   |   |   |   |   | 293        |
| Returned Parameters .                            |   |   |   |   |   |   |   |   |   |   |   |   |   |   |     |   |   |   |   |   |   |   |   |   |   |   |   |   |   |            |
| Error Return Codes .                             |   |   |   |   |   |   |   |   |   |   |   |   |   |   |     |   |   |   |   |   |   |   |   |   |   |   |   |   |   |            |
| delete_mode.                                     |   |   |   |   |   |   |   |   |   |   |   |   |   |   |     |   |   |   |   |   |   |   |   |   |   |   |   |   |   |            |
| Supplied Parameters .                            | · | · | · | • | · | · | · | · | · | · | · | · | · | • | • • | • | • | · | • | • | • | • | • | · | · | · | · | · | • | 205        |
| Returned Parameters .                            | · | · | · | · | · | · | · | · | · | · | · | · | · | • | • • | • | • | · | • | · | • | • | · | · | · | · | · | · | · | 290<br>205 |
|                                                  |   |   |   |   |   |   |   |   |   |   |   |   |   |   |     |   |   |   |   |   |   |   |   |   |   |   |   |   |   |            |
| Error Return Codes .                             |   |   |   |   |   |   |   |   |   |   |   |   |   |   |     |   |   |   |   |   |   |   |   |   |   |   |   |   |   |            |
| delete_partner_lu                                |   |   |   |   |   |   |   |   |   |   |   |   |   |   |     |   |   |   |   |   |   |   |   |   |   |   |   |   |   |            |
| Supplied Parameters .                            |   |   |   |   |   | • | • |   |   |   | • |   |   | • |     |   |   |   |   | • | • |   |   | • |   |   |   | • | · | 296        |
| Returned Parameters .                            |   |   |   |   |   |   |   |   |   |   |   |   |   |   |     |   |   |   |   |   |   |   |   |   |   |   |   |   |   |            |
| Error Return Codes .                             |   |   |   |   |   |   |   |   |   |   |   |   |   |   |     |   |   |   |   |   |   |   |   |   |   |   |   |   |   | 296        |
| delete_port                                      |   |   |   |   |   |   |   |   |   |   |   |   |   |   |     |   |   |   |   |   |   |   |   |   |   |   |   |   |   | 296        |
| Supplied Parameters .                            |   |   |   |   |   |   |   |   |   |   |   |   |   |   |     |   |   |   |   |   |   |   |   |   |   |   |   |   |   | 296        |
| Returned Parameters .                            |   |   |   |   |   |   |   |   |   |   |   |   |   |   |     |   |   |   |   |   |   |   |   |   |   |   |   |   |   |            |
| Error Return Codes .                             |   |   |   |   |   |   |   |   |   |   |   |   |   |   |     |   |   |   |   |   |   |   |   |   |   |   |   |   |   |            |
| delete_primary_line                              |   |   |   |   |   |   |   |   |   |   |   |   |   |   |     |   |   |   |   |   |   |   |   |   |   |   |   |   |   |            |
| Supplied Parameters .                            | · | · | · | • | · | · | · | · | · | · | · | · | · | • | • • | • | • | · | • | • | • | • | • | · | · | · | · | · | • | 207        |
| Returned Parameters .                            | · | · | · | • | · | · | · | · | · | · | • | · | · | · | • • | • | · | · | • | • | • | • | • | · | · | · | · | • | • | 271        |
|                                                  |   |   |   |   |   |   |   |   |   |   |   |   |   |   |     |   |   |   |   |   |   |   |   |   |   |   |   |   |   |            |
| Error Return Codes .                             |   |   |   |   |   |   |   |   |   |   |   |   |   |   |     |   |   |   |   |   |   |   |   |   |   |   |   |   |   |            |
| delete_primary_lu0                               |   |   |   |   |   |   |   |   |   |   |   |   |   |   |     |   |   |   |   |   |   |   |   |   |   |   |   |   |   |            |
| Supplied Parameters .                            |   |   |   |   |   | • | • |   |   |   | • |   |   | • |     |   |   |   |   | • | • |   |   | • |   |   |   | • | · | 298        |
| Returned Parameters .                            |   |   |   |   |   |   |   |   |   |   |   |   |   |   |     |   |   |   |   |   |   |   |   |   |   |   |   |   |   | 298        |
| Error Return Codes .                             |   |   |   |   |   |   |   |   |   |   |   |   |   |   |     |   |   |   |   |   |   |   |   |   |   |   |   |   |   | 298        |
| delete_rcf_access                                |   |   |   |   |   |   |   |   |   |   |   |   |   |   |     |   |   |   |   |   |   |   |   |   |   |   |   |   |   |            |
| Supplied Parameters .                            |   |   |   |   |   |   |   |   |   |   |   |   |   |   |     |   |   |   |   |   |   |   |   |   |   |   |   |   |   | 299        |
| Returned Parameters .                            |   |   |   |   |   |   |   |   |   |   |   |   |   |   |     |   |   |   |   |   |   |   |   |   |   |   |   |   |   | 299        |
|                                                  |   | • | • |   | • | • | • | • | • | • | • |   | • |   |     |   | • | • | • |   |   |   | • | • | · | · | · | • |   | 299        |
| delete_security_access_list                      |   | • | • | • | · | • | • | • | • | • | • | • | • | • | ••• | • | • | · | • | • | • | • | • | • | • | · | • |   |   | 300        |
| Supplied Parameters .                            |   | · | • | • | • | • | • | • | • | • | • | • | • | • | • • | • | • | • | • | • | • | • | • | • | • | • | • |   |   | 300        |
| 11                                               | · | · | · | • | · | · | · | · | · | · | • | · | · | · | • • | • | · | · | • | • | • | • | • | · | · | · | · |   |   |            |
| Returned Parameters .                            | · | · | · | · | · | · | · | · | · | · | · | · | · | • | • • | • | • | · | · | · | • | • | · | · | · | · | · |   |   | 300        |
| Error Return Codes .                             | · | · | · | · | · | · |   | · | · | · | · |   | · | • | • • | • | · | · | • | • | • | • | · | · | · | · | · | - | - | 300        |
| delete_tn3270_access                             |   | · |   |   |   |   |   |   |   |   |   |   |   |   |     |   |   |   |   |   |   |   |   |   |   |   |   |   |   |            |
| Supplied Parameters .                            | • | • | • | • | • | • | · | • | • | • | • | • | • | • |     | • |   | • | • | • | • | • | • | • | • | • | • | • | · | 301        |
| Returned Parameters .                            |   |   |   |   |   |   |   |   |   |   | • |   |   | • |     |   |   |   |   | • | • |   |   |   |   |   |   | • |   | 302        |
| Error Return Codes .                             |   |   |   |   |   |   |   |   |   |   | • |   |   |   |     |   |   |   |   | • | • |   |   |   |   |   |   |   |   | 302        |
| delete_tn3270_association                        |   |   |   |   |   |   |   |   |   |   |   |   |   |   |     |   |   |   |   |   |   |   |   |   |   |   |   |   |   | 302        |
| Supplied Parameters .                            |   |   |   |   |   |   |   |   |   |   |   |   |   |   |     |   |   |   |   |   |   |   |   |   |   |   |   |   |   | 303        |
| Returned Parameters .                            |   |   |   |   |   |   |   |   |   |   |   |   |   |   |     |   |   |   |   |   |   |   |   |   |   |   |   |   |   | 303        |
| Error Return Codes .                             |   |   |   |   |   |   |   |   |   |   |   |   |   |   |     | • |   |   |   |   |   |   |   |   |   |   |   |   |   | 303        |
| delete_tn_redirect                               |   | • | • | • | • | • | • | • | • | • | • | • | • | • |     | • | • | • | • | • | - | • | • | • | • | · | • |   |   | 303        |
|                                                  | • | • | • | · | • | • | • | • | • | • | • | • | • | • | • • | • | • | • | • | • | • | • | · | • | • | • | • |   |   | 303<br>304 |
| Supplied Parameters .                            | · | · | · | • | · | • | • | · | · | · | • | • | · | • |     | • | · | · | · | • | • | • | · | • | · | · | · |   |   |            |
| Returned Parameters .                            | • | · | • | · | · | • |   |   |   |   | • |   |   |   |     | • |   | · | · | • | • | • | · | • | · | · | · |   |   | 304        |
|                                                  |   | · | • |   |   |   |   |   |   |   |   |   |   |   |     |   | · |   |   |   |   |   |   |   |   |   |   |   |   | 304        |
| delete_tp                                        |   |   |   |   |   |   |   |   |   |   |   |   |   |   |     |   |   |   |   |   |   |   |   |   |   |   |   |   |   |            |
| Supplied Parameters .                            |   |   |   |   |   |   |   |   |   |   |   |   |   |   |     |   |   |   |   | • | • | • |   |   |   |   |   |   | • | 305        |
|                                                  |   |   |   |   |   |   |   |   |   |   |   |   |   |   |     |   |   |   |   |   |   |   |   |   |   |   |   |   |   |            |

| Returned Parameters .                        |   |   |   |   |   |   |   |   |   |   |   |   |   |   |     |   |   |   |   |   |   |   |   |   |   |   |   |   | . 3 | 05 |
|----------------------------------------------|---|---|---|---|---|---|---|---|---|---|---|---|---|---|-----|---|---|---|---|---|---|---|---|---|---|---|---|---|-----|----|
| Error Return Codes .                         |   |   |   |   |   |   |   |   |   |   |   |   |   |   |     |   |   |   |   |   |   |   |   |   |   |   |   |   | . 3 | 05 |
| delete tp load info                          |   |   |   |   |   |   |   |   |   |   |   |   |   |   |     |   |   |   |   |   |   |   |   |   |   |   |   |   | . 3 | 06 |
| delete_tp_load_info<br>Supplied Parameters . |   |   |   |   |   |   |   |   |   |   |   |   |   |   |     |   |   |   |   |   |   |   |   |   |   |   |   |   | . 3 | 06 |
| Returned Parameters .                        |   |   |   |   |   |   |   |   |   |   |   |   |   |   |     |   |   |   |   |   |   |   |   |   |   |   |   |   | 3   | 06 |
| Error Return Codes .                         |   |   |   |   |   |   |   |   |   |   |   |   |   |   |     |   |   |   |   |   |   |   |   |   |   |   |   |   |     |    |
|                                              |   |   |   |   |   |   |   |   |   |   |   |   |   |   |     |   |   |   |   |   |   |   |   |   |   |   |   |   |     |    |
| delete_userid_password .                     |   |   |   |   |   |   |   |   |   |   |   |   |   |   |     |   |   |   |   |   |   |   |   |   |   |   |   |   |     |    |
| Supplied Parameters .                        | · | · | · | · | · | · | · | · | · | · | · | · | · | • | • • | · | · | · | · | • | • | · | · | · | · | · | · | · | . 3 | 07 |
| Returned Parameters .                        |   |   |   |   |   |   |   |   |   |   |   |   |   |   |     |   |   |   |   |   |   |   |   |   |   |   |   |   |     |    |
| Error Return Codes .                         |   |   |   |   |   |   |   |   |   |   |   |   |   |   |     |   |   |   |   |   |   |   |   |   |   |   |   |   |     |    |
| init_node                                    |   |   |   | • |   |   | • |   |   |   |   |   |   | • |     |   | • | • |   |   | • | • |   |   | • |   |   |   | . 3 | 08 |
| Supplied Parameters .                        |   |   |   |   |   |   |   |   |   |   |   |   |   |   |     |   |   |   |   |   |   |   |   |   |   |   |   |   | . 3 | 08 |
| Returned Parameters .                        |   |   |   |   |   |   |   |   |   |   |   |   |   |   |     |   |   |   |   |   |   |   |   |   |   |   |   |   | . 3 | 08 |
| Error Return Codes .                         |   |   |   |   |   |   |   |   |   |   |   |   |   |   |     |   |   |   |   |   |   |   |   |   |   |   |   |   |     |    |
| initialize_session_limit .                   |   |   |   |   |   |   |   |   |   |   |   |   |   |   |     |   |   |   |   |   |   |   |   |   |   |   |   |   |     |    |
| Supplied Parameters .                        |   |   |   |   |   |   |   |   |   |   |   |   |   |   |     |   |   |   |   |   |   |   |   |   |   |   |   |   |     |    |
| Returned Parameters .                        |   |   |   |   |   |   |   |   |   |   |   |   |   |   |     |   |   |   |   |   |   |   |   |   |   |   |   |   |     |    |
| Error Return Codes .                         |   |   |   |   |   |   |   |   |   |   |   |   |   |   |     |   |   |   |   |   |   |   |   |   |   |   |   |   |     |    |
|                                              |   |   |   |   |   |   |   |   |   |   |   |   |   |   |     |   |   |   |   |   |   |   |   |   |   |   |   |   |     |    |
| path_switch                                  |   |   |   |   |   |   |   |   |   |   |   |   |   |   |     |   |   |   |   |   |   |   |   |   |   |   |   |   |     |    |
| Supplied Parameters .                        |   |   |   |   |   |   |   |   |   |   |   |   |   |   |     |   |   |   |   |   |   |   |   |   |   |   |   |   |     |    |
| Returned Parameters .                        |   |   |   |   |   |   |   |   |   |   |   |   |   |   |     |   |   |   |   |   |   |   |   |   |   |   |   |   |     |    |
| Error Return Codes .                         |   |   |   |   |   |   |   |   |   |   |   |   |   |   |     |   |   |   |   |   |   |   |   |   |   |   |   |   |     |    |
| query_active_transaction                     |   |   |   |   |   |   |   |   |   |   |   |   |   |   |     |   |   |   |   |   |   |   |   |   |   |   |   |   |     |    |
| Supplied Parameters .                        |   |   |   |   |   |   |   |   |   |   |   |   |   |   |     |   |   |   |   |   |   |   |   |   |   |   |   |   |     |    |
| Returned Parameters .                        |   |   |   |   |   |   |   |   |   |   |   |   |   |   |     |   |   |   |   |   |   |   |   |   |   |   |   |   | . 3 | 15 |
| Error Return Codes .                         |   |   |   |   |   |   |   |   |   |   |   |   |   |   |     |   |   |   |   |   |   |   |   |   |   |   |   |   | . 3 | 16 |
| query_adjacent_nn                            |   |   |   |   |   |   |   |   |   |   |   |   |   |   |     |   |   |   |   |   |   |   |   |   |   |   |   |   | . 3 | 17 |
| Supplied Parameters .                        |   |   |   |   |   |   |   |   |   |   |   |   |   |   |     |   |   |   |   |   |   |   |   |   |   |   |   |   |     |    |
| Returned Parameters .                        |   |   |   |   |   |   |   |   |   |   |   |   |   |   |     |   |   |   |   |   |   |   |   |   |   |   |   |   |     |    |
| Error Return Codes .                         |   |   |   |   |   |   |   |   |   |   |   |   |   |   |     |   |   |   |   |   |   |   |   |   |   |   |   |   |     |    |
| query_anynet_appcip.                         |   |   |   |   |   |   |   |   |   |   |   |   |   |   |     |   |   |   |   |   |   |   |   |   |   |   |   |   |     |    |
| Supplied Parameters .                        |   |   |   |   |   |   |   |   |   |   |   |   |   |   |     |   |   |   |   |   |   |   |   |   |   |   |   |   |     |    |
| Returned Parameters .                        |   |   |   |   |   |   |   |   |   |   |   |   |   |   |     |   |   |   |   |   |   |   |   |   |   |   |   |   |     |    |
| Error Return Codes .                         |   |   |   |   |   |   |   |   |   |   |   |   |   |   |     |   |   |   |   |   |   |   |   |   |   |   |   |   |     |    |
|                                              |   |   |   |   |   |   |   |   |   |   |   |   |   |   |     |   |   |   |   |   |   |   |   |   |   |   |   |   |     |    |
| query_anynet_appcip_def                      |   |   |   |   |   |   |   |   |   |   |   |   |   |   |     |   |   |   |   |   |   |   |   |   |   |   |   |   |     |    |
| Supplied Parameters .                        |   |   |   |   |   |   |   |   |   |   |   |   |   |   |     |   |   |   |   |   |   |   |   |   |   |   |   |   |     |    |
| Returned Parameters .                        |   |   |   |   |   |   |   |   |   |   |   |   |   |   |     |   |   |   |   |   |   |   |   |   |   |   |   |   |     |    |
| Error Return Codes .                         | • | • | · | · | · | · | • | · | · | · | · | • | • | • |     | • | · | · | · | • | • | • | • | · | · | • | · | • | . 3 | 24 |
| query_available_tp                           |   |   |   |   |   |   |   |   |   |   |   |   |   |   |     |   |   |   |   |   |   |   |   |   |   |   |   |   | . 3 | 24 |
| Supplied Parameters .                        |   |   |   |   |   |   |   |   |   |   |   |   |   | • |     |   |   |   |   |   | • |   |   |   |   |   |   |   | . 3 | 24 |
| Returned Parameters .                        |   |   |   |   |   |   |   |   |   |   |   |   |   |   |     |   |   |   |   |   |   |   |   |   |   |   |   |   | . 3 | 25 |
| Error Return Codes .                         |   |   |   |   |   |   |   |   |   |   |   |   |   |   |     |   |   |   |   |   |   |   |   |   |   |   |   |   | . 3 | 25 |
| query_buffer_availability                    |   |   |   |   |   |   |   |   |   |   |   |   |   |   |     |   |   |   |   |   |   |   |   |   |   |   |   |   | . 3 | 26 |
| Supplied Parameters .                        |   |   |   |   |   |   |   |   |   |   |   |   |   |   |     |   |   |   |   |   |   |   |   |   |   |   |   |   | . 3 | 26 |
| Returned Parameters .                        |   |   |   |   |   |   |   |   |   |   |   |   |   |   |     |   |   |   |   |   |   |   |   |   |   |   |   |   | . 3 | 26 |
| Error Return Codes .                         |   |   |   |   |   |   |   |   |   |   |   |   |   |   |     |   |   |   |   |   |   |   |   |   |   |   |   |   | . 3 | 28 |
|                                              |   |   |   |   |   |   |   |   |   |   |   |   |   |   |     |   |   |   |   |   |   |   |   |   |   |   |   |   | . 3 | 28 |
| Supplied Parameters .                        |   |   | - | - |   |   |   |   |   |   |   |   |   |   |     |   |   |   |   |   |   |   |   |   |   |   |   |   |     |    |
| Returned Parameters .                        |   | · | · | · |   |   |   |   |   |   |   |   |   |   | · · |   |   |   |   |   |   |   |   |   |   |   |   |   | . 3 |    |
| Error Return Codes .                         |   | • | • | • | • | • | • | • | • |   |   |   |   |   | • • | • | · | • | • | • | • | • | • | • | • | • | • |   | . 3 |    |
|                                              | - | • | · | • | · | · | • | · | • |   | · |   |   |   | • • | • | · | · | • | • | • | • | • | • | • | · | • |   |     |    |
| query_central_logging .                      |   | · | · | · | · | · | · |   |   | • |   |   |   | · |     | · | · | · | · | • | • | • | · | · | · | · | · | · | . 3 |    |
| Supplied Parameters .                        | · | • | · | · | · | · |   |   |   |   |   |   |   |   |     |   |   | • | • | • | • | · | · | • | · | · | · | · | . 3 |    |
| Returned Parameters .                        | • | · | · | · |   |   |   |   |   |   |   |   |   |   |     |   |   |   |   | • | • | · | · | • | · | · | · | · | . 3 |    |
| Error Return Codes .                         |   | • | · | · | • | • | · |   |   |   |   |   |   |   |     | • | · | · | • | • | • | · | · | • | · | • | · |   | . 3 |    |
| query_cn                                     |   | • | • | · | · | • | • | • | • | • |   | • |   | • |     |   | · | • | • | • | • | • | • | • | • |   | • |   | . 3 |    |
| Supplied Parameters .                        |   |   |   |   |   |   | • |   |   |   |   |   |   |   |     |   |   |   |   |   | • |   |   |   |   |   |   |   | . 3 | 30 |
| Returned Parameters .                        |   |   |   |   |   |   | • |   |   |   |   |   |   |   |     |   |   |   |   |   | • |   |   |   |   |   |   |   | . 3 | 31 |
| Error Return Codes .                         |   |   |   |   |   |   |   |   |   |   |   |   |   |   |     |   |   |   |   |   |   |   |   |   |   |   |   |   | . 3 |    |
| query_cn_port                                |   |   |   |   |   |   |   |   |   |   |   |   |   |   |     |   |   |   |   |   |   |   |   |   |   |   |   |   | . 3 | 33 |
| Supplied Parameters .                        |   |   |   |   |   |   |   |   |   |   |   |   |   |   |     |   |   |   |   |   |   |   |   |   |   |   |   |   | . 3 |    |
| Returned Parameters .                        |   |   |   |   |   |   |   |   |   |   |   |   |   |   |     |   |   |   |   |   |   |   |   |   |   |   |   |   | . 3 | 34 |
|                                              |   |   |   |   |   |   |   |   |   |   |   |   |   |   |     |   |   |   |   |   |   |   |   |   |   |   |   |   |     |    |

| Error Return Codes .    |          |         |        |   |     |   |     |   |     |     |   |     |   |   |   |   |   |     |   |   |       |
|-------------------------|----------|---------|--------|---|-----|---|-----|---|-----|-----|---|-----|---|---|---|---|---|-----|---|---|-------|
| query_conversation      |          |         |        |   |     |   |     | • |     | • • |   |     |   |   |   |   | • |     |   |   | . 335 |
| Supplied Parameters .   |          |         |        |   |     |   |     |   |     |     |   |     |   |   |   |   |   |     |   |   | . 335 |
| Returned Parameters .   |          |         |        |   |     |   |     |   |     |     |   |     |   |   |   |   |   |     |   |   | . 336 |
| Error Return Codes .    |          |         |        |   |     |   |     |   |     |     |   |     |   |   |   |   |   |     |   |   | . 337 |
| query_cos               |          |         |        |   |     |   |     |   |     |     |   |     |   |   |   |   |   |     |   |   |       |
| Supplied Parameters .   |          |         |        |   |     |   |     |   |     |     |   |     |   |   |   |   |   |     |   |   |       |
| Returned Parameters .   |          |         |        |   |     |   |     |   |     |     |   |     |   |   |   |   |   |     |   |   |       |
| Error Return Codes .    |          |         |        |   |     |   |     |   |     |     |   |     |   |   |   |   |   |     |   |   |       |
| query_cos_node_row      |          |         |        |   |     |   |     |   |     |     |   |     |   |   |   |   |   |     |   |   |       |
|                         |          |         |        |   |     |   |     |   |     |     |   |     |   |   |   |   |   |     |   |   |       |
| Supplied Parameters .   |          |         |        |   |     |   |     |   |     |     |   |     |   |   |   |   | • | • • | · | · | . 340 |
| Returned Parameters .   |          |         |        |   |     |   |     |   |     |     |   |     |   |   |   |   | · | • • | · | · | . 341 |
| Error Return Codes .    |          |         |        |   |     |   |     |   |     |     |   |     |   |   | • | · | • |     |   |   |       |
| query_cos_tg_row        |          |         |        |   |     |   |     |   |     |     |   |     |   |   | • | • | • |     |   |   | . 341 |
| Supplied Parameters .   |          |         |        |   |     | • |     | • |     | •   |   |     |   |   | • | • | • |     |   |   | . 342 |
| Returned Parameters .   |          |         |        |   |     |   |     |   |     |     |   |     |   |   |   |   |   |     |   |   | . 342 |
| Error Return Codes .    |          |         |        |   |     |   |     |   |     |     |   |     |   |   |   |   |   |     |   |   | . 345 |
| query_cpic_side_info    |          |         |        |   |     |   |     |   |     |     |   |     |   |   |   |   |   |     |   |   | . 346 |
| Supplied Parameters .   |          |         |        |   |     |   |     |   |     |     |   |     |   |   |   |   |   |     |   |   |       |
| Returned Parameters .   |          |         |        |   |     |   |     |   |     |     |   |     |   |   |   |   |   |     |   |   | . 346 |
| Error Return Codes .    |          |         |        |   |     |   |     |   |     |     |   |     |   |   |   |   |   |     |   |   | 347   |
| query_cs_trace          |          |         |        |   |     |   |     |   |     |     |   |     |   | • | • | • | • | ••• | • | · | 347   |
| Supplied Parameters .   |          |         |        |   |     |   |     |   |     |     |   |     |   | • | • | • | • | • • | • | • | 347   |
| Returned Parameters .   |          |         |        |   |     |   |     |   |     |     |   |     |   |   | • | • | • | • • | • | • | 249   |
|                         |          |         |        |   |     |   |     |   |     |     |   |     |   |   |   |   | • | • • | · | · | . 340 |
| Error Return Codes .    |          |         |        |   |     |   |     |   |     |     |   |     |   |   |   |   |   | • • | · | · | . 349 |
| query_default_pu        |          |         |        |   |     |   |     |   |     |     |   |     |   |   |   |   |   |     |   |   | . 349 |
| Supplied Parameters .   |          |         |        |   |     |   |     |   |     |     |   |     |   |   |   |   |   |     |   |   |       |
| Returned Parameters .   |          |         |        |   |     |   |     |   |     |     |   |     |   |   |   |   |   |     |   |   |       |
| Error Return Codes .    |          |         |        |   |     |   |     |   |     |     |   |     |   |   |   |   |   |     |   |   |       |
| query_defaults          |          |         |        |   |     |   |     |   |     |     |   |     |   |   |   |   |   |     |   |   |       |
| Supplied Parameters .   |          |         |        |   |     |   |     |   |     |     |   |     |   |   |   |   |   |     |   |   | . 350 |
| Returned Parameters .   |          |         |        |   |     |   |     |   |     |     |   |     |   |   |   |   |   |     |   |   | . 350 |
| Error Return Codes .    |          |         |        |   |     |   |     |   |     |     |   |     |   |   |   |   |   |     |   |   | . 351 |
| query_directory_entry . |          |         |        |   |     |   |     |   |     |     |   |     |   |   |   |   |   |     |   |   | . 351 |
| Supplied Parameters .   |          |         |        |   |     |   |     |   |     |     |   |     |   |   |   |   |   |     |   |   | . 352 |
| Returned Parameters: S  |          |         |        |   |     |   |     |   |     |     |   |     |   |   |   |   |   |     |   |   |       |
| Returned Parameters: 1  | Detailed | Inform  | nation |   |     |   |     |   |     |     |   |     |   |   |   |   |   |     |   |   | 354   |
| Error Return Codes .    | Detuneu  | 1110111 | lation | • | • • | • | • • | • | • • | ••• | • | ••• | • | • | • | • | • | ••• | • | • | 356   |
| query_directory_lu      |          | ••••    | • •    | • | • • | · | • • | • | • • | ••• | • | • • | • | • | • | • | • | • • | • | • | 357   |
| Supplied Parameters .   |          |         |        |   |     |   |     |   |     |     |   |     |   |   |   |   |   |     |   |   | . 357 |
|                         |          |         |        |   |     |   |     |   |     |     |   |     |   |   |   |   |   |     |   |   |       |
| Returned Parameters: S  |          |         |        |   | • • | • | • • | • | •   | • • | · | • • | · | · | · | · | • | • • | · |   | . 358 |
| Returned Parameters: 1  |          |         | lation | • | • • | • | • • | • | •   | • • | · | • • | · | · | · | · | • | • • | · |   | . 358 |
|                         | • • •    | • • •   | • •    | · | • • | · | • • | • | • • | • • | • | • • | · | · | • | · | • | • • | · |   | . 359 |
| query_directory_stats   |          | • • •   | • •    | • | • • | · | • • | • | • • | •   | • |     | · | • | • | • | • | • • |   |   | . 360 |
| Supplied Parameters .   |          | • • •   |        |   |     | • |     | • | • • | • • | • |     | • | • | • | • | • |     | • |   | . 360 |
| Returned Parameters .   |          |         | • •    | • | • • | • | • • | • | • • | • • | • | • • | • | • | • | • | • |     | • | • | . 360 |
|                         |          |         |        |   |     | • |     | • |     | •   |   |     |   |   | • | • | • |     |   |   | . 361 |
| query_dlc               |          |         |        |   |     |   |     |   |     |     |   |     |   |   |   |   |   |     |   |   | . 362 |
| Supplied Parameters .   |          |         |        |   |     |   |     |   |     |     |   |     |   |   |   |   |   |     |   |   | . 362 |
| Returned Parameters: S  |          |         |        |   |     |   |     |   |     |     |   |     |   |   |   |   |   |     |   |   | . 362 |
| Returned Parameters: 1  | Detailed | Inform  | nation |   |     |   |     |   |     |     |   |     |   |   |   |   |   |     |   |   | . 363 |
| Error Return Codes .    |          |         |        |   |     |   |     |   |     |     |   |     |   |   |   |   |   |     |   |   | . 365 |
| query_dlc_trace.        |          |         |        |   |     |   |     | - |     |     |   |     |   |   |   |   |   |     |   |   | . 365 |
| Supplied Parameters .   |          |         |        |   |     |   |     |   |     |     |   |     |   |   |   |   |   |     |   |   | . 365 |
| Returned Parameters .   |          | •••     |        | · |     | · |     | • |     | •   | • |     | • |   |   |   |   |     |   |   | . 367 |
| Error Return Codes .    |          | • • •   | • •    | • | • • | · | • • | • | • • | •   | · | • • | · | • | • | • | • | • • |   |   | . 368 |
|                         |          | • • •   | • •    | · | • • | · | • • | • | • • | •   | · | • • | · | • | • | • | • | • • |   |   |       |
| query_dlur_defaults     |          |         | • •    |   |     |   |     |   | • • | • • | · | • • | · | • | • | • | • | • • |   |   | . 369 |
| Supplied Parameters .   |          |         | • •    |   |     |   |     |   |     |     |   |     |   |   |   |   |   |     |   |   | . 369 |
| Returned Parameters .   |          |         |        |   |     |   |     |   |     |     |   |     |   |   |   |   |   |     |   |   |       |
|                         |          |         |        |   |     |   |     |   |     |     |   |     |   |   |   |   |   |     |   |   |       |
| query_dlur_lu           |          |         |        | • |     |   |     | • | • • | • • |   |     | • | • | • | • | • |     | • | • | . 370 |
|                         |          |         |        |   |     |   |     |   |     |     |   |     |   |   |   |   |   |     |   |   |       |

| Supplied Parameters                       | • | • | • | • | • | • | • | • |   |   | • | · | • | • | • | • | • | • | • | • | • | . 370 |
|-------------------------------------------|---|---|---|---|---|---|---|---|---|---|---|---|---|---|---|---|---|---|---|---|---|-------|
| Returned Parameters: Summary Information  | • | • | • | • | • |   | • | • |   |   | • | • | • | • | • | • | • | • | • | • |   | . 372 |
| Returned Parameters: Detailed Information |   |   | • | • |   |   | • |   |   |   |   |   |   | • |   |   |   |   |   | • |   | . 372 |
| Error Return Codes                        |   |   |   |   |   |   |   |   |   |   |   |   |   |   |   |   |   |   |   |   |   | . 373 |
| query_dlur_pu                             |   |   |   |   |   |   |   |   |   |   |   |   |   |   |   |   |   |   |   |   |   |       |
| Supplied Parameters                       |   |   |   |   |   |   |   |   |   |   |   |   |   |   |   |   |   |   |   |   |   | . 374 |
| Returned Parameters: Summary Information  |   |   |   |   |   |   |   |   |   |   |   |   |   |   |   |   |   |   |   |   |   | . 375 |
| Returned Parameters: Detailed Information |   |   |   |   |   |   |   |   |   |   |   |   |   |   |   |   |   |   |   |   |   | . 375 |
| Error Return Codes                        |   |   |   |   |   |   |   |   |   |   |   |   |   |   |   |   |   |   |   |   |   |       |
| query_dlus                                |   |   |   |   |   |   |   |   |   |   |   |   |   |   |   |   |   |   |   |   |   | . 378 |
| Supplied Parameters                       |   |   |   |   |   |   |   |   |   |   |   |   |   |   |   |   |   |   |   |   |   | . 378 |
| Returned Parameters                       |   |   |   |   |   |   |   |   |   |   |   |   |   |   |   |   |   |   |   |   |   |       |
| Error Return Codes                        |   |   |   |   |   |   |   |   |   |   |   |   |   |   |   |   |   |   |   |   |   | . 380 |
| query domain config file                  |   |   |   |   |   |   |   |   |   |   |   |   |   |   |   |   |   |   |   |   |   | . 381 |
| Supplied Parameters                       |   |   |   |   |   |   |   |   |   |   |   |   |   |   |   |   |   |   |   |   |   | . 381 |
| Returned Parameters                       |   |   |   |   |   |   |   |   |   |   |   |   |   |   |   |   |   |   |   |   |   | . 381 |
| Error Return Codes                        |   |   |   |   |   |   |   |   |   |   |   |   |   |   |   |   |   |   |   |   |   | . 382 |
| query_downstream_lu                       |   |   |   |   |   |   |   |   |   |   |   |   |   |   |   |   |   |   |   |   |   | . 382 |
| Supplied Parameters                       |   |   |   |   |   |   |   |   |   |   |   |   |   |   |   |   |   |   |   |   |   | . 382 |
| Returned Parameters: Summary Information  |   |   |   |   |   |   |   |   |   |   |   |   |   |   |   |   |   |   |   |   |   | . 383 |
| Returned Parameters: Detailed Information |   |   |   |   |   |   |   |   |   |   |   |   |   |   |   |   |   |   |   |   |   | . 384 |
| Error Return Codes                        |   |   |   |   |   |   |   |   |   |   |   |   |   |   |   |   |   |   |   |   |   | . 388 |
| query_downstream_pu                       |   |   |   |   |   |   |   |   |   |   |   |   |   |   |   |   |   |   |   |   |   |       |
| Supplied Parameters                       |   |   |   |   |   |   |   |   |   |   |   |   |   |   |   |   |   |   |   |   |   |       |
| Returned Parameters                       |   |   |   |   |   |   |   |   |   |   |   |   |   |   |   |   |   |   |   |   |   | . 389 |
| Error Return Codes                        |   |   |   |   |   |   |   |   |   |   |   |   |   |   |   |   |   |   |   |   |   | . 391 |
| query_dspu_template                       |   |   |   |   |   |   |   |   |   |   |   |   |   |   |   |   |   |   |   |   |   |       |
| Supplied Parameters                       |   |   |   |   |   |   |   |   |   |   |   |   |   |   |   |   |   |   |   |   |   |       |
| Returned Parameters                       |   |   |   |   |   |   |   |   |   |   |   |   |   |   |   |   |   |   |   |   |   |       |
| Error Return Codes                        |   |   |   |   |   |   |   |   |   |   |   |   |   |   |   |   |   |   |   |   |   |       |
| query_focal_point                         |   |   |   |   |   |   |   |   |   |   |   |   |   |   |   |   |   |   |   |   |   |       |
| Supplied Parameters                       |   |   |   |   |   |   |   |   |   |   |   |   |   |   |   |   |   |   |   |   |   | . 394 |
| Returned Parameters                       |   |   |   |   |   |   |   |   |   |   |   |   |   |   |   |   |   |   |   |   |   |       |
| Error Return Codes                        |   |   |   |   |   |   |   |   |   |   |   |   |   |   |   |   |   |   |   |   |   | . 396 |
| query_global_log_type                     |   |   |   |   |   |   |   |   |   |   |   |   |   |   |   |   |   |   |   |   |   | . 397 |
| Supplied Parameters                       |   |   |   |   |   |   |   |   |   |   |   |   |   |   |   |   |   |   |   |   |   | . 397 |
| Returned Parameters                       |   |   |   |   |   |   |   |   |   |   |   |   |   |   |   |   |   |   |   |   |   | . 397 |
| Error Return Codes                        |   |   |   |   |   |   |   |   |   |   |   |   |   |   |   |   |   |   |   |   |   | . 398 |
| query_isr_session                         |   |   |   |   |   |   |   |   |   |   |   |   |   |   |   |   |   |   |   |   |   |       |
| Supplied Parameters                       |   |   |   |   |   |   |   |   |   |   |   |   |   |   |   |   |   |   |   |   |   | . 399 |
| Returned Parameters: Summary Information  |   |   |   |   |   |   |   |   |   |   |   |   |   |   |   |   |   |   |   |   |   | . 400 |
| Returned Parameters: Detailed Information |   |   |   |   |   |   |   |   |   |   |   |   |   |   |   |   |   |   |   |   |   | . 400 |
| Error Return Codes                        |   |   |   |   |   |   |   |   |   |   |   |   |   |   |   |   |   |   |   |   |   | . 402 |
| query_kernel_memory_limit                 |   |   |   |   |   |   |   |   |   |   |   |   |   |   |   |   |   |   |   |   |   | . 403 |
| Supplied Parameters                       |   |   |   |   |   |   |   |   |   |   |   |   |   |   |   |   |   |   |   |   |   | . 403 |
| Returned Parameters                       |   |   |   |   |   |   |   |   |   |   |   |   |   |   |   |   |   |   |   |   |   | . 403 |
| Error Return Codes                        |   |   |   |   |   |   |   |   |   |   |   |   |   |   |   |   |   |   |   |   |   | . 404 |
| query_local_lu                            |   |   |   |   |   |   |   |   |   |   |   |   |   |   |   |   |   |   |   |   |   |       |
| Supplied Parameters                       |   |   |   |   |   |   |   |   |   |   |   |   |   |   |   |   |   |   |   |   |   |       |
| Returned Parameters: Summary Information  |   |   |   |   |   |   |   |   |   |   |   |   |   |   |   |   |   |   |   |   |   |       |
| Returned Parameters: Detailed Information |   |   |   |   |   |   |   |   |   |   |   |   |   |   |   |   |   |   |   |   |   | . 406 |
| Error Return Codes                        |   |   |   |   |   |   |   |   |   |   |   |   |   |   |   |   |   |   |   |   |   | . 408 |
| query_local_topology.                     |   |   |   |   |   |   |   |   |   |   |   |   |   |   |   |   |   |   |   |   |   |       |
| Supplied Parameters                       |   |   |   |   |   |   |   |   |   |   |   |   |   |   |   |   |   |   |   |   |   |       |
| Returned Parameters: Summary Information  |   |   |   |   |   |   |   |   |   |   |   |   |   |   |   |   |   |   |   |   |   |       |
| Returned Parameters: Detailed Information |   |   |   |   |   |   |   |   |   |   |   |   |   |   |   |   |   |   |   |   |   |       |
| Error Return Codes                        |   |   |   |   |   |   |   |   |   |   |   |   |   |   |   |   |   |   |   |   |   |       |
| query_log_file                            |   |   |   |   |   |   |   |   |   |   |   |   |   |   |   |   |   |   |   |   |   |       |
| Supplied Parameters                       |   |   |   |   |   |   |   |   |   |   |   |   |   |   |   |   |   |   |   |   |   |       |
| Returned Parameters                       |   |   |   |   |   |   |   |   |   |   |   |   |   |   |   |   |   |   |   |   |   |       |
| Error Return Codes                        |   |   |   |   |   |   |   |   |   |   |   |   |   |   |   |   |   |   |   |   |   |       |
|                                           | • |   | • | • | - | - | - | • | • | · | • |   | • |   |   |   | - | • | • |   | - |       |

| query_log_type                                                                                                    |     | • | • | • | • | • |     | • | • | • |     | • | • | · | · | · | • | • |   | . 414          |
|----------------------------------------------------------------------------------------------------|-----|---|---|---|---|---|-----|---|---|---|-----|---|---|---|---|---|---|---|---|----------------|
| Supplied Parameters         .         .         .         .         .         .         .         .         .         .         .         .         .         .         .         .         .         .         .         .         .         .         .         .         .         .         .         .         .         .         .         .         .         .         .         .         .         .         .         .         .         .         .         .         .         .         .         .         .         .         .         .         .         .         .         .         .         .         .         .         .         .         .         .         .         .         .         .         .         .         .         .         .         .         .         .         .         .         .         .         .         .         .         .         .         .         .         .         .         .         .         .         .         .         .         .         .         .         .         .         .         .         .         .         . |     | • | • | • | • | • |     |   |   | • |     |   | · | • | · | · | • | • | • | . 414          |
| Returned Parameters                                                                                                    |     | • | • | • | • | • |     | • | • | • |     | • | • | • | • | • | • | • |   | . 414          |
| Error Return Codes                                                                                                    |     |   |   |   |   |   |     |   |   |   |     |   |   |   |   |   |   |   |   |                |
| query_ls                                                                                                    |     |   |   |   |   |   |     |   |   |   |     |   |   |   |   |   |   |   |   |                |
| Supplied Parameters                                                                                                    |     | • |   | • | • |   |     |   |   |   |     |   | • |   |   | • | • | • |   | . 416          |
| Returned Parameters: Summary Information                                                                                                    |     | • | • | • | • |   |     |   |   |   |     |   | • |   |   | • | • | • |   | . 417          |
| Returned Parameters: Detailed Information                                                                                                    |     |   |   |   |   |   |     |   |   |   |     |   |   |   |   |   |   |   |   |                |
| Error Return Codes                                                                                                    |     |   |   |   |   |   |     |   |   |   |     |   |   |   |   |   |   |   |   |                |
| query_ls_routing                                                                                                    |     |   |   |   |   |   |     |   |   |   |     |   |   |   |   |   |   |   |   |                |
| Supplied Parameters                                                                                                    |     | • |   |   |   |   |     |   |   |   |     |   |   |   |   |   |   |   |   | . 435          |
| Returned Parameters                                                                                                    |     |   |   |   |   |   |     |   |   |   |     |   |   |   |   |   |   |   |   |                |
| Error Return Codes                                                                                                    |     |   |   |   |   |   |     |   |   |   |     |   |   |   |   |   |   |   |   | . 436          |
| query_lu_0_to_3                                                                                                    |     |   |   |   |   |   |     |   |   |   |     |   |   |   |   |   |   |   |   | . 437          |
| query_lu_0_to_3                                                                                                    |     |   |   |   |   |   |     |   |   |   |     |   |   |   |   |   |   |   |   | . 437          |
| Returned Parameters: Summary Information                                                                                                    |     |   |   |   |   |   |     |   |   |   |     |   |   |   |   |   |   |   |   | . 438          |
| Returned Parameters: Detailed Information                                                                                                    |     |   |   |   |   |   |     |   |   |   |     |   |   |   |   |   |   |   |   | . 439          |
| Error Return Codes                                                                                                    |     |   |   |   |   |   |     |   |   |   |     |   |   |   |   |   |   |   |   | . 447          |
| query_lu_lu_password                                                                                                    |     |   |   |   |   |   |     |   |   |   |     |   |   |   |   |   |   |   |   | . 447          |
| query_lu_lu_password                                                                                                    |     |   |   |   |   |   |     |   |   |   |     |   |   |   |   |   |   |   |   | . 447          |
| Returned Parameters                                                                                                    |     |   |   |   |   |   |     |   |   |   |     |   |   |   |   |   |   |   |   | . 448          |
| Error Return Codes                                                                                                    |     |   |   |   |   |   |     |   |   |   |     |   |   |   |   |   |   |   |   |                |
| query_lu_pool                                                                                                    |     |   |   |   |   |   |     |   |   |   |     |   |   |   |   |   |   |   |   | . 449          |
| Supplied Parameters                                                                                                    |     |   |   |   |   |   |     |   |   |   |     |   |   |   |   |   |   |   |   |                |
| Returned Parameters: Summary Information                                                                                                    |     |   |   |   |   |   |     |   |   |   |     |   |   |   |   |   |   |   |   | . 451          |
| Returned Parameters: Detailed Information                                                                                                    |     |   |   |   |   |   |     |   |   |   |     |   |   |   |   |   |   |   |   | . 451          |
| Error Return Codes                                                                                                    |     |   |   |   |   |   |     |   |   |   |     |   |   |   |   |   |   |   |   | . 452          |
| query_lu62_timeout                                                                                                    |     |   |   |   |   |   |     |   |   |   |     |   |   |   |   |   |   |   |   |                |
| Supplied Parameters                                                                                                    |     |   |   |   |   |   |     |   |   |   |     |   |   |   |   |   |   |   |   |                |
| Returned Parameters                                                                                                    |     |   |   |   |   |   |     |   |   |   |     |   |   |   |   |   |   |   |   |                |
| Error Return Codes                                                                                                    |     |   |   |   |   |   |     |   |   |   |     |   |   |   |   |   |   |   |   |                |
| query_mds_application                                                                                                    |     |   |   |   |   |   |     |   |   |   |     |   |   |   |   |   |   |   |   |                |
| Supplied Parameters                                                                                                    |     |   |   |   |   |   |     |   |   |   |     |   |   |   |   |   |   |   |   | . 455          |
| Returned Parameters                                                                                                    |     |   |   |   |   |   |     |   |   |   |     |   |   |   |   |   |   |   |   |                |
| Error Return Codes                                                                                                    |     |   |   |   |   |   |     |   |   |   |     |   |   |   |   |   |   |   |   |                |
| query_mds_statistics                                                                                                    |     |   |   |   |   |   |     |   |   |   |     |   |   |   |   |   |   |   |   |                |
| Supplied Parameters                                                                                                    |     |   |   |   |   |   |     |   |   |   |     |   |   |   |   |   |   |   |   | . 457          |
| Supplied Parameters         .         .         .         .         .         .         .         .         .         .         .         .         .         .         .         .         .         .         .         .         .         .         .         .         .         .         .         .         .         .         .         .         .         .         .         .         .         .         .         .         .         .         .         .         .         .         .         .         .         .         .         .         .         .         .         .         .         .         .         .         .         .         .         .         .         .         .         .         .         .         .         .         .         .         .         .         .         .         .         .         .         .         .         .         .         .         .         .         .         .         .         .         .         .         .         .         .         .         .         .         .         .         .         .         . |     |   |   |   |   |   |     |   |   |   |     |   |   |   |   |   |   |   |   | 457            |
| Error Return Codes                                                                                                    |     |   |   | • | • |   |     |   |   |   |     | • | • |   |   |   |   |   |   | 458            |
| query_mode                                                                                                    |     |   |   |   |   |   |     |   |   |   |     |   |   |   |   |   |   |   |   |                |
| Supplied Parameters                                                                                                    |     |   |   |   |   |   |     |   |   |   |     |   |   |   | • |   | • |   |   | 459            |
| Returned Parameters: Summary Information                                                                                                    |     |   |   |   |   |   |     |   |   |   |     |   |   |   | • | • | • | • | • | . 460          |
| Returned Parameters: Detailed Information                                                                                                    |     |   | · | · | · | • | • • | · | · | • | ••• | · | · | · | · | · | • | • |   | . 461          |
| Error Return Codes                                                                                                    |     |   | • | • | • |   |     | • | • | • | · · | • | • | • | • |   | • |   |   | . 463          |
| query_mode_definition                                                                                                    |     |   |   |   | • |   |     | • |   |   | ••• | • | • |   |   |   |   |   |   | . 464          |
| Supplied Parameters                                                                                                    |     |   |   |   |   |   |     |   |   |   |     | · | · | · |   |   |   |   |   | . 464          |
| Returned Parameters: Summary Information                                                                                                    |     |   |   |   |   |   |     |   |   |   |     |   |   |   |   |   |   |   |   |                |
| Returned Parameters: Detailed Information                                                                                                    |     |   |   |   |   |   |     |   |   |   |     |   |   |   |   |   |   |   |   |                |
| Error Return Codes                                                                                                    |     |   |   |   |   |   | ••• | · | · | • | • • | · | · | · | · |   |   |   |   | . 466          |
| query_mode_to_cos_mapping                                                                                                    |     |   |   |   |   |   |     | • |   | • |     | • | • |   |   |   |   |   |   | . 466          |
| Supplied Parameters                                                                                                    |     |   |   |   |   |   |     |   |   |   |     | · | · | · | · | · | • | • |   | . 466          |
| Returned Parameters                                                                                                    |     |   |   |   |   |   |     |   |   |   |     | • | • | • | • | • | • | • |   | . 467          |
| Error Return Codes                                                                                                    |     |   |   |   |   |   |     |   |   |   |     |   |   |   |   |   |   |   |   |                |
| query_nmvt_application.                                                                                                    |     |   |   |   |   |   |     |   |   |   |     |   |   |   |   |   |   |   |   |                |
| Supplied Parameters                                                                                                    | • • | • | · | · | · | • | • • | · | · | • | ••• | · | • | · | • |   |   |   |   | . 468          |
| Returned Parameters                                                                                                    | • • | • | · | · | · | • | ••• | · | · | • | ••• | · | · | · | • |   |   |   |   | . 468          |
| Error Return Codes                                                                                                    |     |   |   |   |   |   |     | • | · | • | • • | • | • | · | · |   |   |   |   | . 460<br>. 469 |
| query_nn_topology_node                                                                                                    |     |   |   |   |   |   |     |   |   |   |     |   |   |   |   |   |   |   |   |                |
| Supplied Parameters                                                                                                    |     |   |   |   |   |   |     |   |   |   |     |   |   |   |   |   |   |   |   |                |
| Returned Parameters: Summary Information                                                                                                    |     |   |   |   |   |   |     |   |   |   |     |   |   |   |   |   |   |   |   |                |
| Returned Parameters: Detailed Information                                                                                                    |     |   |   |   |   |   |     |   |   |   |     |   |   |   |   |   |   |   |   |                |
| Actument a manificus. Detalled information                                                                                                    | • • | • | • | • | • | • |     | • | • | • |     | • | • | • | • | • | · | • | • | . 1/1          |

| Error Return Codes                        |   |   |     |   |   |   |   |     |   |   |     |   |   |   |   |   |   |     |   |     |
|-------------------------------------------|---|---|-----|---|---|---|---|-----|---|---|-----|---|---|---|---|---|---|-----|---|-----|
| query_nn_topology_stats                   |   |   |     |   |   |   |   |     |   |   |     |   |   |   |   |   |   |     |   | 474 |
| Supplied Parameters                       |   |   |     |   |   |   |   |     |   |   |     |   |   |   |   |   |   |     |   | 474 |
| Supplied Parameters                       |   |   |     |   |   |   |   |     |   |   |     |   |   |   |   |   |   |     |   | 474 |
| Error Return Codes                        |   |   |     |   |   |   |   |     |   |   |     |   |   |   |   |   |   |     |   | 477 |
| query_nn_topology_tg                      |   |   |     |   |   |   |   |     |   |   |     |   |   |   |   |   |   |     |   |     |
|                                           |   |   |     |   |   |   |   |     |   |   |     |   |   |   |   |   |   |     |   |     |
| Supplied Parameters                       | • | • | • • | • | • | · | • | • • | • | • | • • | • | · | · | · | · | · | • • | • | 477 |
| Returned Parameters: Summary Information  | • | • | • • | • | · | · | · | • • | · | • | • • | · | · | · | · | · | · | • • | · | 479 |
| Returned Parameters: Detailed Information |   |   |     |   |   |   |   |     |   |   |     |   |   |   |   |   |   |     |   |     |
| Error Return Codes                        |   |   |     |   |   |   |   |     |   |   |     |   |   |   |   |   |   |     |   |     |
| query_node                                |   |   |     |   |   |   |   |     |   |   |     |   |   |   |   |   |   |     |   |     |
| Supplied Parameters                       |   |   |     |   |   |   |   |     |   |   |     |   |   |   |   |   |   |     |   | 483 |
| Returned Parameters                       |   |   |     |   |   |   |   |     |   |   |     |   |   |   |   |   |   |     |   | 483 |
| Error Return Codes                        |   |   |     |   |   |   |   |     |   |   |     |   |   |   |   |   |   |     |   | 492 |
| query_node_all                            |   |   |     |   |   |   |   |     |   |   |     |   |   |   |   |   |   |     |   | 492 |
| Supplied Parameters                       | - | - |     | - | - | - | - |     | - | - |     | - | - | - |   | - |   |     | - | 493 |
| Returned Parameters                       |   |   |     |   |   |   |   |     |   |   |     |   |   |   |   |   |   |     |   |     |
| Error Return Codes                        |   |   |     |   |   |   |   |     |   |   |     |   |   |   |   |   |   |     |   |     |
|                                           |   |   |     |   |   |   |   |     |   |   |     |   |   |   |   |   |   |     |   |     |
| query_node_limits.                        |   |   |     |   |   |   |   |     |   |   |     |   |   |   |   |   |   |     |   |     |
| Supplied Parameters                       | • | • |     | • | · | · | · |     | • | · | • • | · | · | • | • | · | • |     | · | 494 |
| Returned Parameters                       |   |   |     |   |   |   |   |     |   |   |     |   |   |   |   |   |   |     |   |     |
| Error Return Codes                        |   |   |     |   |   |   |   |     |   |   |     |   |   |   |   |   |   |     |   |     |
| query_partner_lu                          |   |   |     |   |   |   |   |     |   |   |     |   |   |   |   |   |   |     |   |     |
| Supplied Parameters                       |   |   |     |   |   |   |   |     |   |   |     |   |   |   |   |   |   |     |   | 498 |
| Returned Parameters: Summary Information  |   |   |     |   |   |   |   |     |   |   |     |   |   |   |   |   |   |     |   | 499 |
| Returned Parameters: Detailed Information |   |   |     |   |   |   |   |     |   |   |     |   |   |   |   |   |   |     |   | 500 |
| Error Return Codes                        |   |   |     |   |   |   |   |     |   |   |     |   |   |   |   |   |   |     |   | 502 |
| query_partner_lu_definition               |   |   |     |   |   |   |   |     |   |   |     |   |   |   |   |   |   |     |   | 503 |
| Supplied Parameters                       |   |   |     |   |   |   |   |     |   |   |     |   |   |   |   |   |   |     |   | 503 |
| Returned Parameters: Summary Information  |   |   |     |   |   |   |   |     |   |   |     |   |   |   |   |   |   |     |   |     |
| Returned Parameters: Detailed Information | • | • | ••• | • | • | · | • | • • | • | • | • • | • | · | • | • | • | • | • • | • | 505 |
| Error Return Codes                        | • | • | ••• | • | • | · | • | • • | • | • | • • | • | · | · | · | · | · | • • | • | 505 |
|                                           | • | • | • • | • | • | · | • | • • | • | • | • • | • | · | · | · | · | · | • • | • | 500 |
| query_port                                | • | • | • • | · | • | · | · | • • | · | • | • • | · | · | · | · | · | · | • • | • | 506 |
| Supplied Parameters                       |   |   |     |   |   |   |   |     |   |   |     |   |   |   |   |   |   |     |   |     |
| Returned Parameters: Summary Information  | • | • |     | • | • | · | · |     | • | • | • • | • | · | · | · | · | • |     | • | 507 |
| Returned Parameters: Detailed Information | • | • |     | • | • | · | · |     | • | • | • • | • | · | · | · | • | • |     | • | 507 |
| Error Return Codes                        | • | • |     |   |   | • |   |     |   |   |     |   |   |   | • |   | • |     |   | 511 |
| query_primary_line                        |   |   |     |   |   |   |   |     |   |   |     |   |   |   |   |   |   |     |   | 512 |
| Supplied Parameters                       |   |   |     |   |   |   |   |     |   |   |     |   |   |   |   |   |   |     |   | 512 |
| Returned Parameters                       |   |   |     |   |   |   |   |     |   |   |     |   |   |   |   |   |   |     |   | 512 |
| Error Return Codes                        |   |   |     |   |   |   |   |     |   |   |     |   |   |   |   |   |   |     |   | 514 |
| query_primary_lu0                         |   |   |     |   |   |   |   |     |   |   |     |   |   |   |   |   |   |     |   | 515 |
|                                           |   |   |     |   |   |   |   |     |   |   |     |   |   |   |   |   |   |     |   |     |
| Returned Parameters                       |   |   |     |   |   |   |   |     |   |   |     |   |   |   |   |   |   |     |   |     |
| Error Return Codes                        | - | - |     | - | - | - | - |     | - | - |     | - | - | - |   |   |   |     |   |     |
| query_pu                                  | • | • | ••• | • | • |   | · | • • | • | • | • • | • | · | · | · |   |   | · · |   |     |
| Supplied Parameters                       |   |   |     |   |   |   |   |     |   | • | • • | • | · | • | • |   |   |     |   |     |
| 11                                        |   |   |     |   |   |   |   |     |   |   |     |   |   |   |   |   |   |     |   |     |
| Returned Parameters                       |   |   |     |   |   |   |   |     |   |   |     |   |   |   |   |   |   |     |   |     |
| Error Return Codes                        |   |   |     |   |   |   |   |     |   | • | • • | · | · | · | · |   |   |     |   |     |
| query_rcf_access                          |   |   |     |   |   |   |   | • • | · | · | • • | • | · | · | · | · |   |     |   |     |
| Supplied Parameters                       |   |   |     |   |   |   |   | • • | • | · | • • | • | · | · | · | · |   |     |   |     |
| Returned Parameters                       | - | - |     |   |   |   |   |     |   | • |     | • | • | • | • |   |   |     |   | -   |
| Error Return Codes                        |   |   |     |   |   |   |   |     |   |   |     |   |   |   |   |   |   |     |   |     |
| query_rtp_connection                      |   |   |     |   |   |   |   |     |   |   |     |   |   |   |   |   |   |     |   | 523 |
| Supplied Parameters                       |   |   |     |   |   |   |   |     |   |   |     |   |   |   |   |   |   |     |   | 523 |
| Returned Parameters: Summary Information  |   |   |     |   |   |   |   |     |   |   |     |   |   |   |   |   |   |     |   | 524 |
| Returned Parameters: Detailed Information |   |   |     |   |   |   |   |     |   |   |     |   |   |   |   |   |   |     |   | 525 |
| Error Return Codes                        |   |   |     |   |   |   |   |     |   |   |     |   |   |   |   |   |   |     |   |     |
| query_rtp_tuning                          |   |   |     |   |   |   |   |     |   |   |     |   |   |   |   |   |   |     |   |     |
| Supplied Parameters                       |   |   |     |   |   |   |   |     |   |   |     |   |   |   |   |   |   |     |   |     |
| Returned Parameters                       |   |   |     |   |   |   |   |     |   |   |     |   |   |   |   |   |   |     |   |     |
|                                           |   |   |     |   |   |   |   | -   |   |   |     | , |   |   |   |   |   |     |   |     |

| Error Return Codes                                                                                                    |   |   |   |   |   |   |   |     |   |   |   |     |   |   |   |   |   |   |   |   |     |              |
|----------------------------------------------------------------------------------------------------|---|---|---|---|---|---|---|-----|---|---|---|-----|---|---|---|---|---|---|---|---|-----|--------------|
| query_security_access_list                                                                                                    |   | • | • | • | • | • | • |     | • |   | • |     | • |   |   |   | · | • | • | • | . 5 | 30           |
| Supplied Parameters                                                                                                    |   |   |   | • | • |   |   |     |   |   |   |     |   |   |   |   |   | • |   |   | . 5 | 30           |
| Returned Parameters                                                                                                    |   |   |   |   |   |   |   |     |   |   |   |     |   |   |   |   |   |   |   |   | . 5 | 31           |
| Error Return Codes                                                                                                    |   |   |   |   |   |   |   |     |   |   |   |     |   |   |   |   |   |   |   |   | . 5 | 32           |
| query_session                                                                                                    |   |   |   |   |   |   |   |     |   |   |   |     |   |   |   |   |   |   |   |   |     |              |
| Supplied Parameters                                                                                                    |   |   |   |   |   |   |   |     |   |   |   |     |   |   |   |   |   |   |   |   |     |              |
| Returned Parameters: Summary Information                                                                                                    |   | • | • | • | • | • |   |     | • | • | · | • • |   | • | • | · | • | • | • | · |     | 34           |
| Returned Parameters: Detailed Information                                                                                                    |   |   |   |   |   |   |   |     |   |   |   |     |   |   |   |   |   |   |   |   |     |              |
|                                                                                                    |   |   |   |   |   |   |   |     |   |   |   |     |   |   |   |   |   |   |   |   |     |              |
| Error Return Codes                                                                                                    |   |   |   |   |   |   |   |     |   |   |   |     |   |   |   |   |   |   |   |   |     |              |
| query_sna_net                                                                                                    |   |   |   |   |   |   |   |     |   |   |   |     |   |   |   |   |   |   |   |   |     |              |
| Supplied Parameters                                                                                                    |   |   |   |   |   |   |   |     |   |   |   |     |   |   |   |   |   |   |   |   |     |              |
| Returned Parameters                                                                                                    |   |   |   |   |   |   |   |     |   |   |   |     |   |   |   |   |   |   |   |   |     |              |
| Error Return Codes                                                                                                    |   |   |   |   |   |   |   |     |   |   |   |     |   |   |   |   |   |   |   |   | . 5 | 40           |
| query_statistics                                                                                                    |   |   |   |   |   |   |   |     |   |   |   |     |   |   |   |   |   |   |   |   | . 5 | 640          |
| Supplied Parameters                                                                                                    |   |   |   |   |   |   |   |     |   |   |   |     |   |   |   |   |   |   |   |   | . 5 | 640          |
| Returned Parameters                                                                                                    |   |   |   |   |   |   |   |     |   |   |   |     |   |   |   |   |   |   |   |   |     |              |
| Error Return Codes                                                                                                    |   |   |   |   |   |   |   |     |   |   |   |     |   |   |   |   |   |   |   |   |     |              |
| query_tn3270_access_def                                                                                                    |   |   |   |   |   |   |   |     |   |   |   |     |   |   |   |   |   |   |   |   |     |              |
| Supplied Parameters                                                                                                    | · | • | • | · | · | • | • | • • | • | · | · | • • | • | • | · | · | · | · | • | • |     | :42          |
|                                                                                                    |   |   |   |   |   |   |   |     |   |   |   |     |   |   |   |   |   |   |   |   |     |              |
| Returned Parameters: Summary Information                                                                                                    | • | · | • | · | · | · | · |     | · | · | · | • • | · | · | · | · | · | · | · | · | . : | -44<br>- 4 E |
| Returned Parameters: Detailed Information                                                                                                    |   |   |   |   |   |   |   |     |   |   |   |     |   |   |   |   |   |   |   |   |     |              |
| Error Return Codes                                                                                                    |   |   |   |   |   |   |   |     |   |   |   |     |   |   |   |   |   |   |   |   |     |              |
| query_tn3270_association                                                                                                    |   |   | • | • | • |   |   |     |   |   | • |     |   |   |   |   | • | • | • |   | . 5 | 48           |
| Supplied Parameters                                                                                                    |   |   |   |   |   |   |   |     |   |   |   |     |   |   |   |   |   |   |   |   | . 5 | 48           |
| Returned Parameters                                                                                                    |   |   |   |   |   |   |   |     |   |   |   |     |   |   |   |   |   |   |   |   | . 5 | 649          |
| Error Return Codes                                                                                                    |   |   |   |   |   |   |   |     |   |   |   |     |   |   |   |   |   |   |   |   | . 5 | 549          |
| query_tn3270_defaults                                                                                                    |   |   |   |   |   |   |   |     |   |   |   |     |   |   |   |   |   |   |   |   |     |              |
| Supplied Parameters                                                                                                    |   |   |   |   |   |   |   |     |   |   |   |     |   |   |   |   |   |   |   |   |     |              |
| Returned Parameters                                                                                                    |   |   |   |   |   |   |   |     |   |   |   |     |   |   |   |   |   |   |   |   |     |              |
|                                                                                                    |   |   |   |   |   |   |   |     |   |   |   |     |   |   |   |   |   |   |   |   |     |              |
| Error Return Codes                                                                                                    |   |   |   |   |   |   |   |     |   |   |   |     |   |   |   |   |   |   |   |   |     |              |
| query_tn3270_express_logon                                                                                                    | · | · | · | · | · | · | • |     | · | · | · | • • | • | · | · | · | · | · | · | · | . 3 | 101          |
| Supplied Parameters                                                                                                    |   |   |   |   |   |   |   |     |   |   |   |     |   |   |   |   |   |   |   |   |     |              |
| Returned Parameters                                                                                                    |   |   |   |   |   |   |   |     |   |   |   |     |   |   |   |   |   |   |   |   |     |              |
| Error Return Codes                                                                                                    |   |   |   |   |   |   |   |     |   |   |   |     |   |   |   |   |   |   |   |   |     |              |
| query_tn3270_slp                                                                                                    |   |   | • | • | • |   |   |     |   |   |   |     |   |   |   |   |   | • |   |   | . 5 | 52           |
| Supplied Parameters       .       .       .       .       .       .       .       .       .       .       .       .       .       .       .       .       .       .       .       .       .       .       .       .       .       .       .       .       .       .       .       .       .       .       .       .       .       .       .       .       .       .       .       .       .       .       .       .       .       .       .       .       .       .       .       .       .       .       .       .       .       .       .       .       .       .       .       .       .       .       .       .       .       .       .       .       .       .       .       .       .       .       .       .       .       .       .       .       .       .       .       .       .       .       .       .       .       .       .       .       .       .       .       .       .       .       .       .       .       .       .       .       .       .       .       .       . |   |   |   |   |   |   |   |     |   |   |   |     |   |   |   |   |   |   |   |   | . 5 | 52           |
| Returned Parameters                                                                                                    |   |   |   |   |   |   |   |     |   |   |   |     |   |   |   |   |   |   |   |   | . 5 | 52           |
| Error Return Codes                                                                                                    |   |   |   |   |   |   |   |     |   |   |   |     |   |   |   |   |   |   |   |   | . 5 | 53           |
| query_tn3270_slp_trace                                                                                                    |   |   |   |   |   |   |   |     |   |   |   |     |   |   |   |   |   |   |   |   |     |              |
| Supplied Parameters                                                                                                    | • | • | • | • | • |   |   |     |   |   |   |     |   |   | • | · | • | • | • |   | . 5 |              |
| Returned Parameters                                                                                                    | · | • | • | · | · | • | • | • • | · | · | · | • • | • | · | · | · | · | · | · |   | . 5 |              |
|                                                                                                    | · | • | · | · | · | · | • | • • | · | • | · | • • | • | · | · | · | · | · | · |   | . 5 |              |
|                                                                                                    | • | · | · | · | · | · | • | • • | · | • | · | • • | • | · | · | · | · | · | · |   |     |              |
| query_tn3270_ssl_ldap                                                                                                    | · | · | • | • | • | · | • | · · | · | · | · | • • | · | · | · | · | · |   |   |   | . 5 |              |
| Supplied Parameters                                                                                                    |   |   |   | · |   |   |   | · · | • | · | · | • • | · | · | · | · | · |   |   |   | . 5 |              |
| Returned Parameters                                                                                                    |   |   |   |   |   |   |   |     |   |   |   | • • | • | · | · | · |   |   |   |   | . 5 |              |
| Error Return Codes                                                                                                    |   |   |   |   |   |   |   |     |   |   |   |     |   |   |   |   |   |   |   |   |     |              |
| query_tn_redirect_def                                                                                                    |   |   | • | • | • |   |   |     |   |   | • |     |   |   |   |   | • | • | • |   | . 5 | 56           |
| Supplied Parameters                                                                                                    |   |   |   |   |   |   |   |     |   |   |   |     |   |   |   |   |   |   |   |   | . 5 | 56           |
| Returned Parameters                                                                                                    |   |   |   |   |   |   |   |     |   |   |   |     |   |   |   |   |   |   |   |   | . 5 | 57           |
| Error Return Codes                                                                                                    |   |   |   |   |   |   |   |     |   |   |   |     |   |   |   |   |   |   |   |   | . 5 |              |
| query_tn_server_trace                                                                                                    |   |   |   |   |   |   |   |     |   |   |   |     |   |   |   |   |   |   |   |   | . 5 |              |
| 1 5                                                                                                    |   |   |   |   |   |   |   |     |   |   |   |     |   |   |   |   |   |   |   |   |     |              |
|                                                                                                    |   |   |   |   |   |   |   |     |   |   |   |     | • | • | • | • | • |   |   |   | . 5 |              |
|                                                                                                    | • | • | • | • | • | • | • | • • | · | · | · | • • | • | • | • | • | • |   |   |   | . 5 |              |
|                                                                                                    | · | · | · | • | • | · | • | • • | · | · | · | • • | • | · | · | · | · |   |   |   |     |              |
| query_tp                                                                                                    | • | • | · | • | • | · | • |     | · | · | · | • • | • | · | · | · | • |   |   |   | . 5 |              |
| Supplied Parameters                                                                                                    |   |   |   |   |   |   |   |     |   |   |   | • • | • | · | · | · | • |   |   |   | . 5 |              |
| Returned Parameters                                                                                                    |   |   |   |   |   |   |   |     |   |   |   |     |   |   |   |   |   |   |   |   |     |              |
| Error Return Codes                                                                                                    | • |   |   | • | • |   |   |     |   |   |   |     |   |   |   |   | • | • |   |   | . 5 | 63           |
| query_tp_definition                                                                                                    |   |   |   |   |   |   |   |     |   |   |   |     |   |   |   |   |   |   |   |   | . 5 | 63           |
| Supplied Parameters                                                                                                    |   |   |   |   |   |   |   |     |   |   |   |     |   |   |   |   |   |   |   |   | . 5 | 63           |
|                                                                                                    |   |   |   |   |   |   |   |     |   |   |   |     |   |   |   |   |   |   |   |   |     |              |

| Returned Parameters:                       | Summai   | v Inf | orma  | tion |     |   |   |   |   |   |     |   |   |   |     |   |   |   |   |   |   |   |   | . 564 |
|--------------------------------------------|----------|-------|-------|------|-----|---|---|---|---|---|-----|---|---|---|-----|---|---|---|---|---|---|---|---|-------|
| Returned Parameters:                       | Detailed | Info  | rmati | on   |     |   |   |   |   |   |     |   |   |   |     |   |   |   |   |   |   |   |   | . 564 |
| Error Return Codes                         | Detailet |       |       |      |     |   | • | • | • | • | • • | • | • | • | • • | • | • | • | • | • | • | · | • | 565   |
| query_tp_load_info .                       |          |       |       |      |     |   |   |   |   |   |     |   |   |   |     |   |   |   |   |   |   |   |   |       |
| Supplied Parameters                        |          |       |       |      |     |   |   |   |   |   |     |   |   |   |     |   |   |   |   |   |   |   |   |       |
|                                            |          |       |       |      |     |   |   |   |   |   |     |   |   |   |     |   |   |   |   |   |   |   |   |       |
| Returned Parameters                        |          |       |       |      |     |   |   |   |   |   |     |   |   |   |     |   |   |   |   |   |   |   |   |       |
| Error Return Codes                         |          | • •   | • •   | ·    | • • | • | · | · | · | • | • • | · | · | · | • • | • | · | · | · | · | · | · | · | . 567 |
| query_trace_file                           |          |       |       |      |     |   |   |   |   |   |     |   |   |   |     |   |   |   |   |   |   |   |   |       |
| Supplied Parameters                        |          |       |       |      |     |   |   |   |   |   |     |   |   |   |     |   |   |   |   |   |   |   |   |       |
| Returned Parameters                        |          |       |       |      |     |   |   |   |   |   |     |   |   |   |     |   |   |   |   |   |   |   |   |       |
| Error Return Codes                         |          |       |       |      |     |   |   |   | • | • |     |   |   | • |     |   |   | • | • | • | • |   | • | . 569 |
| query_trace_type                           |          |       |       |      |     |   |   |   |   |   |     |   |   |   |     |   |   |   |   |   |   |   |   | . 569 |
| Supplied Parameters                        |          |       |       |      |     |   |   |   |   |   |     |   |   |   |     |   |   |   |   |   |   |   |   | . 569 |
| Supplied Parameters<br>Returned Parameters |          |       |       |      |     |   |   |   |   |   |     |   |   |   |     |   |   |   |   |   |   |   |   | . 570 |
| Error Return Codes                         |          |       |       |      |     |   |   |   |   |   |     |   |   |   |     |   |   |   |   |   |   |   |   | . 571 |
| query_trusted_groups                       |          |       |       |      |     |   |   |   |   |   |     |   |   |   |     |   |   |   |   |   |   |   |   |       |
| Supplied Parameters                        |          |       |       |      |     |   |   |   |   |   |     |   |   |   |     |   |   |   |   |   |   |   |   |       |
| Returned Parameters                        |          |       |       |      |     |   |   |   |   |   |     |   |   |   |     |   |   |   |   |   |   |   |   |       |
| Error Return Codes                         |          |       |       |      |     |   |   |   |   |   |     |   |   |   |     |   |   |   |   |   |   |   |   |       |
| query_userid_password                      |          | • •   | • •   | •    | • • | · | · | · | · | · | • • | · | · | · | • • | · | · | • | · | · | • | · | · | 571   |
|                                            |          |       |       |      |     |   |   |   |   |   |     |   |   |   |     |   |   |   |   |   |   |   |   |       |
| Supplied Parameters                        |          |       |       |      |     |   |   |   |   |   |     |   |   |   |     |   |   |   |   |   |   |   |   |       |
| Returned Parameters                        |          |       |       |      |     |   |   |   |   |   |     |   |   |   |     |   |   |   |   |   |   |   |   |       |
| Error Return Codes                         |          |       |       |      |     |   |   |   |   |   |     |   |   |   |     |   |   |   |   |   |   |   |   |       |
| remove_dlc_trace                           |          |       |       |      |     |   |   |   |   |   |     |   |   |   |     |   |   |   |   |   |   |   |   |       |
| Supplied Parameters                        |          |       |       |      |     |   |   |   |   |   |     |   |   |   |     |   |   |   |   |   |   |   |   | . 573 |
| Returned Parameters                        |          |       |       |      |     |   |   |   |   |   |     |   |   |   |     |   |   |   |   |   |   |   |   | . 575 |
| Error Return Codes                         |          |       |       |      |     |   |   |   |   |   |     |   |   |   |     |   |   |   |   |   |   |   |   | . 575 |
| reset_session_limit.                       |          |       |       |      |     |   |   |   |   |   |     |   |   |   |     |   |   |   |   |   |   |   |   | . 576 |
| Supplied Parameters                        |          |       |       |      |     |   |   |   |   |   |     |   |   |   |     |   |   |   |   |   |   |   |   |       |
| Returned Parameters                        |          |       |       |      |     |   |   |   |   |   |     |   |   |   |     |   |   |   |   |   |   |   |   |       |
| Error Return Codes                         |          |       |       |      |     |   |   |   |   |   |     |   |   |   |     |   |   |   |   |   |   |   |   |       |
| set_buffer_availability                    |          | •••   | • •   | ·    | • • | • | · | · | · | · | ••• | · | · | • | • • | · | · | · | · | · | · | • | · | 580   |
| Supplied Parameters                        |          | • •   | • •   | •    | • • | • | • | • | • | • | • • | • | • | • | • • | • | · | • | • | • | • | • | • | 580   |
| Returned Parameters                        |          |       |       |      |     |   |   |   |   |   |     |   |   |   |     |   |   |   |   |   |   |   |   |       |
|                                            |          |       |       |      |     |   |   |   |   |   |     |   |   |   |     |   |   |   |   |   |   |   |   |       |
| Error Return Codes                         |          |       |       |      |     |   |   |   |   |   |     |   |   |   |     |   |   |   |   |   |   |   |   |       |
| set_central_logging .                      |          | • •   | • •   | ·    | • • | • | · | · | · | • | • • | · | · | · | • • | • | · | · | · | · | · | · | · | . 581 |
| Supplied Parameters<br>Returned Parameters |          |       | • •   | •    | • • | • | · | · | · | • | • • | · | · | · | • • | • | · | · | · | · | · | · | · | . 581 |
| Returned Parameters                        |          | •••   | • •   | ·    | • • | • | · | · | · | • |     | • | • | · | • • | • | · | • | · | · | · | · | · | . 581 |
| Error Return Codes                         |          |       |       |      |     |   |   |   |   |   |     |   |   |   |     |   |   |   |   |   |   |   |   |       |
| set_cs_trace                               |          |       |       |      |     | • |   | • | • | • |     |   |   | • |     |   |   | • |   | • | • |   | • | . 581 |
| Supplied Parameters                        |          |       |       |      |     |   |   |   |   |   |     |   |   |   |     |   |   |   |   |   |   |   |   | . 582 |
| Returned Parameters                        |          |       |       |      |     |   |   |   |   |   |     |   |   |   |     |   |   |   |   |   |   |   |   | . 583 |
| Error Return Codes                         |          |       |       |      |     |   |   |   |   |   |     |   |   |   |     |   |   |   |   |   |   |   |   | . 583 |
| set_global_log_type .                      |          |       |       |      |     |   |   |   |   |   |     |   |   |   |     |   |   |   |   |   |   |   |   | . 584 |
| Supplied Parameters                        |          |       |       |      |     |   |   |   |   |   |     |   |   |   |     |   |   |   |   |   |   |   |   | . 584 |
| Returned Parameters                        |          |       |       |      |     |   |   |   |   |   |     |   |   |   |     |   |   |   |   |   |   |   |   | . 585 |
| Error Return Codes                         |          |       |       |      |     |   |   |   |   |   |     |   |   |   |     |   |   |   |   |   |   |   |   | . 585 |
| set_kernel_memory_limit                    |          |       |       |      |     |   |   |   |   |   |     |   |   |   |     |   |   |   |   |   |   |   |   | . 586 |
| Supplied Parameters                        |          | • •   |       |      |     |   |   |   |   |   |     |   |   |   |     |   |   |   |   |   |   |   |   | . 586 |
| 11                                         |          | • •   |       |      |     |   |   |   |   |   |     |   |   |   |     |   |   |   |   |   |   |   |   |       |
| Returned Parameters                        |          | • •   |       |      |     |   |   |   |   |   |     |   |   |   |     |   |   |   |   |   |   |   |   | . 586 |
| Error Return Codes                         |          | • •   |       | •    |     |   |   |   |   |   |     |   |   |   |     |   |   |   |   |   |   |   |   | . 586 |
| set_log_file                               |          | • •   |       |      |     |   |   |   |   |   |     |   |   |   |     |   |   |   |   |   |   |   |   |       |
| Supplied Parameters                        |          | • •   |       |      |     |   |   |   |   |   |     |   |   |   |     |   |   |   |   |   |   |   |   | . 587 |
| Returned Parameters                        |          |       |       |      |     |   |   |   | • |   |     |   |   |   |     |   |   |   |   |   | • |   | • | . 588 |
| Error Return Codes                         |          |       |       |      |     |   |   |   |   |   |     |   |   |   |     |   |   |   |   |   |   |   |   | . 589 |
| set_log_type....                           |          |       |       |      |     |   |   |   |   |   |     |   |   |   |     |   |   |   |   |   |   |   |   | . 589 |
| Supplied Parameters                        |          |       |       |      |     |   |   |   |   |   |     |   |   |   |     |   |   |   |   |   |   |   |   | . 589 |
| Returned Parameters                        |          |       |       |      |     |   |   |   |   |   |     |   |   |   |     |   |   |   |   |   |   |   |   | . 591 |
|                                            |          |       |       |      |     |   |   |   |   |   |     |   |   |   |     |   |   |   |   |   |   |   |   |       |
| set_tn3270_slp_trace .                     |          |       |       |      |     |   |   |   |   |   |     |   |   |   |     |   |   |   |   |   |   |   |   |       |
| Supplied Parameters                        |          |       |       |      |     |   |   |   |   |   |     |   |   |   |     |   |   |   |   |   |   |   |   |       |
| Supplied I diameters                       |          | • •   | • •   | ·    | • • | · | · | · | · | • | • • | · | • | • | • • | · | · | · | · | · | · | • | · |       |

| Returned Parameters .                          |   |   |   |   |   |   |   |   |   |   |   |   |   |   |   |   |     |   |   |   |   |   |   |   |   |   |   |   |   |     |
|------------------------------------------------|---|---|---|---|---|---|---|---|---|---|---|---|---|---|---|---|-----|---|---|---|---|---|---|---|---|---|---|---|---|-----|
| Error Return Codes .                           |   |   |   |   |   |   |   |   |   |   |   |   |   |   |   |   |     |   |   |   |   |   |   |   |   |   |   |   |   |     |
| set_tn_server_trace                            |   |   |   |   |   |   |   |   |   |   |   |   |   |   |   |   |     |   |   |   |   |   |   |   |   |   |   |   |   | 592 |
| Supplied Parameters .                          |   |   |   |   |   |   |   |   |   |   |   |   |   |   |   |   |     |   |   |   |   |   |   |   |   |   |   |   |   | 592 |
| Returned Parameters .                          |   |   |   |   |   |   |   |   |   |   |   |   |   |   |   |   |     |   |   |   |   |   |   |   |   |   |   |   |   | 593 |
| Error Return Codes .                           |   |   |   |   |   |   |   |   |   |   |   |   |   |   |   |   |     |   |   |   |   |   |   |   |   |   |   |   |   |     |
| set_trace_file                                 |   |   |   |   |   |   |   |   |   |   |   |   |   |   |   |   |     |   |   |   |   |   |   |   |   |   |   |   |   |     |
|                                                |   |   |   |   |   |   |   |   |   |   |   |   |   |   |   |   |     |   |   |   |   |   |   |   |   |   |   |   |   |     |
| Supplied Parameters .<br>Returned Parameters . | · | · | · | · | · | · | · | · | · | · | · | · | · | · | • | • | • • | • | · | · | • | · | · | · | · | · | · | · | · | 594 |
|                                                |   |   |   |   |   |   |   |   |   |   |   |   |   |   |   |   |     |   |   |   |   |   |   |   |   |   |   |   |   |     |
| Error Return Codes .                           |   |   |   |   |   |   |   |   |   |   |   |   |   |   |   |   |     |   |   |   |   |   |   |   |   |   |   |   |   |     |
| set_trace_type                                 |   |   |   |   |   |   |   |   |   |   |   |   |   |   |   |   |     |   |   |   |   |   |   |   |   |   |   |   |   |     |
| Supplied Parameters .                          |   |   |   |   |   |   |   |   |   |   |   |   |   |   |   |   |     |   |   |   |   |   |   |   |   |   |   |   |   |     |
| Returned Parameters .                          |   |   |   |   |   |   |   |   |   |   |   |   |   |   |   |   |     |   |   |   |   |   |   |   |   |   |   |   |   |     |
| Error Return Codes .                           |   |   |   |   |   |   |   |   |   |   |   |   |   |   |   |   |     |   |   |   |   |   |   |   |   |   |   |   |   | 598 |
| start_dlc                                      |   |   |   |   |   |   |   |   |   |   |   |   |   |   |   |   |     |   |   |   |   |   |   |   |   |   |   |   |   |     |
| Supplied Parameters .                          |   |   |   |   |   |   |   |   |   |   |   |   |   |   |   |   |     |   |   |   |   |   |   |   |   |   |   |   |   | 598 |
| Returned Parameters .                          |   |   |   |   |   |   |   |   |   |   |   |   |   |   |   |   |     |   |   |   |   |   |   |   |   |   |   |   |   |     |
| Error Return Codes .                           |   |   |   |   |   |   |   |   |   |   |   |   |   |   |   |   |     |   |   |   |   |   |   |   |   |   |   |   |   |     |
| start_internal_pu                              |   |   |   |   |   |   |   |   |   |   |   |   |   |   |   |   |     |   |   |   |   |   |   |   |   |   |   |   |   |     |
|                                                |   |   |   |   |   |   |   |   |   |   |   |   |   |   |   |   |     |   |   |   |   |   |   |   |   |   |   |   |   |     |
| Supplied Parameters .                          | · | · | · | · | · | · | · | · | · | • | · | • | · | · | • | • | • • | · | · | · | • | • | • | • | • | · | • | · | · | 399 |
| Returned Parameters .                          |   |   |   |   |   |   |   |   |   |   |   |   |   |   |   |   |     |   |   |   |   |   |   |   |   |   |   |   |   |     |
| Error Return Codes .                           |   |   |   |   |   |   |   |   |   |   |   |   |   |   |   |   |     |   |   |   |   |   |   |   |   |   |   |   |   |     |
| start_ls                                       |   |   |   |   |   |   |   |   |   |   |   |   |   |   |   |   |     |   |   |   |   |   |   |   |   |   |   |   |   |     |
| Supplied Parameters .                          |   |   |   |   |   |   |   |   |   |   |   |   |   |   |   |   |     |   |   |   |   |   |   |   |   |   |   |   |   |     |
| Returned Parameters .                          |   |   |   |   |   |   |   |   |   |   |   |   |   |   |   |   |     |   |   |   |   |   |   |   |   |   |   |   |   | 602 |
| Error Return Codes .                           |   |   |   |   |   |   |   |   |   |   |   |   |   |   |   |   |     |   |   |   |   |   |   |   |   |   |   |   |   | 602 |
| start_port                                     |   |   |   |   |   |   |   |   |   |   |   |   |   |   |   |   |     |   |   |   |   |   |   |   |   |   |   |   |   |     |
| Supplied Parameters .                          |   |   |   |   |   |   |   |   |   |   |   |   |   |   |   |   |     |   |   |   |   |   |   |   |   |   |   |   |   | 604 |
| Returned Parameters .                          |   |   |   |   |   |   |   |   |   |   |   |   |   |   |   |   |     |   |   |   |   |   |   |   |   |   |   |   |   |     |
| Error Return Codes .                           |   |   |   |   |   |   |   |   |   |   |   |   |   |   |   |   |     |   |   |   |   |   |   |   |   |   |   |   |   |     |
|                                                |   |   |   |   |   |   |   |   |   |   |   |   |   |   |   |   |     |   |   |   |   |   |   |   |   |   |   |   |   |     |
| status_all                                     |   |   |   |   |   |   |   |   |   |   |   |   |   |   |   |   |     |   |   |   |   |   |   |   |   |   |   |   |   |     |
| Supplied Parameters .                          |   |   |   |   |   |   |   |   |   |   |   |   |   |   |   |   |     |   |   |   |   |   |   |   |   |   |   |   |   |     |
| Returned Information                           |   |   |   |   |   |   |   |   |   |   |   |   |   |   |   |   |     |   |   |   |   |   |   |   |   |   |   |   |   |     |
| Error Return Codes .                           |   |   |   |   |   |   |   |   |   |   |   |   |   |   |   |   |     |   |   |   |   |   |   |   |   |   |   |   |   |     |
| status_anynet                                  |   |   |   |   |   |   |   |   |   |   |   |   |   |   |   |   |     |   |   |   |   |   |   |   |   |   |   |   |   |     |
| Supplied Parameters .                          |   |   |   |   |   |   |   |   |   |   |   |   |   |   |   |   |     |   |   |   |   |   |   |   |   |   |   |   |   | 607 |
| Returned Information                           |   |   |   |   |   |   |   |   |   |   |   |   |   |   |   |   |     |   |   |   |   |   |   |   |   |   |   |   |   | 607 |
| Error Return Codes .                           |   |   |   |   |   |   |   |   |   |   |   |   |   |   |   |   |     |   |   |   |   |   |   |   |   |   |   |   |   | 607 |
| status_connectivity                            |   |   |   |   |   |   |   |   |   |   |   |   |   |   |   |   |     |   |   |   |   |   |   |   |   |   |   |   |   | 607 |
| Supplied Parameters .                          |   |   |   |   |   |   |   |   |   |   |   |   |   |   |   |   |     |   |   |   |   |   |   |   |   |   |   |   |   |     |
| Returned Information                           | • | · | · | · | • | • | · | · | • | • | • | • | • | • | • | • | ••• | • | • | • | • | • | • | • | • | • | • |   |   | 608 |
| Error Return Codes .                           | · | · | · | · | · | · | · | · | · | · | · | · | · | · | · | • | • • | • | • | · | • | · | · | · | · | · | · | · |   | 608 |
|                                                | • | • | • | • | • | • | · | · | • | • | • | · | • | • | • | • | • • | • | · | • | • | • | • | · | · | • | • | · |   |     |
| status_dependent_lu                            | · | · | · | · | · | · | · | · | · | · | · | · | · | · | · | • | • • | • | · | · | • | · | · | · | · | · |   |   |   | 609 |
| Supplied Parameters .                          | · | · | · | · | · | · | · | · | · | · | · | · | · | · | · | • |     | • | · | · | · | · | · | · | · | · |   |   |   | 609 |
| Returned Information                           | · | · | · | · | · | · | · | · | · | · | · | · | · | · | · | • |     | • | • | · | · | · | · | · | · |   |   |   |   | 609 |
| Error Return Codes .                           | • | · | · | · | · | · | · | · | · | · | · | · | · | · | • | • |     | • | • | · | · | · | · | · | · | - |   | - |   | 611 |
| status_dlur                                    | • | • | • | • | • | • | • | · | • | • | • | • | • | • | • | • |     | • | • | • | • | • | • | • | • | • | • | • | · | 612 |
| Supplied Parameters .                          |   |   |   |   |   |   |   |   |   |   |   |   |   |   |   |   |     |   |   |   |   |   |   |   |   |   |   |   |   | 612 |
| Returned Information                           |   |   |   |   |   |   |   |   |   |   |   |   |   |   |   |   |     |   |   |   |   |   |   |   |   |   |   |   |   | 612 |
| Error Return Codes .                           |   |   |   |   |   |   |   |   |   |   |   |   |   |   |   |   |     |   |   |   |   |   |   |   |   |   |   |   |   | 612 |
| status_lu62                                    |   |   |   |   |   |   |   |   |   |   |   |   |   |   |   |   |     |   |   |   |   |   |   |   |   |   |   |   |   | 613 |
| Supplied Parameters .                          |   |   |   |   |   |   |   |   |   |   |   |   |   |   |   |   |     |   |   |   |   |   |   |   |   |   |   |   |   | 613 |
| Returned Information                           | • | • | • | • |   |   |   | • |   |   |   |   |   | • | • | • | • • | • | • | • | • | • | • | • | • | • |   |   |   | 613 |
| Error Return Codes .                           | • | · | • | • | • | · | · | · | • | • | · | · | · | · | • | • | • • | • | · | • | • | · | • | · | · | · |   |   |   | 613 |
|                                                | - | · | · | · | · | · | · | · | · | · | · | • | · | · | · | • | • • | · | · | · | • | · | · | • | • | · |   |   |   |     |
| status_node                                    | · | · | • | • | • | · | · | · | · | · | · | · | · | · | • | • | • • | · | · | · | • | · | · | · | · | · |   |   |   | 614 |
| Supplied Parameters .                          | · | · | • | • | · | · | · | · | · | · | · | · | • | · | · | • | • • | · | · | · | · | · | • | · | · | · |   |   |   | 614 |
| Returned Information                           | • | • | • | • | • | • | • | · | • | • | • | • | • | · | • | • |     | • | · | · | • | • | • | • | • |   |   |   |   | 614 |
| Error Return Codes .                           |   |   |   |   |   |   |   |   |   | • | • | • |   | • | • | • |     |   |   |   | • |   | • | • | • | • | • |   |   | 614 |
| status_remote_node                             |   |   |   |   |   |   |   |   |   |   |   |   |   |   |   |   |     |   |   |   |   |   |   |   |   |   |   |   |   | 615 |
| Parameters                                     |   |   |   |   |   |   |   |   |   |   |   |   |   |   |   |   |     |   |   |   |   |   |   |   |   |   |   |   |   | 615 |
| Returned Information                           |   |   |   |   |   |   |   |   |   |   |   |   |   |   |   |   |     |   |   |   |   |   |   |   |   |   |   |   |   | 615 |
|                                                |   |   |   |   |   |   |   |   |   |   |   |   |   |   |   |   |     |   |   |   |   |   |   |   |   |   |   |   |   |     |

| Error Return Codes .        |         |           |      |       |     |     |     |       |      |   |     |     |   |   |   |   |     |   |   |   |   |       |
|-----------------------------|---------|-----------|------|-------|-----|-----|-----|-------|------|---|-----|-----|---|---|---|---|-----|---|---|---|---|-------|
| stop_dlc                    |         |           |      |       |     |     |     |       |      |   |     |     |   |   |   |   |     |   |   |   |   | . 616 |
| Supplied Parameters .       |         |           |      |       |     |     |     |       |      |   |     |     |   |   |   |   |     |   |   |   |   | . 616 |
| Returned Parameters .       |         |           |      |       |     |     |     |       |      |   |     |     |   |   |   |   |     |   |   |   |   | . 616 |
| Error Return Codes .        |         |           |      |       |     |     |     |       |      |   |     |     |   |   |   |   |     |   |   |   |   | . 616 |
| stop_internal_pu            |         |           |      |       |     |     |     |       |      |   |     |     |   |   |   |   |     |   |   |   |   | . 617 |
| Supplied Parameters .       |         |           |      |       |     |     |     |       |      |   |     |     |   |   |   |   |     |   |   |   |   | . 617 |
| Error Return Codes .        |         |           |      |       |     |     |     |       |      |   |     |     |   |   |   |   |     |   |   |   |   | . 618 |
| stop_ls                     |         |           |      |       |     |     |     |       |      |   |     |     |   |   |   |   |     |   |   |   |   | . 618 |
| Supplied Parameters .       |         |           |      |       |     |     |     |       |      |   |     |     |   |   |   |   |     |   |   |   |   |       |
| Returned Parameters .       |         |           |      |       |     |     |     |       |      |   |     |     |   |   |   |   |     |   |   |   |   |       |
| Error Return Codes .        |         |           |      |       |     |     |     |       |      |   |     |     |   |   |   |   |     |   |   |   |   |       |
| stop_port                   |         |           |      |       |     |     |     |       |      |   |     |     |   |   |   |   |     |   |   |   |   |       |
| Supplied Parameters .       |         |           |      |       |     |     |     |       |      |   |     |     |   |   |   |   |     |   |   |   |   |       |
| Returned Parameters .       |         |           |      |       |     |     |     |       |      |   |     |     |   |   |   |   |     |   |   |   |   |       |
| Error Return Codes .        |         |           |      |       |     |     |     |       |      |   |     |     |   |   |   |   |     |   |   |   |   |       |
| term_node                   |         |           |      |       |     |     |     |       |      |   |     |     |   |   |   |   |     |   |   |   |   |       |
| Supplied Parameters .       |         |           |      |       |     |     |     |       |      |   |     |     |   |   |   |   |     |   |   |   |   |       |
| Returned Parameters .       |         |           |      |       |     |     |     |       |      |   |     |     |   |   |   |   |     |   |   |   |   |       |
| Error Return Codes .        |         |           |      |       |     |     |     |       |      |   |     |     |   |   |   |   |     |   |   |   |   |       |
| Lifer Actual Codes .        | • •     | • •       | •••  | • •   | ·   | • • | •   | •     | •••  | • | • • | •   | • | • | • | • | • • | • | • | • | • | . 022 |
| Appendix A Comme            | on De   | turn (    | Cod  | oo fi | rom | 00  | ~~~ | d m i | - C  |   |     | nde |   |   |   |   |     |   |   |   |   | 605   |
| Appendix A. Commo           |         |           |      |       |     |     |     |       |      |   |     |     |   |   |   |   |     |   |   |   |   |       |
| Communications Subsyste     |         |           |      |       |     |     |     |       |      |   |     |     |   |   |   |   |     |   |   |   |   |       |
| Function Not Supported.     |         |           |      |       |     |     |     |       |      |   |     |     |   |   |   |   |     |   |   |   |   |       |
| Parameter Check             |         |           |      |       |     |     |     |       |      |   |     |     |   |   |   |   |     |   |   |   |   |       |
| State Check                 |         |           |      |       |     |     |     |       |      |   |     |     |   |   |   |   |     |   |   |   |   | . 626 |
| System Error                |         | • •       |      | • •   | ·   | • • | •   | •     |      | • | • • | •   | • | • | • |   |     | • | • | · | · | . 626 |
|                             |         |           |      |       |     |     |     |       |      |   |     |     |   |   |   |   |     |   |   |   |   |       |
| Appendix B. Configu         | Jratio  | on File   | es.  |       |     |     |     |       |      |   |     |     |   |   |   | • |     | • | • |   |   | 629   |
| Initial Configuration Files |         |           |      |       |     |     |     |       |      |   |     |     |   |   |   |   |     |   |   |   |   | . 629 |
| Configuration File Format   |         |           |      |       |     |     |     |       |      |   |     |     |   |   |   |   |     |   |   |   |   |       |
| Record Ordering in a C      | Configu | ıration   | File |       |     |     |     |       |      |   |     |     |   |   |   |   |     |   |   |   |   | . 630 |
| Record Format               |         |           |      |       |     |     |     |       |      |   |     |     |   |   |   |   |     |   |   |   |   |       |
| Subrecord Format            |         |           |      |       |     |     |     |       |      |   |     |     |   |   |   |   |     |   |   |   |   | . 631 |
| Changes Made to the Con     |         |           |      |       |     |     |     |       |      |   |     |     |   |   |   |   |     |   |   |   |   |       |
| File Input to the snaadmir  | ı Progi | ram .     |      |       |     |     |     |       |      |   |     |     |   |   |   |   |     |   |   |   |   | . 632 |
| Sample snaadmin Inpu        | t Files |           |      |       |     |     |     |       |      |   |     |     |   |   |   |   |     |   |   |   |   | . 633 |
| Sample Files Delivered      |         |           |      |       |     |     |     |       |      |   |     |     |   |   |   |   |     |   |   |   |   |       |
|                             |         |           |      |       |     |     |     |       |      |   |     |     |   |   |   |   |     |   |   |   |   |       |
| Appendix C. Enviror         | ımon    | t Vari    | ahlo | e     |     |     |     |       |      |   |     |     |   |   |   |   |     |   |   |   |   | 635   |
|                             |         |           |      |       |     |     |     |       |      |   |     |     |   |   |   |   |     |   |   |   |   |       |
| Environment Variables Th    | at Ane  | ect All I |      |       |     |     |     |       |      |   |     |     |   |   |   |   |     |   |   |   |   | . 635 |
| LANG                        | • •     | • •       |      |       |     |     |     |       |      |   |     |     |   |   |   |   |     |   |   |   |   | . 635 |
| PATH                        |         | <br>      |      |       |     |     |     |       |      |   |     |     |   |   |   |   |     |   |   |   |   |       |
| Environment Variables Th    |         |           |      |       |     |     |     |       | lons | · | • • | •   | · | · | • | • |     | • |   |   |   | . 635 |
| APPCLLU                     |         | • •       |      |       | -   | • • |     | -     |      | · | • • | •   | · | · | • |   |     | • |   |   |   | . 635 |
| APPCTPN                     |         |           |      |       |     |     |     |       |      |   |     |     |   | - |   |   |     |   |   |   |   |       |
| LD_LIBRARY_PATH .           |         |           |      |       |     |     |     |       |      |   |     |     |   |   |   |   |     |   |   |   |   |       |
|                             |         |           |      |       |     |     |     |       |      |   |     |     |   |   |   |   |     |   |   |   |   |       |
| Environment Variables Th    |         |           |      |       |     |     |     |       |      |   |     |     |   |   |   |   |     |   |   |   |   |       |
|                             |         | • •       |      |       |     |     |     |       |      |   |     |     |   |   |   |   |     |   |   |   |   |       |
| Environment Variables Th    |         |           |      |       |     |     |     |       |      |   | 0   |     |   |   |   |   |     |   |   |   |   |       |
| COLUMNS                     |         |           |      |       |     |     |     |       |      |   |     |     |   |   |   |   |     |   |   |   |   |       |
| Environment Variables Th    |         |           |      |       |     |     |     |       |      |   |     |     |   |   |   |   |     |   |   |   |   |       |
| SNATRC                      |         |           |      |       |     |     |     |       |      |   |     |     |   |   |   |   |     |   |   |   |   |       |
| SNACTL                      |         |           |      |       |     |     |     | •     |      |   |     |     |   |   | • |   |     |   |   |   |   | . 637 |
|                             |         |           |      |       |     |     |     | •     |      |   |     |     |   |   | • |   |     |   |   |   |   | . 637 |
| SNATRCRESET                 |         |           |      |       |     |     |     |       |      |   |     |     |   |   |   |   |     |   |   |   |   |       |
| SNATRUNC                    |         |           |      |       |     |     |     | •     |      |   |     |     |   |   | • |   |     |   |   |   |   | . 637 |
|                             |         |           |      |       |     |     |     |       |      |   |     |     |   |   |   |   |     |   |   |   |   |       |
| Appendix D. Notices         | ;       |           |      |       |     |     |     |       |      |   |     |     |   |   |   |   |     |   |   |   |   | 639   |

| Trademarks                                                         | 11             |
|--------------------------------------------------------------------|----------------|
| Bibliography                                                       | 3              |
| CS/AIX Version 6.3Publications                                     |                |
| IBM Communications Server for AIX Version 4 Release 2 Publications |                |
| IBM Redbooks                                                       |                |
| Block Multiplexer and S/390 ESCON Channel PCI Adapter publications | <del>1</del> 5 |
| AnyNet/2 Sockets and SNA publications                              | <b>1</b> 5     |
| AIX Operating System Publications                                  | <b>1</b> 5     |
| Systems Network Architecture (SNA) Publications                    | <b>1</b> 5     |
| Host Configuration Publications                                    |                |
| z/OS Communications Server Publications                            | <del>1</del> 6 |
| Multiprotocol Transport Networking publications                    | <del>1</del> 6 |
| TCP/IP Publications                                                | <del>1</del> 6 |
| X.25 Publications                                                  | ł7             |
| APPC Publications                                                  | <b>1</b> 7     |
| Programming Publications                                           | ł7             |
| Other IBM Networking Publications.                                 | 17             |
| Index                                                              | .9             |
| Communicating Your Comments to IBM                                 | 5              |

# Tables

| 1. | Typographic Conventions                       | . xxiv |
|----|-----------------------------------------------|--------|
| 2. | Escape Sequences for Modem Control Characters | . 205  |
| 3. | Bit Conversion for MAC Addresses              | . 259  |
| 4. | MAC Address Bit Conversion Example            | . 259  |
| 5. | Additional Information by Application Type    | . 610  |

# **About This Book**

*Communications Server for AIX*<sup>®</sup> *Administration Command Reference* contains information about starting and managing the IBM<sup>®</sup> Communications Server for AIX (CS/AIX) software. CS/AIX is an IBM software product that enables a server running AIX to exchange information with other nodes on an SNA network.

This book applies to V6.3 of CS/AIX running on AIX Version 5.2 and higher base operating system.

To submit comments and suggestions about *Communications Server for AIX Administration Command Reference*, use the Reader's Comment Form located at the back of this book. This form provides instructions for submitting your comments by mail, by FAX, or by electronic mail.

# Who Should Use This Book

This book is intended for system administrators who install CS/AIX, configure the system for network connection, and maintain the system. They should be familiar with the hardware on which CS/AIX operates and with the AIX operating system. They must also be knowledgeable about the network to which the system is connected and understand SNA concepts in general.

# How to Use This Book

This section explains how information is organized and presented in this book.

# **Organization of This Book**

This book is organized as follows:

- Chapter 1, "Introduction to CS/AIX Administration Commands," on page 1, provides an overview of the tasks involved in administering CS/AIX, provides an overview of how to use the **snaadmin** administration program, and describes characteristics (such as parameter type) that are common to parameters used by all commands.
- Chapter 2, "Administration Commands," on page 11, provides detailed information about the parameters required for specific administration operations such as defining, starting, or querying a particular resource.
- Appendix A, "Common Return Codes from snaadmin Commands," on page 625, lists error return codes that are common to all commands.
- Appendix B, "Configuration Files," on page 629, describes the contents of the data files that control how CS/AIX operates and explains how to modify these files if required.
- Appendix C, "Environment Variables," on page 635, provides a brief summary of all the environment variables that are used by CS/AIX programs.

# **Typographic Conventions**

Table 1 shows the typographic styles used in this document.

|  | Table | 1. | Typographic | Conventions |
|--|-------|----|-------------|-------------|
|--|-------|----|-------------|-------------|

| Special Element                                                               | Sample of Typography                                                                                                    |
|-------------------------------------------------------------------------------|----------------------------------------------------------------------------------------------------|
| Document title                                                                | Communications Server for AIX Administration<br>Command Reference                                                                                               |
| File or path name                                                             | sna.err                                                                                                    |
| Directory name                                                                | /var/sna                                                                                                    |
| Program or application                                                        | snaadmin                                                                                                    |
| Command or utility                                                            | define_node; snahelp                                                                                                    |
| General reference to all commands of a particular type                        | For example, <b>query_*</b> indicates all the administration records that query details of CS/AIX resource ( <i>query_cn, query_cos, query_dlc,</i> and so on). |
| Option or flag                                                                | -d                                                                                                    |
| Parameter                                                                     | lu_name                                                                                                    |
| Literal value or selection that the user can enter (including default values) | 255                                                                                                    |
| Constant (one of several possible parameter values)                           | FIRST_IN_LIST                                                                                                    |
| Return value                                                                  | INVALID LU ALIAS                                                                                                    |
| Variable representing a supplied value                                        | infile –                                                                                                    |
| Environment variable                                                          | LD RUN PATH                                                                                                    |
| User input                                                                    | snaadmin                                                                                                    |
| 1.                                                                            | status_dependent_lu,pu_name=ETH0                                                                                                    |
| Function, call, or entry point                                                | ctime()                                                                                                    |
| Data structure                                                                | alert_3270_data                                                                                                    |
| Field name (in a data structure)                                              | c_cflag                                                                                                    |
| Keyboard keys                                                                 | ENTER                                                                                                    |
| Hexadecimal value                                                             | 0x20                                                                                                    |

# What Is New for This Release

Communications Server for AIX V6.3 replaces Communications Server for AIX V6.1.

Releases of this product that are still supported are:

• Communications Server for AIX V6.1

The following releases of this product are no longer supported:

- Communications Server for AIX Version 6 (V6)
- Communications Server for AIX Version 5 (V5)
- Communications Server for AIX Version 4 Release 2 (V4R2)
- Communications Server for AIX Version 4 Release 1 (V4R1)
- SNA Server for AIX Version 3 Release 1.1 (V3R1.1)
- SNA Server for AIX Version 3 Release 1 (V3R1)
- AIX SNA Server/6000 Version 2 Release 2 (V2R2)
- AIX SNA Server/6000 Version 2 Release 1 (V2R1) on AIX 3.2
- AIX SNA Services/6000 Version 1

In addition, the following changes have been made to this documentation:

Communications Server for AIX 6.3 adds the following commands:

- add\_backup
- define\_rtp\_tuning
- delete\_backup
- query\_central\_logger
- query\_central\_logging
- query\_cs\_trace
- query\_node\_all
- query\_rtp\_tuning
- query\_sna\_net
- set\_central\_logging
- set\_cs\_trace

This release removed:

- define\_fddi\_dlc
- define\_fddi\_port
- define\_fddi\_ls
- define\_channel\_{dlc | port | ls}

This release also removed:

- define\_anynet\_ip\_address\_map
- define\_anynet\_ip\_gateway
- define\_anynet\_ip\_port\_map
- define\_anynet\_snackets\_defaults
- delete\_anynet\_ip\_address\_map
- delete\_anynet\_ip\_gateway
- delete\_anynet\_ip\_port\_map
- delete\_anynet\_snackets\_defaults
- query\_anynet\_ip\_address\_map
- query\_anynet\_ip\_gateway
- query\_anynet\_ip\_port\_map
- query\_anynet\_snackets\_defaults

# Where to Find More Information

See the bibliography for other books in the CS/AIX library, as well as books that contain additional information about topics related to SNA and AIX workstations.

The information in the CS/AIX books is also available in HTML format. You can use this library to search for specific information or to view online versions of each of the CS/AIX books.

# Chapter 1. Introduction to CS/AIX Administration Commands

CS/AIX administration commands are accessible through the **snaadmin** program. The **snaadmin** program is a command-line administration program that can be used to configure and manage the CS/AIX node. The *Communications Server for AIX Administration Guide* describes how to configure and manage the CS/AIX node using specific administration commands.

This book describes how to use the **snaadmin** program and the commands that you can issue through **snaadmin**. Administration commands are used for configuring, checking status of, and managing resources. Most administration commands belong to one of these categories as follows:

#### Configuring

The following types of commands are used to configure resources:

define\_\*

Creates a new **define\_\*** record in the configuration file, or replaces a record for the same resource with the new definition.

delete \*

Removes the corresponding **define\_\*** record from the file.

#### Checking status

The following types of commands are used to check the configuration and status of resources:

#### query\_\*

Returns information from the configuration file on the appropriate resource, but does not modify the file.

#### status\_\*

Provides summary information about the state of resources.

#### Managing

The following types of commands are used to manage resources:

#### start\_\*, init\_\*, or activate\_\*

Explicitly starts a configured resource. Some resources can be activated implicitly as a result of activating other resources.

# stop\_\*, term\_\*, or deactivate\_\*

Explicitly stops a resource. Some resources can be stopped implicitly (for example, as a result of a period of inactivity).

**set\_\*** Sets tracing and logging parameters.

Administrative commands are listed alphabetically in Chapter 2, "Administration Commands," on page 11.

# Using snaadmin

Before you can use the snaadmin program, CS/AIX must be started. If CS/AIX has not been started, enter the following command on the AIX command line:

sna start

## Using snaadmin

You can use **snaadmin** to configure and manage CS/AIX. Use **snaadmin** as an alternative to the Motif administration program or the Web administration program when any of the following is true:

- You want to configure resource parameters that are not frequently used.
- You do not want to use the SMIT administration program.
- You do not have X display capabilities.

When you issue a command or use the Motif or SMIT administration program, CS/AIX changes the configuration file. For more information about configuration files, see Appendix B, "Configuration Files," on page 629.

For more information about using the Motif or SMIT administration program, refer to *Communications Server for AIX Administration Guide*.

Use the following syntax for snaadmin:

```
snaadmin [-n
node] [-d] [-a] [
-h]
<-i infile> |
<command,
parameter1=value1
, parameter2=value2, ...>
```

For information about the options you can use on the command line, see "Command Line Options." For information about parameter syntax, see "Parameter Syntax Used for Administration Commands" on page 4.

Administrative commands are listed alphabetically in Chapter 2, "Administration Commands," on page 11, and include descriptions containing the following:

- Purpose of the command
- Whether the command can be issued to an active node or an inactive node or to the domain configuration file
- Other commands that must precede it
- Details about the parameters for the command, including parameter types and default values
- Returned information

# **Command Line Options**

You can use one or more of the following options when you use the **snaadmin** program:

-n node

Sends the command to the named node. By default, node commands are sent to the local node.

Some administration commands defined in Chapter 2, "Administration Commands," on page 11, which are used to control Client-Server tracing, explicitly say that they can be issued on a AIX client. For all other commands, you can only issue command-line administration commands from a client if you specify **-n** with a server name.

The node name is a string of 1–128 characters. If it includes a . (period) character, CS/AIX assumes that it is a fully-qualified name; otherwise it performs a DNS lookup to determine the node name.

- -d List detailed information.
- -a List all items (query\_\* commands only).

You do not need to specify **-a** to list all resources of a particular type. The **-a** option is implied by default if no particular resource is named.

- -h Display help. For more information, see "Using Command Line Help" on page 4.
- -c Change a particular parameter (available on a select number of define\_ commands only). For more information, see "Changing Specific Parameters."
- -i infile

Use commands from the named file.

## **Changing Specific Parameters**

The command line option **-c** enables the user to change a specific parameter on an existing command without reentering the entire command. Specify the command name and parameter to be changed on the command line. This option is supported only for the following commands (an error message is returned for all other commands):

- define\_cpic\_side\_info
- define\_downstream\_lu
- define\_ethernet\_dlc
- define\_ethernet\_ls
- define\_ethernet\_port
- define\_ip\_dlc
- define\_ip\_ls
- define\_ip\_port
- define\_local\_lu
- define\_lu\_0\_to\_3
- define\_mode
- define\_mpc\_dlc
- define\_mpc\_ls
- define\_mpc\_port
- define\_mpc\_plus\_dlc
- define\_mpc\_plus\_ls
- define\_mpc\_plus\_port
- define\_node
- define\_partner\_lu
- define\_qllc\_dlc
- define\_qllc\_ls
- define\_qllc\_port
- define\_sdlc\_dlc
- define\_sdlc\_ls
- define\_sdlc\_port
- define\_tp
- define\_tr\_dlc
- define\_tr\_ls

## Using snaadmin

- define\_tr\_port
- define\_userid\_password

# Using Command Line Help

Help is available using the **-h** and **-d** options on **snaadmin** as follows:

| snaadmin -h            | Displays general information about<br>administration commands and instructions<br>for specifying commands and parameters on<br>the command line. |
|------------------------|----------------------------------------------------------------------------------------------------|
| snaadmin -h -d         | Lists all administration commands.                                                                                                    |
| snaadmin -h command    | Displays a description of the specified command.                                                                                                 |
| snaadmin -h -d command | Displays a description of the specified command and lists the parameters for this command.                                                       |

# Parameter Syntax Used for Administration Commands

Use the syntax described in the following sections to specify parameters in administration commands. The information included in these sections applies to both configuration files and **snaadmin** commands, except where indicated.

The parameters in a command can be specified in any order, except as noted in "Subrecords in Administration Commands" on page 6.

## **Parameter Types**

Each parameter in an administration command is one of the following types:

## Character

A character string entered using locally displayable characters (for example the *lu\_name* parameter value). The individual parameter descriptions give details of the maximum and minimum length of each string. The parameter descriptions also indicate when the string must consist of characters from a particular character set (such as alphanumeric, type-A, or AIX file name characters). Otherwise, you can use any character that is displayable in your computer's local character set. Character strings are case-sensitive.

If you enter a character string as command-line input to the **snaadmin** program and the string contains one or more commas, you must precede each comma with % so that the program does not interpret the comma as a separator between parameters. To enter a % character by itself, use two % characters—%%. (This appears as %% in configuration files and in text output from administration commands, but is interpreted as a single character.)

A name parameter entered as a character string that starts with the @ character is reserved and should not be used. An exception is the *resource\_name* parameter on the **add\_dlc\_trace** and **remove\_dlc\_trace** commands. Also, avoid using names that start with the \$ character because you may overwrite a name reserved for the system. Currently, \$ANYNET\$ and all names starting with \$G are used by the system.

Do not enclose character strings in quotation marks (""). If you need to include quotation marks within a character string, the following restrictions apply:

• The " character must be a valid character for the parameter you are defining.

- The string must contain an even number of quotation marks.
- Each quotation mark must be preceded by a backslash character, \", to avoid interpretation by the AIX shell.

## Decimal

A numeric value (for example 128). The individual parameter descriptions give details of the maximum and minimum values. Specify numeric values in decimal, not in hexadecimal, unless the values are explicitly defined as hex numbers.

## Hex number

A numeric value given in hexadecimal, specified as an even number of hexadecimal digits preceded by 0x (for example 0xF0). A hex number is normally one byte, specified as two hexadecimal digits, unless a length is explicitly specified; for example, *sense\_data* on **deactivate\_session** is defined to have a length of 4 (a four-byte value specified as eight hexadecimal digits).

The individual parameter descriptions give details of the maximum and minimum values or any other restrictions on the valid values if applicable. If no restrictions are noted, you can use any value. The characters A–F are not case-sensitive; you can use either uppercase or lowercase.

## Hex array

An array of hexadecimal digits, which can be represented either by enclosing the digits in angle brackets (for example <010A0B0C>) or by preceding the digits with 0x. The individual parameter descriptions give details of the maximum and minimum length of the array, and any restrictions on its value. The characters A–F are not case-sensitive; you can use either uppercase or lowercase.

#### Constant

One of two or more defined values, specified as an ASCII character string without quotation marks (for example PRIMARY). Defined constants are used for parameters that have a fixed set of valid values, such as PRIMARY / SECONDARY / NEGOTIABLE; the individual parameter descriptions list the defined values for each parameter. Defined constants are not case-sensitive; you can use either uppercase or lowercase.

The command descriptions list the type for each parameter.

## **Default Parameter Values**

Some administration command parameters, such as the name of the resource you are defining or starting, must always be explicitly specified. For other parameters, CS/AIX provides default values. For a standard configuration, you do not need to specify every parameter in a command. The individual parameter descriptions include information about default values where applicable. If no default value is shown for a parameter, you must specify it explicitly.

The default parameter values used for administration command parameters can be different from the default values used for the Motif administration program, the Web administration program, or SMIT.

# **Blank Space**

Embedded space characters are valid within character strings only when the string's character set allows them, and are not valid within any other type of parameter value. For example:

- The character string LU001 is valid for the *lu\_name* parameter.
- The character string LU 001 is valid for the *description* parameter which allows any characters (including spaces), but not for the *lu\_name* parameter which does not allow space characters.
- The hex array <01020304> is valid.
- The hex array <01 02 03 04> is not valid.

All blank space before or after descriptors, parameter names, or parameter values (that is, any combination of spaces and tabs) is ignored.

There is no need to use quotation marks ("") around parameter values containing spaces.

## Subrecords in Administration Commands

Some administration commands include data whose format can vary between instances of the command. To allow for this, the variable data is specified in optional subrecords. This means that a command consists of a series of parameters common to all instances of that command type, followed by subrecords containing the variable data.

All commands have the following order:

- 1. The command\_name
- 2. Common parameters

All commands that have one or more subrecords have the following order:

- 1. The command\_name
- 2. Common parameters
- 3. A subrecord\_name, in braces { }
- 4. Parameters associated with that subrecord\_name
- 5. Further instances of the subrecord\_name, each followed by the parameters associated with it

In a configuration file, each of these names and parameters is on a separate line; in a command issued to **snaadmin**, they are separated by commas.

All the parameters associated with the *command\_name* (and not with a subrecord) must be listed after the *command\_name* and before the first subrecord\_name; all the parameters associated with a particular subrecord\_name must be listed after that subrecord\_name and before the next subrecord\_name, if any, or the next *command\_name*. However, the order of individual parameters within a subrecord (or within the common parameters) is not important.

## List Options on query\_\* Commands

You can obtain information about CS/AIX resources by issuing a **query\_\*** command for the appropriate resource type. For example, you can obtain information about the configuration and status of an LS by issuing **query\_ls**. A **query\_\*** command can return information about a specific resource (for example, the configuration of a particular LS) or about multiple resources of the same type (for example, information about all configured link stations), depending on the

options used. In addition, some **query**\_\* commands have the option of returning either summary or detailed information about the specified resources.

- **Note:** Most users will not need to use the *num\_entries* and *list\_options* parameters described in this section. Instead, you can use the command-line options **-a** and **-d** with the **snaadmin** command to specify which entry or entries you want and the level of detail you need:
  - To return a single named entry, specify the resource name of the entry you want, and do not specify the **-a** option.
  - To return all entries, specify the **-a** option and do not specify a resource name.
  - To return detailed information (either for a single named entry or for multiple entries), add the **-d** option to the command.

For more information about these options, see "Command Line Options" on page 2.

**Obtaining Information About a Single Resource or Multiple Resources:** You can think of the information returned by **query\_\*** commands as being stored in the form of a list, ordered according to the name of the resource. For example, the information returned by **query\_ls** is in order of LS name. The normal order of the list is as follows:

- By name length (shortest name first)
- By ASCII lexicographical ordering for names of the same length

Individual command descriptions note when the list ordering differs from the preceding order (for example, when the list is ordered by a numeric value).

You can obtain information about multiple resources by requesting the complete list or a specified part of it. The following parameters on the **query\_\*** command determine which entries from the list are returned:

#### num\_entries

Maximum number of resources for which information should be returned. You can specify 1 to return a specific entry, a number greater than 1 to return multiple entries, or  $\theta$  (zero) to return all entries. The default is to return all entries if you specify only the name of the query command and do not specify *num\_entries* or the resource name, or to return one entry if you do not specify *num\_entries* but do specify the resource name.

#### list\_options

The position in the list of the first entry required, specified by one of the following options:

#### FIRST\_IN\_LIST

First entry in the list

## LIST\_INCLUSIVE

Entries starting from a specific named entry

#### LIST\_FROM\_NEXT

Entries starting from the next entry after a specific named entry. The name specified gives the starting position according to the list ordering; the name need not exist in the list. For example, if the list contains entries NODEA, NODEB, NODED, NODEF, and the application requests entries starting from the first entry after NODEC, the first entry returned is NODED. If the *list\_options* parameter is set to LIST\_INCLUSIVE or LIST\_FROM\_NEXT, another parameter on the command specifies the name of an entry in the list that gives the starting position for the required entries. The description of *list\_options* in each command description explains which parameter is used to identify the starting position. If you specify one of these options but do not specify the parameter giving the starting position, the *list\_options* parameter is ignored and the returned information starts from the first entry in the list.

To request all entries in the list when using the **snaadmin** program, you can use the command-line option **-a** instead of specifying *num\_entries* as 0 and *list\_options* as FIRST\_IN\_LIST (also, the default is to return all entries when *num\_entries* and the resource name are not specified). This option returns all entries unless you explicitly set *num\_entries* or *list\_options* to return specific entries.

The number of entries returned is the smaller of the following values:

- The *num\_entries* parameter, if this is nonzero
- The number of entries between the specified starting position and the end of the list

**Obtaining Summary or Detailed Information:** Some **query**\_\* commands provide the option of returning summary or detailed information about the specified resources. For example, **query\_local\_lu** can return only the LU name, LU alias and description (summary information), or it can also return additional information such as the LU address and session limit (detailed information). The description of each **query\_**\* command indicates whether the command includes the option of returning summary or detailed information.

For the commands that provide the summary or detailed option, use the *list\_options* parameter to indicate whether summary or detailed information is required, as well as the starting position within the list. To specify these options, combine two values with a + character (one value to specify whether summary or detailed information is required, and one value to specify the starting position in the list), and set the *list\_options* parameter to the combination of these two values. For example, to specify summary information for all DLCs defined at the node, supply the value SUMMARY+FIRST\_IN\_LIST for the *list\_options* parameter on the **query\_dlc** command.

To request detailed information, you can use the **-d** option on the **snaadmin** command line instead of specifying a value of DETAIL for the *list\_options* parameter. The **-d** option returns detailed information unless you explicitly specify a value of SUMMARY for the *list\_options* parameter which returns summary information only.

# **Examples of Administration Commands**

This section provides some examples of **snaadmin** commands as you would issue them on the command line. Many of the parameters in these commands are not specified, so **snaadmin** uses the default values; see the description of each command in Chapter 2, "Administration Commands," on page 11 for details of the default parameter values.

The following commands define connectivity to a remote system over Ethernet. Note the use of angle brackets to specify the *mac\_address* parameter as a hexadecimal array. Each angle bracket needs to be preceded by a backslash character \ to prevent interpretation by the AIX shell.

```
snaadmin define_ethernet_dlc, dlc_name = DLCNAME, initially_active = YES
snaadmin define_ethernet_port, port_name = PORTNAME, dlc_name = DLCNAME,
    initially_active = \overline{YES}
snaadmin define_ethernet_ls, ls_name = LSNAME1, port_name = PORTNAME, mac_address = \<000000000000\>
snaadmin define ethernet dlc, dlc name = DLCNAME, initially active = YES
snaadmin define_ethernet_port, port_name = PORTNAME, dlc_name = DLCNAME,
     initially active = YES
snaadmin define ethernet ls, ls name = LSNAME1, port name = PORTNAME,
     mac_address = \<000000000000</pre>
```

The following commands define a local LU used for LU6.2, and the partner LU that it communicates with.

snaadmin define local lu, lu name=LUNAME1, lu alias=LUNAME1 snaadmin define partner lu, fqplu name=APPN.PTNRLU, plu alias=PTNR01

The following command activates a session between the local LU and partner LU, using the standard SNA mode named #CONNECT. Note the use of a backslash character \ before the # character in this name, to prevent interpretation by the AIX shell.

snaadmin activate\_session, lu\_alias=LUNAME1, plu\_alias=PTNR01, mode\_name=\#CONNECT

The following commands request information about the definition of the partner LU, its current status, and the sessions between the local and partner LUs. In all cases, the -d or DETAIL value is used to request detailed information, overriding the default which is to provide summary information only.

snaadmin -d query\_partner\_lu\_definition, plu\_alias=PTNR01 snaadmin -d query\_partner\_lu, lu\_name=LUNAMEI, plu\_alias=PTNR01

snaadmin query\_session, num\_entries=0, list\_options=DETAIL+FIRST\_IN\_LIST, lu\_name=LUNAME1, plu\_alias=PTNR01

Using snaadmin

# **Chapter 2. Administration Commands**

This chapter provides reference information about administration commands used for configuring, defining, deleting, querying, checking status, starting, and stopping the following resources: local nodes, connectivity components, directory entries, network topology (query only), type 0–3 LUs and pools. The commands are listed in alphabetical order.

# activate\_session

The **activate\_session** command requests CS/AIX to activate a session between the local LU and a specified partner LU, using a specified mode. You must issue an **initialize\_session\_limit** command before issuing an **activate\_session** command unless the *cnos\_permitted* parameter is set to YES.

This command must be issued to a running node.

# **Supplied Parameters**

| Parameter name<br>[activate session] | Туре      | Length | Default       |
|--------------------------------------|-----------|--------|---------------|
| lu name                              | character | 8      | (null string) |
| lu_alias                             | character | 8      | (null string) |
| plu_alias                            | character | 8      | (null string) |
| mode_name                            | character | 8      |               |
| fqplu_name                           | character | 17     | (null string) |
| polarity                             | constant  |        | POL_EITHER    |
| cnos_permitted                       | constant  |        | YES           |

Supplied parameters are:

lu\_name

LU name of the local LU. This name is a type-A character string. To indicate that the LU is defined by its LU alias instead of its LU name, do not specify this parameter.

## lu\_alias

LU alias of the local LU. This alias is a character string using any locally displayable characters. This parameter is used only if *lu\_name* is not specified.

If *lu\_name* and *lu\_alias* are not specified, the command is forwarded to the LU associated with the CP (the default LU).

## plu\_alias

LU alias of the partner LU. This alias is a character string using any locally displayable characters. To indicate that the partner LU is defined by its fully qualified LU name instead of its LU alias, do not specify this parameter.

## mode\_name

Name of the mode to be used by the LUs. This name is a type-A character string starting with a letter.

## fqplu\_name

Fully qualified name of the partner LU. Specify 3–17 type-A characters that consist of a 1–8 character network name, followed by a period, followed by a 1–8 character partner LU name.

This parameter is used only if the *plu\_alias* parameter is not specified; it is ignored if *plu\_alias* is specified.

polarity

The polarity for the session. Possible values are: POL EITHER

POL\_FIRST\_SPEAKER

POL\_BIDDER

If POL\_EITHER is set, **activate\_session** activates a first speaker session if available, otherwise a bidder session is activated. If POL\_FIRST\_SPEAKER or POL\_BIDDER is set, **activate\_session** only succeeds if a session of the requested polarity is available.

# cnos\_permitted

Indicates that CNOS processing is permitted. Possible values are:

**YES** CNOS processing is permitted.

**NO** CNOS processing is not permitted.

If the activation of a new session is not possible because the session limits for the specified mode are reset, and this parameter is set to YES, implicit CNOS processing will initialize the session limits. Execution of this command is suspended while CNOS processing is active.

# **Returned Parameters**

If the command executes successfully, the following parameters are returned:

primary\_rc

secondary rc

0K

Possible values are:

#### **AS NEGOTIATED**

The session was activated successfully; the session limit defined for the mode was negotiated during the activation process.

#### AS\_SPECIFIED

The session was activated successfully; the session limit was not changed.

session\_id

The session ID of the new session.

# **Error Return Codes**

If the command cannot be executed, CS/AIX returns a primary return code to indicate the type of error and a secondary return code to provide specific details about the reason for unsuccessful execution.

## **Parameter Check**

If the command does not execute because of a parameter error, CS/AIX returns the following parameters:

primary\_rc

PARAMETER\_CHECK

secondary\_rc

Possible values are:

#### EXCEEDS\_MAX\_ALLOWED

The session cannot be activated because this would exceed the current session limit for this LU-LU-mode combination.

## INVALID\_LU\_ALIAS

The *lu\_alias* parameter did not match any defined local LU alias.

### INVALID LU NAME

The *lu\_name* parameter did not match any defined local LU name.

### INVALID\_PLU\_NAME

The *fqplu\_name* parameter did not match any defined partner LU name, or the *plu\_alias* parameter did not match any defined partner LU name.

## INVALID\_CNOS\_PERMITTED

The value specified in the *cnos\_permitted* parameter was not valid.

## State Check

No specific state errors, other than those listed in Appendix A, "Common Return Codes from snaadmin Commands," on page 625, occur for this command.

## Other Conditions

If the command does not execute because other conditions exist, CS/AIX returns the following parameters:

### primary\_rc

#### ACTIVATION\_FAIL\_NO\_RETRY

The session could not be activated because of a condition that requires action (such as a configuration mismatch or a session protocol error). Do not retry activating the session. Check the CS/AIX log file for information about the error condition and correct it before retrying.

## ACTIVATION\_FAIL\_RETRY

The session could not be activated because of a temporary condition (such as a link failure). Retry, preferably after a timeout to allow the condition to clear. Check the CS/AIX log file for information about the error condition.

#### secondary\_rc

A secondary return code is not returned.

Appendix A, "Common Return Codes from snaadmin Commands," on page 625 lists combinations of primary and secondary return codes that are common to all commands.

# add\_backup

The **add\_backup** command adds a server to the list of backup master servers in the **sna.net** file so this server can act as the master configuration file server if the current master becomes inactive. The new server is added to the end of the list; it will only become the master server if all other servers listed in the file are inactive.

This command must be issued without specifying a node name.

# **Supplied Parameters**

| Parameter name | Туре      | Length |
|----------------|-----------|--------|
| [add_backup]   |           | 100    |
| backup_name    | character | 128    |

Supplied parameter is:

backup\_name

The name of the server to be added to the list of backup servers.

If the server name includes a . (period) character, CS/AIX assumes that it is a fully-qualified name; otherwise it performs a DNS lookup to determine the server name.

# **Returned Parameters**

No parameters are returned by CS/AIX when this command executes successfully.

# **Error Return Codes**

If the command cannot be executed, CS/AIX returns a primary return code to indicate the type of error and a secondary return code to provide specific details about the reason for unsuccessful execution.

## **Parameter Check**

No parameter errors occur for this command.

# State Check

If the command does not execute because of a state error, CS/AIX returns the following parameters:

primary\_rc

STATE\_CHECK

secondary\_rc

## DUPLICATE RECORD

The server name specified in the *backup\_name* parameter is already listed in the file.

## **Other Conditions**

Appendix A, "Common Return Codes from snaadmin Commands," on page 625, lists combinations of primary and secondary return codes that are common to all commands.

# add\_dlc\_trace

The **add\_dlc\_trace** command controls tracing on SNA messages sent on a DLC. It can be used to activate tracing on a particular DLC, port, LS, or HPR RTP connection. It can also be used to activate tracing on a particular session on a specified LS or to specify which types of messages are to be traced. The command can also be used to activate tracing on all DLCs, ports, link stations, and HPR RTP connections. For more information about how to use CS/AIX tracing, refer to the *Communications Server for AIX Diagnostics Guide*.

If multiple **add\_dlc\_trace** commands relating to the same resource are issued, a message will be traced if it matches any of the commands currently active. For example:

- If you issue a command to trace all messages for a port and its link stations and then issue a second command to trace only messages with a specified LFSID for one of the link stations owned by the port, all messages for the LS will continue to be traced (because they match the first command). If you then use remove\_dlc\_trace to remove tracing for the port, messages on the LS with the specified LFSID will continue to be traced (because they match the second command which is still active), but other messages on this LS will not be traced.
- If you issue a command to trace XID messages on all resources and then issue a second command to trace SC and DFC messages on a particular LS, all three message types will be traced for this LS.

# **Supplied Parameters**

| Parameter name<br>[add dlc trace] | Туре                  | Length | Default                        |
|-----------------------------------|-----------------------|--------|--------------------------------|
| resource_type<br>resource_name    | constant<br>character | 8      | ALL_RESOURCES<br>(null string) |
| sidh —                            | hex byte              | 0      | 0                              |
| sidl<br>odai                      | hex byte<br>constant  |        | 0<br>NO                        |
| message_type                      | constant              |        | TRACE_ALL                      |

Supplied parameters are:

## resource\_type

Specifies the resource to be traced and optionally the specific message types to be traced for this resource. Possible values are:

## ALL\_RESOURCES

Specify tracing options for all DLCs, ports, link stations, and RTP connections.

- **DLC** Specify tracing options for the DLC named in *resource\_name* and for all ports and link stations that use this DLC.
- **PORT** Specify tracing options for the port named in *resource\_name* and for all link stations that use this port.
- **LS** Specify tracing options for the LS named in *resource\_name*.
- **RTP** Specify tracing options for the RTP connection named in *resource\_name*.

## PORT\_DEFINED\_LS

Specify tracing options for the port named in *resource\_name* and for all defined link stations (but not implicit link stations) that use this port.

## PORT\_IMPLICIT\_LS

Specify tracing options for the port named in *resource\_name* and for all implicit link stations (but not defined link stations) that use this port.

## resource\_name

The name of the DLC, port, LS, or RTP connection for which tracing is to be activated. Do not specify this parameter if *resource\_type* is set to ALL\_RESOURCES.

If *resource\_type* is set to RTP, you can specify the name of a particular RTP connection (this name begins with the @ character), or you can omit this parameter to indicate that all RTP traffic is to be traced.

The following three parameters identify the Local Form Session Identifier (LFSID) for a session on the specified LS. These parameters are valid only if *resource\_type* is set to LS, and they indicate that only messages on this session are to be traced. The LFSID consists of the following parameters:

- *sidh* Session ID high byte
- *sidl* Session ID low byte

*odai* Origin Destination Assignor Indicator. Possible values are:

- **YES** The BIND sender is the node containing the secondary link station.
- **NO** The BIND sender is the node containing the primary link station.

#### message\_type

The type of messages to trace for the specified resource or session. To trace all messages, set this parameter to TRACE\_ALL. To trace specific messages, specify one or more of the following values (combined using a + character):

#### TRACE XID

Trace XID messages

#### TRACE\_SC

Trace Session Control Request/Response Units (RUs)

## TRACE DFC

Trace Data Flow Control RUs

## TRACE FMD

Trace Function Management Data messages

### TRACE\_SEGS

Trace Non-BBIU segments that do not contain an RH

#### TRACE\_CTL

Trace Messages other than MUs and XIDs

#### TRACE\_NLP

Trace Network-Layer Protocol messages

#### TRACE\_NC

Trace Network Control messages

For tracing on an RTP connection, the values TRACE\_XID, TRACE\_NLP, and TRACE\_CTL are ignored. At least one of the other values listed must be specified for RTP tracing.

# **Returned Parameters**

No parameters are returned by CS/AIX when this command executes successfully.

# **Error Return Codes**

If the command cannot be executed, CS/AIX returns a primary return code to indicate the type of error and a secondary return code to provide specific details about the reason for unsuccessful execution.

## Parameter Check

If the command does not execute because of a parameter error, CS/AIX returns the following parameters:

### primary\_rc

PARAMETER\_CHECK

secondary\_rc

Possible values are:

## INVALID\_RESOURCE\_TYPE

The value specified in the *resource\_type* parameter was not valid.

#### INVALID MESSAGE TYPE

The value specified in the *message\_type* parameter was not valid.

### INVALID\_RTP\_CONNECTION

The *resource\_name* parameter does not match any RTP connection.

## State Check

No specific state errors, other than those listed in Appendix A, "Common Return Codes from snaadmin Commands," on page 625, occur for this command.

## Other Conditions

Appendix A, "Common Return Codes from snaadmin Commands," on page 625, lists combinations of primary and secondary return codes that are common to all commands.

# aping

The **aping** command is the APPN version of the "ping" utility and allows a management application to check the communications path from a local LU to a remote LU in the network.

Instead of using the **aping** command, you can use the **APING** program described in *Communications Server for AIX APPC Application Suite User's Guide*.

CS/AIX **aping** is implemented using an internally-defined APPC TP. This TP sends data to the partner LU, and optionally receives data from the partner LU. If the TP completes successfully, **aping** returns information about the time taken to allocate a conversation to the partner LU and to send and receive data.

This command is intended for checking the path to an LU on a remote node. Using **aping** to check communications with a partner LU on the local node will impact the performance of other programs on the local computer, and is not recommended.

This command must be issued to a running node.

# Supplied Parameters

| Parameter name<br>[aping] | Туре      | Length | Default       |
|---------------------------|-----------|--------|---------------|
| lu name                   | character | 8      | (null string) |
| lu_alias                  | character | 8      | (null string) |
| plu_alias                 | character | 8      | (null string) |
| mode name                 | character | 8      |               |
| tp_name                   | character | 64     | APINGD        |
| security                  | constant  |        | NONE          |
| pwd                       | character | 10     | (null string) |
| user_id                   | character | 10     | (null string) |
| dlen                      | decimal   |        | 0             |
| consec                    | decimal   |        | 1             |
| fqplu name                | character | 17     | (null string) |
| echo                      | constant  |        | NO            |
| iterations                | decimal   |        | 0             |
| partner_ver_len           | decimal   |        | 0             |
|                           |           |        |               |

## Supplied parameters are:

lu\_name

LU name of the local LU. This name is a type-A character string. To indicate that the LU is identified by its LU alias instead of its LU name, do not specify this parameter.

### lu\_alias

LU alias of the local LU. This parameter is used only if *lu\_name* is not specified. If *lu\_name* and *lu\_alias* are not specified, the command is forwarded to the LU associated with the CP (the default LU).

### plu\_alias

Partner LU alias. This parameter should be the alias of an LU on a remote node; using *aping* with a partner LU on the local node is not recommended.

To indicate that the LU is identified by its fully qualified name instead of its alias, do not specify this parameter, but specify the LU name in the *fqplu\_name* parameter.

### mode\_name

Name of the mode used by the LU pair. This name is a type-A character string starting with a letter.

### tp\_name

Name of the invoked TP. This parameter is generally set to "APINGD."

### security

Specifies whether conversation security information is required to start the TP. Possible values are:

- **NONE** No security information is required.
- **SAME** Security information can be verified by the TP that invoked this TP on behalf of a third TP.
- **PGM** A password and user ID are required to start the TP. The password is sent unencrypted if password substitution is not supported on the session. If password substitution is supported on the session, the password is sent encrypted.

## PGM\_STRONG

A password and user ID are required to start the TP, but the password must not be sent in clear text. If password substitution is not supported on the session, the **aping** fails. Otherwise, the password is sent encrypted.

- *pwd* Password required to access the partner TP. This parameter is required only if the *security* parameter is set to PGM or PGM\_STRONG. This password is a type-AE character string.
- *user\_id* User ID required to access the partner TP. This parameter is required only if the *security* parameter is set to SAME, PGM or PGM\_STRONG. This ID is a type-AE character string.
- *dlen* Length of the data string to be sent to the partner LU. (You do not need to provide a data string; the APING TP simply sends a string of zeros of the specified length.) Specify a value in the range 0–65,535.
- *consec* Number of consecutive data strings sent to the partner LU before a response is required. The APING TP sends this number of data strings, with each string containing the number of bytes specified by the *dlen*

parameter. The APING TP then requests either data or a confirmation message from the partner TP, depending on the setting of the *echo* parameter. Specify a value in the range 1–65,535.

### fqplu\_name

Fully qualified name of the partner LU. Specify 3–17 type-A characters that consist of a 1–8 character network name, followed by a period, followed by a 1–8 character partner LU name.

This name should be the name of an LU on a remote node; using **aping** with a partner LU on the local node is not recommended.

This parameter is used only if the *plu\_alias* parameter is not specified; it is ignored if *plu\_alias* is specified.

- *echo* Specifies whether the APING TP receives data or requests confirmation from the partner LU after sending data to it. Possible values are:
  - **YES** After sending the specified number of data strings, the APING TP receives data from the partner LU.
  - **NO** After sending the specified number of data strings, the APING TP requests confirmation from the partner LU, but does not receive data.

#### iterations

Number of times that the APING TP performs the sequence of sending data to the partner LU and requesting either data or confirmation. Specify a value in the range 0–65,535.

#### partner\_ver\_len

Maximum length of the partner TP verification data string to return. Specify a value in the range 0–3000.

# **Returned Parameters**

| Parameter name   | Туре      | Length                               |
|------------------|-----------|--------------------------------------|
| alloc_time       | decimal   |                                      |
| min_time         | decimal   |                                      |
| avg_time         | decimal   |                                      |
| max_time         | decimal   |                                      |
| partner_ver_len  | decimal   |                                      |
| partner_ver_data | hex array | (max_length as specified on command) |

If the command executes successfully, CS/AIX returns the following parameters:

#### alloc\_time

The time in milliseconds to allocate a conversation to the partner—the time taken for the MC\_ALLOCATE verb issued by the APING TP to complete.

#### min\_time

The minimum time in milliseconds required for a data-sending iteration—the shortest measured time for a single iteration of sending data and receiving either data or confirmation. If *iterations* was set to 0 (zero), this parameter is not used.

avg\_time

The average time in milliseconds required for a data-sending iteration—the average time for a single iteration of sending data and receiving either data or confirmation. If *iterations* was set to 0 (zero), this parameter is not used.

#### max\_time

The maximum time in milliseconds required for a data-sending

iteration—the longest measured time for a single iteration of sending data and receiving either data or confirmation. If *iterations* was set to 0 (zero), this parameter is not used.

partner\_ver\_len

Actual length of the verification string returned by the partner TP.

partner\_ver\_data

Verification string returned by the partner TP. If *partner\_ver\_len* is 0 (zero), then this string is not returned.

# **Error Return Codes**

If the command cannot be executed, CS/AIX returns a primary return code to indicate the type of error and a secondary return code to provide specific details about the reason for unsuccessful execution.

## **Parameter Check**

If the command does not execute because of a parameter error, CS/AIX returns the following parameters:

primary\_rc

PARAMETER\_CHECK

secondary\_rc

Possible values are:

## INVALID\_LU\_ALIAS

The *lu\_alias* parameter value did not match any defined LU alias.

## INVALID\_LU\_NAME

The *lu\_name* parameter value did not match any defined LU name.

## BAD\_PARTNER\_LU\_ALIAS

The value specified for *plu\_alias* did not match any defined partner LU.

# State Check

No specific state errors, other than those listed in Appendix A, "Common Return Codes from snaadmin Commands," on page 625, occur for this command.

## **Other Conditions**

If the command does not execute because other conditions exist, CS/AIX returns the following parameters:

primary\_rc

## ALLOCATION\_ERROR

CS/AIX could not allocate the APPC conversation with the remote TP.

## secondary\_rc

Possible values are:

#### ALLOCATION\_FAILURE\_NO\_RETRY

The conversation could not be allocated because of a permanent condition, such as a configuration error or session protocol error. Check the *sense\_data* parameter and the error log file for more information. Do not attempt to retry the **aping** command until the error has been corrected.

#### ALLOCATION\_FAILURE\_RETRY

The conversation could not be allocated because of a temporary

condition, such as a link failure. Check the error log file for more information. Retry the **aping** command, preferably after a timeout to allow the condition to clear.

## SECURITY\_NOT\_VALID

The user ID or password specified was not accepted by the partner LU.

## TP\_NAME\_NOT\_RECOGNIZED

The partner LU does not recognize the specified TP name.

### TRANS\_PGM\_NOT\_AVAIL\_NO\_RETRY

The remote LU rejected the allocation request because it was unable to start the requested partner TP. The condition is permanent. The reason for the error may be logged on the remote node. Do not retry the **aping** command until the cause of the error has been corrected.

### TRANS\_PGM\_NOT\_AVAIL\_RETRY

The remote LU rejected the allocation request because it was unable to start the requested partner TP. The condition may be temporary, such as a timeout. The reason for the error may be logged on the remote node. Retry the **aping** command, preferably after a timeout to allow the condition to clear.

#### sense\_data

If the *secondary\_rc* parameter is ALLOCATION\_FAILURE\_NO\_RETRY, this parameter contains the SNA sense data associated with the error. For all other *secondary\_rc* values, this parameter is not returned.

### primary\_rc

#### CONV\_FAILURE\_NO\_RETRY

The APPC conversation with the partner TP was terminated because of a permanent condition, such as a session protocol error. Check the error log file to determine the cause of the error. Do not retry the **aping** command until the error has been corrected.

#### primary\_rc

### CONV\_FAILURE\_RETRY

The APPC conversation with the partner TP was terminated because of a temporary error. Retry the **aping** command. If the problem occurs again, check the error log file to determine the cause of the error.

## primary\_rc

### DEALLOC\_ABEND

The partner TP deallocated the APPC conversation because of an error condition. The reason for the error may be logged on the remote node.

Appendix A, "Common Return Codes from snaadmin Commands," on page 625, lists combinations of primary and secondary return codes that are common to all commands.

# change\_session\_limit

The **change\_session\_limit** command requests CS/AIX to change the session limits for a particular LU-LU-mode combination. Sessions can be activated or deactivated as a result of processing this command.

This command must be issued to a running node.

# Supplied Parameters

| Parameter name                   | Туре      | Length | Default       |
|----------------------------------|-----------|--------|---------------|
| [change_session_limit]           |           |        |               |
| lu_name                          | character | 8      | (null string) |
| lu_alias                         | character | 8      | (null string) |
| plu_alias                        | character | 8      | (null string) |
| fqplu_name                       | character | 17     | (null string) |
| mode_name                        | character | 8      |               |
| set_negotiable                   | constant  |        | NO            |
| plu_mode_session_limit           | decimal   |        |               |
| <pre>min_conwinners_source</pre> | decimal   |        | 0             |
| <pre>min_conwinners_target</pre> | decimal   |        | 0             |
| auto_act                         | decimal   |        | 0             |
| responsible                      | constant  |        | SOURCE        |
|                                  |           |        |               |

Supplied parameters are:

lu\_name

LU name of the local LU. This name is a type-A character string. To indicate that the LU is defined by its LU alias instead of its LU name, do not specify this parameter.

lu\_alias

LU alias of the local LU. This alias is a character string using any locally displayable characters. It is used only if *lu\_name* is not specified.

If *lu\_name* and *lu\_alias* are not specified, the command is forwarded to the LU associated with the CP (the default LU).

### plu\_alias

LU alias of the partner LU. This alias is a character string using any locally displayable characters. To indicate that the partner LU is defined by its fully qualified LU name instead of its LU alias, do not specify this parameter.

## fqplu\_name

Fully qualified name of the partner LU. Specify 3–17 type-A characters that consist of a 1–8 character network name, followed by a period, followed by a 1–8 character partner LU name.

This parameter is used only if the *plu\_alias* parameter is not specified; it is ignored if *plu\_alias* is specified.

#### mode\_name

Name of the mode to be used by the LUs. This name is a type-A character string starting with a letter.

## set\_negotiable

Specifies whether the maximum negotiable session limit for this mode, as defined by **define\_mode**, should be modified. Possible values are:

**YES** Use the value specified by *plu\_mode\_session\_limit* as the maximum negotiable session limit for this LU-LU-mode combination.

**NO** Leave the maximum negotiable session limit as the value specified for the mode.

## plu\_mode\_session\_limit

Requested total session limit for this LU-LU-mode combination—the maximum number of parallel sessions allowed between these two LUs using this mode. This value can be negotiated with the partner LU. Specify a value in the range 1–32,767 (which must not exceed the session limit specified for the local LU on the **define\_local\_lu** command). To specify a value of 0 (zero) use the **reset\_session\_limit** command.

## min\_conwinners\_source

Minimum number of sessions using this mode for which the local LU is the contention winner. The sum of the *min\_conwinners\_source* and *min\_conwinners\_target* parameters must not exceed the *plu\_mode\_session\_limit* parameter. Specify a value in the range 0–32,767.

## min\_conwinners\_target

Minimum number of sessions using this mode for which the partner LU is the contention winner. The sum of the *min\_conwinners\_source* and *min\_conwinners\_target* parameters must not exceed the *plu\_mode\_session\_limit* parameter. Specify a value in the range 0–32,767.

## auto\_act

Number of sessions to activate automatically after the session limit is changed. The actual number of automatically activated sessions is the minimum of this value and the negotiated minimum number of contention winner sessions for the local LU. When sessions are deactivated normally (specifying DEACT\_NORMAL for the *type* parameter on **deactivate\_session**) this limit, new sessions are activated up to this limit. Specify a value in the range 0–32,767 (which must not exceed the *plu\_mode\_session\_limit* parameter or the session limit specified for the local LU on the **define\_local\_lu** command).

## responsible

Indicates whether the local LU or partner LU is responsible for deactivating sessions after the session limit is changed. Possible values are:

- **SOURCE** The local LU is responsible for deactivating sessions after the session limit has been changed.
- **TARGET** The partner LU is responsible for deactivating sessions after the session limit has been changed.

# **Returned Parameters**

If the command executes successfully, the following parameters are returned:

## primary\_rc

OK

## secondary\_rc

Possible values are:

## **AS\_NEGOTIATED**

The session limits were changed, but one or more values were negotiated by the partner LU.

## **AS\_SPECIFIED**

The session limits were changed as requested, without being negotiated by the partner LU.

# **Error Return Codes**

If the command cannot be executed, CS/AIX returns a primary return code to indicate the type of error and a secondary return code to provide specific details about the reason for unsuccessful execution.

## Parameter Check

If the command does not execute because of a parameter error, CS/AIX returns the following parameters:

#### primary\_rc

PARAMETER\_CHECK

## secondary\_rc

Possible values are:

## EXCEEDS\_MAX\_ALLOWED

The *plu\_mode\_session\_limit, min\_conwinners\_source, min\_conwinners\_target,* or *auto\_act* parameter was set to a value outside the valid range.

#### CANT\_CHANGE\_TO\_ZERO

The *plu\_mode\_session\_limit* parameter cannot be set to 0 (zero) using this command; use the **reset\_session\_limit** command instead.

## INVALID\_LU\_ALIAS

The *lu\_alias* parameter did not match any defined local LU alias.

## INVALID LU NAME

The *lu\_name* parameter did not match any defined local LU name.

## INVALID\_MODE\_NAME

The *mode\_name* parameter did not match any defined mode name.

#### INVALID PLU NAME

The *fqplu\_name* parameter did not match any defined partner LU name.

## INVALID\_RESPONSIBLE

The *responsible* parameter was not set to a valid value.

### INVALID\_SET\_NEGOTIABLE

The *set\_negotiable* parameter was not set to a valid value.

# State Check

If the command does not execute because of a state error, CS/AIX returns the following parameters:

### primary\_rc

STATE\_CHECK

#### secondary\_rc

### MODE\_RESET

No sessions are currently active for this LU-LU-mode combination. Use **initialize\_session\_limit** instead of **change\_session\_limit** to specify the limits.

## **Other Conditions**

If the command does not execute because other conditions exist, CS/AIX returns the following parameters:

*primary\_rc* ALLOCATION ERROR

24

secondary\_rc

## ALLOCATION\_FAILURE\_NO\_RETRY

A session could not be allocated because of a condition that requires action. Check the *sense\_data* parameter and logged messages to determine the reason for the failure, and take any action required. Do not attempt to retry the command until the condition has been corrected.

### sense\_data

If the *secondary\_rc* parameter is ALLOCATION\_FAILURE\_NO\_RETRY, this parameter contains the SNA sense data associated with the error. For all other *secondary\_rc* values, this parameter is not returned.

### primary\_rc

## CONV\_FAILURE\_NO\_RETRY

The session limits could not be initialized because of a condition that requires action (such as a configuration mismatch or a session protocol error). Check the CS/AIX log file for information about the error condition, and correct it before retrying this command.

## primary\_rc

CNOS\_PARTNER\_LU\_REJECT

secondary\_rc

## CNOS\_COMMAND\_RACE\_REJECT

The command failed because the specified mode was being accessed by another administration program (or internally by the CS/AIX software) for session activation or deactivation, or for session limit processing. Retry the command.

Appendix A, "Common Return Codes from snaadmin Commands," on page 625 lists combinations of primary and secondary return codes that are common to all commands.

# deactivate\_conv\_group

The **deactivate\_conv\_group** command requests CS/AIX to deactivate the session corresponding to the specified APPC conversation group. Although this command is available within the command-line administration program, deactivating a session identified by its conversation group is more usually done using the NOF verb DEACTIVATE\_CONV\_GROUP from within an APPC TP. The conversation group identifier is returned by the APPC verbs [MC\_]ALLOCATE, [MC\_]GET\_ATTRIBUTES, and RECEIVE\_ALLOCATE.

This command must be issued to a running node.

# **Supplied Parameters**

| Туре       | Length                                        | Default                                           |
|------------|-----------------------------------------------|---------------------------------------------------|
|            |                                               |                                                   |
| character  | 8                                             | (null string)                                     |
| character  | 8                                             | (null string)                                     |
| decimal    |                                               |                                                   |
| constant   |                                               | DEACT NORMAL                                      |
| hex number | 4                                             | 0x0                                               |
|            | character<br>character<br>decimal<br>constant | character 8<br>character 8<br>decimal<br>constant |

Supplied parameters are:

#### lu\_name

LU name of the local LU. This name is a type-A character string. To indicate that the LU is defined by its LU alias instead of its LU name, do not specify this parameter.

lu\_alias

LU alias of the local LU. This alias is a character string using any locally displayable characters. This parameter is used only if *lu\_name* is not specified.

If *lu\_name* and *lu\_alias* are not specified, the command is forwarded to the LU associated with the CP (the default LU).

#### conv\_group\_id

Conversation group identifier for the session to be deactivated.

*type* Type of deactivation. Possible values are:

### DEACT\_CLEANUP

Deactivate the session immediately, without waiting for a response from the partner LU.

## DEACT\_NORMAL

Do not deactivate the session until all conversations using the session have ended.

sense\_data

If *type* is set to DEACT\_CLEANUP, the *sense\_data* parameter specifies the sense data to be used when deactivating the session (specified as a 4-byte hexadecimal number preceded by 0x, for example 0x84000007). Otherwise, this parameter is not used.

# **Returned Parameters**

No parameters are returned by CS/AIX when this command executes successfully.

# Error Return Codes

If the command cannot be executed, CS/AIX returns a primary return code to indicate the type of error and a secondary return code to provide specific details about the reason for unsuccessful execution.

## Parameter Check

If the command does not execute because of a parameter error, CS/AIX returns the following parameters:

## primary\_rc

PARAMETER CHECK

secondary\_rc

Possible values are:

#### DEACT\_CG\_INVALID\_CGID

The *conv\_group\_id* parameter did not match any valid conversation group ID.

# INVALID\_CLEANUP\_TYPE

The *type* parameter was not set to a valid value.

#### INVALID\_LU\_ALIAS

The *lu\_alias* parameter did not match any defined LU alias.

#### INVALID LU NAME

The *lu\_name* parameter did not match any defined LU name.

## **State Check**

No specific state errors, other than those listed in Appendix A, "Common Return Codes from snaadmin Commands," on page 625, occur for this command.

## **Other Conditions**

Appendix A, "Common Return Codes from snaadmin Commands," on page 625, lists combinations of primary and secondary return codes that are common to all commands.

# deactivate\_lu\_0\_to\_3

The **deactivate\_lu\_0\_to\_3** command requests CS/AIX to deactivate the session for a particular LU for use with 3270 emulation or LUA (an LU of type 0, 1, 2, or 3). CS/AIX deactivates the session by sending a TERM\_SELF message to the host for the PLU-SLU session.

This command must be issued to a running node.

# **Supplied Parameters**

| Parameter name         | Туре      | Length | Default |
|------------------------|-----------|--------|---------|
| [deactivate lu 0 to 3] |           |        |         |
| lu_name                | character | 8      |         |
|                        |           |        |         |

Supplied parameters are:

lu\_name

LU name of the local LU. This name is a type-A character string.

# **Returned Parameters**

No parameters are returned by CS/AIX when this command executes successfully.

# **Error Return Codes**

If the command cannot be executed, CS/AIX returns a primary return code to indicate the type of error and a secondary return code to provide specific details about the reason for unsuccessful execution.

## **Parameter Check**

If the command does not execute because of a parameter error, CS/AIX returns the following parameters:

primary\_rc

PARAMETER CHECK

secondary\_rc

Possible values are:

## INVALID\_LU\_NAME

The *lu\_name* parameter did not match any defined LU name.

## State Check

No specific state errors, other than those listed in Appendix A, "Common Return Codes from snaadmin Commands," on page 625, occur for this command.

## **Other Conditions**

Appendix A, "Common Return Codes from snaadmin Commands," on page 625, lists combinations of primary and secondary return codes that are common to all commands.

# deactivate\_session

The **deactivate\_session** command requests CS/AIX to deactivate one or more sessions using a particular local LU/mode/partner LU combination.

To identify a local LU/mode/partner LU combination specify the following:

- Specify the local LU using either the *lu\_name* or the *lu\_alias* parameter. If neither are specified then the LU associated with the CP (the default LU) is used.
- Specify the mode.
- Specify the remote LU using either the *fqplu\_name* or the *plu\_alias* parameter.

To deactivate a particular session using the specified local LU/mode/partner LU combination, specify its session identifier. If no session identifier is specified then all sessions using the specified local LU/mode/partner LU are deactivated.

This command must be issued to a running node.

# **Supplied Parameters**

| Parameter name       | Туре       | Length | Default       |
|----------------------|------------|--------|---------------|
| [deactivate_session] |            |        |               |
| lu_name              | character  | 8      | (null string) |
| lu_alias             | character  | 8      | (null string) |
| session_id           | hex number | 8      | 0x0           |
| plu alias            | character  | 8      | (null string) |
| mode_name            | character  | 8      |               |
| type                 | constant   |        | DEACT_NORMAL  |
| sense_data           | hex number | 4      | 0x0           |
| fqplu_name           | character  | 17     | (null string) |

Supplied parameters are:

#### lu\_name

LU name of the local LU. This name is a type-A character string. To indicate that the LU is defined by its LU alias instead of its LU name, do not specify this parameter.

### lu\_alias

LU alias of the local LU. This alias is a character string using any locally displayable characters. This parameter is used only if *lu\_name* is not specified.

If *lu\_name* and *lu\_alias* are not specified, the command is forwarded to the LU associated with the CP (the default LU).

#### session\_id

An 8-byte identifier of the session to deactivate. If you do not specify this parameter, CS/AIX deactivates all sessions for the LU-MODE-LU combination.

An error code is not returned when the specified session ID does not match the session ID of an active session (implying that the session has already been deactivated).

#### plu\_alias

LU alias of the partner LU. This alias is a character string using any locally displayable characters. To indicate that the partner LU is defined by its fully qualified LU name instead of its LU alias, do not specify this parameter.

#### mode\_name

Name of the mode to be used by the LUs. This name is a type-A character string starting with a letter.

*type* Type of deactivation. Possible values are:

#### **DEACT CLEANUP**

Deactivate the session immediately, without waiting for a response from the partner LU.

## DEACT\_NORMAL

Do not deactivate the session until all conversations using the session have ended.

#### sense\_data

If *type* is set to DEACT\_CLEANUP, the *sense\_data* parameter specifies the sense data to be used when deactivating the session (specified as a 4-byte hexadecimal number preceded by 0x, for example 0x84000007). Otherwise, this parameter is not used.

### fqplu\_name

Fully qualified name of the partner LU. Specify 3–17 type-A characters that consist of a 1–8 character network name, followed by a period, followed by a 1–8 character partner LU name.

This parameter is used only if the *plu\_alias* parameter is not specified; it is ignored if *plu\_alias* is specified.

# **Returned Parameters**

No parameters are returned by CS/AIX when this command executes successfully.

# **Error Return Codes**

If the command cannot be executed, CS/AIX returns a primary return code to indicate the type of error and a secondary return code to provide specific details about the reason for unsuccessful execution.

# **Parameter Check**

If the command does not execute because of a parameter error, CS/AIX returns the following parameters:

primary\_rc

PARAMETER\_CHECK

#### secondary\_rc

Possible values are:

## INVALID\_CLEANUP\_TYPE

The *type* parameter was not set to a valid value.

### INVALID\_LU\_ALIAS

The *lu\_alias* parameter did not match any defined LU alias.

### INVALID LU NAME

The *lu\_name* parameter did not match any defined LU name.

#### INVALID MODE NAME

The *mode\_name* parameter did not match any defined mode name.

#### INVALID PLU NAME

The *fqplu\_name* parameter did not match any defined partner LU name.

## State Check

No specific state errors, other than those listed in Appendix A, "Common Return Codes from snaadmin Commands," on page 625, occur for this command.

## Other Conditions

Appendix A, "Common Return Codes from snaadmin Commands," on page 625, lists combinations of primary and secondary return codes that are common to all commands.

# define\_adjacent\_len\_node

**define\_adjacent\_len\_node** adds entries to the node directory database for an adjacent LEN node and its associated LUs, or adds additional LU entries for a previously-defined LEN node.

This command is equivalent to a series of **define\_directory\_entry** commands for the LEN node and its associated LUs; it provides a fast method of defining the LEN node's configuration with a single command. To query the directory entries created by this command, use **query\_directory\_entry**.

If this command is issued to the network node acting as the server for the LEN node, the LEN node's resources are added to the network node's directory database. This means that the network node will respond to network searches for these resources, so that they are accessible to the entire network.

If the command is issued to an end node, the LEN node's resources are accessible only to that end node.

# Supplied Parameters

| Parameter name             | Туре      | Length | Default       |
|----------------------------|-----------|--------|---------------|
| [define adjacent len node] |           |        |               |
| cp name                    | character | 17     |               |
| description                | character | 31     | (null string) |
| lu_name                    | character | 8      |               |
| wildcard_lus               | constant  |        | NO            |

(Up to 10 *lu\_name* entries may be included.)

Supplied parameters are:

#### cp\_name

The fully qualified name of the CP in the adjacent LEN end node. This name should match the name the LEN node sends on its XIDs (if the LEN node supports XIDs) and the adjacent CP name specified on the **define\_ls** command for the link to the LEN node.

Specify 3–17 characters that consist of a 1–8 character network name, followed by a period, followed by a 1–8 character partner LU name.

#### description

A text string of 0–31 characters followed by a null character that describes the adjacent node. CS/AIX uses this string for information only. It is stored in the node's configuration file and returned on the **query\_directory\_entry** command.

#### lu\_name

Name of an LU defined on the LEN node. Specify 1-8 type-A characters

corresponding to the second part of the fully qualified LU name (the first part of the fully-qualified name is defined by the *cp\_name* parameter).

To define an adjacent node with more than 10 LUs, use multiple **define\_adjacent\_len\_node** commands for the same CP name.

To define the LU associated with the LEN node's control point (the CP LU or default LU), specify the node's fully qualified CP name in the *cp\_name* parameter, and include the 'network name' part of this name (the 8 characters after the period) as one of the LU names.

You can specify a 'wildcard' LU name to match multiple LU names by specifying only the initial characters of the name. For example, the wildcard LU name LU will match LUNAME or LU01 (but will not match NAMELU). However, all the LU names specified on a single command must be of the same type (wildcard or explicit), as defined by the *wildcard\_lus* parameter. To add both types of LU names for the same adjacent node, use multiple **define\_adjacent\_len\_node** commands.

## wildcard\_lus

Indicates whether the specified LU names are wildcard entries or explicit LU names. Possible values are:

- **YES** The specified LU names are wildcard entries.
- **NO** The specified LU names are explicit entries.

# **Returned Parameters**

No parameters are returned by CS/AIX when this command executes successfully.

# **Error Return Codes**

If the command cannot be executed, CS/AIX returns a primary return code to indicate the type of error and a secondary return code to provide specific details about the reason for unsuccessful execution.

## **Parameter Check**

If the command does not execute because of a parameter error, CS/AIX returns the following parameters:

primary\_rc

PARAMETER\_CHECK

secondary\_rc

Possible values are:

### INVALID\_CP\_NAME

The *cp\_name* parameter contained a character that was not valid.

### INVALID\_LU\_NAME

One or more of the specified LU names contained a character that was not valid.

## INVALID\_WILDCARD\_NAME

The *wildcard\_lus* parameter was set to YES, but one or more of the specified LU names was already defined on a different parent node.

## State Check

If the command does not execute because of a state error, CS/AIX returns the following parameters:

*primary\_rc* STATE\_CHECK

secondary\_rc

Possible values are:

## INVALID CP NAME

The CP name specified by the *cp\_name* parameter was already defined in a directory entry and is not a LEN node.

## INVALID\_LU\_NAME

One or more of the LU names specified by the *lu\_name* parameter were already defined on a different parent node.

## **Other Conditions**

Appendix A, "Common Return Codes from snaadmin Commands," on page 625, lists combinations of primary and secondary return codes that are common to all commands.

# define\_anynet\_appcip\_defaults

The **define\_anynet\_appcip\_defaults** command defines global information to be used when the node supports APPC over TCP/IP.

# **Supplied Parameters**

| Parameter<br>[define anynet appcip defaults] | Туре      | Length | Default               |
|----------------------------------------------|-----------|--------|-----------------------|
| default routing                              | constant  |        | NATIVE THEN NONNATIVE |
| description                                  | character | 32     | (null string)         |
| domain_name                                  | character | 238    | SNA.IBM.COM           |
| connection_retry                             | decimal   |        | 300                   |
| connection_wait                              | decimal   |        | 30                    |
| port_number                                  | decimal   |        | 397                   |
| unacked_retry_time                           | decimal   |        | 30                    |
| unsent_retry_time                            | decimal   |        | 3                     |
| inactivity_sweep                             | decimal   |        | 60                    |

Supplied parameters are:

## *default\_routing*

Defines the routing preference to be used when no explicit definition exists for a partner LU. This parameter is also used as the routing preference on the *partner\_lu* parameters that have *appcip\_routing\_preference* set to USE\_DEFAULT\_PREFERENCES. Possible values are:

**NATIVE** Use only native (APPN) routing protocols.

## NONNATIVE

Use only nonnative (AnyNet<sup>®</sup>) routing protocols.

## NATIVE THEN NONNATIVE

Try native (APPN) routing protocols first, and if the partner LU cannot be located, retry using nonnative (AnyNet) routing protocols.

## NONNATIVE THEN NATIVE

Try nonnative (AnyNet) routing protocols first, and if the partner LU cannot be located, retry using native (APPN) routing protocols.

## description

A text string of 0–31 characters that describes the defaults used.

## domain\_name

SNA domain name suffix to be used when CS/AIX creates an IP domain name from an SNA LU name, SNA network ID, and this suffix. This name is a character string using any locally displayable characters and is less than or equal to 238 characters in length. For more information about mapping LU names to IP addresses, refer to *Communications Server for AIX AnyNet Guide to APPC over TCP/IP*.

## connection\_retry

Maximum time, in seconds, that CS/AIX tries to set up a multiprotocol transport networking (MPTN) connection. When an MPTN connection fails, CS/AIX tries every IP address associated with an LU name in the domain name server until all the addresses are exhausted or until the time set by this parameter is reached.

The default value for this parameter (300) usually provides an adequate amount of time. If you need to change the default, specify a value in the range 1–65,535.

## connection\_wait

Maximum time, in seconds, that CS/AIX waits to receive an MPTN connection or connection response packet after the TCP connection is established. This interval prevents the connecting node from waiting too long for a session partner to send a packet.

The default value for this parameter (30) usually provides an adequate amount of time. If you need to change the default, specify a value in the range 1–65,535.

## $port\_number$

The well-known port used by CS/AIX. Use the standard well-known port (397) for normal operations; you may want to override this value when establishing test environments. To change the value, specify a value in the range 2001–65,535.

If you change this value on only one node, that node will be unable to set up connections to, or receive connections from, any other CS/AIX node in the network. For two nodes to set up connections, their well-known port values must be the same.

## unacked\_retry\_time

The time, in seconds, after which CS/AIX resends unacknowledged out-of-band (OOB) and MPTN KEEPALIVE datagrams.

In SNA, some control messages (for example, messages requesting the right to send data or messages taking down a session) are sent as expedited data. Expedited data is not subject to congestion control and can move ahead of normal, nonexpedited data. To assure delivery, CS/AIX might send expedited data as both normal data and as an out-of-band datagram. When expedited data is sent, the values specified for the *unacked\_retry\_time* and *unsent\_retry\_time* parameters can be used to set timer intervals that help improve the delivery of expedited data in congested situations.

The default value for this parameter (30) usually provides an adequate amount of time. If you need to change the default, specify a value in the range 1–65,535.

unsent\_retry\_time

Time, in seconds, that CS/AIX waits for an acknowledgment after sending expedited data on a connection and before sending the data as out-of-band (OOB) datagram.

When expedited data is sent, the values specified for the *unsent\_retry\_time* and *unacked\_retry\_time* parameters can be used to set timer intervals that help improve the delivery of expedited data in congested situations.

The default value for this parameter (3) usually provides an adequate amount of time. If you need to change the default, specify a value in the range 1–65,535.

inactivity\_sweep

Number of seconds of inactivity allowed between two partner nodes before CS/AIX tries to determine whether the partner node is still active.

# **Returned Parameters**

No parameters are returned by CS/AIX when this command executes successfully.

# **Error Return Codes**

If the command cannot be executed, CS/AIX returns a primary return code to indicate the type of error and a secondary return code to provide specific details about the reason for unsuccessful execution.

## **Parameter Check**

If the command does not execute because of a parameter error, CS/AIX returns the following parameters:

## primary\_rc

PARAMETER\_CHECK

secondary\_rc

## INVALID\_DOMAIN\_NAME\_SUFFIX

The supplied *domain\_name* parameter contained a character that was not valid.

## INVALID\_PORT\_NUMBER

The value specified for the *port\_number* parameter was not in the valid range.

## INVALID\_CONNWAIT

The value specified for the *connection\_wait* parameter was not in the valid range.

## INVALID\_UNACK\_RETRY

The value specified for the *unacked\_retry\_time* parameter was not in the valid range.

## INVALID\_UNSENT\_RETRY

The value specified for the *unsent\_retry\_time* parameter was not in the valid range.

## INVALID\_INACTIVITY\_SWEEP

The value specified for the *inactivity\_sweep* parameter was not in the valid range.

# State Check

If the command does not execute because of a state error, CS/AIX returns the following parameters:

*primary\_rc* STATE\_CHECK

secondary\_rc

## NODE\_ALREADY\_STARTED

The target node is active, so you cannot use this command to modify the AnyNet configuration. This command can be issued only to an inactive node.

## **Other Conditions**

Appendix A, "Common Return Codes from snaadmin Commands," on page 625, lists combinations of primary and secondary return codes that are common to all commands.

# define\_cn

The **define\_cn** command defines a connection network (also known as a virtual routing node or VRN). The command provides the network qualified name of the connection network along with its Transmission Group (TG) characteristics. Also provided is a list of the names of the local ports that can access this connection network.

This command can also be used to add new ports to an existing connection network. (Ports can be removed from an existing connection network by issuing **delete\_cn**.)

This command is valid only at a network node or an end node, and not at a LEN node.

# **Supplied Parameters**

| Parameter name  | Туре      | Length | Default        |
|-----------------|-----------|--------|----------------|
| [define_cn]     |           |        |                |
| fqcn_name       | character | 17     |                |
| description     | character | 32     | (null string)  |
| effect cap      | decimal   |        | 3686400        |
| connect cost    | decimal   |        | 0              |
| byte cost       | decimal   |        | 0              |
| security        | constant  |        | SEC NONSECURE  |
| prop delay      | constant  |        | PROP DELAY LAN |
| user def parm 1 | decimal   |        | 0              |
| user_def_parm_2 | decimal   |        | 0              |
| user_def_parm_3 | decimal   |        | 0              |
| port_name       | character | 8      | (null string)  |

(1-239 port\_name entries can be included)

Supplied parameters are:

## fqcn\_name

Fully qualified name of the connection network. Specify 3–17 type-A characters that consist of a 1–8 character network name, followed by a period, and followed by a 1–8 character connection network name.

## description

A text string describing the connection network. CS/AIX uses this string for information only. It is stored in the node's configuration file and returned on the **query\_cn** command.

## effect\_cap

A decimal value representing the line speed in bits per second.

#### connect\_cost

Cost per connect time. Valid values are integer values in the range 0-255, where 0 is the lowest cost per connect time and 255 is the highest cost per connect time.

### byte\_cost

Cost per byte. Valid values are integer values in the range 0-255, where 0 is the lowest cost per byte and 255 is the highest cost per byte.

#### security

Security level of the network. Possible values are:

#### SEC\_NONSECURE

No security.

#### SEC\_PUBLIC\_SWITCHED\_NETWORK

Data is transmitted over a public switched network.

### SEC\_UNDERGROUND\_CABLE

Data is transmitted over secure underground cable.

#### SEC\_SECURE\_CONDUIT

Data is transmitted over a line in a secure conduit that is not guarded.

#### SEC GUARDED CONDUIT

Data is transmitted over a line in a conduit that is protected against physical tapping.

#### SEC\_ENCRYPTED

Data is encrypted before transmission over the line.

## SEC\_GUARDED\_RADIATION

Data is transmitted over a line that is protected against physical and radiation tapping.

#### prop\_delay

Propagation delay. The time that a signal takes to travel the length of the link. Specify one of the following values, according to the type of link:

### PROP\_DELAY\_MINIMUM

Minimum propagation delay.

## PROP\_DELAY\_LAN

Delay is less than .5 microseconds (typical for a LAN).

#### PROP\_DELAY\_TELEPHONE

Delay is in the range .5–50 microseconds (typical for a telephone network).

#### PROP\_DELAY\_PKT\_SWITCHED\_NET

Delay is in the range 50–250 microseconds (typical for a packet-switched network).

#### PROP\_DELAY\_SATELLITE

Delay is greater than 250 microseconds (typical for a satellite link).

### PROP\_DELAY\_MAXIMUM

Maximum propagation delay.

user\_def\_parm\_1 **through** user\_def\_parm\_3

User-defined parameters, which you can use to include other

characteristics not covered by the previous parameters. Each of these parameters must be set to a value in the range 0-255.

#### port\_name

Array of port names defined on the connection network. Each port name is an 8-byte string consisting of locally displayable characters that must match the name of a previously-defined port. The port type must be a network type that supports connection networks (Ethernet, Token Ring, Enterprise Extender).

If the *fqcn\_name* parameter identifies an existing connection network, the new ports are added to it (without changing any ports already defined on the connection network).

# **Returned Parameters**

No parameters are returned by CS/AIX when this command executes successfully.

# **Error Return Codes**

If the command cannot be executed, CS/AIX returns a primary return code to indicate the type of error and a secondary return code to provide specific details about the reason for unsuccessful execution.

# **Parameter Check**

If the command does not execute because of a parameter error, CS/AIX returns the following parameters:

## primary\_rc

PARAMETER\_CHECK

## secondary\_rc

Possible values are:

## DEF\_LINK\_INVALID\_SECURITY

The *security* parameter was not set to one of the valid values.

## EXCEEDS\_MAX\_ALLOWED

Adding the specified ports would exceed the maximum total number of ports on a CN.

## INVALID\_CN\_NAME

The *fqcn\_name* parameter contained a character that was not valid or was not in the correct format.

## INVALID\_PORT\_NAME

One or more of the port names specified did not match the name of a defined port.

## INVALID\_PORT\_TYPE

One or more of the specified ports cannot be on a CN because its DLC type is a point-to-point type (such as SDLC) rather than a network type.

## State Check

If the command does not execute because of a state error, CS/AIX returns the following parameters:

primary\_rc

STATE\_CHECK

secondary\_rc

#### PORT\_ACTIVE

The port specified by the *port\_name* parameter cannot be modified because it is currently active.

# **Function Not Supported**

If the command does not execute because the node's configuration does not support it, CS/AIX returns the following parameters:

primary\_rc

## FUNCTION\_NOT\_SUPPORTED

The local node is a LEN node. This command is valid only at a network node or an end node.

## secondary\_rc

(This parameter is not used.)

## Other Conditions

Appendix A, "Common Return Codes from snaadmin Commands," on page 625, lists combinations of primary and secondary return codes that are common to all commands.

# define\_cos

The **define\_cos** command adds a class of service (COS) definition or modifies a previously defined COS. The definition specifies TG "rows" and node "rows", which associate a range of node and TG characteristics with weights that are used for route calculation. The lower the weight the more favorable the route.

# Supplied Parameters

| Parameter name              | Туре      | Length | Default               |
|-----------------------------|-----------|--------|-----------------------|
| [define_cos]<br>cos name    | character | 8      |                       |
| description                 | character | 31     | (null string)         |
| transmission_priority       | constant  |        | LOW                   |
| {cos tg row}                |           |        |                       |
| min effect cap              | decimal   |        | 0                     |
| min_connect_cost            | decimal   |        | Θ                     |
| min_byte_cost               | decimal   |        | Θ                     |
| min_security                | constant  |        | SEC_NONSECURE         |
| min_prop_delay              | constant  |        | PROP_DELAY_LAN        |
| min_user_def_parm_1         | decimal   |        | Θ                     |
| min_user_def_parm_2         | decimal   |        | Θ                     |
| min_user_def_parm_3         | decimal   |        | Θ                     |
| <pre>max_effect_cap</pre>   | hex       | 1      | 0xFF                  |
| <pre>max_connect_cost</pre> | decimal   |        | 255                   |
| max_byte_cost               | decimal   |        | 255                   |
| max_security                | constant  |        | SEC_GUARDED_RADIATION |
| max_prop_delay              | constant  |        | PROP_DELAY_MAXIMUM    |
| max_user_def_parm_1         | decimal   |        | Θ                     |
| max_user_def_parm_2         | decimal   |        | Θ                     |
| max_user_def_parm_3         | decimal   |        | Θ                     |
| weight                      | decimal   |        |                       |

(Up to eight cos\_tg\_row subrecords can be included, in ascending order of weight.)

| {cos_node_row} | de cóme l | 0           |
|----------------|-----------|-------------|
| min_rar        | decimal   | 0           |
| min_status     | constant  | UNCONGESTED |
| max_rar        | decimal   | 255         |
| max_status     | constant  | CONGESTED   |
| weight         | decimal   |             |

(Up to eight cos\_node\_row subrecords can be included, in ascending order of weight.)

Supplied parameters are:

cos\_name

Class of service name. This name is a type-A character string starting with a letter.

description

A text string describing the COS. CS/AIX uses this string for information only. It is stored in the node's configuration file and returned on the **query\_cos** command.

## transmission\_priority

Transmission priority. Possible values are:

**LOW** The session using this COS is given low priority.

**MEDIUM** The session using this COS is given medium priority.

**HIGH** The session using this COS is given high priority.

#### NETWORK

The session using this COS is given the highest priority.

The following subrecord contains additional parameters:

### cos\_tg\_row

Each TG row contains a set of minimum TG characteristics, a set of maximum TG characteristics, and a weight. When computing the weights for a TG, its characteristics are checked against the minimum and maximum characteristics defined for each TG row. The TG is then assigned the weight of the first TG row which bounds all the TG's characteristics within the limits specified. If the TG characteristics do not satisfy any of the listed TG rows, the TG is considered unsuitable for this COS, and is assigned an infinite weight. The TG rows must be listed in ascending order of weight.

The additional parameters are:

### min\_effect\_cap

Minimum limit for actual bits per second rate (line speed).

#### min\_connect\_cost

Minimum limit for cost per connect time. Valid values are integer values in the range 0-255, where 0 is the lowest cost per connect time and 255 is the highest cost per connect time.

#### min\_byte\_cost

Minimum limit for cost per byte. Valid values are integer values in the range 0-255, where 0 is the lowest cost per byte and 255 is the highest cost per byte.

#### min\_security

Minimum level of security. Possible values are:

#### SEC\_NONSECURE

Data is transmitted over an unsecured network.

### SEC\_PUBLIC\_SWITCHED\_NETWORK

Data is transmitted over a public-switched network.

#### SEC\_UNDERGROUND\_CABLE

Data is transmitted over secure underground cable.

#### SEC\_SECURE\_CONDUIT

Data is transmitted over a line in a secure conduit that is not guarded.

#### SEC\_GUARDED\_CONDUIT

Data is transmitted over a line in a conduit that is protected against physical tapping.

#### SEC ENCRYPTED

Data is encrypted before transmission over the line.

#### SEC\_GUARDED\_RADIATION

Data is transmitted over a line that is protected against physical and radiation tapping.

#### min\_prop\_delay

Minimum limits for propagation delay, which is the time that a signal takes to travel the length of the link. Specify one of the following values, according to the type of link:

### PROP\_DELAY\_MINIMUM

Minimum propagation delay.

#### PROP\_DELAY\_LAN

Delay is less than .5 microseconds (typical for a LAN).

## PROP\_DELAY\_TELEPHONE

Delay is in the range .5–50 microseconds (typical for a telephone network).

#### PROP\_DELAY\_PKT\_SWITCHED\_NET

Delay is in the range 50–250 microseconds (typical for a packet-switched network).

## PROP\_DELAY\_SATELLITE

Delay is greater than 250 microseconds (typical for a satellite link).

## PROP\_DELAY\_MAXIMUM

Maximum propagation delay.

## min\_user\_def\_parm\_1 through min\_user\_def\_parm\_3

Minimum limits for user-defined parameters, which you can use to include TG characteristics not covered by previously defined parameters. Each of these parameters must be set to a value in the range 0–255.

### max\_effect\_cap

Maximum limit for actual bits per second rate (line speed). Specify a value in the range 0–603,979,776,000.

#### max\_connect\_cost

Maximum limit for cost per connect time. Valid values are integer values in the range 0-255, where 0 is the lowest cost per connect time and 255 is the highest cost per connect time.

### max\_byte\_cost

Maximum limit for cost per byte. Valid values are integer values in the range 0-255, where 0 is the lowest cost per byte and 255 is the highest cost per byte.

#### *max\_security*

Maximum level of security. Possible values are:

## SEC\_NONSECURE

Data is transmitted over an unsecured network.

#### SEC PUBLIC SWITCHED NETWORK

Data is transmitted over a public-switched network.

### SEC\_UNDERGROUND\_CABLE

Data is transmitted over secure underground cable.

#### SEC\_SECURE\_CONDUIT

Data is transmitted over a line in a secure conduit that is not guarded.

#### SEC\_GUARDED\_CONDUIT

Data is transmitted over a line in a conduit that is protected against physical tapping.

#### SEC\_ENCRYPTED

Data is encrypted before transmission over the line.

#### SEC GUARDED RADIATION

Data is transmitted over a line that is protected against physical and radiation tapping.

## max\_prop\_delay

Maximum limits for propagation delay, which is the time that a signal takes to travel the length of the link. Specify one of the following values, according to the type of link:

#### PROP\_DELAY\_MINIMUM

Minimum propagation delay.

## PROP\_DELAY\_LAN

Delay is less than .5 microseconds (typical for a LAN).

#### PROP\_DELAY\_TELEPHONE

Delay is in the range .5–50 microseconds (typical for a telephone network).

## PROP\_DELAY\_PKT\_SWITCHED\_NET

Delay is in the range 50–250 microseconds (typical for a packet-switched network).

### PROP\_DELAY\_SATELLITE

Delay is greater than 250 microseconds (typical for a satellite link).

## PROP\_DELAY\_MAXIMUM

Maximum propagation delay.

#### *max\_user\_def\_parm\_1* **through** *max\_user\_def\_parm\_3*

Maximum limits for user-defined parameters, which you can use to include TG characteristics not covered by previously described parameters. Each of these parameters must be set to a value in the range 0–255.

*weight* Weight associated with this TG row.

The following subrecord contains additional parameters:

### cos\_node\_row

Each node row contains a set of minimum node characteristics, a set of maximum node characteristics, and a weight. When computing the weights for a node, its characteristics are checked against the minimum and maximum characteristics defined for each node row. The node is then assigned the weight of the first node row which bounds all the node's characteristics within the limits specified. If the node characteristics do not satisfy any of the listed node rows, the node is considered unsuitable for this COS, and is assigned an infinite weight. The node rows must be listed in ascending order of weight.

The additional parameters are:

min\_rar

Specifies the minimum route additional resistance (RAR). Values must be in the range 0-255.

#### min\_status

Specifies the minimum congestion status of the node. Possible values are:

## UNCONGESTED

The number of ISR sessions is less than the *isr\_sessions\_upper\_threshold* value in the node's configuration.

#### CONGESTED

The number of ISR sessions exceeds the *isr\_sessions\_upper\_threshold* value.

## max\_rar

Specifies the maximum route additional resistance (RAR). Values must be in the range 0-255.

#### max\_status

Specifies the maximum congestion status of the node. Possible values are:

## UNCONGESTED

The number of ISR sessions is less than the *isr\_sessions\_upper\_threshold* value in the node's configuration.

#### CONGESTED

The number of ISR sessions exceeds the *isr\_sessions\_upper\_threshold* value.

*weight* Weight associated with this node row.

# **Returned Parameters**

No parameters are returned by CS/AIX when this command executes successfully.

# **Error Return Codes**

If the command cannot be executed, CS/AIX returns a primary return code to indicate the type of error and a secondary return code to provide specific details about the reason for unsuccessful execution.

# **Parameter Check**

If the command does not execute because of a parameter error, CS/AIX returns the following parameters:

primary\_rc

PARAMETER\_CHECK

secondary\_rc

Possible values are:

#### INVALID COS NAME

The cos\_name parameter contained a character that was not valid.

## INVALID\_NUMBER\_OF\_NODE\_ROWS

Too many node rows were specified.

### INVALID\_NUMBER\_OF\_TG\_ROWS

Too many TG rows were specified.

## NODE\_ROW\_WGT\_LESS\_THAN\_LAST

The node rows were not listed in ascending order of weight.

## TG\_ROW\_WGT\_LESS\_THAN\_LAST

The TG rows were not listed in ascending order of weight.

# State Check

If the command does not execute because of a state error, CS/AIX returns the following parameters:

primary\_rc

STATE\_CHECK

secondary\_rc

### COS\_TABLE\_FULL

You cannot define a new COS because you would exceed the maximum number of COS definitions allowed for the node (specified by the *cos\_cache\_size* parameter on the **define\_node** command).

## **Other Conditions**

Appendix A, "Common Return Codes from snaadmin Commands," on page 625, lists combinations of primary and secondary return codes that are common to all commands.

# define\_cpic\_side\_info

The **define\_cpic\_side\_info** command adds a side information entry to the configuration file or replaces an existing entry. A CPI-C side information entry associates a set of conversation characteristics with a symbolic destination name.

Because CPI-C side information entries are defined as domain resources, this command is not associated with a particular node.

# Supplied Parameters

| Parameter name             | Туре      | Length | Default        |
|----------------------------|-----------|--------|----------------|
| [define_cpic_side_info]    |           |        |                |
| sym_dest_name              | character | 8      |                |
| description                | character | 31     | (null string)  |
| partner_lu_name            | character | 17     | (null string)  |
| tp_name_type               | constant  |        | APPLICATION_TP |
| tp_name                    | character | 64     | (null string)  |
| mode_name                  | character | 8      | (null string)  |
| conversation_security_type | constant  |        | NONE           |

| security user id  | character | 10 | (null string) |
|-------------------|-----------|----|---------------|
| security_password | character | 10 | (null string) |
| lu_alias          | character | 8  | (null string) |

Supplied parameters are:

### sym\_dest\_name

Symbolic destination name that identifies the side information entry. The name can contain any displayable character.

### description

A text string describing the side information entry. CS/AIX uses this string for information only. It is stored in the node's configuration file and returned on the **query\_cpic\_side\_info** command.

### partner\_lu\_name

Fully qualified name of the partner LU. Specify 3–17 type-A characters that consist of a 1–8 character network name, followed by a period, followed by a 1–8 character partner LU name.

## tp\_name\_type

The type of the target TP (the valid characters for a TP name are determined by the TP type). Possible values are:

## APPLICATION TP

Application TP. All characters in the TP name must be valid ASCII characters.

## SNA\_SERVICE\_TP

Service TP. The TP name must be specified as a hex array representing the 8 hexadecimal digits of a 4-character name (for example 0x21F0F0F8). The first character (represented by two hexadecimal digits) must be a hexadecimal value in the range 0x0-0x3F, excluding 0x0E and 0x0F; the remaining characters (each represented by two hexadecimal digits) must be valid EBCDIC characters.

## tp\_name

TP name of the target TP.

## mode\_name

Name of the mode used to access the target TP.

## conversation\_security\_type

Specifies whether the target TP uses conversation security. Allowed values:

**NONE** The target TP does not use conversation security.

## PROGRAM

The target TP uses conversation security. The *security\_user\_id* and *security\_password* parameters are used to access the target TP.

#### PROGRAM STRONG

The target TP uses conversation security. The *security\_user\_id* and *security\_password* parameters are used to access the target TP. However, the local node must not send the password across the network in clear text format. This option can be used only if the remote system supports password substitution.

**SAME** The target TP uses conversation security and can accept an "already verified" indicator from the local TP. (This value indicates that the local TP was invoked by another TP, and has verified the

security user ID and password supplied by this TP.) The *security\_user\_id* parameter is used to access the target TP; no password is required.

### security\_user\_id

User ID used to access the partner TP. This parameter is not required if the *conversation\_security\_type* parameter is set to NONE.

### security\_password

Password used to access the partner TP. This parameter is required only if the *conversation\_security\_type* parameter is set to PROGRAM or PROGRAM\_STRONG.

lu\_alias

The alias of the local LU used to communicate with the target TP. This alias is a character string using any locally displayable characters.

# **Returned Parameters**

No parameters are returned by CS/AIX when this command executes successfully.

# **Error Return Codes**

If the command cannot be executed, CS/AIX returns a primary return code to indicate the type of error and a secondary return code to provide specific details about the reason for unsuccessful execution.

## **Parameter Check**

If the command does not execute because of a parameter error, CS/AIX returns the following parameters:

primary\_rc

PARAMETER\_CHECK

secondary\_rc

### INVALID\_SYM\_DEST\_NAME

The *sym\_dest\_name* parameter contained a character that was not valid.

# State Check

No specific state errors, other than those listed in Appendix A, "Common Return Codes from snaadmin Commands," on page 625, occur for this command.

## **Other Conditions**

Appendix A, "Common Return Codes from snaadmin Commands," on page 625, lists combinations of primary and secondary return codes that are common to all commands.

# define\_default\_pu

The **define\_default\_pu** command defines the PU that is the default for handling CS/AIX management services data. Only one default PU for each node can be defined at any time; a second **define\_default\_pu** for a different PU name overrides the previous definition.

The **define\_default\_pu** command enables the user to define, redefine, or modify any field of a default PU. This command also enables the user to delete the default PU, by specifying a null PU name.

If an application issues the MS API verb TRANSFER\_MS\_DATA without specifying a PU name, the data is routed to the default PU defined for the local node and sent on this PU's session with the host SSCP. For more information about TRANSFER\_MS\_DATA, refer to the *Communications Server for AIX MS Programmer's Guide*.

# **Supplied Parameters**

| Parameter name<br>[define default pu] | Туре      | Length | Default       |
|---------------------------------------|-----------|--------|---------------|
| pu_name                               | character | 8      | (null string) |
| description                           | character | 31     |               |

Supplied parameters are:

pu\_name

Name of the PU that is to be the default PU; for this definition to have any effect, this must be a PU name already defined as part of an LS definition. This name is a type-A character string starting with a letter.

To delete the default PU, specify all zeros.

description

A text string describing the PU. CS/AIX uses this string for information only. It is stored in the node's configuration file and returned on the **query\_default\_pu** command.

# **Returned Parameters**

No parameters are returned by CS/AIX when this command executes successfully.

# **Error Return Codes**

If the command cannot be executed, CS/AIX returns a primary return code to indicate the type of error and a secondary return code to provide specific details about the reason for unsuccessful execution.

# **Parameter Check**

No parameter errors occur for this command.

# State Check

No specific state errors, other than those listed in Appendix A, "Common Return Codes from snaadmin Commands," on page 625, occur for this command.

# **Other Conditions**

Appendix A, "Common Return Codes from snaadmin Commands," on page 625, lists combinations of primary and secondary return codes that are common to all commands.

# define\_defaults

The **define\_defaults** command defines default parameters used by the node.

# **Supplied Parameters**

| Parameter name                                | Туре                   | Length  | Default       |
|-----------------------------------------------|------------------------|---------|---------------|
| [define_defaults]<br>description<br>mode_name | character<br>character | 31<br>8 | (null string) |

NO NO

0

| <pre>implicit_plu_forbidden</pre>  | constant |  |
|------------------------------------|----------|--|
| <pre>specific_security_codes</pre> | constant |  |
| limited timeout                    | decimal  |  |

Supplied parameters are:

description

A text string describing the default parameters. CS/AIX uses this string for information only. It is stored in the node's configuration file and returned on the **query\_defaults** command.

mode\_name

Name of the default mode. If an application specifies an unrecognized mode name when attempting to start a session, the parameters from this mode are used as a default definition for the unrecognized mode.

This mode must be either an SNA-defined mode or a mode defined by a previous **define\_mode** command. For more information about SNA-defined modes, refer to the *Communications Server for AIX Administration Guide*. The name is a type-A character string starting with a letter.

implicit\_plu\_forbidden

Specifies whether CS/AIX puts implicit definitions in place for unknown partner LUs. Possible values are:

- **YES** CS/AIX does not put implicit definitions in place for unknown partner LUs. All partner LUs must be defined explicitly.
- **NO** CS/AIX puts implicit definitions in place for unknown partner LUs.

specific\_security\_codes

Specifies whether CS/AIX uses specific sense codes on a security authentication or authorization failure. Specific sense codes are only returned to those partner LUs which have reported support for them on the session. Possible values are:

**YES** CS/AIX uses specific sense codes.

**NO** CS/AIX does not use specific sense codes.

limited\_timeout

Specifies the timeout after which free limited-resource conwinner sessions are deactivated. Specify a value in the range 0–65,535 seconds.

# **Returned Parameters**

No parameters are returned by CS/AIX when this command executes successfully.

# **Error Return Codes**

If the command cannot be executed, CS/AIX returns a primary return code to indicate the type of error and a secondary return code to provide specific details about the reason for unsuccessful execution.

# **Parameter Check**

If the command does not execute because of a parameter error, CS/AIX returns the following parameters:

primary\_rc

PARAMETER\_CHECK

secondary\_rc

## INVALID\_MODE\_NAME

The *mode\_name* parameter did not match any defined mode name.

# State Check

No specific state errors, other than those listed in Appendix A, "Common Return Codes from snaadmin Commands," on page 625, occur for this command.

### Other Conditions

Appendix A, "Common Return Codes from snaadmin Commands," on page 625, lists additional combinations of primary and secondary return codes that are common to all commands.

# define\_directory\_entry

The **define\_directory\_entry** command defines a new entry in the node directory database. It provides a network qualified resource name along with a resource type (network node, end node, LU, or Wildcard). This command cannot be used to modify existing entries.

When defining an adjacent node and its LUs, use **define\_adjacent\_len\_node** instead of **define\_directory\_entry**. This enables you to define the node and its LUs with a single command. The **define\_directory\_entry** command defines only a single entry, so you need to use multiple commands to define entries for the adjacent node and for its LUs.

You can specify a "wildcard" LU name to match multiple LU names by specifying only the initial characters of the name. For example, the wildcard LU name APPN.LU will match APPN.LUNAME or APPN.LU01 (but will not match APPN.NAMELU).

# Supplied Parameters

| Parameter name                            | Туре      | Length | Default       |
|-------------------------------------------|-----------|--------|---------------|
| [define_directory_entry]<br>resource name | character | 17     |               |
| resource_type                             | constant  |        | LU_RESOURCE   |
| description                               | character | 31     | (null string) |
| parent_name                               | character | 17     | (null string) |
| parent_type                               | constant  |        | ENCP_RESOURCE |

Supplied parameters are:

resource\_name

Fully qualified name of the resource to be registered. Specify 3–17 type-A characters that consist of a 1–8 character network name, followed by a period, followed by a 1–8 character resource name.

resource\_type

Specifies the type of the resource to be defined. Possible values are:

#### ENCP\_RESOURCE

End node (EN) or low-entry networking (LEN) node

### NNCP\_RESOURCE

Network node (NN)

### LU\_RESOURCE

Logical unit (LU)

# WILDCARD\_LU\_RESOURCE

Wildcard LU name

The owning control point (CP) on the node must be defined before you can specify an LU or wildcard LU resource type.

### description

A text string describing the directory entry. CS/AIX uses this string for information only. It is stored in the node's configuration file and returned on the **query\_directory\_entry** and **query\_directory\_lu** commands.

### parent\_name

Fully qualified name of the parent resource; for an LU the parent resource is the owning control point and for an end node or LEN node it is the network node server. Specify 3–17 type-A characters that consist of a 1–8 character network name, followed by a period, followed by a 1–8 character parent name.

Do not specify this parameter in the following cases:

- When registering a network node CP.
- When the command is being issued to an end node or LEN node to define an adjacent LEN node CP with which the local node communicates directly.

### parent\_type

Specifies the parent type of the resource to be defined. Possible values are:

# ENCP\_RESOURCE

End node (for an LU resource owned by an end node)

## NNCP\_RESOURCE

Network node (for an LU resource owned by a network node, or for an EN or LEN resource)

Do not specify this parameter when no parent name is supplied.

# **Returned Parameters**

No parameters are returned by CS/AIX when this command executes successfully.

# **Error Return Codes**

If the command cannot be executed, CS/AIX returns a primary return code to indicate the type of error and a secondary return code to provide specific details about the reason for unsuccessful execution.

# **Parameter Check**

If the command does not execute because of a parameter error, CS/AIX returns the following parameters:

primary\_rc

PARAMETER\_CHECK

```
secondary_rc
```

Possible values are:

# INVALID\_FQ\_OWNING\_CP\_NAME

The *parent\_name* parameter did not match the name of a defined parent resource.

# INVALID\_LU\_NAME

The *resource\_name* parameter contained a character that was not valid or was not in the correct format.

### INVALID\_RESOURCE\_TYPE

The *resource\_type* parameter was not set to a valid value.

### INVALID WILDCARD NAME

The *resource\_type* parameter was set to WILDCARD\_LU\_RESOURCE but the *resource\_name* parameter did not contain a valid wildcard entry.

#### DUPLICATE

The *resource\_name* parameter contained a wildcard entry that has already been defined.

### State Check

No specific state errors, other than those listed in Appendix A, "Common Return Codes from snaadmin Commands," on page 625, occur for this command.

# Other Conditions

Appendix A, "Common Return Codes from snaadmin Commands," on page 625, lists combinations of primary and secondary return codes that are common to all commands.

# define\_dlur\_defaults

The **define\_dlur\_defaults** command defines a default Dependent LU Server (DLUS) and a backup default DLUS. If a default DLUS or backup default DLUS is already defined, the command overrides the existing definition. DLUR uses the default DLUS name when it initiates SSCP-PU activation for PUs that do not have an explicitly specified associated DLUS. (To define a PU and its associated DLUS, use **define\_internal\_pu** for a local PU, or **define\_\*\_ls** (for the appropriate link type) for a downstream PU.)

The command can also be used to revoke a default DLUS or backup default DLUS, so that one is not defined.

# Supplied Parameters

| Parameter name         | Туре      | Length | Default       |
|------------------------|-----------|--------|---------------|
| [define_dlur_defaults] |           |        |               |
| description            | character | 31     | (null string) |
| dlus name              | character | 17     |               |
| bkup dlus name         | character | 17     | (null string) |
| dlus_retry_timeout     | decimal   |        | 5             |
| dlus retry limit       | decimal   |        | 3             |
| prefer active dlus     | constant  |        |               |

Supplied parameters are:

description

A text string describing the DLUR defaults. CS/AIX uses this string for information only. It is stored in the node's configuration file, but CS/AIX does not make any other use of it.

### dlus\_name

Name of the DLUS node that is to be the default. Specify 3–17 type-A characters that consist of a 1–8 character network name, followed by a period, followed by a 1–8 character DLUS node name. To revoke the current default DLUS, so that no default DLUS is defined, do not specify this parameter.

#### bkup\_dlus\_name

Name of the DLUS node that is to serve as the backup default. Specify

3–17 type-A characters that consist of a 1–8 character network name, followed by a period, followed by a 1–8 character backup DLUS node name. To revoke the current backup default DLUS, so that no backup default DLUS is defined, do not specify this parameter.

### dlus\_retry\_timeout

The interval in seconds between the second and subsequent attempts to contact the DLUS specified by the *dlus\_name* and *bkup\_dlus\_name* parameters. The interval between the first and second attempts is always 1 second.

Specify a value in the range 1– 65,535.

### dlus\_retry\_limit

Retry count for contacting a DLUS. This parameter is used to specify the number of times CS/AIX should retry if it fails to contact the DLUS on the first attempt.

Specify a value in the range 1–65,534, or specify 65,535 to indicate that CS/AIX should retry indefinitely until it contacts the DLUS.

### prefer\_active\_dlus

Specifies how CS/AIX operates when it receives a negative RSP(REQACTPU) from DLUS, or is attempting to reactivate a failed DLUR PU. Possible values are:

- **YES** If either the default primary DLUS or default backup DLUS is active, CS/AIX will attempt to activate or reactivate the PU by using the active DLUS only.
- **NO** CS/AIX will attempt to activate or reactivate the PU by using the standard retry logic.

# **Returned Parameters**

No parameters are returned by CS/AIX when this command executes successfully.

# **Error Return Codes**

If the command cannot be executed, CS/AIX returns a primary return code to indicate the type of error and a secondary return code to provide specific details about the reason for unsuccessful execution.

### **Parameter Check**

If the command does not execute because of a parameter error, CS/AIX returns the following parameters:

#### primary\_rc

PARAMETER\_CHECK

```
secondary_rc
```

Possible values are:

#### INVALID DLUS NAME

The supplied *dlus\_name* parameter contained a character that was not valid or was not in the correct format.

### INVALID\_BKUP\_DLUS\_NAME

The supplied *bkup\_dlus\_name* parameter contained a character that was not valid or was not in the correct format.

# State Check

No specific state errors, other than those listed in Appendix A, "Common Return Codes from snaadmin Commands," on page 625, occur for this command.

# **Function Not Supported**

If the command does not execute because the node's configuration does not support it, CS/AIX returns the following parameters:

primary\_rc

### FUNCTION\_NOT\_SUPPORTED

The local node does not support DLUR; this support is defined by the *dlur\_support* parameter on the **define\_node** command.

```
secondary_rc
```

(This parameter is not used.)

# **Other Conditions**

Appendix A, "Common Return Codes from snaadmin Commands," on page 625, lists combinations of primary and secondary return codes that are common to all commands.

# define\_domain\_config\_file

The **define\_domain\_config\_file** command specifies an optional comment string to be included in the header of a domain configuration file. If you are creating a domain configuration file using a text editor, this comment string must be the first record in the file.

# **Supplied Parameters**

| Parameter name<br>[define domain config file] | Туре      | Length | Default       |
|-----------------------------------------------|-----------|--------|---------------|
| comment                                       | character | 100    | (null string) |

The supplied parameter is:

### comment

An optional comment string containing information about the file. CS/AIX uses the string for information only. It is stored in the node's configuration file and returned on the **query\_domain\_config\_file** command.

# **Returned Parameters**

No parameters are returned by CS/AIX when this command executes successfully.

# **Error Return Codes**

If the command cannot be executed, CS/AIX returns a primary return code to indicate the type of error and a secondary return code to provide specific details about the reason for unsuccessful execution.

# **Parameter Check**

No parameter errors occur for this command.

# State Check

No specific state errors, other than those listed in Appendix A, "Common Return Codes from snaadmin Commands," on page 625, occur for this command.

## **Other Conditions**

Appendix A, "Common Return Codes from snaadmin Commands," on page 625, lists combinations of primary and secondary return codes that are common to all commands.

# define\_downstream\_lu

The **define\_downstream\_lu** command defines a new downstream LU and maps it to an upstream host LU or LU pool. This enables the downstream LU to access the host computer using the SNA gateway feature of CS/AIX. This command cannot be used to modify an existing downstream LU.

This command can also be used to activate a downstream LU that is already defined (for example, because the downstream workstation has just been activated). To do this, reissue the **define\_downstream\_lu** command for that LU. Note that all parameters must be the same as in the original definition, because you cannot modify the definition.

**define\_downstream\_lu** can also be used to define the downstream LU used by an application that communicates with a CS/AIX Primary RUI application. For more information about Primary RUI, see Communications Server for AIX LUA Programmer's Guide.

# Supplied Parameters

| Parameter name         | Туре      | Length | Default       |
|------------------------|-----------|--------|---------------|
| [define_downstream_lu] |           |        |               |
| dslu_name              | character | 8      |               |
| description            | character | 31     | (null string) |
| nau address            | decimal   |        |               |
| dspu name              | character | 8      |               |
| host lu name           | character | 8      |               |
| allow timeout          | constant  |        | NO            |
| delayed_logon          | constant  |        | NO            |

Supplied parameters are:

dslu\_name

Name of the downstream LU to be defined. This name is a type-A character string starting with a letter.

### description

A text string describing the downstream LU. CS/AIX uses this string for information only. It is stored in the node's configuration file and returned on the **query\_downstream\_lu** command.

#### nau\_address

Network accessible unit (NAU) address of the downstream LU. This must be in the range 1–255.

### dspu\_name

Name of the downstream PU associated with this LU, as specified on **define\_\*\_ls**. This name is a type-A character string starting with a letter.

#### host\_lu\_name

Name of the host LU or host LU pool that the downstream LU uses. This name is an 8-byte type-A character string.

For SNA gateway, the host LU cannot be a dependent LU type 6.2. However, if the downstream LU is LU type 6.2, you can configure the host LU as an LU type 0–3 and specify that the model type for the host LU is unknown.

If the downstream LU is used to communicate with a CS/AIX Primary RUI application instead of a host, set this field to the string #PRIRUI#.

### allow\_timeout

Specifies whether to allow the session between the downstream LU and the upstream LU to timeout if the session is left inactive for the timeout period specified on the upstream LU definition. Possible values are:

- **YES** Allow the session this downstream LU has with the upstream LU to timeout.
- **N0** Do not allow the session this downstream LU has with the upstream LU to timeout.

This field is ignored if the downstream LU is used to communicate with a CS/AIX Primary RUI application instead of a host.

### delayed\_logon

Specifies whether to use delayed logon with this downstream LU (the upstream LU is not activated until the user requests it). Possible values are:

- **YES** Use delayed logon with this downstream LU; the upstream LU is not activated until the user requests it.
- **NO** Do not use delayed logon with this downstream LU.

This field is ignored if the downstream LU is used to communicate with a CS/AIX Primary RUI application instead of a host.

# **Returned Parameters**

No parameters are returned by CS/AIX when this command executes successfully.

# **Error Return Codes**

If the command cannot be executed, CS/AIX returns a primary return code to indicate the type of error and a secondary return code to provide specific details about the reason for unsuccessful execution.

# **Parameter Check**

If the command does not execute because of a parameter error, CS/AIX returns the following parameters:

### primary\_rc

PARAMETER\_CHECK

secondary\_rc

Possible values are:

# INVALID\_DNST\_LU\_NAME

The supplied *dslu\_name* parameter contained a character that was not valid.

# INVALID\_NAU\_ADDRESS

The supplied NAU address was not in the valid range.

# INVALID\_ALLOW\_TIMEOUT

The supplied *allow\_timeout* parameter value was not valid.

### INVALID\_DELAYED\_LOGON

The supplied *delayed\_logon* parameter value was not valid.

# State Check

If the command does not execute because of a state error, CS/AIX returns the following parameters:

### primary\_rc

STATE\_CHECK

### secondary\_rc

Possible values are:

### INVALID\_PU\_NAME

The specified *dspu\_name* parameter value was not valid.

### PU\_NOT\_DEFINED

The specified *dspu\_name* parameter did not match any defined PU name.

### INVALID\_PU\_TYPE

The PU specified by the *dspu\_name* parameter is not a downstream PU that supports SNA gateway.

### LU\_ALREADY\_DEFINED

An LU with the name specified by the *dslu\_name* parameter has already been defined, and cannot be modified using this command.

### DSLU\_ACTIVE

The LU is already active.

# LU\_NAU\_ADDR\_ALREADY\_DEFD

An LU with the NAU address specified by the *nau\_address* parameter has already been defined.

### INVALID\_HOST\_LU\_NAME

The specified *host\_lu\_name* parameter value was not valid.

### LU\_NAME\_POOL\_NAME\_CLASH

The specified LU name matches the name of an existing LU pool.

### PU\_NOT\_ACTIVE

The PU specified by the *dspu\_name* parameter is not currently active.

### LU\_ALREADY\_ACTIVATING

An LU with the name specified by the *dslu\_name* parameter is currently activating.

### LU\_DEACTIVATING

An LU with the name specified by the *dslu\_name* parameter is currently deactivating.

## LU\_ALREADY\_ACTIVE

An LU with the name specified by the *dslu\_name* parameter is already active.

# Function Not Supported

If the command does not execute because the node's configuration does not support it, CS/AIX returns the following parameters:

primary\_rc

### FUNCTION\_NOT\_SUPPORTED

The local node does not support SNA gateway; this support is defined by the *pu\_conc\_support* parameter on the **define\_node** command.

secondary\_rc

(This parameter is not used.)

# **Other Conditions**

Appendix A, "Common Return Codes from snaadmin Commands," on page 625, lists combinations of primary and secondary return codes that are common to all commands.

# define\_downstream\_lu\_range

The **define\_downstream\_lu\_range** command defines a range of new downstream LUs and maps them to an upstream host LU or LU pool. This command cannot be used to modify existing downstream LUs.

The supplied parameters include a base name for the new LUs and the range of NAU addresses. The LU base name and NAU addresses are combined to generate the new LU names. For example, a base name of LUNME combined with a NAU address in the range 11–14 results in the following LU names: LUNME011, LUNME012, LUNME013 and LUNME014.

**define\_downstream\_lu\_range** can also be used to define downstream LUs used by applications that communicate with a CS/AIX Primary RUI application. For more information about Primary RUI, see Communications Server for AIX LUA Programmer's Guide.

# **Supplied Parameters**

| Parameter name               | Туре      | Length | Default       |
|------------------------------|-----------|--------|---------------|
| [define_downstream_lu_range] |           |        |               |
| dslu_base_name               | character | 5      |               |
| description                  | character | 31     | (null string) |
| min_nau                      | decimal   |        | 1             |
| max nau                      | decimal   |        | 1             |
| dspu name                    | character | 8      |               |
| host_lu_name                 | character | 8      |               |
| allow timeout                | constant  |        | NO            |
| delayed_logon                | constant  |        | NO            |

Supplied parameters are:

#### dslu\_base\_name

Base name for the names of the new LUs. This name is a type-A character string of 1–5 characters starting with a letter. CS/AIX generates an LU name for each LU by appending the 3-digit decimal value of the NAU address to the base name.

#### description

A text string describing the downstream LUs; the same string is used for each LU in the range. CS/AIX uses this string for information only. It is stored in the node's configuration file and returned on the **query\_downstream\_lu command**.

#### min\_nau

NAU address of the first LU, in the range 1–255.

```
max_nau
```

NAU address of the last LU, in the range 1-255.

### dspu\_name

Name of the downstream PU (as specified on **define\_\*\_ls**, where \* is replaced by the LS type) that the downstream LUs in this range use. The name is a type-A character string starting with a letter.

### host\_lu\_name

Name of the host LU or host LU pool to which the downstream LUs in the given range are mapped. The name is an 8-byte type-A character string.

If the downstream LUs are used to communicate with a CS/AIX Primary RUI application instead of a host, set this field to the string #PRIRUI#.

### allow\_timeout

Specifies whether to allow the sessions this range of downstream LUs have with the upstream LU to timeout if the session is left inactive for the timeout period specified on the upstream LU definition. Possible values are:

- **YES** Allow the sessions this range of downstream LUs have with the upstream LU to timeout.
- **NO** Do not allow the session this range of downstream LUs have with the upstream LU to timeout.

This field is ignored if the downstream LUs are used to communicate with a CS/AIX Primary RUI application instead of a host.

# delayed\_logon

Specifies whether to use delayed logon with this range of downstream LUs (the upstream LU is not activated until the user requests it). Possible values are:

- **YES** Use delayed logon with this range of downstream LUs; the upstream LU is not activated until the user requests it.
- **NO** Do not use delayed logon with this range of downstream LUs.

This field is ignored if the downstream LUs are used to communicate with a CS/AIX Primary RUI application instead of a host.

# **Returned Parameters**

No parameters are returned by CS/AIX when this command executes successfully.

# **Error Return Codes**

If the command cannot be executed, CS/AIX returns a primary return code to indicate the type of error and a secondary return code to provide specific details about the reason for unsuccessful execution.

# **Parameter Check**

If the command does not execute because of a parameter error, CS/AIX returns the following parameters:

primary\_rc

PARAMETER\_CHECK

secondary\_rc

Possible values are:

### INVALID\_DNST\_LU\_NAME

The supplied *dslu\_base\_name* parameter contained a character that was not valid.

### INVALID\_NAU\_ADDRESS

The *min\_nau* parameter value, *max\_nau* parameter value, or both parameter values were not in the valid range.

### INVALID\_ALLOW\_TIMEOUT

The supplied *allow\_timeout* parameter value was not valid.

### INVALID\_DELAYED\_LOGON

The supplied *delayed\_logon* parameter value was not valid.

# State Check

If the command does not execute because of a state error, CS/AIX returns the following parameters:

primary\_rc

STATE\_CHECK

# secondary\_rc

Possible values are:

### INVALID\_PU\_NAME

The specified *dspu\_name* parameter value was not valid.

### PU\_NOT\_DEFINED

The specified *dspu\_name* parameter did not match any defined PU name.

### INVALID\_PU\_TYPE

The PU specified by the *dspu\_name* parameter is not a downstream PU that supports SNA gateway.

### LU\_ALREADY\_DEFINED

An LU has already been defined with a name that matches one of the names in the range. The existing LU cannot be modified using this command.

#### DSLU ACTIVE

An LU with a name that matches one of the names in the range is already active. The existing LU cannot be modified using this command.

### LU\_NAU\_ADDR\_ALREADY\_DEFD

An LU has already been defined with an NAU address that matches one of the addresses in the range.

### INVALID\_HOST\_LU\_NAME

The specified *host\_lu\_name* parameter value was not valid.

### LU\_NAME\_POOL\_NAME\_CLASH

One of the LU names in the range matches the name of an existing LU pool.

# Function Not Supported

If the command does not execute because the node's configuration does not support it, CS/AIX returns the following parameters:

primary\_rc

### FUNCTION\_NOT\_SUPPORTED

The local node does not support SNA gateway; this support is defined by the *pu\_conc\_support* parameter on the **define\_node** command.

secondary\_rc

(This parameter is not used.)

# **Other Conditions**

Appendix A, "Common Return Codes from snaadmin Commands," on page 625, lists combinations of primary and secondary return codes that are common to all commands.

# define\_dspu\_template

The **define\_dspu\_template** command defines a template for the downstream LUs that use the CS/AIX SNA gateway feature. This template is used to define downstream LUs on a group of downstream workstations when a workstation connects over an implicit link (a link not previously defined)..

**define\_dspu\_template** can also be used to define downstream LUs that support applications communicating with a Primary RUI application on the CS/AIX node. For more information about Primary RUI, see Communications Server for AIX LUA Programmer's Guide.

# Supplied Parameters

| Parameter name<br>[define dspu template]                                           | Туре                                                    | Length  | Default                                     |
|------------------------------------------------------------------------------------|---------------------------------------------------------|---------|---------------------------------------------|
| template_name<br>description<br>modify_template<br>max_instance                    | character<br>character<br>constant<br>decimal           | 8<br>32 | (null string)<br>REPLACE_DSPU_TEMPLATE<br>0 |
| {dslu_template}<br>min_nau<br>max_nau<br>host_lu<br>allow_timeout<br>delayed_logon | decimal<br>decimal<br>character<br>constant<br>constant | 8       | NO<br>NO                                    |

Supplied parameters are:

#### template\_name

The name of the template for downstream LUs that are present on a group of downstream workstations.

#### description

Resource description that is returned on the **query\_dspu\_template** command.

### modify\_template

Specifies whether this command should add additional DSLU templates to an existing DSPU template or should replace an existing DSPU template. Possible values are:

### MODIFY\_DSPU\_TEMPLATE

If the named DSPU template does not exist, then it is created. If the named DSPU template does exist, then the DSLU templates supplied to this command are added to the existing DSPU template.

### REPLACE\_DSPU\_TEMPLATE

A new template is created, overwriting any existing definition.

#### *max\_instance*

The maximum number of instances of the template that can be active concurrently. When the limit is reached, no new instances are created. Specify a value in the range 0-65,535, where 0 indicates no limit.

The subrecord dslu\_template contains the following parameters:

#### min\_nau

NAU address of the first downstream PU, in the range 1–255.

### max\_nau

NAU address of the last downstream PU, in the range 1-255.

*host\_lu* Name of the host LU or host LU pool that the downstream LU uses. This name is an 8-byte type-A character string.

If the downstream LUs are used to communicate with a CS/AIX Primary RUI application instead of a host, set this field to the string #PRIRUI#.

### allow\_timeout

Specifies whether to timeout host LUs used by the downstream LU if the session is left inactive for the timeout period specified on the host LU definition. Possible values are:

- **YES** CS/AIX is allowed to timeout host LUs used by this downstream LU.
- **NO** CS/AIX is not allowed to timeout host LUs used by this downstream LU.

This field is ignored if the downstream LUs are used to communicate with a CS/AIX Primary RUI application instead of a host.

### delayed\_logon

Specifies whether to delay connecting the downstream LU to the host LU until the first data is received from the downstream LU. Possible values are:

- **YES** CS/AIX delays connecting the downstream LU to the host LU. A simulated logon screen is sent to the downstream LU.
- NO CS/AIX does not delay connecting the downstream LU to the host LU.

This field is ignored if the downstream LUs are used to communicate with a CS/AIX Primary RUI application instead of a host.

# **Returned Parameters**

No parameters are returned by CS/AIX when this command executes successfully.

# **Error Return Codes**

If the command cannot be executed, CS/AIX returns a primary return code to indicate the type of error and a secondary return code to provide specific details about the reason for unsuccessful execution.

# **Parameter Check**

If the command does not execute because of a parameter error, CS/AIX returns the following parameters:

primary\_rc

PARAMETER\_CHECK

secondary\_rc

Possible values are:

# INVALID\_TEMPLATE\_NAME

The name specified for the *template\_name* parameter was not valid.

### INVALID\_NAU\_RANGE

The address specified on the *min\_nau* or *max\_nau* parameters was not in the valid range.

### CLASHING\_NAU\_RANGE

The range of addresses specified by the *min\_nau* parameter through the *max\_nau* parameter in a dslu\_template subrecord clashes with a range specified by another dslu\_template subrecord in the template named by the *template\_name* parameter.

# State Check

If the command does not execute because of a state error, CS/AIX returns the following parameters:

# primary\_rc

STATE\_CHECK

secondary\_rc

Possible values are:

### INVALID\_HOST\_LU\_NAME

The specified *host\_lu\_name* parameter value was not valid.

# **Other Conditions**

Appendix A, "Common Return Codes from snaadmin Commands," on page 625, lists combinations of primary and secondary return codes that are common to all commands.

# define\_ethernet\_dlc

For more information, see "define\_tr\_dlc, define\_ethernet\_dlc" on page 241.

# define\_ethernet\_ls

For more information, see "define\_tr\_ls, define\_ethernet\_ls" on page 243.

# define\_ethernet\_port

For more information, see "define\_tr\_port, define\_ethernet\_port" on page 259.

# define\_focal\_point

The **define\_focal\_point** command defines a focal point for a particular Management Services category. When a new focal point is defined, CS/AIX attempts to establish an implicit primary focal point relationship with the defined focal point by sending an MS\_CAPABILITIES request.

# **Supplied Parameters**

| Parameter name              | Туре                   | Length | Default                        |
|-----------------------------|------------------------|--------|--------------------------------|
| [define_focal_point]        |                        |        |                                |
| ms_category                 | character              | 8      |                                |
| fp_fqcp_name                | character              | 17     | (null string)                  |
| ms_appl_name                | character              | 8      | (null string)                  |
| description                 | character              | 31     | (null string)                  |
| backup                      | constant               |        | NO                             |
| ms_appl_name<br>description | character<br>character | 8      | (null string)<br>(null string) |

Supplied parameters are:

### ms\_category

Management Services category. This category is one of the following:

- One of the category names specified in *SNA Management Services Reference*. Specify the name as a hexadecimal array (for example 0x23F0F3F1).
- A user-defined category name. Specify the name as a type-1134 character string.

### fp\_fqcp\_name

Fully qualified control point name of the focal point to be defined. Specify 3–17 type-A characters that consist of a 1–8 character network name, followed by a period, followed by a 1–8 character CP name.

To revoke the existing focal point for the specified MS category, do not specify this parameter.

ms\_appl\_name

Management Services focal point application name. This name is usually a type-1134 character string; alternatively, it can be one of the MS Discipline-Specific Application Program names specified in *SNA Management Services Reference*.

### description

A text string describing the focal point. CS/AIX uses this string for information only. It is stored in the node's configuration file and returned on the **query\_focal\_point** command.

- *backup* Indicates whether the specified application is the backup focal point or the main focal point for this category. Possible values are:
  - **YES** The application is the backup focal point (used only if the main focal point is not available).
  - **NO** The application is the main focal point.

# **Returned Parameters**

If the command executes successfully, CS/AIX returns the following parameter:

primary\_rc

**OK** The focal point was defined as requested.

# **Error Return Codes**

If the command cannot be executed, CS/AIX returns a primary return code to indicate the type of error and a secondary return code to provide specific details about the reason for unsuccessful execution.

# **Parameter Check**

If the command does not execute because of a parameter error, CS/AIX returns the following parameters:

primary\_rc

PARAMETER\_CHECK

secondary\_rc

Possible values are:

### INVALID\_CATEGORY\_NAME

The *ms\_category* parameter contained a character that was not valid.

### INVALID FP NAME

The *fp\_fqcp\_name* or *ms\_appl\_name* parameter value was not valid.

# State Check

No specific state errors, other than those listed in Appendix A, "Common Return Codes from snaadmin Commands," on page 625, occur for this command.

# **Function Not Supported**

If the command does not execute because the node's configuration does not support it, CS/AIX returns the following parameters:

primary\_rc

### FUNCTION\_NOT\_SUPPORTED

The local node does not support MS network management functions; support is defined by the *mds\_supported* parameter on the **define\_node** command.

```
secondary rc
```

NO SECONDARY RC

# **Other Conditions**

If the command does not execute because other conditions exist, CS/AIX returns the following parameters:

primary\_rc

## REPLACED

Another **define\_focal\_point** command was issued to the same node while this command was outstanding, specifying a different focal point for the same MS category. This command was ignored; the node will attempt to contact the focal point specified by the second command.

```
secondary_rc
```

NO\_SECONDARY\_RC

```
primary_rc
```

UNSUCCESSFUL

### secondary\_rc

Possible values are:

### IMPLICIT\_REQUEST\_REJECTED

The specified focal point rejected the request.

### IMPLICIT\_REQUEST\_FAILED

The node could not send the request to the specified focal point; this may be because the specified control point or application was not found.

Appendix A, "Common Return Codes from snaadmin Commands," on page 625, lists combinations of primary and secondary return codes that are common to all commands.

# define\_internal\_pu

The **define\_internal\_pu** command defines a PU on the local node that is served by DLUR. (To define a downstream PU served by DLUR or SNA gateway, or to define a local PU that is directly attached to the host, use **define\_\*\_ls** (for the appropriate link type) instead of **define\_internal\_pu**.)

# **Supplied Parameters**

| Parameter name<br>[define internal pu] | Туре      | Length | Default       |
|----------------------------------------|-----------|--------|---------------|
| pu name                                | character | 8      |               |
| description                            | character | 31     | (null string) |
| dlus_name                              | character | 17     | (null string) |
| bkup_dlus_name                         | character | 17     | (null string) |
| pu_id                                  | hex array | 4      |               |
| initially_active                       | constant  |        | NO            |
| dlus_retry_timeout                     | decimal   |        | (0)           |
| dlus_retry_limit                       | decimal   |        | (0)           |
| conventional_lu_compression            | constant  |        | NO            |
| dddlu_offline_supported                | constant  |        | NO            |

Supplied parameters are:

pu\_name

Name of the internal PU to be defined. This name is a type-A character string starting with a letter.

This name should match the PU name configured on the host. (CS/AIX sends both the PU name and PU ID to the host to identify the PU. The host normally identifies the PU by its PU name, or by the PU ID if it cannot find a matching PU name.)

### description

A text string describing the internal PU. CS/AIX uses this string for information only. It is stored in the node's configuration file and returned on the **query\_dlur\_pu** and **query\_pu** commands.

### dlus\_name

Name of the DLUS node that DLUR will use when it initiates SSCP-PU activation. Specify 3–17 type-A characters that consist of a 1–8 character network name, followed by a period, followed by a 1–8 character DLUS node name.

To indicate that DLUR should use the global default DLUS, do not specify this parameter. In this case, you must also use **define\_dlur\_defaults** to define a global default DLUS.

### bkup\_dlus\_name

Name of the DLUS node that will serve as the backup DLUS for this PU.

Specify 3–17 type-A characters that consist of a 1–8 character network name, followed by a period, followed by a 1–8 character backup DLUS name.

To indicate that DLUR should use the global backup default DLUS, do not specify this parameter. In this case, you must also use **define\_dlur\_defaults** to define a global backup default DLUS.

pu\_id PU identifier. This ID is a 4-byte hexadecimal string, consisting of a block number (three hexadecimal digits) and a node number (five hexadecimal digits). The PU ID must match the pu\_id configured at the host.

## initially\_active

Specifies whether this internal PU is automatically started when the node is started. Possible values are:

- **YES** The PU is automatically started when the node is started.
- **NO** The PU is not automatically started; it must be manually started.

### dlus\_retry\_timeout

The interval in seconds between the second and subsequent attempts to contact the DLUS specified by the *dlus\_name* and *bkup\_dlus\_name* parameters. The interval between the first and second attempts is always 1 second.

Specify a value in the range 0-65,535. If 0 (zero) is specified, then the defaults specified using the **define\_dlur\_defaults** command are used.

### dlus\_retry\_limit

Retry count for contacting a DLUS. This parameter is used to specify the number of times CS/AIX should retry if it fails to contact the DLUS on the first attempt.

Specify a value in the range 1–65,534, or specify 65,535 to indicate that CS/AIX should retry indefinitely until it contacts the DLUS.

# conventional\_lu\_compression

Specifies whether data compression is requested for LU 0–3 sessions using this PU. Possible values are:

- **YES** Data compression should be used for LU 0–3 sessions using this PU if the host requests it.
- **NO** Data compression should not be used for LU 0–3 sessions using this PU.

# dddlu\_offline\_supported

Specifies whether the local PU should send NMVT (power off) messages to the host. If the host system supports DDDLU (Dynamic Definition of Dependent LUs), CS/AIX sends NMVT (power off) to the host when it has finished using a dynamically defined LU. This allows the host to save resources by removing the definition when it is no longer required.

Possible values are:

- YES The local PU sends NMVT (power off) messages to the host.
- **NO** The local PU does not send NMVT (power off) messages to the host.

If the host supports DDDLU but does not support the NMVT (power off) message, this parameter must be set to N0.

# **Returned Parameters**

No parameters are returned by CS/AIX when this command executes successfully.

# **Error Return Codes**

If the command cannot be executed, CS/AIX returns a primary return code to indicate the type of error and a secondary return code to provide specific details about the reason for unsuccessful execution.

# **Parameter Check**

If the command does not execute because of a parameter error, CS/AIX returns the following parameters:

primary\_rc

PARAMETER CHECK

### secondary\_rc

Possible values are:

# INVALID\_PU\_NAME

The *pu\_name* parameter contained a character that was not valid.

### INVALID\_PU\_ID

The *pu\_id* parameter contained a character that was not valid.

### INVALID\_DLUS\_NAME

The *dlus\_name* parameter contained a character that was not valid or was not in the correct format.

### INVALID\_BKUP\_DLUS\_NAME

The *bkup\_dlus\_name* parameter contained a character that was not valid or was not in the correct format.

# State Check

If the command does not execute because of a state error, CS/AIX returns the following parameters:

primary\_rc

STATE\_CHECK

secondary\_rc

### PU\_ALREADY\_DEFINED

A PU with the specified name has already been defined.

# **Function Not Supported**

If the command does not execute because the node's configuration does not support it, CS/AIX returns the following parameters:

primary\_rc

### FUNCTION\_NOT\_SUPPORTED

The local node does not support DLUR; this support is defined by the *dlur\_support* parameter on the **define\_node** command.

secondary\_rc

(This parameter is not used.)

# **Other Conditions**

Appendix A, "Common Return Codes from snaadmin Commands," on page 625, lists combinations of primary and secondary return codes that are common to all commands.

# define\_ip\_dlc

The **define\_ip\_dlc** command defines a new DLC for use with Enterprise Extender (HPR/IP). The command can also be used to modify an existing DLC, if the DLC is not currently active.

# **Supplied Parameters**

| Parameter name        | Туре      | Length | Default       |
|-----------------------|-----------|--------|---------------|
| [define_ip_dlc]       |           |        |               |
| dlc_name              | character | 8      |               |
| description           | character | 31     | (null string) |
| initially active      | constant  |        | YES           |
| udp port llc          | decimal   |        | 12000         |
| udp port network      | decimal   |        | 12001         |
| udp port high         | decimal   |        | 12002         |
| udp port medium       | decimal   |        | 12003         |
| udp_port_low          | decimal   |        | 12004         |
| ip_precedence_llc     | decimal   |        | 6             |
| ip precedence network | decimal   |        | 6             |
| ip precedence high    | decimal   |        | 4             |
| ip precedence medium  | decimal   |        | 2             |
| ip precedence low     | decimal   |        | 1             |
| no_dns_lookup         | constant  |        | NO            |
|                       |           |        |               |

Supplied parameters are:

### dlc\_name

Name of the DLC. This name is a character string using any locally displayable characters.

### description

A text string describing the DLC. CS/AIX uses this string for information only. It is stored in the node's configuration file and returned on the **query\_dlc** command.

### initially\_active

Specifies whether this DLC is automatically started when the node is started. Possible values are:

- **YES** The DLC is automatically started when the node is started.
- **NO** The DLC is automatically started only if a port or LS that uses the DLC is defined as initially active; otherwise, it must be manually started.

# udp\_port\_llc

UDP port number used for LLC commands.

# udp\_port\_network

UDP port number used for network priority traffic.

# udp\_port\_high

UDP port number used for high priority traffic.

### udp\_port\_medium

UDP port number used for medium priority traffic.

## udp\_port\_low

UDP port number used for low priority traffic.

# ip\_precedence\_llc

IP precedence value used for LLC commands, in the range 0 (minimum)—7 (maximum).

*ip\_precedence\_network* 

IP precedence value used for network priority traffic, in the range 0 (minimum)—7 (maximum).

ip\_precedence\_high

IP precedence value used for high priority traffic, in the range 0 (minimum)—7 (maximum).

ip\_precedence\_medium

IP precedence value used for medium priority traffic, in the range 0 (minimum)—7 (maximum).

ip\_precedence\_low

IP precedence value used for low priority traffic, in the range 0 (minimum)—7 (maximum).

no\_dns\_lookup

Specifies whether remote host IP addresses are specified as IPv4 dotted-decimal addresses or as names requiring lookup at a Domain Name Server. Possible values are:

- YES The remote host IP address on each link station defined for this DLC is specified as a dotted-decimal IP address (such as 193.1.11.100). The DLC does not need to perform any Domain Name Server lookup for incoming or outgoing calls.
- NO The remote host IP address on link stations defined for this DLC can be specified as a dotted-decimal IP address (such as 193.1.11.100), as a name (such as newbox.this.co.uk), or as an alias (such as newbox). The node performs a Domain Name Server lookup to determine the remote host name on all incoming calls, and on outgoing calls for link stations where the remote host IP address is specified as a name or alias.

# **Returned Parameters**

No parameters are returned by CS/AIX when this command executes successfully.

# **Error Return Codes**

If the command cannot be executed, CS/AIX returns a primary return code to indicate the type of error and a secondary return code to provide specific details about the reason for unsuccessful execution.

# **Parameter Check**

If the command does not execute because of a parameter error, CS/AIX returns the following parameters:

primary\_rc

PARAMETER\_CHECK

secondary\_rc

### INVALID\_DLC\_NAME

The supplied *dlc\_name* parameter contained a character that was not valid.

# State Check

If the command does not execute because of a state error, CS/AIX returns the following parameters:

*primary\_rc* STATE\_CHECK

secondary\_rc

### DLC\_ACTIVE

A parameter cannot be modified because the DLC is currently active.

# **Other Conditions**

Appendix A, "Common Return Codes from snaadmin Commands," on page 625, lists combinations of primary and secondary return codes that are common to all commands.

# define\_ip\_ls

The **define\_ip\_ls** command is used to define a new link station (LS) for Enterprise Extender (HPR/IP), or modify an existing one. Before issuing this command, you must define the port that this LS uses.

You cannot use this command to modify the port used by an existing LS; the name of the port specified in the *port\_name* parameter for this command must match the previous definition of the LS. The LS can be modified only if it is not started.

# **Supplied Parameters**

| Parameter name<br>[define_ip_ls]       | Туре      | Length | Default               |
|----------------------------------------|-----------|--------|-----------------------|
| ls_name                                | character | 8      |                       |
| description                            | character | -      | (null string)         |
| port name                              | character | -      | (nutri string)        |
| adj cp name                            | character | -      | (null string)         |
| adj_cp_type                            | constant  | 17     | LEARN NODE            |
| lsap address                           | decimal   |        | 4                     |
| auto_act_supp                          | constant  |        | 4<br>NO               |
| tg number                              | decimal   |        | 0                     |
|                                        | constant  |        | NO                    |
| limited_resource<br>disable remote act | constant  |        | NO                    |
| link deact timer                       | decimal   |        | 30                    |
| default_nn_server                      | constant  |        | NO                    |
| ls attributes                          | constant  |        | SNA                   |
| adj node id                            | hex array | 4      | SINA                  |
| local node id                          | hex array |        |                       |
| cp cp sess support                     | constant  | 7      | YES                   |
| use_default_tg_chars                   | constant  |        | YES                   |
| effect cap                             | decimal   |        | 98304000              |
| connect cost                           | decimal   |        | 0                     |
| byte cost                              | decimal   |        | 0                     |
| security                               | constant  |        | SEC NONSECURE         |
| prop delay                             | constant  |        | PROP DELAY MINIMUM    |
| user def parm 1                        | decimal   |        | 0                     |
| user def parm 2                        | decimal   |        | 0                     |
| user_def_parm_3                        | decimal   |        | 0                     |
| target pacing count                    | decimal   |        | 7                     |
| max send btu size                      | decimal   |        | ,<br>1461             |
| conventional lu compression            | constant  |        | NO                    |
| initially_active                       | constant  |        | NO                    |
| react_timer                            | decimal   |        | 30                    |
| react timer retry                      | decimal   |        | 65535                 |
| restart_on_normal_deact                | constant  |        | NO                    |
| max ifrm rcvd                          | decimal   |        | 0                     |
| branch link type                       | constant  |        | UPLINK (used only     |
| Station_thik_type                      | constant  |        | if this node is BrNN) |
| adj brnn cp support                    | constant  |        | ALLOWED (used only    |
| ~~0_~ch_oabbo. c                       | conocant  |        | Aller (abea only      |

|                           |               | if this node is BrNN) |
|---------------------------|---------------|-----------------------|
| <pre>ip_ack_timeout</pre> | decimal       | 2000                  |
| ip_max_retry              | decimal       | 10                    |
| liveness_timeout          | decimal       | 10000                 |
| short_hold_mode           | constant      | NO                    |
| remote_ip_host            | character 100 |                       |

Supplied parameters are:

#### ls\_name

Name of the link station to be defined.

### description

A text string describing the LS. CS/AIX uses this string for information only. It is stored in the node's configuration file and returned on the **query\_ls**, **query\_pu**, and **query\_downstream\_pu** commands.

### port\_name

Name of the port associated with this link station. This name must match the name of a defined port.

### adj\_cp\_name

Fully qualified name of the adjacent CP for this LS. Specify 3–17 type-A characters that consist of a 1–8 character network name, followed by a period, followed by a 1–8 character CP name. This parameter is used in the following ways:

- If the *adj\_cp\_type* parameter is set to NETWORK\_NODE or END\_NODE, and preassigned TG numbers are being used, set this parameter to the CP name defined at the adjacent node; if the adjacent node sends a CP name during XID exchange, it will be checked against this value.
- If *adj\_cp\_type* is set to any other value, or if preassigned TG numbers are not being used, there is no need to specify this parameter; CS/AIX checks the CP name only if one is specified.

### adj\_cp\_type

Adjacent node type.

If preassigned TG numbers are not being used, this parameter is usually set to LEARN\_NODE, indicating that the node type is unknown; CS/AIX will determine the type during XID exchange.

If preassigned TG numbers are being used, you must specify the node type explicitly. You can also specify the type as an additional security check if preassigned TG numbers are not being used. In this case, CS/AIX will reject a connection attempt from the adjacent node if its node type does not match the one specified for this parameter. Possible values are:

### LEARN\_NODE

The adjacent node type is unknown; CS/AIX will determine the type during XID exchange.

#### END NODE

The adjacent node is an End Node, a Branch Network Node acting as an End Node from the local node's perspective, or a LEN node that includes the Network Name CV in its XID3.

#### **NETWORK NODE**

The adjacent node is a Network Node, or a Branch Network Node acting as a Network Node from the local node's perspective.

### lsap\_address

Link Service Access Point address used by the local link station. This must match the address used by the remote station.

### auto\_act\_supp

Specifies whether the link can be automatically activated when required by a session. Possible values are:

**YES** The link can be automatically activated.

The reactivation timer parameters are ignored. If the LS fails, CS/AIX does not attempt to reactivate it until a dependent LU application that was using the session attempts to restart the session; an LS used by independent LUs is not reactivated by CS/AIX and must be manually restarted.

The following restrictions also apply:

- If the link is to an APPN node, the LS must have a preassigned TG number defined (see the *tg\_number* parameter), and *cp\_cp\_sess\_support* must be set to NO.
- If either the local node or the adjacent node is an end node, the LS must also be defined to automatically activate at the adjacent node.
- **NO** The link cannot be automatically activated.

### tg\_number

Preassigned TG number. This parameter is used only if the adjacent node is an APPN node (*adj\_cp\_type* is either NETWORK\_NODE or END\_NODE); it is ignored otherwise.

This TG number is used to represent the link when the link is activated. The node does not accept any other number from the adjacent node during activation of this link; if the adjacent node is using preassigned TG numbers, the same TG number must be defined by the adjacent node on the adjacent link station.

If the local node is a LEN node, or if the adjacent node is a LEN node and the link is to be automatically activated, set the TG number to 1. Otherwise, specify a number in the range 1–20, or 0 (zero) to indicate that the TG number is not preassigned and is negotiated when the link is activated.

If a preassigned TG number is defined, the *adj\_cp\_name* parameter must also be defined, and the *adj\_cp\_type* parameter must be set to either END\_NODE or NETWORK\_NODE.

## limited\_resource

Specifies whether this link station is a limited resource and is automatically deactivated when there are no sessions using the link. Link stations on a nonswitched port cannot be configured as limited resource. Possible values are:

**NO** The link is not a limited resource and is not automatically deactivated.

### NO\_SESSIONS

The link is a limited resource and is automatically deactivated when no active sessions are using it.

#### INACTIVITY

The link is a limited resource and is automatically deactivated

when no active sessions are using it, or when no data has flowed on the link for the time period specified by the *link\_deact\_timer* parameter.

- If no SSCP-PU session is active across the link, the node deactivates the link immediately.
- If an SSCP-PU session is active but no traffic has flowed for the specified time period, the node sends REQDISCONT(normal) to the host. The host is then responsible for deactivating all LUs and the PU, at which time the local node will deactivate the link. However, the host may not deactivate LUs with active PLU-SLU sessions; in this case, the link remains active until all these sessions are deactivated (for example by the user logging out). This behavior can be changed by using options in the *ptf* parameter of the **start\_node** command.

A limited resource link station can be configured for CP-CP session support by setting this parameter to N0\_SESSIONS and  $cp_cp_sess_support$  to YES. In this case, if CP-CP sessions are brought up over the link, CS/AIX does not treat the link as a limited resource and therefore does not deactivate it.

### disable\_remote\_act

Specifies whether to prevent activation of the LS by the remote node. Possible values are:

- **YES** The LS can be activated only by the local node; if the remote node attempts to activate it, CS/AIX will reject the attempt.
- **NO** The LS can be activated by the remote node.

## link\_deact\_timer

Limited resource link deactivation timer, in seconds. A limited resource link is automatically deactivated if no data flows over the link for the time specified by this parameter. This parameter is not used if *limited\_resource* is set to any value other than INACTIVITY.

The minimum value is 5; values in the range 1–4 will be interpreted as 5.

The value  $\theta$  (zero) indicates that the default deactivation timer value of  $3\theta$  is used.

# default\_nn\_server

For an end node this parameter specifies whether the link station being defined supports CP-CP sessions to a network node that can act as the local node's network node server. When the local node has no CP-CP sessions to a network node server and needs to establish them, the local node checks this parameter on its defined link stations to find a suitable LS to activate. This enables you to specify which adjacent NNs are suitable to act as the NN server (for example, to avoid using NNs that are accessed by expensive or slow links).

Possible values are:

- **YES** This link supports CP-CP sessions to a network node that can act as the local node's NN server; the local node can automatically activate this link if it needs to contact an NN server. The *cp\_cp\_sess\_support* parameter must be set to YES.
- **NO** This link does not support CP-CP sessions to a network node that can act as the local node's NN server; the local node cannot automatically activate this link if it needs to contact an NN server.

If the local node is not an end node, this parameter is ignored.

### ls\_attributes

Attributes of the remote system with which CS/AIX is communicating.

Specify SNA unless you are communicating with a host of one of the other following types. Possible values are:

- SNA Standard SNA host
- **FNA** Fujitsu Network Architecture (VTAM-F) host
- **HNA** Hitachi Network Architecture host

### SUPPRESS CP NAME

Suppress the CP name associated with the remote node. Use a + character to combine this value with SNA, FNA, or HNA.

If *adj\_cp\_type* is set to BACK\_LEVEL\_LEN\_NODE, and the remote LEN node associated with this LS cannot accept the Network Name CV in the format 3 XID it receives, use a + character to combine the value SNA, FNA, or HNA with SUPPRESS\_CP\_NAME (for example, SNA+SUPPRESS\_CP\_NAME).

If *adj\_cp\_type* is set to any other value, the SUPPRESS\_CP\_NAME option is ignored.

### adj\_node\_id

Node ID of adjacent node. This ID is a 4-byte hexadecimal string, consisting of a block number (three hexadecimal digits) and a node number (five hexadecimal digits). To disable node ID checking, do not specify this parameter. If this link station is defined on a switched port, the *adj\_node\_id* must be unique, and there may only be one null *adj\_node\_id* on each switched port.

### local\_node\_id

Node ID sent in XIDs on this LS. This ID is a 4-byte hexadecimal string, consisting of a block number (three hexadecimal digits) and a node number (five hexadecimal digits). To use the node ID specified in the *node\_id* parameter on the **define\_node** command, do not specify this parameter.

# cp\_cp\_sess\_support

Specifies whether CP-CP sessions are supported. This parameter is valid only if the adjacent node is an end node or a network node (*adj\_cp\_type* is NETWORK\_NODE, END\_NODE, or LEARN\_NODE); it is ignored otherwise. If both the local node and the adjacent node are network nodes, this parameter should be set to YES in order to use APPN functions between these nodes.

#### Possible values are:

- **YES** CP-CP sessions are supported.
- **NO** CP-CP sessions are not supported.

# use\_default\_tg\_chars

Specifies whether to use the default TG characteristics supplied on **define\_ip\_port**. The TG characteristics apply only if the link is to an APPN node. If the link is not to an APPN node, the *use\_default\_tg\_chars* through *user\_def\_parm\_3* parameters are ignored. Possible values are:

**YES** Use the default TG characteristics; ignore the *effect\_cap* through *user\_def\_parm\_3* parameters on this command.

**NO** Use the *effect\_cap* through *user\_def\_parm\_3* parameters on this command.

### effect\_cap

A decimal value representing the line speed in bits per second.

#### connect\_cost

Cost per connect time. Valid values are integer values in the range 0-255, where 0 is the lowest cost per connect time and 255 is the highest cost per connect time.

### byte\_cost

Cost per byte. Valid values are integer values in the range 0-255, where 0 is the lowest cost per byte and 255 is the highest cost per byte.

#### security

Security level of the network. Possible values are:

### SEC\_NONSECURE

No security.

### SEC\_PUBLIC\_SWITCHED\_NETWORK

Data is transmitted over a public switched network.

### SEC\_UNDERGROUND\_CABLE

Data is transmitted over secure underground cable.

### SEC\_SECURE\_CONDUIT

Data is transmitted over a line in a secure conduit that is not guarded.

### SEC\_GUARDED\_CONDUIT

Data is transmitted over a line in a conduit that is protected against physical tapping.

### SEC\_ENCRYPTED

Data is encrypted before transmission over the line.

### SEC\_GUARDED\_RADIATION

Data is transmitted over a line that is protected against physical and radiation tapping.

#### prop\_delay

Propagation delay (the time that a signal takes to travel the length of the link). Specify one of the following values, according to the type of link:

#### PROP\_DELAY\_MINIMUM

Minimum propagation delay.

#### PROP\_DELAY\_LAN

Delay is less than .5 microseconds (typical for a LAN).

### PROP\_DELAY\_TELEPHONE

Delay is in the range .5–50 microseconds (typical for a telephone network).

#### PROP DELAY PKT SWITCHED NET

Delay is in the range 50–250 microseconds (typical for a packet-switched network).

### PROP\_DELAY\_SATELLITE

Delay is greater than 250 microseconds (typical for a satellite link).

#### PROP DELAY MAXIMUM

Maximum propagation delay.

### user\_def\_parm\_1 through user\_def\_parm\_3

User-defined parameters, that you can use to include other TG characteristics not covered by the previous parameters. Each of these parameters must be set to a value in the range 0-255.

### target\_pacing\_count

Indicates the desired pacing window size. Specify a value in the range 1–32,767.

### max\_send\_btu\_size

Maximum BTU size that can be sent from this link station. This value is used to negotiate the maximum BTU size that a pair of link stations can use to communicate with each other. The value includes the length of the TH and RH (total 9 bytes) as well as the RU. Specify a value in the range 265–65,535.

### conventional\_lu\_compression

Specifies whether data compression is requested for LU 0–3 sessions on this link. This parameter is used only if this link carries LU 0–3 traffic; it does not apply to LU 6.2 sessions. Possible values are:

- **YES** Data compression should be used for LU 0–3 sessions on this link if the host requests it.
- **NO** Data compression should not be used for LU 0–3 sessions on this link.

### initially\_active

Specifies whether this LS is automatically started when the node is started. Possible values are:

- **YES** The LS is automatically started when the node is started.
- **NO** The LS is not automatically started; it must be manually started.

If the LS is a leased link, you are recommended to set this parameter to YES to ensure that the link is always available.

### react\_timer

Reactivation timer for reactivating a failed LS. If the *react\_timer\_retry* parameter is a nonzero value (to specify that CS/AIX should retry activating the LS if it fails), this parameter specifies the time in seconds between retries. When the LS fails, or when an attempt to reactivate it fails, CS/AIX waits for the specified time before retrying the activation. If *react\_timer\_retry* is 0 (zero), this parameter is ignored.

# react\_timer\_retry

Retry count for reactivating a failed LS. This parameter is used to specify whether CS/AIX should attempt to reactivate the LS if it fails while in use (or if an attempt to start the LS fails).

Specify  $\theta$  (zero) to indicate that CS/AIX should not attempt to reactivate the LS, or specify the number of retries to be made. A value of 65,535 indicates that CS/AIX should retry indefinitely until the LS is reactivated.

CS/AIX waits for the time specified by the *react\_timer* parameter between successive retries. If the LS is not successfully reactivated by the end of the retry count, or if **stop\_ls** is issued while CS/AIX is retrying the activation, no further retries are made; the LS remains inactive unless **start\_ls** is issued for it.

If the *auto\_act\_supp* parameter is set to YES, the *react\_timer* and *react\_timer\_retry* parameters are ignored; if the link fails, CS/AIX does not attempt to reactivate it until the user application that was using the session attempts to restart the session.

If the LS is a leased link, you are recommended to set this parameter to a non-zero value to ensure that the link is always available.

### restart\_on\_normal\_deact

Specifies whether CS/AIX should attempt to reactivate the LS if it is deactivated normally by the remote system. Possible values are:

- **YES** If the remote system deactivates the LS normally, CS/AIX attempts to reactivate it, using the same retry timer and count values as for reactivating a failed LS (the *react\_timer* and *react\_timer\_retry* parameters above).
- **NO** If the remote system deactivates the LS normally, CS/AIX does not attempt to reactivate it.

If the LS is a host link (specified by the *adj\_cp\_type* parameter), or is automatically started when the node is started (the *initially\_active* parameter is set to YES), this parameter is ignored; CS/AIX always attempts to reactivate the LS if it is deactivated normally by the remote system (unless *react\_timer\_retry* is zero).

### max\_ifrm\_rcvd

Maximum number of I-frames that can be received by the local link stations before an acknowledgment is sent. Specify a value in the range 1–127.

### branch\_link\_type

This parameter applies only if the local node is a Branch Network Node; it is not used if the local node is any other type.

If the parameter *adj\_cp\_type* is set to NETWORK\_NODE, END\_NODE, APPN\_NODE, or BACK\_LEVEL\_LEN\_NODE, this parameter defines whether the link is an uplink or a downlink. Possible values are:

**UPLINK** The link is an uplink.

### DOWNLINK

The link is a downlink.

If *adj\_cp\_type* is set to NETWORK\_NODE, this parameter must be set to UPLINK.

### adj\_brnn\_cp\_support

This parameter applies only if the local node is a Branch Network Node and the adjacent node is a network node (the parameter *adj\_cp\_type* is set to NETWORK\_NODE, or it is set to APPN\_NODE and the node type discovered during XID exchange is network node). It is not used if the local and remote nodes are any other type.

This parameter defines whether the adjacent node can be a Branch Network Node that is acting as a Network Node from the point of view of the local node. Possible values are:

#### ALLOWED

The adjacent node is allowed (but not required) to be a Branch Network Node.

#### REQUIRED

The adjacent node must be a Branch Network Node.

### PROHIBITED

The adjacent node must not be a Branch Network Node.

If *adj\_cp\_type* is set to NETWORK\_NODE and *auto\_act\_supp* is set to YES, this parameter must be set to REQUIRED or PROHIBITED.

### *ip\_ack\_timeout*

Duration for the acknowledgment timer (sometimes called the T1 timer): the time in milliseconds within which a response must be received for a command frame sent to the adjacent link station. If the response is not received within this time, a duplicate frame is sent.

A lower value for this parameter means that lost packets will be detected quickly, but may increase network traffic.

Specify a value in the range 0–65535. This parameter should be set to a value greater than twice the expected network latency. A typical value is 2000 milliseconds.

### *ip\_max\_retry*

The maximum number of times that the local station will retry sending a command frame. If this retry count is exceeded without receiving a response, the link is considered to have failed.

A lower value for this parameter means that link failures will be detected quickly, but may cause unnecessary reporting of link failures if a few packets are lost.

Specify a value in the range 0–255. A typical value is 10 retries.

### liveness\_timeout

Duration for the liveness timer (sometimes called the TL timer): the time in milliseconds for which the link will be held active if there is no evidence that the remote station is still active.

A lower value for this parameter means that link failures will be detected quickly, but may increase network traffic on idle active links.

Specify a value in the range 1–65535 milliseconds. A typical value is 10000 (10 seconds).

## short\_hold\_mode

Specifies whether the liveness protocol runs only if there has been no evidence that the remote system is still active since data was last transmitted (YES or NO).

Setting this parameter to YES allows links to stay active and idle without unnecessary data traffic, but means that link failures are not detected until the local station attempts to send data. In general this parameter should be set to N0.

### remote\_ip\_host

Remote host name of the destination node for this link. This can be specified as a dotted-decimal IP address (such as 193.1.11.100), as a name (such as newbox.this.co.uk), or as an alias (such as newbox). If you specify a name or alias, the AIX system must be able to resolve this to a fully qualified name (either using the local TCP/IP configuration or using a Domain Name server).

# **Returned Parameters**

No parameters are returned by CS/AIX when this command executes successfully.

# **Error Return Codes**

If the command cannot be executed, CS/AIX returns a primary return code to indicate the type of error and a secondary return code to provide specific details about the reason for unsuccessful execution.

# Parameter Check

If the command does not execute because of a parameter error, CS/AIX returns the following parameters:

### primary\_rc

PARAMETER\_CHECK

### secondary\_rc

Possible values are:

# CANT\_MODIFY\_PORT\_NAME

The *ls\_name* parameter matched the name of an existing LS, but the *port\_name* parameter did not match the existing definition. You cannot modify the port name when changing the definition of an existing LS.

### DEF\_LINK\_INVALID\_SECURITY

The *security* parameter was not set to a valid value.

### INVALID\_AUTO\_ACT\_SUPP

The *auto\_act\_supp* parameter was not set to a valid value or was set to YES when *cp\_cp\_sess\_support* was also set to YES.

### INVALID\_CP\_NAME

The *adj\_cp\_name* parameter contained a character that was either not valid, not in the correct format, or not specified when required.

#### INVALID\_LIMITED\_RESOURCE

The *limited\_resource* parameter was not set to a valid value.

### INVALID\_LINK\_NAME

The *ls\_name* parameter contained a character that was not valid.

### INVALID\_NODE\_TYPE

The *adj\_cp\_type* parameter was not set to a valid value.

### INVALID\_PORT\_NAME

The *port\_name* parameter did not match the name of any defined port.

### INVALID\_TARGET\_PACING\_CNT

The *target\_pacing\_count* parameter was not set to a valid value.

# HPR\_NOT\_SUPPORTED

A reserved parameter was set to a nonzero value.

### INVALID\_TG\_NUMBER

The TG number supplied was not in the valid range.

### MISSING CP NAME

A TG number was defined, but no CP name was supplied.

#### MISSING\_CP\_TYPE

A TG number was defined, but no CP type was supplied.

### MISSING TG NUMBER

The link was defined as automatically activated, but no TG number was supplied.

### UNKNOWN IP HOST

The string specified for the *remote\_hostname* parameter could not be resolved to a valid IP address.

### INVALID\_BRANCH\_LINK\_TYPE

The *branch\_link\_type* parameter was not set to a valid value.

# INVALID\_BRNN\_SUPPORT

The *adj\_brnn\_cp\_support* parameter was not set to a valid value.

### BRNN\_SUPPORT\_MISSING

The *adj\_brnn\_cp\_support* parameter was set to ALLOWED; this value is not valid because the adjacent node is a Network Node and *auto\_act\_supp* is set to YES.

### INVALID\_UPLINK

The *branch\_link\_type* parameter was set to UPLINK, but the definition of an existing LS between the local and adjacent nodes specifies that it is a downlink. The branch link type must be the same for all LSs between the same two nodes.

### INVALID DOWNLINK

The *branch\_link\_type* parameter was set to DOWNLINK, but the definition of an existing LS between the local and adjacent nodes specifies that it is an uplink. The branch link type must be the same for all LSs between the same two nodes.

# State Check

If the command does not execute because of a state error, CS/AIX returns the following parameters:

### primary\_rc

STATE\_CHECK

## secondary\_rc

Possible values are:

### DUPLICATE\_CP\_NAME

The CP name specified in the *adj\_cp\_name* parameter has already been defined.

## DUPLICATE\_DEST\_ADDR

The destination address specified in the *address* parameter has already been defined.

#### INVALID LINK NAME

The link station value specified in the *ls\_name* parameter was not valid.

### INVALID\_NUM\_LS\_SPECIFIED

The number of link stations specified was not valid.

#### LOCAL CP NAME

The value specified in the *adj\_cp\_name* parameter was the same as the local CP name.

# LS\_ACTIVE

The link station specified in the *ls\_name* parameter is currently active.

### DUPLICATE\_TG\_NUMBER

The TG number specified in the *tg\_number* parameter has already been defined.

### TG\_NUMBER\_IN\_USE

The TG number specified in the *tg\_number* parameter is in use by another link station.

# **Other Conditions**

Appendix A, "Common Return Codes from snaadmin Commands," on page 625, lists combinations of primary and secondary return codes that are common to all commands.

# define\_ip\_port

The **define\_ip\_port** command is used to define a new port for use with Enterprise Extender (HPR/IP), or to modify an existing port. Before issuing this command, you must define the DLC that this port uses.

You can modify an existing port only if it is not started. You cannot change the DLC used by an existing port; the *dlc\_name* specified when modifying an existing port must match the DLC that was specified on the initial definition of the port.

For information about defining a port that will accept incoming calls, see "Incoming Calls" on page 84.

# **Supplied Parameters**

| Parameter name                         | Туре      | Length | Default            |
|----------------------------------------|-----------|--------|--------------------|
| [define_ip_port]                       |           | 0      |                    |
| port_name                              | character | 8      |                    |
| description                            | character | 31     | (null string)      |
| dlc_name                               | character | 8      |                    |
| <pre>max_rcv_btu_size</pre>            | decimal   |        | 1461               |
| tot_link_act_lim                       | decimal   |        | 1                  |
| inb_link_act_lim                       | decimal   |        | 0                  |
| out_link_act_lim                       | decimal   |        | 1                  |
| nonact_xid_exchange_limit              | decimal   |        | 10                 |
| max_ifrm_rcvd                          | decimal   |        | 7                  |
| <pre>target_pacing_count</pre>         | decimal   |        | 7                  |
| max_send_btu_size                      | decimal   |        | 1461               |
| remote_hostname                        | character | 100    |                    |
| <pre>implicit_cp_cp_sess_support</pre> | constant  |        | YES                |
| <pre>implicit_limited_resource</pre>   | constant  |        | NO                 |
| implicit deact timer                   | decimal   |        | 30                 |
| implicit uplink to en                  | constant  |        | NO                 |
| effect cap                             | decimal   |        | 98304000           |
| connect cost                           | decimal   |        | 0                  |
| byte cost                              | decimal   |        | 0                  |
| security                               | constant  |        | SEC NONSECURE      |
| prop delay                             | constant  |        | PROP DELAY MINIMUM |
| user_def_parm_1                        | decimal   |        | 0 – –              |
| user_def_parm_2                        | decimal   |        | Θ                  |
| user_def_parm_3                        | decimal   |        | Θ                  |
| initially_active                       | constant  |        | YES                |
| implicit_ls_limit                      | decimal   |        | Θ                  |
| ip ack timeout                         | decimal   |        | 2000               |
| ip max retry                           | decimal   |        | 10                 |
| liveness timeout                       | decimal   |        | 10000              |
| short hold mode                        | constant  |        | NO                 |
| local ip interface                     | character | 32     |                    |
|                                        | 0         | -      |                    |

Supplied parameters are:

### port\_name

Name of the port to be defined. This name is a character string using any locally displayable characters.

#### description

A text string describing the port. CS/AIX uses this string for information only. It is stored in the node's configuration file and returned on the **query\_port** command.

#### dlc\_name

Name of the associated DLC. This name is a character string using any locally displayable characters. The specified DLC must have already been defined.

## max\_rcv\_btu\_size

Maximum BTU size that can be received. This value includes the length of the TH and RH (total 9 bytes), as well as the RU. Specify a value in the range 265–65,535.

### tot\_link\_act\_lim

Total link activation limit (the maximum number of links that can be active at any time using this port).

## inb\_link\_act\_lim

Inbound link activation limit (the number of links reserved for inbound activation). The sum of *inb\_link\_act\_lim* and *out\_link\_act\_lim* must not exceed *tot\_link\_act\_lim*; the difference between *inb\_link\_act\_lim* and *tot\_link\_act\_lim* defines the maximum number of links that can be activated outbound at any time.

# out\_link\_act\_lim

Outbound link activation limit (the number of links reserved for outbound activation). The sum of *inb\_link\_act\_lim* and *out\_link\_act\_lim* must not exceed *tot\_link\_act\_lim*; the difference between *out\_link\_act\_lim* and *tot\_link\_act\_lim* defines the maximum number of links that can be activated inbound at any time.

## act\_xid\_exchange\_limit

Activation XID exchange limit. Specify a value in the range 1–65,535.

### nonact\_xid\_exchange\_limit

Nonactivation XID exchange limit. Specify a value in the range 1–65,535.

#### max\_ifrm\_rcvd

Maximum number of I-frames that can be received by the local link stations before an acknowledgment is sent. Specify a value in the range 1–127.

## target\_pacing\_count

Indicates the desired pacing window size. Specify a value in the range 1–32,767.

# max\_send\_btu\_size

Maximum BTU size that can be sent from this port. This value is used to negotiate the maximum BTU size that a pair of link stations can use to communicate with each other. The value includes the length of the TH and RH (total 9 bytes), as well as the RU. Specify a value in the range 265–65,535.

### remote\_hostname

Remote host name of the destination node. This parameter is used for incoming calls that cannot be matched to an explicit LS definition on this port.

This parameter can be specified as a dotted-decimal IP address (such as 193.1.11.100), as a name (such as newbox.this.co.uk), or as an alias (such as newbox). If you specify a name or alias, the AIX system must be able to resolve this to a fully qualified name (either using the local TCP/IP configuration or using a Domain Name server).

### implicit\_cp\_cp\_sess\_support

Specifies whether CP-CP sessions are allowed for implicit link stations using this port. Possible values are:

**YES** CP-CP sessions are allowed for implicit link stations.

**NO** CP-CP sessions are not allowed for implicit link stations.

## implicit\_limited\_resource

Specifies whether implicit link stations off this port are defined as limited resources. Possible values are:

**NO** Implicit links are not limited resources and are not automatically deactivated.

# NO\_SESSIONS

Implicit links are limited resources and are automatically deactivated when no active sessions are using them.

### INACTIVITY

Implicit links are limited resources and are automatically deactivated when no active sessions are using them or when no data has flowed for the time period specified by the *implicit\_deact\_timer* parameter.

- If no SSCP-PU session is active across the link, the node deactivates the link immediately.
- If an SSCP-PU session is active but no traffic has flowed for the specified time period, the node sends REQDISCONT(normal) to the host. The host is then responsible for deactivating all LUs and the PU, at which time the local node will deactivate the link. However, the host may not deactivate LUs with active PLU-SLU sessions; in this case, the link remains active until all these sessions are deactivated (for example by the user logging out). This behavior can be changed by using options in the *ptf* parameter of the **start\_node** command.

## implicit\_deact\_timer

Implicit limited resource link deactivation timer, in seconds.

If *implicit\_limited\_resource* is set to NO\_SESSIONS, then the implicit link is automatically deactivated if no data flows on it for the time specified by this parameter and no sessions are using the link.

If *implicit\_limited\_resource* is set to INACTIVITY, an implicit link using this port is automatically deactivated if no data flows on it for the time specified by this parameter.

The minimum value is 5; values in the range 1–4 will be interpreted as 5. The value 0 (zero) indicates no timeout (the link is not deactivated, as though *implicit\_limited\_resource* were set to N0). This parameter is reserved if *implicit\_limited\_resource* is set to N0.

## implicit\_uplink\_to\_en

This parameter applies only if the local node is a Branch Network Node; it is reserved if the local node is any other type.

If the adjacent node is an end node, this parameter specifies whether implicit link stations off this port are uplink or downlink. This parameter is ignored if there are existing links to the same adjacent node, because in this case the existing links are used to determine the link type. Possible values are:

- **YES** Implicit links to an End Node are uplinks.
- **NO** Implicit links to an End Node are downlinks.

# effect\_cap through user\_def\_parm\_3

Default TG characteristics used for implicit link stations using this port and as the default TG characteristics for defined link stations that do not have explicitly defined TG characteristics. The TG characteristics parameters are ignored if the LS is to a downstream PU.

For more information about these parameters, see "define\_ip\_ls" on page 69.

## initially\_active

Specifies whether this port is automatically started when the node is started. Possible values are:

- **YES** The port is automatically started when the node is started.
- **NO** The port is automatically started only if an LS that uses the port is defined as initially active; otherwise, it must be manually started.

## implicit\_ls\_limit

Specifies the maximum number of implicit link stations which can be active on this port simultaneously, including dynamic links and links activated for Discovery. Specify a value in the range 1–65,534 or specify 0 (zero) to indicate no limit. A value of NO\_IMPLICIT\_LINKS indicates that no implicit links are allowed.

## *ip\_ack\_timeout* **through** *short\_hold\_mode*

For more information about these parameters, see "define\_ip\_ls" on page 69. When the LS name is not initially known, the values specified on **define\_ip\_port** are used as defaults for processing incoming calls.

# local\_ip\_interface

Identifier for the local network adapter card to be used for the IP link. To determine this identifier:

- Run the command **netstat** —i on the server where the card is installed.
- Check the Network column in the output data to find the appropriate IP subnet for this link. The Name column in the same row of the output data contains the identifier to be used in this parameter.

# **Returned Parameters**

No parameters are returned by CS/AIX when this command executes successfully.

# **Error Return Codes**

If the command cannot be executed, CS/AIX returns a primary return code to indicate the type of error and a secondary return code to provide specific details about the reason for unsuccessful execution.

# **Parameter Check**

If the command does not execute because of a parameter error, CS/AIX returns the following parameters:

## primary\_rc

PARAMETER\_CHECK

## secondary\_rc

Possible values are:

# INVALID\_PORT\_NAME

The value specified in the *port\_name* parameter was not valid.

## INVALID\_DLC\_NAME

The specified *dlc\_name* did not match any defined DLC.

# INVALID\_BTU\_SIZE

The *max\_rcv\_btu\_size* parameter was not set to a valid value.

# INVALID\_LINK\_ACTIVE\_LIMIT

One of the activation limit parameters, *inb\_link\_act\_lim*, *out\_link\_act\_lim*, or *tot\_link\_act\_lim*, was not set to a valid value.

# INVALID\_MAX\_IFRM\_RCVD

The *max\_ifrm\_rcvd* parameter was not set to a valid value.

## UNKNOWN\_IP\_HOST

The string specified for the *remote\_hostname* parameter could not be resolved to a valid IP address.

# INVALID\_IMPLICIT\_UPLINK

The *implicit\_uplink\_to\_en* parameter was not set to a valid value.

# State Check

If the command does not execute because of a state error, CS/AIX returns the following parameters:

primary\_rc

STATE\_CHECK

## secondary\_rc

Possible values are:

# PORT\_ACTIVE

The specified port cannot be modified because it is currently active.

# **Other Conditions**

Appendix A, "Common Return Codes from snaadmin Commands," on page 625, lists combinations of primary and secondary return codes that are common to all commands.

# **Incoming Calls**

If you are configuring a port that accepts incoming calls (as defined by the *tot\_link\_act\_lim, inb\_link\_act\_lim,* and *out\_link\_act\_lim* parameters), there is no need to define an LS to use for these calls; CS/AIX will dynamically define an LS when the incoming call is received.

When an incoming call arrives at the port, CS/AIX checks the address specified on the call against the addresses specified for link stations defined on the port (if any) to determine if an LS has already been defined for the call. If the address does not match, an LS is dynamically defined. To ensure that the explicit LS definition is used, be sure that the address defined for this LS matches the address that is supplied by the remote computer on the incoming call.

# define\_local\_lu

The **define\_local\_lu** command defines a new local LU. The command can also be used to modify the *disable, description, sys\_name,* or *timeout* parameters for an existing LU or for the default LU associated with the local node's control point, but it cannot modify any of the other parameters. When modifying an existing LU, all the other parameters that cannot be modified must be set to their currently defined values.

# **Supplied Parameters**

| Parameter name<br>[define local lu] | Туре      | Length | Default       |
|-------------------------------------|-----------|--------|---------------|
| lu name                             | character | 8      |               |
| description                         | character | 31     | (null string) |
| list_name                           | character | 14     | (null string) |
| lu alias                            | character | 8      |               |
| nau_address                         | decimal   |        | Θ             |
| syncpt_support                      | constant  |        | NO            |
| lu_session_limit                    | decimal   |        | Θ             |
| default_pool                        | constant  |        | NO            |
| pu_name                             | character | 8      | (null string) |
| lu_attributes                       | constant  |        | NONE          |
| sscp_id                             | decimal   |        | Θ             |
| disable                             | constant  |        | NO            |
| sys_name                            | character | 128    | (null string) |
| timeout                             | decimal   |        | 60            |

Supplied parameters are:

#### lu\_name

Name of the local LU. This name is a type-A character string starting with a letter. To modify the default LU associated with the local node's control point, do not specify this parameter.

# description

A text string describing the local LU. CS/AIX uses this string for information only. It is stored in the node's configuration file and returned on the **query\_local\_lu** command.

## list\_name

Name of the security access list used by this local LU (defined using the **define\_security\_access\_list** command). This parameter restricts the LU so that only the users named in the specified list can use it. To specify that the LU is available for use by any user, do not specify this parameter.

## lu\_alias

Alias of the local LU. This alias is a character string using any locally displayable characters.

#### nau\_address

Network accessible unit address of the LU. Specify 0 (zero) if the LU is an independent LU, or an address in the range 1–255 if the LU is a dependent LU.

## syncpt\_support

Specifies whether the LU supports sync point functions. Set this parameter to YES only if you have a Sync Point Manager (SPM) and Conversation Protected Resource Manager (C-PRM) in addition to the standard CS/AIX product. Possible values are:

**YES** Sync point functions are supported.

**NO** Sync point functions are not supported.

### lu\_session\_limit

The maximum total number of sessions (across all modes) supported by the LU.

For a dependent LU, this parameter must be set to 1. For an independent LU, specify 0 (zero) for no session limit, or a value in the range 1–65,535.

If you specify an explicit limit, note the following:

- If the LU will be communicating with parallel-session remote LUs, the session limit must include sufficient sessions for CNOS negotiation; a safe minimum is 3, or an additional 2 sessions for each partner LU.
- The LU session limit must be greater than or equal to the sum of the session limits for all modes that the LU will use.

### default\_pool

Specifies whether the LU is in the pool of default dependent LUs. If the LU is an independent LU, do not specify this parameter. Possible values are:

- **YES** The LU is in the pool of default LUs, and can be used by applications that do not specify an LU name.
- **NO** The LU is not in the pool.

#### pu\_name

Name of the PU which this LU will use. This parameter is used only by dependent LUs; do not specify it for independent LUs. The name is a type-A character string starting with a letter.

#### lu\_attributes

Identifies additional information about the LU. Possible values are:

**NONE** No additional information identified.

## DISABLE\_PASSWORD\_SUBSTITUTION

Disable password substitution support for the local LU. Password substitution means that passwords are encrypted before transmission between the local and remote LUs, rather than being sent as clear text. CS/AIX normally uses password substitution if the remote system supports it.

This value is provided for compatibility with earlier versions of CS/AIX, to allow user IDs and passwords to be checked against the AIX password database. You may also need to use it for communications with some remote systems that do not implement password substitution correctly. If you use this option, you should be aware that this involves sending and receiving passwords in clear text (which may represent a security risk); do not use it unless one of these requirements applies.

If you use this option, CS/AIX initially makes a case-sensitive check of the received user ID and password against both its own

password database (passwords defined using the **define\_userid\_password** command) and the AIX password database. If these checks fail, it forces the received user ID and password to lowercase and checks against the AIX password database again (because AIX user IDs and passwords are normally defined in lowercase). If all of these checks fail, the user ID and password are rejected.

- *sscp\_id* Specifies the ID of the SSCP permitted to activate this LU. This ID is a 6-byte binary string. This parameter is used only by dependent LUs, and is set to all binary zeros if the LU is an independent LU or if the LU can be activated by any SSCP.
- *disable* Specifies whether the local LU should be disabled or enabled. Possible values are:
  - **YES** Disable the local LU.
  - **NO** Enable the local LU.

# sys\_name

The name of the target computer for incoming Allocate requests (requests from a partner TP to start an APPC or CPI-C conversation) that arrive at this local LU.

If the target TP is a broadcast queued TP (servers are informed of its location when it starts, so that they can route incoming Allocate requests to it), or if it always runs on the same CS/AIX server as the node that owns this LU, do not specify this parameter. Otherwise, set it to the name of the computer where the TP runs.

If the computer name includes a . (period) character, CS/AIX assumes that it is a fully-qualified name; otherwise it performs a DNS lookup to determine the computer name.

## timeout

The timeout value for dynamic load requests. A request will time out if the invoked TP has not issued a RECEIVE\_ALLOCATE (APPC), Accept\_Conversation, or Accept\_Incoming (CPI-C) verb within this time. Specify the timeout value in seconds, or specify -1 to indicate no timeout (dynamic load requests will wait indefinitely).

# **Returned Parameters**

No parameters are returned by CS/AIX when this command executes successfully.

# **Error Return Codes**

If the command cannot be executed, CS/AIX returns a primary return code to indicate the type of error and a secondary return code to provide specific details about the reason for unsuccessful execution.

# **Parameter Check**

If the command does not execute because of a parameter error, CS/AIX returns the following parameters:

primary\_rc

PARAMETER\_CHECK

```
secondary_rc
```

Possible values are:

## INVALID\_DISABLE

The *disable* parameter was not set to a valid value.

# INVALID\_LU\_NAME

The *lu\_name* parameter contained a character that was not valid.

# INVALID NAU ADDRESS

The *nau\_address* parameter was not in the valid range.

## INVALID\_SESSION\_LIMIT

The *lu\_session\_limit* parameter was not in the valid range.

## INVALID\_TIMEOUT

The *timeout* parameter was not in the valid range.

# State Check

If the command does not execute because of a state error, CS/AIX returns the following parameters:

primary\_rc

STATE\_CHECK

# secondary\_rc

Possible values are:

# INVALID\_LU\_NAME

The *lu\_name* parameter contained a character that was not valid.

### LU\_ALREADY\_DEFINED

An LU with this name has already been defined. You cannot use this command to modify any parameters of an existing LU except for the Attach routing data.

# PU\_NOT\_DEFINED

The *pu\_name* parameter did not match any defined PU name.

## SECURITY\_LIST\_NOT\_DEFINED

The *security\_list\_name* parameter did not match any defined security access list name.

#### LU\_ALIAS\_ALREADY\_USED

An LU with this alias has already been defined. You cannot use this command to modify any parameters of an existing LU except for the Attach routing data.

# Other Conditions

Appendix A, "Common Return Codes from snaadmin Commands," on page 625, lists combinations of primary and secondary return codes that are common to all commands.

# define\_ls\_routing

The **define\_ls\_routing** command defines the location of a partner LU using a link station.

**Note:** You cannot use **define\_ls\_routing** with an Enterprise Extender (HPR/IP) or MPC+ link station. This is because all traffic on these link types must flow over an RTP connection, which is not fixed to a particular link station and can switch to a different path.

# **Supplied Parameters**

| Parameter name      | Туре      | Length | Default |
|---------------------|-----------|--------|---------|
| [define_ls_routing] |           |        |         |
| lu_name             | character | 8      |         |
| fq_partner_lu       | character | 17     |         |
| wildcard fqplu      | constant  |        | NO      |
| ls_name             | character | 8      |         |

Supplied parameters are:

## lu\_name

Name of the local LU that will communicate with the partner LU (specified by the *fq\_partner\_lu* parameter) over the link specified by the *ls\_name* parameter. This name is an 8–byte type-A character string.

# fq\_partner\_lu

Fully qualified name of the partner LU with which the local LU (specified by the *lu\_name* parameter) will communicate over the link specified by the *ls\_name* parameter. Specify 3–17 type-A characters that consists of a 1–8 character network name, followed by a period, followed by a 1–8 character partner LU name.

You can specify a partial or full wildcard partner LU name by specifying only part of the name and setting the *wildcard\_fqplu* parameter to YES. For example:

- APPN.NEW matches APPN.NEW1, APPN.NEWLU, and so on
- APPN. matches any LU with a network name of APPN, regardless of its LU name
- APPN matches any LU with a network name beginning with APPN: APPN.NEW1, APPNNEW.LUTWO, and so on.

To specify a full wildcard entry, so that all partner LUs will be accessed using the same link, set *wildcard\_fqplu* to YES and do not specify*fq\_partner\_lu*.

# wildcard\_fqplu

Wildcard partner LU flag indicating whether the *fq\_partner\_lu* parameter contains a full or partial wildcard. Possible values are:

- **YES** The *fq\_partner\_lu* parameter contains a wildcard entry.
- **NO** The *fq\_partner\_lu* parameter does not contain a wildcard entry.

## ls\_name

Name of the link station to use for communication between the local LU (specified by the *lu\_name* parameter) and the partner LU (specified in the *fq\_partner\_lu* parameter). Specify 1–8 locally displayable characters.

# **Returned Parameters**

No parameters are returned by CS/AIX when this command executes successfully.

# **Error Return Codes**

If the command cannot be executed, CS/AIX returns a primary return code to indicate the type of error and a secondary return code to provide specific details about the reason for unsuccessful execution.

# **Parameter Check**

If the command does not execute because of a parameter error, CS/AIX returns the following parameters:

primary\_rc

PARAMETER\_CHECK

secondary\_rc

Possible values are:

### INVALID\_LU\_NAME

The *lu\_name* parameter contained a character that was not valid.

### INVALID PLU NAME

The *fq\_partner\_lu* parameter contained a character that was not valid or the name was not fully qualified.

#### INVALID\_WILDCARD\_NAME

The *wildcard\_fqplu* parameter was specified but the *fq\_partner\_lu* parameter was not a valid wildcard name.

# State Check

If the command does not execute because of a state error, CS/AIX returns the following parameters:

# primary\_rc

STATE\_CHECK

secondary\_rc

Possible values are:

## INVALID\_LU\_NAME

The local LU identified by the *lu\_name* parameter does not exist.

# Other Conditions

Appendix A, "Common Return Codes from snaadmin Commands," on page 625, lists combinations of primary and secondary return codes that are common to all commands.

# define\_lu\_0\_to\_3

The **define\_lu\_0\_to\_3** command defines an LU for use with 3270 emulation or LUA (an LU of type 0, 1, 2, or 3), and optionally assigns the LU to an LU pool.

If this command is used to modify an existing LU, only the *description*, *priority*, and *lu\_model* parameters can be changed; all other parameters must be set to their existing values.

Additional parameters referred to as "compatibility options" are used to enable applications written for CS/AIX Version 4.2 to be used with Version 5. If a user is defining new resources which are not to be used by Version 4.2 applications, do not specify these additional parameters.

# **Supplied Parameters**

| Parameter name     | Туре      | Length | Default       |
|--------------------|-----------|--------|---------------|
| [define_lu_0_to_3] |           |        |               |
| lu_name            | character | 8      |               |
| description        | character | 31     | (null string) |
| nau address        | decimal   |        | 2             |
| pool_name          | character | 8      | (null string) |
| pu_name            | character | 8      |               |
| priority           | constant  |        | MEDIUM        |
| lu_model           | constant  |        | UNKNOWN       |
|                    |           |        |               |

| sscp_id<br>timeout                                                                              | decimal<br>decimal                                                                  |                   | 0<br>0                                                                           |
|-------------------------------------------------------------------------------------------------|-------------------------------------------------------------------------------------|-------------------|----------------------------------------------------------------------------------|
| term_method                                                                                     | constant                                                                            |                   | 0                                                                                |
| Compatibility options:                                                                          |                                                                                     |                   |                                                                                  |
| <pre>lu_use remote_lu_name host_app log_mode plu_partner init_self session_term api trace</pre> | constant<br>character<br>character<br>character<br>constant<br>constant<br>constant | 17<br>8<br>8<br>8 | NONE<br>(null string)<br>(null string)<br>(null string)<br>NO<br>TERM_SELF<br>NO |

# Supplied parameters are:

#### lu\_name

Name of the local LU to be defined. This name is a type-A character string starting with a letter.

## description

A text string describing the LU. CS/AIX uses this string for information only. It is stored in the node's configuration file and returned on the **query\_lu\_0\_to\_3** command.

#### nau\_address

Network accessible unit address of the LU. This address is a number in the range 1–255.

#### pool\_name

Name of the pool to which this LU belongs. This name is an 8-byte type-A character string. If a pool with the specified name is not already defined, CS/AIX adds a new pool with this name and assigns the LU to it.

If the LU does not belong to a pool, do not specify this parameter.

#### pu\_name

Name of the PU (defined using **define\_\*\_ls**) that this LU will use. This name is a type-A character string starting with a letter.

### priority

LU priority when sending to the host. Possible values are:

#### **NETWORK**

The LU has priority on the network.

**HIGH** High priority is given to the LU.

**MEDIUM** Medium priority is given to the LU.

**LOW** Low priority is given to the LU.

#### lu\_model

Type of the LU. Possible values are:

#### 3270 DISPLAY MODEL 2

LU type is a 3270 display model 2.

# 3270\_DISPLAY\_MODEL\_3

LU type is a 3270 display model 3.

# 3270\_DISPLAY\_MODEL\_4

LU type is a 3270 display model 4.

### 3270\_DISPLAY\_MODEL\_5

LU type is a 3270 display model 5.

#### PRINTER

LU type is a printer.

# SCS PRINTER

LU type is an SCS printer.

### RJE\_WKSTN

LU type is an RJE workstation.

#### UNKNOWN

LU type is unknown. LU type will be determined when the session to the host is established.

If you are not using the LU for 3270 emulation, it is not necessary to specify an explicit LU type; set this parameter to UNKNOWN.

If the host system supports Dynamic Definition of Dependent LUs (DDDLUs) and this parameter is set to any value other than UNKNOWN, CS/AIX will define the LU dynamically on the host when the communications link to the host is established. If the host does not support DDDLU or if this parameter is set to UNKNOWN, the LU must be included in the host configuration.

*sscp\_id* Specifies the ID of the SSCP permitted to activate this LU. Specify a value in the range 0–65,535. If this parameter is set to 0 (zero), the LU can be activated by any SSCP.

#### timeout

Timeout for the LU specified in seconds. If the timeout is set to a nonzero value and the user of the LU supports session inactivity timeouts, then the LU is deactivated after the PLU-SLU session is left inactive for the specified period and one of the following conditions exist:

- The session passes over a limited resource link.
- Another application requests to use the LU before the session is used again.

If the timeout is set to 0 (zero), the LU is not deactivated.

Support for session inactivity timeouts depends on the application that is using the LU (such as a 3270 emulation program). If the LU is being used by SNA gateway, session inactivity timeouts are supported only if *allow\_timeout* is specified on the **define\_downstream\_lu** command.

### term\_method

This parameter specifies how CS/AIX should attempt to end a PLU-SLU session to a host from this LU. Possible values are:

### USE\_NODE\_DEFAULT

Use the node's default termination method, specified by the *send\_term\_self* parameter on **define\_node**.

#### SEND\_UNBIND

End the session by sending an UNBIND.

#### SEND TERM SELF

End the session by sending a TERM\_SELF.

## *lu\_use* Indicates how the LU is to be used. Possible values are:

**NONE** Use the LU for LU 1, 2, or 3 applications.

## GSNA LU

Use the LU for generic SNA. Using the LU for generic SNA is equivalent to reserving the LU's NAU address in an LU registration profile for the specified link station in CS/AIX Version 4.2.

# SEC\_LU0\_LU

Use the LU for secondary LU 0.

# remote\_lu\_name

If your TP sends an INIT\_SELF request to the SNA host, specify the fully-qualified name of the remote LU. The name is a type-A character string that consists of a 1–8 character network name, followed by a period, followed by a 1–8 character remote LU name.

This parameter can usually be left blank. If you do specify a value, this name must match the name specified for this LU on the remote system.

This parameter should be specified only if the LU is in use by a CS/AIX Version 4 application and the  $lu_use$  parameter is set to NONE.

# host\_app

The name of the application or service program on the host. The name specified is used to identify the session partner for the local LU. This parameter should be specified only if the *lu\_use* parameter is set to SEC\_LU0\_LU or GSNA\_LU.

# log\_mode

Specify the name of the log mode entry table defined on the host system that is sent in the INIT-SELF request. This parameter should be specified only if the *lu\_use* parameter is set to SEC\_LU0\_LU or GSNA\_LU.

# plu\_partner

If this LU supports passthrough to a primary LU, specify the name of the Primay LU Profile that defines the primary LU. This name must be defined in an LU 0 Primary LU Profile on the local system.

When the secondary LU receives PIUs (Path Information Units) from the host, the secondary LU sends the PIUs to the primary LU defined by the LU 0 Primary LU Profile named in this field. When the primary LU receives PIUs from the secondary system, it sends them to the secondary LU specified in this LU 0 Secondary LU Profile.

This parameter should be specified only if the *lu\_use* parameter is set to SEC\_LU0\_LU or GSNA\_LU and the *init\_self* parameter is set to NO.

# init\_self

Specifies whether the local LU is capable of requesting a session with the host. This parameter should be specified only if the *lu\_use* parameter is set to SEC\_LU0\_LU or GSNA\_LU. Possible values are:

**YES** The LU is capable of sending an INIT-SELF request to the host.

**NO** The LU waits for a BIND request from the host.

## session\_term

Specifies the type of request that is sent if a session is active. This parameter should be specified only if the  $lu\_use$  parameter is set to SEC\_LU0\_LU or GSNA\_LU. Possible values are:

# TERM SELF

CS/AIX sends a TERM\_SELF request if the session is active.

**RSHUTD** CS/AIX sends an RSHUTD request if the session is active.

api\_trace

Specifies whether API tracing is performed. This parameter should be specified only if the *lu\_use* parameter is set to SEC\_LU0\_LU or GSNA\_LU. Possible values are:

- **YES** API tracing is performed for this secondary LU.
- **NO** No API tracing is performed.

# **Returned Parameters**

No parameters are returned by CS/AIX when this command executes successfully.

# **Error Return Codes**

If the command cannot be executed, CS/AIX returns a primary return code to indicate the type of error and a secondary return code to provide specific details about the reason for unsuccessful execution.

# **Parameter Check**

If the command does not execute because of a parameter error, CS/AIX returns the following parameters:

```
primary_rc
```

PARAMETER\_CHECK

# secondary\_rc

Possible values are:

## INVALID\_LU\_NAME

The *lu\_name* parameter contained a character that was not valid.

## INVALID\_POOL\_NAME

The *pool\_name* parameter contained a character that was not valid.

## INVALID NAU ADDRESS

The *nau\_address* parameter was not in the valid range.

## INVALID\_PRIORITY

The *priority* parameter was not set to a valid value.

## INVALID\_TERM\_METHOD

The *term\_method* parameter was not set to a valid value.

# State Check

If the command does not execute because of a state error, CS/AIX returns the following parameters:

primary\_rc

STATE\_CHECK

## secondary\_rc

Possible values are:

# INVALID PU NAME

The value specified in the *pu\_name* parameter was not valid.

## PU\_NOT\_DEFINED

The *pu\_name* parameter did not match any defined PU name.

## INVALID\_PU\_TYPE

The PU specified by the *pu\_name* parameter is not a host PU.

## LU\_NAME\_POOL\_NAME\_CLASH

The LU name matches the name of an LU pool.

# LU\_ALREADY\_DEFD

An LU with the specified name has already been defined.

# LU\_NAU\_ADDR\_ALREADY\_DEFD

An LU with the specified NAU address has already been defined.

# Other Conditions

Appendix A, "Common Return Codes from snaadmin Commands," on page 625, lists combinations of primary and secondary return codes that are common to all commands.

# define\_lu\_0\_to\_3\_range

The **define\_lu\_0\_to\_3\_range** command defines a range of LUs for use with 3270 emulationor LUA (LUs of type 0, 1, 2, or 3), and optionally assigns the LUs to an LU pool. This command cannot be used to modify existing LUs.

The supplied parameters include a base name for the new LUs and the range of NAU addresses. The new LU names are generated by combining the base name with the NAU addresses (or with a defined base number). For example, a base name of LUNME combined with a NAU range of 11 to 14 would define the LUs as LUNME011, LUNME012, LUNME013, and LUNME014.

# **Supplied Parameters**

| Parameter name<br>[define lu 0 to 3 range] | Туре      | Length | Default       |
|--------------------------------------------|-----------|--------|---------------|
| base name                                  | character | 6      |               |
| description                                | character | 31     | (null string) |
| min nau                                    | decimal   |        | 1             |
| max_nau                                    | decimal   |        | 1             |
| pool_name                                  | character | 8      | (null string) |
| pu_name                                    | character | 8      |               |
| priority                                   | constant  |        | MEDIUM        |
| lu_model                                   | constant  |        | UNKNOWN       |
| sscp_id                                    | decimal   |        | Θ             |
| timeout                                    | decimal   |        | Θ             |
| name_attributes                            | constant  |        | NONE          |
| base_number                                | decimal   |        | Θ             |
| term method                                | constant  |        |               |

Supplied parameters are:

base\_name

Base name for the names of the new LUs. This name is a type-A character string starting with a letter.

- If the *name\_attributes* parameter is set to USE\_HEX\_IN\_NAME, this name may be up to 6 characters long. CS/AIX generates the LU name for each LU by appending a 2-digit hexadecimal number to this name (starting from a base number specified by the *base\_number* parameter).
- Otherwise, this name may be up to 5 characters long. CS/AIX generates the LU name for each LU by appending a 3-digit decimal number to this name (taken from the NAU address or from a defined base number, as specified by the *name\_attributes* parameter).

If USE\_HEX\_IN\_NAME is specified for the *name\_attributes* parameter, the *base\_name* parameter can contain 6 characters.

#### description

A text string describing the LUs; the same string is used for each LU in the range. CS/AIX uses this string for information only. It is stored in the node's configuration file and returned on the **query\_lu\_0\_to\_3** command.

#### min\_nau

NAU address of the first LU, in the range 1–255.

### max\_nau

NAU address of the last LU, in the range 1–255.

#### pool\_name

Name of pool to which these LUs belong. This name is an 8-byte type-A character string. If a pool with the specified name is not already defined, CS/AIX adds a new pool with this name and assigns the LUs to it.

If the LUs do not belong to a pool, do not specify this parameter.

#### pu\_name

Name of the PU (defined using **define\_\*\_ls**) that these LUs will use. This name is a type-A character string starting with a letter.

# priority

LU priority when sending to the host. Possible values are:

#### **NETWORK**

The LU has priority on the network.

**HIGH** High priority is given to the LU.

**MEDIUM** Medium priority is given to the LU.

**LOW** Low priority is given to the LU.

#### lu\_model

Type of the LU. Possible values are:

#### 3270\_DISPLAY\_MODEL\_2

LU type is a 3270 display model 2.

#### 3270\_DISPLAY\_MODEL\_3

LU type is a 3270 display model 3.

# 3270\_DISPLAY\_MODEL\_4

LU type is a 3270 display model 4.

#### 3270\_DISPLAY\_MODEL\_5

LU type is a 3270 display model 5.

# PRINTER

LU type is a printer.

#### SCS\_PRINTER

LU type is an SCS printer.

#### RJE WKSTN

LU type is an RJE workstation.

#### UNKNOWN

LU type is unknown. (LU type will be determined when the session to the host is established.)

If you are not using the LUs for 3270 emulation, it is not necessary to specify an explicit LU type; set this parameter to UNKNOWN.

If the host system supports Dynamic Definition of Dependent LUs (DDDLUs) and this parameter is set to any value other than UNKNOWN, CS/AIX will define the LU dynamically on the host when the communications link to the host is established. If the host does not support DDDLU or if this parameter is set to UNKNOWN, the LU must be included in the host configuration.

*sscp\_id* Specifies the ID of the SSCP permitted to activate this LU. Specify a value in the range 0–65,535. If this parameter is set to 0 (zero), the LU can be activated by any SSCP.

#### timeout

Timeout for the LU specified in seconds. If the timeout is set to a nonzero value and the user of the LU supports session inactivity timeouts, then the LU is deactivated after the PLU-SLU session is left inactive for the specified period and one of the following conditions exist:

- The session passes over a limited resource link.
- Another application requests to use the LU before the session is used again.

If the timeout is set to 0 (zero), the LU is not deactivated.

Support for session inactivity timeouts depends on the application that is using the LU (such as a 3270 emulation program). If the LU is being used by SNA gateway, session inactivity timeouts are supported only if *allow\_timeout* is specified on the **define\_downstream\_lu** command.

# name\_attributes

Specifies the name attributes of the LUs. Possible values are:

**NONE** LU names have numbers that correspond to the NAU numbers. The numbers are specified in decimal and the *base\_name* parameter can contain only 5 characters.

## USE\_BASE\_NUMBER

Start naming the LUs in the range from the value specified in the *base\_number* parameter.

## USE\_HEX\_IN\_NAME

Add the extension to the LU name in hex rather than decimal. The *base\_name* parameter can contain 6 characters if this value is specified.

### base\_number

If USE\_BASE\_NUMBER is specified in the *name\_attributes* parameter, specify a number from which to start naming the LUs in the range. This value will be used instead of the value of the *min\_nau* parameter.

## term\_method

This parameter specifies how CS/AIX should attempt to end a PLU-SLU session to a host from this LU. Possible values are:

## USE\_NODE\_DEFAULT

Use the node's default termination method, specified by the *send\_term\_self* parameter on **define\_node**.

#### SEND UNBIND

End the session by sending an UNBIND.

## SEND\_TERM\_SELF

End the session by sending a TERM\_SELF.

# **Returned Parameters**

No parameters are returned by CS/AIX when this command executes successfully.

# **Error Return Codes**

If the command cannot be executed, CS/AIX returns a primary return code to indicate the type of error and a secondary return code to provide specific details about the reason for unsuccessful execution.

# **Parameter Check**

If the command does not execute because of a parameter error, CS/AIX returns the following parameters:

primary\_rc

PARAMETER\_CHECK

# secondary\_rc

Possible values are:

# INVALID\_LU\_NAME

The *base\_name* parameter contained a character that was not valid.

# INVALID POOL NAME

The *pool\_name* parameter contained a character that was not valid.

# INVALID\_NAU\_ADDRESS

One or more of the NAU addresses were not in the valid range.

# INVALID\_PRIORITY

The *priority* parameter was not set to a valid value.

# INVALID\_TERM\_METHOD

The *term\_method* parameter was not set to a valid value.

# **State Check**

If the command does not execute because of a state error, CS/AIX returns the following parameters:

## primary\_rc

STATE\_CHECK

## secondary\_rc

Possible values are:

# INVALID\_PU\_NAME

The *pu\_name* parameter value was not valid.

# PU\_NOT\_DEFINED

The *pu\_name* parameter did not match any defined PU name.

# INVALID\_PU\_TYPE

The PU specified by the *pu\_name* parameter is not a host PU.

# LU\_NAME\_POOL\_NAME\_CLASH

One of the LU names in the range matches the name of an LU pool.

# LU\_ALREADY\_DEFINED

An LU has already been defined with the name of one of the LUs in the range.

# LU\_NAU\_ADDR\_ALREADY\_DEFD

An LU has already been defined with the address of one of the LUs in the range.

# **Other Conditions**

Appendix A, "Common Return Codes from snaadmin Commands," on page 625, lists combinations of primary and secondary return codes that are common to all commands.

# define\_lu\_lu\_password

The **define\_lu\_lu\_password** command provides a password for session-level security verification between a local LU and a partner LU.

# **Supplied Parameters**

| Parameter name<br>[define lu lu password] | Туре      | Length | Default       |
|-------------------------------------------|-----------|--------|---------------|
| lu name                                   | character | 8      | (null string) |
| lu_alias                                  | character | 8      | (null string) |
| fqplu_name                                | character | 17     |               |
| description                               | character | 31     | (null string) |
| password                                  | hex array | 8      |               |
| verification_protocol                     | constant  |        | EITHER        |

Supplied parameters are:

### lu\_name

LU name of the local LU. This name is a type-A character string. To indicate that the LU is defined by its LU alias instead of its LU name, do not specify this parameter.

## lu\_alias

LU alias of the local LU. This alias is a character string using any locally displayable characters. It is used only if *lu\_name* is not specified.

If *lu\_name* and *lu\_alias* are not specified, the command is forwarded to the LU associated with the CP (the default LU).

## fqplu\_name

Fully qualified name of the partner LU. Specify 3–17 type-A characters that consist of a 1–8 character network name, followed by a period, followed by a 1–8 character partner LU name.

## description

A text string describing the password. CS/AIX uses this string for information only. It is stored in the node's configuration file and returned on the **query\_lu\_lu\_password** command.

## password

Password. The password is an 8-byte hexadecimal string, which must not be set to all blanks or all zeros. The string must match the equivalent parameter configured for the partner LU on the remote system; however, the least significant bit of each byte is not used in session-level security verification and does not need to match.

When you type in this parameter on the command line, the value you type in is immediately replaced by the encrypted version of the password. Therefore, the value you supply for the *password* parameter is never displayed on the command line.

## verification\_protocol

Requested LU-LU verification protocol to use. Possible values are:

**BASIC** Use basic LU-LU verification protocols.

ENHANCED

Use enhanced LU-LU verification protocols.

**EITHER** Either basic or enhanced verification is accepted.

# **Returned Parameters**

No parameters are returned by CS/AIX when this command executes successfully.

# **Error Return Codes**

If the command cannot be executed, CS/AIX returns a primary return code to indicate the type of error and a secondary return code to provide specific details about the reason for unsuccessful execution.

# **Parameter Check**

If the command does not execute because of a parameter error, CS/AIX returns the following parameters:

primary\_rc

PARAMETER\_CHECK

# secondary\_rc

Possible values are:

# INVALID\_LU\_ALIAS

The *lu\_alias* parameter did not match any defined LU alias.

#### INVALID\_LU\_NAME The *lu na*

The *lu\_name* parameter did not match any defined local LU name.

# INVALID\_PLU\_NAME

The *fqplu\_name* parameter did not match any defined partner LU name.

# State Check

No specific state errors, other than those listed in Appendix A, "Common Return Codes from snaadmin Commands," on page 625, occur for this command.

# **Other Conditions**

Appendix A, "Common Return Codes from snaadmin Commands," on page 625, lists combinations of primary and secondary return codes that are common to all commands.

# define\_lu\_pool

The **define\_lu\_pool** command is used to define an LU pool and assign LUs to it, or to assign additional LUs to an existing pool. The LUs must be defined before adding them to the pool. You can also define a pool by specifying the pool name when defining an LU. For more information, see "define\_lu\_0\_to\_3" on page 90.

Do not use this command to remove LUs from an existing LU pool. Use **delete\_lu\_pool** to remove LUs and change the LU pool definition.

# **Supplied Parameters**

| Parameter name   | Туре      | Length | Default       |
|------------------|-----------|--------|---------------|
| [define lu pool] |           |        |               |
| pool name        | character | 8      |               |
| description      | character | 31     | (null string) |
| lu_name          | character | 8      | (null string) |

(0–10 *lu\_name* parameters can be specified.)

Supplied parameters are:

pool\_name

Name of the LU pool. This name is an 8-byte type-A character string. CS/AIX creates a pool with this name if one is not already defined.

### description

A text string describing the pool. CS/AIX uses this string for information only. It is stored in the node's configuration file and returned on the **query\_lu\_pool** command.

lu\_name

Names of the LUs that are to be assigned to the pool. To define the pool without adding any LUs, do not specify any LU names.

Each of the specified LUs must already be defined as an LU of type 0–3. Each LU name is a type-A character string starting with a letter.

If a specified LU is currently assigned to a different pool, CS/AIX removes it from that pool (because an LU cannot be in more than one pool) and assigns it to the pool specified by this command.

# **Returned Parameters**

No parameters are returned by CS/AIX when this command executes successfully.

# **Error Return Codes**

If the command cannot be executed, CS/AIX returns a primary return code to indicate the type of error and a secondary return code to provide specific details about the reason for unsuccessful execution.

# **Parameter Check**

If the command does not execute because of a parameter error, CS/AIX returns the following parameters:

primary\_rc

PARAMETER\_CHECK

secondary\_rc

Possible values are:

### INVALID\_LU\_NAME

One or more of the supplied LU names did not match any defined LU name.

# INVALID\_POOL\_NAME

The *pool\_name* parameter contained a character that was not valid.

# State Check

If the command does not execute because of a state error, CS/AIX returns the following parameters:

primary\_rc

STATE\_CHECK

secondary\_rc

# LU\_NAME\_POOL\_NAME\_CLASH

The specified pool name matches the name of an LU.

# **Other Conditions**

Appendix A, "Common Return Codes from snaadmin Commands," on page 625, lists combinations of primary and secondary return codes that are common to all commands.

# define\_lu62\_timeout

The **define\_lu62\_timeout** command defines a timeout period for unused LU 6.2 sessions. Each timeout is for a specified resource type and resource name. If a **define\_\*** command is issued for a resource type and name pair already defined, the command overwrites the previous definitions. New timeout periods are only used for sessions activated after the definition is changed.

If more than one relevant timeout period is defined for a session, the shortest period applies.

# Supplied Parameters

| Parameter name        | Туре      | Length | Default        |
|-----------------------|-----------|--------|----------------|
| [define_lu62_timeout] |           |        |                |
| resource_type         | constant  |        | GLOBAL_TIMEOUT |
| resource_name         | character | 17     | (null string)  |
| timeout               | decimal   |        |                |

Supplied parameters are:

## resource\_type

Specifies the type of timeout to be defined. Possible values are:

### GLOBAL\_TIMEOUT

Timeout applies to all LU 6.2 sessions for the local node. The *resource\_name* parameter should be set to all zeros.

#### LOCAL\_LU\_TIMEOUT

Timeout applies to all LU 6.2 sessions for the local LU specified in the *resource\_name* parameter.

### PARTNER\_LU\_TIMEOUT

Timeout applies to all LU 6.2 sessions to the partner LU specified in the *resource\_name* parameter.

#### MODE TIMEOUT

Timeout applies to all LU 6.2 sessions on the mode specified in the *resource\_name* parameter.

#### resource\_name

Name of the resource being queried. This value can be one of the following:

- If *resource\_type* is set to GLOBAL\_TIMEOUT, do not specify this parameter.
- If *resource\_type* is set to LOCAL\_LU\_TIMEOUT, specify 1–8 type-A characters as a local LU name.
- If *resource\_type* is set to PARTNER\_LU\_TIMEOUT, specify the fully qualified name of the partner LU as follows: 3–17 type-A characters consisting of a 1–8 character network name, followed by a period, followed by a 1–8 character partner LU name.
- If *resource\_type* is set to MODE\_TIMEOUT, specifiy 1–8 type-A characters as a mode name.

This parameter is ignored if *list\_options* is set to FIRST\_IN\_LIST.

timeout

Timeout period in seconds. A value of  $\boldsymbol{\theta}$  (zero) indicates that the session immediately becomes free.

# **Returned Parameters**

If the command executes successfully, CS/AIX returns the following parameter:

**OK** The command executed successfully.

# **Error Return Codes**

If the command cannot be executed, CS/AIX returns a primary return code to indicate the type of error and a secondary return code to provide specific details about the reason for unsuccessful execution.

# **Parameter Check**

If the command does not execute because of a parameter error, CS/AIX returns the following parameters:

primary\_rc

PARAMETER CHECK

secondary\_rc

Possible values are:

## INVALID\_RESOURCE\_TYPE

The type of timeout defined was not valid.

## INVALID\_LU\_NAME

The *resource\_type* parameter specified an LU name that was not valid.

## INVALID\_PARTNER\_LU

The *resource\_type* parameter specified a partner LU name that was not valid.

### INVALID\_MODE\_NAME

The *resource\_type* parameter specified a mode name that was not valid.

# State Check

No specific state errors, other than those listed in Appendix A, "Common Return Codes from snaadmin Commands," on page 625, occur for this command.

# Other Conditions

Appendix A, "Common Return Codes from snaadmin Commands," on page 625, lists combinations of primary and secondary return codes that are common to all commands.

# define\_mode

The **define\_mode** command defines a mode (a set of networking characteristics to be used by a group of sessions) or modifies a previously defined mode. You cannot modify the SNA-defined mode CPSVCMG or change the COS name used by the SNA-defined mode SNASVCMG.

If you use this command to modify an existing mode, the changes will apply to any new combination of local LU and partner LU that start to use the mode after you have made the change. However, any combination of LUs already using the mode will not pick up the changes until after the next locally or remotely initiated CNOS command.

This command can also be used to specify the default COS to which any unrecognized modes will be mapped. If no default COS is specified, the SNA-defined COS #CONNECT is used.

# **Supplied Parameters**

| Parameter name<br>[define_mode]   | Туре      | Length | Default       |
|-----------------------------------|-----------|--------|---------------|
| mode name                         | character | 8      |               |
| description                       | character | 31     | (null string) |
| max_ru_size_upp                   | decimal   |        | 1024          |
| receive_pacing_win                | decimal   |        | 4             |
| default_ru_size                   | constant  |        | YES           |
| <pre>max_neg_sess_lim</pre>       | decimal   |        | 32767         |
| plu_mode_session_limit            | decimal   |        | 2             |
| min_conwin_src                    | decimal   |        | 1             |
| cos_name                          | character | 8      | #CONNECT      |
| compression                       | constant  |        | PROHIBITED    |
| auto_act                          | decimal   |        | 0             |
| min_conloser_src                  | decimal   |        | 0             |
| max_ru_size_low                   | decimal   |        | 0             |
| <pre>max_receive_pacing_win</pre> | decimal   |        | 0             |
| <pre>max_compress_level</pre>     | constant  |        |               |
| <pre>max_decompress_level</pre>   | constant  |        |               |

Supplied parameters are:

mode\_name

Name of the mode. This name is an 8-byte type-A character string starting with a letter, or starting with # for one of the SNA-defined modes such as #INTER. For information about SNA-defined modes, see the *Communications Server for AIX Administration Guide*. If the name is shorter than eight characters, spaces are added to the right to complete the string.

To specify the default COS that will be used for any unrecognized mode names, set this parameter to a pair of angle brackets <> (indicating an empty hexadecimal array). In this case, the *cos\_name* parameter is taken as the default COS name; all other parameters supplied on this command are ignored.

#### description

A text string describing the mode. CS/AIX uses this string for information only. It is stored in the node's configuration file and returned on the **query\_mode\_definition** and **query\_mode** commands.

## max\_ru\_size\_upp

Upper bound for the maximum size of RUs sent and received on sessions in this mode. The value is used when the maximum RU size is negotiated during session activation.

Specify a value in the range 256–61,440. If the *default\_ru\_size* parameter is set to YES, this parameter is ignored and the value is not checked.

### receive\_pacing\_win

Session pacing window for sessions using this mode; specify a value in the range 1–63. This is the fixed value for fixed pacing and the initial value for adaptive pacing. The session pacing window is the maximum number of frames that can be received from the partner LU before the local LU must

send a response. CS/AIX always uses adaptive pacing unless the adjacent node specifies that it is not supported.

### default\_ru\_size

Specifies whether CS/AIX uses the *max\_ru\_size\_upp* and *max\_ru\_size\_low* parameters to define the maximum RU size. Possible values are:

- **YES** CS/AIX ignores the *max\_ru\_size\_upp* and *max\_ru\_size\_low* parameters, and sets the upper bound for the maximum RU size to the largest value that can be accommodated in the link BTU size.
- **NO** CS/AIX uses the *max\_ru\_size\_upp* and *max\_ru\_size\_low* parameters to define the maximum RU size.

#### max\_neg\_sess\_lim

Maximum number of sessions allowed on this mode between any local LU and partner LU. This value can be lowered for a particular LU-LU-mode combination when issuing **initialize\_session\_limit** or **change\_session\_limit**.

Specify a value in the range 0–32,767. A value of 0 indicates that CS/AIX should not initiate implicit CNOS exchange when an application attempts to start a session using this mode; session limits must be specified explicitly using **initialize\_session\_limit**.

## plu\_mode\_session\_limit

Default session limit for this mode. This parameter limits the number of sessions on this mode between any one local LU and partner LU pair. This value is used when CNOS (Change Number of Sessions) exchange is initiated implicitly.

Specify a value in the range 0-32,767 (which must not exceed the value in  $max\_neg\_sess\_lim$ ). A value of 0 indicates that CS/AIX should not initiate implicit CNOS exchange when an application attempts to start a session using this mode; session limits must be specified explicitly using **initialize\_session\_limit**.

If you specify an explicit limit, the LU session limit for any LU that uses this mode must be greater than or equal to the sum of the session limits for all modes that the LU will use.

#### min\_conwin\_src

Minimum number of contention winner sessions that a local LU using this mode can activate. This value is used when CNOS (Change Number of Sessions) exchange is initiated either by the remote system or implicitly by CS/AIX. Specify a value in the range 0–32,767. The sum of the *min\_convin\_src* and *min\_conloser\_src* parameters must not exceed *plu\_mode\_session\_limit*.

#### cos\_name

Name of the class of service (COS) to request when activating sessions on this mode. This parameter is a type-A character string.

If the node supports mode-to-cos mapping (as defined by the *mode\_to\_cos\_map\_supp* parameter on the **define\_node** command), the COS specified by this parameter must be either an SNA-defined COS or a COS previously defined by a **define\_cos** command. Otherwise, you do not need to specify this parameter; CS/AIX ignores it.

#### compression

Specifies whether sessions activated using this mode can use compression. Possible values are:

### PROHIBITED

Compression is not supported for sessions using this mode.

### REQUESTED

Compression is supported and requested for sessions using this mode. (It is not mandatory; compression will not be used if the BIND from the partner does not request it.)

### auto\_act

Specifies how many sessions to activate automatically for each pair of LUs that use this mode. This value is used when CNOS (Change Number of Sessions) exchange is initiated implicitly.

The actual number of sessions activated is the minimum of this value and the negotiated minimum number of contention winner sessions for the local LU.

Specify a value in the range 0–32,767.

#### min\_conloser\_src

Minimum number of contention loser sessions that can be activated by any one local LU that uses this mode. This value is used when CNOS (Change Number of Sessions) exchange is initiated implicitly.

Specify a value in the range 0–32,767. The sum of the *min\_conwin\_src* and *min\_conloser\_src* parameters must not exceed *plu\_mode\_session\_limit*.

## max\_ru\_size\_low

Lower bound for the maximum size of RUs sent and received on sessions that use this mode. This parameter is ignored if the value of the *default\_ru\_size* parameter is YES.

Specify a value in the range 256–61,440 or the value 0 (zero), which means that there is no lower bound.

#### *max\_receive\_pacing\_win*

Maximum session pacing window for sessions in this mode. For adaptive pacing, this value is used to limit the receive pacing window that the session will grant. For fixed pacing, this parameter is not used. (CS/AIX always uses adaptive pacing unless the adjacent node specifies that it does not support it.)

Specify a value in the range 0-32,767. Specify the value 0 (zero) to indicate that there is no limit for the pacing window.

### max\_compress\_lvl

Specifies the maximum level of compression that CS/AIX will attempt to negotiate for data flowing from the local node. Possible values are:

- NONE
- RLE
- LZ9
- LZ10

If compression is negotiated using a non-extended BIND, which does not specify a maximum compression level, RLE compression will be used.

#### max\_decompress\_lvl

Specifies the maximum level of decompression that CS/AIX will attempt to negotiate for data flowing into the local node. Possible values are:

- NONE
- RLE

- LZ9
- LZ10

If compression is negotiated using a non-extended BIND, which does not specify a maximum compression level, RLE compression will be used.

# **Returned Parameters**

No parameters are returned by CS/AIX when this command executes successfully.

# **Error Return Codes**

If the command cannot be executed, CS/AIX returns a primary return code to indicate the type of error and a secondary return code to provide specific details about the reason for unsuccessful execution.

# **Parameter Check**

If the command does not execute because of a parameter error, CS/AIX returns the following parameters:

primary\_rc

PARAMETER CHECK

secondary\_rc

Possible values are:

# CPSVCMG\_ALREADY\_DEFD

The SNA-defined mode CPSVCMG cannot be changed.

# INVALID\_COS\_SNASVCMG\_MODE

The COS for the SNA-defined mode SNASVCMG cannot be changed.

# INVALID\_MAX\_RU\_SIZE\_UPPER

The *max\_ru\_size\_upp* parameter was not in the valid range.

# INVALID\_SNASVCMG\_MODE\_LIMIT

The SNA-defined mode SNASVCMG must have a session limit of 2 and  $min\_conwin\_src$  of 1 or a session limit of 1 and  $min\_conwin\_src$  of 0 (zero) or both a session limit and  $min\_conwin\_src$  of 0 (zero). The values used to define SNASVCMG were not valid.

# MODE\_SESS\_LIM\_EXCEEDS\_NEG

The value specified for *plu\_mode\_session\_limit* was larger than the value specified for *max\_neg\_sess\_lim*.

# INVALID\_MAX\_RU\_SIZE\_LOW

The *max\_ru\_size\_low* parameter was not in the valid range.

# RU\_SIZE\_LOW\_UPPER\_MISMATCH

The value specified for *max\_ru\_size\_low* exceeded the value specified for *max\_ru\_size\_upp*.

# INVALID\_MIN\_CONLOSERS

The *min\_conloser\_src* parameter was not in the valid range, or was greater than *plu\_mode\_session\_limit*.

## INVALID\_MIN\_CONWINNERS

The *min\_conwin\_src* parameter was not in the valid range, or was greater than *plu\_mode\_session\_limit*.

# INVALID\_MIN\_CONTENTION\_SUM

The sum of the *min\_conloser\_src* and *min\_conwin\_src* parameters exceeded the value of *plu\_mode\_session\_limit*.

# State Check

No specific state errors, other than those listed in Appendix A, "Common Return Codes from snaadmin Commands," on page 625, occur for this command.

## Other Conditions

Appendix A, "Common Return Codes from snaadmin Commands," on page 625, lists combinations of primary and secondary return codes that are common to all commands.

# define\_mpc\_dlc

The **define\_mpc\_dlc** command defines a new multipath channel (MPC) DLC. This command can also be used to modify an existing DLC, if the DLC is not currently active..

# **Supplied Parameters**

| Parameter name   | Туре      | Length | Default       |
|------------------|-----------|--------|---------------|
| [define mpc dlc] |           |        |               |
| dlc name         | character | 8      |               |
| description      | character | 31     | (null string) |
| initially_active | constant  |        | YES           |

Supplied parameters are:

dlc\_name

Name of the DLC. This name is a character string using any locally displayable characters.

description

A text string describing the DLC. CS/AIX uses this string for information only. It is stored in the node's configuration file and returned on the **query\_dlc** command.

## initially\_active

Specifies whether this DLC is automatically started when the node is started. Possible values are:

- **YES** The DLC is automatically started when the node is started.
- **NO** The DLC is automatically started only if a port or LS that uses it is defined to be initially active; otherwise, it must be manually started.

# **Returned Parameters**

No parameters are returned by CS/AIX when this command executes successfully.

# **Error Return Codes**

If the command cannot be executed, CS/AIX returns a primary return code to indicate the type of error and a secondary return code to provide specific details about the reason for unsuccessful execution.

# **Parameter Check**

If the command does not execute because of a parameter error, CS/AIX returns the following parameters:

primary\_rc

PARAMETER\_CHECK

secondary\_rc

# INVALID\_DLC\_NAME

The supplied *dlc\_name* parameter contained a character that was not valid.

# State Check

No specific state errors, other than those listed in Appendix A, "Common Return Codes from snaadmin Commands," on page 625, occur for this command.

# **Other Conditions**

Appendix A, "Common Return Codes from snaadmin Commands," on page 625, lists combinations of primary and secondary return codes that are common to all commands.

# define\_mpc\_ls

The **define\_mpc\_ls** command is used to define a new multipath channel (MPC) link station (LS) or to modify an existing one. Before issuing this command, you must define the port that this link station uses.

You cannot use this command to modify the port used by an existing LS; the *port\_name* specified on the command must match the previous definition of the LS. The LS can be modified only if it is not started.

# **Supplied Parameters**

| Parameter name<br>[define mpc ls] | Туре      | Length | Default               |
|-----------------------------------|-----------|--------|-----------------------|
| ls name                           | character | 8      |                       |
| port name                         | character | 8      |                       |
| mpc_group_name                    | character | 20     |                       |
| description                       | character | 31     | (null string)         |
| adj_cp_name                       | character | 17     | (null string)         |
| adj cp type                       | constant  | 17     | LEARN NODE            |
| auto act supp                     | constant  |        | NO                    |
| tg number                         | decimal   |        | 0                     |
| limited resource                  | constant  |        | ŇO                    |
| solicit sscp sessions             | constant  |        | NO                    |
| pu name                           | character | 8      | (taken from ls name)  |
| disable_remote_act                | constant  | -      | NO                    |
| link deact timer                  | decimal   |        | 0                     |
| default nn server                 | constant  |        | NO                    |
| ls attributes                     | constant  |        | SNA                   |
| adj_node_id                       | hex array | 4      | 0×0                   |
| local_node_id                     | hex array | 4      | 0×0                   |
| cp_cp_sess_support                | constant  |        | YES                   |
| use_default_tg_chars              | constant  |        | NO                    |
| effect_cap                        | decimal   |        | 78643200              |
| connect_cost                      | decimal   |        | 0                     |
| byte_cost                         | decimal   |        | 0                     |
| security                          | constant  |        | SEC_NONSECURE         |
| prop_delay                        | constant  |        | PROP_DELAY_MINIMUM    |
| user_def_parm1                    | decimal   |        | 0                     |
| user_def_parm2                    | decimal   |        | 0                     |
| user_def_parm3                    | decimal   |        | 0                     |
| target_pacing_count               | decimal   |        | 7                     |
| max_ifrm_rcvd                     | decimal   |        | 7                     |
| max_send_btu_size                 | decimal   |        | 4096                  |
| initially_active                  | constant  |        | NO                    |
| react_timer                       | decimal   |        | 30                    |
| react_timer_retry                 | decimal   |        | 0                     |
| restart_on_normal_deact           | constant  |        | NO                    |
| branch_link_type                  | constant  |        | UPLINK (used only     |
|                                   |           |        | if this node is BrNN) |

| adj_brnn_cp_support     | constant | ALLOWED<br>if this |
|-------------------------|----------|--------------------|
| dddlu_offline_supported | constant | NO                 |

Supplied parameters are:

ls name

Name of link station to be defined.

## port\_name

Name of the port associated with this link station. This must match the name of a defined port.

(used only node is BrNN)

You can define only one MPC LS using each MPC port. Do not attempt to issue more than one **define\_mpc\_ls** command to define multiple DLCs using the same port.

## mpc\_group\_name

Name of the MPC group associated with this link station. This name must match the name of a defined MPC group.

### description

A text string describing the LS. CS/AIX uses this string for information only. It is stored in the node's configuration file and returned on the **query\_ls** command.

## adj\_cp\_name

Fully qualified name of the adjacent CP for this LS. Specify 3–17 type-A characters that consist of a 1–8 character network name, followed by a period, followed by a 1–8 character CP name. This parameter is used in the following ways:

- If the *adj\_cp\_type* parameter is set to NETWORK\_NODE or END\_NODE, and preassigned TG numbers are being used, set this parameter to the CP name defined at the adjacent node; if the adjacent node sends a CP name during XID exchange, it will be checked against this value.
- If *adj\_cp\_type* is set to any other value, or if preassigned TG numbers are not being used, there is no need to specify this parameter; CS/AIX checks the CP name only if one is specified.

## adj\_cp\_type

Adjacent node type.

If preassigned TG numbers are not being used, this parameter is normally set to LEARN\_NODE, indicating that the node type is unknown. CS/AIX will determine the type during XID exchange.

If preassigned TG numbers are being used, you must specify the node type explicitly. You can also specify it as an additional security check if preassigned TG numbers are not being used. In this case, CS/AIX will reject a connection attempt from the adjacent node if its node type does not match the one specified for this parameter.

Possible values are:

## LEARN\_NODE

The node type is unknown. CS/AIX will determine the type during XID exchange.

## END NODE

The adjacent node is an End Node, or a Branch Network Node acting as an End Node from the local node's perspective.

### NETWORK\_NODE

The adjacent node is a Network Node, or a Branch Network Node acting as a Network Node from the local node's perspective.

If the adjacent node is not an APPN node, possible values are as follows.

#### BACK LEVEL LEN NODE

The adjacent node is one that does not include the Network Name control vector in its XID3.

#### HOST\_XID3

The adjacent node is a host node; CS/AIX responds to a polling XID from the node with a format 3 XID.

### auto\_act\_supp

Specifies whether the link can be activated automatically when required by a session. Possible values are:

**YES** The link can be activated automatically.

The reactivation timer parameters are ignored. If the LS fails, CS/AIX does not attempt to reactivate it until a dependent LU application that was using the session attempts to restart the session; an LS used by independent LUs is not reactivated by CS/AIX and must be manually restarted.

The following restrictions also apply:

- The LS must have a preassigned TG number defined (see the *tg\_number* parameter), and *cp\_cp\_sess\_support* must be set to NO.
- If either the local node or the adjacent node is an end node, the LS must also be defined as automatically activated at the adjacent node.
- **NO** The link cannot be activated automatically.

#### tg\_number

Preassigned TG number, used to represent the link when the link is activated. The node will not accept any other number from the adjacent node during activation of this link. If the adjacent node is using preassigned TG numbers, the same TG number must be defined by the adjacent node on the adjacent link station.

Specify a number in the range 1–20, or 0 (zero) to indicate that the TG number is not preassigned and is negotiated when the link is activated.

If a preassigned TG number is defined, the *adj\_cp\_name* parameter must also be defined, and the *adj\_cp\_type* parameter must be set to either END\_NODE or NETWORK\_NODE.

## limited\_resource

Specifies whether this link station is a limited resource and is automatically deactivated when there are no sessions using the link. Link stations on a nonswitched port cannot be configured as limited resource. Possible values are:

**NO** The link is not a limited resource and is not automatically deactivated.

## NO\_SESSIONS

The link is a limited resource and is automatically deactivated when no active sessions are using it.

## INACTIVITY

The link is a limited resource and is automatically deactivated when no active sessions are using it, or when no data has flowed on the link for the time period specified by the *link\_deact\_timer* parameter.

- If no SSCP-PU session is active across the link, the node deactivates the link immediately.
- If an SSCP-PU session is active but no traffic has flowed for the specified time period, the node sends REQDISCONT(normal) to the host. The host is then responsible for deactivating all LUs and the PU, at which time the local node will deactivate the link. However, the host may not deactivate LUs with active PLU-SLU sessions; in this case, the link remains active until all these sessions are deactivated (for example by the user logging out). This behavior can be changed by using options in the *ptf* parameter of the **start\_node** command.

A limited resource link station can be configured for CP-CP session support by setting this parameter to N0\_SESSIONS and  $cp_ccp_sess_support$  to YES. In this case, if CP-CP sessions are brought up over the link, CS/AIX does not treat the link as a limited resource (and therefore does not deactivate it).

# solicit\_sscp\_sessions

Specifies whether to request the adjacent node to initiate sessions between the SSCP and the local CP and dependent LUs. This parameter is used only if the adjacent node is an APPN node (*adj\_cp\_type* is either NETWORK\_NODE or END\_NODE); it is ignored otherwise. If the adjacent node is a host (*adj\_cp\_type* is either HOST\_XID3 or HOST\_XID0), CS/AIX always requests the host to initiate SSCP sessions.

Possible values are:

- YES Request the adjacent node to initiate SSCP sessions.
- **NO** Do not request the adjacent node to initiate SSCP sessions.

## pu\_name

Name of the local PU that uses this link. This parameter is required only if *solicit\_sscp\_sessions* is set to YES; it is ignored otherwise. This name is a type-A character string starting with a letter.

You cannot change the PU name on an LS that is already defined.

If the PU name is required and you do not specify it, the default PU name is the same as the LS name. To ensure that this name is a valid type-AE character string, CS/AIX converts it to uppercase; if the string begins with a numeric character, this character is either removed or preceded by the characters "PU."

## disable\_remote\_act

Specifies whether the LS can be activated by the remote node. Possible values are:

- **YES** The LS can be activated only by the local node; if the remote node attempts to activate the LS, CS/AIX rejects the attempt.
- **NO** The LS can be activated by the remote node.

## *link\_deact\_timer*

Limited resource link deactivation timer, in seconds. A limited resource

link is automatically deactivated if no data flows over the link for the time specified by this parameter. This parameter is not used if *limited\_resource* is set to any value other than INACTIVITY.

The minimum value is 5; values in the range 1–4 will be interpreted as 5.

The value 0 (zero) indicates that no timeout is used (the link is not deactivated, as if *limited\_resource* were set to NO).

# default\_nn\_server

For an end node, this parameter specifies whether this is a link supporting CP-CP sessions to a network node that can act as the local node's network node server. When the local node has no CP-CP sessions to a network node server and needs to establish them, it checks this parameter on its defined link stations to find a suitable LS to activate. This enables you to specify which adjacent NNs are suitable to act as the NN server (for example, to avoid using NNs that are accessed by expensive or slow links).

Possible values are:

- **YES** This link supports CP-CP sessions to a network node that can act as the local node's NN server; the local node can automatically activate this link if it needs to contact an NN server. The *cp\_cp\_sess\_support* parameter must be set to YES.
- **NO** This link does not support CP-CP sessions to a network node that can act as the local node's NN server; the local node cannot automatically activate this link if it needs to contact an NN server.

If the local node is not an end node, this parameter is ignored.

### ls\_attributes

Attributes of the remote system that CS/AIX is communicating with.

Specify SNA unless you are communicating with a host of one of the other following types. Possible values are:

- SNA Standard SNA host
- **FNA** Fujitsu Network Architecture (VTAM-F) host
- HNA Hitachi Network Architecture host

#### adj\_node\_id

Node ID of adjacent node. This ID is a 4-byte hexadecimal string, consisting of a block number (three hexadecimal digits) and a node number (five hexadecimal digits). To disable node ID checking, do not specify this parameter. If the *adj\_cp\_type* parameter indicates that the adjacent node is a T2.1 node, this parameter is ignored.

#### local\_node\_id

Node ID sent in XIDs on this LS. This ID is a 4-byte hexadecimal string, consisting of a block number (three hexadecimal digits) and a node number (five hexadecimal digits). To use the node ID specified in **define\_node**, do not specify this parameter.

# cp\_cp\_sess\_support

Specifies whether CP-CP sessions are supported. This parameter is valid only if the adjacent node is an end node or network node (*adj\_cp\_type* is NETWORK\_NODE, END\_NODE, or LEARN\_NODE); it is ignored otherwise. If both the local node and the adjacent node are network nodes, this parameter should be set to YES in order to use APPN functions between these nodes. You can set either *solicit\_sscp\_sessions* or *cp\_cp\_sess\_support* but not both.

Possible values are:

- **YES** CP-CP sessions are supported. The *solicit\_sscp\_sessions* parameter must be set to N0.
- **NO** CP-CP sessions are not supported.

### use\_default\_tg\_chars

Specifies whether to use the default TG characteristics supplied on **define\_mpc\_port**. The TG characteristics apply only if the link is to an APPN node; this parameter, and the parameters *effect\_cap* through *user\_def\_parm\_3* parameters, are ignored otherwise. Possible values are:

- **YES** Use the default TG characteristics; ignore the parameters *effect\_cap* through *user\_def\_parm\_3* parameters on this command.
- **NO** Use *effect\_cap* through *user\_def\_parm\_3* parameters on this command.

#### effect\_cap

A decimal value representing the line speed in bits per second.

### connect\_cost

Cost per connect time. Valid values are integer values in the range 0-255, where 0 is the lowest cost per connect time and 255 is the highest cost per connect time.

### byte\_cost

Cost per byte. Valid values are integer values in the range 0-255, where 0 is the lowest cost per byte and 255 is the highest cost per byte.

#### security

Security level of the network. Possible values are:

#### SEC\_NONSECURE

No security.

#### SEC ENCRYPTED

Data is encrypted before transmission over the channel.

### SEC\_PUBLIC\_SWITCHED\_NETWORK

Data is transmitted over a public switched network.

#### SEC\_UNDERGROUND\_CABLE

Data is transmitted over secure underground cable.

#### SEC\_SECURE\_CONDUIT

Data is transmitted over a line in a secure conduit that is not guarded.

### SEC\_GUARDED\_CONDUIT

Data is transmitted over a line in a conduit that is protected against physical tapping.

#### SEC\_GUARDED\_RADIATION

Data is transmitted over a line that is protected against physical and radiation tapping.

#### prop\_delay

Propagation delay (the time a signal takes to travel the length of the link). Specify one of the following values, according to the type of link:

#### PROP\_DELAY\_MINIMUM

Minimum propagation delay

### PROP\_DELAY\_LAN

Delay is less than .5 microseconds (typical for a LAN).

#### PROP\_DELAY\_TELEPHONE

Delay is in the range .5–50 microseconds (typical for a telephone network).

#### PROP\_DELAY\_PKT\_SWITCHED\_NET

Delay is in the range 50–250 microseconds (typical for a packet-switched network).

## PROP\_DELAY\_SATELLITE

Delay is greater than 250 microseconds (typical for a satellite link).

### PROP\_DELAY\_MAXIMUM

Maximum propagation delay

# user\_def\_parm\_1 through user\_def\_parm\_3

User-defined parameters that you can use to include TG characteristics not covered by the previously described parameters. Each of these parameters must be set to a value in the range 0-255.

### target\_pacing\_count

Indicates the desired pacing window size. Specify a value in the range 1–32,767.

# max\_ifrm\_rcvd

Maximum number of I-frames that can be received by the local link stations before an acknowledgment is sent. Specify a value in the range 0-127.

### max\_send\_btu\_size

Maximum BTU size that can be sent from this link station. This value is used to negotiate the maximum BTU size that a pair of link stations can use to communicate with each other. The value includes the length of the TH and RH (total 9 bytes), as well as the RU. Specify a value in the range 265–4096.

#### initially\_active

Specifies whether this LS is automatically started when the node is started. Possible values are:

- **YES** The LS is automatically started when the node is started.
- **NO** The LS is not automatically started; it must be manually started.

#### react\_timer

Reactivation timer for reactivating a failed LS. If the *react\_timer\_retry* parameter has a nonzero value (to specify that CS/AIX should retry activating the LS if it fails), this parameter specifies the time in seconds between retries. When the LS fails, or when an attempt to reactivate it fails, CS/AIX waits for the specified time before retrying the activation. If *react\_timer\_retry* is 0 (zero), this parameter is ignored.

## react\_timer\_retry

Retry count for reactivating a failed LS. This parameter is used to specify whether CS/AIX should attempt to reactivate the LS if it fails while in use (or if an attempt to start the LS fails).

Specify  $\theta$  (zero) to indicate that CS/AIX should not attempt to reactivate the LS, or specify the number of retries to make. A value of 65,535 indicates that CS/AIX should retry indefinitely until the LS is reactivated.

CS/AIX waits the time specified by the *react\_timer* parameter between successive retries. If the LS is not successfully reactivated by the end of the retry count, or if **stop\_ls** is issued while CS/AIX is retrying the activation, no further retries are made; the LS remains inactive unless **start\_ls** is issued for it.

If the *auto\_act\_supp* parameter is set to YES, the *react\_timer* and *react\_timer\_retry* parameters are ignored; if the link fails, CS/AIX does not attempt to reactivate it until the user application that was using the session attempts to restart the session.

## restart\_on\_normal\_deact

Specifies whether CS/AIX should attempt to reactivate the LS if it is deactivated normally by the remote system. Possible values are:

- **YES** If the remote system deactivates the LS normally, CS/AIX attempts to reactivate it, using the same retry timer and count values as for reactivating a failed LS (the *react\_timer* and *react\_timer\_retry* parameters above).
- **NO** If the remote system deactivates the LS normally, CS/AIX does not attempt to reactivate it.

If the LS is a host link (specified by the *adj\_cp\_type* parameter), or is automatically started when the node is started (the *initially\_active* parameter is set to YES), this parameter is ignored; CS/AIX always attempts to reactivate the LS if it is deactivated normally by the remote system (unless *react\_timer\_retry* is zero).

# branch\_link\_type

This parameter applies only if the local node is a Branch Network Node; it is not used if the local node is any other type.

If the parameter *adj\_cp\_type* is set to NETWORK\_NODE, END\_NODE, APPN\_NODE, or BACK\_LEVEL\_LEN\_NODE, this parameter defines whether the link is an uplink or a downlink. Possible values are:

**UPLINK** The link is an uplink.

# DOWNLINK

The link is a downlink.

If *adj\_cp\_type* is set to NETWORK\_NODE, this parameter must be set to UPLINK.

# adj\_brnn\_cp\_support

This parameter applies only if the local node is a Branch Network Node and the adjacent node is a network node (the parameter *adj\_cp\_type* is set to NETWORK\_NODE, or it is set to APPN\_NODE and the node type discovered during XID exchange is network node). It is not used if the local and remote nodes are any other type.

This parameter defines whether the adjacent node can be a Branch Network Node that is acting as a Network Node from the point of view of the local node. Possible values are:

## ALLOWED

The adjacent node is allowed (but not required) to be a Branch Network Node.

## REQUIRED

The adjacent node must be a Branch Network Node.

#### PROHIBITED

The adjacent node must not be a Branch Network Node.

If *adj\_cp\_type* is set to NETWORK\_NODE and *auto\_act\_supp* is set to YES, this parameter must be set to REQUIRED or PROHIBITED.

#### *dddlu\_offline\_supported*

Specifies whether the local PU should send NMVT (power off) messages to the host. If the host system supports DDDLU (Dynamic Definition of Dependent LUs), CS/AIX sends NMVT (power off) to the host when it has finished using a dynamically defined LU. This allows the host to save resources by removing the definition when it is no longer required.

This parameter is used only if this link is to a host (*solicit\_sscp\_sessions* is set to YES and *dspu\_services* is not set to NONE).

Possible values are:

- YES The local PU sends NMVT (power off) messages to the host.
- **NO** The local PU does not send NMVT (power off) messages to the host.

If the host supports DDDLU but does not support the NMVT (power off) message, this parameter must be set to N0.

## **Returned Parameters**

No parameters are returned by CS/AIX when this command executes successfully.

## **Error Return Codes**

If the command cannot be executed, CS/AIX returns a primary return code to indicate the type of error and a secondary return code to provide specific details about the reason for unsuccessful execution.

## **Parameter Check**

If the command does not execute because of a parameter error, CS/AIX returns the following parameters:

primary\_rc

PARAMETER\_CHECK

#### secondary\_rc

Possible values are:

#### CANT MODIFY PORT NAME

The *ls\_name* parameter matched the name of an existing LS, but the *port\_name* parameter did not match the existing definition. You cannot modify the port name when changing the definition of an existing LS.

#### DEF\_LINK INVALID SECURITY

The *security* parameter was not set to a valid value.

#### INVALID\_AUTO\_ACT\_SUPP

The *auto\_act\_supp* parameter was not set to a valid value, or was set to YES when *cp\_cp\_sess\_support* was also set to YES.

#### INVALID\_CP\_NAME

The *adj\_cp\_name* parameter contained a character that was not valid, was not in the correct format, or was not specified when required.

### INVALID\_LIMITED\_RESOURCE

The *limited\_resource* parameter was not set to a valid value.

## INVALID\_LINK\_NAME

The *ls\_name* parameter contained a character that was not valid.

### INVALID\_NODE\_TYPE

The *adj\_cp\_type* parameter was not set to a valid value.

## INVALID\_PORT\_NAME

The *port\_name* parameter did not match the name of any defined port.

#### INVALID\_PU\_NAME

The *pu\_name* parameter did not match the name of any defined PU, or was set to a new value on an already-defined LS.

## INVALID\_SOLICIT\_SSCP\_SESS

The *solicit\_sscp\_sess* parameter was not set to a valid value.

#### INVALID\_TARGET\_PACING\_CNT

The *target\_pacing\_count* parameter was not set to a valid value.

#### INVALID\_TG\_NUMBER

The *tg\_number* parameter value was not in the valid range.

#### MISSING CP\_NAME

A TG number was defined, but no CP name was supplied.

## MISSING\_CP\_TYPE

A TG number was defined, but no CP type was supplied.

#### MISSING\_TG\_NUMBER

The link was defined as automatically activated, but no TG number was supplied.

## INVALID\_BRANCH\_LINK\_TYPE

The *branch\_link\_type* parameter was not set to a valid value.

#### INVALID\_BRNN\_SUPPORT

The *adj\_brnn\_cp\_support* parameter was not set to a valid value.

## BRNN\_SUPPORT\_MISSING

The *adj\_brnn\_cp\_support* parameter was set to ALLOWED; this value is not valid because the adjacent node is a Network Node and *auto\_act\_supp* is set to YES.

#### INVALID\_UPLINK

The *branch\_link\_type* parameter was set to UPLINK, but the definition of an existing LS between the local and adjacent nodes specifies that it is a downlink. The branch link type must be the same for all LSs between the same two nodes.

#### INVALID\_DOWNLINK

The *branch\_link\_type* parameter was set to DOWNLINK, but the definition of an existing LS between the local and adjacent nodes specifies that it is an uplink. The branch link type must be the same for all LSs between the same two nodes.

## State Check

If the command does not execute because of a state error, CS/AIX returns the following parameters:

primary\_rc

STATE\_CHECK

## secondary\_rc

Possible values are:

## DUPLICATE\_CP\_NAME

The CP name specified in the *adj\_cp\_name* parameter has already been defined.

## INVALID\_LINK\_NAME

The link station value specified in the *ls\_name* parameter was not valid.

## INVALID\_NUM\_LS\_SPECIFIED

The number of link stations specified was not valid.

## LOCAL\_CP\_NAME

Adjacent CP name matches local CP name.

## LS\_ACTIVE

The link station specified in the *ls\_name* parameter is currently active.

## PU\_ALREADY\_DEFINED

The PU specified in the *pu\_name* parameter has already been defined.

#### DUPLICATE TG NUMBER

The TG number specified in the *tg\_number* parameter has already been defined.

## TG\_NUMBER\_IN\_USE

TG number in use.

## **Other Conditions**

Appendix A, "Common Return Codes from snaadmin Commands," on page 625, lists combinations of primary and secondary return codes that are common to all commands.

## define\_mpc\_port

The **define\_mpc\_port** command is used to define a new multipath channel (MPC) port or modify an existing one. Before issuing this command, you must define the DLC that this port uses.

You can modify an existing port only if it is not started. You cannot change the DLC used by an existing port; the *dlc\_name* specified when modifying an existing port must match the DLC name that was specified on the initial definition of the port.

# **Supplied Parameters**

| Parameter name<br>[define mpc port] | Туре      | Length | Default       |
|-------------------------------------|-----------|--------|---------------|
| port_name                           | character | 8      |               |
| dlc name                            | character | 8      |               |
| description                         | character | 31     | (null string) |
| port_number                         | decimal   |        | Θ             |
| <pre>max_rcv_btu_size</pre>         | decimal   |        | 4096          |
| tot_link_act_lim                    | decimal   |        | 64            |
| inb_link_act_lim                    | decimal   |        | 0             |

| <pre>out_link_act_lim<br/>act_xid_exchange_limit<br/>nonact_xid_exchange_limit<br/>ls_xmit_rcv_cap<br/>max_ifrm_rcvd<br/>target_pacing_count<br/>max_send_btu_size<br/>effect_cap<br/>connect_cost<br/>byte_cost<br/>security<br/>prop_delay<br/>user_def_parm_1<br/>user_def_parm_2</pre> | decimal<br>decimal<br>decimal<br>constant<br>decimal<br>decimal<br>decimal<br>decimal<br>decimal<br>decimal<br>constant<br>constant<br>decimal<br>decimal<br>decimal<br>decimal | 0<br>9<br>5<br>LS_TWS<br>7<br>7<br>4096<br>78643200<br>0<br>8<br>SEC_NONSECURE<br>PROP_DELAY_MINIMUM<br>0<br>0 |
|----------------------------------------------------------------------------------------------------|----------------------------------------------------------------------------------------------------|----------------------------------------------------------------------------------------------------|
| user_def_parm_2<br>user_def_parm_3                                                                                                    |                                                                                                    |                                                                                                    |
| initially_active                                                                                                    | constant                                                                                                    | YES                                                                                                    |

Supplied parameters are:

#### port\_name

Name of the port to be defined. This name is a character string using any locally displayable characters.

#### dlc\_name

Name of the associated DLC. This name is a character string using any locally displayable characters. The specified DLC must have already been defined.

#### description

A text string describing the port. CS/AIX uses this string for information only. It is stored in the node's configuration file and returned on the **query\_port** command.

#### port\_number

The number of the port. You can use any value for this parameter, provided it is unique for each port using the DLC. It is recommended that you use 0 for the first port, 1 for the second port, and so on.

#### max\_rcv\_btu\_size

Maximum BTU size that can be received. This value includes the length of the TH and RH (total 9 bytes) as well as the RU. Specify a value in the range 265–4096.

## tot\_link\_act\_lim

Total link activation limit (the maximum number of links that can be active at any time using this port).

#### inb\_link\_act\_lim

Inbound link activation limit (the number of links reserved for inbound activation).

The sum of *inb\_link\_act\_lim* and *out\_link\_act\_lim* must not exceed *tot\_link\_act\_lim*; the difference between *inb\_link\_act\_lim* and *tot\_link\_act\_lim* defines the maximum number of links that can be activated outbound at any time.

#### out\_link\_act\_lim

Outbound link activation limit (the number of links reserved for outbound activation).

The sum of *inb\_link\_act\_lim* and *out\_link\_act\_lim* must not exceed *tot\_link\_act\_lim*; the difference between *out\_link\_act\_lim* and *tot\_link\_act\_lim* defines the maximum number of links that can be activated inbound at any time.

act\_xid\_exchange\_limit

Activation XID exchange limit. Specify a value in the range 0–65,535.

nonact\_xid\_exchange\_limit

Nonactivation XID exchange limit. Specify a value in the range 0–65,535.

#### *ls\_xmit\_rcv\_cap*

Specifies the link station transmit/receive capability. Use one of the following values:

**LS\_TWS** Two-way simultaneous transmit/receive capability

**LS\_TWA** Two-way alternating transmit/receive capability

#### max\_ifrm\_rcvd

Maximum number of I-frames that can be received by the local link stations before an acknowledgment is sent. Specify a value in the range 1–127.

#### target\_pacing\_count

Indicates the desired pacing window size. Specify a value in the range 1–32,767.

#### max\_send\_btu\_size

Maximum BTU size that can be sent from this port. This value is used to negotiate the maximum BTU size that a pair of link stations can use to communicate with each other. The value includes the length of the TH and RH (total 9 bytes) as well as the RU. Specify a value in the range 265–4096.

## effect\_cap

A decimal value representing the line speed in bits per second.

#### connect\_cost

Cost per connect time. Valid values are integer values in the range 0-255, where 0 is the lowest cost per connect time and 255 is the highest cost per connect time.

#### byte\_cost

Cost per byte. Valid values are integer values in the range 0-255, where 0 is the lowest cost per byte and 255 is the highest cost per byte.

### security

Security level of the network. Possible values are:

#### SEC NONSECURE

No security.

### SEC\_PUBLIC\_SWITCHED\_NETWORK

Data is transmitted over a public switched network.

#### SEC\_UNDERGROUND\_CABLE

Data is transmitted over secure underground cable.

#### SEC SECURE CONDUIT

Data is transmitted over a line in a secure conduit that is not guarded.

#### SEC\_GUARDED\_CONDUIT

Data is transmitted over a line in a conduit that is protected against physical tapping.

#### SEC\_ENCRYPTED

Data is encrypted before transmission over the channel.

### SEC\_GUARDED\_RADIATION

Data is transmitted over a line that is protected against physical and radiation tapping.

#### prop\_delay

Propagation delay (the time that a signal takes to travel the length of the link). Specify one of the following values, according to the type of link:

#### PROP\_DELAY\_MINIMUM

Minimum propagation delay.

#### PROP\_DELAY\_LAN

Delay is less than .5 microseconds (typical for a LAN).

#### PROP\_DELAY\_TELEPHONE

Delay is in the range .5–50 microseconds (typical for a telephone network).

#### PROP\_DELAY\_PKT\_SWITCHED\_NET

Delay is in the range 50–250 microseconds (typical for a packet-switched network).

### PROP\_DELAY\_SATELLITE

Delay is greater than 250 microseconds (typical for a satellite link).

#### PROP\_DELAY\_MAXIMUM

Maximum propagation delay.

#### user\_def\_parm\_1 through user\_def\_parm\_3

User-defined parameters that you can use to include TG characteristics not covered by the previously described parameters. Each of these parameters must be set to a value in the range 0-255.

#### initially\_active

Specifies whether this port is automatically started when the node is started. Possible values are:

- **YES** The port is automatically started when the node is started.
- **NO** The port is automatically started only if an LS that uses it is defined to be initially active; otherwise, it must be manually started.

## **Returned Parameters**

No parameters are returned by CS/AIX when this command executes successfully.

## **Error Return Codes**

If the command cannot be executed, CS/AIX returns a primary return code to indicate the type of error and a secondary return code to provide specific details about the reason for unsuccessful execution.

## **Parameter Check**

If the command does not execute because of a parameter error, CS/AIX returns the following parameters:

primary\_rc

PARAMETER\_CHECK

secondary\_rc

Possible values are:

#### INVALID\_PORT\_NAME

The value specified in the *port\_name* parameter was not valid.

## INVALID\_DLC\_NAME

The specified *dlc\_name* did not match any defined DLC.

### INVALID\_BTU\_SIZE

The *max\_rcv\_btu\_size* parameter was not set to a valid value.

## INVALID\_LINK\_ACTIVE\_LIMIT

One of the activation limit parameters was not set to a valid value.

#### INVALID\_MAX\_IFRM\_RCVD

The *max\_ifrm\_rcvd* parameter was not set to a valid value.

## INVALID\_IMPLICIT\_UPLINK

The *implicit\_uplink\_to\_en* parameter was not set to a valid value.

## State Check

If the command does not execute because of a state error, CS/AIX returns the following parameters:

## primary\_rc

STATE\_CHECK

secondary\_rc

### PORT\_ACTIVE

The port specified by the *port\_name* parameter cannot be modified because it is currently active.

## **Other Conditions**

Appendix A, "Common Return Codes from snaadmin Commands," on page 625, lists combinations of primary and secondary return codes that are common to all commands.

## define\_mpc\_plus\_dlc

The **define\_mpc\_plus\_dlc** command defines a new Multipath Channel Plus (MPC+) DLC. This command can also be used to modify an existing DLC, if the DLC is not currently active..

## **Supplied Parameters**

| Parameter name        | Туре      | Length | Default       |
|-----------------------|-----------|--------|---------------|
| [define_mpc_plus_dlc] |           |        |               |
| dlc_name              | character | 8      |               |
| description           | character | 32     | (null string) |
| initially_active      | constant  |        | YES           |

Supplied parameters are:

dlc\_name

Name of the DLC. This name is a character string using any locally displayable characters.

#### description

A text string describing the DLC. CS/AIX uses this string for information only. It is stored in the node's configuration file and returned on the **query\_dlc** command.

#### initially\_active

Specifies whether this DLC is automatically started when the node is started. Possible values are:

- **YES** The DLC is automatically started when the node is started.
- **NO** The DLC is automatically started only if a port or LS that uses it is defined to be initially active; otherwise, it must be manually started.

## **Returned Parameters**

No parameters are returned by CS/AIX when this command executes successfully.

## **Error Return Codes**

If the command cannot be executed, CS/AIX returns a primary return code to indicate the type of error and a secondary return code to provide specific details about the reason for unsuccessful execution.

## Parameter Check

If the command does not execute because of a parameter error, CS/AIX returns the following parameters:

primary\_rc

PARAMETER\_CHECK

secondary\_rc

## INVALID\_DLC\_NAME

The supplied *dlc\_name* parameter contained a character that was not valid.

## State Check

No specific state errors, other than those listed in Appendix A, "Common Return Codes from snaadmin Commands," on page 625, occur for this command.

## Other Conditions

Appendix A, "Common Return Codes from snaadmin Commands," on page 625, lists combinations of primary and secondary return codes that are common to all commands.

## define\_mpc\_plus\_ls

The **define\_mpc\_plus\_ls** command is used to define a new Multipath Channel Plus (MPC+) link station (LS) or to modify an existing one. Before issuing this command, you must define the port that this link station uses.

You cannot use this command to modify the port used by an existing LS; the *port\_name* specified on the command must match the previous definition of the LS. The LS can be modified only if it is not started.

## **Supplied Parameters**

| Parameter name            | Туре      | Length | Default       |
|---------------------------|-----------|--------|---------------|
| [define_mpc_plus_ls]      |           |        |               |
| ls_name                   | character | 8      |               |
| port_name                 | character | 8      |               |
| <pre>mpc_group_name</pre> | character | 20     |               |
| description               | character | 31     | (null string) |
| adj_cp_name               | character | 17     | (null string) |

| adj cp type                  | constant  |   | LEARN NODE            |
|------------------------------|-----------|---|-----------------------|
| auto act supp                | constant  |   | NO                    |
| tg number                    | decimal   |   | 0                     |
| limited resource             | constant  |   | NO                    |
| disable remote act           | constant  |   | NO                    |
| link deact timer             | decimal   |   | 30                    |
| default nn server            | constant  |   | NO                    |
| ls attributes                | constant  |   | SNA                   |
| adj node id                  | hex array | 4 | 0x0                   |
| local node id                | hex array | 4 | 0x0                   |
| cp cp sess support           | constant  |   | YES                   |
| use_default_tg_chars         | constant  |   | YES                   |
| effect cap                   | decimal   |   | 78643200              |
| connect cost                 | decimal   |   | 0                     |
| byte cost                    | decimal   |   | 0                     |
| security                     | constant  |   | SEC NONSECURE         |
| prop delay                   | constant  |   | PROP DELAY MINIMUM    |
| user def parm1               | decimal   |   | 128                   |
| user_def_parm2               | decimal   |   | 128                   |
| user_def_parm3               | decimal   |   | 128                   |
| target pacing count          | decimal   |   | 7                     |
| max send btu size            | decimal   |   | 4096                  |
| max_ifrm_rcvd                | decimal   |   | 0                     |
| conventional_lu_compression  | constant  |   | NO                    |
| initially_active             | constant  |   | NO                    |
| react_timer                  | decimal   |   | 30                    |
| <pre>react_timer_retry</pre> | decimal   |   | 65535                 |
| restart_on_normal_deact      | constant  |   | NO                    |
| branch_link_type             | constant  |   | UPLINK (used only     |
|                              |           |   | if this node is BrNN) |
| adj_brnn_cp_support          | constant  |   | ALLOWED (used only    |
|                              |           |   | if this node is BrNN) |

## Supplied parameters are:

#### ls\_name

Name of link station to be defined.

#### port\_name

Name of the port associated with this link station. This must match the name of a defined port.

#### mpc\_group\_name

Name of the MPC group associated with this link station. This name must match the name of a defined MPC group.

## description

A text string describing the LS. CS/AIX uses this string for information only. It is stored in the node's configuration file and returned on the **query\_ls** command.

#### adj\_cp\_name

Fully qualified name of the adjacent CP for this LS. Specify 3–17 type-A characters that consist of a 1–8 character network name, followed by a period, followed by a 1–8 character CP name. This parameter is used in the following ways:

- If the *adj\_cp\_type* parameter is set to NETWORK\_NODE or END\_NODE, and preassigned TG numbers are being used, set this parameter to the CP name defined at the adjacent node; if the adjacent node sends a CP name during XID exchange, it will be checked against this value.
- If *adj\_cp\_type* is set to any other value, or if preassigned TG numbers are not being used, there is no need to specify this parameter; CS/AIX checks the CP name only if one is specified.

#### adj\_cp\_type

Adjacent node type.

This parameter is normally set to LEARN\_NODE, indicating that the node type is unknown. CS/AIX will determine the type during XID exchange.

If preassigned TG numbers are being used, you must specify the node type explicitly. You can also specify it as an additional security check if preassigned TG numbers are not being used. In this case, CS/AIX will reject a connection attempt from the adjacent node if its node type does not match the one specified for this parameter.

Possible values are:

#### END\_NODE

The adjacent node is an End Node, a Branch Network Node acting as an End Node from the local node's perspective, or a LEN node that includes the Network Name CV in its XID3.

#### NETWORK NODE

The adjacent node is a Network Node, or a Branch Network Node acting as a Network Node from the local node's perspective.

#### auto\_act\_supp

Specifies whether the link can be activated automatically when required by a session. Possible values are:

**YES** The link can be activated automatically.

The reactivation timer parameters are ignored. If the LS fails, CS/AIX does not attempt to reactivate it.

If you specify this value, the following restrictions also apply:

- The LS must have a preassigned TG number defined (see the *tg\_number* parameter), and *cp\_cp\_sess\_support* must be set to N0.
- If either the local node or the adjacent node is an end node, the LS must also be defined as automatically activated at the adjacent node.
- **NO** The link cannot be activated automatically.

#### tg\_number

Preassigned TG number. This parameter is used only if the adjacent node type is specified explicitly (the *adj\_cp\_type* parameter is either NETWORK\_NODE or END\_NODE); it is ignored otherwise.

This TG number is used to represent the link when the link is activated. The node will not accept any other number from the adjacent node during activation of this link. If the adjacent node is using preassigned TG numbers, the same TG number must be defined by the adjacent node on the adjacent link station.

Specify a number in the range 1–20, or 0 (zero) to indicate that the TG number is not preassigned and is negotiated when the link is activated.

If a preassigned TG number is defined, the *adj\_cp\_name* parameter must also be defined, and the *adj\_cp\_type* parameter must be set to either END\_NODE or NETWORK\_NODE.

#### limited\_resource

Specifies whether this link station is a limited resource and is automatically

deactivated when there are no sessions using the link. Link stations on a nonswitched port cannot be configured as limited resource. Possible values are:

**NO** The link is not a limited resource and is not automatically deactivated.

### NO\_SESSIONS

The link is a limited resource and is automatically deactivated when no active sessions are using it.

### INACTIVITY

The link is a limited resource and is automatically deactivated when no active sessions are using it, or when no data has flowed on the link for the time period specified by the *link\_deact\_timer* parameter.

- If no SSCP-PU session is active across the link, the node deactivates the link immediately.
- If an SSCP-PU session is active but no traffic has flowed for the specified time period, the node sends REQDISCONT(normal) to the host. The host is then responsible for deactivating all LUs and the PU, at which time the local node will deactivate the link. However, the host may not deactivate LUs with active PLU-SLU sessions; in this case, the link remains active until all these sessions are deactivated (for example by the user logging out). This behavior can be changed by using options in the *ptf* parameter of the **start\_node** command.

A limited resource link station can be configured for CP-CP session support by setting this parameter to N0\_SESSIONS and *cp\_cp\_sess\_support* to YES. In this case, if CP-CP sessions are brought up over the link, CS/AIX does not treat the link as a limited resource (and therefore does not deactivate it).

## disable\_remote\_act

Specifies whether the LS can be activated by the remote node. Possible values are:

- **YES** The LS can be activated only by the local node; if the remote node attempts to activate the LS, CS/AIX rejects the attempt.
- **NO** The LS can be activated by the remote node.

#### link\_deact\_timer

Limited resource link deactivation timer, in seconds. A limited resource link is automatically deactivated if no data flows over the link for the time specified by this parameter. This parameter is not used if *limited\_resource* is set to any value other than INACTIVITY.

The minimum value is 5; values in the range 1–4 will be interpreted as 5.

The value 0 (zero) indicates that no timeout is used (the link is not deactivated, as if *limited\_resource* were set to NO).

### default\_nn\_server

For an end node, this parameter specifies whether this is a link supporting CP-CP sessions to a network node that can act as the local node's network node server. When the local node has no CP-CP sessions to a network node server and needs to establish them, it checks this parameter on its defined link stations to find a suitable LS to activate. This enables you to

specify which adjacent NNs are suitable to act as the NN server (for example, to avoid using NNs that are accessed by expensive or slow links).

Possible values are:

- **YES** This link supports CP-CP sessions to a network node that can act as the local node's NN server; the local node can automatically activate this link if it needs to contact an NN server. The *cp\_cp\_sess\_support* parameter must be set to YES.
- **NO** This link does not support CP-CP sessions to a network node that can act as the local node's NN server; the local node cannot automatically activate this link if it needs to contact an NN server.

If the local node is not an end node, this parameter is ignored.

#### ls\_attributes

Attributes of the remote system that CS/AIX is communicating with.

Specify SNA unless you are communicating with a host of one of the other following types. Possible values are:

- SNA Standard SNA host
- FNA Fujitsu Network Architecture (VTAM-F) host
- HNA Hitachi Network Architecture host

## adj\_node\_id

Node ID of adjacent node. This ID is a 4-byte hexadecimal string, consisting of a block number (three hexadecimal digits) and a node number (five hexadecimal digits). To disable node ID checking, do not specify this parameter.

## local\_node\_id

Node ID sent in XIDs on this LS. This ID is a 4-byte hexadecimal string, consisting of a block number (three hexadecimal digits) and a node number (five hexadecimal digits). To use the node ID specified in **define\_node**, do not specify this parameter.

#### cp\_cp\_sess\_support

Specifies whether CP-CP sessions are supported. If both the local node and the adjacent node are network nodes, this parameter should be set to YES in order to use APPN functions between these nodes.

Possible values are:

- **YES** CP-CP sessions are supported.
- **NO** CP-CP sessions are not supported.

#### use\_default\_tg\_chars

Specifies whether to use the default TG characteristics supplied on **define\_mpc\_plus\_port**. Possible values are:

- **YES** Use the default TG characteristics; ignore the parameters *effect\_cap* through *user\_def\_parm\_3* parameters on this command.
- **NO** Use *effect\_cap* through *user\_def\_parm\_3* parameters on this command.

#### effect\_cap

A decimal value representing the line speed in bits per second.

#### connect\_cost

Cost per connect time. Valid values are integer values in the range 0-255, where 0 is the lowest cost per connect time and 255 is the highest cost per connect time.

#### byte\_cost

Cost per byte. Valid values are integer values in the range 0-255, where 0 is the lowest cost per byte and 255 is the highest cost per byte.

#### security

Security level of the network. Possible values are:

#### SEC\_NONSECURE

No security.

### SEC\_ENCRYPTED

Data is encrypted before transmission over the channel.

#### SEC\_PUBLIC\_SWITCHED\_NETWORK

Data is transmitted over a public switched network.

#### SEC\_UNDERGROUND\_CABLE

Data is transmitted over secure underground cable.

#### SEC\_SECURE\_CONDUIT

Data is transmitted over a line in a secure conduit that is not guarded.

#### SEC GUARDED CONDUIT

Data is transmitted over a line in a conduit that is protected against physical tapping.

#### SEC\_GUARDED\_RADIATION

Data is transmitted over a line that is protected against physical and radiation tapping.

#### prop\_delay

Propagation delay (the time a signal takes to travel the length of the link). Specify one of the following values, according to the type of link:

### PROP\_DELAY\_MINIMUM

Minimum propagation delay

## PROP\_DELAY\_LAN

Delay is less than .5 microseconds (typical for a LAN).

#### PROP\_DELAY\_TELEPHONE

Delay is in the range .5–50 microseconds (typical for a telephone network).

## PROP\_DELAY\_PKT\_SWITCHED\_NET

Delay is in the range 50–250 microseconds (typical for a packet-switched network).

#### PROP\_DELAY\_SATELLITE

Delay is greater than 250 microseconds (typical for a satellite link).

#### PROP\_DELAY\_MAXIMUM

Maximum propagation delay

## user\_def\_parm\_1 through user\_def\_parm\_3

User-defined parameters that you can use to include TG characteristics not covered by the previously described parameters. Each of these parameters must be set to a value in the range 0-255.

#### target\_pacing\_count

Indicates the desired pacing window size. Specify a value in the range 1–32,767.

#### max\_send\_btu\_size

Maximum BTU size that can be sent from this link station. This value is used to negotiate the maximum BTU size that a pair of link stations can use to communicate with each other. The value includes the length of the TH and RH (total 9 bytes), as well as the RU. Specify a value in the range 265–4096.

#### max\_ifrm\_rcvd

Maximum number of I-frames that can be received by this link station before an acknowledgment is sent. Specify a value in the range 0–127. If zero is specified, then the value of the *max\_ifrm\_rcvd* parameter from **define\_mpc\_plus\_port** is used as the default.

#### conventional\_lu\_compression

Specifies whether data compression is requested for LU 0–3 sessions on this link. This parameter is used only if this link carries LU 0–3 traffic; it does not apply to LU 6.2 sessions. Possible values are:

- **YES** Data compression should be used for LU 0–3 sessions on this link if the host requests it.
- **N0** Data compression should not be used for LU 0–3 sessions on this link.

#### initially\_active

Specifies whether this LS is automatically started when the node is started. Possible values are:

- **YES** The LS is automatically started when the node is started.
- **NO** The LS is not automatically started; it must be manually started.

#### react\_timer

Reactivation timer for reactivating a failed LS. If the *react\_timer\_retry* parameter has a nonzero value (to specify that CS/AIX should retry activating the LS if it fails), this parameter specifies the time in seconds between retries. When the LS fails, or when an attempt to reactivate it fails, CS/AIX waits for the specified time before retrying the activation. If *react\_timer\_retry* is 0 (zero), this parameter is ignored.

#### react\_timer\_retry

Retry count for reactivating a failed LS. This parameter is used to specify whether CS/AIX should attempt to reactivate the LS if it fails while in use (or if an attempt to start the LS fails).

Specify  $\theta$  (zero) to indicate that CS/AIX should not attempt to reactivate the LS, or specify the number of retries to make. A value of 65,535 indicates that CS/AIX should retry indefinitely until the LS is reactivated.

CS/AIX waits the time specified by the *react\_timer* parameter between successive retries. If the LS is not successfully reactivated by the end of the retry count, or if **stop\_ls** is issued while CS/AIX is retrying the activation, no further retries are made; the LS remains inactive unless **start\_ls** is issued for it.

If the *auto\_act\_supp* parameter is set to YES, the *react\_timer* and *react\_timer\_retry* parameters are ignored; if the link fails, CS/AIX does not attempt to reactivate it until the user application that was using the session attempts to restart the session.

#### restart\_on\_normal\_deact

Specifies whether CS/AIX should attempt to reactivate the LS if it is deactivated normally by the remote system. Possible values are:

- **YES** If the remote system deactivates the LS normally, CS/AIX attempts to reactivate it, using the same retry timer and count values as for reactivating a failed LS (the *react\_timer* and *react\_timer\_retry* parameters above).
- **NO** If the remote system deactivates the LS normally, CS/AIX does not attempt to reactivate it.

If the LS is automatically started when the node is started (the *initially\_active* parameter is set to YES), this parameter is ignored; CS/AIX always attempts to reactivate the LS if it is deactivated normally by the remote system (unless *react\_timer\_retry* is zero).

#### branch\_link\_type

This parameter applies only if the local node is a Branch Network Node; it is not used if the local node is any other type.

This parameter defines whether the link is an uplink or a downlink. Possible values are:

**UPLINK** The link is an uplink.

#### DOWNLINK

The link is a downlink.

If *adj\_cp\_type* is set to NETWORK\_NODE, this parameter must be set to UPLINK.

#### adj\_brnn\_cp\_support

This parameter applies only if the local node is a Branch Network Node and the adjacent node is a network node (the parameter *adj\_cp\_type* is set to NETWORK\_NODE, or it is set to LEARN\_NODE and the node type discovered during XID exchange is network node). It is not used if the local and remote nodes are any other type.

This parameter defines whether the adjacent node can be a Branch Network Node that is acting as a Network Node from the point of view of the local node. Possible values are:

#### ALLOWED

The adjacent node is allowed (but not required) to be a Branch Network Node.

#### REQUIRED

The adjacent node must be a Branch Network Node.

#### PROHIBITED

The adjacent node must not be a Branch Network Node.

If *adj\_cp\_type* is set to NETWORK\_NODE and *auto\_act\_supp* is set to YES, this parameter must be set to REQUIRED or PROHIBITED.

## **Returned Parameters**

No parameters are returned by CS/AIX when this command executes successfully.

# **Error Return Codes**

If the command cannot be executed, CS/AIX returns a primary return code to indicate the type of error and a secondary return code to provide specific details about the reason for unsuccessful execution.

## **Parameter Check**

If the command does not execute because of a parameter error, CS/AIX returns the following parameters:

## primary\_rc

PARAMETER\_CHECK

## secondary\_rc

Possible values are:

## CANT\_MODIFY\_PORT\_NAME

The *ls\_name* parameter matched the name of an existing LS, but the *port\_name* parameter did not match the existing definition. You cannot modify the port name when changing the definition of an existing LS.

## DEF\_LINK\_INVALID\_SECURITY

The *security* parameter was not set to a valid value.

## INVALID\_AUTO\_ACT\_SUPP

The *auto\_act\_supp* parameter was not set to a valid value, or was set to YES when *cp\_cp\_sess\_support* was also set to YES.

## INVALID\_CP\_NAME

The *adj\_cp\_name* parameter contained a character that was not valid, was not in the correct format, or was not specified when required.

## INVALID\_LIMITED\_RESOURCE

The *limited\_resource* parameter was not set to a valid value.

### INVALID\_LINK\_NAME

The *ls\_name* parameter contained a character that was not valid.

## INVALID\_NODE\_TYPE

The *adj\_cp\_type* parameter was not set to a valid value.

#### INVALID\_PORT\_NAME

The *port\_name* parameter did not match the name of any defined port.

## INVALID\_TARGET\_PACING\_CNT

The *target\_pacing\_count* parameter was not set to a valid value.

## INVALID\_TG\_NUMBER

The *tg\_number* parameter value was not in the valid range.

## MISSING\_CP\_NAME

A TG number was defined, but no CP name was supplied.

## MISSING\_CP\_TYPE

A TG number was defined, but no CP type was supplied.

#### MISSING TG NUMBER

The link was defined as automatically activated, but no TG number was supplied.

#### INVALID\_BRANCH\_LINK\_TYPE

The *branch\_link\_type* parameter was not set to a valid value.

#### INVALID\_BRNN\_SUPPORT

The *adj\_brnn\_cp\_support* parameter was not set to a valid value.

## BRNN SUPPORT MISSING

The *adj\_brnn\_cp\_support* parameter was set to ALLOWED; this value is not valid because the adjacent node is a Network Node and *auto\_act\_supp* is set to YES.

## INVALID\_UPLINK

The *branch\_link\_type* parameter was set to UPLINK, but the definition of an existing LS between the local and adjacent nodes specifies that it is a downlink. The branch link type must be the same for all LSs between the same two nodes.

## INVALID\_DOWNLINK

The *branch\_link\_type* parameter was set to DOWNLINK, but the definition of an existing LS between the local and adjacent nodes specifies that it is an uplink. The branch link type must be the same for all LSs between the same two nodes.

## State Check

If the command does not execute because of a state error, CS/AIX returns the following parameters:

```
primary_rc
```

STATE\_CHECK

## secondary\_rc

Possible values are:

#### DUPLICATE\_CP\_NAME

The CP name specified in the *adj\_cp\_name* parameter has already been defined.

#### INVALID LINK NAME

The link station value specified in the *ls\_name* parameter was not valid.

#### INVALID\_NUM\_LS\_SPECIFIED

The number of link stations specified was not valid.

## LOCAL\_CP\_NAME

Adjacent CP name matches local CP name.

#### LS\_ACTIVE

The link station specified in the *ls\_name* parameter is currently active.

#### DUPLICATE\_TG\_NUMBER

The TG number specified in the *tg\_number* parameter has already been defined.

## TG\_NUMBER\_IN\_USE

TG number in use.

## **Other Conditions**

Appendix A, "Common Return Codes from snaadmin Commands," on page 625, lists combinations of primary and secondary return codes that are common to all commands.

## define\_mpc\_plus\_port

The **define\_mpc\_plus\_port** command is used to define a new Multipath Channel Plus (MPC+) port or modify an existing one. Before issuing this command, you must define the DLC that this port uses.

You can modify an existing port only if it is not started. You cannot change the DLC used by an existing port; the *dlc\_name* specified when modifying an existing port must match the DLC name that was specified on the initial definition of the port.

## **Supplied Parameters**

| Parameter name                    | Туре      | Length | Default            |
|-----------------------------------|-----------|--------|--------------------|
| [define_mpc_plus_port]            |           |        |                    |
| port_name                         | character | 8      |                    |
| dlc_name                          | character | 8      |                    |
| description                       | character | 31     | (null string)      |
| max_rcv_btu_size                  | decimal   |        | 4096               |
| tot_link_act_lim                  | decimal   |        | 64                 |
| inb_link_act_lim                  | decimal   |        | 0                  |
| out_link_act_lim                  | decimal   |        | Θ                  |
| <pre>act_xid_exchange_limit</pre> | decimal   |        | 9                  |
| nonact_xid_exchange_limit         | decimal   |        | 5                  |
| max_ifrm_rcvd                     | decimal   |        | 7                  |
| <pre>target_pacing_count</pre>    | decimal   |        | 7                  |
| max_send_btu_size                 | decimal   |        | 4096               |
| effect_cap                        | decimal   |        | 78643200           |
| connect_cost                      | decimal   |        | 0                  |
| byte_cost                         | decimal   |        | 0                  |
| security                          | constant  |        | SEC_NONSECURE      |
| prop_delay                        | constant  |        | PROP_DELAY_MINIMUM |
| user_def_parm_1                   | decimal   |        | 128                |
| user_def_parm_2                   | decimal   |        | 128                |
| user_def_parm_3                   | decimal   |        | 128                |
| initially_active                  | constant  |        | YES                |

Supplied parameters are:

#### port\_name

Name of the port to be defined. This name is a character string using any locally displayable characters.

#### dlc\_name

Name of the associated DLC. This name is a character string using any locally displayable characters. The specified DLC must have already been defined.

#### description

A text string describing the port. CS/AIX uses this string for information only. It is stored in the node's configuration file and returned on the **query\_port** command.

#### max\_rcv\_btu\_size

Maximum BTU size that can be received. This value includes the length of the TH and RH (total 9 bytes) as well as the RU. Specify a value in the range 265–4096.

#### tot\_link\_act\_lim

Total link activation limit (the maximum number of links that can be active at any time using this port).

#### inb\_link\_act\_lim

Inbound link activation limit (the number of links reserved for inbound activation). The sum of *inb\_link\_act\_lim* and *out\_link\_act\_lim* must not exceed *tot\_link\_act\_lim*; the difference between *inb\_link\_act\_lim* and *tot\_link\_act\_lim* defines the maximum number of links that can be activated outbound at any time.

#### out\_link\_act\_lim

Outbound link activation limit (the number of links reserved for outbound activation). The sum of *inb\_link\_act\_lim* and *out\_link\_act\_lim* must not exceed *tot\_link\_act\_lim*; the difference between *out\_link\_act\_lim* and *tot\_link\_act\_lim* defines the maximum number of links that can be activated inbound at any time.

#### act\_xid\_exchange\_limit

Activation XID exchange limit. Specify a value in the range 0–65,535.

#### nonact\_xid\_exchange\_limit

Nonactivation XID exchange limit. Specify a value in the range 0–65,535.

#### max\_ifrm\_rcvd

Maximum number of I-frames that can be received by the local link stations before an acknowledgment is sent. Specify a value in the range 1–127.

#### target\_pacing\_count

Indicates the desired pacing window size. Specify a value in the range 1–32,767.

#### max\_send\_btu\_size

Maximum BTU size that can be sent from this port. This value is used to negotiate the maximum BTU size that a pair of link stations can use to communicate with each other. The value includes the length of the TH and RH (total 9 bytes) as well as the RU. Specify a value in the range 265–4096.

#### effect\_cap

A decimal value representing the line speed in bits per second.

#### connect\_cost

Cost per connect time. Valid values are integer values in the range 0-255, where 0 is the lowest cost per connect time and 255 is the highest cost per connect time.

#### byte\_cost

Cost per byte. Valid values are integer values in the range 0-255, where 0 is the lowest cost per byte and 255 is the highest cost per byte.

#### security

Security level of the network. Possible values are:

#### SEC\_NONSECURE

No security.

#### SEC\_PUBLIC\_SWITCHED\_NETWORK

Data is transmitted over a public switched network.

#### SEC UNDERGROUND CABLE

Data is transmitted over secure underground cable.

#### SEC\_SECURE\_CONDUIT

Data is transmitted over a line in a secure conduit that is not guarded.

#### SEC\_GUARDED\_CONDUIT

Data is transmitted over a line in a conduit that is protected against physical tapping.

## SEC\_ENCRYPTED

Data is encrypted before transmission over the channel.

#### SEC GUARDED RADIATION

Data is transmitted over a line that is protected against physical and radiation tapping.

#### prop\_delay

Propagation delay (the time that a signal takes to travel the length of the link). Specify one of the following values, according to the type of link:

#### PROP\_DELAY\_MINIMUM

Minimum propagation delay.

#### PROP\_DELAY\_LAN

Delay is less than .5 microseconds (typical for a LAN).

#### PROP\_DELAY\_TELEPHONE

Delay is in the range .5–50 microseconds (typical for a telephone network).

#### PROP DELAY PKT SWITCHED NET

Delay is in the range 50–250 microseconds (typical for a packet-switched network).

## PROP\_DELAY\_SATELLITE

Delay is greater than 250 microseconds (typical for a satellite link).

#### PROP\_DELAY\_MAXIMUM

Maximum propagation delay.

## user\_def\_parm\_1 through user\_def\_parm\_3

User-defined parameters that you can use to include TG characteristics not covered by the previously described parameters. Each of these parameters must be set to a value in the range 0-255.

#### initially\_active

Specifies whether this port is automatically started when the node is started. Possible values are:

- **YES** The port is automatically started when the node is started.
- **NO** The port is automatically started only if an LS that uses it is defined to be initially active; otherwise, it must be manually started.

## **Returned Parameters**

No parameters are returned by CS/AIX when this command executes successfully.

## **Error Return Codes**

If the command cannot be executed, CS/AIX returns a primary return code to indicate the type of error and a secondary return code to provide specific details about the reason for unsuccessful execution.

## **Parameter Check**

If the command does not execute because of a parameter error, CS/AIX returns the following parameters:

primary\_rc

PARAMETER\_CHECK

### secondary\_rc

Possible values are:

#### INVALID PORT NAME

The value specified in the *port\_name* parameter was not valid.

#### INVALID\_DLC\_NAME

The specified *dlc\_name* did not match any defined DLC.

#### INVALID\_BTU\_SIZE

The *max\_rcv\_btu\_size* parameter was not set to a valid value.

## INVALID\_LINK\_ACTIVE\_LIMIT

One of the activation limit parameters was not set to a valid value.

#### INVALID\_MAX\_IFRM\_RCVD

The *max\_ifrm\_rcvd* parameter was not set to a valid value.

## INVALID\_IMPLICIT\_UPLINK

The *implicit\_uplink\_to\_en* parameter was not set to a valid value.

## State Check

If the command does not execute because of a state error, CS/AIX returns the following parameters:

primary\_rc

STATE\_CHECK

secondary\_rc

## PORT\_ACTIVE

The port specified by the *port\_name* parameter cannot be modified because it is currently active.

## **Other Conditions**

Appendix A, "Common Return Codes from snaadmin Commands," on page 625, lists combinations of primary and secondary return codes that are common to all commands.

## define\_node

The **define\_node** command defines a new node, or modifies an existing node. It must be issued to a server where the node is not running; it cannot be issued to a running node.

When using the command-line administration program to configure a node for the first time (creating the node's configuration file) **define\_node** must be the first command issued.

There is no equivalent command to delete a node. If you want to remove the entire configuration of the node and create a completely new configuration, stop the node, and then delete or rename the node's configuration file. Next, issue a new **define\_node** command to the inactive node to create a new node configuration file.

# **Supplied Parameters**

| Parameter name<br>[define_node]    | Туре      | Length | Default              |
|------------------------------------|-----------|--------|----------------------|
| node name                          | character | 128    | (null string)        |
| description                        | character | 31     | (null string)        |
| node type                          | constant  | • -    | END NODE             |
| fqcp_name                          | character | 17     |                      |
| cp alias                           | character | 8      |                      |
| mode to cos map supp               | constant  |        | YES                  |
| mds supported                      | constant  |        | YES                  |
| node id                            | hex array | 4      | 0x07100000           |
| max locates                        | decimal   |        | 1500                 |
| dir cache size                     | decimal   |        | 255                  |
| max dir entries                    | decimal   |        | 0                    |
| locate timeout                     | decimal   |        | 0                    |
| reg_with_nn                        | constant  |        | YES                  |
| reg_with_cds                       | constant  |        | YES                  |
| mds_send_alert_q_size              | decimal   |        | 100                  |
| cos cache size                     | decimal   |        | 24                   |
| tree cache size                    | decimal   |        | 40                   |
| tree_cache_use_limit               | decimal   |        | 40                   |
| max_tdm_nodes                      | decimal   |        | 0                    |
| max_tdm_tgs                        | decimal   |        | Θ                    |
| max_isr_sessions                   | decimal   |        | 1000                 |
| isr_sessions_upper_threshold       | decimal   |        | 900                  |
| isr_sessions_lower_threshold       | decimal   |        | 800                  |
| isr_max_ru_size                    | decimal   |        | 16384                |
| isr_rcv_pac_window                 | decimal   |        | 8                    |
| <pre>store_endpt_rscvs</pre>       | constant  |        | NO                   |
| store_isr_rscvs                    | constant  |        | NO                   |
| store_dlur_rscvs                   | constant  |        | NO                   |
| cos_table_version                  | constant  |        | VERSION_1_COS_TABLES |
| send_term_self                     | constant  |        | NO                   |
| disable_branch_awareness           | constant  |        | NO                   |
| cplu_syncpt_support                | constant  |        | NO                   |
| cplu_attributes                    | constant  |        | NONE                 |
| dlur_support                       | constant  |        | YES                  |
| pu_conc_support                    | constant  |        | YES                  |
| nn_rar                             | decimal   |        | 128                  |
| <pre>max_ls_exception_events</pre> | decimal   |        | 0                    |
| <pre>max_compress_level</pre>      | constant  |        | LZ10                 |
| ms_support                         | constant  |        | NORMAL               |
| queue_nmvts                        | constant  |        | YES                  |
| ptf_flags                          | constant  |        | NONE                 |

Supplied parameters are:

#### node\_name

Name of the CS/AIX node to be defined. The name must match the computer name of the server where the node runs.

In a command issued to the **snaadmin** program, this parameter is optional; if you specify it, it must match the node name to which the command is issued (specified using the **-n** command-line option).

If the computer name includes a . (period) character, CS/AIX assumes that it is a fully-qualified name; otherwise it performs a DNS lookup to determine the computer name.

#### description

A text string describing the node. CS/AIX uses this string for information only. It is stored in the node's configuration file and returned on the **query\_node** command.

node\_type

Type of the node. Possible values are:

## LEN\_NODE

Low entry networking (LEN) node

# END NODE

APPN end node

#### NETWORK\_NODE

APPN network node

### BRANCH\_NETWORK\_NODE

APPN branch network node

### fqcp\_name

Fully qualified CP name of the node. The name is a type-A character string, consisting of 1–8 character network name, a period character, and a 1–8 character control point (CP) name.

#### cp\_alias

Locally used LU alias for the control point (CP) LU. This alias can be used by APPC applications to access the CP LU. This alias is a string of 1–8 characters.

#### mode\_to\_cos\_map\_supp

Specifies whether the node provides mode-to-COS mapping. This parameter is ignored for a network node; mode-to-COS mapping is always supported. For a LEN node, mode-to-COS mapping is not supported. Possible values are:

- **YES** The node provides mode-to-COS mapping. A mode defined for this node must include its associated COS name, which specifies either an SNA-defined COS or a COS defined using **define\_cos**.
- **N0** The node does not provide mode-to-COS mapping. The network node server for the end node performs mode-to-COS mapping.

#### mds\_supported

Specifies whether Management Services (MS) supports Multiple Domain Support (MDS) and Management Services Capabilities. Possible values are:

- **YES** MDS is supported.
- **NO** MDS is not supported.

#### node\_id

Node identifier used in XID exchange. This ID is a 4-byte hexadecimal string, consisting of a block number (three hexadecimal digits) and a node number (five hexadecimal digits).

#### max\_locates

Maximum number of locate requests (requests for which a response has not yet been received) that the node can process simultaneously. When the number of outstanding locate requests reaches this limit, any further locate requests are rejected. Specify a value in the range 8–65,535.

#### dir\_cache\_size

Network node only: Size of the directory cache. The minimum size is 3. You can use the information returned on **query\_directory\_stats** to help determine the appropriate size.

#### *max\_dir\_entries*

Maximum number of directory entries. Specify a value in the range 8-65,535, or 0 to indicate no limit.

#### locate\_timeout

Specifies the time in seconds before a network search will time out. The value 0 (zero) indicates no time out.

#### reg\_with\_nn

End node only: Specifies whether to register the node's resources with the network node server when the node is started. Possible values are:

- **YES** Register resources with the network node server. The end node's network node server will only forward directed locates to the end node.
- **NO** Do not register resources with the network node server. The network node server will forward all broadcast searches to the end node.

#### reg\_with\_cds

End node: Specifies whether the network node server is allowed to register end node resources with a central directory server (CDS). This parameter is ignored if *reg\_with\_nn* is set to N0.

Network node: Specifies whether local or domain resources can be optionally registered with central directory server (CDS).

Possible values are:

**YES** Register resources with the CDS.

**NO** Do not register resources with the CDS.

### mds\_send\_alert\_q\_size

Size of the MDS send alert queue. If the number of queued alerts reaches this limit, CS/AIX deletes the oldest alert on the queue. The minimum number of queued alerts is 2.

#### cos\_cache\_size

Size of the COS Database weights cache. This value should be set to the maximum number of COS definitions required. Specify a value in the range 8–65,535.

#### *tree\_cache\_size*

Network node: Size of the Topology Database routing tree cache. The minimum is 8 entries. For an end node or LEN node, this parameter is reserved.

## tree\_cache\_use\_limit

Network node: Maximum number of uses of a cached tree. When this number is exceeded, the tree is discarded and recomputed. This enables the node to balance sessions among equal weight routes. A low value provides better load balancing at the expense of increased activation latency. The minimum number of uses is 1. For an end node or LEN node, this parameter is reserved.

#### *max\_tdm\_nodes*

Network node: Maximum number of nodes that can be stored in Topology Database. A value of 0 (zero) indicates an unlimited number of nodes. For an end node or LEN node, this parameter is reserved.

#### *max\_tdm\_tgs*

Network node: Maximum number of TGs that can be stored in Topology Database. A value of 0 (zero) indicates an unlimited number of nodes. For an end node or LEN node, this parameter is reserved.

#### max\_isr\_sessions

Network node: Maximum number of ISR sessions the node can participate in simultaneously. This parameter is reserved for an end node or LEN node.

### isr\_sessions\_upper\_threshold and isr\_sessions\_lower\_threshold

Network node: These thresholds control the node's congestion status, which is reported to other nodes in the network for use in route calculations. The node state changes from uncongested to congested if the number of ISR sessions exceeds the upper threshold. The node state changes back to uncongested when the number of ISR sessions dips below the lower threshold. The lower threshold must be less than the upper threshold, and the upper threshold must be lower than *max\_isr\_sessions*. For an end node or LEN node, these parameters are reserved.

### isr\_max\_ru\_size

Network node: Maximum RU size supported for intermediate sessions. If the supplied value is not a valid RU size (as described in *Systems Network Architecture: Formats*), CS/AIX will round the value up to the next valid value. For an end node or LEN node, this parameter is reserved.

#### isr\_rcv\_pac\_window

Network node: Suggested receive pacing window size for intermediate sessions, in the range 1–63. This value is only used on the secondary hop of intermediate sessions if the adjacent node does not support adaptive pacing. For an end node or LEN node, this parameter is reserved.

## store\_endpt\_rscvs

Specifies whether RSCVs for endpoint sessions are stored for diagnostic purposes. If this parameter is set to YES, an RSCV is returned on the **query\_session** command. (Setting this parameter to YES means an RSCV is stored for each endpoint session. This extra storage can be up to 256 bytes per session.) Possible values are:

- **YES** RSCVs are stored for diagnostic purposes.
- **NO** RSCVs are not stored for diagnostic purposes.

#### store\_isr\_rscvs

Network node: Specifies whether RSCVs for ISR sessions are stored for diagnostic purposes. If this parameter is set to YES, an RSCV is returned on the **query\_isr\_session** command. (Setting this parameter to YES means an RSCV is stored for each Intermediate Session Routing (ISR) session. This extra storage can be up to 256 bytes per session.) Possible values are as follows:

- YES RSCVs are stored for diagnostic purposes.
- **NO** RSCVs are not stored for diagnostic purposes.

#### store\_dlur\_rscvs

Specifies whether RSCVs for each PLU-SLU session using DLUR are stored for diagnostic purposes. If this parameter is set to YES, an RSCV is returned on the **query\_dlur\_lu** command. (Setting this value to YES means an RSCV is stored for each PLU-SLU session using DLUR. This extra storage can be up to 256 bytes per session.) Possible values are:

- **YES** RSCVs are stored for diagnostic purposes.
- **NO** RSCVs are not stored for diagnostic purposes.

#### cos\_table\_version

Specifies the version of the COS tables used by the node. Specify one of the following values:

#### VERSION\_0\_COS\_TABLES

Use the COS tables originally defined in the APPN Architecture Reference.

## VERSION\_1\_COS\_TABLES

Use the COS tables originally defined for HPR over ATM.

#### send\_term\_self

Specifies the default method for ending a PLU-SLU session to a host. The value you specify is used for all type 0–3 LUs on the node, unless you override it by specifying a different value in the LU definition. Specify one of the following values:

- **YES** Send a TERM\_SELF on receipt of a CLOSE\_PLU\_SLU\_SEC\_RQ.
- **NO** Send an UNBIND on receipt of a CLOSE\_PLU\_SLU\_SEC\_RQ.

#### disable\_branch\_awareness

This parameter applies only if *node\_type* is NETWORK\_NODE; it is reserved for other node types.

Specify whether the local node supports branch awareness, APPN Option Set 1120, using one of the following values:

- **YES** The local node does not support branch awareness. TGs between this node and served Branch Network Nodes do not appear in the network topology, and the local node does not report itself as being branch aware.
- **NO** The local node supports branch awareness.

#### cplu\_syncpt\_support

Specifies whether the node's Control Point LU supports Syncpoint functions. This parameter is equivalent to the *syncpt\_support* parameter on **define\_local\_lu**, but applies only to the node's Control Point LU (which does not have an explicit LU definition).

Set this parameter to YES only if you have a Sync Point Manager (SPM) and Conversation Protected Resource Manager (C-PRM) in addition to the standard CS/AIX product. Possible values are:

- **YES** Syncpoint is supported.
- **NO** Syncpoint is not supported.

#### cplu\_attributes

Identifies additional information about the node's Control Point LU. This parameter is equivalent to the *lu\_attributes* parameter on **define\_local\_lu**, but applies only to the node's Control Point LU (which does not have an explicit LU definition).

Possible values are:

**NONE** No additional information identified.

#### DISABLE\_PWSUB

Disable password substitution support for the control point LU.

Password substitution means that passwords are encrypted before transmission between the local and remote LUs, rather than being sent as clear text. CS/AIX normally uses password substitution if the remote system supports it.

This value is provided for compatibility with earlier versions of CS/AIX, to allow user IDs and passwords to be checked against the AIX password database. You may also need to use it for communications with some remote systems that do not implement password substitution correctly. If you use this option, you should be aware that this involves sending and receiving passwords in clear text (which may represent a security risk); do not use it unless one of these requirements applies.

If you use this option, CS/AIX initially makes a case-sensitive check of the received user ID and password against both its own password database (passwords defined using the **define\_userid\_password** command) and the AIX password database. If these checks fail, it forces the received user ID and password to lowercase and checks against the AIX password database again (because AIX user IDs and passwords are normally defined in lowercase). If all of these checks fail, the user ID and password are rejected.

#### dlur\_support

Specifies whether DLUR is supported. For a LEN node, this parameter is reserved. Possible values are:

**YES** DLUR is supported.

#### LIMITED\_MULTI\_SUBNET

End Node: DLUR is supported, but will not be used to connect to a DLUS in another subnet. If multi-subnet operation is not required, you should use this value instead of YES, to reduce network traffic and congestion at the network node.

This value is not supported for a Network Node.

**NO** DLUR is not supported.

#### pu\_conc\_support

Specifies whether SNA gateway is supported. Possible values are:

- **YES** SNA gateway is supported.
- **NO** SNA gateway is not supported.

If the node will be used to run Generic SNA applications, this parameter must be set to YES.

*nn\_rar* The network node's route additional resistance. This value is used in APPN route calculations to determine if the node is useful as an intermediate hop. A high value indicates that this node is not useful as an intermediate hop. Values must be in the range 0–255.

#### *max\_ls\_exception\_events*

The maximum number of LS exception events to be recorded by the node.

#### max\_compress\_level

The maximum compression supported by the node for LU session data. This parameter must be set to LZ10 (the default); do not attempt to set any value other than the default.

#### ms\_support

Specifies the type of MS support. Possible values are:

#### BACK LEVEL

Use CS/AIX Version 4.2 applications that use the Network Management (NMVT) API and do not use V6.3 of the Management Services API. For more information, refer to Communications Server for AIX Transaction Program Reference V4R2.

#### MIGRATION\_LEVEL

Use CS/AIX Version 4.2 of the Management Services API and do not use CS/AIX Version 4.2 applications that use the Network Management (NMVT) API. (You can also use V6.3 of the Management Services and Network Management APIs. For more information, refer to Communications Server for AIX Transaction Program Reference V4R2.

**NORMAL** Do not use CS/AIX Version 4.2 of the Management Services API or the Network Management API.

#### queue\_nmvts

Specifies the way CS/AIX handles NMVT (network management vector transport) alerts. If no network management system is active, CS/AIX can either save NMVT alert vectors or reject the alert vectors. Possible values are:

- **YES** Save NMVT alert vectors. Do not specify this value unless you are running a network management system on your SNA network.
- **NO** Do not save NMVT alert vectors. Specify this value if you do not have a network management system.

#### ptf\_flags

Options for configuring and controlling program temporary fix (ptf) operation. Set this parameter to NONE if none of the options described are required, or to one or more of the values described as follows. If two or more values are required, combine them with a + character.

Available options are:

**NONE** None of the options described following are required.

#### OVERRIDE\_ERP

CS/AIX normally processes an ACTPU(ERP) as an ERP; this resets the PU-SSCP session but does not implicitly deactivate the subservient LU-SSCP and PLU-SLU sessions. SNA implementations may legally process ACTPU(ERP) as if it were ACTPU(cold), implicitly deactivating the subservient LU-SSCP and PLU-SLU sessions. To override the default processing and process all ACTPU requests as ACTPU(cold), use the value OVERRIDE ERP.

#### SUPPRESS\_BIS

CS/AIX normally uses the BIS protocol prior to deactivating a limited resource LU 6.2 session. To suppress use of the BIS protocol so that limited resource LU 6.2 sessions are deactivated immediately using UNBIND(cleanup), use the value SUPPRESS\_BIS.

#### OVERRIDE\_REQDISCONT

CS/AIX normally uses REQDISCONT to deactivate limited resource host links that are no longer required by session traffic.

If OVERRIDE\_REQDISCONT is specified, it must be combined with one or both of the values IMMEDIATE\_DISCONTACT and IMMEDIATE\_RECONTACT to alter the type of the REQDISCONT message.

### IMMEDIATE\_DISCONTACT

Use type "immediate" on REQDISCONT; if this value is not specified, CS/AIX uses type "normal."

#### IMMEDIATE\_RECONTACT

Use type "immediate recontact" on REQDISCONT; if this value is not specified, CS/AIX uses type "no immediate recontact."

#### SUPPRESS\_REQDISCONT

Limited resource host links are deactivated without sending REQDISCONT.

#### ALLOW\_BB\_RQE

CS/AIX normally rejects, with sense code 2003, any begin bracket (BB) exception (RQE) request from a host unless the host follows the SNA protocol that the request must also indicate change direction (CD). Setting this flag enables CS/AIX to continue sessions with hosts that do not follow this protocol.

#### EXTERNAL\_APINGD

CS/AIX normally includes a partner program for the APING connectivity tester. Setting this value disables the APING Daemon within the node. Requests by an APING program arriving at the node will not be processed automatically.

#### DLUR\_UNBIND\_ON\_DACTLU

CS/AIX does not normally end the PLU-SLU session when it receives a DACTLU from the host for a session using DLUR. If this value is set, CS/AIX will end the PLU-SLU session when it receives a DACTLU from the host for a session using DLUR.

#### SUPPRESS\_PU\_NAME\_ON\_REQACTPU

CS/AIX identifies the PU name in the REQACTPU message when activating DLUR PUs. Set this flag to suppress sending this identification.

## LUA\_PASSTHRU\_BB\_RACE

If an RUI application is using bracket protocols, and the host sends a BB (Begin Bracket) after the RUI application has already sent one, CS/AIX normally rejects this with sense data of 0813 and does not pass it to the application. If this value is set, CS/AIX passes the BB through to the RUI application. The application should send a negative response with sense data of either 0813 or 0814.

#### CN\_OVERRIDE\_LIM\_RES

A link in CS/AIX that uses a connection network is normally a limited resource. Set this flag to override this and instead determine whether it is a limited resource using the *implicit\_limited\_resource* parameter in the port associated with each connection network link.

#### NO\_TCPIP\_VECTOR

CS/AIX TN Server normally includes the TCP/IP Information Control Vector (0x64) in an Open(SSCP) request to the host for a TN3270 session. This vector contains the TCP/IP address and port number used by the TN3270 client, which can be displayed on the host console or used by the host (for example in billing). In some cases, for example if the host is running an older version of VTAM<sup>®</sup> that does not support this vector, you may need to override this behavior so that the vector is not sent. Set this flag to suppress sending the vector to the host.

## **Returned Parameters**

No parameters are returned by CS/AIX when this command executes successfully.

## **Error Return Codes**

If the command cannot be executed, CS/AIX returns a primary return code to indicate the type of error and a secondary return code to provide specific details about the reason for unsuccessful execution.

## **Parameter Check**

If the command does not execute because of a parameter error, CS/AIX returns the following parameters:

## primary\_rc

PARAMETER\_CHECK

## secondary\_rc

Possible values are:

#### INVALID\_ISR\_THRESHOLDS

The ISR threshold parameters were not valid (lower threshold not less than upper, or upper threshold not less than *max\_isr\_sessions*).

#### INVALID\_NODE\_NAME

The *node\_name* parameter contained a character that was not valid.

#### INVALID\_CP\_NAME

The *cp\_alias* or *fqcp\_name* parameter contained a character that was not valid.

#### INVALID\_NODE\_TYPE

The *node\_type* parameter was not set to a valid value.

#### PU\_CONC\_NOT\_SUPPORTED

This version of CS/AIX does not support the SNA gateway feature.

#### DLUR\_NOT\_SUPPORTED

This version of CS/AIX does not support the DLUR feature.

## INVALID\_REG\_WITH\_NN

The *reg\_with\_nn* parameter was not set to a valid value.

#### INVALID\_COS\_TABLE\_VERSION

The *cos\_table\_version* parameter was not set to a valid value.

#### INVALID\_SEND\_TERM\_SELF

The *send\_term\_self* parameter was not set to a valid value.

#### INVALID\_DISABLE\_BRANCH\_AWRN

The *disable\_branch\_awareness* parameter was not set to a valid value.

#### INVALID\_DLUR\_SUPPORT

The *dlur\_support* parameter was not set to a valid value.

## State Check

If the command does not execute because of a state error, CS/AIX returns the following parameters:

primary\_rc STATE CHECK

secondary\_rc

Possible values are:

## NODE\_ALREADY\_STARTED

The target node is active, so you cannot use this command to modify its configuration. The **define\_node** command can be issued only to an inactive node.

## **Other Conditions**

Appendix A, "Common Return Codes from snaadmin Commands," on page 625, lists additional combinations of primary and secondary return codes that are common to all commands.

## define\_partner\_lu

The **define\_partner\_lu** command defines the parameters of a partner LU for LU-LU sessions between a local LU and the partner LU, or modifies an existing partner LU. You cannot change the partner LU alias of an existing partner LU.

There is normally no requirement to define partner LUs because CS/AIX will set up an implicit definition when the session to the partner LU is established; you usually only need to define the LU if you need to enforce non-default values for logical record size, conversation security support, or parallel session support. You may also have an APPC application that uses a partner LU alias when allocating a session, therefore you need to define a partner LU in order to map the alias to a fully-qualified partner LU name. You may also need to define a partner LU to indicate that it is located by an IP network using AnyNet APPC over TCP/IP.

If the local node or the remote node where the partner LU is located is a LEN node, you need to define a directory entry for the partner LU to allow CS/AIX to access it. To do this, use **define\_adjacent\_len\_node**. If both the local and remote nodes are network nodes, or if one is a network node and the other is an end node, the directory entry is not required, because CS/AIX can locate the LU dynamically.

## **Supplied Parameters**

| Parameter name<br>[define partner lu] | Туре       | Length | Default                                          |
|---------------------------------------|------------|--------|--------------------------------------------------|
| fqplu name                            | character  | 17     |                                                  |
| plu_alias                             | character  | 8      |                                                  |
| description                           | character  | 31     | (null string)                                    |
| plu_un_name                           | character  | 8      | <pre>(take from second part of fqplu_name)</pre> |
| appcip_routing_preference             | e constant |        | (USE_DEFAULT_PREFERENCE)                         |
| max_mc_ll_send_size                   | decimal    |        | 0                                                |
| conv_security_ver                     | constant   |        | NO                                               |
| parallel_sess_supp                    | constant   |        | YES                                              |

Supplied parameters are:

#### fqplu\_name

Fully qualified name of the partner LU. Specify 3–17 type-A characters that consist of a 1–8 character network name, followed by a period, followed by a 1–8 character partner LU name.

#### plu\_alias

LU alias of the partner LU. This alias is a character string using any locally displayable characters.

If the *fqplu\_name* parameter matches the fully qualified name of an existing partner LU, this parameter must match the partner LU alias in the existing definition. You cannot change the partner LU alias for an existing partner LU, or set up more than one LU alias for the same fully qualified name. Also, the partner LU alias cannot match the alias of other partner LUs or local LUs or an error code is returned.

#### description

A text string describing the partner LU. CS/AIX uses this string for information only. It is stored in the node's configuration file and returned on the **query\_partner\_lu** and **query\_partner\_lu\_definition** commands.

#### plu\_un\_name

Uninterpreted name of the partner LU (the name of the LU as defined to the remote SSCP). The name is a type-A character string.

To use the default uninterpreted name (the same as the network name taken from the *fqplu\_name* parameter), do not specify this parameter. This parameter is only relevant if the partner LU is on a host and dependent LU 6.2 is used to access it.

#### appcip\_routing\_preference

Defines the routing preference to be used for connections to the partner LU. Possible values are:

**NATIVE** Use only native (APPN) routing protocols.

#### NONNATIVE

Use only nonnative (AnyNet) routing protocols.

#### NATIVE\_THEN\_NONNATIVE

Try native (APPN) routing protocols first, and if the partner LU cannot be located, retry using nonnative (AnyNet) routing protocols.

#### NONNATIVE\_THEN\_NATIVE

Try nonnative (AnyNet) routing protocols first, and if the partner LU cannot be located, retry using native (APPN) routing protocols.

#### max\_mc\_ll\_send\_size

The maximum size of logical records that can be sent and received by mapped conversation services at the partner LU. Specify a number in the range 1–32,767, or 0 (zero) to specify no limit (in this case the maximum is 32,767).

#### conv\_security\_ver

Specifies whether the partner LU is authorized to validate user IDs on behalf of local LUs (whether the partner LU can set the already verified indicator in an Attach request). Possible values are:

- **YES** The partner LU is authorized to validate user IDs.
- **NO** The partner LU is not authorized to validate user IDs.

#### parallel\_sess\_supp

Specifies whether the partner LU supports parallel sessions. Possible values are:

**YES** The partner LU supports parallel sessions.

**NO** The partner LU does not support parallel sessions.

## **Returned Parameters**

No parameters are returned by CS/AIX when this command executes successfully.

## **Error Return Codes**

If the command cannot be executed, CS/AIX returns a primary return code to indicate the type of error and a secondary return code to provide specific details about the reason for unsuccessful execution.

## **Parameter Check**

If the command does not execute because of a parameter error, CS/AIX returns the following parameters:

primary\_rc

PARAMETER\_CHECK

secondary\_rc

Possible values are:

## DEF\_PLU\_INVALID\_FQ\_NAME

The *fqplu\_name* parameter contained a character that was not valid.

#### INVALID\_UNINT\_PLU\_NAME

The *plu\_un\_name* parameter contained a character that was not valid.

## State Check

If the command does not execute because of a state error, CS/AIX returns the following parameters:

#### primary\_rc

STATE\_CHECK

secondary\_rc

Possible values are:

#### PLU\_ALIAS\_CANT\_BE\_CHANGED

The *plu\_alias* parameter of an existing partner LU cannot be changed.

## PLU\_ALIAS\_ALREADY\_USED

The *plu\_alias* parameter is already used for an existing partner LU or local LU with a different LU name.

## Other Conditions

Appendix A, "Common Return Codes from snaadmin Commands," on page 625, lists combinations of primary and secondary return codes that are common to all commands.

## define\_primary\_line

The **define\_primary\_line** command creates a primary line resource. This resource is to be used by an existing application's primary LU type 0 that uses the LU 0 application programming interface (API). For more information about the LU 0 API, refer to *Communications Server for AIX Transaction Program Reference, Version 4 Release 2.* 

# **Supplied Parameters**

| Parameter name        | Туре       | Length | Default             |
|-----------------------|------------|--------|---------------------|
| [define_primary_line] |            |        |                     |
| line_name             | character  | 14     | (null string)       |
| description           | character  | 31     | (null string)       |
| device name           | character  | 5      | mpq0                |
| max_ifield            | decimal    |        | 265                 |
| remote poll           | hex number |        | 0x01                |
| local_poll            | hex number |        | 0×01                |
| dlc_type              | constant   |        | EIA232D             |
| options               | hex array  |        | NRZI+CONTROLLED+DTR |
| transmit_rate         | decimal    |        | 1200                |

Supplied parameters are:

## line\_name

Name of the primary line profile to be used. Specify a string of 1–14 locally displayable characters of any type except space characters, control characters, or the characters / " '.

## description

A text string describing the primary line resource. CS/AIX uses this string is for information only. It is stored in the node's configuration file and returned on the **query\_primary\_line** command.

## device\_name

Name of the SDLC port to be used by the primary line. Specify a string of locally displayable characters in the range mpq0-mpqnn.

## max\_ifield

Maximum I-field size in bytes. CS/AIX may reduce the specified value to compensate for factors such as buffer limitations on the local or remote station. Specify a decimal integer in the range 89–3849.

## remote\_poll

SDLC station address of the remote station that this primary station calls. Specify a hexadecimal number in the range 0x01-0xFE. If necessary, check with the administrator of the remote system to obtain the station address of the remote SDLC station.

## local\_poll

Secondary station address used by remote stations to poll this station. Specify a hexadecimal number in the range 0x01–0xFE.

## dlc\_type

SDLC link type to use to connect to the secondary station. Possible values are:

EIA232D

EIA422A

- *options* Options for link parameters. Set this parameter to one or more of the values described as follows. If two or more values are required, combine them with a + character.
  - **NRZI** Use NRZI serial encoding for transmitting data over the data link. This type of encoding works in the majority of cases; try it first if you are connecting to a new network. If you do not specify this option, NRZ serial encoding is used on this link.

If you are configuring a link to a network, use the encoding type that is used by the rest of the network. All stations on a network

that communicate with each other must use the same encoding type. Neither type of encoding works for all situations. If you experience problems when using one type of encoding, change the encoding type for all stations to the other type.

**SW** The transmission medium used for the connection to the remote station is switched. The connection to the remote station is made over the public switched telephone network and uses ordinary phone lines. A connection to a remote system requires that a telephone number be dialed first.

If you do not specify this option, the transmission medium is nonswitched. The network uses lines that connect directly to the remote station. A nonswitched connection can be as simple as a cable connecting two local computers (null modem) or as complex as a high-capacity leased line that connects two systems that are many miles apart.

**INT** Specifies that bit clocking setting is done internally. The workstation provides data clocking. CS/AIX uses the incoming data to synchronize the reception of data. Data is transmitted and received at a rate determined by the *transmit\_rate* parameter. If the transmit rate of the local node does not match the transmit rate of the partner node, transmission and reception errors occur. If you select this value, specify an appropriate value for the *transmit\_rate* parameter.

If you do not specify this option, the modem provides its own data clocking. In general, synchronous modems are capable of doing their own data clocking. The documentation for the modem should indicate whether it provides its own synchronous data clocking.

**RTS** Specifies that CS/AIX is to activate the Request To Send (RTS) signal when required prior to each transmission on the link while the remote and local modems are connected. This option is ignored unless the *dlc\_type* parameter is set to EIA232D.

If you do not specify this option, CS/AIX activates the RTS signal only once, when the link is established. The RTS signal then remains active as long as the link is connected.

**DTR** Specifies that the Data Terminal Ready (DTR) signal to the modem merely indicates whether the data terminal equipment (DTE) is ready. This option is ignored unless the *dlc\_type* parameter is set to EIA232D.

If you do not specify this option, the DTR signal operates as a CDSTL (connect data set to line). The state of the DTR signal indicates an unconditional CDSTL command from the DTE to the attached data circuit-terminating equipment (DCE) to connect itself to or remove itself from the network.

This option is ignored if the *dlc\_type* parameter is not set to EIA232D.

#### transmit\_rate

Synchronous data transmission rate, in bits per second, used by the DTE when CS/AIX provides bit clocking for SDLC sessions. The value for this parameter governs the rate at which the modem sends data. To enable the stations to communicate, match this value to the rate specified for the remote SDLC station.

Specify a value in the range 1200–38,400. Do not include commas as part of this value.

This bit is ignored if bit 4 of the *options* parameter is set to 0 zero (if bit clocking setting is external).

# **Returned Parameters**

No parameters are returned by CS/AIX when this command executes successfully.

# **Error Return Codes**

If the command cannot be executed, CS/AIX returns a primary return code to indicate the type of error and a secondary return code to provide specific details about the reason for unsuccessful execution.

## **Parameter Check**

If the command does not execute because of a parameter error, CS/AIX returns the following parameters:

primary\_rc

PARAMETER CHECK

## secondary\_rc

Possible values are:

## INVALID\_LINE\_NAME

The name specified for the *line\_name* parameter contained a character that was not valid.

## INVALID\_PORT\_NAME

The name specified for the *port\_name* parameter contained a character that was not valid.

## INVALID\_DLC\_TYPE

The value specified for the *dlc\_type* parameter was not valid.

## INVALID\_TRANSMIT\_RATE

The value specified for the *transmit\_rate* parameter was not in the valid range.

## State Check

If the command does not execute because of a state error, CS/AIX returns the following parameters:

## primary\_rc

STATE\_CHECK

## secondary\_rc

Possible values are:

## LU0\_PLU\_LIMIT\_REACHED

The number of primary lines configured exceeded the maximum allowed. A maximum of eight primary lines can be configured.

## **Other Conditions**

Appendix A, "Common Return Codes from snaadmin Commands," on page 625, lists combinations of primary and secondary return codes that are common to all commands.

# define\_primary\_lu0

The **define\_primary\_lu0** command creates a primary LU type 0 resource. This resource is to be used by an existing application's primary LU that uses the LU 0 application programming interface (API). For more information about the LU 0 API, refer to *Communications Server for AIX Transaction Program Reference, Version* 4 *Release* 2.

For new applications that use LU type 0, it is recommended that you use the LUA API. For more information, refer to *Communications Server for AIX LUA Programmer's Guide*.

# **Supplied Parameters**

| Parameter name<br>[define primary lu0] | Туре       | Length | Default       |
|----------------------------------------|------------|--------|---------------|
| lu name                                | character  | 8      |               |
| description                            | character  | 31     | null string   |
| default_name                           | character  | 8      |               |
| line_name                              | character  | 14     |               |
| nau_address                            | decimal    |        | 2             |
| init_self                              | constant   |        | NO            |
| fm_profile                             | decimal    |        | 3             |
| ts_profile                             | decimal    |        | 3             |
| ps_profile                             | hex number | 1      | 0x00          |
| trans_protcols                         | hex number | 6      | 0x7           |
| fm_pri_protocols                       | hex number | 1      | 0xB0          |
| fm_sec_protocols                       | hex number | 1      | 0xB0          |
| fm_com_protocols                       | hex number | 2      | 0x40          |
| ps_protocols                           | hex number | 1      | 0x0           |
| user_data                              | hex        |        | 0x0           |
| plu_app_path                           | character  | 65     | (null string) |
| api_trace                              | constant   |        | NO            |

Supplied parameters are:

### lu\_name

Name of the primary LU profile to be used. Specify a string of 1–8 type-A characters. This parameter is required.

### description

An optional text string describing the association. CS/AIX uses this string is for information only. It is stored in the node's configuration file and returned on the **query\_primary\_lu0** command.

### default\_name

Name of the local LU that will be the primary LU in communication with a secondary LU. Specify 1–8 locally displayable characters. This parameter is optional.

### line\_name

Name of the primary line resource that you want the primary LU to use. This *line\_name* must have been previously defined with a **define\_primary\_line** command. Specify a string of 1–14 locally displayable

characters of any type except space characters, control characters, or the characters / \" '. This parameter is optional.

### nau\_address

Address of the local LU that acts as a primary LU. Specify a decimal integer in the range 1–255. This parameter is optional.

### init\_self

Specifies whether INIT-SELF requests are allowed. This parameter is optional. Possible values are:

- YES INIT-SELF requests are allowed. INIT-SELF requests start a primary LU application program for the LU session that receives the requests. The LU uses the program name for the PLU in the INIT-SELF request. If the PLU name field in the INIT-SELF request is blank, the LU uses the default PLU name. The LU uses the PLU application programs.
- **NO** INIT-SELF requests are not allowed.

### fm\_profile

Number of the Function Management (FM) profile to be used for sessions with the secondary LU. Possible values are:

- **3** Use FM Profile 3.
- **4** Use FM Profile 4.

### ts\_profile

Number of the Transmission Services (TS) profile to be used for sessions with the secondary LU. Possible values are:

- **3** Use TS Profile 3.
- 4 Use TS Profile 4.

### ps\_profile

The Transmission Services (TS) profile to be used for sessions with the secondary LU.

Specify any 2-digit hexadecimal value. This parameter is optional.

### trans\_protocols

The transmission subsystem protocols to be used for sessions with the remote LU. Transmission subsystem protocols are defined in the BIND request that is sent to the remote LU.

Specify any 6-digit hexadecimal string. This parameter is optional.

### fm\_pri\_protocols

The FM primary LU protocols to be used for sessions with the remote LU. The value specified is incorporated into the BIND request that is sent to the remote LU.

Specify any 2-digit hexadecimal string. This parameter is optional.

### fm\_sec\_protocols

The FM secondary LU protocols to be used for sessions with the remote LU. The value specified is incorporated into the BIND request that is sent to the remote LU.

Specify any 2-digit hexadecimal string. This parameter is optional.

#### fm\_com\_protocols

The LU protocols for FM data that the session uses for both primary and secondary LUs. The value specified is incorporated into the BIND request that is sent to the remote LU.

Specify any 4-digit hexadecimal string. This parameter is optional.

#### *ps\_protocols*

A set of Presentation Services protocols to be used in sessions with the

secondary server. The hexadecimal string specified for this parameter is sent to the remote LU as bytes 15–25 of the BIND request.

Specify a hexadecimal string of any even length up to 22 characters. This parameter is optional.

#### user\_data

User data that you want to send to the remote LU. The hexadecimal string specified for this parameter is sent to the remote LU in the BIND request.

Specify a hexadecimal string of any even length up to 24 characters. This parameter is optional. There is no default value.

#### plu\_app\_path

The full path name of the directory where primary LU application programs are located. Specify a full-path AIX file name in the form *ldir/Filename*.

Specify a string of 1–65 locally displayable characters of any type except space characters, control characters, or the characters / " '. This parameter is optional. There is no default value.

### api\_trace

Specifies whether tracing of the LU 0 API is enabled. Possible values are:

- YES LU 0 API tracing is enabled for this primary LU. An entry is made in the trace file each time a TP issues an **open**, **read**, **write**, **control**, or **close** request for this primary LU. The trace file name is /var/lu0/LUName.pri\_api, where the LUName parameter specifies the same value as the *lu\_name* parameter.
- **NO** LU 0 API tracing is not enabled.

# **Returned Parameters**

No parameters are returned by CS/AIX when this command executes successfully.

# **Error Return Codes**

If the command cannot be executed, CS/AIX returns a primary return code to indicate the type of error and a secondary return code to provide specific details about the reason for unsuccessful execution.

### **Parameter Check**

No parameter errors occur for this command.

### State Check

If the command does not execute because of a state error, CS/AIX returns the following parameters:

primary\_rc

STATE\_CHECK

### secondary\_rc

Possible values are:

#### PU NOT DEFINED

The primary line specified for the *line\_name* parameter does not exist.

#### LU0\_LU\_LIMIT\_REACHED

The maximum number of combined primary and secondary LUs of type 0 has been reached. The total number of primary LUs defined

by **define\_primary\_lu0** and secondary LUs defined by **define\_lu\_0\_to\_3** cannot exceed 256.

#### DEFAULT\_NAME\_ALREADY\_USED

The *lu\_name* specified is already used by another primary LU0.

#### LU NAU ALREADY DEFD

The *nau\_address* specified is already used by another primary LU0.

### Other Conditions

Appendix A, "Common Return Codes from snaadmin Commands," on page 625, lists combinations of primary and secondary return codes that are common to all commands.

# define\_qllc\_dlc

The **define\_qllc\_dlc** command defines a new QLLC DLC. The command can also be used to modify an existing DLC, if the DLC is not currently active. However, you cannot change the negotiable link support for an existing DLC; this parameter can be specified only when creating a new DLC.

# **Supplied Parameters**

| Parameter name<br>[define qllc dlc] | Туре                  | Length | Default              |
|-------------------------------------|-----------------------|--------|----------------------|
| dlc_name                            | character             | 8      |                      |
| description<br>initially active     | character<br>constant | 31     | (null string)<br>YES |
| max_saps                            | decimal               |        | 1                    |
| <pre>support_level</pre>            | constant              |        | 1980                 |
| neg_ls_supp                         | constant              |        | YES                  |

Supplied parameters are:

#### dlc\_name

Name of the DLC. This name is a character string using any locally displayable characters.

#### description

A text string describing the DLC. CS/AIX uses this string for information only. It is stored in the node's configuration file and returned on the **query\_dlc** command.

### initially\_active

Specifies whether this DLC is automatically started when the node is started. Possible values are:

- **YES** The DLC is automatically started when the node is started.
- **NO** The DLC is automatically started only if a port or LS that uses it is defined as initially active; otherwise, it must be manually started.

#### max\_saps

Maximum number of SAPs that this DLC can support.

#### support\_level

X.25 support level provided by the adapter. Possible values are:

- **1980** 1980 standard
- **1984** 1984 standard
- **1988** 1988 standard

### neg\_ls\_supp

Specifies whether the DLC supports negotiable link stations. You cannot change the negotiable link support for an existing DLC; this parameter can be specified only when creating a new DLC. Possible values are as follows:

- **YES** Negotiable link stations are supported; link stations using this DLC can be primary, secondary, or negotiable.
- **NO** Negotiable link stations are not supported; link stations using this DLC must be primary or secondary.

# **Returned Parameters**

No parameters are returned by CS/AIX when this command executes successfully.

# **Error Return Codes**

If the command cannot be executed, CS/AIX returns a primary return code to indicate the type of error and a secondary return code to provide specific details about the reason for unsuccessful execution.

### **Parameter Check**

If the command does not execute because of a parameter error, CS/AIX returns the following parameters:

```
primary_rc
```

PARAMETER\_CHECK

secondary\_rc

### INVALID\_DLC\_NAME

The supplied *dlc\_name* parameter contained a character that was not valid.

### State Check

If the command does not execute because of a state error, CS/AIX returns the following parameters:

primary\_rc

STATE\_CHECK

secondary\_rc

Possible values are:

### DLC\_ACTIVE

The DLC cannot be modified because it is currently active.

#### NVALID\_DLC\_TYPE

You cannot change the negotiable link support for an existing DLC. This parameter can be specified only when creating a new DLC.

### **Other Conditions**

Appendix A, "Common Return Codes from snaadmin Commands," on page 625, lists combinations of primary and secondary return codes that are common to all commands.

# define\_qllc\_ls

The **define\_qllc\_ls** command is used to define a new QLLC link station (LS) or modify an existing one. Before issuing this command, you must define the port that this LS uses.

You cannot use this command to modify the port used by an existing LS; the *port\_name* specified on the command must match the previous definition of the LS. The LS can be modified only if it is not started.

# **Supplied Parameters**

| Parameter name                       | Туре      | Length  | Default                     |
|--------------------------------------|-----------|---------|-----------------------------|
| [define_qllc_ls]                     |           |         |                             |
| ls_name                              | character | 8       |                             |
| description                          | character | 31      | (null string)               |
| port_name                            | character | 8       |                             |
| adj_cp_name                          | character | 17      | (null string)               |
| adj_cp_type                          | constant  |         | LEARN NODE                  |
| address                              | character | 15      | (null_string)               |
| auto act supp                        | constant  |         | NO                          |
| tg_number                            | decimal   |         | 0                           |
| limited resource                     | constant  |         | NO                          |
| solicit sscp sessions                | constant  |         | NO                          |
| pu name                              | character | 8       | (taken from ls name)        |
| disable_remote_act                   | constant  | 0       | NO                          |
| dspu_services                        | constant  |         | NONE                        |
|                                      | character | 8       | (taken from ls_name)        |
| dspu_name                            |           | 0<br>17 |                             |
| dlus_name                            | character |         | (null string)               |
| bkup_dlus_name                       | character | 17      | (null string)               |
| hpr_supported                        | constant  |         | NO                          |
| link_deact_timer                     | decimal   |         | 30                          |
| default_nn_server                    | constant  |         | NO                          |
| ls_attributes                        | constant  |         | SNA                         |
| adj_node_id                          | hex array | 4       | (0x0)                       |
| local_node_id                        | hex array | 4       | (0x0)                       |
| cp_cp_sess_support                   | constant  |         | YES                         |
| use_default_tg_chars                 | constant  |         | YES                         |
| effect_cap                           | decimal   |         | 9600                        |
| connect_cost                         | decimal   |         | 0                           |
| byte_cost                            | decimal   |         | 0                           |
| security                             | constant  |         | SEC PUBLIC SWITCHED NETWORK |
| prop_delay                           | constant  |         | PROP DELAY PKT SWITCHED NET |
| user_def_parm_1                      | decimal   |         | 0                           |
| user_def_parm_2                      | decimal   |         | 0                           |
| user_def_parm_3                      | decimal   |         | Θ                           |
| target_pacing_count                  | decimal   |         | 7                           |
| max_ifrm_rcvd                        | decimal   |         | 0                           |
| dlus_retry_timeout                   | decimal   |         | 0                           |
| dlus_retry_limit                     | decimal   |         | Õ                           |
| conventional_lu_compression          |           |         | ŇŎ                          |
| branch link type                     | constant  |         | UPLINK (used only           |
| branch_rink_cype                     | constant  |         | if this node is BrNN)       |
| adi bran ca support                  | constant  |         | ALLOWED (used only          |
| adj_brnn_cp_support                  | CONStant  |         | if this node is BrNN)       |
| max cond by ciza                     | docimal   |         |                             |
| <pre>max_send_btu_size ls_wala</pre> | decimal   |         | 265                         |
| ls_role                              | constant  |         | USE_PORT_DEFAULTS           |
| initially_active                     | constant  |         | NO                          |
| react_timer                          | decimal   |         | 30                          |
| react_timer_retry                    | decimal   |         | 65535                       |
| restart_on_normal_deact              | constant  |         | NO                          |
| vc_type                              | constant  |         | SVC                         |
| loc_packet                           | constant  |         | DEFAULT                     |
| rem_packet                           | constant  |         | DEFAULT                     |
| req_rev_charge                       | constant  |         | NO                          |
| loc_wsize                            | decimal   |         | 128                         |
| rem_wsize                            | decimal   |         | 128                         |
| retry_limit                          | decimal   |         | 2                           |
| retry timeout                        | decimal   |         | 8                           |
| idle timeout                         | decimal   |         | 48                          |
| pvc_id                               | decimal   |         | 1                           |
| sn id                                | character | 3       | A                           |
| -                                    |           |         |                             |

| cud<br>rx_thruput_class | hex array<br>constant | 16  | (null string)<br>9600 |
|-------------------------|-----------------------|-----|-----------------------|
| tx_thruput_class        | constant              |     | 9600                  |
| cugo                    | constant              |     | NO                    |
| cug                     | constant              |     | NO                    |
| cug_index               | decimal               |     | 0                     |
| nuid                    | hex                   | 109 | 0x0                   |
| rpoa                    | constant              |     | NO                    |
| dddlu_offline_supported | constant              |     | NO                    |

### Supplied parameters are:

#### ls\_name

Name of the link station to be defined.

### description

A text string describing the LS. CS/AIX uses this string for information only. It is stored in the node's configuration file and returned on the **query\_ls, query\_pu**, and **query\_downstream\_pu** commands.

### port\_name

Name of port associated with this link station. This name must match the name of a defined port.

### adj\_cp\_name

Fully qualified name of the adjacent CP for this LS. Specify 3–17 type-A characters that consist of a 1–8 character network name, followed by a period, followed by a 1–8 character CP name. This parameter is used in the following ways:

- If the *adj\_cp\_type* parameter is set to NETWORK\_NODE or END\_NODE, and preassigned TG numbers are being used, set this parameter to the CP name defined at the adjacent node; if the adjacent node sends a CP name during XID exchange, it will be checked against this value.
- If *adj\_cp\_type* is set to BACK\_LEVEL\_LEN\_NODE, CS/AIX uses this value only as an identifier; set it to any string that does not match other CP names defined at this node.
- If *adj\_cp\_type* is set to any other value, or if preassigned TG numbers are not being used, there is no need to specify this parameter; CS/AIX checks the CP name only if one is specified.

### adj\_cp\_type

Adjacent node type.

If the adjacent node is an APPN node and preassigned TG numbers are not being used, this parameter is usually set to LEARN\_NODE, indicating that the node type is unknown; CS/AIX will determine the type during XID exchange.

If preassigned TG numbers are being used, you must specify the node type explicitly. You can also specify the type as an additional security check if preassigned TG numbers are not being used. In this case, CS/AIX will reject a connection attempt from the adjacent node if its node type does not match the one specified for this parameter. Possible values are:

### LEARN\_NODE

The adjacent node type is unknown and CS/AIX determines the type during XID exchange.

### END NODE

The adjacent node is an End Node, a Branch Network Node acting

as an End Node from the local node's perspective, or a LEN node that includes the Network Name CV in its XID3.

### NETWORK\_NODE

The adjacent node is a Network Node, or a Branch Network Node acting as a Network Node from the local node's perspective.

If the adjacent node is not an APPN node, possible values are:

### BACK\_LEVEL\_LEN\_NODE

The adjacent node is one that does not include the Network Name control vector in its XID3.

### HOST\_XID3

The adjacent node is a host node; CS/AIX responds to a polling XID from the node with a format 3 XID.

### HOST\_XID0

The adjacent node is a host node; CS/AIX responds to a polling XID from the node with a format 0 XID.

### DSPU\_XID

The adjacent node is a downstream PU; CS/AIX includes XID exchange in link activation. The *dspu\_name* and *dspu\_services* parameters must also be set.

### DSPU\_NOXID

The adjacent node is a downstream PU; CS/AIX does not include XID exchange in link activation. The *dspu\_name* and *dspu\_services* parameters must also be set.

If you want to run independent LU 6.2 traffic over this LS, you must set the *adj\_cp\_type* parameter to LEARN\_NODE, END\_NODE, NETWORK\_NODE, or BACK\_LEVEL\_LEN\_NODE.

*address* Destination address of the remote link station. This parameter is used only for SVC outgoing calls (defined by the *vc\_type* parameter and by the link activation limit parameters on **define\_qllc\_port**); it is ignored for incoming calls or for PVC.

The address is a string of 1–15 characters. The address is in X.25 (1980) format; later address formats are not supported.

### auto\_act\_supp

Specifies whether the link can be automatically activated when required by a session. Possible values are:

**YES** The link can be automatically activated.

The reactivation timer parameters are ignored. If the LS fails, CS/AIX does not attempt to reactivate it until a dependent LU application that was using the session attempts to restart the session; an LS used by independent LUs is not reactivated by CS/AIX and must be manually restarted.

The following restrictions also apply:

- If the link is to an APPN node, the LS must have a preassigned TG number defined (see the *tg\_number* parameter), and *cp\_cp\_sess\_support* must be set to NO.
- If either the local node or the adjacent node is an end node, the LS must also be defined to automatically activate at the adjacent node.

**NO** The link cannot be automatically activated.

### tg\_number

Preassigned TG number. This parameter is used only if the adjacent node is an APPN node (*adj\_cp\_type* is either NETWORK\_NODE or END\_NODE); it is ignored otherwise.

This TG number is used to represent the link when the link is activated. The node does not accept any other number from the adjacent node during activation of this link; if the adjacent node is using preassigned TG numbers, the same TG number must be defined by the adjacent node on the adjacent link station.

If the local node is a LEN node, or if the adjacent node is a LEN node and the link is defined to automatically activate, set the TG number to 1. Otherwise, specify a number in the range 1–20, or 0 (zero) to indicate that the TG number is not preassigned and is negotiated when the link is activated.

If a preassigned TG number is defined, the *adj\_cp\_name* parameter must also be defined, and the *adj\_cp\_type* parameter must be set to either END\_NODE or NETWORK\_NODE.

### limited\_resource

Specifies whether this link station is a limited resource and is automatically deactivated when there are no sessions using the link. Link stations on a nonswitched port cannot be configured as limited resource. Possible values are:

**NO** The link is not a limited resource and is not automatically deactivated.

### NO\_SESSIONS

The link is a limited resource and is automatically deactivated when no active sessions are using it.

### INACTIVITY

The link is a limited resource and is automatically deactivated when no active sessions are using it, or when no data has flowed on the link for the time period specified by the *link\_deact\_timer* parameter.

- If no SSCP-PU session is active across the link, the node deactivates the link immediately.
- If an SSCP-PU session is active but no traffic has flowed for the specified time period, the node sends REQDISCONT(normal) to the host. The host is then responsible for deactivating all LUs and the PU, at which time the local node will deactivate the link. However, the host may not deactivate LUs with active PLU-SLU sessions; in this case, the link remains active until all these sessions are deactivated (for example by the user logging out). This behavior can be changed by using options in the *ptf* parameter of the **start\_node** command.

A limited resource link station can be configured for CP-CP session support by setting this parameter to N0\_SESSIONS and  $cp_cp_sess_support$  to YES. In this case, if CP-CP sessions are brought up over the link, CS/AIX does not treat the link as a limited resource (and therefore does not deactivate it).

### solicit\_sscp\_sessions

Specifies whether to request the adjacent node to initiate sessions between the SSCP and the local CP and dependent LUs. This parameter is used only if the adjacent node is an APPN node (*adj\_cp\_type* is either NETWORK\_NODE or END\_NODE); it is ignored otherwise. If the adjacent node is a host (*adj\_cp\_type* is either HOST\_XID3 or HOST\_XID0), CS/AIX always requests the host to initiate SSCP sessions.

Possible values are:

- **YES** Request the adjacent node to initiate SSCP sessions.
- **NO** Do not request the adjacent node to initiate SSCP sessions.

If the adjacent node is an APPN node and *dspu\_services* is set to a value other than NONE, this parameter must be set to NO.

#### pu\_name

Name of the local PU that uses this link. This parameter is required only if *adj\_cp\_type* is set to HOST\_XID3 or HOST\_XID0, or if *solicit\_sscp\_sessions* is set to YES; it is ignored otherwise. This name is a type-A character string starting with a letter.

You cannot change the PU name on an LS that is already defined.

If the PU name is required and you do not specify it, the default is the same as the LS name. To ensure that this name is a valid type-A character string, CS/AIX converts it to uppercase; if the string begins with a numeric character, this character is either removed or preceded by the characters "PU."

#### disable\_remote\_act

Specifies whether to prevent activation of the LS by the remote node. Possible values are:

- **YES** The LS can be activated only by the local node; if the remote node attempts to activate it, CS/AIX will reject the attempt.
- **NO** The LS can be activated by the remote node.

#### dspu\_services

Specifies the services that the local node provides to the downstream PU across this link. This parameter is used only if the *adj\_cp\_type* parameter is set to DSPU\_XID or DSPU\_NOXID or if the *solicit\_sscp\_sessions* parameter is set to NO; it is reserved otherwise. Possible values are:

### **PU\_CONCENTRATION**

Local node provides SNA gateway for the downstream PU. The local node must be defined to support SNA gateway.

- **DLUR** Local node provides DLUR services for the downstream PU. The local node must be defined to support DLUR. (DLUR is not supported on end node.)
- **NONE** Local node provides no services for the downstream PU.

#### dspu\_name

Name of the downstream PU. The name is a type-A character string starting with a letter. To ensure that this name is a valid type-A character string, CS/AIX converts it to uppercase; if the string begins with a numeric character, this character is either removed or preceded by the characters "PU."

This parameter is reserved except when both of the following conditions are true:

- The *solicit\_sscp\_sessions* parameter is set to NO
- The *dspu\_services* parameter is set to PU\_CONCENTRATION or DLUR

If both of these conditions are true and you do not specify a value for *dspu\_name*, the default is the same as the LS name.

If the downstream PU is used for DLUR, this name should match the PU name configured on the host. (CS/AIX sends both the PU name and PU ID to the host to identify the PU. The host normally identifies the PU by its PU name, or by the PU ID if it cannot find a matching PU name.)

### dlus\_name

Name of the DLUS node from which DLUR solicits SSCP services when the link to the downstream node is activated. This parameter is reserved if *dspu\_services* is not set to DLUR.

Specify 3–17 type-A characters that consist of a 1–8 character network name, followed by a period, followed by a 1–8 character LU name.

To specify the global default DLUS defined using the **define\_dlur\_defaults** command, do not specify this parameter. If this parameter is not specified and there is no global default DLUS, then DLUR will not initiate SSCP contact when the link is activated.

### bkup\_dlus\_name

Name of the backup DLUS node from which DLUR solicits SSCP services if the node specified by *dlus\_name* is not active. This parameter is reserved if *dspu\_services* is not set to DLUR.

Specify 3–17 type-A characters that consist of a 1–8 character network name, followed by a period, followed by a 1–8 character backup LU name.

To specify the global backup default DLUS, defined using **define\_dlur\_defaults**, do not specify this parameter.

### hpr\_supported

Specifies whether HPR is supported on this link. This parameter must be set to NO unless the *adj\_cp\_type* parameter indicates that the link connects to an APPN node. Possible values are:

**YES** HPR is supported on this link.

**NO** HPR is not supported on this link.

### link\_deact\_timer

Limited resource link deactivation timer, in seconds. A limited resource link is automatically deactivated if no data flows over the link for the time specified by this parameter. This parameter is not used if *limited\_resource* is set to any value other than INACTIVITY.

The minimum value is 5; values in the range 1–4 will be interpreted as 5.

The value 0 (zero) indicates one of the following:

- If the *hpr\_supported* parameter is set to YES, the default deactivation timer value of 30 is used.
- If the *hpr\_supported* parameter is set to N0, no timeout is used (the link is not deactivated, as if *limited\_resource* were set to N0).

### default\_nn\_server

For an end node this parameter specifies whether the link handled by this

link station is a link supporting CP-CP sessions to a network node that can act as the local node's network node server. When the local node has no CP-CP sessions to a network node server and needs to establish them, the local node checks this parameter on its defined link stations to find a suitable LS to activate. This enables you to specify which adjacent NNs are suitable to act as the NN server (for example, to avoid using NNs that are accessed by expensive or slow links).

Possible values are:

- **YES** This link supports CP-CP sessions to a network node that can act as the local node's NN server; the local node can automatically activate this link if it needs to contact an NN server. The *cp\_cp\_sess\_support* parameter must be set to YES.
- **N0** This link should not be automatically activated when an attempt is made to contact an NN server.

If the local node is not an end node, this parameter is ignored. If the local node is not an end node, this parameter is ignored.

### ls\_attributes

Attributes of the remote system with which CS/AIX is communicating.

Specify SNA unless you are communicating with a host of another type. Possible values are:

- **SNA** Standard SNA host.
- **FNA** Fujitsu Network Architecture (VTAM-F) host
- HNA Hitachi Network Architecture host

### SUPPRESS\_CP\_NAME

Suppress the CP name associated with the remote node. Use a + character to combine this value with SNA, FNA, or HNA.

If *adj\_cp\_type* is set to BACK\_LEVEL\_LEN\_NODE, and the remote LEN node associated with this LS cannot accept the Network Name CV in the format 3 XID it receives, use a + character to combine the value SNA, FNA, or HNA with SUPPRESS\_CP\_NAME (for example, SNA+SUPPRESS\_CP\_NAME).

If *adj\_cp\_type* is set to any other value, the SUPPRESS\_CP\_NAME option is ignored.

### adj\_node\_id

Node ID of adjacent node. This ID is a 4-byte hexadecimal string, consisting of a block number (three hexadecimal digits) and a node number (five hexadecimal digits). To disable node ID checking, do not specify this parameter.

### local\_node\_id

Node ID sent in XIDs on this LS. This ID is a 4-byte hexadecimal string, consisting of a block number (three hexadecimal digits) and a node number (five hexadecimal digits). To use the node ID specified in **define\_node**, do not specify this parameter.

### cp\_cp\_sess\_support

Specifies whether CP-CP sessions are supported. This parameter is valid only if the adjacent node is an end node or a network node (*adj\_cp\_type* is NETWORK\_NODE, END\_NODE, or LEARN\_NODE); it is ignored otherwise. If both the local node and the adjacent node are network nodes, this parameter should be set to YES in order to use APPN functions between these nodes. Possible values are:

- **YES** CP-CP sessions are supported.
- **NO** CP-CP sessions are not supported.

### use\_default\_tg\_chars

Specifies whether to use the default TG characteristics supplied on **define\_qllc\_port**. The TG characteristics apply only if the link is to an APPN node; this parameter, and *effect\_cap* through *user\_def\_parm\_3* parameters are ignored otherwise. Possible values are:

- **YES** Use the default TG characteristics; ignore *effect\_cap* through *user\_def\_parm\_3* parameters on this command.
- **NO** Use *effect\_cap* through *user\_def\_parm\_3* parameters on this command.

### effect\_cap

A decimal value representing the line speed in bits per second.

### $connect\_cost$

Cost per connect time. Valid values are integer values in the range 0-255, where 0 is the lowest cost per connect time and 255 is the highest cost per connect time.

#### byte\_cost

Cost per byte. Valid values are integer values in the range 0-255, where 0 is the lowest cost per byte and 255 is the highest cost per byte.

#### security

Security level of the network. Possible values are:

#### SEC\_NONSECURE

No security.

### SEC\_PUBLIC\_SWITCHED\_NETWORK

Data is transmitted over a public switched network.

### SEC UNDERGROUND CABLE

Data is transmitted over secure underground cable.

#### SEC\_SECURE\_CONDUIT

Data is transmitted over a line in a secure conduit that is not guarded.

### SEC\_GUARDED\_CONDUIT

Data is transmitted over a line in a conduit that is protected against physical tapping.

### SEC\_ENCRYPTED

Data is encrypted before transmission over the line.

#### SEC\_GUARDED\_RADIATION

Data is transmitted over a line that is protected against physical and radiation tapping.

#### prop\_delay

Propagation delay (the time that a signal takes to travel the length of the link). Specify one of the following values, according to the type of link:

### PROP\_DELAY\_MINIMUM

Minimum propagation delay.

### PROP\_DELAY\_LAN

Delay is less than .5 microseconds (typical for a LAN).

#### PROP\_DELAY\_TELEPHONE

Delay is in the range .5–50 microseconds (typical for a telephone network).

#### PROP\_DELAY\_PKT\_SWITCHED\_NET

Delay is in the range 50–250 microseconds (typical for a packet-switched network).

### PROP\_DELAY\_SATELLITE

Delay is greater than 250 microseconds (typical for a satellite link).

### PROP\_DELAY\_MAXIMUM

Maximum propagation delay.

### user\_def\_parm\_1 through user\_def\_parm\_3

User-defined parameters that you can use to include TG characteristics not covered by the previously described parameters. Each of these parameters must be set to a value in the range 0-255.

#### target\_pacing\_count

Indicates the desired pacing window size. Specify a value in the range 1–32,767.

#### max\_ifrm\_rcvd

The maximum number of I-frames that can be received by this link station before an acknowledgment is sent. Specify a value in the range 0–127. If 0 is specified, the value from **define\_qllc\_port** is used.

#### dlus\_retry\_timeout

The interval in seconds between the second and subsequent attempts to contact the DLUS specified by the *dlus\_name* and *bkup\_dlus\_name* parameters. The interval between the first and second attempts is always 1 second.

Specify a value in the range 0– 65,535. If you specify 0, the default specified using **define\_dlur\_defaults** is used. This parameter is ignored if the *dspu\_services* parameter is not set to DLUR.

#### dlus\_retry\_limit

Retry count for contacting a DLUS. This parameter is used to specify the number of times CS/AIX should retry if it fails to contact the DLUS on the first attempt.

Specify a value in the range 1–65,534, or specify 65,535 to indicate that CS/AIX should retry indefinitely until it contacts the DLUS.

#### conventional\_lu\_compression

Specifies whether data compression is requested for LU 0–3 sessions on this link. This parameter is used only if this link carries LU 0–3 traffic; it does not apply to LU 6.2 sessions. Possible values are:

- **YES** Data compression should be used for LU 0–3 sessions on this link if the host requests it.
- **N0** Data compression should not be used for LU 0–3 sessions on this link.

### branch\_link\_type

This parameter applies only if the local node is a Branch Network Node; it is not used if the local node is any other type.

If the parameter *adj\_cp\_type* is set to NETWORK\_NODE, END\_NODE, APPN\_NODE, or BACK\_LEVEL\_LEN\_NODE, this parameter defines whether the link is an uplink or a downlink. Possible values are:

**UPLINK** The link is an uplink.

#### DOWNLINK

The link is a downlink.

If *adj\_cp\_type* is set to NETWORK\_NODE, this parameter must be set to UPLINK.

### adj\_brnn\_cp\_support

This parameter applies only if the local node is a Branch Network Node and the adjacent node is a network node (the parameter *adj\_cp\_type* is set to NETWORK\_NODE, or it is set to APPN\_NODE and the node type discovered during XID exchange is network node). It is not used if the local and remote nodes are any other type.

This parameter defines whether the adjacent node can be a Branch Network Node that is acting as a Network Node from the point of view of the local node. Possible values are:

#### ALLOWED

The adjacent node is allowed (but not required) to be a Branch Network Node.

#### REQUIRED

The adjacent node must be a Branch Network Node.

### PROHIBITED

The adjacent node must not be a Branch Network Node.

If *adj\_cp\_type* is set to NETWORK\_NODE and *auto\_act\_supp* is set to YES, this parameter must be set to REQUIRED or PROHIBITED.

### max\_send\_btu\_size

Maximum BTU size that can be sent from this link station. This value is used to negotiate the maximum BTU size that a pair of link stations can use to communicate with each other. The value includes the length of the TH and RH (total 9 bytes), as well as the RU. Specify a value in the range 265–65,535.

*ls\_role* Link station role. This parameter is usually set to USE\_PORT\_DEFAULTS, specifying that the LS role is to be taken from the definition of the port that owns this LS.

If you need to override the port's LS role for an individual LS, specify one of the following values:

LS\_PRI Primary

- **LS\_SEC** Secondary
- **LS\_NEG** Negotiable

#### initially\_active

Specifies whether this LS is automatically started when the node is started. Possible values are:

- **YES** The LS is automatically started when the node is started.
- **NO** The LS is not automatically started; it must be manually started.

If the LS is a PVC link, you are recommended to set this parameter to YES to ensure that the link is always available.

#### react\_timer

Reactivation timer for reactivating a failed LS. This parameter specifies the amount of time (in seconds) that CS/AIX should wait before retrying to activate the LS that failed. If the *react\_timer\_retry* parameter is a nonzero value, then CS/AIX should retry activating the LS if it fails. If *react\_timer\_retry* parameter value is zero, this parameter is ignored.

#### react\_timer\_retry

Retry count for reactivating a failed LS. This parameter is used to specify whether CS/AIX attempts to reactivate the LS if it fails while in use (or if an attempt to start the LS fails).

Specify 0 (zero) to indicate that CS/AIX should not attempt to reactivate the LS. Specify the number of retries to be made to indicate that CS/AIX should attempt to reactivate the LS. A value of 65,535 indicates that CS/AIX should retry indefinitely until the LS is reactivated.

CS/AIX waits for the time specified by the *react\_timer* parameter between successive retries. If the LS is not successfully reactivated by the end of the retry count, or if **stop\_ls** is issued while CS/AIX is retrying the activation, no further retries are made; the LS remains inactive unless **start\_ls** is issued for it.

If the *auto\_act\_supp* parameter is set to YES, the *react\_timer* and *react\_timer\_retry* parameters are ignored; if the link fails, CS/AIX does not attempt to reactivate it until the user application that was using the session attempts to restart the session.

If the LS is a PVC link, you are recommended to set this parameter to a non-zero value to ensure that the link is always available.

### restart\_on\_normal\_deact

Specifies whether CS/AIX should attempt to reactivate the LS if it is deactivated normally by the remote system. Possible values are:

- **YES** If the remote system deactivates the LS normally, CS/AIX attempts to reactivate it, using the same retry timer and count values as for reactivating a failed LS (the *react\_timer* and *react\_timer\_retry* parameters above).
- **NO** If the remote system deactivates the LS normally, CS/AIX does not attempt to reactivate it.

If the LS is a host link (specified by the *adj\_cp\_type* parameter), or is automatically started when the node is started (the *initially\_active* parameter is set to YES), this parameter is ignored; CS/AIX always attempts to reactivate the LS if it is deactivated normally by the remote system (unless *react\_timer\_retry* is zero).

vc\_type

The virtual circuit type of the LS. Possible values are:

- **SVC** Switched virtual circuit
- **PVC** Permanent virtual circuit

If you define both SVC and PVC link stations between the same local node and remote node, and the SVC LS is started first, unexpected results can occur (because it may not be possible to match the incoming call to the correct LS). To avoid problems, ensure that PVC link stations are activated before any SVC link stations between the same pair of nodes.

### loc\_packet

Packet size used for sending data on switched virtual circuits from the local station to the remote station. This parameter is used only if the *vc\_type* parameter is set to SVC. The packet size you specify is sent as an optional facility on the outgoing call.

When you specify DEFAULT, CS/AIX uses the default value for the network. Possible values are:

Consult the Systems Administrator for your X.25 network to determine the correct value to use.

### rem\_packet

Packet size used for receiving data on switched virtual circuits from the remote station. This parameter is used only if the *vc\_type* parameter is set to SVC. The packet size you specify is sent as an optional facility on the outgoing call.

When you specify DEFAULT, CS/AIX uses the default value for the network. Possible values are:

Consult the Systems Administrator for your X.25 network to determine the correct value to use.

### req\_rev\_charge

Specifies whether CS/AIX requests reverse charging when attempting to contact the remote system using this LS. Possible values are:

**YES** Request reverse charging.

**NO** Do not request reverse charging.

If the X.25 network does not support facilities negotiation, this parameter must be set to N0.

#### loc\_wsize

Window size used for sending data from the local station to the remote station. Specify a value in the range 1–7, or  $\theta$  (zero) to indicate using the default window size for the network. Consult the Systems Administrator for your X.25 network to determine the correct value to use.

#### rem\_wsize

Window size used for receiving data from the remote station. Specify a value in the range 1–7, or 0 (zero) to indicate using the default window

size for the network. Consult the Systems Administrator for your X.25 network to determine the correct value to use.

retry\_limit

Number of times to retry sending a QXID, QSM, or QDISC message if no response is received within the time specified by the *retry\_timeout* parameter.

Specify a value on the range 1–255. If *vc\_type* is set to PVC, this parameter is ignored for QXID messages; XID sending is retried indefinitely (an initially active LS can wait indefinitely for the remote station to become active).

retry\_timeout

Timeout in seconds for QXID, QSM, or QDISC messages. A message will be retried (up to the number of times specified by *retry\_limit*) if no response is received within this time. Specify a value in the range 1–255.

idle\_timeout

Timeout in seconds used to detect a completely idle line. This value is used during connect processing for SVCs when the local station is secondary and waiting for XIDs. If no message is received in this time, CS/AIX assumes that the remote station has failed.

Specify a value in the range 1–255. This parameter is ignored if *vc\_type* is set to PVC.

- *pvc\_id* PVC identifier. Set this parameter to a decimal number to identify which PVC (from the range of PVCs defined for your X.25 provider software) to use for this LS. This parameter is reserved if *vc\_type* is set to SVC.
- *cud* Call user data. This parameter identifies the protocol to use over the underlying X.25 virtual circuit, and is used only if the *vc\_type* parameter is set to SVC.

For most implementations, this parameter is set to a single hex byte, which is 0xC3 to request that the called node supports the 1980 QLLC level, or 0xCB to request 1984 support. Some remote systems may require additional bytes; contact the System Administrator of the remote system if necessary.

rx\_thruput\_class

Specifies the maximum line speed at which the calling DTE can receive data. This value is negotiable. Possible values are:

- **1200** 1200 bps throughput for received data
- **2400** 2400 bps throughput for received data
- **4800** 4800 bps throughput for received data
- **9600** 9600 bps throughput for received data
- **19200** 19,200 bps throughput for received data
- **48000** 48,000 bps throughput for received data. This value is ignored if the *support\_level* parameter on the **define\_qllc\_dlc** command is set to 1980; in this case the value 19200 is assumed instead.
- tx\_thruput\_class

Specifies the maximum line speed at which the calling DTE can transmit data. This value is negotiable. Possible values are:

- **1200** 1200 bps throughput for transmitted data
- 2400 bps throughput for transmitted data

- **4800** 4800 bps throughput for transmitted data
- 9600 9600 bps throughput for transmitted data
- **19200** 19,200 bps throughput for transmitted data
- **48000** 48,000 bps throughput for transmitted data. This value is ignored if the *support\_level* parameter on the **define\_qllc\_dlc** command is set to 1980; in this case the value 19200 is assumed instead.
- cugo Specifies whether the call is made within a closed user group with outgoing access. Do not set this parameter unless the *support\_level* parameter on the **define\_qllc\_dlc** command is set to 1984 or 1988. Possible values are:
  - **YES** The call is made within a closed user group with outgoing access. You can specify a new value for the *cug\_index* parameter, but the *cug* parameter must be set to YES.
  - **NO** The call is not made within a closed user group with outgoing access.

# *cug* Specifies whether a closed user group is specified for the link station. Possible values are:

- **YES** A closed user group is specified for the call. You must specify the name of the closed user group index on the *cug\_index* parameter and the value of the *cug* parameter must be YES.
- **NO** A closed user group is not specified for the call.

### cug\_index

Specify a 4-digit decimal integer that identifies the closed user group within which the call is to be placed. The network provider allocates identifying codes for any closed user groups to which you subscribe. Change this parameter only if both the *cug* and *cugo* parameters are set to YES.

*nuid* The network user ID you want to supply to the network when the call is placed. Specify 1–109 hexadecimal characters.

Do not change this parameter unless the *support\_level* parameter on the **define\_qllc\_dlc** command is set to 1984 or 1988 and the *cug* parameter is set to YES.

- *rpoa* Specifies whether an RPOA (recognized private operating agency) network is accessed by the link station. Possible values are:
  - **YES** Access the RPOA network.
  - **NO** Do not access the RPOA network.

### dddlu\_offline\_supported

Specifies whether the local PU should send NMVT (power off) messages to the host. If the host system supports DDDLU (Dynamic Definition of Dependent LUs), CS/AIX sends NMVT (power off) to the host when it has finished using a dynamically defined LU. This allows the host to save resources by removing the definition when it is no longer required.

This parameter is used only if this link is to a host (*solicit\_sscp\_sessions* is set to YES and *dspu\_services* is not set to NONE).

Possible values are:

**YES** The local PU sends NMVT (power off) messages to the host.

**NO** The local PU does not send NMVT (power off) messages to the host.

If the host supports DDDLU but does not support the NMVT (power off) message, this parameter must be set to N0.

# **Returned Parameters**

No parameters are returned by CS/AIX when this command executes successfully.

# **Error Return Codes**

If the command cannot be executed, CS/AIX returns a primary return code to indicate the type of error and a secondary return code to provide specific details about the reason for unsuccessful execution.

# **Parameter Check**

If the command does not execute because of a parameter error, CS/AIX returns the following parameters:

### primary\_rc

PARAMETER CHECK

### secondary\_rc

Possible values are:

### CANT\_MODIFY\_PORT\_NAME

The *ls\_name* parameter matched the name of an existing LS, but the *port\_name* parameter did not match the existing definition. You cannot modify the port name when changing the definition of an existing LS.

### DEF\_LINK\_INVALID\_SECURITY

The security parameter was not set to a valid value.

### INVALID\_AUTO\_ACT\_SUPP

The *auto\_act\_supp* parameter was not set to a valid value or was set to YES when *cp\_cp\_sess\_support* was also set to YES.

### INVALID\_CP\_NAME

The *adj\_cp\_name* parameter contained a character that was not valid, was not in the correct format, or was not specified when required.

### INVALID\_LIMITED\_RESOURCE

The *limited\_resource* parameter was not set to a valid value.

### INVALID\_LINK\_NAME

The *ls\_name* parameter contained a character that was not valid.

### INVALID\_NODE\_TYPE

The *adj\_cp\_type* parameter was not set to a valid value.

### INVALID\_PORT\_NAME

The *port\_name* parameter did not match the name of any defined port.

### INVALID\_PU\_NAME

The *pu\_name* parameter did not match the name of any defined PU, or was set to a new value on an already-defined LS.

### INVALID\_DSPU\_NAME

The *dspu\_name* parameter did not match the name of any defined PU or was set to a new value on an already-defined LS.

#### INVALID\_DSPU\_SERVICES

The *dspu\_services* parameter was not set to a valid value or was set when not expected.

### INVALID\_SOLICIT\_SSCP\_SESS

The *solicit\_sscp\_sess* parameter was not set to a valid value.

### INVALID\_TARGET\_PACING\_CNT

The *target\_pacing\_count* parameter was not set to a valid value.

#### INVALID\_DLUS\_NAME

The *dlus\_name* parameter contained a character that was not valid or was not in the correct format.

### INVALID\_BKUP\_DLUS\_NAME

The *bkup\_dlus\_name* parameter contained a character that was not valid or was not in the correct format.

### HPR\_NOT\_SUPPORTED

A reserved parameter was set to a nonzero value.

#### INVALID\_TG\_NUMBER

The TG number supplied was not in the valid range.

### MISSING\_CP\_NAME

A TG number was defined, but no CP name was supplied.

#### MISSING\_CP\_TYPE

A TG number was defined, but no CP type was supplied.

#### MISSING TG NUMBER

The link was defined as automatically activated, but no TG number was supplied.

#### PARALLEL\_TGS\_NOT\_SUPPORTED

This node cannot support more than one LS defined between it and the same adjacent node.

#### INVALID\_DLUS\_RETRY\_LIMIT

The value specified for *dlus\_retry\_limit* was not valid.

### INVALID\_DLUS\_RETRY\_TIMEOUT

The value specified for *dlus\_retry\_timeout* was not valid.

#### INVALID\_LS\_ROLE

The value specified for the *ls\_role* parameter is not valid.

#### INVALID\_NODE\_TYPE\_FOR\_HPR

The node type specified for the *adj\_cp\_type* parameter does not support HPR.

#### INVALID\_BTU\_SIZE

The value specified for the *max\_send\_btu\_size* parameter was not valid.

#### INVALID MAX IFRM RCVD

The value specified for the *max\_ifrm\_rcvd* parameter was not valid.

#### INVALID\_BRANCH\_LINK\_TYPE

The *branch\_link\_type* parameter was not set to a valid value.

### INVALID\_BRNN\_SUPPORT

The *adj\_brnn\_cp\_support* parameter was not set to a valid value.

### BRNN\_SUPPORT\_MISSING

The *adj\_brnn\_cp\_support* parameter was set to ALLOWED; this value is not valid because the adjacent node is a Network Node and *auto\_act\_supp* is set to YES.

### INVALID\_UPLINK

The *branch\_link\_type* parameter was set to UPLINK, but the definition of an existing LS between the local and adjacent nodes specifies that it is a downlink. The branch link type must be the same for all LSs between the same two nodes.

#### INVALID\_DOWNLINK

The *branch\_link\_type* parameter was set to DOWNLINK, but the definition of an existing LS between the local and adjacent nodes specifies that it is an uplink. The branch link type must be the same for all LSs between the same two nodes.

### State Check

If the command does not execute because of a state error, CS/AIX returns the following parameters:

#### primary\_rc

STATE\_CHECK

#### secondary\_rc

Possible values are:

### DUPLICATE\_CP\_NAME

A link to the CP name specified in the *adj\_cp\_name* parameter has already been defined.

#### DUPLICATE\_DEST\_ADDR

A link to the destination address specified in the *address* parameter has already been defined.

#### INVALID\_LINK\_NAME

The link station value specified in the *ls\_name* parameter was not valid.

### INVALID\_NUM\_LS\_SPECIFIED

The number of link stations specified was not valid.

#### LOCAL\_CP\_NAME

The name specified for the *adj\_cp\_name* parameter is identical to the local CP name.

### LS\_ACTIVE

The link station specified in the *ls\_name* parameter is currently active.

#### PU\_ALREADY\_DEFINED

The PU specified in the *pu\_name* parameter has already been defined.

#### DSPU ALREADY DEFINED

The downstream PU specified in the *dspu\_name* parameter has already been defined.

### DSPU\_SERVICES\_NOT\_SUPPORTED

The *dspu\_services* parameter was used to request a service that is not supported.

#### DEPENDENT\_LU\_NOT\_SUPPORTED

The *solicit\_sscp\_sessions* parameter was set to YES, but dependent LU is not supported.

### DUPLICATE\_TG\_NUMBER

The TG number specified in the *tg\_number* parameter has already been defined.

### TG\_NUMBER\_IN\_USE

The TG number specified for the *tg\_number* parameter is already being used by another LS.

# define\_qllc\_port

The **define\_qllc\_port** command is used to define a new QLLC port or modify an existing QLLC port. Before issuing this command, you must define the DLC that this port uses.

You can modify an existing port only if it is not started. You cannot change the DLC used by an existing port; the *dlc\_name* specified when modifying an existing port must match the DLC that was specified on the initial definition of the port.

For information about defining a port that will accept incoming calls, see "Incoming Calls" on page 180.

# **Supplied Parameters**

| Parameter name<br>[define qllc port]                                                                                                    | Туре                                                                                                    | Length       | Default                                                                                                    |
|----------------------------------------------------------------------------------------------------|----------------------------------------------------------------------------------------------------|--------------|----------------------------------------------------------------------------------------------------|
| port_name<br>description<br>dlc_name<br>port_number<br>max_rcv_btu_size<br>tot_link_act_lim<br>inb_link_act_lim<br>out_link_act_lim                                                                                                    | character<br>character<br>decimal<br>decimal<br>decimal<br>decimal<br>decimal                                                                    | 8<br>31<br>8 | (null string)<br>1<br>265<br>255<br>0<br>0                                                                                                    |
| <pre>ls_role<br/>implicit_dspu_template<br/>implicit_ls_limit<br/>implicit_dspu_services<br/>implicit_deact_timer<br/>act_xid_exchange_limit<br/>nonact_xid_exchange_limit<br/>ls_xmit_rcv_cap<br/>max_ifrm_rcvd<br/>target_pacing_count<br/>max send btu size</pre>                | constant<br>character<br>decimal<br>constant<br>decimal<br>decimal<br>constant<br>decimal<br>decimal<br>decimal                                  | 8            | LS_NEG<br>(null string)<br>0<br>NONE<br>30<br>9<br>5<br>LS_TWS<br>7<br>7<br>265                                                                 |
| address<br>implicit_cp_cp_sess_support<br>implicit_limited_resource<br>implicit_hpr_support<br>implicit_uplink_to_en<br>effect_cap<br>connect_cost<br>byte_cost<br>security<br>prop_delay<br>user_def_parm_1<br>user_def_parm_2<br>user_def_parm_3<br>initially_active<br>loc_wsize | character<br>constant<br>constant<br>constant<br>decimal<br>decimal<br>decimal<br>decimal<br>decimal<br>decimal<br>decimal<br>decimal<br>decimal | 15           | (null string)<br>YES<br>NO<br>YES<br>NO<br>9600<br>0<br>SEC_PUBLIC_SWITCHED_NETWORK<br>PROP_DELAY_PKT_SWITCHED_NET<br>0<br>0<br>0<br>YES<br>128 |

| retry limit      | decimal  | 2    |
|------------------|----------|------|
| retry timeout    | decimal  | 8    |
| idle timeout     | decimal  | 48   |
| rx thruput class | constant | 9600 |
| tx_thruput_class | constant | 9600 |

Supplied parameters are:

#### port\_name

Name of the port to be defined. This name is a character string using any locally displayable characters.

#### description

A text string describing the port. CS/AIX uses this string for information only. It is stored in the node's configuration file and returned on the **query\_port** command.

### dlc\_name

Name of the associated DLC. This name is a character string using any locally displayable characters. The specified DLC must have already been defined.

#### port\_number

The number of the port.

### *max\_rcv\_btu\_size*

Maximum BTU size that can be received. This value includes the length of the TH and RH (total 9 bytes) as well as the RU. Specify a value in the range 265–65,535.

### tot\_link\_act\_lim

Total link activation limit—the maximum number of links that can be active at any time using this port.

#### inb\_link\_act\_lim

Inbound link activation limit—the number of links reserved for inbound activation. The sum of *inb\_link\_act\_lim* and *out\_link\_act\_lim* must not exceed *tot\_link\_act\_lim*; the difference between *inb\_link\_act\_lim* and *tot\_link\_act\_lim* defines the maximum number of links that can be activated outbound at any time.

#### out\_link\_act\_lim

Outbound link activation limit—the number of links reserved for outbound activation. The sum of *inb\_link\_act\_lim* and *out\_link\_act\_lim* must not exceed *tot\_link\_act\_lim*; the difference between *out\_link\_act\_lim* and *tot\_link\_act\_lim* defines the maximum number of links that can be activated inbound at any time.

*ls\_role* Link station role. Possible values are:

- LS\_PRI Primary
- LS\_SEC Secondary
- LS\_NEG Negotiable

#### *implicit\_dspu\_template*

Specifies the DSPU template, defined on the **define\_dspu\_template** command. This template is used for definitions if the local node is to provide SNA gateway for an implicit link activated on this port. If the template specified does not exist or is already at its instance limit when the link is activated, activation will fail. This template name is an 8-byte string in a locally displayable character set.

If the *implicit\_dspu\_services* parameter is not set to PU\_CONCENTRATION, the *implicit\_dspu\_template* parameter is reserved.

### implicit\_ls\_limit

Specifies the maximum number of implicit link stations which can be active on this port simultaneously, including dynamic links and links activated for Discovery. Specify a value in the range 1–65,534 or specify 0 (zero) to indicate no limit. A value of NO\_IMPLICIT\_LINKS indicates that no implicit links are allowed.

### implicit\_dspu\_services

Specifies the services that the local node will provide to the downstream PU across implicit links activated on this port. Possible values are:

**DLUR** Local node will provide DLUR services for the downstream PU (using the default DLUS configured through the **define\_dlur\_defaults** command).

### PU\_CONCENTRATION

Local node will provide SNA gateway for the downstream PU. It will also put in place definitions as specified by the DSPU template specified for the parameter *implicit\_dspu\_template*.

**NONE** Local node will provide no services for this downstream PU.

### implicit\_deact\_timer

Implicit limited resource link deactivation timer, in seconds.

If *implicit\_hpr\_support* is set to YES and *implicit\_limited\_resource* is set to N0\_SESSIONS, an implicit link is automatically deactivated if no data flows on it for the time specified by this parameter and no sessions are using the link.

If *implicit\_limited\_resource* is set to INACTIVITY, an implicit link using this port is automatically deactivated if no data flows on it for the time specified by this parameter.

The minimum value is 5; values in the range 1–4 will be interpreted as 5. The value 0 (zero) indicates no timeout (the link is not deactivated, as though *implicit\_limited\_resource* were set to N0). This parameter is reserved if *implicit\_limited\_resource* is set to N0.

### implicit\_uplink\_to\_en

This parameter applies only if the local node is a Branch Network Node; it is reserved if the local node is any other type.

If the adjacent node is an end node, this parameter specifies whether implicit link stations off this port are uplink or downlink. This parameter is ignored if there are existing links to the same adjacent node, because in this case the existing links are used to determine the link type. Possible values are:

- **YES** Implicit links to an End Node are uplinks.
- **NO** Implicit links to an End Node are downlinks.

### act\_xid\_exchange\_limit

Activation XID exchange limit. Specify a value in the range 0–65,535.

### nonact\_xid\_exchange\_limit

Nonactivation XID exchange limit. Specify a value in the range 0–65,535.

### ls\_xmit\_rcv\_cap

Specifies the link station transmit/receive capability. Possible values are:

LS\_TWS Two-way simultaneous

**LS\_TWA** Two-way alternating

### max\_ifrm\_rcvd

Maximum number of I-frames that can be received by the local link stations before an acknowledgment is sent. Specify a value in the range 1–127.

### target\_pacing\_count

Indicates the desired pacing window size. Specify a value in the range 1–32,767.

max\_send\_btu\_size

Maximum BTU size that can be sent from this port. This value is used to negotiate the maximum BTU size that a pair of link stations can use to communicate with each other. The value includes the length of the TH and RH (total 9 bytes), as well as the RU.

- *address* Local X.25 DTE address of the port. This address must match the address configured in your X.25 driver for this network.
  - **Note:** If no address is specified, an outgoing call request generated by CS/AIX will not contain the X.25 calling address. Some hosts require this address as a security measure on incoming calls, and may not accept the connection without it.
- implicit\_cp\_cp\_sess\_support

Specifies whether CP-CP sessions are allowed for implicit link stations using this port. Possible values are:

- **YES** CP-CP sessions are allowed for implicit link stations.
- **NO** CP-CP sessions are not allowed for implicit link stations.

### *implicit\_limited\_resource*

Specifies whether implicit link stations off this port are defined as limited resources. Possible values are:

**NO** Implicit links are not limited resources and are not automatically deactivated.

### NO\_SESSIONS

Implicit links are limited resources and are automatically deactivated when no active sessions are using them.

### INACTIVITY

Implicit links are limited resources and are automatically deactivated when no active sessions are using them or when no data has flowed for the time period specified by the *implicit\_deact\_timer* parameter.

- If no SSCP-PU session is active across the link, the node deactivates the link immediately.
- If an SSCP-PU session is active but no traffic has flowed for the specified time period, the node sends REQDISCONT(normal) to the host. The host is then responsible for deactivating all LUs and the PU, at which time the local node will deactivate the link. However, the host may not deactivate LUs with active PLU-SLU sessions; in this case, the link remains active until all these sessions are deactivated (for example by the user logging out).

This behavior can be changed by using options in the *ptf* parameter of the **start\_node** command.

### implicit\_hpr\_support

Specifies whether High Performance Routing (HPR) is supported on implicit links. Possible values are:

- **YES** HPR is supported on implicit links.
- **NO** HPR is not supported on implicit links.

### effect\_cap through user\_def\_parm\_3

Default TG characteristics used for implicit link stations using this port. These characteristics are also used as the default TG characteristics for defined link stations that do not have explicitly defined TG characteristics. The TG characteristics parameters are ignored if the LS is to a downstream PU.

For more information about these parameters, see "define\_tr\_ls, define\_ethernet\_ls" on page 243.

### initially\_active

Specifies whether this port is automatically started when the node is started. Possible values are:

- **YES** The port is automatically started when the node is started.
- **NO** The port is automatically started only if an LS that uses the port is defined as initially active; otherwise, it must be manually started.

*loc\_wsize* through *tx\_thruput\_class* 

For information about these parameters, see "define\_qllc\_ls" on page 157. When the LS name is not initially known, the values specified on **define\_qllc\_port** are used as defaults for processing incoming calls.

# **Returned Parameters**

No parameters are returned by CS/AIX when this command executes successfully.

# **Error Return Codes**

If the command cannot be executed, CS/AIX returns a primary return code to indicate the type of error and a secondary return code to provide specific details about the reason for unsuccessful execution.

### **Parameter Check**

If the command does not execute because of a parameter error, CS/AIX returns the following parameters:

```
primary_rc
```

PARAMETER\_CHECK

```
secondary_rc
```

Possible values are:

### INVALID\_PORT\_NAME

The value specified in the *port\_name* parameter was not valid.

### INVALID DLC NAME

The specified *dlc\_name* did not match any defined DLC.

### INVALID\_BTU\_SIZE

The *max\_rcv\_btu\_size* parameter was not set to a valid value.

### INVALID\_LINK\_ACTIVE\_LIMIT

One of the activation limit parameters, *inb\_link\_act\_lim*, *out\_link\_act\_lim*, or *tot\_link\_act\_lim*, was not set to a valid value.

### INVALID\_MAX\_IFRM\_RCVD

The *max\_ifrm\_rcvd* parameter was not set to a valid value.

#### HPR\_NOT\_SUPPORTED

A reserved parameter was set to a nonzero value.

#### INVALID\_LS\_ROLE

The *ls\_role* parameter was not set to a valid value.

### INVALID\_DSPU\_SERVICES

The *implicit\_dspu\_services* parameter was not set to a valid value.

#### INVALID\_TEMPLATE\_NAME

The DSPU template specified on the *implicit\_dspu\_template* parameter was not valid.

#### INVALID\_IMPLICIT\_UPLINK

The *implicit\_uplink\_to\_en* parameter was not set to a valid value.

### State Check

If the command does not execute because of a state error, CS/AIX returns the following parameters:

#### primary\_rc

STATE\_CHECK

#### secondary\_rc

Possible values are:

### PORT\_ACTIVE

The specified port cannot be modified because it is currently active.

#### DUPLICATE\_PORT\_NUMBER

A port with the number specified in the *port\_number* parameter has already been defined.

#### CANT\_MODIFY\_WHEN\_ACTIVE

You have attempted to modify an active port and change parameter values when the port is active. The parameter values you can change while the port is active are:

description implicit\_\* default\_tg\_chars driver\_name through tx\_thruput\_class

### Other Conditions

Appendix A, "Common Return Codes from snaadmin Commands," on page 625, lists combinations of primary and secondary return codes that are common to all commands.

# Incoming Calls

If you are configuring a port that accepts incoming calls (as defined by the *tot\_link\_act\_lim, inb\_link\_act\_lim,* and *out\_link\_act\_lim* parameters), there is generally no need to define an LS to use for these calls; CS/AIX will dynamically define an LS when the incoming call is received. However, if the incoming calls are from a host computer that supports dependent LUs or from a downstream computer

using SNA gateway, you need to explicitly define an LS because the LS definition includes the name of the PU associated with the dependent LUs or the name of the downstream PU.

When an incoming call arrives at the port, CS/AIX checks the address specified on the call against the addresses specified for link stations defined on the port (if any) to determine if an LS has already been defined for the call. If the address does not match, an LS is dynamically defined. To ensure that the explicit LS definition (including the required PU name) is used, be sure that the address defined for this LS matches the address that is supplied by the host or the downstream computer on the incoming call.

# define\_rcf\_access

The **define\_rcf\_access** command defines access to the CS/AIX Remote Command Facility (RCF). This command defines the user ID used to run UNIX<sup>®</sup> Command Facility (UCF) commands and the restrictions under which administration commands can be issued using the Service Point Command Facility (SPCF). For more information about SPCF and UCF, refer to the Communications Server for AIX Administration Guide. You can use this command to permit access to SPCF, UCF, or both.

The command can be used to specify the RCF access for the first time, or to modify an existing definition. Because RCF access parameters are defined as domain resources, this command is not associated with a particular node.

CS/AIX acts on these parameters during node start-up; if these parameters are changed while a node is running, the changes do not take effect on the server where the node is running until the node is stopped and restarted.

# **Supplied Parameters**

| Parameter name              | Туре      | Length | Default       |
|-----------------------------|-----------|--------|---------------|
| [define_rcf_access]         |           |        |               |
| ucf_username                | character | 31     | (null string) |
| <pre>spcf_permissions</pre> | constant  |        | NONE          |

Supplied parameters are:

ucf\_username

Specifies the AIX user name of the UCF user. This parameter is a string of locally displayable characters. Do not specify the name root; CS/AIX does not allow UCF commands to be run as root for security reasons.

All UCF commands are run using the user ID for this user, with the default shell, default group ID, and access permissions that are defined on the AIX system for this user.

To prevent access to UCF, do not specify this parameter.

### spcf\_permissions

Specifies the types of CS/AIX administration commands that can be accessed using SPCF. To prevent access to SPCF, set this parameter to NONE. To allow access to SPCF, set this parameter to one or more of the following values (combined using a + character):

### ALLOW\_QUERY\_LOCAL

The **query\_\*** commands are allowed.

#### ALLOW\_DEFINE\_LOCAL

The **define\_\***, **set\_\***, **delete\_\***, **add\_\***, **remove\_\***, and **init\_node** commands are allowed.

### ALLOW\_ACTION\_LOCAL

The start\_\*, stop\_\*, activate\_\*, deactivate\_\*, aping, initialize\_session\_limit, change\_session\_limit, and reset\_session\_limit commands are allowed.

### ALLOW\_QUERY\_REMOTE

The **query\_\*** commands are allowed to be directed at any node in the domain.

### ALLOW\_DEFINE\_REMOTE

The **define\_**\*, **set\_**\*, **delete\_**\*, **add\_**\*, **remove\_**\*, and **init\_node** commands are allowed to be directed at any node in the domain.

### ALLOW\_ACTION\_REMOTE

The start\_\*, stop\_\*, activate\_\*, deactivate\_\*, aping, initialize\_session\_limit, change\_session\_limit, and reset\_session\_limit commands are allowed to be directed at any node in the domain.

# **Returned Parameters**

No parameters are returned by CS/AIX when this command executes successfully.

# **Error Return Codes**

If the command cannot be executed, CS/AIX returns a primary return code to indicate the type of error and a secondary return code to provide specific details about the reason for unsuccessful execution.

### Parameter Check

If the command does not execute because of a parameter error, CS/AIX returns the following parameters:

primary\_rc

PARAMETER\_CHECK

### secondary\_rc

Possible values are:

#### UCF\_USER\_CANNOT\_BE\_ROOT

The *ucf\_username* parameter was specified as the name root (not allowed).

### INVALID SPCF\_SECURITY

The *spcf\_permissions* parameter was not set to a valid value.

### State Check

No specific state errors, other than those listed in Appendix A, "Common Return Codes from snaadmin Commands," on page 625, occur for this command.

### Other Conditions

Appendix A, "Common Return Codes from snaadmin Commands," on page 625, lists combinations of primary and secondary return codes that are common to all commands.

# define\_rtp\_tuning

The **define\_rtp\_tuning** command specifies parameters to be used when setting up RTP connections. After you issue this command, the parameters you specify will be used for all future RTP connections until you modify them by issuing a new **define\_rtp\_tuning** command.

# **Supplied Parameters**

| Parameter name                     | Туре    | Length | Default |
|------------------------------------|---------|--------|---------|
| [define_rtp_tuning]                |         |        |         |
| <pre>path_switch_attempts</pre>    | decimal |        | 6       |
| <pre>short_req_retry_limit</pre>   | decimal |        | 6       |
| path_switch_time_low               | decimal |        | 480     |
| <pre>path_switch_time_medium</pre> | decimal |        | 240     |
| path_switch_time_high              | decimal |        | 120     |
| path_switch_time_network           | decimal |        | 60      |

Supplied parameters are:

### path\_switch\_attempts

Number of path switch attempts to set on new RTP connections. Specify a value in the range 1–255.

### short\_req\_retry\_limit

Number of times a Status Request is sent before CS/AIX determines that an RTP connection is disconnected and starts Path Switch processing. Specify a value in the range 1–255.

### path\_switch\_time\_low

Length of time in seconds for which CS/AIX attempts to path switch a disconnected RTP connection with transmission priority set toAP\_LOW. Specify a value in the range 1–65535.

### path\_switch\_time\_medium

Length of time in seconds for which CS/AIX attempts to path switch a disconnected RTP connection with transmission priority set toAP\_MEDIUM. Specify a value in the range 1–65535. The value you specify must not exceed the value of *path\_switch\_time\_low*.

### path\_switch\_time\_high

Length of time in seconds for which CS/AIX attempts to path switch a disconnected RTP connection with transmission priority set toAP\_HIGH. Specify a value in the range 1–65535. The value you specify must not exceed the value for any lower transmission priority.

### path\_switch\_time\_network

Length of time in seconds for which CS/AIX attempts to path switch a disconnected RTP connection with transmission priority set toAP\_NETWORK. Specify a value in the range 1–65535. The value you specify must not exceed the value for any lower transmission priority.

# **Returned Parameters**

No parameters are returned by CS/AIX when this command executes successfully.

# **Error Return Codes**

If the command cannot be executed, CS/AIX returns a primary return code to indicate the type of error and a secondary return code to provide specific details about the reason for unsuccessful execution.

### **Parameter Check**

If the command does not execute because of a parameter error, CS/AIX returns the following parameters:

primary\_rc

PARAMETER\_CHECK

secondary\_rc

#### INVALID\_PATH\_SWITCH\_TIMES

One or more of the specified path switch times was not valid; for example, you may have specified a value for one transmission priority that exceeds the value specified for a lower transmission priority.

### State Check

No specific state errors, other than those listed in Appendix A, "Common Return Codes from snaadmin Commands," on page 625, occur for this command.

### Other Conditions

Appendix A, "Common Return Codes from snaadmin Commands," on page 625, lists combinations of primary and secondary return codes that are common to all commands.

# define\_sdlc\_dlc

The define\_sdlc\_dlc command defines a new SDLC DLC.

The command can also be used to modify an existing DLC, if the DLC is not currently active. However, you cannot change the negotiable link support for an existing DLC; this parameter can be specified only when creating a new DLC.

# **Supplied Parameters**

| Parameter name    | Туре      | Length | Default       |
|-------------------|-----------|--------|---------------|
| [define_sdlc_dlc] | - h       | 0      |               |
| dlc_name          | character | 8      |               |
| description       | character | 31     | (null string) |
| neg_ls_supp       | constant  |        | YES           |
| card_type         | constant  |        | GDLC_SDLC_MPC |
| adapter_number    | decimal   |        | 0             |
| initially_active  | constant  |        | YES           |

Supplied parameters are:

dlc\_name

Name of the DLC. This name is a character string using any locally displayable characters.

#### description

A text string describing the DLC. CS/AIX uses this string for information only. It is stored in the node's configuration file and returned on the **query\_dlc** command.

### neg\_ls\_supp

Specifies whether the DLC supports negotiable link stations. You cannot change the negotiable link support for an existing DLC; this parameter can be specified only when creating a new DLC. Possible values are as follows:

**YES** Negotiable link stations are supported; link stations using this DLC can be primary, secondary, or negotiable.

**NO** Negotiable link stations are not supported; link stations using this DLC must be primary or secondary.

card\_type

Type of adapter card used by the DLC. Possible values are:

GDLC\_SDLC\_MPC

GDLC\_SDLC\_MPQP

adapter\_number

Adapter number used by the DLC. If the server contains more than one SDLC adapter card, specify  $\theta$  (zero) for the first card, 1 for the second card, and so on. Otherwise, set this parameter to  $\theta$  (zero).

#### initially\_active

Specifies whether this DLC is automatically started when the node is started. Possible values are:

- **YES** The DLC is automatically started when the node is started.
- **NO** The DLC is automatically started only if a port or LS that uses the DLC is defined as initially active; otherwise, it must be manually started.

# **Returned Parameters**

No parameters are returned by CS/AIX when this command executes successfully.

# **Error Return Codes**

If the command cannot be executed, CS/AIX returns a primary return code to indicate the type of error and a secondary return code to provide specific details about the reason for unsuccessful execution.

### **Parameter Check**

If the command does not execute because of a parameter error, CS/AIX returns the following parameters:

primary\_rc

PARAMETER\_CHECK

secondary\_rc

#### INVALID\_DLC\_NAME

The supplied *dlc\_name* parameter contained a character that was not valid.

### State Check

If the command does not execute because of a state error, CS/AIX returns the following parameters:

*primary\_rc* STATE\_CHECK

### secondary\_rc

Possible values are:

#### DLC\_ACTIVE

A parameter cannot be modified because the DLC is currently active.

### INVALID\_DLC\_TYPE

You cannot change the negotiable link support for an existing DLC. This parameter can be specified only when creating a new DLC.

# **Other Conditions**

Appendix A, "Common Return Codes from snaadmin Commands," on page 625, lists combinations of primary and secondary return codes that are common to all commands.

# define\_sdlc\_ls

The **define\_sdlc\_ls** command is used to define a new SDLC link station (LS) or modify an existing one.

Before issuing this command, you must define the port that this LS uses.

You cannot use this command to modify the port used by an existing LS; the name of the port specified in the *port\_name* parameter for this command must match the previous definition of the LS. The LS can be modified only if it is not started.

# **Supplied Parameters**

| Parameter name<br>[define_sdlc_ls] | Туре                  | Length | Default              |
|------------------------------------|-----------------------|--------|----------------------|
| ls name                            | character             | 8      |                      |
| description                        | character             | -      | (null string)        |
| port_name                          | character             |        | (                    |
| adj_cp_name                        | character             |        | (null string)        |
| adj_cp_type                        | constant              |        | LEARN NODE           |
| address                            | hex                   |        | 0xC1                 |
| auto_act_supp                      | constant              |        | NO                   |
| tg_number                          | decimal               |        | Θ                    |
| limited_resource                   | constant              |        | NO                   |
| solicit_sscp_sessions              | constant              |        | NO                   |
| pu_name                            | character             | 8      | (taken from ls_name) |
| disable_remote_act                 | constant              |        | NO                   |
| dspu_services                      | constant              |        | NONE                 |
| dspu_name                          | character             | -      | (taken from ls_name) |
| dlus_name                          | character             |        | (null string)        |
| bkup_dlus_name                     | character             | 17     | (null string)        |
| hpr_supported                      | constant              |        | NO                   |
| link_deact_timer                   | decimal               |        | 30                   |
| default_nn_server                  | constant              |        | NO                   |
| ls_attributes                      | constant              | л      | SNA                  |
| adj_node_id                        | hex array             | 4<br>4 |                      |
| local_node_id                      | hex array<br>constant | 4      | YES                  |
| cp_cp_sess_support                 |                       |        | YES                  |
| use_default_tg_chars<br>effect cap | constant<br>decimal   |        | 9600                 |
| connect cost                       | decimal               |        | 0                    |
| byte cost                          | decimal               |        | 0                    |
| security                           | constant              |        | SEC NONSECURE        |
| prop_delay                         | constant              |        | PROP DELAY TELEPHONE |
| user_def_parm_1                    | decimal               |        | 0                    |
| user def parm 2                    | decimal               |        | 0                    |
| user def parm 3                    | decimal               |        | 0                    |
| target pacing count                | decimal               |        | 7                    |
| max_send_btu_size                  | decimal               |        | 265                  |
| ls role                            | constant              |        | USE PORT DEFAULTS    |
| conventional_lu_compression        | constant              |        | NO                   |
| initially active                   | constant              |        | NO                   |
| react_timer                        | decimal               |        | 30                   |
| react_timer_retry                  | decimal               |        | 65535                |
|                                    |                       |        |                      |

| restart on normal deact | constant  |    | NO                    |
|-------------------------|-----------|----|-----------------------|
| contact timer           | decimal   |    | 5000                  |
| contact timer retry     | decimal   |    | 10                    |
| contact_timer2          | decimal   |    | 10000                 |
| contact_timer retry2    | decimal   |    | 65535                 |
| disc timer              | decimal   |    | 10000                 |
| disc timer retry        | decimal   |    | 2                     |
| nve poll timer          | decimal   |    | 100                   |
| nve poll timer retry    | decimal   |    | 65535                 |
| nve_poll_timer2         | decimal   |    | 500                   |
| nve_poll_timer_retry2   | decimal   |    | 65535                 |
| no resp timer           | decimal   |    | 2000                  |
| no resp timer retry     | decimal   |    | 10                    |
| rem busy timer          | decimal   |    | 2000                  |
| rem busy timer retry    | decimal   |    | 10                    |
| rr timer                | decimal   |    | 0                     |
| poll frame              | constant  |    | XID                   |
| poll on iframe          | constant  |    | YES                   |
| opt1                    | constant  |    | NONE                  |
| linesp                  | decimal   |    | 0                     |
| hmod data               | character | 80 | (null string)         |
| max ifrm rcvd           | decimal   |    | 0                     |
| dlus retry timeout      | decimal   |    | 0                     |
| dlus retry limit        | decimal   |    | 0                     |
| branch link type        | constant  |    | UPLINK (used only     |
|                         |           |    | if this node is BrNN) |
| adj_brnn_cp_support     | constant  |    | ALLOWED (used only    |
|                         |           |    | if this node is BrNN) |
| re tx threshold         | decimal   |    | 0                     |
| repoll_threshold        | decimal   |    | 0                     |
| x21 sequence            | character |    | (null string)         |
| x21_retry_count         | decimal   |    | 8                     |
| x21_retry_delay         | decimal   |    | 300                   |
| v25_tx_delay            | decimal   |    | Θ                     |
| cdstl _                 | constant  |    | NO                    |
| dddlu_offline_supported | constant  |    | NO                    |
|                         |           |    |                       |

Supplied parameters are:

ls\_name

Name of the link station to be defined.

#### description

A text string describing the LS. CS/AIX uses this string for information only. It is stored in the node's configuration file and returned on the **query\_ls, query\_pu**, and **query\_downstream\_pu** commands.

### port\_name

Name of the port associated with this link station. This name must match the name of a defined port.

### adj\_cp\_name

Fully qualified name of the adjacent CP for this LS. Specify 3–17 type-A characters that consist of a 1–8 character network name, followed by a period, followed by a 1–8 character CP name. This parameter is used in the following ways:

- If the *adj\_cp\_type* parameter is set to NETWORK\_NODE or END\_NODE, and preassigned TG numbers are being used, set this parameter to the CP name defined at the adjacent node; if the adjacent node sends a CP name during XID exchange, it will be checked against this value.
- If *adj\_cp\_type* is set to BACK\_LEVEL\_LEN\_NODE, CS/AIX uses this value only as an identifier; set it to any string that does not match other CP names defined at this node.

• If *adj\_cp\_type* is set to any other value, or if preassigned TG numbers are not being used, there is no need to specify this parameter; CS/AIX checks the CP name only if one is specified.

### adj\_cp\_type

Adjacent node type.

If the adjacent node is an APPN node and preassigned TG numbers are not being used, this parameter is usually set to LEARN\_NODE, indicating that the node type is unknown; CS/AIX will determine the type during XID exchange.

If preassigned TG numbers are being used, you must specify the node type explicitly. You can also specify the type as an additional security check if preassigned TG numbers are not being used. In this case, CS/AIX will reject a connection attempt from the adjacent node if its node type does not match the one specified for this parameter. Possible values are:

### LEARN NODE

The adjacent node type is unknown; CS/AIX will determine the type during XID exchange.

### END\_NODE

The adjacent node is an End Node, a Branch Network Node acting as an End Node from the local node's perspective, or a LEN node that includes the Network Name CV in its XID3.

### NETWORK NODE

The adjacent node is a Network Node, or a Branch Network Node acting as a Network Node from the local node's perspective.

If the adjacent node is not an APPN node, use one of the following values:

#### BACK\_LEVEL\_LEN\_NODE

The adjacent node is one that does not include the network name control vector (NNCV) in its XID3.

#### HOST\_XID3

The adjacent node is a host node; CS/AIX responds to a polling XID from the node with a format 3 XID.

#### HOST XIDO

The adjacent node is a host node; CS/AIX responds to a polling XID from the node with a format 0 XID.

#### DSPU\_XID

The adjacent node is a downstream PU; CS/AIX includes XID exchange in link activation. The *dspu\_name* and *dspu\_services* parameters must also be set.

### DSPU\_NOXID

The adjacent node is a downstream PU; CS/AIX does not include XID exchange in link activation. The *dspu\_name* and *dspu\_services* parameters must also be set.

If you want to run independent LU 6.2 traffic over this LS, you must set the *adj\_cp\_type* parameter to LEARN\_NODE, END\_NODE, NETWORK\_NODE, or BACK\_LEVEL\_LEN\_NODE.

address Address of the secondary station on this LS.

The value of this parameter depends on how the port that owns this LS is configured, as follows:

- If the *out\_link\_act\_lim*parameter on **define\_sdlc\_port** is 0 (zero), the port is used only for incoming calls and this parameter is reserved.
- If the port is switched primary and is used for outgoing calls (*port\_type* is PORT\_SWITCHED, *ls\_role* is LS\_PRI, and *out\_link\_act\_lim* on **define\_sdlc\_port** is a nonzero value), either set this parameter to 0xFF to accept whatever address is configured at the secondary station, or set it to a 1-byte value in the range 0x01–0xFE (this value must match the value configured at the secondary station).
- For all other port configurations, set this parameter to a 1-byte value in the range 0x01–0xFE to identify the link station. If the port is primary multi-drop (*ls\_role* on **define\_sdlc\_port** is LS\_PRI and *tot\_link\_act\_lim* is greater than 1), this address must be different for each LS on the port.

#### auto\_act\_supp

Specifies whether the link can be automatically activated when required by a session. Possible values are:

**YES** The link can be automatically activated.

The reactivation timer parameters are ignored. If the LS fails, CS/AIX does not attempt to reactivate it until a dependent LU application that was using the session attempts to restart the session; an LS used by independent LUs is not reactivated by CS/AIX and must be manually restarted.

The following restrictions also apply:

- If the link is to an APPN node, the LS must have a preassigned TG number defined (see the *tg\_number* parameter), and *cp\_cp\_sess\_support* must be set to N0.
- If either the local node or the adjacent node is an end node, the LS must also be defined to automatically activate at the adjacent node.
- **NO** The link cannot be automatically activated.

## tg\_number

Preassigned TG number. This parameter is used only if the adjacent node is an APPN node (*adj\_cp\_type* is either NETWORK\_NODE or END\_NODE); it is ignored otherwise.

This TG number is used to represent the link when the link is activated. The node does not accept any other number from the adjacent node during activation of this link; if the adjacent node is using preassigned TG numbers, the same TG number must be defined by the adjacent node on the adjacent link station.

If the local node is a LEN node, or if the adjacent node is a LEN node and the link is to be automatically activated, set the TG number to 1. Otherwise, specify a number in the range 1–20, or 0 (zero) to indicate that the TG number is not preassigned and is negotiated when the link is activated.

If a preassigned TG number is defined, the *adj\_cp\_name* parameter must also be defined, and the *adj\_cp\_type* parameter must be set to either END\_NODE or NETWORK\_NODE.

## limited\_resource

Specifies whether this link station is a limited resource and is automatically

deactivated when there are no sessions using the link. Link stations on a nonswitched port cannot be configured as limited resource. Possible values are:

**NO** The link is not a limited resource and is not automatically deactivated.

## NO\_SESSIONS

The link is a limited resource and is automatically deactivated when no active sessions are using it.

#### INACTIVITY

The link is a limited resource and is automatically deactivated when no active sessions are using it, or when no data has flowed on the link for the time period specified by the *link\_deact\_timer* parameter.

- If no SSCP-PU session is active across the link, the node deactivates the link immediately.
- If an SSCP-PU session is active but no traffic has flowed for the specified time period, the node sends REQDISCONT(normal) to the host. The host is then responsible for deactivating all LUs and the PU, at which time the local node will deactivate the link. However, the host may not deactivate LUs with active PLU-SLU sessions; in this case, the link remains active until all these sessions are deactivated (for example by the user logging out). This behavior can be changed by using options in the *ptf* parameter of the **start\_node** command.

A limited resource link station can be configured for CP-CP session support by setting this parameter to N0\_SESSIONS and  $cp_cp_sess_support$  to YES. In this case, if CP-CP sessions are brought up over the link, CS/AIX does not treat the link as a limited resource and therefore does not deactivate it.

## solicit\_sscp\_sessions

Specifies whether to request the adjacent node to initiate sessions between the SSCP and the local CP and dependent LUs. This parameter is used only if the adjacent node is an APPN node (*adj\_cp\_type* is either NETWORK\_NODE or END\_NODE); it is ignored otherwise. If the adjacent node is a host (*adj\_cp\_type* is either HOST\_XID3 or HOST\_XID0), CS/AIX always requests the host to initiate SSCP sessions.

Possible values are:

- YES Request the adjacent node to initiate SSCP sessions.
- **NO** Do not request the adjacent node to initiate SSCP sessions.

#### pu\_name

Name of the local PU that uses this link. This parameter is required only if *adj\_cp\_type* is set to HOST\_XID3 or HOST\_XID0, or if *solicit\_sscp\_sessions* is set to YES; it is ignored otherwise. This name is a type-A character string starting with a letter.

You cannot change the PU name on an LS that is already defined.

If the PU name is required and you do not specify it, the default PU name is the same as the LS name. To ensure that this name is a valid type-A character string, CS/AIX converts it to uppercase; if the string begins with a numeric character, this character is either removed or preceded by the characters "PU."

#### disable\_remote\_act

Specifies whether to prevent activation of the LS by the remote node. Possible values are:

- **YES** The LS can be activated only by the local node; if the remote node attempts to activate it, CS/AIX will reject the attempt.
- **NO** The LS can be activated by the remote node.

#### dspu\_services

Specifies the services that the local node provides to the downstream PU across this link. This parameter is used only if the adjacent node is a downstream PU, or an APPN node with *solicit\_sscp\_sessions* set to N0; it is reserved otherwise. Possible values are:

## PU\_CONCENTRATION

Local node provides Physical Unit (PU) concentration for the downstream PU. The local node must be defined to support SNA gateway.

- **DLUR** Local node provides DLUR services for the downstream PU. The local node must be defined to support DLUR. (DLUR is not supported on end node.)
- **NONE** Local node provides no services for the downstream PU.

#### dspu\_name

Name of the downstream PU. The name is a type-A character string starting with a letter.

This parameter is reserved except when both of the following conditions are true:

- The *solicit\_sscp\_sessions* parameter is set to NO
- The dspu\_services parameter is set to PU\_CONCENTRATION or DLUR

If both of these conditions are true and you do not specify a value for *dspu\_name*, the default is the same as the LS name. To ensure that this name is a valid type-A character string, CS/AIX converts it to uppercase; if the string begins with a numeric character, this character is either removed or preceded by the characters "PU."

If the downstream PU is used for DLUR, this name should match the PU name configured on the host. (CS/AIX sends both the PU name and PU ID to the host to identify the PU. The host normally identifies the PU by its PU name, or by the PU ID if it cannot find a matching PU name.)

## dlus\_name

Name of the DLUS node from which DLUR solicits SSCP services when the link to the downstream node is activated. This parameter is reserved if *dspu\_services* is not set to DLUR.

The name is a type-A character string, consisting of a 1–8 character network name, followed by a period, followed by a 1–8 character DLUS name.

To specify the global default DLUS defined using the **define\_dlur\_defaults** command, do not specify this parameter. If this parameter is not specified and there is no global default DLUS, then DLUR will not initiate SSCP contact when the link is activated.

#### bkup\_dlus\_name

Name of the backup DLUS node from which DLUR solicits SSCP services if the node specified by *dlus\_name* is not active. This parameter is reserved if *dspu\_services* is not set to DLUR.

The name is a type-A character string, consisting of a 1–8 character network name, followed by a period, followed by a 1–8 character backup DLUS name.

To specify the global backup default DLUS defined using **define\_dlur\_defaults**, do not specify this parameter.

#### hpr\_supported

Specifies whether HPR is supported on this link. This parameter must be set to NO unless the *adj\_cp\_type* parameter indicates that the link connects to an APPN node. Possible values are:

**YES** HPR is supported on this link.

**NO** HPR is not supported on this link.

## link\_deact\_timer

Limited resource link deactivation timer, in seconds. A limited resource link is automatically deactivated if no data flows over the link for the time specified by this parameter. This parameter is not used if *limited\_resource* is set to any value other than INACTIVITY.

The minimum value is 5; values in the range 1–4 will be interpreted as 5.

The value 0 (zero) indicates one of the following:

- If the *hpr\_supported* parameter is set to YES, the default deactivation timer value of 30 is used.
- If the *hpr\_supported* parameter is set to N0, no timeout is used (the link is not deactivated, as if *limited\_resource* were set to N0).

## default\_nn\_server

For an end node this parameter specifies whether the link station being defined supports CP-CP sessions to a network node that can act as the local node's network node server. When the local node has no CP-CP sessions to a network node server and needs to establish them, the local node checks this parameter on its defined link stations to find a suitable LS to activate. This enables you to specify which adjacent NNs are suitable to act as the NN server (for example, to avoid using NNs that are accessed by expensive or slow links).

Possible values are:

- **YES** This link supports CP-CP sessions to a network node that can act as the local node's NN server; the local node can automatically activate this link if it needs to contact an NN server. The *cp\_cp\_sess\_support* parameter must be set to YES.
- **NO** This link does not support CP-CP sessions to a network node that can act as the local node's NN server; the local node cannot automatically activate this link if it needs to contact an NN server.

If the local node is not an end node, this parameter is ignored.

#### ls\_attributes

Attributes of the remote system with which CS/AIX is communicating.

Specify SNA unless you are communicating with a host of one of the other following types. Possible values are:

- SNA Standard SNA host
- FNA Fujitsu Network Architecture (VTAM-F) host
- HNA Hitachi Network Architecture host

## SUPPRESS\_CP\_NAME

Suppress the CP name associated with the remote node. Use a + character to combine this value with SNA, FNA, or HNA.

If *adj\_cp\_type* is set to BACK\_LEVEL\_LEN\_NODE, and the remote LEN node associated with this LS cannot accept the Network Name CV in the format 3 XID it receives, use a + character to combine the value SNA, FNA, or HNA with SUPPRESS\_CP\_NAME (for example, SNA+SUPPRESS\_CP\_NAME).

If *adj\_cp\_type* is set to any other value, the SUPPRESS\_CP\_NAME option is ignored.

## adj\_node\_id

Node ID of adjacent node. This ID is a 4-byte hexadecimal string, consisting of a block number (three hexadecimal digits) and a node number (five hexadecimal digits). To disable node ID checking, do not specify this parameter. If this link station is defined on a switched port, the *adj\_node\_id* must be unique, and there may only be one null *adj\_node\_id* on each switched port.

## local\_node\_id

Node ID sent in XIDs on this LS. This ID is a 4-byte hexadecimal string, consisting of a block number (three hexadecimal digits) and a node number (five hexadecimal digits). To use the node ID specified in the *node\_id* parameter on the **define\_node** command, do not specify this parameter.

#### cp\_cp\_sess\_support

Specifies whether CP-CP sessions are supported. This parameter is valid only if the adjacent node is an end node or a network node (*adj\_cp\_type* is NETWORK\_NODE, END\_NODE, or LEARN\_NODE); it is ignored otherwise. If both the local node and the adjacent node are network nodes, this parameter should be set to YES in order to use APPN functions between these nodes.

Possible values are:

- **YES** CP-CP sessions are supported.
- **NO** CP-CP sessions are not supported.

## use\_default\_tg\_chars

Specifies whether to use the default TG characteristics supplied on **define\_sdlc\_port**. The TG characteristics apply only if the link is to an APPN node. If the link is not to an APPN node, the *use\_default\_tg\_chars* through *user\_def\_parm\_3* parameters are ignored. Possible values are:

- **YES** Use the default TG characteristics; ignore the *effect\_cap* through *user\_def\_parm\_3* parameters on this command.
- **NO** Use the *effect\_cap* through *user\_def\_parm\_3* parameters on this command.

## effect\_cap

A decimal value representing the line speed in bits per second.

#### connect\_cost

Cost per connect time. Valid values are integer values in the range 0-255, where 0 is the lowest cost per connect time and 255 is the highest cost per connect time.

#### byte\_cost

Cost per byte. Valid values are integer values in the range 0-255, where 0 is the lowest cost per byte and 255 is the highest cost per byte.

#### security

Security level of the network. Possible values are:

#### SEC\_NONSECURE

No security.

## SEC\_PUBLIC\_SWITCHED\_NETWORK

Data is transmitted over a public switched network.

#### SEC\_UNDERGROUND\_CABLE

Data is transmitted over secure underground cable.

#### SEC\_SECURE\_CONDUIT

Data is transmitted over a line in a secure conduit that is not guarded.

#### SEC\_GUARDED\_CONDUIT

Data is transmitted over a line in a conduit that is protected against physical tapping.

#### SEC\_ENCRYPTED

Data is encrypted before transmission over the line.

#### SEC GUARDED RADIATION

Data is transmitted over a line that is protected against physical and radiation tapping.

#### prop\_delay

Propagation delay (the time that a signal takes to travel the length of the link). Specify one of the following values, according to the type of link:

#### PROP\_DELAY\_MINIMUM

Minimum propagation delay.

#### PROP\_DELAY\_LAN

Delay is less than .5 microseconds (typical for a LAN).

#### PROP\_DELAY\_TELEPHONE

Delay is in the range .5–50 microseconds (typical for a telephone network).

## PROP\_DELAY\_PKT\_SWITCHED\_NET

Delay is in the range 50–250 microseconds (typical for a packet-switched network).

## PROP\_DELAY\_SATELLITE

Delay is greater than 250 microseconds (typical for a satellite link).

#### PROP\_DELAY\_MAXIMUM

Maximum propagation delay.

#### user\_def\_parm\_1 through user\_def\_parm\_3

User-defined parameters, that you can use to include other TG characteristics not covered by the previous parameters. Each of these parameters must be set to a value in the range 0-255.

target\_pacing\_count

Indicates the desired pacing window size. Specify a value in the range 1–32,767.

max\_send\_btu\_size

Maximum BTU size that can be sent from this link station. This value is used to negotiate the maximum BTU size that a pair of link stations can use to communicate with each other. The value includes the length of the TH and RH (total 9 bytes) as well as the RU. Specify a value in the range 265–4105.

*ls\_role* Link station role. This parameter is usually set to USE\_PORT\_DEFAULTS, specifying that the LS role is to be taken from the definition of the port that owns this LS.

If you need to override the port's LS role for an individual LS, specify one of the following values:

**LS\_PRI** Primary

**LS\_SEC** Secondary

LS\_NEG Negotiable

#### conventional\_lu\_compression

Specifies whether data compression is requested for LU 0–3 sessions on this link. This parameter is used only if this link carries LU 0–3 traffic; it does not apply to LU 6.2 sessions. Possible values are:

- **YES** Data compression should be used for LU 0–3 sessions on this link if the host requests it.
- **NO** Data compression should not be used for LU 0–3 sessions on this link.

## initially\_active

Specifies whether this LS is automatically started when the node is started. Possible values are:

- **YES** The LS is automatically started when the node is started.
- **NO** The LS is not automatically started; it must be manually started.

If the LS is a leased link, you are recommended to set this parameter to YES to ensure that the link is always available.

#### react\_timer

Reactivation timer for reactivating a failed LS. If the *react\_timer\_retry* parameter is a nonzero value (to specify that CS/AIX should retry activating the LS if it fails), this parameter specifies the time in seconds between retries. When the LS fails, or when an attempt to reactivate it fails, CS/AIX waits for the specified time before retrying the activation. If *react\_timer\_retry* is 0 (zero), this parameter is ignored.

## react\_timer\_retry

Retry count for reactivating a failed LS. This parameter is used to specify whether CS/AIX should attempt to reactivate the LS if it fails while in use (or if an attempt to start the LS fails).

Specify  $\theta$  (zero) to indicate that CS/AIX should not attempt to reactivate the LS, or specify the number of retries to be made. A value of 65,535 indicates that CS/AIX should retry indefinitely until the LS is reactivated.

CS/AIX waits for the time specified by the *react\_timer* parameter between successive retries. If the LS is not successfully reactivated by the end of the retry count, or if **stop\_ls** is issued while CS/AIX is retrying the activation, no further retries are made; the LS remains inactive unless **start\_ls** is issued for it.

If the *auto\_act\_supp* parameter is set to YES, the *react\_timer* and *react\_timer\_retry* parameters are ignored; if the link fails, CS/AIX does not attempt to reactivate it until the user application that was using the session attempts to restart the session.

If the LS is a leased SDLC link, you are recommended to set this parameter to a non-zero value to ensure that the link is always available.

#### restart\_on\_normal\_deact

Specifies whether CS/AIX should attempt to reactivate the LS if it is deactivated normally by the remote system. Possible values are:

- **YES** If the remote system deactivates the LS normally, CS/AIX attempts to reactivate it, using the same retry timer and count values as for reactivating a failed LS (the *react\_timer* and *react\_timer\_retry* parameters above).
- **NO** If the remote system deactivates the LS normally, CS/AIX does not attempt to reactivate it.

If the LS is a host link (specified by the *adj\_cp\_type* parameter), or is automatically started when the node is started (the *initially\_active* parameter is set to YES), this parameter is ignored; CS/AIX always attempts to reactivate the LS if it is deactivated normally by the remote system (unless *react\_timer\_retry* is zero).

#### contact\_timer

Timeout required before a SNRM or XID is retransmitted in the event of nonacknowledgment (used for primary SDLC only). This value must be greater than the no response (T1) timeout value *no\_resp\_timer*. The *contact\_timer* parameter is specified in milliseconds.

This timer is also used for special pre-activation polling.

## contact\_timer\_retry

Number of times transmission and retransmission of a contact frame (such as SNRM) is allowed using the timeout specified on the *contact\_timer* parameter before CS/AIX changes to the timeout specified on *contact\_timer*2.

Specify a value in the range 1–65,535. A value of 65,535 indicates an unlimited retry count. A value of 1 indicates that the switch to the slow poll should be made after the first timer expires.

#### contact\_timer2

Slow poll contact timer, in milliseconds. When the contact timer retry count expires, CS/AIX continues to poll using this timer. This prevents leased (multi-drop) links from being flooded by poll frames for absent stations. This value should be greater than the value specified on the *contact\_timer* parameter.

#### contact\_timer\_retry2

The slow poll contact timer retry—the number of times transmission and retransmission of a contact frame (such as SNRM) is allowed on the slow cycle before the link is assumed to have failed.

Specify a value in the range 1–65,535. A value of 65,535 indicates an unlimited retry count. A value of 1 indicates that the link is assumed to have failed after the slow poll timer first expires.

#### disc\_timer

Timeout required before a DISC is retransmitted in the event of nonacknowledgment (used for primary SDLC only). The timer is specified in milliseconds.

The default value 10,000 (10 seconds) is intended for use with leased lines (with *port\_type* in **define\_sdlc\_port** set to PORT\_NONSWITCHED). For switched lines, a lower value such as 1000 may be required.

#### disc\_timer\_retry

Disconnect timer retry (the number of times transmission and retransmission of a DISC is allowed).

Specify a value in the range 1–65,535. A value of 65,535 indicates an unlimited retry count. A value of 1 indicates that the link is assumed to have failed after the timer first expires.

#### nve\_poll\_timer

Timeout required before an adjacent secondary station (which has previously been removed from the polling list because it has no data to send) is reinserted into the polling list. The timer is specified in milliseconds.

#### nve\_poll\_timer\_retry

Number of times a station is removed from the polling list on the normal poll timer (specified on the *nve\_poll\_timer* parameter) before CS/AIX switches to using the slow negative poll timer (specified on the *nve\_poll\_timer2* parameter).

Specify a value in the range 1–65,535. A value of 65,535 indicates an unlimited retry count. A value of 1 indicates that the switch to the slow poll should be made after the timer expires the first time.

#### nve\_poll\_timer2

The slow negative poll timer in milliseconds. When the count specified by the *nve\_poll\_timer\_retry* parameter expires, CS/AIX continues to poll using this timer. This prevents leased multipoint links from being flooded by poll frames for idle stations.

#### nve\_poll\_timer\_retry2

Number of times a station is removed from the polling list on the slow poll cycle before the link is assumed to have failed. Specify a value in the range 1–65,535. This value is normally set to 65,535, indicating infinite retry.

### no\_resp\_timer

The maximum amount of time a primary station waits (after having sent a frame with a poll bit) for a response frame before trying to poll another station. This timer is restarted when a frame without an F-bit is received and stopped only when a frame with an F-bit is received. The timeout should be set to a value not less than twice the transmission time for the longest I-frame plus adjacent station frame processing time.

The timer is specified in milliseconds.

#### no\_resp\_timer\_retry

Number of times an adjacent secondary station is allowed to fail to respond before the primary station assumes that the link has failed.

Specify a value in the range 1–65,535. A value of 65,535 indicates an unlimited retry count. A value of 1 indicates that the link is assumed to have failed after the first timer expires.

#### rem\_busy\_timer

Time allowed for an adjacent secondary station to be in a receive not ready (RNR) condition. This parameter is used in conjunction with the value of the *rem\_busy\_timer\_retry* parameter to provide the overall time before the link is assumed to have failed. The timer is specified in milliseconds.

#### rem\_busy\_timer\_retry

This parameter is used in conjunction with the value of the *rem\_busy\_timer* parameter to provide the overall timeout before the link is assumed to have failed.

Specify a value in the range 1–65,535. A value of 65,535 is used to indicate an unlimited retry count. A value of 1 indicates that the link is assumed to have failed after the timer expires the first time.

#### rr\_timer

The amount of time in milliseconds to wait before turning the poll bit around when the SDLC component has no work to do.

This parameter may be set to  $\theta$  (zero) to indicate an immediate turn-around, or to a nonzero value if the immediate turn-around causes hardware problems on the link. Higher values can also be used to optimize link usage because often CS/AIX will generate data in response to the data contained in an I-frame carrying the poll bit; the pause allows the data to be received and processed.

#### poll\_frame

The frame to use for preactivation polling. This frame is usually XID, indicating that polling is in the control of the DLC user. However, when CS/AIX is primary talking to an old secondary implementation, it may be necessary to poll using some other frame. Possible values are:

| XID   |
|-------|
| DISC  |
| SNRM  |
| SNRME |
| TESTT |

#### poll\_on\_iframe

Specifies whether this link station is allowed to send the poll bit on an I-frame. This enables CS/AIX to work with certain SDLC implementations that do not handle receipt of I-frames carrying the poll bit.

Possible values are:

- **YES** This link station is allowed to send the poll bit on an I-frame.
- **NO** This link station is not allowed to send the poll bit on an I-frame.
- *opt1* HMOD port options flag 1. This parameter is used only for switched outgoing links (not for leased links or switched incoming links). The options specified using this parameter override those defined for the port that owns this LS. For switched incoming links or leased links, the options defined in the *opt1* parameter for the port (not for the LS) are used.

Set the appropriate bits of this parameter to one of the values shown (these values can be combined with a + character):

## FOUR\_WIRE

Specify this value when you have a 4-wire connection that is capable of sending data in both directions simultaneously. However, the connection may be half-duplex, because half-duplex is the most common mode of operation.

Do not specify this value when you have a 2-wire connection that can send data in only one direction at a time.

**NRZI** Use NRZI data encoding for transmitting data over the data link. Do not specify this value if you want to use NRZ.

If you are configuring a link to a network, use the encoding type that is used by the rest of the network. All stations on a network that communicate with each other must use the same encoding type. Neither type of encoding works for all situations. If you experience problems when using one type of encoding, change the encoding type for all stations to the other type.

## FULL\_DUPLEX

Use full duplex. Do not specify this value if you want to use half-duplex.

*linesp* The line speed for the line used on this port. For example, set this parameter to 2400 for a 2400 baud line. This parameter is ignored if external clocking is specified on the *opt1* parameter of the owning port (INT\_CLK is set to 0), or if the underlying SDLC hardware supports only external clocking.

## hmod\_data

Dial data for outgoing calls. This parameter applies only to switched links; it is reserved if the port associated with this LS is defined as nonswitched.

This parameter specifies the dial string to be passed to the modem to initiate the call. Support for dial data depends on the SDLC driver, adapter, and modem that you are using; if the driver, adapter, or modem do not support dial data, do not specify this parameter.

The dial data may need to contain non-printable control characters; for example, it may have to be terminated with a carriage return, equivalent to pressing the **Enter** key. For details of how to specify these control characters, see "Modem Control Characters" on page 204.

## max\_ifrm\_rcvd

Maximum number of I-frames that can be received by the local link stations before an acknowledgment is sent. Specify a value in the range 1–127.

## dlus\_retry\_timeout

The interval in seconds between the second and subsequent attempts to contact the DLUS specified by the *dlus\_name* and *bkup\_dlus\_name* parameters. The interval between the first and second attempts is always 1 second.

Specify a value in the range 0– 65,535. If you specify 0, the default specified using **define\_dlur\_defaults** is used. This parameter is ignored if the *dspu\_services* parameter is not set to DLUR.

## dlus\_retry\_limit

Retry count for contacting a DLUS. This parameter is used to specify the number of times CS/AIX should retry if it fails to contact the DLUS on the first attempt.

Specify a value in the range 1–65,534, or specify 65,535 to indicate that CS/AIX should retry indefinitely until it contacts the DLUS.

#### branch\_link\_type

This parameter applies only if the local node is a Branch Network Node; it is not used if the local node is any other type.

If the parameter *adj\_cp\_type* is set to NETWORK\_NODE, END\_NODE, APPN\_NODE, or BACK\_LEVEL\_LEN\_NODE, this parameter defines whether the link is an uplink or a downlink. Possible values are:

**UPLINK** The link is an uplink.

#### DOWNLINK

The link is a downlink.

If *adj\_cp\_type* is set to NETWORK\_NODE, this parameter must be set to UPLINK.

#### adj\_brnn\_cp\_support

This parameter applies only if the local node is a Branch Network Node and the adjacent node is a network node (the parameter *adj\_cp\_type* is set to NETWORK\_NODE, or it is set to APPN\_NODE and the node type discovered during XID exchange is network node). It is not used if the local and remote nodes are any other type.

This parameter defines whether the adjacent node can be a Branch Network Node that is acting as a Network Node from the point of view of the local node. Possible values are:

### ALLOWED

The adjacent node is allowed (but not required) to be a Branch Network Node.

#### REQUIRED

The adjacent node must be a Branch Network Node.

#### PROHIBITED

The adjacent node must not be a Branch Network Node.

If *adj\_cp\_type* is set to NETWORK\_NODE and *auto\_act\_supp* is set to YES, this parameter must be set to REQUIRED or PROHIBITED.

#### re\_tx\_threshold

The maximum number of SDLC I-frame retransmissions allowed, as a percentage of the total number of SDLC I-frame transmissions. Specify a value in the range 0-100. A value of 0 is mapped to twenty percent. Use this parameter to obtain feedback about the performance of this link.

When the number of retransmissions specified is reached, CS/AIX declares that a temporary transmission error has occurred and logs an entry in the System Error Log. If the number of retransmissions specified is too low, the System Error Log may contain too much information to meaningfully assess link performance. However, if the number is too high, the log may not contain any link information.

#### repoll\_threshold

The maximum rate of repolls, as a percentage of the total polls sent to the secondary LS. Specify a value in the range 0-100. A value of 0 is mapped to a default which varies according to the details of the link. For incoming links, the default is 10 percent. For outgoing links, the default is 100 percent, unless *no\_resp\_timer\_retry* is between 1 and 100. In this case, the value of the *no\_resp\_timer\_retry* parameter is used.

When the maximum rate of repolls specified is reached, CS/AIX declares that a temporary transmission error has occurred and logs an entry in the System Error Log. If the rate of repolls specified is too low, the System Error Log may contain so much information that you cannot meaningfully assess link performance. However, if the rate is too high, the log may not contain any link information.

#### x21\_sequence

Character string identifying the remote link station. This string is limited to digits 0–9 and characters \* (asterisk), + (plus), - (hyphen), . (period), and / (slash). The string must end with + (plus sign).

## x21\_retry\_count

The number of unsuccessful call attempts allowed before the link station abandons the call. Specify a value in the range 1–15.

If the network to which you are connected does not require a special value for this parameter, use the default value (8).

#### x21\_retry\_delay

The time interval, in tenths of a second, that CS/AIX waits before retrying an unsuccessful call on this link. Specify a value in the range 1–1200.

If the network to which you are connected does not require a special value for this parameter, use the default value (300).

#### v25\_tx\_delay

Amount of time, in tenths of a second, that elapses between sending the DTR (data terminal ready) signal and transmitting a dialing sequence to the modem. Specify a value in the range 0-600. This value may need to be increased if the calls fail and the modem reports "No Dial Tone" messages.

- *cdstl* Specifies whether the DTR signal indicates an unconditional CDSTL (connect data set to line) command from the DTE (data terminal equipment) to the attached DCE (data circuit-terminating equipment) to connect itself to or remove itself from the network. Possible values are:
  - **YES** The state of the DTR signal indicates an unconditional CDSTL command from the DTE to the attached DCE to connect itself to or remove itself from the network.
  - **NO** The DTR signal merely indicates whether the DTE is ready.

## dddlu\_offline\_supported

Specifies whether the local PU should send NMVT (power off) messages to the host. If the host system supports DDDLU (Dynamic Definition of Dependent LUs), CS/AIX sends NMVT (power off) to the host when it has finished using a dynamically defined LU. This allows the host to save resources by removing the definition when it is no longer required.

This parameter is used only if this link is to a host (*solicit\_sscp\_sessions* is set to YES and *dspu\_services* is not set to NONE).

Possible values are:

- **YES** The local PU sends NMVT (power off) messages to the host.
- **NO** The local PU does not send NMVT (power off) messages to the host.

If the host supports DDDLU but does not support the NMVT (power off) message, this parameter must be set to N0.

## **Returned Parameters**

No parameters are returned by CS/AIX when this command executes successfully.

## **Error Return Codes**

If the command cannot be executed, CS/AIX returns a primary return code to indicate the type of error and a secondary return code to provide specific details about the reason for unsuccessful execution.

## **Parameter Check**

If the command does not execute because of a parameter error, CS/AIX returns the following parameters:

primary\_rc

PARAMETER CHECK

#### secondary\_rc

Possible values are:

## CANT\_MODIFY\_PORT\_NAME

The *ls\_name* parameter matched the name of an existing LS, but the *port\_name* parameter did not match the existing definition. You cannot modify the port name when changing the definition of an existing LS.

## DEF\_LINK\_INVALID\_SECURITY

The *security* parameter was not set to a valid value.

## INVALID\_AUTO\_ACT\_SUPP

The *auto\_act\_supp* parameter was not set to a valid value or was set to YES when *cp\_cp\_sess\_support* was also set to YES.

#### INVALID\_CP\_NAME

The *adj\_cp\_name* parameter contained a character that was either not valid, not in the correct format, or not specified when required.

## INVALID\_LIMITED\_RESOURCE

The *limited\_resource* parameter was not set to a valid value.

#### INVALID LINK NAME

The *ls\_name* parameter contained a character that was not valid.

## INVALID\_LS\_ROLE

The *ls\_role* parameter was not set to a valid value.

### INVALID\_NODE\_TYPE

The *adj\_cp\_type* parameter was not set to a valid value.

## INVALID\_PORT\_NAME

The *port\_name* parameter did not match the name of any defined port.

#### INVALID PU NAME

The *pu\_name* parameter did not match the name of any defined PU, or was set to a new value on an already-defined LS.

## INVALID DSPU NAME

The *dspu\_name* parameter did not match the name of any defined PU or was set when not expected.

## INVALID\_DSPU\_SERVICES

The *dspu\_services* parameter was not set to a valid value, or was set to a new value on an already-defined LS.

#### INVALID\_SOLICIT\_SSCP\_SESS

The *solicit\_sscp\_sess* parameter was not set to a valid value.

#### INVALID\_TARGET\_PACING\_CNT

The *target\_pacing\_count* parameter was not set to a valid value.

#### INVALID DLUS NAME

The *dlus\_name* parameter contained a character that was not valid or was not in the correct format.

#### INVALID\_BKUP\_DLUS\_NAME

The *bkup\_dlus\_name* parameter contained a character that was not valid or was not in the correct format.

#### HPR\_NOT\_SUPPORTED

A reserved parameter was set to a nonzero value.

## INVALID\_TG\_NUMBER

The TG number supplied was not in the valid range.

## MISSING\_CP\_NAME

A TG number was defined, but no CP name was supplied.

## MISSING\_CP\_TYPE

A TG number was defined, but no CP type was supplied.

#### MISSING TG NUMBER

The link was defined as automatically activated, but no TG number was supplied.

#### INVALID\_BRANCH\_LINK\_TYPE

The *branch\_link\_type* parameter was not set to a valid value.

#### INVALID\_BRNN\_SUPPORT

The *adj\_brnn\_cp\_support* parameter was not set to a valid value.

## BRNN\_SUPPORT\_MISSING

The *adj\_brnn\_cp\_support* parameter was set to ALLOWED; this value is not valid because the adjacent node is a Network Node and *auto\_act\_supp* is set to YES.

## INVALID\_UPLINK

The *branch\_link\_type* parameter was set to UPLINK, but the definition of an existing LS between the local and adjacent nodes specifies that it is a downlink. The branch link type must be the same for all LSs between the same two nodes.

#### INVALID\_DOWNLINK

The *branch\_link\_type* parameter was set to DOWNLINK, but the definition of an existing LS between the local and adjacent nodes specifies that it is an uplink. The branch link type must be the same for all LSs between the same two nodes.

## State Check

If the command does not execute because of a state error, CS/AIX returns the following parameters:

#### primary\_rc

STATE\_CHECK

## secondary\_rc

Possible values are:

#### DUPLICATE\_CP\_NAME

The CP name specified in the *adj\_cp\_name* parameter has already been defined.

## DUPLICATE\_DEST\_ADDR

The destination address specified in the *address* parameter has already been defined.

## INVALID\_LINK\_NAME

The link station value specified in the *ls\_name* parameter was not valid.

#### INVALID\_NUM\_LS\_SPECIFIED

The number of link stations specified was not valid.

#### LOCAL CP NAME

The value specified in the *adj\_cp\_name* parameter was the same as the local CP name.

#### LS\_ACTIVE

The link station specified in the *ls\_name* parameter is currently active.

#### PU\_ALREADY\_DEFINED

The PU specified in the *pu\_name* parameter has already been defined.

#### DSPU\_ALREADY\_DEFINED

The downstream PU specified in the *dspu\_name* parameter has already been defined.

#### DSPU\_SERVICES\_NOT\_SUPPORTED

PU\_CONCENTRATION or DLUR has been specified on the *dspu\_services* parameter, but the node does not support it.

#### DUPLICATE\_TG\_NUMBER

The TG number specified in the *tg\_number* parameter has already been defined.

#### TG\_NUMBER\_IN\_USE

The TG number specified in the *tg\_number* parameter is in use by another link station.

## **Other Conditions**

Appendix A, "Common Return Codes from snaadmin Commands," on page 625, lists combinations of primary and secondary return codes that are common to all commands.

## Modem Control Characters

If you need to include non-printable control characters in the *hmod\_data* parameter, you can use any of the following methods:

- Include one or more of the escape sequences listed in Table 2 on page 205, preceded and followed by / (forward slash) characters. For example, to include the CR (carriage-return) character, include /CR/.
- Include the decimal value of the control character, preceded and followed by / (forward slash) characters. For example, to include the control character with value 135, include /135/.
- Specify the parameter as a hexadecimal array instead of a character string, so that each character in the string is specified by a pair of hexadecimal digits instead of a printable character or escape sequence.

| Escape Sequence | Decimal Value | Hexadecimal Value |
|-----------------|---------------|-------------------|
| NUL             | 0             | 0x00              |
| SOH             | 1             | 0x01              |
| STX             | 2             | 0x02              |
| ETX             | 3             | 0x03              |
| EOT             | 4             | 0x04              |
| ENQ             | 5             | 0x05              |
| ACK             | 6             | 0x06              |
| BEL             | 7             | 0x07              |
| BS              | 8             | 0x08              |
| HT              | 9             | 0x09              |
| LF              | 10            | 0x0A              |
| VT              | 11            | 0x0B              |
| FF              | 12            | 0x0C              |
| CR              | 13            | 0x0D              |
| SO              | 14            | 0x0E              |
| SI              | 15            | 0x0F              |
| DLE             | 16            | 0x10              |
| DC1             | 17            | 0x11              |
| DC2             | 18            | 0x12              |
| DC3             | 19            | 0x13              |
| DC4             | 20            | 0x14              |
| NAK             | 21            | 0x15              |
| SYN             | 22            | 0x16              |
| ETB             | 23            | 0x17              |
| CAN             | 24            | 0x18              |
| EM              | 25            | 0x19              |
| SUB             | 26            | 0x1A              |
| ESC             | 27            | 0x1B              |
| FS              | 28            | 0x1C              |
| GS              | 29            | 0x1D              |
| RS              | 30            | 0x1E              |
| US              | 31            | 0x1F              |
| $SP^{TM}$       | 32            | 0x20              |
| DEL             | 127           | 0x7F              |

Table 2. Escape Sequences for Modem Control Characters

## define\_sdlc\_port

The **define\_sdlc\_port** command is used to define a new SDLC port or to modify an existing port.

Before issuing this command, you must define the DLC that this port uses.

You can modify an existing port only if it is not started. You cannot change the DLC used by an existing port; the *dlc\_name* specified when modifying an existing port must match the DLC that was specified on the initial definition of the port.

For information about defining a port that will accept incoming calls, see "Incoming Calls" on page 216.

# **Supplied Parameters**

| Parameter name                         | Туре            | Length | Default              |
|----------------------------------------|-----------------|--------|----------------------|
| [define_sdlc_port]                     |                 | 5      |                      |
|                                        | a ha wa a t a w | 0      |                      |
| port_name                              | character       | 8      |                      |
| description                            | character       | 31     | (null string)        |
| dlc name                               | character       | 8      |                      |
| port_type                              | constant        | 0      | PORT NON SWITCHED    |
|                                        |                 |        | . – –                |
| port_number                            | decimal         |        | 0                    |
| max rcv btu size                       | decimal         |        | 265                  |
| tot_link_act_lim                       | decimal         |        | 1                    |
|                                        |                 |        |                      |
| inb_link_act_lim                       | decimal         |        | 0                    |
| out_link_act_lim                       | decimal         |        | 1                    |
| ls role                                | constant        |        | LS NEG               |
|                                        | decimal         |        | 10                   |
| <pre>act_xid_exchange_limit</pre>      |                 |        |                      |
| nonact_xid_exchange_limit              | decimal         |        | 10                   |
| ls xmit rcv cap                        | constant        |        | LS_TWA               |
| max ifrm rcvd                          | decimal         |        | 7                    |
|                                        |                 |        |                      |
| <pre>target_pacing_count</pre>         | decimal         |        | 7                    |
| <pre>max_send_btu_size</pre>           | decimal         |        | 265                  |
| address                                | hex number      |        | 0x00                 |
|                                        |                 |        |                      |
| <pre>implicit_cp_cp_sess_support</pre> | constant        |        | YES                  |
| implicit limited resource              | constant        |        | NO                   |
| <pre>implicit_hpr_support</pre>        | constant        |        | YES                  |
| implicit deset times                   |                 |        |                      |
| <pre>implicit_deact_timer</pre>        | decimal         |        | 30                   |
| implicit_uplink_to_en                  | constant        |        | NO                   |
| effect cap                             | decimal         |        | 9600                 |
| connect cost                           | decimal         |        | 0                    |
|                                        |                 |        |                      |
| byte_cost                              | decimal         |        | Θ                    |
| security                               | constant        |        | SEC NONSECURE        |
| prop_delay                             | constant        |        | PROP_DELAY_TELEPHONE |
|                                        |                 |        |                      |
| user_def_parm_1                        | decimal         |        | 0                    |
| user_def_parm_2                        | decimal         |        | 0                    |
| user_def_parm_3                        | decimal         |        | 0                    |
| initially_active                       | constant        |        | YES                  |
|                                        |                 |        |                      |
| idle_timer                             | decimal         |        | 1000                 |
| idle_timer_retry                       | decimal         |        | 60                   |
| np_rcv_timer                           | decimal         |        | 1000                 |
|                                        |                 |        |                      |
| np_rcv_timer_retry                     | decimal         |        | 60                   |
| write_timer                            | decimal         |        | 1000                 |
| write_timer_retry                      | decimal         |        | 5                    |
| link conn timer                        | decimal         |        | 1000                 |
|                                        |                 |        |                      |
| link_conn_timer_retry                  | decimal         |        | 60                   |
| pri_fdplx                              | constant        |        | NO                   |
| sec_fdplx                              | constant        |        | NO                   |
|                                        |                 |        |                      |
| use_rej                                | constant        |        | NO                   |
| spec_port_type                         | constant        |        | LEASED               |
| max xid size                           | decimal         |        | 256                  |
| max_retry_count                        | decimal         |        | 10                   |
|                                        |                 |        |                      |
| physical_link                          | constant        |        | RS232                |
| opt1                                   | constant        |        | NRZI                 |
| opt2                                   | constant        |        | NONE                 |
|                                        | decimal         |        | 0                    |
| linesp                                 |                 |        |                      |
| <pre>rcv_pool_size</pre>               | decimal         |        | 8                    |
| poll wait                              | decimal         |        | 1                    |
| hmod data                              | character       | 80     | (null string)        |
|                                        |                 | 00     |                      |
| x21_retry_count                        | decimal         |        | 1                    |
| x21 retry delay                        | decimal         |        | 300                  |
| v25 tx delay                           | decimal         |        | Θ                    |
|                                        | constant        |        | NO                   |
| cdstl                                  |                 |        |                      |
| contact_timer                          | decimal         |        | 3000                 |
| contact_timer_retry                    | decimal         |        | 10                   |
| contact timer2                         | decimal         |        | 10000                |
|                                        |                 |        |                      |
| contact_timer_retry2                   | decimal         |        | 65535                |
| disc_timer                             | decimal         |        | 10000                |
| disc timer retry                       | decimal         |        | 2                    |
| nve poll timer                         | decimal         |        | 100                  |
| here poin childen                      | accillai        |        | 100                  |
|                                        |                 |        |                      |

| <pre>nve_poll_timer_retry nve poll timer2</pre> | decimal<br>decimal |   | 65535<br>2000 |
|-------------------------------------------------|--------------------|---|---------------|
| nve poll timer retry2                           | decimal            |   | 65535         |
| no resp timer                                   | decimal            |   | 2000          |
| no_resp_timer_retry                             | decimal            |   | 10            |
| rem_busy_timer                                  | decimal            |   | 2000          |
| <pre>rem_busy_timer_retry</pre>                 | decimal            |   | 10            |
| <pre>re_tx_threshold</pre>                      | decimal            |   |               |
| repoll_threshold                                | decimal            |   |               |
| rr_timer                                        | decimal            |   | 0             |
| poll_frame                                      | constant           |   | XID           |
| poll_on_iframe                                  | constant           |   | YES           |
| <pre>implicit_dspu_template</pre>               | character          | 8 | (null string) |
| <pre>implicit_dspu_services</pre>               | constant           |   | NONE          |
| implicit_ls_limit                               | decimal            |   | 0             |

Supplied parameters are:

#### port\_name

Name of the port to be defined. This name is a character string using any locally displayable characters.

#### description

A text string describing the port. CS/AIX uses this string for information only. It is stored in the node's configuration file and returned on the **query\_port** command.

## dlc\_name

Name of the associated DLC. This name is a character string using any locally displayable characters. The specified DLC must have already been defined.

#### port\_type

Type of line used by the port. Possible values are:

#### PORT\_SWITCHED

Switched line.

#### PORT\_NONSWITCHED

Non-switched line.

#### port\_number

The number of the port.

#### max\_rcv\_btu\_size

Maximum BTU size that can be received. This value includes the length of the TH and RH (total 9 bytes), as well as the RU. Specify a value in the range 265–4105.

### tot\_link\_act\_lim

Total link activation limit (the maximum number of links that can be active at any time using this port).

If *port\_type* is set to PORT\_NONSWITCHED and *ls\_role* is set to LS\_PRI or LS\_SEC, the range is 1–254. If a value greater than 1 is specified, the port is defined as multi-drop (primary) or multi-PU (secondary). In all other cases, this parameter must be set to 1.

#### inb\_link\_act\_lim

Inbound link activation limit (the number of links reserved for inbound activation). The sum of *inb\_link\_act\_lim* and *out\_link\_act\_lim* must not exceed *tot\_link\_act\_lim*; the difference between *inb\_link\_act\_lim* and *tot\_link\_act\_lim* defines the maximum number of links that can be activated outbound at any time.

If *port\_type* is set to PORT\_NONSWITCHED, this parameter must be 0 (zero). If *port\_type* is set to PORT\_SWITCHED, then the port must be defined to accept either incoming calls (by setting *inb\_link\_act\_lim* = 1 and *out\_link\_act\_lim* = 0) or outgoing calls (by setting *inb\_link\_act\_lim* = 0 and *out\_link\_act\_lim* = 1).

out\_link\_act\_lim

Outbound link activation limit (the number of links reserved for outbound activation). The sum of *inb\_link\_act\_lim* and *out\_link\_act\_lim* must not exceed *tot\_link\_act\_lim*; the difference between *out\_link\_act\_lim* and *tot\_link\_act\_lim* defines the maximum number of links that can be activated inbound at any time.

If *port\_type* is set to PORT\_NONSWITCHED, this parameter must be equal to  $tot_link_act_lim$ . If *port\_type* is set to PORT\_SWITCHED, then the port must be defined to accept either incoming calls (by setting *inb\_link\_act\_lim* = 1 and *out\_link\_act\_lim* = 0) or outgoing calls (by setting *inb\_link\_act\_lim* = 0 and *out\_link\_act\_lim* = 1).

*ls\_role* Link station role. Possible values are:

LS\_PRI Primary

LS\_SEC Secondary

LS\_NEG Negotiable

#### act\_xid\_exchange\_limit

Activation XID exchange limit. Specify a value in the range 1–65,535.

## nonact\_xid\_exchange\_limit

Nonactivation XID exchange limit. Specify a value in the range 1–65,535.

#### ls\_xmit\_rcv\_cap

Specifies the link station transmit/receive capability. Possible values are:

**LS\_TWS** Two-way simultaneous

**LS\_TWA** Two-way alternating

#### max\_ifrm\_rcvd

Maximum number of I-frames that can be received by the local link stations before an acknowledgment is sent. Specify a value in the range 1–127.

#### target\_pacing\_count

Indicates the desired pacing window size. Specify a value in the range 1–32,767.

#### max\_send\_btu\_size

Maximum BTU size that can be sent from this port. This value is used to negotiate the maximum BTU size that a pair of link stations can use to communicate with each other. The value includes the length of the TH and RH (total 9 bytes), as well as the RU. Specify a value in the range 265–4105.

address Port address used for incoming calls.

The value of this parameter depends on how the port that owns this LS is configured, as follows:

• If the port is used only for incoming calls, or if *ls\_role* is set to LS\_PRI, or if *ls\_role* is set to LS\_NEG and the local station becomes primary after LS role negotiation, this parameter is reserved.

• If *ls\_role* is set to LS\_SEC, or if *ls\_role* is set to LS\_NEG and the local station becomes secondary after LS role negotiation, this address is used in the response to an incoming call.

If the address of the remote station is unknown, set this parameter to zero.

## implicit\_cp\_cp\_sess\_support

Specifies whether CP-CP sessions are allowed for implicit link stations using this port. Possible values are:

- **YES** CP-CP sessions are allowed for implicit link stations.
- **NO** CP-CP sessions are not allowed for implicit link stations.

## *implicit\_limited\_resource*

Specifies whether implicit link stations off this port are defined as limited resources. Possible values are:

**NO** Implicit links are not limited resources and are not automatically deactivated.

## NO\_SESSIONS

Implicit links are limited resources and are automatically deactivated when no active sessions are using them.

## INACTIVITY

Implicit links are limited resources and are automatically deactivated when no active sessions are using them or when no data has flowed for the time period specified by the *implicit\_deact\_timer* parameter.

- If no SSCP-PU session is active across the link, the node deactivates the link immediately.
- If an SSCP-PU session is active but no traffic has flowed for the specified time period, the node sends REQDISCONT(normal) to the host. The host is then responsible for deactivating all LUs and the PU, at which time the local node will deactivate the link. However, the host may not deactivate LUs with active PLU-SLU sessions; in this case, the link remains active until all these sessions are deactivated (for example by the user logging out). This behavior can be changed by using options in the *ptf* parameter of the **start\_node** command.

## implicit\_hpr\_support

Specifies whether High Performance Routing (HPR) is supported on implicit links. Possible values are:

- **YES** HPR is supported on implicit links.
- **NO** HPR is not supported on implicit links.

## implicit\_deact\_timer

Implicit limited resource link deactivation timer, in seconds.

If *implicit\_hpr\_support* is set to YES and *implicit\_limited\_resource* is set to N0\_SESSIONS, then the implicit link is automatically deactivated if no data flows on it for the time specified by this parameter and no sessions are using the link.

If *implicit\_limited\_resource* is set to INACTIVITY, an implicit link using this port is automatically deactivated if no data flows on it for the time specified by this parameter.

The minimum value is 5; values in the range 1–4 will be interpreted as 5. The value 0 (zero) indicates no timeout (the link is not deactivated, as though *implicit\_limited\_resource* were set to N0). This parameter is reserved if *implicit\_limited\_resource* is set to N0.

#### implicit\_uplink\_to\_en

This parameter applies only if the local node is a Branch Network Node; it is reserved if the local node is any other type.

If the adjacent node is an end node, this parameter specifies whether implicit link stations off this port are uplink or downlink. This parameter is ignored if there are existing links to the same adjacent node, because in this case the existing links are used to determine the link type. Possible values are:

- **YES** Implicit links to an End Node are uplinks.
- **NO** Implicit links to an End Node are downlinks.

#### *effect\_cap* **through** *user\_def\_parm\_3*

Default TG characteristics used for implicit link stations using this port and as the default TG characteristics for defined link stations that do not have explicitly defined TG characteristics. The TG characteristics parameters are ignored if the LS is to a downstream PU.

For more information about these parameters, see "define\_tr\_ls, define\_ethernet\_ls" on page 243.

#### initially\_active

Specifies whether this port is automatically started when the node is started. Possible values are:

- **YES** The port is automatically started when the node is started.
- **NO** The port is automatically started only if an LS that uses the port is defined as initially active; otherwise, it must be manually started.

#### idle\_timer

Timer used to detect a completely inactive line. The line is considered idle when nothing (not even invalid frame data) has been received in this time. The timer is specified in milliseconds.

#### idle\_timer\_retry

Number of times to rerun the idle timer before failure. This parameter is used in conjunction with *idle\_timer* to provide the overall idle timeout period. The overall idle timeout period should be longer than either the nonproductive receive timer or the contact and disconnect timers.

Specify a value in the range 1–65,535. A value of 65,535 indicates an unlimited retry count. A value of 1 indicates that the port is assumed to have failed after the timer expires the first time.

#### np\_rcv\_timer

For SDLC secondary, the nonproductive receive timer (the time allowed for receipt of a valid frame from the primary). This parameter is usually set in conjunction with the value of the *np\_rcv\_timer\_retry* parameter to give a long timeout before the port is assumed to have failed (such as 60 seconds). The timer is specified in milliseconds.

#### np\_rcv\_timer\_retry

The nonproductive receive timer retry limit is used in conjunction with the value of the *np\_rcv\_timer* to provide the overall time before an outage message is issued.

Specify a value in the range 1–65,535. A value of 65,535 indicates an unlimited retry count. A value of 1 indicates that the port is assumed to have failed after the timer expires the first time.

#### write\_timer

The write timer is the maximum time allowed to transmit a complete frame.

This parameter is usually set in conjunction with the value of the *write\_timer\_retry* parameter to give a long timeout of about 30 seconds before the port is assumed to have failed. The timer is specified in milliseconds.

#### write\_timer\_retry

The write timer retry limit is used in conjunction with the value of the *write\_timer* parameter to provide the overall time before the port is assumed to have failed.

A value of 65,535 indicates an unlimited retry count. A value of 1 indicates that the port is assumed to have failed after the first timer expires.

#### link\_conn\_timer

The link connection timer. This parameter is used in conjunction with the value of the *link\_conn\_timer\_retry* parameter to provide the time interval after which CS/AIX fails an attempt to activate an LS because it has not detected that DSR has been raised. The timer is specified in milliseconds.

#### link\_conn\_timer\_retry

The link connection timer retry limit specifies the number of times to test for link connection before failing an attempt to activate an LS.

A value of 65,535 indicates an unlimited retry count. A value of 1 indicates that the port is assumed to have failed after the timer expires the first time.

#### pri\_fdplx

Specifies whether the primary SDLC station on this link supports full-duplex. Possible values are:

- **YES** The primary station supports full-duplex. You must set the *opt1* parameter to FULL\_DUPLEX.
- **NO** The primary station does not support full-duplex.

#### sec\_fdplx

Specifies whether the secondary SDLC station (or stations) on the link supports full-duplex. Possible values are:

- **YES** The secondary station supports full-duplex. You must set the *opt1* parameter to FULL\_DUPLEX.
- **NO** The secondary station does not support full-duplex.

If both *pri\_fdplx* and *sec\_fdplx* are set to YES, then the primary station can transmit to the secondary station even when the secondary station has the poll bit. If *pri\_fdplx* is set to YES, then the primary station can transmit to one secondary station when a different secondary station has the poll bit.

A secondary station can transmit only when it has the poll bit, even when the primary station and secondary station support full-duplex.

*use\_rej* Specifies whether CS/AIX can send a REJ frame after receiving an I-frame with a sequence number that was not valid on this port. (CS/AIX always accepts a REJ frame, regardless of the setting of this parameter.) Possible values are:

**YES** CS/AIX can send a REJ frame.

**NO** CS/AIX cannot send a REJ frame; instead, it requests retransmission of frames through RR, RNR or I-frames.

Use of REJ is only beneficial when a full-duplex protocol operation is being used. Some SDLC stations may not recognize the REJ command; to connect to them, the value N0 must be set.

#### spec\_port\_type

Type of dial-out and auto-answer capabilities supported by the port.

For a leased line (*port\_type* parameter is set to PORT\_NONSWITCHED), specify the following value:

**LEASED** Port is used by a leased line.

For a switched line used for outgoing calls (*port\_type* is PORT\_SWITCHED and *inb\_link\_act\_lim* is 0), specify one of the following values:

#### SW\_DIAL\_AUTO

Automatic dial-out capabilities

#### SW\_DIAL\_MAN

Manual dial-out capabilities

For a switched line used for incoming calls (*port\_type* is PORT\_SWITCHED and *out\_link\_act\_lim* is θ), specify one of the following values:

#### SW\_ANSWER\_AUTO

Automatic answer capabilities

#### SW\_ANSWER\_MAN

Manual answer capabilities

#### max\_xid\_size

The maximum size, in bytes, of an XID that will be sent or received on this link. This parameter helps minimize buffer usage. A safe absolute maximum is 256.

max\_retry\_count

Maximum number of times that a frame or group of frames can be retransmitted on this port before a problem is diagnosed. Most users set this value to 5.

## physical\_link

The line type of the SDLC physical link. Possible values are:

V25

V35

X21

SMART\_MODEM

EIA422-A

RS232

*opt1* Port options flag 1. Set this parameter to NONE to specify no options, or combine one or more of the following options with a + character to specify a value:

#### FOUR WIRE

Specify this value when you have a 4-wire connection that is capable of sending data in both directions simultaneously.

However, the connection may be half-duplex, because half-duplex is the most common mode of operation.

Do not specify this value when you have a 2-wire connection that can send data in only one direction at a time.

**NRZI** Use NRZI serial encoding for transmitting data over the data link. This type of encoding works in the majority of cases; try it first if you are connecting to a new network. If you do not specify this option, NRZ serial encoding is used on this link.

If you are configuring a link to a network, use the encoding type that is used by the rest of the network. All stations on a network that communicate with each other must use the same encoding type. Neither type of encoding works for all situations. If you experience problems when using one type of encoding, change the encoding type for all stations to the other type.

## FULL\_DUPLEX

Specify this value if data is sent in both directions simultaneously. This setting requires a 4-wire physical line. You must set this option if either *pri\_fdplx* or *sec\_fdplx* is set to YES.

Do not specify this value if data is sent in only one direction at a time.

## INT\_CLOCK

Specify this value if the adapter supplies data clocking signals to the modem (internal clocking).

Do not specify this value if data the modem supplies data clocking (external clocking) or if the underlying SDLC hardware supports only external clocking.

- *opt2* Port options flag 2. Set this parameter to NONE to specify no options, or combine one or more of the following options with a + character to specify a value:
  - **DSRS** Specify this value to use DSRS (data signal rate select) to indicate to the modem to switch to a fallback (slower) speed. Some older modems use DSRS, but it is unlikely that you will need to use this option.

Do not specify this value if your modem does not uses DSRS.

## SEL\_STANDBY

Specify this value to select Standby On.

Do not specify this value to use Standby Off.

## MONITOR DCD

Specify this value to monitor data carrier detect (DCD), an indication from the modem that shows that the modem can sense a carrier signal from the remote modem. Carrier loss can be an early indication of link failure, but transient loss can occur during normal operation. Carrier loss is not normally considered an error condition.

Do not specify this value if you do not want to monitor DCD.

STREAM Specify this value to stream flags on the line. When using constant

carrier (4-wire), some systems may require the line to carry a sequence of flag bytes when no data is being sent, rather than going into an idle state.

Do not specify this value if you do not need to stream flags on the line.

#### AUTO\_DIAL

Specify this value for a switched outgoing link, to send the dial data (specified by the *hmod\_data* parameter in the LS definition) and instruct the modem to dial.

Do not specify this value if auto-dial is not required.

## WAIT\_FOR\_RING\_IND

Specify this value for a switched outgoing link, to instruct the modem to answer when the ring indicator is detected.

Do not specify this value if the modem should not wait for the ring indicator.

*linesp* The line speed for the line used on this port, for example 2400 for a 2400 baud line. This parameter is ignored if clocking is specified as external in the *opt1* parameter, or if the underlying SDLC hardware supports only external clocking.

#### rcv\_pool\_size

The initial number of buffers reserved for receiving data on this port. Set this to the value 4.

#### poll\_wait

The number of seconds the port waits between successive polls of the line for errors or for raising DSR. A suitable value is 1 second. Increase this value for better throughput if there is only a small likelihood of line errors and the line is leased.

#### hmod\_data

Dial data for incoming calls. (The dial string used to initiate outgoing calls is specified in the LS definition.) This parameter applies only to switched links; it is reserved if the port is defined as nonswitched.

This parameter specifies the dial string that must be passed to the modem to instruct it to respond to incoming calls. Support for dial data depends on the SDLC adapter and modem that you are using; if they do not support dial data, do not specify this parameter.

The dial data may need to contain non-printable control characters; for example, it may have to be terminated with a carriage return, equivalent to pressing the **Enter** key. For details of how to specify these control characters, see "Modem Control Characters" on page 204.

#### contact\_timer through poll\_on\_iframe

For more information about these parameters, see "define\_sdlc\_ls" on page 186. When the LS name is not initially known, the values specified on **define\_sdlc\_port** are used as defaults for processing incoming calls.

## implicit\_dspu\_template

Specifies the DSPU template, defined on the **define\_dspu\_template** command. This template is used for definitions if the local node is to provide SNA gateway for an implicit link activated on this port. If the

template specified does not exist or is already at its instance limit when the link is activated, activation will fail. This template name is an 8-byte string in a locally displayable character set.

If the *implicit\_dspu\_services* parameter is not set to PU\_CONCENTRATION, the *implicit\_dspu\_template* parameter is reserved.

implicit\_dspu\_services

Specifies the services that the local node will provide to the downstream PU across implicit links activated on this port. Possible values are:

**DLUR** Local node will provide DLUR services for the downstream PU (using the default DLUS configured through the **define\_dlur\_defaults** command).

#### PU\_CONCENTRATION

Local node will provide SNA gateway for the downstream PU. It will also put in place definitions as specified by the DSPU template specified for the parameter *implicit\_dspu\_template*.

**NONE** Local node will provide no services for this downstream PU.

implicit\_ls\_limit

Specifies the maximum number of implicit link stations which can be active on this port simultaneously, including dynamic links and links activated for Discovery. Specify a value in the range 1–65,534 or specify 0 (zero) to indicate no limit. A value of NO\_IMPLICIT\_LINKS indicates that no implicit links are allowed.

## **Returned Parameters**

No parameters are returned by CS/AIX when this command executes successfully.

## **Error Return Codes**

If the command cannot be executed, CS/AIX returns a primary return code to indicate the type of error and a secondary return code to provide specific details about the reason for unsuccessful execution.

## **Parameter Check**

If the command does not execute because of a parameter error, CS/AIX returns the following parameters:

primary\_rc

PARAMETER\_CHECK

## secondary\_rc

Possible values are:

## INVALID\_PORT\_NAME

The value specified in the *port\_name* parameter was not valid.

## INVALID\_DLC\_NAME

The specified *dlc\_name* did not match any defined DLC.

## INVALID\_PORT\_TYPE

The *port\_type* parameter was not set to a valid value.

## INVALID\_BTU\_SIZE

The *max\_rcv\_btu\_size* parameter was not set to a valid value.

## INVALID\_LS\_ROLE

The *ls\_role* parameter was not set to a valid value.

#### INVALID\_LINK\_ACTIVE\_LIMIT

One of the activation limit parameters, *inb\_link\_act\_lim*, *out\_link\_act\_lim*, or *tot\_link\_act\_lim*, was not set to a valid value.

### INVALID\_MAX\_IFRM\_RCVD

The *max\_ifrm\_rcvd* parameter was not set to a valid value.

## INVALID\_HPR\_SUPPORTED

The *implicit\_hpr\_support* parameter was not set to a valid value.

#### INVALID\_IMPLICIT\_UPLINK

The *implicit\_uplink\_to\_en* parameter was not set to a valid value.

## State Check

If the command does not execute because of a state error, CS/AIX returns the following parameters:

primary\_rc

STATE\_CHECK

#### secondary\_rc

Possible values are:

#### PORT\_ACTIVE

The specified port cannot be modified because it is currently active.

#### DUPLICATE\_PORT\_NUMBER

A port with the number specified in the *port\_number* parameter has already been defined.

#### Other Conditions

Appendix A, "Common Return Codes from snaadmin Commands," on page 625, lists combinations of primary and secondary return codes that are common to all commands.

## Incoming Calls

If you are configuring a port that accepts incoming calls (as defined by the *tot\_link\_act\_lim*, *inb\_link\_act\_lim*, and *out\_link\_act\_lim* parameters), there is generally no need to define an LS to use for these calls; CS/AIX will dynamically define an LS when the incoming call is received. However, if the incoming calls are from a host computer that supports dependent LUsor from a downstream computer using SNA gateway, you need to explicitly define an LS because the LS definition includes the name of the PU associated with the dependent LUs or the name of the downstream PU.

When an incoming call arrives at the port, CS/AIX checks the address specified on the call against the addresses specified for link stations defined on the port (if any) to determine if an LS has already been defined for the call. If the address does not match, an LS is dynamically defined. To ensure that the explicit LS definition (including the required PU name) is used, be sure that the address defined for this LS matches the address that is supplied by the host or the downstream computer on the incoming call.

## define\_security\_access\_list

The **define\_security\_access\_list** command defines a list of users who can access a particular local LU or invokable TP, so that access to that LU or TP is restricted to the named users. It can also be used to add user names to an existing security access list. The user names in the list are either AIX login IDs or user IDs defined using the **define\_userid\_password** command.

If you want to allow access to a local LU using AIX login IDs as the user names, you must disable password substitution for the local LU. However, you should be aware that this involves sending and receiving passwords in clear text (which may represent a security risk). For information on disabling password substitution, see "define\_local\_lu" on page 85.

To restrict access for a particular local LU or invokable TP, you need to do the following.

- Ensure that each authorized user of the LU or TP is defined, either as an AIX login ID on the computer where the LU or TP runs, or as a user ID specified using the define\_userid\_password command.
- 2. Use the **define\_security\_access\_list** command to define a security access list containing all of these user IDs.
- **3**. Specify the name of this security access list on the **define\_local\_lu** or **define\_tp** command that defines the LU or TP.

When an incoming Allocate request arrives for a local LU or an invokable TP that has a security access list defined, the invoking application must indicate that conversation security is to be used, and specify a user ID. In addition to the standard conversation security checking (against user IDs specified using the **define\_userid\_password** command, or against AIX login IDs on the computer where the LU or TP runs), CS/AIX checks the user ID in the incoming allocate request against the security access list defined for the LU or TP, and rejects the conversation if the user ID does not match. If both the LU and the TP have security access lists defined, the user ID must be in both lists.

If a local LU or an invokable TP does not have a security access list defined, but is still configured to require conversation security, the standard conversation security checking still applies.

## **Supplied Parameters**

| Parameter name                | Туре      | Length | Default       |
|-------------------------------|-----------|--------|---------------|
| [define_security_access_list] |           |        |               |
| list_name                     | character | 14     |               |
| description                   | character | 31     | (null string) |
| {security user data}          |           |        |               |
| user_name                     | character | 10     |               |

Supplied parameters are:

list\_name

The name of the security access list. This name is a character string of 1–14 locally displayable characters.

If this name matches an existing security access list, the users defined by this command are added to the list; otherwise a new list is created.

#### description

An optional string of 0–31 characters. CS/AIX uses this string for information only. It is stored in the configuration file and returned on the **query\_security\_access\_list** command.

One or more security\_user\_data subrecords may follow. Each subrecord contains the following additional parameter:

#### user\_name

Name of the user.

This can be either of the following:

- An AIX login ID defined on the CS/AIX computer (if password substitution is disabled as described earlier in this section)
- A user ID defined using the define\_userid\_password command

## **Returned Parameters**

No parameters are returned by CS/AIX when this command executes successfully.

## **Error Return Codes**

If the command cannot be executed, CS/AIX returns a primary return code to indicate the type of error and a secondary return code to provide specific details about the reason for unsuccessful execution.

## **Parameter Check**

If the command does not execute because of a parameter error, CS/AIX returns the following parameters:

## primary\_rc

PARAMETER\_CHECK

## secondary\_rc

One of the following:

#### INVALID\_LIST\_NAME

The supplied *list\_name* parameter contained a character that was not valid.

## INVALID\_USER\_NAME

One or more of the specified user names was not valid.

## State Check

No specific state errors, other than those listed in Appendix A, "Common Return Codes from snaadmin Commands," on page 625, occur for this command.

#### **Other Conditions**

Appendix A, "Common Return Codes from snaadmin Commands," on page 625, lists combinations of primary and secondary return codes that are common to all commands.

## define\_tn3270\_access

The **define\_tn3270\_access** command identifies which TN3270 clients, based on their IP addresses, can use the TN3270 server feature of CS/AIX to access a host for 3270 emulation and defines the 3270 LU sessions available to that user. (To define access details for a client using TN Redirector, use **define\_tn\_redirect**.)

This command can be used to define a new client, to define new sessions for use by an existing client, or to modify the session parameters for an existing client. (To delete sessions from an existing client, use **delete\_tn3270\_access**.)

## **Supplied Parameters**

| Parameter name<br>[define tn3270 acce | Type<br>ss] | Length | Default              |
|---------------------------------------|-------------|--------|----------------------|
| default_record_                       | constant    |        | NO                   |
| client_address                        | character   | 67     | (null string)        |
| description                           | character   | 31     | (null string)        |
| address_format                        | constant    |        | (IP_ADDRESS)         |
| {tn3270_session_dat                   | a}          |        |                      |
| description                           | character   | 31     | (null string)        |
| tn3270_support                        | constant    |        | TN3270E              |
| allow_specific_lu                     | constant    |        | YES                  |
| printer_lu_name                       | character   | 8      | (null string)        |
| port_number                           | decimal     |        |                      |
| lu_name                               | character   | 8      | (null string)        |
| ssl_enabled                           | constant    |        | NO                   |
| security_level                        | constant    |        | SSL_AUTHENTICATE_MIN |
| cert_key_label                        | character   | 80     | (null string)        |

(One or more tn3270\_session\_data subrecords can be included.)

### Supplied parameters are:

#### default\_record

Specifies whether **define\_tn3270\_access** defines the default access record. The default access record is used by a client whose TCP/IP address does not match an address defined by a previous **define\_tn3270\_access** command. Possible values are:

- **YES** This command defines the default access record. Do not specify the *client\_address* and *address\_format* parameters.
- **NO** This command defines the access record for a specific client.

A default record provides any client with access to the TN server function (regardless of client address). To restrict TN server use to specific clients, either do not define a default record, or define a default record with no access by not specifying values for the *lu\_name* or *printer\_lu\_name* parameters and setting the *allow\_specific\_lu* parameter to N0 (these parameters are contained in the tn3270\_session\_data subrecord).

#### client\_address

The TCP/IP address of the computer on which the TN3270 emulator runs. This can be specified as a dotted-decimal IP address (such as 193.1.11.100), as a name (such as newbox.this.co.uk), or as an alias (such as newbox). If you use a name or alias, the following restrictions apply:

- TN server must be able to resolve the name or alias to a fully qualified name (either using the local TCP/IP configuration or using a Domain Name Server).
- Each name or alias must expand to a unique fully qualified name; do not use names that will expand to the same fully qualified name.
- Fully-qualified names are not case-sensitive; for example, Newbox.THIS.CO.UK is equivalent to newbox.this.co.uk.

#### description

An optional string of 0–31 characters. You can use it to store additional information to help distinguish between clients. CS/AIX uses this string

for information only. It is stored in the configuration file and returned on the **query\_tn3270\_access\_def** command.

#### address\_format

Specifies the format of the *client\_address* parameter. Possible values are:

## **IP ADDRESS**

IP address

#### FULLY\_QUALIFIED\_NAME

Alias or fully qualified name

The following subrecord contains additional parameters:

#### tn3270\_session\_data

Each client can access the same TN server node with multiple sessions. For each of these sessions, include a tn3270\_session\_data subrecord with the following additional parameters:

#### description

An optional string of 0–31 characters. CS/AIX uses this string for information only. It is stored in the node's configuration file and returned on a **query\_tn3270\_access\_def** command.

#### tn3270\_support

Specifies the level of TN3270 support. Possible values are:

**TN3270** Specifies that TN3270E protocols are disabled.

#### TN3270E

Specifies that TN3270E protocols are enabled.

TN3270 and TN3287 protocols are always enabled.

To connect an AS/400  $^{\odot}$  TN3270 client, set this parameter to TN3270E.

#### allow\_specific\_lu

Indicates whether access to specific LUs is allowed. Possible values are:

- **YES** Clients can request access to specific LUs or LU pools instead of using the LU defined by the *lu\_name* parameter or *printer\_lu\_name* parameter on this command.
- **NO** Clients are not allowed to request access to specific LUs.

printer\_lu\_name

Name of the printer LU or LU pool that this session uses for connections requesting a generic printer LU. This name is an 8-byte type-A character string. The printer LU name must match the name of an LU type 0–3 printer LU defined on this node, or an LU pool containing printer LUs on this node.

If a single printer LU is specified, this printer LU should not be associated with any display LU by the **define\_tn3270\_association** command. If a printer LU pool is specified, none of the printer LUs in the pool should be associated with display LUs. Allowing a single LU to be accessed as both a generic printer LU and as an associated printer LU may result in the LU not being available as an associated printer LU because it is already in use.

This parameter has no effect if the client requests access to a specific printer LU.

#### port\_number

The number of the server TCP/IP port that the TN3270 emulator uses to access TN server. If the port number matches an existing port number defined for one of this TN3270 sessions, the information for that session is replaced; otherwise, a new session is added.

If the TN server uses TCP/IP port number 23 (the port number used by the Telnet daemon program on the AIX computer), you will need to set up an additional initialization file to share this port number between the TN server and the Telnet daemon program. For more information, see "Using the Telnet Daemon's TCP/IP Port" on page 223.

lu\_name

Name of the display LU or LU pool that this session uses for connections requesting a generic display LU. This name is an 8-byte type-A character string. It must match the name of a type 0–3 display LU defined on this node, or an LU pool containing display LUs on this node.

If you specify an LU name, the client with the specified TCP/IP address can use only one generic display LU at a time through this TN server node. If you specify an LU pool, the client can use multiple generic display LU sessions, up to the number of LUs on this node that are available from the pool.

This parameter has no effect if the client requests access to a specific display LU.

#### ssl\_enabled

Indicates whether this session uses Secure Sockets Layer (SSL) to access the server.

This parameter is reserved if you have not installed the additional software required to support SSL on the server. You can check this by using the **query\_node\_limits** command and checking the value of the *ssl\_support* parameter.

Possible values are:

- **NO** This session does not use SSL.
- **YES** This session uses SSL.

#### YES\_WITH\_CLI\_AUTH

This session uses SSL, and the TN Server requires it to use client authentication. The client must send a valid certificate (information identifying it as a valid client authorized to use the TN Server).

As well as checking that the certificate is valid, the TN Server may also need to check the certificate against a certificate revocation list on an external LDAP server, to ensure that the user's authorization has not been revoked. In this case, you also need to use **define\_tn3270\_ssl\_ldap** to specify how to access this server.

**Note:** If this session's *port\_number* parameter indicates that it uses the Telnet daemon's TCP/IP port, do not use SSL for this session. If you use SSL on a session that uses the Telnet daemon's TCP/IP port, Telnet clients will not be able to use **telnet** to access the CS/AIX computer while the node is active.

#### security\_level

Indicates the SSL security level required for this session. The session will use the highest security level that both client and server can support; if the client cannot support the requested level of security or higher, the session will not be started.

If the *ssl\_enabled* parameter is set to N0, this parameter is not used.

Possible values are:

## SSL\_AUTHENTICATE\_MIN

Certificates must be exchanged; encryption is not required (but can be used if the client requests it).

#### SSL\_AUTHENTICATE\_ONLY

Certificates must be exchanged, but encryption will not be used. This option is typically used to avoid the overhead of encryption when the client is connecting across a secure intranet.

#### SSL\_40\_BIT\_MIN

Use at least 40-bit encryption.

#### SSL\_56\_BIT\_MIN

Use at least 56-bit encryption.

### SSL\_128\_BIT\_MIN

Use at least 128-bit encryption.

### SSL\_168\_BIT\_MIN

Use at least 168-bit encryption.

**Note:** Using encryption requires additional software to be installed with CS/AIX; see *Communications Server for AIX Quick Beginnings* for more information. Depending on your location, you may not be able to use all the encryption levels listed because the software required to support them is not available in your country.

#### cert\_key\_label

The label identifying a certificate and key pair for use with SSL on this session. This must match a label specified when the SSL keyring database was set up; see *Communications Server for AIX Quick Beginnings* for more information.

To use the default SSL certificate and key pair, specified when the SSL keyring database was set up, do not specify this parameter.

## **Returned Parameters**

No parameters are returned by CS/AIX when this command executes successfully.

## **Error Return Codes**

If the command cannot be executed, CS/AIX returns a primary return code to indicate the type of error and a secondary return code to provide specific details about the reason for unsuccessful execution.

## **Parameter Check**

If the command does not execute because of a parameter error, CS/AIX returns the following parameters:

primary\_rc

PARAMETER CHECK

secondary\_rc

#### UNKNOWN\_CLIENT\_ADDRESS

The name or alias specified by the *client\_address* parameter could not be mapped to a fully qualified name.

## CLIENT\_ADDRESS\_CLASH

The fully qualified name, resolved from the *client\_address* parameter, matches one that has already been defined.

#### TCPIP\_PORT\_IN\_USE

The TCP/IP port number specified by the *port\_number* parameter cannot be used by TN server because it is already in use by a different program.

## State Check

No specific state errors, other than those listed in Appendix A, "Common Return Codes from snaadmin Commands," on page 625, occur for this command.

## **Other Conditions**

Appendix A, "Common Return Codes from snaadmin Commands," on page 625, lists combinations of primary and secondary return codes that are common to all commands.

## Using the Telnet Daemon's TCP/IP Port

If you are setting up TN server to TCP/IP port number 23, you need to set up the AIX computer running TN server to share this port between TN server and the Telnet daemon program. To do this, take the following steps:

Sharing TCP/IP Port Number 23

- 1. Ensure that the CS/AIX software has stopped on the AIX computer.
- 2. Log on to the AIX computer as root.
- **3.** Edit the file **/etc/inetd.conf**, and find the line beginning with "telnet.". Make a note of the full pathname for the Telnet daemon executable program, and any supplied parameters for this program, which are included at the end of this line; typically these are **/etc/telnetd** and *telnetd*. Insert a **#** character at the start of the line to comment out the line, then save the file.
- 4. Create an ASCII text file /etc/snainetd.conf. This file should consist of a single line containing the Telnet daemon executable pathname and parameters, as determined in step 3. For example:

#### /etc/telnetd telnetd

- 5. Use the AIX **ps** command to find the process ID of the Internet daemon program **inetd**.
- **6**. Use the AIX **kill** command to stop this process by issuing the following command:

kill processid

processid is the process ID that you found in step 5.

7. Start the CS/AIX Internet daemon program by issuing the following command:

### snainetd

8. Restart the Internet daemon program by issuing the following command:

#### inetd

9. Restart the CS/AIX software, then restart the node.

Steps 5, 6, 7, and 8 must be repeated each time you restart the AIX computer. You may want to set up a shell script containing these commands, so that it can be run at startup.

**Note:** If you have set up a session to use the Telnet daemon's TCP/IP port, do not use SSL for this session. If you use SSL on a session that uses the Telnet daemon's TCP/IP port, Telnet clients will not be able to use **telnet** to access the CS/AIX computer while the node is active.

## define\_tn3270\_association

The **define\_tn3270\_association** command defines an association between a display LU and a printer LU. This association allows a TN3270E client to connect to the printer LU that is associated with a display LU without knowing the name of the printer LU. The **define\_tn3270\_association** command can be used to define a new association or to overwrite an existing association for a particular display LU.

## **Supplied Parameters**

| Parameter                   | Туре      | Length | Default       |
|-----------------------------|-----------|--------|---------------|
| [define tn3270 association] |           |        |               |
| display_lu_name             | character | 8      |               |
| description                 | character | 31     | (null string) |
| printer_lu_name             | character | 8      |               |

Supplied parameters are:

display\_lu\_name

Specifies the name of the display LU to be associated with the printer specified by the *printer\_lu\_name* parameter. This name consists of 1–8 type-A characters.

The specified display LU should be a display LU defined on the local node.

#### description

An optional text string describing the association. CS/AIX uses this string is for information only. It is stored in the node's configuration file and returned on the **query\_tn3270\_association** command.

#### printer\_lu\_name

Name of the printer LU to be associated with the display LU specified by the *display\_lu\_name* parameter. This name consists of 1–8 type-A characters.

The specified printer LU should be a printer LU defined on the local node.

It is not possible for a single printer LU to be shared by two TN3270E emulators; no two TN3270 associations should specify the same printer LU.

The printer LU should not be accessible as a generic printer LU; otherwise, it may not be available as an associated printer LU because it is already in

use. Therefore, the associated printer LU should not be configured (directly or indirectly as a member of an LU pool) as the *printer\_lu\_name* in a **define\_tn3270\_access** command.

# **Returned Parameters**

No parameters are returned by CS/AIX when this command executes successfully.

# **Error Return Codes**

If the command cannot be executed, CS/AIX returns a primary return code to indicate the type of error and a secondary return code to provide specific details about the reason for unsuccessful execution.

# **Parameter Check**

No parameter errors occur for this command.

# State Check

No specific state errors, other than those listed in Appendix A, "Common Return Codes from snaadmin Commands," on page 625, occur for this command.

# **Other Conditions**

Appendix A, "Common Return Codes from snaadmin Commands," on page 625, lists combinations of primary and secondary return codes that are common to all commands.

# define\_tn3270\_defaults

The **define\_tn3270\_defaults** command defines TN3270 parameters used on all client sessions.

If you are using Secure Sockets Layer (SSL) client authentication, and checking clients against a certificate revocation list on an external LDAP server, you also need to configure details of how to access this server. To do this, use the **define\_tn3270\_ssl\_ldap** command.

# **Supplied Parameters**

| Parameter                | Туре     | Length | Default |
|--------------------------|----------|--------|---------|
| [define_tn3270_defaults] |          |        |         |
| force_responses          | constant |        | NO      |
| keepalive_method         | constant |        | NONE    |
| keepalive_interval       | decimal  |        | 600     |

Supplied parameters are:

# force\_responses

Controls client responses on printer sessions. Possible values are:

- **YES** Always request definite responses from the client printer sessions. Some 3270 emulators are unable to print large jobs if definite responses are not requested. If necessary, set *force\_responses* to YES to avoid problems.
- **NO** Request responses matching SNA traffic.

# keepalive\_method

Method for sending keep-alive messages. Keep-alive messages are messages sent to TN3270 clients when there is no other activity on the connection, to keep the TCP/IP connections to the clients active; this

ensures that failed connections and clients can be detected. If there is no traffic at all on a TCP/IP connection, failure of the connection or of the client may never be detected, which wastes TN server resources and prevents LUs from being used for other sessions.

Possible values are:

**NONE** Do not send keep-alive messages.

**NOP** Send Telnet NOP messages.

TM Send Telnet DO TIMING-MARK messages.

# keepalive\_interval

Interval (in seconds) between consecutive keep-alive messages. The interval should be long enough to minimize network traffic, especially if there are typically many idle client connections. The shorter the keep-alive interval, the quicker failures are detected, but the more network traffic is generated. If the keep-alive interval is too short and there are many clients, this traffic can be significant.

Typical values are in the range 600–7200 (10 minutes to 2 hours). The value  $\theta$  (zero) is not valid if *keepalive\_method* is set to NOP or TM.

Because of the way TCP/IP operates, the keepalive interval that you configure is not the exact time that it will take for the server to recognize that a client has disappeared. The exact time depends on various factors, but will be no more than twice the configured timeout plus a few extra minutes (the exact number depends on how TCP/IP is configured).

# **Returned Parameters**

No parameters are returned by CS/AIX when this command executes successfully.

# **Error Return Codes**

If the command cannot be executed, CS/AIX returns a primary return code to indicate the type of error and a secondary return code to provide specific details about the reason for unsuccessful execution.

# **Parameter Check**

No parameter errors occur for this command.

# State Check

No specific state errors, other than those listed in Appendix A, "Common Return Codes from snaadmin Commands," on page 625, occur for this command.

# **Other Conditions**

Appendix A, "Common Return Codes from snaadmin Commands," on page 625, lists combinations of primary and secondary return codes that are common to all commands.

# define\_tn3270\_express\_logon

The **define\_tn3270\_express\_logon** command sets up the TN3270 Express Logon feature. This feature means that TN3270 client users who connect to CS/AIX TN Server or TN Redirector using the Secure Sockets Layer (SSL) client authentication feature do not need to supply the user ID and password normally used for TN3270 security. Instead, their security certificate is checked against a Digital Certificate Access Server (DCAS) at the host, which supplies the required user ID and password.

# **Supplied Parameters**

| Parameter           | Туре        | Length | Default |
|---------------------|-------------|--------|---------|
| [define_tn3270_expr | ress_logon] |        |         |
| dcas_server         | character   | 127    |         |
| dcas_port           | decimal     |        | 8990    |
| enabled             | constant    |        | YES     |

Supplied parameters are:

# dcas\_server

The TCP/IP address of the host DCAS server that handles Express Logon authorization.

The address can be specified as a dotted-decimal IP address (such as 193.1.11.100), as a name (such as newbox.this.co.uk), or as an alias (such as newbox).

If you use a name or alias, the AIX system must be able to resolve the name or alias to a fully-qualified name (either using the local TCP/IP configuration or using a Domain Name server). Fully-qualified names are not case-sensitive; for example, Newbox.THIS.CO.UK is equivalent to newbox.this.co.uk.

# dcas\_port

The TCP/IP port number used to access the DCAS server.

- *enabled* Specifies whether the TN3270 Express Logon function is enabled. Possible values are:
  - **YES** The function is enabled, so TN3270 clients can access the host without needing to specify a user ID and password.
  - **NO** The function is not enabled, so TN3270 clients must specify a user ID and password.

# **Returned Parameters**

No parameters are returned by CS/AIX when this command executes successfully.

# **Error Return Codes**

If the command cannot be executed, CS/AIX returns a primary return code to indicate the type of error and a secondary return code to provide specific details about the reason for unsuccessful execution.

# **Parameter Check**

No specific state errors, other than those listed in Appendix A, "Common Return Codes from snaadmin Commands," on page 625, occur for this command.

# **State Check**

No specific state errors, other than those listed in Appendix A, "Common Return Codes from snaadmin Commands," on page 625, occur for this command.

# **Other Conditions**

Appendix A, "Common Return Codes from snaadmin Commands," on page 625, lists combinations of primary and secondary return codes that are common to all commands.

# define\_tn3270\_slp

The **define\_tn3270\_slp** command specifies whether CS/AIX TN Server provides Service Location Protocol (SLP) support, and defines how the TN Server advertises its services for use by TN3270 clients. It may also specify one or more scopes, which specify the range of TN3270 SLP clients and Directory Agents to which the service is advertised.

SLP allows the TN Server to advertise the services it provides, and to advertise its current load (the percentage of its host LUs that are currently in use). An SLP-capable client with a choice of two or more TN Servers can then determine the least loaded server that provides the services it requires.

If you use SLP, you must use **define\_tn3270\_access** to define at least one default TN3270 access record (to allow access to TN Server from any TN3270 client not explicitly named in the configuration). CS/AIX uses SLP to advertise these default records, which define a service that any client can access; it does not use SLP to advertise TN3270 access records for explicitly-named clients.

The **define\_tn3270\_slp** command can be used to define the SLP parameters for the first time, to modify the parameters (for example to change the scopes to which the service is advertised), or to specify that SLP is not supported.

# Supplied Parameters

| Parameter                          | Туре      | Length | Default       |
|------------------------------------|-----------|--------|---------------|
| [define_tn3270_slp]                |           |        |               |
| enable_load_balancing              | constant  |        | NO            |
| <pre>load_advertisement_freq</pre> | decimal   |        | 60            |
| load_change_threshold              | decimal   |        | 3             |
| load_factor                        | decimal   |        | 0             |
| slp_scope                          | character | 32     | (null string) |

(Up to 10 *slp\_scope* entries may be included.)

Supplied parameters are:

# enable\_load\_balancing

Specifies whether TN Server provides SLP support. Possible values are:

- YES TN Server provides SLP support. You must define at least one default TN Server access record (using define\_tn3270\_access).
- **NO** TN Server does not provide SLP support. All other parameters for this verb are ignored.

### load\_advertisement\_freq

Specifies the time interval (in seconds) at which CS/AIX recalculates the load on TN Server, to determine whether the load has changed significantly and needs to be re-advertised. Allowed values are in the range 1—32767.

## load\_change\_threshold

Specifies the change in load that is considered significant and requires re-advertising of the current load. When CS/AIX recalculates the load on TN Server, it checks whether the current load differs from the advertised load by more than this amount (either higher or lower), and advertises the new load only if the difference is significant.

Specify a percentage in the range 0-99. For example, if the last advertised load value is 30%, a value of 10 indicates that CS/AIX re-advertises the load only if the current load becomes higher than 40% or lower than 20%.

### load\_factor

Specifies a percentage factor that CS/AIX should apply to the advertised load, to provide better balancing between TN Servers of different capacities. For example, if one TN Server is running on a faster computer with more available memory than another TN Server, you will probably want clients to choose the first TN Server when both have the same load (in terms of the percentage of their host LUs that are in use). In this case, specify a lower *load\_factor* for the first TN Server and a higher one for the second TN Server, so that the second TN Server's advertised load is higher even when the actual percentage load is the same.

Specify a percentage in the range -100—100. The advertised load is calculated by adding 100 to this value and multiplying the actual percentage load by the result. For example, if you specify -80, the advertised load is the actual load multiplied by(-80 + 100) or 20%; if you specify 50, the advertised load is the actual load multiplied by(50 + 100) or 150%.

## slp\_scope

In a large SLP network with many TN Servers and TN3270 clients, you may need to restrict the range of TN Servers that each client can access. To do this, you can define a number of scopes, each of which identifies a logical segment of the network. Each client and each Directory Agent is assigned to a particular scope; a TN Server advertises its services only to clients and Directory Agents that have the correct scope.

To advertise the TN Server's services to any TN3270 client or Directory Agent, do not specify any *slp\_scope* parameters.

To restrict the TN Server to a specific scope or scopes, specify 1–10 scope names for which this TN Server provides services. Each scope name is a character string; all clients and Directory Agents that are to have access to the TN Server must have a scope name defined that matches a scope name defined for the TN Server.

The names LOCAL and REMOTE are reserved and must not be used for scope names.

# **Returned Parameters**

No parameters are returned by CS/AIX when this command executes successfully.

# **Error Return Codes**

If the command cannot be executed, CS/AIX returns a primary return code to indicate the type of error and a secondary return code to provide specific details about the reason for unsuccessful execution.

# **Parameter Check**

If the command does not execute because of a parameter error, CS/AIX returns the following parameters:

primary\_rc

PARAMETER\_CHECK

secondary\_rc

Possible values are:

# INVALID\_LOAD\_BALANCING

The *enable\_load\_balancing* parameter was not set to a valid value.

# INVALID\_LOAD\_FACTOR

The *load\_factor* parameter was not within the valid range.

### INVALID\_FREQUENCY

The *load\_advertisement\_freq* parameter was not within the valid range.

# INVALID\_THRESHOLD

The *load\_change\_threshold* parameter was not within the valid range.

# INVALID\_SCOPE

A scope name was set to a reserved value.

# State Check

No specific state errors, other than those listed in Appendix A, "Common Return Codes from snaadmin Commands," on page 625, occur for this command.

# Other Conditions

Appendix A, "Common Return Codes from snaadmin Commands," on page 625, lists combinations of primary and secondary return codes that are common to all commands.

# define\_tn3270\_ssl\_ldap

The **define\_tn3270\_ssl\_ldap** command defines how to access a certificate revocation list for use with the Secure Sockets Layer (SSL) client authentication feature. The revocation list is held on an external LDAP server, and contains details of individual TN3270 clients that are no longer authorized to use TN Server or TN Redirector (for example because the user's security information has been discovered by an unauthorized party, or because the user no longer works for the authorized organization).

If this feature is in use, a TN3270 client connecting to CS/AIX TN Server or TN Redirector must supply a certificate (information identifying it as a valid client authorized to use the server). The server then checks this certificate against the revocation list to ensure that it is still valid.

This command can be used to define access to the LDAP server, to modify the access information (for example to change a user ID and password), or to specify that CS/AIX does not use a revocation list on an external LDAP server.

The command must be issued to an inactive node; you cannot modify the LDAP server access information while the node is running.

# Supplied Parameters

| Parameter                | Туре      | Length | Default    |
|--------------------------|-----------|--------|------------|
| [define_tn3270_ss1_ldap] |           |        |            |
| {tn3270_ssl_ldap_data}   |           |        |            |
| auth_type                | constant  |        | LOCAL_ONLY |
| ldap_addr                | character | 68     |            |
| ldap_port                | decimal   |        |            |
| ldap_user                | character | 1024   |            |
| ldap password            | character | 128    |            |

Supplied parameters are:

# auth\_type

Specifies the type of authorization checking performed by the TN Server or TN Redirector. Possible values are:

# LOCAL\_ONLY

The server checks client certificates locally, but does not use an external certificate revocation list. The parameters *ldap\_addr—ldap\_password* are not used.

# LOCAL\_X500

The server checks certificates locally, and also checks against an external certificate revocation list. The remaining parameters on this command specify the location of this list.

# ldap\_addr

The TCP/IP address of the LDAP server that holds the certificate revocation list.

The address can be specified as a dotted-decimal IP address (such as 193.1.11.100), as a name (such as newbox.this.co.uk), or as an alias (such as newbox).

If you use a name or alias, the AIX system must be able to resolve the name or alias to a fully qualified name (either using the local TCP/IP configuration or using a Domain Name server). Fully-qualified names are not case-sensitive; for example, Newbox.THIS.CO.UK is equivalent to newbox.this.co.uk.

# ldap\_port

The TCP/IP port number used to access the LDAP server.

# ldap\_user

The user name used to access the certificate revocation list on the LDAP server. Check with the system administrator of the LDAP server to determine how to specify this parameter.

# ldap\_password

The password used to access the certificate revocation list on the LDAP server. Check with the system administrator of the LDAP server to determine how to specify this parameter.

# **Returned Parameters**

No parameters are returned by CS/AIX when this command executes successfully.

# **Error Return Codes**

If the command cannot be executed, CS/AIX returns a primary return code to indicate the type of error and a secondary return code to provide specific details about the reason for unsuccessful execution.

# **Parameter Check**

If the command does not execute because of a parameter error, CS/AIX returns the following parameters:

primary\_rc PARAMETER CHECK

secondary\_rc

# INVALID\_AUTH\_TYPE

The *auth\_type* parameter was not set to a valid value.

# State Check

No specific state errors, other than those listed in Appendix A, "Common Return Codes from snaadmin Commands," on page 625, occur for this command.

# **Function Not Supported**

If the command does not execute because the local node does not support it, CS/AIX returns the following parameters:

primary\_rc

# FUNCTION\_NOT\_SUPPORTED

One of the following applies:

- Your CS/AIX license does not allow you to use TN Server or TN Redirector on this node.
- The AIX Certificate and SSL Base Runtime fileset is not installed. This fileset must be installed if you want to use the SSL functions of TN Server or TN Redirector. See Communications Server for AIX Quick Beginnings for more information about installing the correct CS/AIX filesets.

# **Other Conditions**

Appendix A, "Common Return Codes from snaadmin Commands," on page 625, lists combinations of primary and secondary return codes that are common to all commands.

# define\_tn\_redirect

The **define\_tn\_redirect** command defines access details for a particular Telnet client (or default access details for all clients) using the TN Redirector feature of CS/AIX. It can be used to define a new client, or to modify the existing definition. (To define access details for a client using TN3270 Server, use **define\_tn3270\_access**.)

# **Supplied Parameters**

| Parameter<br>[define tn redirect]               | Туре                             | Length | Default                    |
|-------------------------------------------------|----------------------------------|--------|----------------------------|
| default_record<br>client_address<br>client port | constant<br>character<br>decimal | 67     | YES<br>(null string)       |
| cli_conn_ssl_enabled<br>cli_conn_security_level | constant                         |        | NO<br>SSL AUTHENTICATE MIN |
| cli conn cert key label                         |                                  | 80     | (null string)              |
| host address                                    | character                        | 67     | (null string)              |
| host_port                                       | decimal                          |        |                            |
| serv conn ssl enabled                           | constant                         |        | NO                         |
| serv_conn_security level                        | constant                         |        | SSL AUTHENTICATE MIN       |
| <pre>serv_conn_cert_key_label</pre>             | character                        | 80     | (null string)              |
| description                                     | character                        | 31     | (null string)              |

Supplied parameters are:

### default\_record

Specifies whether this command defines a default record, which will be used by any Telnet user not explicitly identified by a TCP/IP address. If a user attempts to contact the TN Redirector node, and the user's TCP/IP address does not match any TN Redirector record in the configuration but there is a default record defined for the port number used by the client, the parameters from this record will be used. Possible values are:

- **YES** This command defines a default record. The *client\_address* parameter is not used.
- **NO** This command defines a normal TN Redirector user record.

A default record provides access to the TN Redirector function for any Telnet user that can determine the TCP/IP address of the computer where the TN server is running. To restrict the use of TN Redirector to a specific group of users, either do not include the default record, or leave it with no host address configured so that it cannot be used.

You can also set up a default record for most users, but explicitly exclude one or more TCP/IP addresses. To do this, define the addresses to be excluded as TN Redirector users, and leave them with no host address configured.

# client\_address

The TCP/IP address of the computer on which the Telnet program runs.

The address can be specified as a dotted-decimal IP address (such as 193.1.11.100), as a name (such as newbox.this.co.uk), or as an alias (such as newbox).

If you use a name or alias, the following restrictions apply:

- The AIX system must be able to resolve the name or alias to a fully qualified name (either using the local TCP/IP configuration or using a Domain Name server).
- Each name or alias must expand to a unique fully qualified name; you should not configure two names for users of the same TN server node that will be resolved to the same fully qualified name.
- Fully-qualified names are not case-sensitive; for example, Newbox.THIS.CO.UK is equivalent to newbox.this.co.uk.

# client\_port

The number of the server TCP/IP port that the Telnet program uses to access the TN Redirector node.

If the *default\_record* parameter specifies that this is a default TN Redirector access record, this parameter must not match the port address used by a default TN3270 Server access record (defined using **define\_tn3270\_access**). You can define only one of the two types of default record for each port number.

# cli\_conn\_ssl\_enabled

Indicates whether the client uses Secure Sockets Layer (SSL) to access the TN Redirector.

This parameter is reserved if you have not installed the additional software required to support SSL on the server. You can check this by using the **query\_node\_limits** command and checking the value of the *ssl\_support* parameter.

Possible values are:

- **NO** The client does not use SSL.
- **YES** The client uses SSL.

# YES\_WITH\_CLI\_AUTH

The client uses SSL, and the TN Server requires it to use client authentication. The client must send a valid certificate (information identifying it as a valid client authorized to use the TN Server). As well as checking that the certificate is valid, the TN Server may also need to check the certificate against a certificate revocation list on an external LDAP server, to ensure that the user's authorization has not been revoked. In this case, you also need to use **define\_tn3270\_ssl\_ldap** to specify how to access this server.

# cli\_conn\_security\_level

Indicates the SSL security level required for the client connection on this session. The session will use the highest security level that both client and server can support; if the client cannot support the requested level of security or higher, the session will not be started.

If the *cli\_ssl\_enabled* parameter is set to N0, this parameter is not used.

Possible values are:

# SSL\_AUTHENTICATE\_MIN

Certificates must be exchanged; encryption is not required (but can be used if the client requests it).

# SSL\_AUTHENTICATE\_ONLY

Certificates must be exchanged, but encryption will not be used. This option is typically used to avoid the overhead of encryption when the client is connecting across a secure intranet.

# SSL\_40\_BIT\_MIN

Use at least 40-bit encryption.

# SSL\_56\_BIT\_MIN

Use at least 56-bit encryption.

# SSL\_128\_BIT\_MIN

Use at least 128-bit encryption.

# SSL\_168\_BIT\_MIN

Use at least 168-bit encryption.

**Note:** Using encryption requires additional software to be installed with CS/AIX; see *Communications Server for AIX Quick Beginnings* for more information. Depending on your location, you may not be able to use all the encryption levels listed because the software required to support them is not available in your country.

# cli\_conn\_cert\_key\_label

The label identifying a certificate and key pair for use with SSL on the client session. This must match a label specified when the SSL keyring database was set up; see *Communications Server for AIX Quick Beginnings* for more information.

If the *cli\_ssl\_enabled* parameter is set to NO, this parameter is not used.

To use the default SSL certificate and key pair, specified when the SSL keyring database was set up, do not specify this parameter.

### host\_address

The TCP/IP address of the host computer with which the client communicates. This is a string of 1–64 characters; the remaining bytes in the string should be set to nulls.

The address can be specified as a dotted-decimal IP address (such as 193.1.11.100), as a name (such as newbox.this.co.uk), or as an alias (such as newbox).

If you use a name or alias, the AIX system must be able to resolve the name or alias to a fully qualified name (either using the local TCP/IP configuration or using a Domain Name server). Fully-qualified names are not case-sensitive; for example, Newbox.THIS.CO.UK is equivalent to newbox.this.co.uk.

### host\_port

The number of the TCP/IP port that the TN server node uses to access the host.

# serv\_conn\_ssl\_enabled

Indicates whether the TN server uses Secure Sockets Layer (SSL) to access the host on behalf of this client.

This parameter is reserved if you have not installed the additional software required to support SSL on the server. You can check this by using the **query\_node\_limits** command and checking the value of the *ssl\_support* parameter.

Possible values are:

**NO** The host does not use SSL.

**YES** The host uses SSL.

# serv\_conn\_security\_level

Indicates the SSL security level required for the host connection on this session. The session will use the highest security level that both the host and CS/AIX can support; if the host cannot support the requested level of security or higher, the session will not be started.

If the *serv\_conn\_ssl\_enabled* parameter is set to NO, this parameter is not used.

Possible values are:

#### SSL\_AUTHENTICATE\_MIN

Certificates must be exchanged; encryption is not required (but can be used if the host requests it).

### SSL\_AUTHENTICATE\_ONLY

Certificates must be exchanged, but encryption will not be used. This option is typically used to avoid the overhead of encryption when the host connection is across a secure intranet.

### SSL\_40\_BIT\_MIN

Use at least 40-bit encryption.

### SSL\_56\_BIT\_MIN

Use at least 56-bit encryption.

### SSL\_128\_BIT\_MIN

Use at least 128-bit encryption.

# SSL\_168\_BIT\_MIN

Use at least 168-bit encryption.

**Note:** Using encryption requires additional software to be installed with CS/AIX; see *Communications Server for AIX Quick Beginnings* for more information. Depending on your location, you may not be able to use all the encryption levels listed because the software required to support them is not available in your country.

serv\_conn\_cert\_key\_label

The label identifying a certificate and key pair for use with SSL on the host session. This must match a label specified when the SSL keyring database was set up; see *Communications Server for AIX Quick Beginnings* for more information.

If the *serv\_conn\_ssl\_enabled* parameter is set to NO, this parameter is not used.

To use the default SSL certificate and key pair, specified when the SSL keyring database was set up, do not specify this parameter.

description

An optional text string (0–31 characters followed by a null character). The string is for information only; it is stored in the configuration file and returned on a **query\_tn\_redirect\_def** command, but CS/AIX does not make use of it. You can use it to store additional information to help distinguish between users.

# **Returned Parameters**

No parameters are returned by CS/AIX when this command executes successfully.

# **Error Return Codes**

If the command cannot be executed, CS/AIX returns a primary return code to indicate the type of error and a secondary return code to provide specific details about the reason for unsuccessful execution.

# **Parameter Check**

If the command does not execute because of a parameter error, CS/AIX returns the following parameters:

primary\_rc

PARAMETER\_CHECK

secondary\_rc

# UNKNOWN\_CLIENT\_ADDRESS

The name or alias specified by the *client\_address* parameter could not be mapped to a fully qualified name.

# CLIENT\_ADDRESS\_CLASH

The combination of port number and fully qualified name (resolved from the *client\_address* parameter) matches one that has already been defined.

# TCPIP\_PORT\_IN\_USE

The TCP/IP port number specified by the *client\_port* or *host\_port* parameter cannot be used by TN Redirector because it is already in use by a different program.

# State Check

No specific state errors, other than those listed in Appendix A, "Common Return Codes from snaadmin Commands," on page 625, occur for this command.

# **Function Not Supported**

If the command does not execute because the operating system version does not support it, CS/AIX returns the following parameters:

primary\_rc

FUNCTION\_NOT\_SUPPORTED

secondary\_rc

# OS\_VERSION\_ERROR

The TN Redirector function is available only on AIX 4.3.1 or later. It is not supported on earlier AIX versions.

# **Other Conditions**

Appendix A, "Common Return Codes from snaadmin Commands," on page 625, lists combinations of primary and secondary return codes that are common to all commands.

# define\_tp

The **define\_tp** command provides information that CS/AIX needs to start a TP as a result of an incoming Attach from a partner LU. This command can be used to define a TP for the first time or to modify one or more parameters on a previously defined TP.

The standard parameters for invoked TPs are defined in the invokable TP data file; for more information, refer to the *Communications Server for AIX Administration Guide*. The **define\_tp** command is required only if you need to specify additional parameters that cannot be set in the TP data file. These additional parameters restrict the use of options that specify conversation security, confirm synchronization, and specify conversation type (mapped or basic) for the TP, or restrict the number of instances of the TP that can be running at any time.

# **Supplied Parameters**

| Parameter name<br>[define tp] | Туре      | Length | Default           |
|-------------------------------|-----------|--------|-------------------|
| tp name                       | character | 64     |                   |
| description                   | character | 31     | (null string)     |
| list name                     | character | 14     | (null string)     |
| conv_type                     | constant  |        | EITHER            |
| security_rqd                  | constant  |        | NO                |
| sync level                    | constant  |        | SYNCPT NEGOTIABLE |
| enabled                       | constant  |        | YES               |
| pip_allowed                   | constant  |        | YES               |
| tp_instance_limit             | decimal   |        | 0                 |
| incoming_alloc_timeout        | decimal   |        | 0                 |

Supplied parameters are:

### tp\_name

Name of the TP to be defined.

### description

A text string describing the TP. CS/AIX uses this string for information only. It is stored in the node's configuration file and returned on the **query\_tp\_definition** and **query\_tp** commands.

### list\_name

Name of the security access list used by this TP (defined using the **define\_security\_access\_list** command). This parameter restricts the TP so that only the users named in the specified list can allocate conversations with it. If you specify a security access list, the *security\_rqd* parameter must be set to YES.

To specify that the TP is available for use by any user, do not specify this parameter.

### conv\_type

Specifies the type or types of conversation supported by this TP. Possible values are:

**BASIC** The TP supports only basic conversations.

**MAPPED** The TP supports only mapped conversations.

**EITHER** The TP supports both basic and mapped conversations.

# security\_rqd

Specifies whether conversation security information is required to start the TP. Possible values are:

**YES** A user ID and password are required to start the TP.

**NO** No security information is required to start the TP.

#### sync\_level

Specifies the values of synchronization level supported by the TP. Possible values are:

**NONE** The TP supports only the *sync\_level* value of NONE.

# CONFIRM\_SYNC\_LEVEL

The TP supports only the *sync\_level* value of CONFIRM.

**EITHER** The TP supports both the *sync\_level* values NONE and CONFIRM.

### SYNCPT\_REQUIRED

The TP supports only the *sync\_level* value of SYNCPT (sync point is required).

# SYNCPT\_NEGOTIABLE

The TP supports all three *sync\_level* values of NONE, CONFIRM, and SYNCPT.

enabled Specifies whether the TP can be attached successfully. Possible values are:

- **YES** TP can be attached.
- **NO** TP cannot be attached.

### pip\_allowed

Specifies whether the TP can receive program initialization parameters (PIP). Possible values are:

**YES** TP can receive PIP.

**NO** TP cannot receive PIP.

### tp\_instance\_limit

Limit on the number of instances of this TP that can be active at any one time. Specify a value in the range 1–65,535, or 0 (zero) for no limit.

### incoming\_alloc\_timeout

Specifies the number of seconds that an incoming Attach will be queued waiting for a RECEIVE\_ALLOCATE. The value  $\theta$  (zero) implies that there is no timeout; the incoming Attach will be queued indefinitely.

# **Returned Parameters**

No parameters are returned by CS/AIX when this command executes successfully.

# **Error Return Codes**

If the command cannot be executed, CS/AIX returns a primary return code to indicate the type of error and a secondary return code to provide specific details about the reason for unsuccessful execution.

# **Parameter Check**

If the command does not execute because of a parameter error, CS/AIX returns the following parameters:

primary\_rc

PARAMETER\_CHECK

secondary\_rc

Possible values are:

# SYSTEM\_TP\_CANT\_BE\_CHANGED

The specified TP name is the name of a TP used internally by CS/AIX; you cannot define or modify a TP with this name.

# INVALID\_CONV\_TYPE

The *conv\_type* parameter was not set to a valid value.

# INVALID\_SYNC\_LEVEL

The *sync\_level* parameter was not set to a valid value.

# INVALID\_ENABLED

The *enabled* parameter was not set to a valid value.

# INVALID\_PIP\_ALLOWED

The *pip\_allowed* parameter was not set to a valid value.

# State Check

If the command does not execute because of a state error, CS/AIX returns the following parameters:

# primary\_rc

PARAMETER\_CHECK

secondary\_rc

Possible values are:

# SECURITY\_LIST\_NOT\_DEFINED

The *security\_list\_name* parameter did not match any defined security list name.

# **Other Conditions**

Appendix A, "Common Return Codes from snaadmin Commands," on page 625, lists combinations of primary and secondary return codes that are common to all commands.

# define\_tp\_load\_info

The **define\_tp\_load\_info** command is used to define or change a TP load information entry..

# **Supplied Parameters**

| Parameter name        | Туре      | Length | Default |
|-----------------------|-----------|--------|---------|
| [define tp load info] |           |        |         |
| tp name               | character | 64     |         |
| lualias               | character | 8      |         |
| description           | character | 31     |         |
|                       |           |        |         |

# define\_tp\_load\_info

| path<br>arguments<br>type<br>style<br>timeout                  | character<br>character<br>constant<br>constant<br>docimal                             | 255<br>255                           | (null string)<br>(null string)<br>QUEUED<br>EXTENDED                        |
|----------------------------------------------------------------|---------------------------------------------------------------------------------------|--------------------------------------|-----------------------------------------------------------------------------|
| timeout<br>userid<br>group<br>stdin<br>stdout<br>stderr<br>env | decimal<br>character<br>character<br>character<br>character<br>character<br>character | 64<br>64<br>255<br>255<br>255<br>255 | -1<br>(null string)<br>/dev/null<br>/dev/null<br>/dev/null<br>(null string) |

(0-64 env entries can be included)

### Supplied parameters are:

### tp\_name

The TP name of the TP load info entry to be defined.

- *lualias* The LU alias of the TP load info entry to be defined.
  - **Note:** This parameter can be used only if the TP is an APPC TP. If the TP is a CPI-C application, do not specify this parameter. CPI-C does not support accepting incoming Attaches from a particular local LU; specifying an LU alias (even a blank LU alias) for a CPI-C application will cause errors in routing the incoming Attach to the TP.

## description

Optional text string describing the TP load info.

*path* The full path name of the TP executable.

### arguments

Command-line arguments required by the TP. These arguments are separated with spaces.

*type* Specifies the TP type. Possible values are:

**QUEUED** The TP is a queued TP.

### QUEUED-BROADCAST

The TP is a broadcast queued TP.

### NON-QUEUED

The TP is a nonqueued TP.

*style* Specifies the TP style. Possible values are:

#### COMPATIBLE

This TP uses the CS/AIX V4.2 APPC or CPI-C interface.

#### EXTENDED

This TP uses the current version of the CS/AIX APPC or CPI-C interface.

### timeout

Timeout in seconds after the TP is loaded. Specify a value in the range 0-65,535. The value -1 indicates an infinite timeout.

- *userid* User ID required to access and run the TP.
- group Group ID required to access and run the TP.
- *stdin* Full path name of standard input file or device.

- stdout Full path name of standard output file or device.
- *stderr* Full path name of standard error file or device.
- *env* Environment variables required by the TP in the form *VARIABLE* = *VALUE*. For more information about environment variables that the TP may require, see Appendix C, "Environment Variables," on page 635.

If the TP is a CPI-C application, note that you cannot set the environment variable APPCLLU using this parameter. The local LU cannot be specified in the TP load information for an automatically-loaded CPI-C application.

# **Returned Parameters**

No parameters are returned by CS/AIX when this command executes successfully.

# **Error Return Codes**

If the command cannot be executed, CS/AIX returns a primary return code to indicate the type of error and a secondary return code to provide specific details about the reason for unsuccessful execution.

# **Parameter Check**

If the command does not execute because of a parameter error, CS/AIX returns the following parameters:

# primary\_rc

PARAMETER\_CHECK

# secondary\_rc

Possible values are:

# INVALID\_TP\_TYPE

The *type* parameter was not set to a valid value.

# INVALID\_TP\_STYLE

The value specified for the *style* parameter was not valid.

# INVALID\_TP\_NAME

The *tp\_name* parameter specified did not match the name of a defined TP.

# State Check

No specific state errors, other than those listed in Appendix A, "Common Return Codes from snaadmin Commands," on page 625, occur for this command.

# **Other Conditions**

Appendix A, "Common Return Codes from snaadmin Commands," on page 625, lists combinations of primary and secondary return codes that are common to all commands.

# define\_tr\_dlc, define\_ethernet\_dlc

The **define\_tr\_dlc** command defines a new Token Ring DLC. In addition, you can use this command to modify an existing DLC, if the DLC is not currently active. However, you cannot change the negotiable link support for an existing DLC; this parameter can be specified only when creating a new DLC.

The **define\_ethernet\_dlc** command defines a new Ethernet DLC. It can also be used to modify an existing DLC, if the DLC is not currently active. The parameters and defaults are the same as for **define\_tr\_dlc**, except where noted.

# **Supplied Parameters**

| Parameter name   | Туре                  | Length | Default       |
|------------------|-----------------------|--------|---------------|
| [define_tr_dlc], | [define_ethernet_dlc] |        |               |
| dlc_name         | character             | 8      |               |
| description      | character             | 31     | (null string) |
| neg_ls_supp      | constant              |        | YES           |
| adapter_number   | decimal               |        | Θ             |
| initially_active | constant              |        | YES           |
| max_saps         | decimal               |        | 16            |

The following parameter is used only for Ethernet DLCs: ethernet type constant 802 3

### Supplied parameters are:

### dlc\_name

Name of the DLC to be defined. This name is a character string using any locally displayable characters.

### description

A text string describing the DLC. CS/AIX uses this string for information only. It is stored in the node's configuration file and returned on the **query\_dlc** command.

# neg\_ls\_supp

Specifies whether the DLC supports negotiable link stations. You cannot change the negotiable link support for an existing DLC; this parameter can be specified only when creating a new DLC. Possible values are as follows:

- **YES** Negotiable link stations are supported; link stations using this DLC can be primary, secondary, or negotiable.
- **NO** Negotiable link stations are not supported; link stations using this DLC must be primary or secondary.

# adapter\_number

Adapter number used by the DLC.

If the server contains more than one adapter card for this DLC type, specify 0 for the first card, 1 for the second card, and so on. Otherwise, set this parameter to 0 (zero).

### initially\_active

Specifies whether this DLC is automatically started when the node is started. Possible values are:

- **YES** The DLC is automatically started when the node is started.
- **NO** The DLC is automatically started only if a port or LS that uses it is defined as initially active; otherwise, it must be manually started.

### max\_saps

Maximum number of SAPs that this DLC can support.

The following parameter is used only for Ethernet:

# ethernet\_type

Type of Ethernet network. Possible values are:

### STANDARD

Standard Ethernet

**802\_3** IEEE 802.3

# **Returned Parameters**

No parameters are returned by CS/AIX when this command executes successfully.

# **Error Return Codes**

If the command cannot be executed, CS/AIX returns a primary return code to indicate the type of error and a secondary return code to provide specific details about the reason for unsuccessful execution.

# **Parameter Check**

If the command does not execute because of a parameter error, CS/AIX returns the following parameters:

primary\_rc

PARAMETER CHECK

secondary\_rc

# INVALID DLC NAME

The supplied *dlc\_name* parameter contained a character that was not valid.

# State Check

If the command does not execute because of a state error, CS/AIX returns the following parameters:

primary\_rc

STATE\_CHECK

secondary\_rc

Possible values are:

### DLC ACTIVE

The *neg\_ls\_supp* parameter cannot be modified because the DLC is currently active.

## INVALID\_DLC\_TYPE

You cannot change the negotiable link support for an existing DLC. This parameter can be specified only when creating a new DLC.

# Other Conditions

Appendix A, "Common Return Codes from snaadmin Commands," on page 625, lists combinations of primary and secondary return codes that are common to all commands.

# define\_tr\_ls, define\_ethernet\_ls

The **define\_tr\_ls** command is used to define a new Token Ring link station (LS) or modify an existing one. Before issuing this command, you must define the port that this LS uses.

The **define\_ethernet\_ls** command is used to define a new Ethernet link station (LS) or modify an existing one. Before issuing this command, you must define the port that this LS uses. The parameters and defaults are the same as for **define\_tr\_ls**, except where noted.

You cannot use this command to modify the port used by an existing LS; the *port\_name* specified on the command must match the previous definition of the LS. The LS can be modified only if it is not started.

# **Supplied Parameters**

| Parameter name                   | Туре       | Length | Default               |
|----------------------------------|------------|--------|-----------------------|
| [define_tr_ls], [define_ethe     |            |        |                       |
|                                  |            | 0      |                       |
| ls_name                          | character  | 8      |                       |
| description                      | character  | 31     | (null string)         |
| port_name                        | character  | 8      |                       |
| adj_cp_name                      | character  | 17     | (null string)         |
| adj cp type                      | constant   |        | LEARN NODE            |
|                                  |            |        | —                     |
| mac_address                      | hex array  | 6      | (null string)         |
| lsap_address                     | hex number |        | 0x04                  |
| auto_act_supp                    | constant   |        | NO                    |
| tg number                        | decimal    |        | 0                     |
| <u> </u>                         |            |        |                       |
| limited_resource                 | constant   |        | NO                    |
| <pre>solicit_sscp_sessions</pre> | constant   |        | NO                    |
| pu_name                          | character  | 8      | (taken from ls_name)  |
| disable_remote_act               | constant   |        | NO                    |
| dspu_services                    | constant   |        | NONE                  |
| dspu name                        | character  | 8      | (taken from ls name)  |
|                                  |            |        |                       |
| dlus_name                        | character  | 17     | (null string)         |
| bkup_dlus_name                   | character  | 17     | (null string)         |
| hpr supported                    | constant   |        |                       |
| hpr_link_lvl_error               | constant   |        |                       |
| link_deact_timer                 | decimal    | 30     |                       |
|                                  | constant   | 50     | NO                    |
| default_nn_server                |            |        |                       |
| ls_attributes                    | constant   |        | SNA                   |
| adj_node_id                      | hex array  | 4      |                       |
| local node id                    | hex array  | 4      |                       |
| cp_cp_sess_support               | constant   |        | YES                   |
| use default tg chars             | constant   |        | NO                    |
|                                  |            |        |                       |
| effect_cap                       | decimal    |        | 3686400 (TR)          |
|                                  |            |        | 3993600 (Ethernet)    |
| connect_cost                     | decimal    |        | 0                     |
| byte cost                        | decimal    |        | 0                     |
| security                         | constant   |        | SEC NONSECURE         |
|                                  |            |        | PROP DELAY LAN        |
| prop_delay                       | constant   |        | . – –                 |
| user_def_parm_1                  | decimal    |        | 0                     |
| user_def_parm_2                  | decimal    |        | 0                     |
| user_def_parm_3                  | decimal    |        | 0                     |
| target_pacing_count              | decimal    |        | 7                     |
| max send btu size                | decimal    |        | 4105 (TR)             |
| llax_sella_bta_size              | ueciliai   |        | 1492 (Ethernet)       |
|                                  |            |        |                       |
| ls_role                          | constant   |        | USE_PORT_DEFAULTS     |
| max_ifrm_rcvd                    | decimal    |        | 0                     |
| dlus retry timeout               | decimal    |        | Θ                     |
| dlus_retry_limit                 | decimal    |        | Θ                     |
| conventional lu compression      |            |        | NO                    |
|                                  |            |        |                       |
| branch_link_type                 | constant   |        | UPLINK (used only     |
|                                  |            |        | if this node is BrNN) |
| adj_brnn_cp_support              | constant   |        | ALLOWED (used only    |
|                                  |            |        | if this node is BrNN) |
| initially active                 | constant   |        | NO                    |
| react timer                      |            |        |                       |
|                                  | decimal    |        | 30                    |
| <pre>react_timer_retry</pre>     | decimal    |        | 65535                 |
| restart_on_normal_deact          | constant   |        | NO                    |
| xid timeout                      | decimal    |        | 8                     |
| xid retry limit                  | decimal    |        | 2                     |
| t1 timeout                       | decimal    |        | 8                     |
|                                  |            |        |                       |
| t1_retry_limit                   | decimal    |        | 2                     |
| ack_time                         | decimal    |        | 1                     |
| inact_time                       | decimal    |        | 48                    |
| force time                       | decimal    |        | 120                   |
| pkt_prty                         | decimal    |        | 0                     |
| dyna wnd                         | decimal    |        | 1                     |
|                                  |            |        |                       |
| dddlu_offline_supported          | constant   |        | NO                    |
|                                  |            |        |                       |

Supplied parameters are:

## ls\_name

Name of the link station to be defined.

### description

A text string describing the LS. CS/AIX uses this string for information only. It is stored in the node's configuration file and returned on the **query\_ls, query\_pu**, and **query\_downstream\_pu** commands.

# port\_name

Name of the port associated with this link station. This name must match the name of a defined port.

### adj\_cp\_name

Fully qualified name of the adjacent CP for this LS. Specify 3–17 type-A characters consisting of a 1–8 character network name, followed by a period, followed by a 1–8 character CP name. This parameter is used in the following ways:

- If the *adj\_cp\_type* parameter is set to NETWORK\_NODE or END\_NODE, and preassigned TG numbers are being used, set this parameter to the CP name defined at the adjacent node; if the adjacent node sends a CP name during XID exchange, it will be checked against this value.
- If *adj\_cp\_type* is set to BACK\_LEVEL\_LEN\_NODE, CS/AIX uses this value only as an identifier; set it to any string that does not match other CP names defined at this node.
- If *adj\_cp\_type* is set to any other value, or if preassigned TG numbers are not being used, there is no need to specify this parameter; CS/AIX checks the CP name only if one is specified.

# adj\_cp\_type

Adjacent node type.

If the adjacent node is an APPN node and preassigned TG numbers are not being used, this parameter is usually set to LEARN\_NODE, indicating that the node type is unknown. CS/AIX will determine the type during XID exchange.

If preassigned TG numbers are being used, you must specify the node type explicitly. You can also specify the type as an additional security check if preassigned TG numbers are not being used. In this case, CS/AIX will reject a connection attempt from the adjacent node if its node type does not match the one specified for this parameter. Possible values are:

### LEARN\_NODE

The adjacent node type is unknown; CS/AIX will determine the type during XID exchange.

### **END NODE**

The adjacent node is an End Node, a Branch Network Node acting as an End Node from the local node's perspective, or a LEN node that includes the Network Name CV in its XID3.

# NETWORK NODE

The adjacent node is a Network Node, or a Branch Network Node acting as a Network Node from the local node's perspective.

If the adjacent node is not an APPN node, possible values are:

### BACK LEVEL LEN NODE

The adjacent node is one that does not include the Network Name control vector in its XID3.

### HOST\_XID3

The adjacent node is a host node; CS/AIX responds to a polling XID from the node with a format 3 XID.

### HOST\_XID0

The adjacent node is a host node; CS/AIX responds to a polling XID from the node with a format 0 XID.

# DSPU\_XID

The adjacent node is a downstream PU; CS/AIX includes XID exchange in link activation. The *dspu\_name* and *dspu\_services* parameters must also be set.

### DSPU\_NOXID

The adjacent node is a downstream PU; CS/AIX does not include XID exchange in link activation. The *dspu\_name* and *dspu\_services* parameters must also be set.

If you want to run independent LU 6.2 traffic over this LS, you must set the *adj\_cp\_type* parameter to LEARN\_NODE, END\_NODE, NETWORK\_NODE, or BACK\_LEVEL\_LEN\_NODE.

### mac\_address

MAC address of the adjacent node.

If you need to define a non-selective listening LS (one that can be used only for incoming calls, but can have LUs defined on it to support dependent LU traffic), do not specify this parameter. The LS can then be used to receive incoming calls from any remote link station, but cannot be used for outgoing calls. There is no need to define a non-selective listening LS if only independent LU traffic is used, because an LS for independent LU traffic can be set up dynamically when required.

You will probably need to reverse the bit order of the bytes in the MAC address if the local and adjacent nodes are on LANs of different types (one Ethernet, the other Token Ring) connected by a bridge. For more information, see "Bit Ordering in MAC Addresses" on page 258. If the two nodes are on the same LAN, or on LANs of the same type connected by a bridge, no change in bit order is required.

### lsap\_address

Local SAP address of the adjacent node. Specify a multiple of 0x02 in the range 0x04-0xEC.

### auto\_act\_supp

Specifies whether the link can be automatically activated when required by a session. Possible values are:

**YES** The link can be automatically activated.

The reactivation timer parameters are ignored. If the LS fails, CS/AIX does not attempt to reactivate it until a dependent LU application that was using the session attempts to restart the session; an LS used by independent LUs is not reactivated by CS/AIX and must be manually restarted.

The following restrictions also apply:

• If the link is to an APPN node, the LS must have a preassigned TG number defined (see the *tg\_number* parameter), and *cp\_cp\_sess\_support* must be set to N0.

- If either the local node or the adjacent node is an end node, the LS must also be defined as automatically activated at the adjacent node.
- **NO** The link cannot be automatically activated.

# tg\_number

Preassigned TG number. This parameter is used only if the adjacent node is an APPN node (*adj\_cp\_type* is either NETWORK\_NODE or END\_NODE); it is ignored otherwise.

This TG number is used to represent the link when the link is activated. The node does not accept any other number from the adjacent node during activation of this link; if the adjacent node is using preassigned TG numbers, the same TG number must be defined by the adjacent node on the adjacent link station.

If the local node is a LEN node, or if the adjacent node is a LEN node and the link is automatically activated, set the TG number to 1. Otherwise, specify a number in the range 1–20, or 0 (zero) to indicate that the TG number is not preassigned and is negotiated when the link is activated.

If a preassigned TG number is defined, the *adj\_cp\_name* parameter must also be defined, and the *adj\_cp\_type* parameter must be set to either END\_NODE or NETWORK\_NODE.

# limited\_resource

Specifies whether this link station is a limited resource and is automatically deactivated when there are no sessions using the link. Link stations on a nonswitched port cannot be configured as limited resource. Possible values are:

**NO** The link is not a limited resource and is not automatically deactivated.

# **NO\_SESSIONS**

The link is a limited resource and is automatically deactivated when no active sessions are using it.

# INACTIVITY

The link is a limited resource and is automatically deactivated when no active sessions are using it, or when no data has flowed on the link for the time period specified by the *link\_deact\_timer* parameter.

- If no SSCP-PU session is active across the link, the node deactivates the link immediately.
- If an SSCP-PU session is active but no traffic has flowed for the specified time period, the node sends REQDISCONT(normal) to the host. The host is then responsible for deactivating all LUs and the PU, at which time the local node will deactivate the link. However, the host may not deactivate LUs with active PLU-SLU sessions; in this case, the link remains active until all these sessions are deactivated (for example by the user logging out). This behavior can be changed by using options in the *ptf* parameter of the **start\_node** command.

A limited resource link station can be configured for CP-CP session support by setting this parameter to N0\_SESSIONS and *cp\_cp\_sess\_support* to

YES. In this case, if CP-CP sessions are brought up over the link, CS/AIX does not treat the link as a limited resource (and therefore does not deactivate it).

### solicit\_sscp\_sessions

Specifies whether to request the adjacent node to initiate sessions between the SSCP and the local CP and dependent LUs. This parameter is used only if the adjacent node is an APPN node (*adj\_cp\_type* is either NETWORK\_NODE or END\_NODE); it is ignored otherwise. If the adjacent node is a host (*adj\_cp\_type* is either HOST\_XID3 or HOST\_XID0), CS/AIX always requests the host to initiate SSCP sessions.

Possible values are:

**YES** Request the adjacent node to initiate SSCP sessions.

**NO** Do not request the adjacent node to initiate SSCP sessions.

If the adjacent node is an APPN node and *dspu\_services* is set to a value other than NONE, this parameter must be set to NO.

### pu\_name

Name of the local PU that uses this link. This parameter is required only if *adj\_cp\_type* is set to HOST\_XID3 or HOST\_XID0, or if *solicit\_sscp\_sessions* is set to YES; it is ignored otherwise. This name is a type-A character string starting with a letter.

You cannot change the PU name on an LS that is already defined.

If the PU name is required and you do not specify it, the default is the same as the LS name. To ensure that this name is a valid type-A character string, CS/AIX converts it to uppercase; if the string begins with a numeric character, this character is either removed or preceded by the characters "PU."

# disable\_remote\_act

Specifies whether to prevent activation of the LS by the remote node. Possible values are:

- **YES** The LS can be activated only by the local node; if the remote node attempts to activate it, CS/AIX will reject the attempt.
- **NO** The LS can be activated by the remote node.

### dspu\_services

Specifies the services that the local node provides to the downstream PU across this link. This parameter is used only if the adjacent node is a downstream PU or an APPN node with *solicit\_sscp\_sessions* set to NO; it is reserved otherwise. Possible values are:

# PU\_CONCENTRATION

Local node provides SNA gateway for the downstream PU. The local node must be defined to support SNA gateway.

- **DLUR** Local node provides DLUR services for the downstream PU. The local node must be defined to support DLUR. (DLUR is not supported on end node.)
- **NONE** Local node provides no services for the downstream PU.

dspu\_name

Name of the downstream PU. The name is a type-A character string starting with a letter. To ensure that this name is a valid type-A character

string, CS/AIX converts it to uppercase; if the string begins with a numeric character, this character is either removed or preceded by the characters "PU."

This parameter is reserved except when both of the following conditions are true:

- The *solicit\_sscp\_sessions* parameter is set to NO
- The *dspu\_services* parameter is set to PU\_CONCENTRATION or DLUR

If both of these conditions are true and you do not specify a value for *dspu\_name*, the default is the same as the LS name.

If the downstream PU is used for DLUR, this name should match the PU name configured on the host. (CS/AIX sends both the PU name and PU ID to the host to identify the PU. The host normally identifies the PU by its PU name, or by the PU ID if it cannot find a matching PU name.)

# dlus\_name

Name of the DLUS node from which DLUR solicits SSCP services when the link to the downstream node is activated. This parameter is reserved if *dspu\_services* is not set to DLUR.

The name is a type-A character string, consisting of a 1–8 character network name, followed by a period, followed by a 1–8 character DLUS name.

To specify the global default DLUS defined using **define\_dlur\_defaults**, do not specify this parameter. If this parameter is not specified and there is no global default DLUS, then DLUR will not initiate SSCP contact when the link is activated.

# bkup\_dlus\_name

Name of the backup DLUS node from which DLUR solicits SSCP services if the node specified by *dlus\_name* is not active. This parameter is reserved if *dspu\_services* is not set to DLUR.

The name is a type-A character string, consisting of a 1–8 character network name, followed by a period, followed by a 1–8 character backup DLUS name.

To specify the global backup default DLUS defined using **define\_dlur\_defaults**, do not specify this parameter.

# hpr\_supported

Specifies whether HPR is supported on this link. This parameter must be set to NO unless the *adj\_cp\_type* parameter indicates that the link connects to an APPN node. Possible values are:

- **YES** HPR is supported on this link.
- **NO** HPR is not supported on this link.

# hpr\_link\_lvl\_error

Specifies whether HPR traffic should be sent on this link using link-level error recovery. This parameter is ignored unless *hpr\_supported* is set to YES. Possible values are:

- **YES** HPR traffic should be sent on this link using link-level error recovery.
- **NO** HPR traffic should not be sent on this link using link-level error recovery.

# link\_deact\_timer

Limited resource link deactivation timer, in seconds. A limited resource link is automatically deactivated if no data flows over the link for the time specified by this parameter. This parameter is not used if *limited\_resource* is set to any value other than INACTIVITY.

The minimum value is 5; values in the range 1–4 will be interpreted as 5.

The value 0 (zero) indicates one of the following:

- If the *hpr\_supported* parameter is set to YES, the default deactivation timer value of 30 is used.
- If the *hpr\_supported* parameter is set to N0, no timeout is used (the link is not deactivated, as if *limited\_resource* were set to N0).

# default\_nn\_server

For an end node this parameter specifies whether the link station being defined supports CP-CP sessions to a network node that can act as the local node's network node server. When the local node has no CP-CP sessions to a network node server and needs to establish them, the local node checks this parameter on its defined link stations to find a suitable LS to activate. This enables you to specify which adjacent NNs are suitable to act as the NN server (for example, to avoid using NNs that are accessed by expensive or slow links).

Possible values are:

- **YES** This link supports CP-CP sessions to a network node that can act as the local node's NN server; the local node can automatically activate this link if it needs to contact an NN server. The *cp\_cp\_sess\_support* parameter must be set to YES.
- **N0** This link does not support CP-CP sessions to a network node that can act as the local node's NN server; the local node cannot automatically activate this link if it needs to contact an NN server.

If the local node is not an end node, this parameter is ignored.

# ls\_attributes

Attributes of the remote system with which CS/AIX is communicating.

Specify SNA unless you are communicating with a host of one of the other following types. Possible values are:

- **SNA** Standard SNA host
- **FNA** Fujitsu Network Architecture (VTAM-F) host
- HNA Hitachi Network Architecture host

# SUPPRESS CP NAME

Suppress the CP name associated with the remote node. Use a + character to combine this value with SNA, FNA, or HNA.

If *adj\_cp\_type* is set to BACK\_LEVEL\_LEN\_NODE, and the remote LEN node associated with this LS cannot accept the Network Name CV in the format 3 XID it receives, use a + character to combine the value SNA, FNA, or HNA with SUPPRESS\_CP\_NAME (for example, SNA+SUPPRESS\_CP\_NAME).

If *adj\_cp\_type* is set to any other value, the option SUPPRESS\_CP\_NAME is ignored.

# adj\_node\_id

Node ID of adjacent node. This ID is a 4-byte hexadecimal string,

consisting of a block number (three hexadecimal digits) and a node number (five hexadecimal digits). To disable node ID checking, do not specify this parameter.

# local\_node\_id

Node ID sent in XIDs on this LS. This ID is a 4-byte hexadecimal string, consisting of a block number (three hexadecimal digits) and a node number (five hexadecimal digits). To use the node ID specified in the *node\_id* parameter on the **define\_node**, do not specify this parameter.

# cp\_cp\_sess\_support

Specifies whether CP-CP sessions are supported. This parameter is valid only if the adjacent node is an end node or a network node (*adj\_cp\_type* is NETWORK\_NODE, END\_NODE, or LEARN\_NODE); it is ignored otherwise. If both the local node and the adjacent node are network nodes, this parameter should be set to YES in order to use APPN functions between these nodes.

Possible values are:

**YES** CP-CP sessions are supported.

**NO** CP-CP sessions are not supported.

# use\_default\_tg\_chars

Specifies whether to use the default TG characteristics supplied on **define\_tr\_port** / **define\_ethernet\_port**. The TG characteristics apply only if the link is to an APPN node; this parameter, and *effect\_cap* through *user\_def\_parm\_3* parameters are ignored otherwise. Possible values are:

- **YES** Use the default TG characteristics; ignore *effect\_cap* through *user\_def\_parm\_3* parameters on this command.
- **NO** Use *effect\_cap* through *user\_def\_parm\_3* parameters on this command.

# effect\_cap

A decimal value representing the line speed in bits per second.

# connect\_cost

Cost per connect time. Valid values are integer values in the range 0-255, where 0 is the lowest cost per connect time and 255 is the highest cost per connect time.

# byte\_cost

Cost per byte. Valid values are integer values in the range 0-255, where 0 is the lowest cost per byte and 255 is the highest cost per byte.

# security

Security level of the network. Possible values are:

# SEC\_NONSECURE

No security.

# SEC\_PUBLIC\_SWITCHED\_NETWORK

Data is transmitted over a public switched network.

# SEC\_UNDERGROUND\_CABLE

Data is transmitted over secure underground cable.

### SEC\_SECURE\_CONDUIT

Data is transmitted over a line in a secure conduit that is not guarded.

### SEC\_GUARDED\_CONDUIT

Data is transmitted over a line in a conduit that is protected against physical tapping.

# SEC\_ENCRYPTED

Data is encrypted before transmission over the line.

### SEC\_GUARDED\_RADIATION

Data is transmitted over a line that is protected against physical and radiation tapping.

### prop\_delay

Propagation delay (the time that a signal takes to travel the length of the link). Specify one of the following values, according to the type of link:

# PROP\_DELAY\_MINIMUM

Minimum propagation delay.

# PROP\_DELAY\_LAN

Delay is less than .5 microseconds (typical for a LAN).

# PROP\_DELAY\_TELEPHONE

Delay is in the range .5–50 microseconds (typical for a telephone network).

### PROP\_DELAY\_PKT\_SWITCHED\_NET

Delay is in the range 50–250 microseconds (typical for a packet-switched network).

### PROP\_DELAY\_SATELLITE

Delay is greater than 250 microseconds (typical for a satellite link).

### PROP\_DELAY\_MAXIMUM

Maximum propagation delay.

# user\_def\_parm\_1 through user\_def\_parm\_3

User-defined parameters, that you can use to include other TG characteristics not covered by the previous parameters. Each of these parameters must be set to a value in the range 0–255.

# target\_pacing\_count

Indicates the desired pacing window size. Specify a value in the range 1–32,767.

### max\_send\_btu\_size

Maximum BTU size that can be sent from this link station. This value is used to negotiate the maximum BTU size that a pair of link stations can use to communicate with each other. The value includes the length of the TH and RH (total 9 bytes), as well as the RU. Specify a value in the range 265–65535 (265–1496 for Ethernet, 265–17745 for Token Ring).

*ls\_role* Link station role. This parameter is usually set to USE\_PORT\_DEFAULTS, specifying that the LS role is to be taken from the definition of the port that owns this LS.

If you need to override the port's LS role for an individual LS, specify one of the following values:

- LS\_PRI Primary
- LS\_SEC Secondary
- LS\_NEG Negotiable

# max\_ifrm\_rcvd

Maximum number of I-frames that can be received by the local link stations before an acknowledgment is sent. Specify in the range 1–127.

### dlus\_retry\_timeout

The interval in seconds between the second and subsequent attempts to contact the DLUS specified by the *dlus\_name* and *bkup\_dlus\_name* parameters. The interval between the first and second attempts is always 1 second.

Specify a value in the range 0– 65,535. If you specify 0, the default specified using **define\_dlur\_defaults** is used. This parameter is ignored if the *dspu\_services* parameter is not set to DLUR.

# dlus\_retry\_limit

Retry count for contacting a DLUS. This parameter is used to specify the number of times CS/AIX should retry if it fails to contact the DLUS on the first attempt.

Specify a value in the range 1–65,534, or specify 65,535 to indicate that CS/AIX should retry indefinitely until it contacts the DLUS.

### conventional\_lu\_compression

Specifies whether data compression is requested for LU 0–3 sessions on this link. This parameter is used only if this link carries LU 0–3 traffic; it does not apply to LU 6.2 sessions. Possible values are:

- **YES** Data compression should be used for LU 0–3 sessions on this link if the host requests it.
- **NO** Data compression should not be used for LU 0–3 sessions on this link.

### branch\_link\_type

This parameter applies only if the local node is a Branch Network Node; it is not used if the local node is any other type.

If the parameter *adj\_cp\_type* is set to NETWORK\_NODE, END\_NODE, APPN\_NODE, or BACK\_LEVEL\_LEN\_NODE, this parameter defines whether the link is an uplink or a downlink. Possible values are:

**UPLINK** The link is an uplink.

### DOWNLINK

The link is a downlink.

If *adj\_cp\_type* is set to NETWORK\_NODE, this parameter must be set to UPLINK.

### adj\_brnn\_cp\_support

This parameter applies only if the local node is a Branch Network Node and the adjacent node is a network node (the parameter *adj\_cp\_type* is set to NETWORK\_NODE, or it is set to APPN\_NODE and the node type discovered during XID exchange is network node). It is not used if the local and remote nodes are any other type.

This parameter defines whether the adjacent node can be a Branch Network Node that is acting as a Network Node from the point of view of the local node. Possible values are:

### ALLOWED

The adjacent node is allowed (but not required) to be a Branch Network Node.

### REQUIRED

The adjacent node must be a Branch Network Node.

# PROHIBITED

The adjacent node must not be a Branch Network Node.

If *adj\_cp\_type* is set to NETWORK\_NODE and *auto\_act\_supp* is set to YES, this parameter must be set to REQUIRED or PROHIBITED.

### initially\_active

Specifies whether this LS is automatically started when the node is started. Possible values are:

- **YES** The LS is automatically started when the node is started.
- **NO** The LS is not automatically started; it must be manually started.

### react\_timer

Reactivation timer for reactivating a failed LS. If the *react\_timer\_retry* parameter is a nonzero value (to specify that CS/AIX should retry activating the LS if it fails), this parameter specifies the time in seconds between retries. When the LS fails, or when an attempt to reactivate it fails, CS/AIX waits for the specified time before retrying the activation. If *react\_timer\_retry* is 0 (zero), this parameter is ignored.

### react\_timer\_retry

Retry count for reactivating a failed LS. This parameter is used to specify whether CS/AIX attempts to reactivate the LS if it fails while in use (or if an attempt to start the LS fails).

Specify 0 (zero) to indicate that CS/AIX should not attempt to reactivate the LS, or specify the number of retries to be made. A value of 65,535 indicates that CS/AIX should retry indefinitely until the LS is activated.

CS/AIX waits for the time specified by the *react\_timer* parameter between successive retries. If the LS is not successfully reactivated by the end of the retry count, or if **stop\_ls** is issued while CS/AIX is retrying the activation, no further retries are made; the LS remains inactive unless **start\_ls** is issued for it.

If the *auto\_act\_supp* parameter is set to YES, the *react\_timer* and *react\_timer\_retry* parameters are ignored; if the link fails, CS/AIX does not attempt to reactivate it until the user application that was using the session attempts to restart the session.

### restart\_on\_normal\_deact

Specifies whether CS/AIX should attempt to reactivate the LS if it is deactivated normally by the remote system. Possible values are:

- **YES** If the remote system deactivates the LS normally, CS/AIX attempts to reactivate it, using the same retry timer and count values as for reactivating a failed LS (the *react\_timer* and *react\_timer\_retry* parameters above).
- **NO** If the remote system deactivates the LS normally, CS/AIX does not attempt to reactivate it.

If the LS is a host link (specified by the *adj\_cp\_type* parameter), or is automatically started when the node is started (the *initially\_active* parameter is set to YES), this parameter is ignored; CS/AIX always attempts to reactivate the LS if it is deactivated normally by the remote system (unless *react\_timer\_retry* is zero).

# xid\_timeout

Timeout required before an XID is retransmitted when trying to contact a remote station. The timer is specified in half-second increments (so a value of 8 indicates 4 seconds). Higher values may be needed if the propagation delay to the remote station is large.

# xid\_retry\_limit

The XID retry limit (the number of times transmission and retransmission of an XID is allowed). Higher values may be needed if the link to the remote station is unreliable or can become congested.

### t1\_timeout

Timeout required before an I-frame is retransmitted if no response is received. The timer is specified in half-second increments (so a value of 8 indicates 4 seconds). This value should be much greater than the normal propagation delay to the link.

### t1\_retry\_limit

The T1 retry limit (the number of times transmission and retransmission of an I-frame is allowed). Higher values may be needed if the link to the remote station is unreliable or can become congested.

### ack\_time

Acknowledgment timeout (the maximum delay that can occur between receiving a frame and sending an acknowledgment for it). The timeout is specified in half-second increments. Specify a value in the range 1–255 (which corresponds to 0.5 second–127.5 seconds).

### inact\_time

Inactivity timeout (the local station assumes that it has lost connectivity to the remote station if no data is received within this time). The timeout is specified in seconds. Specify a value in the range 1–255.

### force\_time

Force timeout. If no response to a normal disconnection is received in this time, the local station causes a forced disconnection. The timeout is specified in seconds. Specify a value in the range 1–16,383.

# pkt\_prty

The ring access priority to be used for transmit packets. Allowed values are in the range 0-3, where 0 is the lowest priority and 3 is the highest priority.

### dyna\_wnd

Dynamic window increment. The transmit window size is automatically reduced to 1 if packets are lost as a result of network congestion; this parameter specifies the number of packets that must be received successfully before the window can be increased. Each time the specified number of packets is received successfully, the window size is increased by 1.

# dddlu\_offline\_supported

Specifies whether the local PU should send NMVT (power off) messages to the host. If the host system supports DDDLU (Dynamic Definition of Dependent LUs), CS/AIX sends NMVT (power off) to the host when it has finished using a dynamically defined LU. This allows the host to save resources by removing the definition when it is no longer required.

This parameter is used only if this link is to a host (*solicit\_sscp\_sessions* is set to YES and *dspu\_services* is not set to NONE).

Possible values are:

- **YES** The local PU sends NMVT (power off) messages to the host.
- NO The local PU does not send NMVT (power off) messages to the host.

If the host supports DDDLU but does not support the NMVT (power off) message, this parameter must be set to N0.

# **Returned Parameters**

No parameters are returned by CS/AIX when this command executes successfully.

# **Error Return Codes**

If the command cannot be executed, CS/AIX returns a primary return code to indicate the type of error and a secondary return code to provide specific details about the reason for unsuccessful execution.

# **Parameter Check**

If the command does not execute because of a parameter error, CS/AIX returns the following parameters:

primary\_rc

PARAMETER\_CHECK

# secondary\_rc

Possible values are:

# CANT\_MODIFY\_PORT\_NAME

The *ls\_name* parameter matched the name of an existing LS, but the *port\_name* parameter did not match the existing definition. You cannot modify the port name when changing the definition of an existing LS.

# DEF\_LINK\_INVALID\_SECURITY

The *security* parameter was not set to a valid value.

# INVALID\_AUTO\_ACT\_SUPP

The *auto\_act\_supp* parameter was not set to a valid value or was set to YES when *cp\_cp\_sess\_support* was also set to YES.

# INVALID\_CP\_NAME

The *adj\_cp\_name* parameter contained a character that was not valid, was not in the correct format, or was not specified when required.

# INVALID\_LIMITED\_RESOURCE

The *limited\_resource* parameter was not set to a valid value.

# INVALID\_LINK\_NAME

The *ls\_name* parameter contained a character that was not valid.

# INVALID\_NODE\_TYPE

The *adj\_cp\_type* parameter was not set to a valid value.

# INVALID\_PORT\_NAME

The *port\_name* parameter did not match the name of any defined port.

# INVALID PU NAME

The *pu\_name* parameter did not match the name of any defined PU, or was set to a new value on an already-defined LS.

# INVALID\_DSPU\_NAME

The *dspu\_name* parameter did not match the name of any defined PU, or was set to a new value on an already-defined LS.

# INVALID\_DSPU\_SERVICES

The *dspu\_services* parameter was not set to a valid value or was set when not expected.

# INVALID\_SOLICIT\_SSCP\_SESS

The *solicit\_sscp\_sess* parameter was not set to a valid value.

# INVALID\_TARGET\_PACING\_CNT

The *target\_pacing\_count* parameter was not set to a valid value.

# INVALID\_DLUS\_NAME

The *dlus\_name* parameter contained a character that was not valid or was not in the correct format.

# INVALID\_BKUP\_DLUS\_NAME

The *bkup\_dlus\_name* parameter contained a character that was not valid or was not in the correct format.

# HPR\_NOT\_SUPPORTED

A reserved parameter was set to a nonzero value.

### **INVALID TG NUMBER**

The TG number supplied was not in the valid range.

### MISSING CP NAME

A TG number was defined, but no CP name was supplied.

# MISSING\_CP\_TYPE

A TG number was defined, but no CP type was supplied.

### MISSING\_TG\_NUMBER

The link was defined to be automatically activated, but no TG number was supplied.

#### INVALID\_BRANCH\_LINK\_TYPE

The *branch\_link\_type* parameter was not set to a valid value.

# INVALID\_BRNN\_SUPPORT

The *adj\_brnn\_cp\_support* parameter was not set to a valid value.

# BRNN\_SUPPORT\_MISSING

The *adj\_brnn\_cp\_support* parameter was set to ALLOWED; this value is not valid because the adjacent node is a Network Node and *auto\_act\_supp* is set to YES.

# INVALID\_UPLINK

The *branch\_link\_type* parameter was set to UPLINK, but the definition of an existing LS between the local and adjacent nodes specifies that it is a downlink. The branch link type must be the same for all LSs between the same two nodes.

# INVALID DOWNLINK

The *branch\_link\_type* parameter was set to DOWNLINK, but the definition of an existing LS between the local and adjacent nodes specifies that it is an uplink. The branch link type must be the same for all LSs between the same two nodes.

# State Check

If the command does not execute because of a state error, CS/AIX returns the following parameters:

primary\_rc

STATE\_CHECK

## secondary\_rc

Possible values are:

## DUPLICATE\_DEST\_ADDR

A link to the destination address specified by the combination of the *mac\_address* and *lsap\_address* parameters has already been defined.

# INVALID\_NUM\_LS\_SPECIFIED

The number of link stations specified was not valid.

# LOCAL\_CP\_NAME

The value specified in the *adj\_cp\_name* parameter was the same as the local CP name.

### LS\_ACTIVE

The link station specified in the *ls\_name* parameter is currently active.

### PU\_ALREADY\_DEFINED

The PU specified in the *pu\_name* parameter has already been defined.

### DSPU\_ALREADY\_DEFINED

The downstream PU specified in the *dspu\_name* parameter has already been defined.

### DSPU\_SERVICES\_NOT\_SUPPORTED

The *dspu\_services* parameter was used to request a service that is not supported.

# DUPLICATE\_TG\_NUMBER

The TG number specified in the *tg\_number* parameter has already been defined.

# TG\_NUMBER\_IN\_USE

The TG number specified in the *tg\_number* parameter is in use by another link station.

# **Other Conditions**

Appendix A, "Common Return Codes from snaadmin Commands," on page 625, lists combinations of primary and secondary return codes that are common to all commands.

# Bit Ordering in MAC Addresses

Ethernet LANs use a different representation of MAC addresses from that used by Token Ring. The order of the bits in each byte of the address on Ethernet is the reverse of the order on Token Ring. The local and remote nodes are usually either on the same LAN or on LANs of the same type connected by a bridge; in both cases, the nodes will both use the same representation of the MAC address, and no conversion is required.

If the two nodes are on LANs of different types (one Ethernet, the other Token Ring) connected by a bridge, you will usually need to reverse the bit order of each byte of the address when specifying a remote MAC address. To reverse the bit order, take the following steps:

Reversing the Bit Order in a MAC Address

- 1. List the MAC address as six bytes, with each byte represented by two hexadecimal digits.
- 2. Swap the order of the two digits of each byte.
- **3**. Convert each digit as shown in Table 3.

| Table 3. Bit Conversion 1 | for MAC Addresses |
|---------------------------|-------------------|
|---------------------------|-------------------|

| 0→0 | 8→1 |  |
|-----|-----|--|
| 1→8 | 9→9 |  |
| 2→4 | A→5 |  |
| 3→C | B→D |  |
| 4→2 | C→3 |  |
| 5→A | D→B |  |
| 6→6 | E→7 |  |
| 7→E | F→F |  |

Table 4 illustrates steps 1, 2, and 3:

Table 4. MAC Address Bit Conversion Example

| List the MAC address | 1A 2B 3C 4D 5E 6F                                                 |
|----------------------|-------------------------------------------------------------------|
| Swap the digit order | A1 B2 C3 D4 E5 F6                                                 |
| Convert each digit   | 58 D4 3C B2 7A F6 (the bit-reversed form of the original address) |

# define\_tr\_port, define\_ethernet\_port

The **define\_tr\_port** command is used to define a new Token Ring port or modify an existing port. Before issuing this command, you must define the DLC that this port uses.

The **define\_ethernet\_port** command is used to define a new Ethernet port or modify an existing port. Before issuing this command, you must define the DLC that this port uses. The parameters and defaults are the same as for **define\_tr\_port**, except where noted.

You can modify an existing port only if it is not started. You cannot change the DLC used by an existing port; the name specified in the *dlc\_name* parameter when modifying an existing port must match the DLC that was specified on the initial definition of the port.

For more information about defining a port that accepts incoming calls, see "Incoming Calls" on page 265.

# **Supplied Parameters**

| Parameter name<br>[define tr port], | Type<br>[define ethernet port] | Length | Default         |
|-------------------------------------|--------------------------------|--------|-----------------|
| port_name                           | character                      | 8      |                 |
| description                         | character                      | 31     | (null string)   |
| dlc name                            | character                      | 8      |                 |
| port number                         | decimal                        |        | 1               |
| max rcv btu size                    | decimal                        |        | 4105 (TR)       |
|                                     |                                |        | 1492 (Ethernet) |
| tot link act lim                    | decimal                        |        | 255             |
| inb_link_act_lim                    | decimal                        |        | 0               |
| out_link_act_lim                    | decimal                        |        | 0               |
| ls_role                             | constant                       |        | LS_NEG          |

# define\_tr\_port, define\_ethernet\_port

| <pre>implicit_dspu_services<br/>implicit_dspu_template<br/>implicit_ls_limit<br/>act_xid_exchange_limit<br/>nonact_xid_exchange_limit<br/>ls_xmit_rcv_cap<br/>max_ifrm_rcvd<br/>target_pacing_count<br/>max_send_btu_size</pre> | constant<br>character<br>decimal<br>decimal<br>decimal<br>constant<br>decimal<br>decimal<br>decimal | 8  | NONE<br>(null string)<br>9<br>5<br>LS_TWS<br>7<br>7<br>4105 (TR)<br>1402 (5thermot)           |
|----------------------------------------------------------------------------------------------------|----------------------------------------------------------------------------------------------------|----|-----------------------------------------------------------------------------------------------|
| <pre>lsap_address<br/>implicit_cp_cp_sess_support<br/>implicit_limited_resource<br/>implicit_hpr_support<br/>implicit_link_lvl_error<br/>implicit_deact_timer<br/>implicit_uplink_to_en<br/>effect_cap</pre>                    | hex number<br>constant<br>constant<br>constant<br>decimal<br>constant<br>decimal                    |    | 1492 (Ethernet)<br>0x04<br>YES<br>NO<br>YES<br>30<br>NO<br>3686400 (TR)<br>3993600 (Ethernet) |
| <pre>connect_cost<br/>byte_cost<br/>security<br/>prop_delay<br/>user_def_parm_1<br/>user_def_parm_2<br/>user_def_parm_3<br/>initially_active<br/>device<br/>may same</pre>                                                      | decimal<br>decimal<br>constant<br>decimal<br>decimal<br>decimal<br>constant<br>character<br>decimal | 16 | 0<br>SEC_NONSECURE<br>PROP_DELAY_LAN<br>0<br>0<br>0<br>YES                                    |
| <pre>max_saps xid_timeout xid_retry_limit t1_timeout t1_retry_limit ack_time inact_time force_time pkt_prty dyna_wnd local_name</pre>                                                                                           | decimal<br>decimal<br>decimal<br>decimal<br>decimal<br>decimal<br>decimal<br>decimal<br>character   | 8  | 8<br>2<br>8<br>2<br>1<br>48<br>120<br>0<br>1<br>(null string)                                 |

Supplied parameters are:

### port\_name

Name of the port to be defined. This name is a character string using any locally displayable characters.

### description

A text string describing the port. CS/AIX uses this string for information only. It is stored in the node's configuration file and returned on the **query\_port** command.

### dlc\_name

Name of the associated DLC. This name is a character string using any locally displayable characters. The specified DLC must have already been defined.

### port\_number

The number of the port.

## max\_rcv\_btu\_size

Maximum BTU size that can be received. This value includes the length of the TH and RH (total 9 bytes) as well as the RU. Specify a value in the range 265–65535 (265–1496 for Ethernet, 265–17745 for Token Ring).

#### tot\_link\_act\_lim

Total link activation limit (the maximum number of links that can be active at any time using this port).

#### inb\_link\_act\_lim

Inbound link activation limit (the number of links reserved for inbound activation). The sum of *inb\_link\_act\_lim* and *out\_link\_act\_lim* must not exceed *tot\_link\_act\_lim*; the difference between *inb\_link\_act\_lim* and *tot\_link\_act\_lim* defines the maximum number of links that can be activated outbound at any time.

#### out\_link\_act\_lim

Outbound link activation limit (the number of links reserved for outbound activation). The sum of *inb\_link\_act\_lim* and *out\_link\_act\_lim* must not exceed *tot\_link\_act\_lim*; the difference between *out\_link\_act\_lim* and *tot\_link\_act\_lim* defines the maximum number of links that can be activated inbound at any time.

*ls\_role* Link station role. Set this to LS\_NEG.

### implicit\_dspu\_services

Specifies the services that the local node will provide to the downstream PU across implicit links activated on this port. Possible values are:

**DLUR** Local node will provide DLUR services for the downstream PU (using the default DLUS configured through the **define\_dlur\_defaults** command).

### **PU\_CONCENTRATION**

Local node will provide SNA gateway for the downstream PU. It will also put in place definitions as specified by the DSPU template specified for the parameter *implicit\_dspu\_template*.

**NONE** Local node will provide no services for this downstream PU.

#### *implicit\_dspu\_template*

Specifies the DSPU template, defined on the **define\_dspu\_template** command. This template is used for definitions if the local node is to provide SNA gateway for an implicit link activated on this port. If the template specified does not exist or is already at its instance limit when the link is activated, activation will fail. This template name is an 8-byte string in a locally displayable character set.

If the *implicit\_dspu\_services* parameter is not set to PU\_CONCENTRATION, the *implicit\_dspu\_template* parameter is reserved.

#### implicit\_ls\_limit

Specifies the maximum number of implicit link stations which can be active on this port simultaneously, including dynamic links and links activated for Discovery. Specify a value in the range 1–65,534 or specify 0 (zero) to indicate no limit. A value of NO\_IMPLICIT\_LINKS indicates that no implicit links are allowed.

#### act\_xid\_exchange\_limit

Activation XID exchange limit. Specify a value in the range 0–65,535.

#### nonact\_xid\_exchange\_limit

Nonactivation XID exchange limit. Specify a value in the range 0–65,535.

#### ls\_xmit\_rcv\_cap

Specifies the link station transmit/receive capability. Possible values are:

**LS\_TWS** Two-way simultaneous

## **LS\_TWA** Two-way alternating

### max\_ifrm\_rcvd

Maximum number of I-frames that can be received by the local link stations before an acknowledgment is sent. Specify in the range 1–127.

### target\_pacing\_count

Indicates the desired pacing window size. Specify a value in the range 1–32,767.

### max\_send\_btu\_size

Maximum BTU size that can be sent from this port. This value is used to negotiate the maximum BTU size that a pair of link stations can use to communicate with each other. The value includes the length of the TH and RH (total 9 bytes), as well as the RU. Specify a value in the range 265–65535 (265–1496 for Ethernet, 265–17745 for Token Ring).

### lsap\_address

Local SAP address of the port. Specify a multiple of 0x02 in the range 0x04-0xEC. The value must be specified as two hexadecimal digits preceded by 0x.

### *implicit\_cp\_cp\_sess\_support*

Specifies whether CP-CP sessions are allowed for implicit link stations using this port. Possible values are:

**YES** CP-CP sessions are allowed for implicit link stations.

**NO** CP-CP sessions are not allowed for implicit link stations.

## implicit\_limited\_resource

Specifies whether implicit link stations off this port should be defined as limited resources. Possible values are:

**NO** Implicit links are not limited resources, and are not automatically deactivated.

### NO\_SESSIONS

Implicit links are limited resources, and are automatically deactivated when no active sessions are using them.

### INACTIVITY

Implicit links are limited resources, and are automatically deactivated when no active sessions are using them or when no data has flowed for the time period specified by the *implicit\_deact\_timer* parameter.

- If no SSCP-PU session is active across the link, the node deactivates the link immediately.
- If an SSCP-PU session is active but no traffic has flowed for the specified time period, the node sends REQDISCONT(normal) to the host. The host is then responsible for deactivating all LUs and the PU, at which time the local node will deactivate the link. However, the host may not deactivate LUs with active PLU-SLU sessions; in this case, the link remains active until all these sessions are deactivated (for example by the user logging out). This behavior can be changed by using options in the *ptf* parameter of the **start\_node** command.

### implicit\_hpr\_support

Specifies whether High Performance Routing (HPR) is supported on implicit links. Possible values are:

- **YES** HPR is supported on implicit links.
- **NO** HPR is not supported on implicit links.

#### *implicit\_link\_lvl\_error*

Specifies whether HPR traffic should be sent on implicit links using link-level error recovery. This parameter is ignored if *implicit\_hpr\_support* is set to NO. Possible values are:

- **YES** HPR traffic should be sent on implicit links using link-level error recovery.
- **NO** HPR traffic should not be sent on implicit links using link-level error recovery.

#### implicit\_deact\_timer

Implicit limited resource link deactivation timer, in seconds.

If *implicit\_hpr\_support* is set to YES and *implicit\_limited\_resource* is set to N0\_SESSIONS, an implicit link is automatically deactivated if no data flows on it for the time specified by this parameter and no sessions are using the link.

If *implicit\_limited\_resource* is set to INACTIVITY, an implicit link using this port is automatically deactivated if no data flows on it for the time specified by this parameter.

The minimum value is 5; values in the range 1–4 will be interpreted as 5. The value  $\theta$  (zero) indicates no timeout (the link is not deactivated, as though *implicit\_limited\_resource* were set to N0). This parameter is reserved if *implicit\_limited\_resource* is set to N0.

#### implicit\_uplink\_to\_en

This parameter applies only if the local node is a Branch Network Node; it is reserved if the local node is any other type.

If the adjacent node is an end node, this parameter specifies whether implicit link stations off this port are uplink or downlink. This parameter is ignored if there are existing links to the same adjacent node, because in this case the existing links are used to determine the link type. Possible values are:

- **YES** Implicit links to an End Node are uplinks.
- **NO** Implicit links to an End Node are downlinks.

#### effect\_cap through user\_def\_parm\_3

Default TG characteristics used for implicit link stations using this port and as the default TG characteristics for defined link stations that do not have explicitly defined TG characteristics. The TG characteristics parameters are ignored if the LS is to a downstream PU.

For more information about these parameters, see "define\_tr\_ls, define\_ethernet\_ls" on page 243.

#### initially\_active

Specifies whether this port is automatically started when the node is started. Possible values are:

- **YES** The port is automatically started when the node is started.
- **NO** The port is automatically started only if an LS that uses the port is defined as initially active; otherwise, it must be manually started.

*device* **through** *max\_retry* 

For information about these parameters, see "define\_tr\_ls, define\_ethernet\_ls" on page 243. When the LS name is not initially known, the values specified on **define\_tr\_port** / **define\_ethernet\_port**are used as defaults for processing incoming calls.

#### local\_name

A unique name for the physical adapter that connects the local node to the network. This name must be unique throughout the network.

When you start the link, CS/AIX checks the network to ensure that the name you specified is not already in use by another node. If the name is already being used, CS/AIX generates an error message. You must change this parameter value to specify a name that is not already being used.

## **Returned Parameters**

No parameters are returned by CS/AIX when this command executes successfully.

# **Error Return Codes**

If the command cannot be executed, CS/AIX returns a primary return code to indicate the type of error and a secondary return code to provide specific details about the reason for unsuccessful execution.

## **Parameter Check**

If the command does not execute because of a parameter error, CS/AIX returns the following parameters:

primary\_rc

PARAMETER\_CHECK

#### secondary\_rc

Possible values are:

#### INVALID\_PORT\_NAME

The value specified in the *port\_name* parameter was not valid.

#### INVALID\_DLC\_NAME

The specified *dlc\_name* did not match any defined DLC.

### INVALID\_PORT\_TYPE

The *port\_type* parameter was not set to a valid value.

#### INVALID\_BTU\_SIZE

The *max\_rcv\_btu\_size* parameter was not set to a valid value.

#### INVALID\_LS\_ROLE

The *ls\_role* parameter was not set to a valid value.

#### INVALID\_LINK\_ACTIVE\_LIMIT

One of the activation limit parameters, *inb\_link\_act\_lim*, *out\_link\_act\_lim*, or *tot\_link\_act\_lim*, was not set to a valid value.

### INVALID\_MAX\_IFRM\_RCVD

The *max\_ifrm\_rcvd* parameter was not set to a valid value.

#### HPR\_NOT\_SUPPORTED

A reserved parameter was set to a nonzero value.

#### DLUR\_NOT\_SUPPORTED

The *implicit\_dspu\_services* parameter was used to request a service that is not supported.

#### PU\_CONC\_NOT\_SUPPORTED

The *implicit\_dspu\_services* parameter was used to request a service that is not supported.

#### INVALID\_IMPLICIT\_UPLINK

The *implicit\_uplink\_to\_en* parameter was not set to a valid value.

## State Check

If the command does not execute because of a state error, CS/AIX returns the following parameters:

primary\_rc

STATE\_CHECK

secondary\_rc

Possible values are:

#### PORT\_ACTIVE

The specified port cannot be modified because it is currently active.

#### DUPLICATE\_PORT\_NUMBER

A port with the number specified in the *port\_number* parameter has already been defined.

### Other Conditions

Appendix A, "Common Return Codes from snaadmin Commands," on page 625, lists combinations of primary and secondary return codes that are common to all commands.

## Incoming Calls

If you are configuring a port that accepts incoming calls (as defined by the *tot\_link\_act\_lim*, *inb\_link\_act\_lim*, and *out\_link\_act\_lim* parameters), there is generally no need to define an LS to use for these calls; CS/AIX will dynamically define an LS when the incoming call is received. However, if the incoming calls are from a host computer that supports dependent LUs or from a downstream computer using SNA gateway, you need to explicitly define an LS because the LS definition includes the name of the PU associated with the dependent LUs or the name of the downstream PU.

When an incoming call arrives at the port, CS/AIX checks the MAC and SAP addresses specified on the call against the addresses specified for link stations defined on the port (if any) to determine if an LS has already been defined for the call. If the MAC / SAP address pair does not match the MAC / SAP address pair specified on any of these link stations, an LS is dynamically defined. To ensure that the explicit LS definition (including the required PU name) is used, ensure that both the MAC and SAP addresses defined for this LS match the addresses that are supplied by the host or the downstream computer on the incoming call.

## define\_trusted\_groups

The **define\_trusted\_groups** command defines AIX groups who are permitted to allocate conversations using the SECUR\_SAME indication and to use the EXTRACT\_FMH5 request in ioctl calls. These functions apply only to the back-level LU6.2 interface. Any application that is not running as a member of one of these groups will not be able to use these functions.

You must specify all the trusted groups in a single **define\_trusted\_groups** command; the list of trusted groups specified on this command replaces any previous definition.

Note that there is no **delete\_trusted\_groups** command:

- To remove one or more trusted groups from the existing list, use the **define\_trusted\_groups** command to specify all groups that are to remain in the list, excluding the groups you want to remove.
- To remove all trusted groups, use **define\_trusted\_groups** without including any group names.

# **Supplied Parameters**

| Parameter name          | Туре    | Length | Default |
|-------------------------|---------|--------|---------|
| [define_trusted_groups] |         |        |         |
| group_id                | decimal |        |         |

Up to 10 group\_id parameters may be specified.

Supplied parameters are:

group\_id

The AIX group ID of a trusted group. To define one or more trusted groups (up to a maximum of 10), specify the AIX group ID of each group as a separate *group\_id* parameter.

To delete all trusted groups, do not specify any *group\_id* parameters.

## **Returned Parameters**

No parameters are returned by CS/AIX when this command executes successfully.

## **Error Return Codes**

If the command cannot be executed, CS/AIX returns a primary return code to indicate the type of error and a secondary return code to provide specific details about the reason for unsuccessful execution.

### **Parameter Check**

No specific parameter errors, other than those listed in Appendix A, "Common Return Codes from snaadmin Commands," on page 625, occur for this command.

#### State Check

No specific state errors, other than those listed in Appendix A, "Common Return Codes from snaadmin Commands," on page 625, occur for this command.

### **Other Conditions**

Appendix A, "Common Return Codes from snaadmin Commands," on page 625, lists combinations of primary and secondary return codes that are common to all commands.

## define\_userid\_password

The **define\_userid\_password** command defines a user ID / password pair for use with APPC and CPI-C conversation security, or adds profiles for a defined user ID and password.

# **Supplied Parameters**

| Parameter name                          | Туре                   | Length   | Default       |
|-----------------------------------------|------------------------|----------|---------------|
| [define_userid_password]<br>define type | <br>constant           |          | ADD USER      |
| user_id                                 | character              | 10       | hbb_ooek      |
| description                             | character              | 31       | (null string) |
| password<br>profile                     | character<br>character | 10<br>10 | (null string) |

(Up to ten *profile* parameters can be specified.)

Supplied parameters are:

#### define\_type

Specifies how this command is to be used. Possible values are:

#### ADD USER

Add a new user, or change the password for an existing user.

#### ADD\_PROFILES

Add profiles to an existing user id/password record.

*user\_id* User identifier. This name is a type-AE character string. Some CPI-C implementations have a maximum user ID length of eight characters. If you specify a user ID of nine or ten characters, CPI-C applications running on other systems may not be able to access applications on the CS/AIX system using this user ID and password.

#### description

A text string describing the user ID and password. CS/AIX uses this string for information only. It is stored in the node's configuration file and returned on the **query\_userid\_password** command.

#### password

User's password. This password is a type-AE character string. Some CPI-C implementations have a maximum password length of eight characters. If you specify a password of nine or ten characters, CPI-C applications running on other systems may not be able to access applications on the CS/AIX system using this user ID and password.

When you type in this parameter on the command line, the value you type in is immediately replaced by the encrypted version of the password. Therefore, the value you supply for the *password* parameter is never displayed on the command line.

profile Profile associated with user. Each profile is a type-AE character string.

If a remote TP uses the user ID and password specified for this command when attaching to the local TP, the profile specified on the Attach (if any) must match one of the profile names defined for this command. Consult the System Administrator running the remote TP to determine if profiles are used. For each profile used, specify the profile name as one of the *profile* parameters on this command. In most cases, profile names are not used, therefore you do not need to specify them on this command.

## **Returned Parameters**

No parameters are returned by CS/AIX when this command executes successfully.

# **Error Return Codes**

If the command cannot be executed, CS/AIX returns a primary return code to indicate the type of error and a secondary return code to provide specific details about the reason for unsuccessful execution.

## **Parameter Check**

If the command does not execute because of a parameter error, CS/AIX returns the following parameters:

### primary\_rc

PARAMETER\_CHECK

### secondary\_rc

Possible values are:

### INVALID\_PASSWORD

The *password* parameter contained a character that was not valid.

### INVALID\_PROFILE

One or more of the specified *profile* values were not valid.

### INVALID\_USERID

The *user\_id* parameter contained a character that was not valid.

### NO\_PROFILES

The command was used to add profiles to an existing user, but no profiles were specified.

### UNKNOWN\_USER

The command was used to add profiles to an existing user, but the *user\_id* parameter did not match an existing user ID.

## State Check

No specific state errors, other than those listed in Appendix A, "Common Return Codes from snaadmin Commands," on page 625, occur for this command.

## **Other Conditions**

Appendix A, "Common Return Codes from snaadmin Commands," on page 625, lists combinations of primary and secondary return codes that are common to all commands.

## delete\_adjacent\_len\_node

The **delete\_adjacent\_len\_node** command deletes entries in the node directory database for an adjacent LEN node and its associated LUs, or removes LU entries for the LEN node without removing the LEN node itself. It is equivalent to issuing a series of **delete\_directory\_entry** commands for the LEN node and its associated LUs.

# **Supplied Parameters**

| Parameter name           | Туре      | Length | Default |
|--------------------------|-----------|--------|---------|
| [delete_adjacent_len_nod | e]        |        |         |
| cp_name                  | character | 17     |         |
| lu_name                  | character | 8      |         |
| wildcard_lus             | constant  |        | NO      |

(Up to ten *lu\_name* parameters can be specified.)

Supplied parameters are:

cp\_name

The fully qualified name of the CP in the adjacent node. Specify 3–17 type-A characters consisting of a 1–8 character network name, followed by a period, followed by a 1–8 character CP name.

lu\_name

The name of each LU to be deleted. Each name is an 8-byte type-A character string. To delete the entire LEN node definition, do not specify any LU names.

You can specify a "wildcard" LU name to match multiple LU names, by specifying only the initial characters of the name. For example, the wildcard LU name APPN.LU will match APPN.LUNAME or APPN.LU01 (but will not match APPN.NAMELU). However, all the LU names specified on a single command must be of the same type (wildcard or explicit), as defined by the *wildcard\_lus* parameter. To remove both types of LU names from the same LEN node, use multiple **delete\_adjacent\_len\_node** commands.

#### wildcard\_lus

Indicates whether the specified LU names are wildcard entries or explicit LU names. Possible values are:

- **YES** The specified LU names are wildcard entries.
- **NO** The specified LU names are explicit entries.

## **Returned Parameters**

No parameters are returned by CS/AIX when this command executes successfully.

## **Error Return Codes**

If the command cannot be executed, CS/AIX returns a primary return code to indicate the type of error and a secondary return code to provide specific details about the reason for unsuccessful execution.

## **Parameter Check**

If the command does not execute because of a parameter error, CS/AIX returns the following parameters:

primary\_rc

PARAMETER\_CHECK

secondary\_rc

Possible values are:

#### INVALID\_CP\_NAME

The *cp\_name* parameter contained a character that was not valid.

#### INVALID\_LU\_NAME

One or more of the specified LU names contained a character that was not valid.

### **State Check**

If the command does not execute because of a state error, CS/AIX returns the following parameters:

primary\_rc

STATE\_CHECK

secondary\_rc

Possible values are:

#### INVALID\_CP\_NAME

The specified CP name does not match the name of a defined directory entry.

### INVALID\_LU\_NAME

One or more of the specified LU names does not match any defined LU name.

### **Other Conditions**

Appendix A, "Common Return Codes from snaadmin Commands," on page 625, lists combinations of primary and secondary return codes that are common to all commands.

## delete\_anynet\_appcip\_defaults

The **delete\_anynet\_appcip\_defaults** command deletes the APPC over TCP/IP defaults record that was defined using the **define\_anynet\_appcip\_defaults** command. Deleting this record prevents APPC over TCP/IP from being started when the node is loaded.

## **Supplied Parameters**

[delete\_anynet\_appcip\_defaults]

No parameters are supplied for this command.

## **Returned Parameters**

No parameters are returned by CS/AIX when this command executes successfully.

## **Error Return Codes**

If the command cannot be executed, CS/AIX returns a primary return code to indicate the type of error and a secondary return code to provide specific details about the reason for unsuccessful execution.

## **Parameter Check**

No parameter errors occur for this command.

### State Check

If the command does not execute because of a state error, CS/AIX returns the following parameters:

### primary\_rc

STATE\_CHECK

#### secondary\_rc

Possible values are:

### RECORD\_NOT\_FOUND

APPC over TCP/IP has not been configured or has been deleted.

#### NODE\_ALREADY\_STARTED

Support for APPC over TCP/IP cannot be deleted while the node is active.

## **Function Not Supported**

If the command does not execute because the node's configuration does not support it, CS/AIX returns the following parameters:

primary\_rc

#### FUNCTION\_NOT\_SUPPORTED

secondary\_rc

### APPCIP\_NOT\_CONFIGURED

The local node has not been configured to support APPC over IP. To configure the required support, use the **define\_anynet\_appcip\_defaults** command.

## **Other Conditions**

Appendix A, "Common Return Codes from snaadmin Commands," on page 625, lists combinations of primary and secondary return codes that are common to all commands.

## delete\_backup

The **delete\_backup** command deletes a server from the list of servers in the **sna.net** file; this server can no longer act as the master configuration file server.

You can use this command to delete any server in the list, including the master server, whether or not the SNA software is running on the server you are deleting. The only restriction is that the list must always contain at least one server on which the SNA software is running (so that this server can take over as the master server). You cannot delete a server if it is the only server in the list or if it is the only server listed on which the SNA software is running.

This command must be issued without specifying a node name.

# **Supplied Parameters**

| Parameter name  | Туре      | Length |
|-----------------|-----------|--------|
| [delete_backup] |           |        |
| backup name     | character | 128    |

Supplied parameter is:

### backup\_name

The name of the server to be deleted from the list of backup servers.

If the server name includes a . (period) character, CS/AIX assumes that it is a fully-qualified name; otherwise it performs a DNS lookup to determine the server name.

# **Returned Parameters**

No parameters are returned by CS/AIX when this command executes successfully.

# **Error Return Codes**

If the command cannot be executed, CS/AIX returns a primary return code to indicate the type of error and a secondary return code to provide specific details about the reason for unsuccessful execution.

## **Parameter Check**

No parameter errors occur for this command.

## State Check

If the command does not execute because of a state error, CS/AIX returns the following parameters:

*primary\_rc* STATE\_CHECK

secondary\_rc

Possible values are:

#### RECORD\_NOT\_FOUND

The server name specified in the *backup\_name* parameter is not listed in the file.

#### CANT\_DELETE\_LAST\_BACKUP

The server name cannot be deleted from the list because it is the only server listed on which the SNA software is running (the only server that can currently act as the master server). Before attempting to delete the server, either start the SNA software on one or more of the other servers listed, or add one or more new backup servers (using **add\_backup**) and ensure that the SNA software is started on these servers.

### **Other Conditions**

Appendix A, "Common Return Codes from snaadmin Commands," on page 625, lists combinations of primary and secondary return codes that are common to all commands.

## delete\_cn

The **delete\_cn** command deletes a connection network or deletes selected ports from a connection network.

This command is valid only at a network node or an end node; it is not valid at a low-entry networking (LEN) node.

## **Supplied Parameters**

| Parameter name | Туре      | Length |
|----------------|-----------|--------|
| [delete cn]    |           |        |
| fqcn_name      | character | 17     |
| port_name      | character | 8      |

(One or more *port\_name* entries can be included.)

Supplied parameters are:

#### fqcn\_name

Specifies the fully qualified name of the connection network. Specify 3–17 type-A characters consisting of a 1–8 character network name, followed by a period, followed by a 1–8 character connection network name.

#### port\_name

If you are deleting ports without deleting the connection network, specify the names of the ports to be deleted. Each port name is a string of up to eight characters. To delete the connection network, do not specify any port names.

## **Returned Parameters**

No parameters are returned by CS/AIX when this command executes successfully.

# **Error Return Codes**

If the command cannot be executed, CS/AIX returns a primary return code to indicate the type of error and a secondary return code to provide specific details about the reason for unsuccessful execution.

## **Parameter Check**

If the command does not execute because of a parameter error, CS/AIX returns the following parameters:

primary\_rc

PARAMETER\_CHECK

```
secondary_rc
```

Possible values are:

### INVALID\_CN\_NAME

The *fqcn\_name* parameter was not set to a valid CN name.

## State Check

No specific state errors, other than those listed in Appendix A, "Common Return Codes from snaadmin Commands," on page 625, occur for this command.

## **Function Not Supported**

If the command does not execute because the node's configuration does not support it, CS/AIX returns the following parameters:

```
primary_rc
```

#### FUNCTION NOT SUPPORTED

The local node is a LEN node. This command is valid only at a network node or an end node.

secondary\_rc

(This parameter is not used.)

## **Other Conditions**

Appendix A, "Common Return Codes from snaadmin Commands," on page 625, lists combinations of primary and secondary return codes that are common to all commands.

## delete\_cos

The **delete\_cos** command deletes a class of service (COS) entry. Only locally-defined COSs can be deleted; the default COSs defined by SNA cannot be deleted.

If the node supports mode-to-COS mapping (as defined by the *mode\_to\_cos\_map\_supp* parameter on the **define\_node** command) and the configuration includes modes that are mapped to the COS you are deleting, CS/AIX will remap these modes to the default COS (specified by a **define\_mode** command with no mode name) or to the SNA-defined COS #CONNECT if no default COS is specified.

# **Supplied Parameters**

| Parameter name | Туре      | Length |
|----------------|-----------|--------|
| [delete_cos]   |           |        |
| cos_name       | character | 8      |

Supplied parameter is:

cos\_name

Specifies the class of service name to be deleted. This name is type-A character string starting with a letter.

## **Returned Parameters**

No parameters are returned by CS/AIX when this command executes successfully.

# **Error Return Codes**

If the command cannot be executed, CS/AIX returns a primary return code to indicate the type of error and a secondary return code to provide specific details about the reason for unsuccessful execution.

## **Parameter Check**

If the command does not execute because of a parameter error, CS/AIX returns the following parameters:

primary\_rc

PARAMETER\_CHECK

## secondary\_rc

Possible values are:

#### COS\_NAME\_NOT\_DEFD

The supplied name is not the name of a COS defined on the CS/AIX node.

## SNA\_DEFD\_COS\_CANT\_BE\_DELETED

The supplied name is the name of an SNA-defined COS, which cannot be deleted.

## State Check

No specific state errors, other than those listed in Appendix A, "Common Return Codes from snaadmin Commands," on page 625, occur for this command.

#### **Other Conditions**

Appendix A, "Common Return Codes from snaadmin Commands," on page 625, lists combinations of primary and secondary return codes that are common to all commands.

## delete\_cpic\_side\_info

The **delete\_cpic\_side\_info** command deletes a CPI-C side information entry.

Because CPI-C side information entries are defined as domain resources, this command is not associated with a particular node.

## **Supplied Parameters**

Parameter name Type Length [delete\_cpic\_side\_info] sym dest\_name character 8

Supplied parameter is:

#### sym\_dest\_name

Symbolic destination name that identifies the side information entry. Specify any locally displayable character.

# **Returned Parameters**

No parameters are returned by CS/AIX when this command executes successfully.

# **Error Return Codes**

If the command cannot be executed, CS/AIX returns a primary return code to indicate the type of error and a secondary return code to provide specific details about the reason for unsuccessful execution.

## **Parameter Check**

If the command does not execute because of a parameter error, CS/AIX returns the following parameters:

primary\_rc

PARAMETER\_CHECK

secondary\_rc

#### INVALID SYM DEST NAME

The *sym\_dest\_name* parameter was not the name of a defined CPI-C side information entry.

## State Check

No specific state errors, other than those listed in Appendix A, "Common Return Codes from snaadmin Commands," on page 625, occur for this command.

## **Other Conditions**

Appendix A, "Common Return Codes from snaadmin Commands," on page 625, lists combinations of primary and secondary return codes that are common to all commands.

# delete\_directory\_entry

The **delete\_directory\_entry** command deletes an entry in the Network Directory. You cannot delete the entry for an end node CP from the directory of its network node server.

When the entry for a parent resource is deleted, then all entries for child resources associated with it are also deleted. For example, when you delete the entry for a network node that is the parent of an end node, then the entries for the end node and all LUs associated with both nodes (including wildcard LU entries) are deleted as well as the entry for the network node.

# **Supplied Parameters**

| Parameter name           | Туре      | Length | Default     |
|--------------------------|-----------|--------|-------------|
| [delete_directory_entry] |           |        |             |
| resource_name            | character | 17     |             |
| resource_type            | constant  |        | LU_RESOURCE |

Supplied parameters are:

#### resource\_name

Fully qualified name of the resource to be deleted. Specify 3–17 type-A characters consisting of a 1–8 character network name, followed by a period, followed by a 1–8 character resource name.

#### resource\_type

Specifies the type of the resource to be deleted. Possible values are:

ENCP\_RESOURCE

End node (EN) or low-entry networking (LEN) node

#### NNCP\_RESOURCE

Network node (NN)

# LU RESOURCE

Logical unit (LU)

### WILDCARD LU RESOURCE

Wildcard LU name

## **Returned Parameters**

No parameters are returned by CS/AIX when this command executes successfully.

## **Error Return Codes**

If the command cannot be executed, CS/AIX returns a primary return code to indicate the type of error and a secondary return code to provide specific details about the reason for unsuccessful execution.

## **Parameter Check**

If the command does not execute because of a parameter error, CS/AIX returns the following parameters:

#### primary\_rc

PARAMETER\_CHECK

secondary\_rc

Possible values are:

#### INVALID\_FQ\_LU\_NAME

The *resource\_name* parameter was not the name of a defined LU.

#### INVALID\_RESOURCE\_TYPE

The *resource\_type* parameter was not set to a valid value.

## State Check

If the command does not execute because of a state error, CS/AIX returns the following parameters:

primary\_rc

STATE\_CHECK

secondary\_rc

#### CANT\_DELETE\_ADJ\_ENDNODE

The specified entry is for an end node, and the node to which this command was issued is its network node server. You cannot delete this end node entry.

## **Other Conditions**

Appendix A, "Common Return Codes from snaadmin Commands," on page 625, lists combinations of primary and secondary return codes that are common to all commands.

## delete\_dlc

The *delete\_dlc* command deletes a DLC. The command also deletes the following:

All ports, link stations, and connection network TGs associated with the DLC

• All PUs associated with link stations on the DLC, all LUs owned by these PUs, and all LU-LU passwords associated with these LUs

# **Supplied Parameters**

Parameter name Type Length [delete\_dlc] dlc\_name character 8

Supplied parameter is:

dlc\_name

Name of DLC to be deleted.

## **Returned Parameters**

No parameters are returned by CS/AIX when this command executes successfully.

# **Error Return Codes**

If the command cannot be executed, CS/AIX returns a primary return code to indicate the type of error and a secondary return code to provide specific details about the reason for unsuccessful execution.

## **Parameter Check**

If the command does not execute because of a parameter error, CS/AIX returns the following parameters:

primary\_rc

PARAMETER\_CHECK

secondary\_rc

### INVALID\_DLC\_NAME

The specified *dlc\_name* did not match any defined DLC.

## **State Check**

If the command does not execute because of a state error, CS/AIX returns the following parameters:

primary\_rc STATE\_CHECK

secondary\_rc

#### DLC ACTIVE

The DLC cannot be deleted because it is currently active. Use **stop\_dlc** to stop the DLC before attempting to delete it.

## **Other Conditions**

Appendix A, "Common Return Codes from snaadmin Commands," on page 625, lists combinations of primary and secondary return codes that are common to all commands.

## delete\_downstream\_lu

The **delete\_downstream\_lu** command deletes a downstream LU.

# **Supplied Parameters**

| Parameter name         | Туре      | Length |
|------------------------|-----------|--------|
| [delete downstream lu] |           |        |
| dslu name              | character | 8      |

The supplied parameter is:

#### dslu\_name

Name of the downstream LU to be deleted. This name is a type-A character string starting with a letter.

## **Returned Parameters**

No parameters are returned by CS/AIX when this command executes successfully.

## **Error Return Codes**

If the command cannot be executed, CS/AIX returns a primary return code to indicate the type of error and a secondary return code to provide specific details about the reason for unsuccessful execution.

### **Parameter Check**

If the command does not execute because of a parameter error, CS/AIX returns the following parameters:

```
primary_rc
PARAMETER CHECK
```

secondary\_rc

#### INVALID\_LU\_NAME

The *dslu\_name* parameter contained a character that was not valid.

### State Check

If the command does not execute because of a state error, CS/AIX returns the following parameters:

primary\_rc

STATE\_CHECK

### secondary\_rc

Possible values are:

#### INVALID LU NAME

The *dslu\_name* parameter did not match any defined downstream LU name.

### DSLU\_ACTIVE

The LU cannot be deleted because it is currently active.

### Other Conditions

Appendix A, "Common Return Codes from snaadmin Commands," on page 625, lists combinations of primary and secondary return codes that are common to all commands.

## delete\_downstream\_lu\_range

The **delete\_downstream\_lu\_range** command deletes a range of downstream LUs. The supplied parameters include a base name for the LUs and the range of NAU addresses. The LU base name and NAU addresses are combined to determine the range of LUs to delete. For example, a base name of LUNME combined with a NAU range of 11–14 deletes the following LUs: LUNME011, LUNME012, LUNME013, and LUNME014.

All LUs with names in the specified range are deleted; CS/AIX does not return an error if one or more names in the range do not exist.

## **Supplied Parameters**

| Parameter name       | Туре      | Length | Default |
|----------------------|-----------|--------|---------|
| [delete_downstream_1 | u_range]  |        |         |
| dslu_base_name       | character | 5      |         |
| min_nau              | decimal   |        | 1       |
| max_nau              | decimal   |        | 1       |

Supplied parameters are:

dslu\_base\_name

Base name for the names of the LUs to be deleted. This name is a type-A character string of 1–5 characters starting with a letter. CS/AIX appends the 3-digit decimal value of each NAU address to this name to determine which LUs to delete.

min\_nau

NAU address of the first LU to be deleted, in the range 1–255.

```
max_nau
```

NAU address of the last LU to be deleted, in the range 1–255.

## **Returned Parameters**

No parameters are returned by CS/AIX when this command executes successfully.

## **Error Return Codes**

If the command cannot be executed, CS/AIX returns a primary return code to indicate the type of error and a secondary return code to provide specific details about the reason for unsuccessful execution.

## **Parameter Check**

If the command does not execute because of a parameter error, CS/AIX returns the following parameters:

```
primary_rc
```

PARAMETER CHECK

secondary\_rc

Possible values are:

#### INVALID\_NAU\_ADDRESS

The *min\_nau* or *max\_nau* parameter value was not valid.

#### INVALID\_LU\_NAME

The *dslu\_base\_name* parameter contained a character that was not valid.

### State Check

If the command does not execute because of a state error, CS/AIX returns the following parameters:

primary\_rc

STATE\_CHECK

#### secondary\_rc

Possible values are:

#### INVALID\_LU\_NAME

There were no LUs defined with names in the specified range.

#### DSLU\_ACTIVE

One or more of the LUs in the range cannot be deleted because it is currently active.

### Other Conditions

Appendix A, "Common Return Codes from snaadmin Commands," on page 625, lists combinations of primary and secondary return codes that are common to all commands.

## delete\_dspu\_template

The **delete\_dspu\_template** command deletes a specific DSPU template previously defined on a **define\_dspu\_template** command, or deletes one or more downstream LU (DSLU) templates from a DSPU template.

## **Supplied Parameters**

| Parameter name                          | Туре      | Length | Default |
|-----------------------------------------|-----------|--------|---------|
| [delete_dspu_template]<br>template_name | character | 8      |         |
| {dslu_template}                         |           |        |         |
| min_nau                                 | decimal   |        |         |
| max_nau                                 | decimal   |        |         |
| host_lu                                 | character | 8      |         |
| allow_timeout                           | constant  |        | NO      |
| delayed_logon                           | constant  |        | NO      |

Supplied parameters are:

#### *template\_name*

Name of the DSPU template to be deleted, or the DSPU template containing the DSLU templates to be deleted. Specify 1–8 locally displayable characters.

To delete the entire DSPU template, do not specify any dslu\_template subrecords. To delete one or more DSLU templates but leave the DSPU template configured, specify a dslu\_template subrecord for each DSLU template to be deleted. The subrecord dslu\_template contains the following parameters:

#### min\_nau

Minimum NAU address in the range of DSLU templates to be deleted. Specify a value in the range 1–255.

#### max\_nau

Maximum NAU address in the range of DSLU templates to be deleted. Specify a value in the range 1–255.

#### allow\_timeout

Specifies whether CS/AIX is allowed to timeout host LUs used by this downstream LU if the session is left inactive for the timeout period specified on the host LU definition. Possible values are:

- **YES** CS/AIX is allowed to timeout host LUs used by this downstream LU.
- NO CS/AIX is not allowed to timeout host LUs used by this downstream LU.

#### delayed\_logon

Specifies whether CS/AIX delays connecting the downstream LU to the host LU until the first data is received from the downstream LU. Instead, a simulated logon screen is sent to the downstream LU. Possible values are:

- **YES** CS/AIX delays connecting the downstream LU to the host LU until the first data is received from the downstream LU.
- NO CS/AIX does not delay connecting the downstream LU to the host LU until the first data is received from the downstream LU.
- *host\_lu* Name of the host LU or host LU pool onto which all the downstream LUs within the range will be mapped.

## **Returned Parameters**

If the command executes successfully, the following parameter is returned:

*primary\_rc* 0K

```
secondary_rc
(This parameter is not used.)
```

## **Error Return Codes**

If the command cannot be executed, CS/AIX returns a primary return code to indicate the type of error and a secondary return code to provide specific details about the reason for unsuccessful execution.

## **Parameter Check**

If the command does not execute because of a parameter error, CS/AIX returns the following parameters:

primary\_rc

PARAMETER\_CHECK

```
secondary_rc
```

Possible values are:

### INVALID\_TEMPLATE\_NAME

The template specified by the *template\_name* parameter was not valid.

### State Check

No specific state errors, other than those listed in Appendix A, "Common Return Codes from snaadmin Commands," on page 625, occur for this command.

### **Other Conditions**

Appendix A, "Common Return Codes from snaadmin Commands," on page 625, lists combinations of primary and secondary return codes that are common to all commands.

## delete\_focal\_point

The **delete\_focal\_point** command deletes the definition of a focal point for a specified MS category (either the main focal point for that category or a backup focal point). If the defined focal point application is active and acting as the current focal point for the specified MS category, CS/AIX sends an MS\_CAPABILITIES message to the focal point to revoke it so that it no longer acts as the focal point.

## **Supplied Parameters**

| Parameter name<br>[delete focal point] | Туре      | Length |
|----------------------------------------|-----------|--------|
| ms_category                            | character | 8      |
| type                                   | constant  |        |

Supplied parameters are:

#### ms\_category

Management Services category. This parameter is one of the category names specified in *Systems Network Architecture: Management Services*, or a user-defined category. A user-defined category name is a type-1134 string.

*type* Specifies the type of focal point to be deleted. Possible values are:

**ACTIVE** The currently active focal point (any type) is revoked.

#### IMPLICIT

The implicit definition (defined using **define\_focal\_point** with *backup* set to N0) is deleted. If this focal point is currently active, it is revoked.

**BACKUP** The backup definition (defined using **define\_focal\_point** with *backup* set to YES) is deleted. If this focal point is currently active, it is revoked.

## **Returned Parameters**

No parameters are returned by CS/AIX when this command executes successfully.

## **Error Return Codes**

If the command cannot be executed, CS/AIX returns a primary return code to indicate the type of error and a secondary return code to provide specific details about the reason for unsuccessful execution.

#### Parameter Check

If the command does not execute because of a parameter error, CS/AIX returns the following parameters:

#### primary\_rc

PARAMETER\_CHECK

```
secondary_rc
```

Possible values are:

#### INVALID\_CATEGORY\_NAME

The *ms\_category* parameter contained a character that was not valid.

#### INVALID TYPE

The *type* parameter was not set to a valid value.

## State Check

No specific state errors, other than those listed in Appendix A, "Common Return Codes from snaadmin Commands," on page 625, occur for this command.

## **Function Not Supported**

If the command does not execute because the node's configuration does not support it, CS/AIX returns the following parameters:

primary\_rc

### FUNCTION\_NOT\_SUPPORTED

The local node does not support MS network management functions; support is defined by the *mds\_supported* parameter in the node definition.

secondary\_rc

(This parameter is not used.)

## **Other Conditions**

Appendix A, "Common Return Codes from snaadmin Commands," on page 625, lists combinations of primary and secondary return codes that are common to all commands.

## delete\_internal\_pu

The **delete\_internal\_pu** command deletes a DLUR-served local PU that is served by DLUR. The PU can be deleted only if it does not have an active SSCP-PU session.

# **Supplied Parameters**

Parameter name Type Length [delete\_internal\_pu] pu name character 8

The supplied parameter is:

pu\_name

Name of the internal PU to be deleted. This name is a type-A character string starting with a letter.

# **Returned Parameters**

No parameters are returned by CS/AIX when this command executes successfully.

# **Error Return Codes**

If the command cannot be executed, CS/AIX returns a primary return code to indicate the type of error and a secondary return code to provide specific details about the reason for unsuccessful execution.

## **Parameter Check**

If the command does not execute because of a parameter error, CS/AIX returns the following parameters:

*primary\_rc* PARAMETER\_CHECK

secondary\_rc

#### INVALID\_PU\_NAME

The *pu\_name* parameter was not the name of a defined internal PU.

### State Check

If the command does not execute because of a state error, CS/AIX returns the following parameters:

#### primary\_rc

STATE\_CHECK

#### secondary\_rc

Possible values are:

#### PU\_NOT\_RESET

The PU cannot be deleted because it still has an active PU-SSCP session.

### INVALID\_PU\_TYPE

The specified PU is a remote PU, not an internal PU.

## Function Not Supported

If the command does not execute because the node's configuration does not support it, CS/AIX returns the following parameters:

primary\_rc

#### FUNCTION\_NOT\_SUPPORTED

The node does not support DLUR; support is defined by the *dlur\_support* parameter on the **define\_node** command.

secondary\_rc

(This parameter is not used.)

#### Other Conditions

Appendix A, "Common Return Codes from snaadmin Commands," on page 625, lists combinations of primary and secondary return codes that are common to all commands.

## delete\_local\_lu

The **delete\_local\_lu** command deletes a local LU and also deletes any LU-LU passwords associated with the LU.

## Supplied Parameters

| Parameter name    | Туре      | Length |
|-------------------|-----------|--------|
| [delete_local_lu] |           |        |
| lu_name           | character | 8      |

Supplied parameter is:

#### lu\_name

Name of the local LU to be deleted. This name is a type-A character string starting with a letter.

## **Returned Parameters**

No parameters are returned by CS/AIX when this command executes successfully.

# **Error Return Codes**

If the command cannot be executed, CS/AIX returns a primary return code to indicate the type of error and a secondary return code to provide specific details about the reason for unsuccessful execution.

## **Parameter Check**

If the command does not execute because of a parameter error, CS/AIX returns the following parameters:

primary\_rc

PARAMETER\_CHECK

```
secondary_rc
```

Possible values are:

### CANT\_DELETE\_CP\_LU

The LU name associated with the CP was supplied; this LU cannot be deleted.

#### INVALID\_LU\_NAME

The supplied LU name is not the name of a local LU defined on the CS/AIX system.

### State Check

No specific state errors, other than those listed in Appendix A, "Common Return Codes from snaadmin Commands," on page 625, occur for this command.

## **Other Conditions**

Appendix A, "Common Return Codes from snaadmin Commands," on page 625, lists combinations of primary and secondary return codes that are common to all commands.

## delete\_ls

The **delete\_ls** command deletes a defined link station (LS). This command also deletes the PU associated with the LS, all LUs owned by this PU, and all LU-LU passwords associated with these LUs. The LS cannot be deleted if it is active.

## **Supplied Parameters**

Parameter name Type Length [delete\_ls] ls name character 8

Supplied parameter is:

ls\_name

Name of the link station to be deleted.

## **Returned Parameters**

No parameters are returned by CS/AIX when this command executes successfully.

## **Error Return Codes**

If the command cannot be executed, CS/AIX returns a primary return code to indicate the type of error and a secondary return code to provide specific details about the reason for unsuccessful execution.

## **Parameter Check**

If the command does not execute because of a parameter error, CS/AIX returns the following parameters:

*primary\_rc* PARAMETER\_CHECK

secondary\_rc

INVALID LINK NAME

The supplied LS name contained a character that was not valid.

### State Check

If the command does not execute because of a state error, CS/AIX returns the following parameters:

primary\_rc

STATE\_CHECK

#### secondary\_rc

Possible values are:

#### LS\_ACTIVE

The LS cannot be deleted because it is currently active.

#### INVALID\_LINK\_NAME

The supplied LS name is not the name of an LS defined on the CS/AIX system.

## **Other Conditions**

Appendix A, "Common Return Codes from snaadmin Commands," on page 625, lists combinations of primary and secondary return codes that are common to all commands.

## delete\_ls\_routing

The **delete\_ls\_routing** command deletes the association of a partner LU to a link station that was previously defined using the **define\_ls\_routing** command.

## Supplied Parameters

| Parameter name      | Туре      | Length | Default |
|---------------------|-----------|--------|---------|
| [delete_ls_routing] |           |        |         |
| lu_name             | character | 8      |         |
| fq_partner_lu       | character | 17     |         |
| wildcard_fqplu      | constant  |        | NO      |

Supplied parameters are:

lu\_name

Name of the local LU that communicated with the partner LU (specified by the *fq\_partner\_lu* parameter). Specify 1–8 locally displayable characters.

## fq\_partner\_lu

Fully qualified name of the partner LU to be removed from the local LU's LS routing data. Specify 3–17 locally displayable characters that consist of a 1–8 character network name, followed by a period, followed by a 1–8 character partner LU name.

To delete a wildcard entry, specify the same wildcard LU name that you used to define the entry. You cannot use wildcards to delete more than one explicitly-defined entry.

### wildcard\_fqplu

Wildcard partner LU flag indicating whether the *fq\_partner\_lu* parameter contains a full or partial wildcard. This flag is used to delete a wildcard entry; you cannot use wildcards to delete more than one explicitly-defined entry. Possible values are:

- **YES** The *fq\_partner\_lu* parameter contains a wildcard entry.
- **NO** The *fq\_partner\_lu* parameter does not contain a wildcard entry.

# **Returned Parameters**

If the command executes successfully, the following parameter is returned:

*primary\_rc* 0K

```
secondary_rc
```

(This parameter is not used.)

# **Error Return Codes**

If the command cannot be executed, CS/AIX returns a primary return code to indicate the type of error and a secondary return code to provide specific details about the reason for unsuccessful execution.

## **Parameter Check**

If the command does not execute because of a parameter error, CS/AIX returns the following parameters:

```
primary_rc
```

PARAMETER\_CHECK

```
secondary_rc
```

Possible values are:

### INVALID\_LOCAL\_LU

The *lu\_name* parameter contained a character that was not valid.

### INVALID\_PARTNER\_LU

The *fq\_partner\_lu* parameter contained a character that was not valid.

#### INVALID\_WILDCARD\_NAME

The *wildcard\_fqplu* parameter was set to YES, but the *fq\_partner\_lu* parameter was not a valid wildcard name.

### State Check

If the command does not execute because of a state error, CS/AIX returns the following parameters:

```
primary_rc
```

STATE\_CHECK

```
secondary_rc
```

Possible values are:

### INVALID\_LOCAL\_LU

The *lu\_name* parameter did not match an existing LS routing record.

### INVALID\_PARTNER\_LU

The *fq\_partner\_lu* parameter did not match an existing LS routing record for the specified local LU.

#### INVALID\_WILDCARD\_NAME

The *wildcard\_fqplu* parameter was set to YES, but no matching entry was found.

#### INVALID\_RESOURCE\_NAME

No LS routing entry that matched the supplied parameters was found.

## **Other Conditions**

Appendix A, "Common Return Codes from snaadmin Commands," on page 625, lists combinations of primary and secondary return codes that are common to all commands.

## delete\_lu\_0\_to\_3

The **delete\_lu\_0\_to\_3** command is used to delete an LU used for 3270 emulation or LUA (an LU of type 0, 1, 2, or 3).

## Supplied Parameters

| Parameter name     | Туре      | Length |
|--------------------|-----------|--------|
| [delete_lu_0_to_3] |           |        |
| lu_name            | character | 8      |

Supplied parameter is:

lu\_name

Name of the local LU to be deleted. This name is a type-A character string starting with a letter.

## **Returned Parameters**

No parameters are returned by CS/AIX when this command executes successfully.

## **Error Return Codes**

If the command cannot be executed, CS/AIX returns a primary return code to indicate the type of error and a secondary return code to provide specific details about the reason for unsuccessful execution.

## **Parameter Check**

If the command does not execute because of a parameter error, CS/AIX returns the following parameters:

primary\_rc

PARAMETER\_CHECK

secondary\_rc

## INVALID\_LU\_NAME

The supplied LU name contained a character that was not valid.

#### State Check

If the command does not execute because of a state error, CS/AIX returns the following parameters:

primary\_rc STATE\_CHECK

secondary\_rc

#### INVALID\_LU\_NAME

The supplied LU name is not the name of an LU defined on the CS/AIX node.

## **Other Conditions**

Appendix A, "Common Return Codes from snaadmin Commands," on page 625, lists combinations of primary and secondary return codes that are common to all commands.

## delete\_lu\_0\_to\_3\_range

The **delete\_lu\_0\_to\_3\_range** command is used to delete a range of LUs used for 3270 emulationor LUA (LUs of type 0, 1, 2, or 3).

The supplied parameters include a base name for the LUs and the range of NAU addresses. The LU base name and NAU addresses are combined to determine the range of LUs to delete. For example, a base name of LUNME combined with a NAU range of 11–14 deletes the following LUs: LUNME011, LUNME012, LUNME013, and LUNME014.

All LUs with names in the specified range are deleted; CS/AIX does not return an error if one or more names in the range do not exist.

# **Supplied Parameters**

| Parameter name                        | Туре      | Length | Default |
|---------------------------------------|-----------|--------|---------|
| [delete_lu_0_to_3_range]<br>base name | character | 6      |         |
| name attributes                       | constant  | 0      | NONE    |
| base number                           | decimal   |        | A       |
| min nau                               | decimal   |        | 1       |
| max nau                               | decimal   |        | 1       |

Supplied parameters are:

#### base\_name

Base name for the names of the LUs. This name is a type-A character string of 1–5 characters starting with a letter. (However, if you specified USE\_HEX\_IN\_NAME for the *name\_attributes* parameter on the **define\_lu\_0\_to\_3\_range** command, the base name can be 6 characters long.) CS/AIX determines the names of the LUs to be deleted by appending the 3-digit decimal value of each NAU address to this name.

#### name\_attributes

Specifies the attributes of the LU names that are to be deleted.

Possible values are:

**NONE** LU names have numbers that correspond to the NAU numbers. The numbers are specified in decimal and the *base\_name* parameter can contain only 5 characters.

#### USE BASE NUMBER

Start deleting the LUs in the range from the value specified in the *base\_number* parameter.

### USE\_HEX\_IN\_NAME

The extension to the LU name is in hex rather than decimal. The *base\_name* parameter can contain 6 characters if this value is specified.

base\_number

If USE\_BASE\_NUMBER is specified in the *name\_attributes* parameter, specify a number from which to start deleting the LUs in the range. This value will be used instead of the value of the *min\_nau* parameter.

min\_nau

NAU address of the first LU, in the range 1–255.

max\_nau

NAU address of the last LU, in the range 1-255.

## **Returned Parameters**

No parameters are returned by CS/AIX when this command executes successfully.

## **Error Return Codes**

If the command cannot be executed, CS/AIX returns a primary return code to indicate the type of error and a secondary return code to provide specific details about the reason for unsuccessful execution.

### **Parameter Check**

If the command does not execute because of a parameter error, CS/AIX returns the following parameters:

primary\_rc

PARAMETER\_CHECK

#### secondary\_rc

Possible values are:

#### INVALID NAU ADDRESS

The value specified in the *min\_nau* or *max\_nau* parameter was not valid.

### INVALID\_LU\_NAME

The *base\_name* parameter contained a character that was not valid.

## State Check

If the command does not execute because of a state error, CS/AIX returns the following parameters:

primary\_rc

STATE\_CHECK

secondary\_rc

#### INVALID\_LU\_NAME

There were no LUs defined with names in the specified range.

### **Other Conditions**

Appendix A, "Common Return Codes from snaadmin Commands," on page 625, lists combinations of primary and secondary return codes that are common to all commands.

## delete\_lu\_lu\_password

The **delete\_lu\_lu\_password** command deletes an LU-LU password associated with a local LU. LU-LU passwords are deleted automatically when the local LU is deleted; use this command only if you need to delete the password but leave the LU configured.

# **Supplied Parameters**

| Parameter name          | Туре      | Length | Default       |
|-------------------------|-----------|--------|---------------|
| [delete_lu_lu_password] |           |        |               |
| lu_name                 | character | 8      | (null string) |
| lu_alias                | character | 8      | (null string) |
| fqplu_name              | character | 17     |               |

Supplied parameters are:

### lu\_name

LU name of the local LU. This name is a type-A character string. To indicate that the LU is defined by its LU alias instead of its LU name, do not specify this parameter.

### lu\_alias

LU alias of the local LU. This is a character string using any locally displayable characters. This parameter is used only if *lu\_name* is not specified.

To indicate the LU associated with the CP (the default LU), do not specify either *lu\_name* or *lu\_alias*.

### fqplu\_name

Fully qualified name of the partner LU. Specify 3–17 type-A characters consisting of a 1–8 character network name, followed by a period, followed by a 1–8 character partner LU name.

# **Returned Parameters**

No parameters are returned by CS/AIX when this command executes successfully.

# **Error Return Codes**

If the command cannot be executed, CS/AIX returns a primary return code to indicate the type of error and a secondary return code to provide specific details about the reason for unsuccessful execution.

## **Parameter Check**

If the command does not execute because of a parameter error, CS/AIX returns the following parameters:

primary\_rc

PARAMETER CHECK

### secondary\_rc

Possible values are:

### INVALID\_PLU\_NAME

The *fqplu\_name* parameter value was not valid.

### INVALID\_LU\_NAME

The *lu\_name* parameter value was not valid.

## INVALID\_LU\_ALIAS

The *lu\_alias* parameter value was not valid.

## State Check

No specific state errors, other than those listed in Appendix A, "Common Return Codes from snaadmin Commands," on page 625, occur for this command.

### Other Conditions

Appendix A, "Common Return Codes from snaadmin Commands," on page 625, lists combinations of primary and secondary return codes that are common to all commands.

## delete\_lu\_pool

The **delete\_lu\_pool** command is used to do one of the following:

- Remove one or more LUs from a pool.
- Remove all LUs from a pool and delete the pool.

This command does not delete the LUs that have been removed from the pool; they remain defined but are not associated with any pool.

## **Supplied Parameters**

| Parameter name   | Туре      | Length | Default |
|------------------|-----------|--------|---------|
| [delete lu pool] |           |        |         |
| pool name        | character | 8      |         |
| lu_name          | character | 8      |         |

(Up to ten *lu\_name* parameters can be specified.)

Supplied parameters are:

pool\_name

Name of the LU pool to be deleted or name of the LU pool from which LUs are to be removed. This name is an 8–byte type-A character string.

lu\_name

To remove one or more LUs from the pool without deleting the pool, specify the names of the LUs to be removed. Each name is a type-A character string starting with a letter.

To remove all LUs from the pool and delete the pool, do not specify any LU names.

## **Returned Parameters**

No parameters are returned by CS/AIX when this command executes successfully.

## **Error Return Codes**

If the command cannot be executed, CS/AIX returns a primary return code to indicate the type of error and a secondary return code to provide specific details about the reason for unsuccessful execution.

#### **Parameter Check**

If the command does not execute because of a parameter error, CS/AIX returns the following parameters:

primary\_rc

PARAMETER\_CHECK

secondary\_rc

Possible values are:

#### INVALID\_POOL\_NAME

The supplied pool name was not valid.

#### INVALID\_LU\_NAME

One or more of the specified LU names did not match the name of an LU in the pool.

## State Check

No specific state errors, other than those listed in Appendix A, "Common Return Codes from snaadmin Commands," on page 625, occur for this command.

#### Other Conditions

Appendix A, "Common Return Codes from snaadmin Commands," on page 625, lists combinations of primary and secondary return codes that are common to all commands.

## delete\_lu62\_timeout

The **delete\_lu62\_timeout** command deletes a definition of an LU type 6.2 session timeout that was defined previously with a **define\_lu62\_timeout** command.

## **Supplied Parameters**

| Parameter name        | Туре      | Length | Default        |
|-----------------------|-----------|--------|----------------|
| [delete lu62 timeout] |           |        |                |
| resource_type         | constant  |        | GLOBAL_TIMEOUT |
| resource_name         | character | 17     | (null string)  |

Supplied parameters are:

resource\_type

Specifies the type of timeout being deleted. Possible values are:

#### GLOBAL\_TIMEOUT

Delete timeouts that apply to all LU 6.2 sessions for the local node.

#### LOCAL\_LU\_TIMEOUT

Delete timeouts that apply to all LU 6.2 sessions for the local LU specified in the *resource\_name* parameter.

#### PARTNER\_LU\_TIMEOUT

Delete timeouts that apply to all LU 6.2 sessions to the partner LU specified in the *resource\_name* parameter.

#### MODE TIMEOUT

Delete timeouts that apply to all LU 6.2 sessions on the mode specified in the *resource\_name* parameter.

#### resource\_name

Name of the resource whose timeout is being deleted. This value can be one of the following:

- If *resource\_type* is set to GLOBAL TIMEOUT, do not specify this parameter.
- If *resource\_type* is set to LOCAL\_LU\_TIMEOUT, specify 1–8 type-A characters as a local LU name.
- If *resource\_type* is set to PARTNER\_LU\_TIMEOUT, specify the fully qualified name of the partner LU as follows: 3–17 type-A characters consisting of a 1–8 character network name, followed by a period, followed by a 1–8 character partner LU name.
- If *resource\_type* is set to MODE\_TIMEOUT, specify 1–8 type-A characters as a mode name.

## **Returned Parameters**

If the command executes successfully, the following parameter is returned:

*primary\_rc* 0K

secondary\_rc

(This parameter is not used.)

# **Error Return Codes**

If the command cannot be executed, CS/AIX returns a primary return code to indicate the type of error and a secondary return code to provide specific details about the reason for unsuccessful execution.

## **Parameter Check**

If the command does not execute because of a parameter error, CS/AIX returns the following parameters:

primary\_rc

PARAMETER CHECK

secondary\_rc

Possible values are:

### INVALID\_RESOURCE\_TYPE

The value specified in the *resource\_type* parameter was not valid.

#### INVALID\_LU\_NAME

The LU name specified in the *resource\_name* parameter was not valid.

#### INVALID\_PARTNER\_LU

The partner LU name specified in the *resource\_name* parameter was not valid.

#### INVALID MODE NAME

The mode name specified in the *resource\_name* parameter was not valid.

#### GLOBAL\_TIMEOUT\_NOT\_DEFINED

The value GLOBAL\_TIMEOUT was specified for the *resource\_type* parameter but there is no defined global timeout.

### State Check

No specific state errors, other than those listed in Appendix A, "Common Return Codes from snaadmin Commands," on page 625, occur for this command.

### **Other Conditions**

Appendix A, "Common Return Codes from snaadmin Commands," on page 625, lists combinations of primary and secondary return codes that are common to all commands.

## delete\_mode

The **delete\_mode** command deletes the definition of a mode. You cannot delete SNA-defined modes such as SNASVCMG and CPSVCMG.

# **Supplied Parameters**

| Parameter name | Туре      | Length |
|----------------|-----------|--------|
| [delete_mode]  |           |        |
| mode_name      | character | 8      |

Supplied parameter is:

mode\_name

Name of the mode whose definition is to be deleted. This name is a type-A character string starting with a letter.

## **Returned Parameters**

No parameters are returned by CS/AIX when this command executes successfully.

# **Error Return Codes**

If the command cannot be executed, CS/AIX returns a primary return code to indicate the type of error and a secondary return code to provide specific details about the reason for unsuccessful execution.

## **Parameter Check**

If the command does not execute because of a parameter error, CS/AIX returns the following parameters:

### primary\_rc

PARAMETER CHECK

```
secondary_rc
```

Possible values are:

### CP\_OR\_SNA\_SVCMG\_UNDELETABLE

The specified mode name is one of the SNA-defined mode names and cannot be deleted.

### MODE\_NAME\_NOT\_DEFD

The specified mode name is not the name of a mode defined on the CS/AIX system.

### DEL\_MODE\_DEFAULT\_SPCD

The specified mode was defined as the default mode using the **define\_defaults** command, so it cannot be deleted.

### MODE\_UNDELETABLE

The specified mode name is one of the SNA-defined mode names and cannot be deleted.

## State Check

No specific state errors, other than those listed in Appendix A, "Common Return Codes from snaadmin Commands," on page 625, occur for this command.

## **Other Conditions**

Appendix A, "Common Return Codes from snaadmin Commands," on page 625, lists combinations of primary and secondary return codes that are common to all commands.

## delete\_partner\_lu

The delete\_partner\_lu command deletes a partner LU definition.

# **Supplied Parameters**

| Parameter name      | Туре      | Length |
|---------------------|-----------|--------|
| [delete partner lu] |           |        |
| fqplu_name          | character | 17     |

Supplied parameter is:

fqplu\_name

Fully qualified name of the partner LU. Specify 3–17 type-A characters consisting of a 1–8 character network name, followed by a period, followed by a 1–8 character partner LU name.

# **Returned Parameters**

No parameters are returned by CS/AIX when this command executes successfully.

# **Error Return Codes**

If the command cannot be executed, CS/AIX returns a primary return code to indicate the type of error and a secondary return code to provide specific details about the reason for unsuccessful execution.

## **Parameter Check**

If the command does not execute because of a parameter error, CS/AIX returns the following parameters:

primary\_rc

PARAMETER\_CHECK

secondary\_rc

### INVALID\_PLU\_NAME

The supplied *fqplu\_name* parameter did not match any defined partner LU name.

## **State Check**

No specific state errors, other than those listed in Appendix A, "Common Return Codes from snaadmin Commands," on page 625, occur for this command.

### **Other Conditions**

Appendix A, "Common Return Codes from snaadmin Commands," on page 625, lists combinations of primary and secondary return codes that are common to all commands.

## delete\_port

The **delete\_port** command deletes a port. This command also deletes the following:

- All link stations and connection network TGs associated with the port
- All PUs associated with link stations on the port and all LUs owned by these PUs

The port must be inactive when the command is issued.

# **Supplied Parameters**

| Parameter name | Туре      | Length |
|----------------|-----------|--------|
| [delete_port]  |           |        |
| port_name      | character | 8      |

Supplied parameter is:

port\_name

Name of the port to be deleted.

# **Returned Parameters**

No parameters are returned by CS/AIX when this command executes successfully.

# **Error Return Codes**

If the command cannot be executed, CS/AIX returns a primary return code to indicate the type of error and a secondary return code to provide specific details about the reason for unsuccessful execution.

# **Parameter Check**

If the command does not execute because of a parameter error, CS/AIX returns the following parameters:

primary\_rc

PARAMETER\_CHECK

secondary\_rc

## INVALID\_PORT\_NAME

The specified port name was not the name of a port defined on the CS/AIX system.

# **State Check**

If the command does not execute because of a state error, CS/AIX returns the following parameters:

primary\_rc

STATE\_CHECK

secondary\_rc

## PORT\_ACTIVE

The specified port cannot be modified because it is currently active.

## **Other Conditions**

Appendix A, "Common Return Codes from snaadmin Commands," on page 625, lists combinations of primary and secondary return codes that are common to all commands.

# delete\_primary\_line

The **delete\_primary\_line** command deletes the information for an LU type 0 primary line that was previously defined with a **define\_primary\_line** command.

# **Supplied Parameters**

Parameter name Type Length [delete\_primary\_line] line name character 14

Supplied parameter is:

line\_name

Name of primary line profile to be deleted. Specify a string of 1–14 locally displayable characters of any type except space characters, control characters, or the characters / \" '.

# **Returned Parameters**

No parameters are returned by CS/AIX when this command executes successfully.

# **Error Return Codes**

If the command cannot be executed, CS/AIX returns a primary return code to indicate the type of error and a secondary return code to provide specific details about the reason for unsuccessful execution.

## **Parameter Check**

No parameter errors occur for this command.

## State Check

If the command does not execute because of a state error, CS/AIX returns the following parameters:

primary\_rc

STATE\_CHECK

### secondary\_rc

Possible values are:

## INVALID\_LINE\_NAME

The line name specified by the *line\_name* parameter was not valid.

## **Other Conditions**

Appendix A, "Common Return Codes from snaadmin Commands," on page 625, lists combinations of primary and secondary return codes that are common to all commands.

# delete\_primary\_lu0

The **delete\_primary\_lu0** command deletes the information for a primary LU type 0 that was previously defined with a **define\_primary\_lu0** command.

# **Supplied Parameters**

Parameter name Type Length [delete\_primary\_lu0] lu name character 14

Supplied parameter is:

lu\_name

Name of primary LU type 0 profile to be deleted. Specify a string of 1–8 locally displayable characters of any type except space characters, control characters, or the characters / " '. This parameter is required.

# **Returned Parameters**

No parameters are returned by CS/AIX when this command executes successfully.

# **Error Return Codes**

If the command cannot be executed, CS/AIX returns a primary return code to indicate the type of error and a secondary return code to provide specific details about the reason for unsuccessful execution.

## **Parameter Check**

No parameter errors occur for this command.

# State Check

If the command does not execute because of a state error, CS/AIX returns the following parameters:

primary\_rc

STATE\_CHECK

secondary\_rc

Possible values are:

## INVALID\_LU\_NAME

The LU name specified by the *lu\_name* parameter was not valid.

## **Other Conditions**

Appendix A, "Common Return Codes from snaadmin Commands," on page 625, lists combinations of primary and secondary return codes that are common to all commands.

## delete\_rcf\_access

The **delete\_rcf\_access** command deletes access to the CS/AIX Remote Command Facility (RCF) that was previously specified using **define\_rcf\_access**. For more information about RCF, refer to the *Communications Server for AIX Administration Guide*. This command prevents access to both SPCF and UCF. To allow access to one but prevent access to the other, use **define\_rcf\_access**.

Because RCF access parameters are defined as domain resources, this command is not associated with a particular node.

CS/AIX acts on the RCF access parameters during node start-up; if RCF access is deleted while a node is running, the change does not take effect on the server where the node is running until the node is stopped and restarted.

# **Supplied Parameters**

[delete\_rcf\_access]

No parameters are supplied for this command.

# **Returned Parameters**

No parameters are returned by CS/AIX when this command executes successfully.

# **Error Return Codes**

If the command cannot be executed, CS/AIX returns a primary return code to indicate the type of error and a secondary return code to provide specific details about the reason for unsuccessful execution.

## **Parameter Check**

No parameter errors occur for this command.

## State Check

No specific state errors, other than those listed in Appendix A, "Common Return Codes from snaadmin Commands," on page 625, occur for this command.

## **Other Conditions**

Appendix A, "Common Return Codes from snaadmin Commands," on page 625, lists combinations of primary and secondary return codes that are common to all commands.

# delete\_security\_access\_list

The **delete\_security\_access\_list** command is used to do one of the following:

- Delete a security access list.
- Delete one or more users from a security access list but leave the list configured.

You can delete a user name from the security access list regardless of whether there are active conversations that were set up using that user name. Deleting the user name does not affect the active conversations, but the invoking program will not be able to set up any further conversations using the deleted user name.

# Supplied Parameters

| Parameter name          | Туре      | Length | Default |
|-------------------------|-----------|--------|---------|
| [delete security access | list]     |        |         |
| list_name               | character | 14     |         |
| {security_user_name}    |           |        |         |
| user_name               | character | 10     |         |

Supplied parameters are:

list\_name

The name of the security access list being deleted, or the list from which user names are being deleted. This name is a string of 1–14 locally displayable characters which must match a previously defined security access list name.

To delete the complete security access list, do not specify any user names. To delete one or more user names from the list but leave the list configured, specify a security\_user\_name subrecord for each user name to be deleted, with the following information:

user\_name

The user name being deleted. This must match a user name that is currently defined for this security access list.

# **Returned Parameters**

No parameters are returned by CS/AIX when this command executes successfully.

# **Error Return Codes**

If the command cannot be executed, CS/AIX returns a primary return code to indicate the type of error and a secondary return code to provide specific details about the reason for unsuccessful execution.

## **Parameter Check**

If the command does not execute because of a parameter error, CS/AIX returns the following parameters:

*primary\_rc* PARAMETER\_CHECK secondary\_rc

Possible values are:

### INVALID LIST NAME

The specified security access list name was not defined as a security access list name.

### INVALID\_USER\_NAME

One or more of the specified user names did not match the name of a user defined for this security access list.

## **State Check**

No specific state errors, other than those listed in Appendix A, "Common Return Codes from snaadmin Commands," on page 625, occur for this command.

## **Other Conditions**

Appendix A, "Common Return Codes from snaadmin Commands," on page 625, lists combinations of primary and secondary return codes that are common to all commands.

## delete\_tn3270\_access

The delete\_tn3270\_access command is used to do one of the following:

- Delete a TN3270 client, so that this user can no longer use TN server to access a host.
- Delete one or more of the client's sessions but leave the user configured.

# **Supplied Parameters**

| Parameter name         | Туре      | Length | Default       |
|------------------------|-----------|--------|---------------|
| [delete_tn3270_access] |           |        |               |
| default record         | constant  |        | NO            |
| client_address         | character | 64     | (null string) |
| delete options         | constant  |        | DELETE USER   |
| {tn3270 session name}  |           |        | -             |
| port number            | decimal   |        |               |
| -                      |           |        |               |

(If *delete\_options* is not specified, one or more *port\_number* parameters can be included.)

Supplied parameters are:

### default\_record

Specifies whether **delete\_tn3270\_access** deletes the default access record. The default access record is used by a client whose TCP/IP address does not match any specific TN3270 access record. Deleting this record means that these clients cannot access TN server. Possible values are:

- **YES** This command refers to the default TN3270 access record. The *client\_address* parameter is not used.
- **NO** This command refers to a specific TN3270 access record specified in the *client\_address* parameter.

### client\_address

The TCP/IP address of the client to be deleted. This can be specified as a dotted-decimal IP address (such as 193.1.11.100), as a fully qualified name (such as newbox.this.co.uk), or as an alias (such as newbox), as specified on the **define\_tn3270\_access** command.

delete\_options

To delete one or more sessions but not all the sessions, do not specify this parameter. Specify the sessions to be deleted using *port\_number* parameters. To delete all sessions, specify one of the following values:

### ALL\_SESSIONS

Delete all sessions but leave the TN3270 client configured.

### DELETE\_USER

Delete the client and all the client's sessions.

Each tn3270\_session\_name subrecord contains the following parameter:

port\_number

The TCP/IP port number used for the session. If the *delete\_options* parameter is not specified, use this parameter to specify each session to be deleted.

# **Returned Parameters**

No parameters are returned by CS/AIX when this command executes successfully.

# **Error Return Codes**

If the command cannot be executed, CS/AIX returns a primary return code to indicate the type of error and a secondary return code to provide specific details about the reason for unsuccessful execution.

## **Parameter Check**

If the command does not execute because of a parameter error, CS/AIX returns the following parameters:

primary\_rc

PARAMETER\_CHECK

secondary\_rc

### INVALID\_CLIENT\_ADDRESS

The client address specified in the *client\_address* parameter did not match the TCP/IP address defined for any TN3270 user.

### INVALID\_PORT\_NUMBER

The TCP/IP port number specified in the *port\_number* parameter did not match any TCP/IP port number defined for this user.

## State Check

No specific state errors, other than those listed in Appendix A, "Common Return Codes from snaadmin Commands," on page 625, occur for this command.

## **Other Conditions**

Appendix A, "Common Return Codes from snaadmin Commands," on page 625, lists combinations of primary and secondary return codes that are common to all commands.

# delete\_tn3270\_association

The **delete\_tn3270\_association** command deletes an association between a display LU and a printer LU, given the display LU name.

# **Supplied Parameters**

Parameter Type Length [delete\_tn3270\_association] display lu name character 8

Supplied parameter is:

display\_lu\_name

Name of the display LU whose association is to be deleted. This name is a 1–8 character string.

# **Returned Parameters**

No parameters are returned by CS/AIX when this command executes successfully.

# **Error Return Codes**

If the command cannot be executed, CS/AIX returns a primary return code to indicate the type of error and a secondary return code to provide specific details about the reason for unsuccessful execution.

# **Parameter Check**

If the command does not execute because of a parameter error, CS/AIX returns the following parameters:

primary\_rc

PARAMETER\_CHECK

secondary\_rc

### INVALID\_LU\_NAME

The value specified for the *display\_lu\_name* parameter was not a valid type-A string.

## State Check

If the command does not execute because of a state error, CS/AIX returns the following parameters:

*primary\_rc* STATE\_CHECK

secondary\_rc

### INVALID\_LU\_NAME

No association is defined for the specified display LU.

## **Other Conditions**

Appendix A, "Common Return Codes from snaadmin Commands," on page 625, lists combinations of primary and secondary return codes that are common to all commands.

# delete\_tn\_redirect

The **delete\_tn\_redirect** command is used to delete a Telnet client using the TN Redirector function, so that this user can no longer use TN Redirector to access a host.

# **Supplied Parameters**

| Parameter name       | Туре      | Length | Default       |
|----------------------|-----------|--------|---------------|
| [delete tn redirect] |           |        |               |
| default_record       | constant  |        | NO            |
| client_address       | character | 64     | (null string) |
| client_port          | decimal   |        |               |

Supplied parameters are:

### default\_record

Specifies whether **delete\_tn\_redirect** deletes the default access record. The default access record is used by a client whose TCP/IP address does not match any specific TN Redirector access record. Possible values are:

- **YES** This command refers to the default TN Redirector access record. The *client\_address* parameter is not used.
- **NO** This command refers to a specific TN Redirector access record specified in the *client\_address* parameter.

### client\_address

The TCP/IP address of the client to be deleted. This can be specified as a dotted-decimal IP address (such as 193.1.11.100), as a name (such as newbox.this.co.uk), or as an alias (such as newbox).

If you use a name or alias, the AIX system must be able to resolve the name or alias to a fully qualified name (either using the local TCP/IP configuration or using a Domain Name server).

client\_port

The TCP/IP port number used by the client.

# **Returned Parameters**

No parameters are returned by CS/AIX when this command executes successfully.

# **Error Return Codes**

If the command cannot be executed, CS/AIX returns a primary return code to indicate the type of error and a secondary return code to provide specific details about the reason for unsuccessful execution.

## **Parameter Check**

If the command does not execute because of a parameter error, CS/AIX returns the following parameters:

primary\_rc

PARAMETER\_CHECK

secondary\_rc

#### INVALID\_CLIENT\_ADDRESS

The specified addressing information did not match any defined TN Redirector user.

### State Check

No specific state errors, other than those listed in Appendix A, "Common Return Codes from snaadmin Commands," on page 625, occur for this command.

## **Other Conditions**

Appendix A, "Common Return Codes from snaadmin Commands," on page 625, lists combinations of primary and secondary return codes that are common to all commands.

# delete\_tp

The **delete\_tp** command deletes a TP definition.

# **Supplied Parameters**

| Parameter name | Туре      | Length |
|----------------|-----------|--------|
| [delete_tp]    |           |        |
| tp_name        | character | 64     |

Supplied parameter is:

tp\_name

Name of the TP to be deleted.

# **Returned Parameters**

No parameters are returned by CS/AIX when this command executes successfully.

# **Error Return Codes**

If the command cannot be executed, CS/AIX returns a primary return code to indicate the type of error and a secondary return code to provide specific details about the reason for unsuccessful execution.

## **Parameter Check**

If the command does not execute because of a parameter error, CS/AIX returns the following parameters:

primary\_rc

PARAMETER\_CHECK

secondary\_rc

Possible values are:

### INVALID\_TP\_NAME

The *tp\_name* parameter did not match the name of a defined TP.

### SYSTEM\_TP\_CANT\_BE\_DELETED

The specified TP name is a TP name used internally by CS/AIX; you cannot delete it.

## **State Check**

No specific state errors, other than those listed in Appendix A, "Common Return Codes from snaadmin Commands," on page 625, occur for this command.

## Other Conditions

Appendix A, "Common Return Codes from snaadmin Commands," on page 625, lists combinations of primary and secondary return codes that are common to all commands.

## delete\_tp\_load\_info

The **delete\_tp\_load\_info** command is used to delete a TP load information entry. Both the *tp\_name* and *lualias* parameters are mandatory. To delete all the entries for a particular TP, an application must first call the **query\_tp\_load\_info**command for that TP and then delete the entries for the different LU aliases one at a time..

# Supplied Parameters

| Parameter name        | Туре      | Length | Default       |
|-----------------------|-----------|--------|---------------|
| [delete tp load info] |           |        |               |
| tp name               | character | 64     |               |
| lualias               | character | 8      | (null string) |

Supplied parameters are:

tp\_name

The TP name of the TP load info entry to be deleted. This name is a 64-byte string.

*lualias* The LU alias of the TP load info entry to be deleted. This alias is an 8-byte string.

This parameter can be used only if the TP is an APPC application; it must not be specified if the TP is a CPI-C application.

# **Returned Parameters**

No parameters are returned by CS/AIX when this command executes successfully.

# Error Return Codes

If the command cannot be executed, CS/AIX returns a primary return code to indicate the type of error and a secondary return code to provide specific details about the reason for unsuccessful execution.

### **Parameter Check**

If the command does not execute because of a parameter error, CS/AIX returns the following parameters:

primary\_rc

PARAMETER\_CHECK

### secondary\_rc

Possible values are:

### INVALID\_TP\_NAME

The name specified for the *tp\_name* parameter did not match the TP name of any defined TP load info entry.

### INVALID\_LU\_ALIAS

The alias specified for the *lualias* parameter did not match any LU alias defined for a TP load info entry for the specified TP name.

### State Check

No specific state errors, other than those listed in Appendix A, "Common Return Codes from snaadmin Commands," on page 625, occur for this command.

### Other Conditions

Appendix A, "Common Return Codes from snaadmin Commands," on page 625, lists combinations of primary and secondary return codes that are common to all commands.

## delete\_userid\_password

The **delete\_userid\_password** command deletes a password associated with a user ID, or deletes profiles for a user ID and password.

# **Supplied Parameters**

| Parameter name           | Туре      | Length | Default       |
|--------------------------|-----------|--------|---------------|
| [delete_userid_password] |           |        |               |
| delete_type              | constant  |        | REMOVE_USER   |
| user_id                  | character | 10     |               |
| profile                  | character | 10     | (null string) |

(When you are deleting profiles without deleting the user, you can specify up to ten *profile* parameters.)

Supplied parameters are:

### delete\_type

Specifies the type of information to be deleted. Possible values are:

### **REMOVE\_USER**

Delete the user, password, and all associated profiles.

### **REMOVE PROFILES**

Delete only the specified profiles.

*user\_id* User identifier. This ID is a type-AE character string.

profile Profiles associated with the user. Each profile is a type-AE character string.

# **Returned Parameters**

No parameters are returned by CS/AIX when this command executes successfully.

# **Error Return Codes**

If the command cannot be executed, CS/AIX returns a primary return code to indicate the type of error and a secondary return code to provide specific details about the reason for unsuccessful execution.

## **Parameter Check**

If the command does not execute because of a parameter error, CS/AIX returns the following parameters:

### primary\_rc

PARAMETER\_CHECK

#### secondary\_rc

Possible values are:

### NO\_PROFILES

The *delete\_type* parameter was set to REMOVE\_PROFILES, but no profiles were specified.

#### UNKNOWN USER

The *user\_id* parameter did not match a defined user ID.

### INVALID\_UPDATE\_TYPE

The *delete\_type* parameter was set to a value that was not valid.

## State Check

No specific state errors, other than those listed in Appendix A, "Common Return Codes from snaadmin Commands," on page 625, occur for this command.

### Other Conditions

Appendix A, "Common Return Codes from snaadmin Commands," on page 625, lists combinations of primary and secondary return codes that are common to all commands.

# init\_node

The **init\_node** command starts the local node. It must be issued to a server where the node is not running. The CS/AIX software must be started on the computer containing the node.

# **Supplied Parameters**

[init\_node]

No parameters are supplied for this command.

# **Returned Parameters**

No parameters are returned by CS/AIX when this command executes successfully.

# Error Return Codes

If the command cannot be executed, CS/AIX returns a primary return code to indicate the type of error and a secondary return code to provide specific details about the reason for unsuccessful execution.

### **Parameter Check**

If the command does not execute because of a parameter error, CS/AIX returns the following parameters:

primary\_rc

PARAMETER\_CHECK

```
secondary_rc
```

Possible values are:

#### INVALID NODE NAME

The node name specified in the configuration file does not match the name of the CS/AIX computer to which the command was issued.

#### NOT\_SERVER

The node name specified in the configuration file matches the name of the CS/AIX computer, but the specified computer is a client (not a server) and cannot run the node.

#### **DLUR NOT SUPPORTED**

The configuration of the node specifies that DLUR is supported, but the node is defined as a LEN node. DLUR cannot be supported on a LEN node.

## State Check

If the command does not execute because of a state error, CS/AIX returns the following parameters:

primary\_rc

STATE\_CHECK

### secondary\_rc

Possible values are:

### NODE\_ALREADY\_STARTED

The node name specified in the configuration file has already been started.

### RESOURCE\_NOT\_LOADED

The node was not started because CS/AIX detected one or more errors while attempting to load its configuration. Check the error log file for details about the errors.

### INVALID\_VERSION

The node was not started because there was a version mismatch between components of the CS/AIX software. If you have upgraded your CS/AIX license to include additional functions or users, check that you are using the correct version of the licensing software.

## **Other Conditions**

Appendix A, "Common Return Codes from snaadmin Commands," on page 625, lists combinations of primary and secondary return codes that are common to all commands.

# initialize\_session\_limit

The **initialize\_session\_limit** command initializes the session limits for a combination of local LU, partner LU, and mode. This command must be issued to a running node.

You must issue this command before you issue an activate\_session command.

# **Supplied Parameters**

| Parameter name                    | Туре      | Length | Default       |
|-----------------------------------|-----------|--------|---------------|
| [initialize session lim           | nit]      |        |               |
| lu name                           | character | 8      | (null string) |
| lualias                           | character | 8      | (null string) |
| plu_alias                         | character | 8      | (null string) |
| fqplu_name                        | character | 17     | (null string) |
| mode_name                         | character | 8      |               |
| set_negotiable                    | constant  |        | NO            |
| <pre>plu_mode_session_limit</pre> | decimal   |        |               |
| min_conwinners_source             | decimal   |        | Θ             |
| <pre>min_conwinners_target</pre>  | decimal   |        | Θ             |
| auto_act                          | decimal   |        | Θ             |

Supplied parameters are:

### lu\_name

LU name of the local LU. This name is a type-A character string. To indicate that the LU is defined by its LU alias instead of its LU name, do not specify this parameter.

### lu\_alias

LU alias of the local LU. This alias is a character string using any locally displayable characters. This parameter is used only if *lu\_name* is not specified.

If *lu\_name* and *lu\_alias* are not specified, the command is forwarded to the LU associated with the CP (the default LU).

### plu\_alias

LU alias of the partner LU. This alias is a character string using any locally displayable characters. To indicate that the partner LU is defined by its fully qualified LU name instead of its LU alias, do not specify this parameter.

### fqplu\_name

Fully qualified name of the partner LU. Specify 3–17 type-A characters that consist of a 1–8 character network name, followed by a period, followed by a 1–8 character partner LU name.

This parameter is used only if the *plu\_alias* parameter is not specified; it is ignored if *plu\_alias* is specified.

#### mode\_name

Name of the mode to be used by the LUs. This name is a type-A character string starting with a letter.

#### set\_negotiable

Specifies whether the maximum negotiable session limit for this mode, as defined by **define\_mode**, should be modified. Possible values are:

- **YES** Use the value specified by *plu\_mode\_session\_limit* as the maximum negotiable session limit for this LU-LU-mode combination.
- **NO** Leave the maximum negotiable session limit as the value specified for the mode.

### plu\_mode\_session\_limit

Requested total session limit for this LU-LU-mode combination; the maximum number of parallel sessions allowed between these two LUs using this mode. This value will be negotiated with the partner LU. Specify a value in the range 1–32,767 (which must not exceed the session limit specified for the local LU on the **define\_local\_lu** command).

#### min\_conwinners\_source

Minimum number of sessions using this mode for which the local LU is the contention winner. The sum of the *min\_conwinners\_source* and *min\_conwinners\_target* parameters must not exceed the *plu\_mode\_session\_limit* parameter. Specify a value in the range 0–32,767.

#### *min\_conwinners\_target*

Minimum number of sessions using this mode for which the partner LU is the contention winner. The sum of the *min\_conwinners\_source* and *min\_conwinners\_target* parameters must not exceed the *plu\_mode\_session\_limit* parameter. Specify a value in the range 0–32,767.

#### auto\_act

Number of contention winner sessions to be automatically activated after the session limits for the LU-LU-mode combination have been negotiated. If the negotiation of limits results in a number of contention winner sessions that is less than the value specified in this parameter, the actual number of sessions activated is less than the *auto\_act* parameter value. Specify a value in the range 0-32,767 (which must not exceed the *plu\_mode\_session\_limit* parameter or the session limit specified for the local LU on the **define\_local\_lu** command).

# **Returned Parameters**

If the command executes successfully, the following parameters are returned:

*primary\_rc* OK

secondary\_rc

Possible values are:

### AS\_NEGOTIATED

The session limits were initialized, but one or more values were negotiated by the partner LU.

## AS\_SPECIFIED

The session limits were initialized as requested, without being negotiated by the partner LU.

# **Error Return Codes**

If the command cannot be executed, CS/AIX returns a primary return code to indicate the type of error and a secondary return code to provide specific details about the reason for unsuccessful execution.

## **Parameter Check**

If the command does not execute because of a parameter error, CS/AIX returns the following parameters:

primary\_rc

PARAMETER\_CHECK

secondary\_rc

Possible values are:

### EXCEEDS\_MAX\_ALLOWED

The *plu\_mode\_session\_limit, min\_conwinners\_source, min\_conwinners\_target,* or *auto\_act* parameter was set to a value outside the valid range.

## CANT\_CHANGE\_TO\_ZERO

The *plu\_mode\_session\_limit* parameter cannot be set to 0 (zero) using this command; use the **reset\_session\_limit** command instead.

### INVALID\_LU\_ALIAS

The *lu\_alias* parameter did not match any defined local LU alias.

## INVALID\_LU\_NAME

The *lu\_name* parameter did not match any defined local LU name.

### INVALID\_MODE\_NAME

The *mode\_name* parameter did not match any defined mode name.

#### INVALID PLU NAME

The *fqplu\_name* parameter did not match any defined partner LU name.

### INVALID\_SET\_NEGOTIABLE

The *set\_negotiable* parameter was not set to a valid value.

## **State Check**

If the command does not execute because of a state error, CS/AIX returns the following parameters:

*primary\_rc* STATE\_CHECK

secondary\_rc

## MODE\_NOT\_RESET

One or more sessions are currently active for this LU-LU-mode combination. Use **change\_session\_limit** instead of **initialize\_session\_limit** to specify the limits.

## **Other Conditions**

primary\_rc

### ALLOCATION\_ERROR

Session limits could not be initialized because CS/AIX was unable to allocate a session to the partner LU in order to negotiate the limits. Check the error log files for messages indicating the cause of this failure and take any action required.

### secondary\_rc

## ALLOCATION\_FAILURE\_NO\_RETRY

Session limits could not be initialized because CS/AIX was unable to allocate a session to the partner LU in order to negotiate the limits. Check the error log files for messages indicating the cause of this failure and take any action required. Do not attempt to retry the command until the condition has been corrected.

### primary\_rc

## CONV\_FAILURE\_NO\_RETRY

The session limits could not be initialized because of a condition that requires action (such as a configuration mismatch or a session protocol error). Check the CS/AIX log file for information about the error condition, and correct it before retrying this command.

## primary\_rc

## CNOS\_PARTNER\_LU\_REJECT

Session limits could not be initialized because the node failed to successfully negotiate the limits with the partner LU. Check configuration at both the local LU and the partner LU.

secondary\_rc

## CNOS\_COMMAND\_RACE\_REJECT

The command failed because the specified mode was being accessed by another administration program (or internally by the CS/AIX software) for session activation or deactivation, or for session limit processing. Retry the command.

Appendix A, "Common Return Codes from snaadmin Commands," on page 625, lists combinations of primary and secondary return codes that are common to all commands.

# path\_switch

The **path\_switch** command requests that CS/AIX switch a currently active Rapid Transport Protocol (RTP) connection to another path. If CS/AIX cannot find a better path, it leaves the connection unchanged.

# **Supplied Parameters**

Parameter name Type Length [path\_switch] rtp connection name character 8

Supplied parameter is:

*rtp\_connection\_name* The RTP connection for which a change in path is requested.

# **Returned Parameters**

No parameters are returned by CS/AIX when this command executes successfully.

# **Error Return Codes**

If the command cannot be executed, CS/AIX returns a primary return code to indicate the type of error and a secondary return code to provide specific details about the reason for unsuccessful execution.

## **Parameter Check**

If the command does not execute because of a parameter error, CS/AIX returns the following parameters:

```
primary_rc
```

PARAMETER\_CHECK

secondary\_rc

### INVALID\_RTP\_CONNECTION\_NAME\_SPECIFIED

The value specified for the *rtp\_connection\_name* parameter did not match the name of an existing RTP connection.

## State Check

If the command does not execute because of a state error, CS/AIX returns the following parameters:

```
primary_rc
```

STATE\_CHECK

secondary\_rc

### PATH\_SWITCH\_IN\_PROGRESS

CS/AIX is currently changing the path for the RTP connection specified by the *rtp\_connection\_name* parameter.

## Path Switch Disabled

If the command does not execute because the RTP partner node has disabled path switch by setting the path switch timer to zero, CS/AIX returns the following parameter:

primary\_rc

PATH\_SWITCH\_DISABLED

secondary\_rc

(No secondary return code is returned.)

## **Path Switch Failure**

If the command does not execute because the path switch attempt fails, CS/AIX returns the following parameter:

primary\_rc UNSUCCESSFUL

secondary\_rc

(No secondary return code is returned.)

## Function Not Supported

If the command does not execute because the node's configuration does not support it, CS/AIX returns the following parameters:

#### primary\_rc

#### FUNCTION\_NOT\_SUPPORTED

This node is not defined to support High Performance Routing (HPR).

secondary\_rc

(This parameter is not used.)

## **Other Conditions**

Appendix A, "Common Return Codes from snaadmin Commands," on page 625, lists combinations of primary and secondary return codes that are common to all commands.

# query\_active\_transaction

The **query\_active\_transaction** command returns information about active multiple-domain support (MDS) transactions known to the CS/AIX Management Services component. An active transaction is an MDS request for which a reply has not yet been received.

This command may be used to obtain information about a single transaction or about multiple transactions, depending on the options used. It must be issued to a running node.

# Supplied Parameters

| Parameter name                 | Туре      | Length | Default        |
|--------------------------------|-----------|--------|----------------|
| [query_active_transact         | ion]      |        |                |
| num_entries                    | decimal   |        | 1              |
| list_options                   | constant  |        | LIST_INCLUSIVE |
| fq_req_loc_cp_name             | character | 17     | (null string)  |
| <pre>req_agent_appl_name</pre> | character | 8      | (null string)  |
| seq_num_dt                     | hex array | 17     | (null array)   |

Supplied parameters are:

num\_entries

Maximum number of transactions for which data should be returned. You can specify 1 to return data for a specific transaction, a number greater than 1 to return data for multiple transactions, or  $\theta$  (zero) to return data for all transactions.

### *list\_options*

The position in the list of transactions from which CS/AIX begins to return data. The list is ordered by *fq\_req\_loc\_cp\_name*, then by *req\_agent\_appl\_name*, and finally in numerical order of *seq\_num\_dt*.

Possible values are:

### FIRST\_IN\_LIST

Start at the first entry in the list

### LIST\_INCLUSIVE

Start at the entry specified by the *fq\_req\_loc\_cp\_name*, *req\_agent\_appl\_name*, and *seq\_num\_dt* parameters

### LIST\_FROM\_NEXT

Start at the entry immediately following the entry specified by the *fq\_req\_loc\_cp\_name*, *req\_agent\_appl\_name*, and *seq\_num\_dt* parameters

### fq\_req\_loc\_cp\_name

Fully qualified control point name of the transaction requester. This parameter is ignored if *list\_options* is set to FIRST\_IN\_LIST. The name is a type-A character string. It consists of a 1–8 character network name, followed by a period, followed by a 1–8 character control point name.

## req\_agent\_appl\_name

Application name of the transaction requestor. This parameter is ignored if *list\_options* is set to FIRST\_IN\_LIST.

This name is normally a type-1134 character string (using uppercase A–Z and numerals 0–9); alternatively, it can be one of the MS Discipline-Specific Application Programs specified in *Systems Network Architecture: Management Services*.

## $seq\_num\_dt$

Sequence number date/time correlator (17 bytes long) of the original transaction, as defined in *Systems Network Architecture: Formats*. This parameter is ignored if *list\_options* is set to FIRST\_IN\_LIST.

# **Returned Parameters**

| Parameter name                 | Туре      | Length |
|--------------------------------|-----------|--------|
| fq_origin_cp_name              | character | 17     |
| origin_ms_appl_name            | character | 8      |
| fq_dest_cp_name                | character | 17     |
| dest_ms_appl_name              | character | 8      |
| fq_req_loc_cp_name             | character | 17     |
| <pre>req_agent_appl_name</pre> | character | 8      |
| seq_num_dt                     | hex array | 17     |

If the command executes successfully, CS/AIX returns the following parameters:

#### fq\_origin\_cp\_name

Fully qualified control point name of the CP initiating the transaction.

### origin\_ms\_appl\_name

Name of the application from which the transaction originates. This name is usually a type-1134 character string; alternatively, it can also be one of the MS Discipline-Specific Application Programs specified in *Systems Network Architecture: Management Services.* 

### fq\_dest\_cp\_name

Fully qualified control point name of the transaction destination.

### dest\_ms\_appl\_name

Application name of the destination application for the transaction. This name is usually a type-1134 character string; alternatively, it can be one of the MS Discipline-Specific Application Programs specified in *Systems Network Architecture: Management Services*.

### fq\_req\_loc\_cp\_name

Fully qualified control point name of the transaction requestor.

req\_agent\_appl\_name

Application name of the transaction requester. This name is usually a type-1134 character string; alternatively, it can be one of the MS Discipline-Specific Application Programs specified in *Systems Network Architecture: Management Services*.

#### seq\_num\_dt

Sequence number date/time correlator (17 bytes long) of the original transaction, as defined in *Systems Network Architecture: Formats*.

# **Error Return Codes**

If the command cannot be executed, CS/AIX returns a primary return code to indicate the type of error and a secondary return code to provide specific details about the reason for unsuccessful execution.

## **Parameter Check**

If the command does not execute because of a parameter error, CS/AIX returns the following parameters:

### primary\_rc

PARAMETER\_CHECK

### secondary\_rc

Possible values are:

## INVALID\_ACTIVE\_TRANSACTION

The *fq\_req\_loc\_cp\_name*, *req\_agent\_appl\_name*, and *seq\_num\_dt* parameter values did not match the parameter values specified for an active transaction.

## State Check

No specific state errors, other than those listed in Appendix A, "Common Return Codes from snaadmin Commands," on page 625, occur for this command.

## **Function Not Supported**

If the command does not execute because the node's configuration does not support it, CS/AIX returns the following parameters:

primary\_rc

#### FUNCTION\_NOT\_SUPPORTED

The local node does not support MS network management functions; support is defined by the *mds\_supported* parameter on the **define\_node** command.

secondary\_rc

(This parameter is not used.)

## Other Conditions

Appendix A, "Common Return Codes from snaadmin Commands," on page 625, lists combinations of primary and secondary return codes that are common to all commands.

# query\_adjacent\_nn

The **query\_adjacent\_nn** command returns information about adjacent network nodes (the network nodes to which CP-CP sessions are active or have been active at some time). The command can be used only if the CS/AIX node is a network node (NN); it is not valid if the node is an end node (EN) or low-entry networking (LEN) node.

This command can be used to obtain information about a specific adjacent network node or about multiple adjacent network nodes, depending on the options used. It must be issued to a running node.

# **Supplied Parameters**

| Parameter name   | Туре      | Length | Default        |
|------------------|-----------|--------|----------------|
| [query_adjacent_ | nn]       |        |                |
| num_entries      | decimal   | 1      |                |
| list options     | constant  |        | LIST INCLUSIVE |
| adj_nncp_name    | character | 17     | (null string)  |

Supplied parameters are:

### num\_entries

Maximum number of adjacent NNs for which data should be returned. You can specify 1 to return data for a specific adjacent NN, a number greater than 1 to return data for multiple adjacent NNs, or  $\theta$  (zero) to return data for all adjacent NNs.

### list\_options

The position in the list of adjacent NNs from which CS/AIX begins to return data.

Possible values are:

### FIRST\_IN\_LIST

Start at the first entry in the list

#### LIST\_INCLUSIVE

Start at the entry specified by the *adj\_nncp\_name* parameter

#### LIST FROM NEXT

Start at the entry immediately following the entry specified by the *adj\_nncp\_name* parameter

adj\_nncp\_name

Fully qualified name of the adjacent NN for which information is required, or the name to be used as an index into the list of adjacent NNs. This value is ignored if *list\_options* is set to FIRST\_IN\_LIST. Specify 3–17 type-A characters consisting of a 1–8 character network name, followed by a period, followed by a 1–8 character adjacent NN name.

# **Returned Parameters**

| Parameter name    | Туре      | Length |
|-------------------|-----------|--------|
| adj_nncp_name     | character | 17     |
| cp_cp_sess_status | constant  |        |
| out_of_seq_tdus   | decimal   |        |
| last_frsn_sent    | decimal   |        |
| last_frsn_rcvd    | decimal   |        |

If the command executes successfully, the following parameters are returned:

adj\_nncp\_name

Fully qualified name of the adjacent NN.

#### cp\_cp\_sess\_status

Status of the CP-CP session to the adjacent NN. Possible values are:

**ACTIVE** The session is active.

### CONWINNER\_ACTIVE

The session (a contention winner session) is active.

### CONLOSER\_ACTIVE

The session (a contention loser session) is active.

### INACTIVE

The session is inactive.

```
out_of_seq_tdus
```

Number of out-of-sequence TDUs received from this node.

### last\_frsn\_sent

The last flow reduction sequence number (FRSN) sent to this node.

last\_frsn\_rcvd

The last flow reduction sequence number received from this node.

# Error Return Codes

If the command cannot be executed, CS/AIX returns a primary return code to indicate the type of error and a secondary return code to provide specific details about the reason for unsuccessful execution.

## Parameter Check

If the command does not execute because of a parameter error, CS/AIX returns the following parameters:

primary\_rc

PARAMETER\_CHECK

```
secondary_rc
```

Possible values are:

### INVALID\_ADJ\_NNCP\_NAME

The *list\_options* parameter was set to LIST\_INCLUSIVE to list all entries starting from the supplied name, but the *adj\_nncp\_name* parameter value was not valid.

## State Check

No specific state errors, other than those listed in Appendix A, "Common Return Codes from snaadmin Commands," on page 625, occur for this command.

### Function Not Supported

If the command does not execute because the node's configuration does not support it, CS/AIX returns the following parameters:

primary\_rc

### FUNCTION\_NOT\_SUPPORTED

The local node is an end node or LEN node. This command is valid only for a network node.

#### secondary\_rc

(This parameter is not used.)

## **Other Conditions**

Appendix A, "Common Return Codes from snaadmin Commands," on page 625, lists combinations of primary and secondary return codes that are common to all commands.

# query\_anynet\_appcip

The **query\_anynet\_appcip** command returns information about the APPC over TCP/IP sessions currently active. This command can be used to obtain information about a specific session or about multiple sessions, depending on the options used.

# **Supplied Parameters**

| Parameter name<br>[query anynet appcip] | Туре       | Length | Default         |
|-----------------------------------------|------------|--------|-----------------|
| num entries                             | decimal    |        | 1               |
| list_options                            | constant   |        | LIST_INCLUSIVE  |
| anynet_id                               | decimal    |        | 0               |
| anynet_type                             | character  | 17     | NON_LISTENING   |
| fqlu_name                               | character  | 17     | (null string)   |
| fqplu_name                              | character  | 17     | (null string)   |
| local_ip_address                        | ip_address |        | (blank address) |
| remote_ip_address                       | ip_address |        | (blank address) |

Supplied parameters are:

#### num\_entries

Maximum number of sessions for which data should be returned. You can specify 1 to return data for a specific session, a number greater than 1 to return data for multiple sessions, or 0 (zero) to return data for all sessions.

### list\_options

The position in the list of sessions from which CS/AIX begins to return data. Possible values are:

### FIRST\_IN\_LIST

Start at the first entry in the list.

### LIST\_INCLUSIVE

Start at the entry specified by the combination of the *anynet\_id*, *anynet\_type*, *fqlu\_name*, *fqplu\_name*, *local\_ip\_address*, and *remote\_ip\_address* parameters.

### LIST\_FROM\_NEXT

Start at the entry immediately following the entry specified by the combination of the *anynet\_id*, *anynet\_type*, *fqlu\_name*, *fqplu\_name*, *local\_ip\_address*, and *remote\_ip\_address* parameters.

### anynet\_id

The AnyNet connection ID for which information is required or the ID to be used as an index into the list. This parameter is ignored if *fqlu\_name*, *fqplu\_name*, *local\_ip\_address*, or *remote\_ip\_address* is specified.

### anynet\_type

Type of AnyNet connection for which information is required. Possible values are:

ALL All AnyNet connections and datagrams

### NON\_LISTENING

Non-listening AnyNet connections

#### DATAGRAM

Connectionless endpoints

### CONNECTION

All connections

### fqlu\_name

Fully qualified name of an LU using a session with an APPC over TCP/IP connection. Specify 3–17 locally displayable characters consisting of a 1–8 character network name, followed by a period, followed by a 1–8 character LU name. If this parameter is specified, connections with this fully qualified LU name are returned.

### fqplu\_name

Fully qualified name of the partner LU with which the LU specified by the *fqlu\_name* parameter has a session using an APPC over TCP/IP connection. Specify 3–17 locally displayable characters consisting of a 1–8 character network name, followed by a period, followed by a 1–8 character partner LU name. If this parameter is specified, connections with this fully qualified partner LU name are returned.

### local\_ip\_address

Local IP address being used by an active session. The IP address is in the form of *a.b.c.d*, where *a* is a decimal value in the range 0-223, and each of the other bytes is a decimal value in the range 0-255. If this parameter is specified, connections with this local IP address are returned.

### remote\_ip\_address

Remote IP address being used by the node where the partner LU is located. The IP address is in the form of *a.b.c.d*, where *a* is a decimal value in the range 0-223, and each of the other bytes is a decimal value in the range 0-255. If this parameter is specified, connections with this remote IP address are returned.

# **Returned Parameters**

| Parameter name     | Туре      | Length |
|--------------------|-----------|--------|
| anynet_id          | decimal   |        |
| gateway            | character |        |
| fqlu name          | character | 17     |
| fqplu name         | character | 17     |
| local ip address   | decimal   |        |
| local port number  | decimal   |        |
| remote ip address  | decimal   |        |
| remote port number | decimal   |        |
| state              | character |        |
| pcid               | character | 16     |
| correlator         | character | 10     |

If the command executes successfully, CS/AIX returns the following parameters:

#### anynet\_id

Connection ID used by AnyNet.

#### gateway

Indicates whether this session is using an APPC over TCP/IP gateway. Possible values are:

- **YES** This session is using an APPC over TCP/IP gateway.
- **NO** This session is not using an APPC over TCP/IP gateway.

### fqlu\_name

Fully qualified name of the local LU using this session over an APPC over TCP/IP connection.

### fqplu\_name

Fully qualified name of the partner LU with which the LU specified by the *fqlu\_name* parameter has a session using an APPC over TCP/IP connection.

### local\_ip\_address

Local IP address to be used by this session. The IP address is in the form of *a.b.c.d*, where *a* is a decimal value in the range 0-223, and each of the other bytes is a decimal value in the range 0-255.

### local\_port\_number

Number of the TCP/IP port used by the local node.

#### remote\_ip\_address

Remote IP address used by the node where the partner LU is located. The IP address is in the form of *a.b.c.d*, where *a* is a decimal value in the range 0-223, and each of the other bytes is a decimal value in the range 0-255.

### remote\_port\_number

Number of the TCP/IP port used by the node where the partner LU is located.

*state* State of the connection. Possible values are:

**CLOSED** The connection has been closed, but has not yet been deleted.

### CONNECTED

The connection is active.

#### CONNECTING

The connection is being made.

#### LISTENING

The connection is waiting for an incoming connection request.

#### STOPPING

The connection is in the process of stopping.

*pcid* Procedure correlation ID for the connection.

#### correlator

Unique connection identifier that is the same on both sides of the connection. This parameter is returned only for an active connection.

# **Error Return Codes**

If the command cannot be executed, CS/AIX returns a primary return code to indicate the type of error and a secondary return code to provide specific details about the reason for unsuccessful execution.

## **Parameter Check**

If the command does not execute because of a parameter error, CS/AIX returns the following parameters:

*primary\_rc* PARAMETER CHECK

secondary\_rc

Possible values are:

### INVALID\_ANYNET\_ID

The *list\_options* parameter was set to LIST\_INCLUSIVE, but the AnyNet ID specified does not exist.

# State Check

No specific state errors, other than those listed in Appendix A, "Common Return Codes from snaadmin Commands," on page 625, occur for this command.

### Function Not Supported

If the command does not execute because the node's configuration does not support it, CS/AIX returns the following parameters:

primary\_rc

FUNCTION NOT SUPPORTED

secondary\_rc

### APPCIP\_NOT\_CONFIGURED

The local node has not been configured to support APPC over IP. To configure the required support, use the **define\_anynet\_appcip\_defaults** command.

### Other Conditions

Appendix A, "Common Return Codes from snaadmin Commands," on page 625, lists combinations of primary and secondary return codes that are common to all commands.

# query\_anynet\_appcip\_defaults

The **query\_anynet\_appcip\_defaults** command returns the global configuration options used by APPC over TCP/IP.

## **Supplied Parameters**

[query\_anynet\_appcip\_defaults]

No parameters are supplied for this command.

# **Returned Parameters**

| Parameter name     | Туре      | Length |
|--------------------|-----------|--------|
| default_routing    | constant  |        |
| domain_name        | character | 128    |
| connection_retry   | decimal   |        |
| connection_wait    | decimal   |        |
| port_number        | decimal   |        |
| unacked_retry_time | decimal   |        |
| unsent_retry_time  | decimal   |        |
| inactivity_sweep   | decimal   |        |

If the command executes successfully, CS/AIX returns the following parameters:

default\_routing

Routing preference to be used when no explicit definition exists for a partner LU. This parameter is used to set the routing preference used by unconfigured partner LUs or by partner LUs when they are configured to use the default. Possible values are:

**NATIVE** Use only native (APPN) routing protocols.

### NONNATIVE

Use only nonnative (AnyNet) routing protocols.

### NATIVE\_THEN\_NONNATIVE

Try native (APPN) routing protocols first, and if the partner LU cannot be located, retry using nonnative (AnyNet) routing protocols.

### NONNATIVE\_THEN\_NATIVE

Try nonnative (AnyNet) routing protocols first, and if the partner LU cannot be located, retry using native (APPN) routing protocols.

### domain\_name

SNA domain name suffix to be used when APPC over TCP/IP creates an IP domain name from an SNA LU name, SNA network ID, and this suffix. This name is a character string using any locally displayable characters and is less than or equal to 128 characters in length. For more information about mapping LU names to IP addresses, refer to *Communications Server for AIX AnyNet Guide to APPC over TCP/IP*.

### connection\_retry

Maximum time, in seconds, that APPC over TCP/IP tries to set up an MPTN connection. When an MPTN connection fails, APPC over TCP/IP tries every IP address associated with an LU name in the domain name server until all the addresses are exhausted or until the time set by this parameter is reached.

### connection\_wait

Maximum time, in seconds, that APPC over TCP/IP waits to receive an MPTN connection or connection response packet after the TCP connection is established. This interval prevents the connecting node from waiting too long for a session partner to send a packet.

### port\_number

The well known port used by APPC over TCP/IP.

#### unacked\_retry\_time

Time, in seconds, after which APPC over TCP/IP resends unacknowledged out-of-band (OOB) and MPTN KEEPALIVE datagrams.

In SNA, some control messages (for example, messages requesting the right to send data or messages taking down a session) are sent as expedited data. Expedited data is not subject to congestion control and can move ahead of normal, nonexpedited data. To assure delivery, APPC over TCP/IP might send expedited data as both normal data and as an out-of-band datagram. When expedited data is sent, the values specified by the *unacked\_retry\_time* and *unsent\_retry\_time* parameters can be used to set timer intervals that help improve the delivery of expedited data in congested situations.

### unsent\_retry\_time

Time, in seconds, that APPC over TCP/IP waits for an acknowledgment after sending expedited data on a connection, before sending the data as out-of-band (OOB) datagram.

When expedited data is sent, the values specified for the *unsent\_retry\_time* and *unacked\_retry\_time* parameters can be used to set timer intervals that help improve the delivery of expedited data in congested situations.

### inactivity\_sweep

Number of seconds of inactivity allowed between two partner nodes before APPC over TCP/IP tries to determine whether the partner node is still active.

# Error Return Codes

If the command cannot be executed, CS/AIX returns a primary return code to indicate the type of error and a secondary return code to provide specific details about the reason for unsuccessful execution.

## **Parameter Check**

No parameter errors occur for this command.

### State Check

No specific state errors, other than those listed in Appendix A, "Common Return Codes from snaadmin Commands," on page 625, occur for this command.

## **Function Not Supported**

If the command does not execute because the node's configuration does not support it, CS/AIX returns the following parameters:

primary\_rc

FUNCTION\_NOT\_SUPPORTED

secondary\_rc

### APPCIP\_NOT\_CONFIGURED

The local node has not been configured to support APPC over IP. To configure the required support, use the **define\_anynet\_appcip\_defaults** command.

## **Other Conditions**

Appendix A, "Common Return Codes from snaadmin Commands," on page 625, lists combinations of primary and secondary return codes that are common to all commands.

# query\_available\_tp

The **query\_available\_tp** command returns information about active invokable transaction programs (TPs). Active invokable TPs are APPC applications that have issued the RECEIVE\_ALLOCATE verb, or CPI-C applications that have issued the Accept\_Conversation or Accept\_Incoming call. This command can be used to obtain information about a specific TP or about multiple TPs, depending on the options used. It returns information about all active invokable TPs that are running, whether or not they currently have an APPC verb or a CPI-C call outstanding to accept an incoming conversation.

This command must be issued to a running node.

# **Supplied Parameters**

| Туре      | Length                           | Default                             |
|-----------|----------------------------------|-------------------------------------|
|           |                                  |                                     |
| decimal   |                                  | 1                                   |
| constant  |                                  | LIST_INCLUSIVE                      |
| character | 64                               | (null string)                       |
| character | 128                              | (null string)                       |
|           | decimal<br>constant<br>character | decimal<br>constant<br>character 64 |

Supplied parameters are:

num\_entries

Maximum number of TPs for which data should be returned. You can specify 1 to return data for a specific TP, a number greater than 1 to return data for multiple TPs, or  $\theta$  (zero) to return data for all TPs.

### list\_options

The position in the list of TPs from which CS/AIX begins to return data.

Possible values are:

### FIRST\_IN\_LIST

Start at the first entry in the list

### LIST\_INCLUSIVE

Start at the entry specified by the combination of the *tp\_name* and *system\_name* parameters

## LIST\_FROM\_NEXT

Start at the entry immediately following the entry specified by the combination of the *tp\_name* and *system\_name* parameters

### tp\_name

TP name for which information is required. This name is a 64-byte string. This value is ignored if *list\_options* is set to FIRST\_IN\_LIST.

### system\_name

The computer name for which TP information is required. The system name is a string of 1–64 locally displayable characters. This value is ignored if *list\_options* is set to FIRST\_IN\_LIST.

If the computer name includes a . (period) character, CS/AIX assumes that it is a fully-qualified name; otherwise it performs a DNS lookup to determine the computer name.

It is not necessary to specify the *system\_name* parameter if CS/AIX is standalone. In a client-server system, specify the system name to list only TPs on a specified computer. If you do not specify this parameter, CS/AIX lists TPs on all computers.

# **Returned Parameters**

| Parameter name | Туре      | Length |
|----------------|-----------|--------|
| tp_name        | character | 64     |
| system_name    | character | 128    |

If the command executes successfully, CS/AIX returns the following parameters:

tp\_name

TP name.

system\_name

Name of the computer where the TP is running.

# **Error Return Codes**

If the command cannot be executed, CS/AIX returns a primary return code to indicate the type of error and a secondary return code to provide specific details about the reason for unsuccessful execution.

## **Parameter Check**

If the command does not execute because of a parameter error, CS/AIX returns the following parameters:

primary\_rc

PARAMETER\_CHECK

### secondary\_rc

Possible values are:

### UNKNOWN\_TP

The *list\_options* parameter was set to LIST\_INCLUSIVE to list all entries starting from the supplied name, but the *tp\_name* parameter value was not valid, or the *system\_name* parameter was supplied and was not valid.

## State Check

No specific state errors, other than those listed in Appendix A, "Common Return Codes from snaadmin Commands," on page 625, occur for this command.

## **Other Conditions**

Appendix A, "Common Return Codes from snaadmin Commands," on page 625, lists combinations of primary and secondary return codes that are common to all commands.

# query\_buffer\_availability

The **query\_buffer\_availability** command returns information about the amount of STREAMS buffer space that CS/AIX is currently using, the maximum amount it has used, and the maximum amount available (specified using the **set\_buffer\_availability** command). This information enables you to check STREAMS buffer usage and set the limit appropriately to ensure that sufficient buffer space is available for CS/AIX components and for other programs on the AIX computer. The command also returns additional internal values related to buffer usage for use by CS/AIX support personnel.

# **Supplied Parameters**

Parameter nameTypeLengthDefault[query\_buffer\_availability]reset\_max\_valuesconstantNO

Supplied parameter is:

reset\_max\_values

Specify whether CS/AIX should reset the *max*\_\* values (after returning them on this command) to match the current values of these parameters. This ensures that a subsequent **query\_buffer\_availability** command will return the maximum values reached since this command was issued, rather than the maximum values reached since the system was started (or since the *max*\_\* values were last reset). Possible values are:

**YES** Reset the *max\_*\* values to match the current values.

**NO** Do not reset the  $max_*$  values.

# **Returned Parameters**

| Parameter name  | Туре    | Length |
|-----------------|---------|--------|
| buf avail       | decimal |        |
| buf total count | decimal |        |

| <pre>buf_total_bytes buf_rsrv_count buf_rsrv_bytes buf_res_use_count buf_res_use_bytes peak_usage</pre> | decimal<br>decimal<br>decimal<br>decimal<br>decimal<br>decimal |    |
|----------------------------------------------------------------------------------------------------|----------------------------------------------------------------|----|
| peak decay                                                                                              | decimal                                                        |    |
| throttle status                                                                                         | decimal                                                        |    |
| buf use status                                                                                          | constant                                                       |    |
| <pre>max_buf_total_count</pre>                                                                          | decimal                                                        |    |
| max_buf_total_bytes                                                                                     | decimal                                                        |    |
| max_buf_rsrv_count                                                                                      | decimal                                                        |    |
| <pre>max_buf_rsrv_bytes</pre>                                                                           | decimal                                                        |    |
| <pre>max_buf_res_use_count</pre>                                                                        | decimal                                                        |    |
| <pre>max_buf_res_use_bytes</pre>                                                                        | decimal                                                        |    |
| max_peak_usage                                                                                          | decimal                                                        |    |
| <pre>max_throttle_status</pre>                                                                          | decimal                                                        |    |
| max_buf_use_status                                                                                      | constant                                                       |    |
| debug_param                                                                                             | character                                                      | 32 |

If the command executes successfully, CS/AIX returns the following parameters:

### buf\_avail

The maximum amount of STREAMS buffer space available to CS/AIX, in bytes, as defined by a **set\_buffer\_availability** command.

### buf\_total\_count

The total number of buffers currently allocated to CS/AIX components.

### *buf\_total\_bytes*

The total amount of buffer storage, in bytes, currently allocated to CS/AIX components.

#### buf\_rsrv\_count

The total number of buffers reserved.

#### *buf\_rsrv\_bytes*

The total amount of storage in buffers reserved, in bytes.

### buf\_res\_use\_count

The number of reserved buffers in use.

#### buf\_res\_use\_bytes

The number of bytes in the reserved buffers currently in use.

#### peak\_usage

Peak buffer usage—smoothed percentage of buffers that are actually used.

#### peak\_decay

Smoothing parameter.

### $throttle\_status$

Adaptive pacing status.

#### *buf\_use\_status*

Congestion status. Possible values are: CONGESTED UNCONGESTED

### *max\_buf\_total\_count*

The maximum number of buffers that have been allocated to CS/AIX components at any one time.

### *max\_buf\_total\_bytes*

The maximum amount of buffer storage that has been allocated to CS/AIX components at any one time.

max\_buf\_rsrv\_count

The maximum number of buffers that can be reserved.

*max\_buf\_rsrv\_bytes* 

The maximum amount of buffer storage that can be reserved, in bytes.

max\_buf\_res\_use\_count

The maximum number of reserved buffers that can be in use.

### *max\_buf\_res\_use\_bytes*

The maximum number of bytes of reserved buffers that can be in use at any time.

max\_peak\_usage

Maximum peak buffer usage—smoothed percentage of buffers actually used.

max\_throttle\_status

Maximum adaptive pacing status.

*max\_buf\_use\_status* 

Maximum congestion status. Possible values are: CONGESTED UNCONGESTED

```
debug_param
```

This parameter is provided for use by CS/AIX support personnel.

# **Error Return Codes**

If the command cannot be executed, CS/AIX returns a primary return code to indicate the type of error and a secondary return code to provide specific details about the reason for unsuccessful execution.

## **Parameter Check**

No parameter errors occur for this command.

## State Check

No specific state errors, other than those listed in Appendix A, "Common Return Codes from snaadmin Commands," on page 625, occur for this command.

## **Other Conditions**

Appendix A, "Common Return Codes from snaadmin Commands," on page 625, lists combinations of primary and secondary return codes that are common to all commands.

# query\_central\_logger

The **query\_central\_logger** command returns the name of the node currently defined as the central logger. The central logger is the node holding the central log file to which CS/AIX log messages from all servers are sent. This command does not return information about whether central logging is active; use **query\_central\_logging** to determine this.

This command must be issued without specifying a node name.

# **Supplied Parameters**

[query\_central\_logger]

No parameters are supplied for this command.

# **Returned Parameters**

Parameter name Type Length node\_name character 128

If the command executes successfully, CS/AIX returns the following parameter:

node\_name

The name of the node defined as the central logger. You can issue **query\_central\_logging** to this node to determine whether central logging is currently enabled.

# **Error Return Codes**

If the command cannot be executed, CS/AIX returns a primary return code to indicate the type of error and a secondary return code to provide specific details about the reason for unsuccessful execution.

## **Parameter Check**

No parameter errors occur for this command.

## State Check

If the command does not execute because of a state error, CS/AIX returns the following parameters:

primary\_rc

STATE\_CHECK

secondary\_rc

### NO\_CENTRAL\_LOG

No master server is currently active.

## Other Conditions

Appendix A, "Common Return Codes from snaadmin Commands," on page 625, lists combinations of primary and secondary return codes that are common to all commands.

# query\_central\_logging

The **query\_central\_logging** command returns information about whether CS/AIX log messages are sent to a central file from all servers, or to a separate file on each server. For more information about log files, see "set\_log\_file" on page 587.

This command must be issued without specifying a node name.

# **Supplied Parameters**

[query\_central\_logging]

No parameters are supplied for this command.

# **Returned Parameters**

| Parameter | name | Туре     |
|-----------|------|----------|
| enabled   |      | constant |

If the command executes successfully, CS/AIX returns the following parameter:

*enabled* Specifies whether central logging is enabled or disabled. Possible values are:

- **YES** Central logging is enabled. All log messages are sent to a single central file on the node that is currently the central logger.
- **NO** Central logging is disabled. Log messages from each server are sent to a file on that server (specified using the **set\_log\_file** command).

# **Error Return Codes**

If the command cannot be executed, CS/AIX returns a primary return code to indicate the type of error and a secondary return code to provide specific details about the reason for unsuccessful execution.

## **Parameter Check**

If the command does not execute because of a parameter error, CS/AIX returns the following parameters:

primary\_rc

PARAMETER CHECK

secondary\_rc

## NOT\_CENTRAL\_LOGGER

The command was issued to a specific node. It must be issued without specifying a node name.

## State Check

No specific state errors, other than those listed in Appendix A, "Common Return Codes from snaadmin Commands," on page 625, occur for this command.

## **Other Conditions**

Appendix A, "Common Return Codes from snaadmin Commands," on page 625, lists combinations of primary and secondary return codes that are common to all commands.

## query\_cn

The **query\_cn** command returns information about adjacent connection networks. This command can be used to obtain information about a specific connection network or about multiple connection networks, depending on the options used.

The command is valid only at a network node or an end node; it is not valid at a LEN node.

# **Supplied Parameters**

| Parameter name | Туре      | Length | Default        |
|----------------|-----------|--------|----------------|
| [query_cn]     |           |        |                |
| num_entries    | decimal   |        | 1              |
| list_options   | constant  |        | LIST_INCLUSIVE |
| fqcn_name      | character | 17     | (null string)  |

Supplied parameters are:

### num\_entries

Maximum number of CNs for which data should be returned. You can specify 1 to return data for a specific CN, a number greater than 1 to return data for multiple CNs, or 0 (zero) to return data for all CNs.

#### list\_options

The position in the list of CNs from which CS/AIX begins to return data.

Possible values are:

## FIRST\_IN\_LIST

Start at the first entry in the list

### LIST\_INCLUSIVE

Start at the entry specified by the *fqcn\_name* parameter

## LIST\_FROM\_NEXT

Start at the entry immediately following the entry specified by the *fqcn\_name* parameter

### fqcn\_name

Fully qualified name of the CN for which information is required, or the name to be used as an index into the list of CNs. This value is ignored if *list\_options* is set to FIRST\_IN\_LIST. Specify 3–17 type-A characters consisting of a 1–8 character network name, followed by a period, followed by a 1–8 character CN name.

# **Returned Parameters**

| Parameter name  | Туре      | Length |
|-----------------|-----------|--------|
| fqcn name       | character | 17     |
| num_act_ports   | decimal   |        |
| description     | character | 31     |
| num_ports       | decimal   |        |
| effect_cap      | decimal   |        |
| connect_cost    | decimal   |        |
| byte_cost       | decimal   |        |
| security        | constant  |        |
| prop_delay      | constant  |        |
| user_def_parm_1 | decimal   |        |
| user_def_parm_2 | decimal   |        |
| user_def_parm_3 | decimal   |        |

If the command executes successfully, the following parameters are returned:

#### fqcn\_name

Fully qualified name of the CN.

#### num\_act\_ports

The number of active ports on the connection network.

### description

A text string describing the CN, as specified in the definition of the CN.

### num\_ports

The total number of ports on the connection network.

### effect\_cap

A decimal value representing the line speed in bits per second.

#### $connect\_cost$

Cost per connect time.

### byte\_cost

Cost per byte.

### security

Security level of the network. Possible values are:

### SEC\_NONSECURE

No security.

### SEC\_PUBLIC\_SWITCHED\_NETWORK

Data is transmitted over a public switched network.

#### SEC\_UNDERGROUND\_CABLE

Data is transmitted over secure underground cable.

#### SEC\_SECURE\_CONDUIT

Data is transmitted over a line in a secure conduit that is not guarded.

#### SEC GUARDED CONDUIT

Data is transmitted over a line in a conduit that is protected against physical tapping.

### SEC\_ENCRYPTED

Data is encrypted before transmission over the line.

### SEC\_GUARDED\_RADIATION

Data is transmitted over a line that is protected against physical and radiation tapping.

### prop\_delay

Propagation delay (the time that a signal takes to travel the length of the link). Specify one of the following values, according to the type of link:

#### PROP\_DELAY\_MINIMUM

Minimum propagation delay.

### PROP\_DELAY\_LAN

Delay is less than .5 microseconds (typical for a LAN).

#### PROP\_DELAY\_TELEPHONE

Delay is in the range .5–50 microseconds (typical for a telephone network).

### PROP\_DELAY\_PKT\_SWITCHED\_NET

Delay is in the range 50–250 microseconds (typical for a packet-switched network).

#### PROP\_DELAY\_SATELLITE

Delay is greater than 250 microseconds (typical for a satellite link).

#### PROP DELAY MAXIMUM

Maximum propagation delay.

#### user\_def\_parm\_1 through user\_def\_parm\_3

User-defined parameters that you can use to include other characteristics not covered by the above parameters. Each of these parameters has a value in the range 0-255.

# **Error Return Codes**

If the command cannot be executed, CS/AIX returns a primary return code to indicate the type of error and a secondary return code to provide specific details about the reason for unsuccessful execution.

### **Parameter Check**

If the command does not execute because of a parameter error, CS/AIX returns the following parameters:

*primary\_rc* PARAMETER\_CHECK secondary\_rc

Possible values are:

### INVALID\_CN\_NAME

The *list\_options* parameter was set to LIST\_INCLUSIVE to list all entries starting from the supplied name, but the value specified in the *fqcn\_name* parameter was not valid.

## State Check

No specific state errors, other than those listed in Appendix A, "Common Return Codes from snaadmin Commands," on page 625, occur for this command.

## **Function Not Supported**

If the command does not execute because the node's configuration does not support it, CS/AIX returns the following parameters:

primary\_rc

### FUNCTION\_NOT\_SUPPORTED

The local node is a LEN node. This command is valid only at a network node or an end node.

secondary\_rc

(This parameter is not used.)

## **Other Conditions**

Appendix A, "Common Return Codes from snaadmin Commands," on page 625, lists combinations of primary and secondary return codes that are common to all commands.

## query\_cn\_port

The **query\_cn\_port** command returns information about ports defined on adjacent connection networks. This command can be used to obtain information about a specific port or about multiple ports, depending on the options used.

The command is valid only at a network node or an end node; it is not valid at a LEN node.

# Supplied Parameters

| Parameter name                 | Туре      | Length | Default        |
|--------------------------------|-----------|--------|----------------|
| [query_cn_port]<br>num entries | decimal   |        | 1              |
| list options                   | constant  |        | LIST INCLUSIVE |
| fqcn_name                      | character | 17     | _              |
| port_name                      | character | 8      | (null string)  |

Supplied parameters are:

#### num\_entries

Maximum number of ports for which data should be returned. You can specify 1 to return data for a specific port, a number greater than 1 to return data for multiple ports, or  $\theta$  (zero) to return data for all ports.

#### list\_options

The position in the list of ports from which CS/AIX begins to return data.

Possible values are:

FIRST\_IN\_LIST

Start at the first entry in the list

## LIST\_INCLUSIVE

Start at the entry specified by the *port\_name* parameter

#### LIST\_FROM\_NEXT

Start at the entry immediately following the entry specified by the *port\_name* parameter

### fqcn\_name

Fully qualified name of the CN on which the required port is defined, or the name to be used as an index into the list of CNs and ports. Specify 3–17 type-A characters consisting of a 1–8 character network name, followed by a period, followed by a 1–8 character CN name. This parameter must always be set.

#### port\_name

Name of the port for which information is required, or the name to be used as an index into the list of ports. This name is a string of 1–8 characters. This parameter is ignored if *list\_options* is set to FIRST IN LIST.

# **Returned Parameters**

| Parameter name | Туре      | Length |
|----------------|-----------|--------|
| fqcn_name      | character | 17     |
| port_name      | character | 8      |
| tg num         | decimal   |        |

If the command executes successfully, the following parameters are returned:

fqcn\_name

Fully qualified name of the CN.

port\_name

Name of the port.

tg\_num

Transmission group number for the specified port.

# **Error Return Codes**

If the command cannot be executed, CS/AIX returns a primary return code to indicate the type of error and a secondary return code to provide specific details about the reason for unsuccessful execution.

## **Parameter Check**

If the command does not execute because of a parameter error, CS/AIX returns the following parameters:

primary\_rc

PARAMETER\_CHECK

```
secondary_rc
```

Possible values are:

## INVALID CN NAME

The *list\_options* parameter was set to LIST\_INCLUSIVE to list all entries starting from the supplied name, but the value specified in the *fqcn\_name* parameter was not valid.

## INVALID\_PORT\_NAME

The *list\_options* parameter was set to LIST\_INCLUSIVE to list all

entries starting from the supplied name, but the value specified in the *port\_name* parameter was not valid.

## State Check

No specific state errors, other than those listed in Appendix A, "Common Return Codes from snaadmin Commands," on page 625, occur for this command.

## **Function Not Supported**

If the command does not execute because the node's configuration does not support it, CS/AIX returns the following parameters:

primary\_rc

#### FUNCTION\_NOT\_SUPPORTED

The local node is a LEN node. This command is valid only at a network node or an end node.

secondary\_rc

(This parameter is not used.)

## **Other Conditions**

Appendix A, "Common Return Codes from snaadmin Commands," on page 625, lists combinations of primary and secondary return codes that are common to all commands.

# query\_conversation

The **query\_conversation** command returns information about conversations using a particular local LU. This command can be used to obtain information about a specific conversation or a range of conversations, depending on the options used.

This command must be issued to a running node.

# **Supplied Parameters**

| Parameter name<br>[query conversation] | Туре       | Length | Default                  |
|----------------------------------------|------------|--------|--------------------------|
| num entries                            | decimal    |        | 1                        |
| list options                           | constant   |        | SUMMARY + LIST INCLUSIVE |
| convid                                 | hex number | 4      | 0×00                     |
| lu name                                | character  | 8      | (null string)            |
| lu_alias                               | character  | 8      | (null string)            |
| session_id                             | hex array  | 8      | (null array)             |

Supplied parameters are:

#### num\_entries

Maximum number of sessions for which data should be returned. You can specify 1 to return data for a specific conversation, a number greater than 1 to return data for multiple conversations, or 0 to return data for all conversations.

## list\_options

The position in the list of conversations from which CS/AIX begins to return data. Specify one of the following values:

## FIRST\_IN\_LIST

Start at the first entry in the list

### LIST\_INCLUSIVE

Start at the entry specified by the combination of local LU, partner LU, and conversation ID

## LIST\_FROM\_NEXT

Start at the entry immediately following the entry specified by the combination of local LU, partner LU, and conversation ID

## conv\_id

The identifier of the conversation for which information is required, or the conversation ID to be used as an index into the list of conversations. This parameter is ignored if *list\_options* is set to FIRST\_IN\_LIST.

#### lu\_name

LU name of the local LU. This name is a type-A character string. To indicate that the LU is identified by its LU alias instead of its LU name, do not specify this parameter. To specify the LU associated with the local CP (the default LU), do not specify either *lu\_name* or *lu\_alias*.

#### lu\_alias

Locally defined LU alias. This parameter is used only if *lu\_name* is not specified. To specify the LU associated with the local CP (the default LU), do not specify either *lu\_name* or *lu\_alias*.

#### session\_id

8-byte session identifier. To list only information about conversations associated with a specific session, specify the session identifier. To obtain a complete list for all sessions, do not specify this parameter.

# **Returned Parameters**

| Parameter name  | Туре       | Length |
|-----------------|------------|--------|
| conv_id         | hex number | 4      |
| local_tp_name   | character  | 64     |
| partner_tp_name | character  | 64     |
| tp_id           | hex array  | 8      |
| sess_id         | hex array  | 8      |
| conv_start_time | decimal    |        |
| bytes_sent      | decimal    |        |
| bytes_received  | decimal    |        |
| conv_state      | constant   |        |
| duplex_type     | constant   |        |
|                 |            |        |

If the command executes successfully, CS/AIX returns the following parameters:

#### conv\_id

Conversation identifier. The conversation ID was returned by the ALLOCATE verb in the invoking TP, or by the RECEIVE\_ALLOCATE verb in the invoked TP.

### local\_tp\_name

The name of the local TP in the conversation.

#### partner\_tp\_name

The name of the partner TP in the conversation. This parameter is returned only if the conversation was started by the local TP; it is reserved if the conversation was started by the remote TP.

*tp\_id* The TP identifier of the conversation.

*sess\_id* The session identifier of the session allocated to the conversation.

conv\_start\_time

The elapsed time in hundredths of seconds between the time when the CS/AIX node was started and the time when the conversation was started.

### bytes\_sent

The number of bytes that have been sent from the local TP to the partner TP since the start of the conversation.

## bytes\_received

The number of bytes that have been received from the partner TP by the local TP since the start of the conversation.

## conv\_state

The current state of the conversation. Values:

- CONFIRM
- CONFIRM\_DEALL
- CONFIRM\_SEND
- END\_CONV
- PEND\_DEALL
- PEND\_POST
- POST\_ON\_RECEIPT
- RECEIVE
- RESET
- SEND
- SEND PENDING

## duplex\_type

The duplex type of the conversation. Values:

- HALF\_DUPLEX
- FULL\_DUPLEX

# **Error Return Codes**

If the command cannot be executed, CS/AIX returns a primary return code to indicate the type of error and a secondary return code to provide specific details about the reason for unsuccessful execution.

## **Parameter Check**

If the command does not execute because of a parameter error, CS/AIX returns the following parameters:

primary\_rc

PARAMETER\_CHECK

## secondary\_rc

Possible values are:

## BAD CONV ID

The *list\_options* parameter was set to LIST\_INCLUSIVE to list all entries starting from the supplied conversation ID, but the *conv\_id* parameter value was not valid.

## INVALID\_LU\_ALIAS

The *lu\_alias* parameter value was not valid.

## INVALID\_LU\_NAME

The *lu\_name* parameter value was not valid.

## State Check

No specific state errors, other than those listed in Appendix A, "Common Return Codes from snaadmin Commands," on page 625, occur for this command.

## Other Conditions

Appendix A, "Common Return Codes from snaadmin Commands," on page 625, lists combinations of primary and secondary return codes that are common to all commands.

## query\_cos

The **query\_cos** command returns route calculation information for a specific class of service (COS). This command can be used to obtain information about a specific COS or about multiple COSs, depending on the options used.

# **Supplied Parameters**

| Parameter name | Туре      | Length | Default        |
|----------------|-----------|--------|----------------|
| [query cos]    |           |        |                |
| num entries    | decimal   |        | 1              |
| list_options   | constant  |        | LIST_INCLUSIVE |
| cos_name       | character | 8      | (null string)  |

Supplied parameters are:

num\_entries

Maximum number of classes of service (COSs) for which data should be returned. You can specify 1 to return data for a specific COS, a number greater than 1 to return data for multiple COSs, or  $\theta$  (zero) to return data for all COSs.

#### *list\_options*

The position in the list of COSs from which CS/AIX begins to return data.

Possible values are:

## FIRST\_IN\_LIST

Start at the first entry in the list

# LIST\_INCLUSIVE

Start at the entry specified by the *cos\_name* parameter

#### LIST FROM NEXT

Start at the entry immediately following the entry specified by the *cos\_name* parameter

cos\_name

COS name for which data is required, or the name to be used as an index into the list. This value is ignored if *list\_options* is set to FIRST\_IN\_LIST. The name is a type-A character string starting with a letter.

# **Returned Parameters**

| Parameter name        | Туре      | Length |
|-----------------------|-----------|--------|
| cos_name              | character | 8      |
| description           | character | 31     |
| transmission_priority | constant  |        |
| num_of_node_rows      | decimal   |        |
| num_of_tg_rows        | decimal   |        |
| trees                 | decimal   |        |
| calcs                 | decimal   |        |
| rejs                  | decimal   |        |

If the command executes successfully, CS/AIX returns the following parameters:

cos\_name

Specifies the class of service (COS) name which is an 8-byte character string.

### description

A text string describing the COS, as specified in the definition of the COS.

## transmission\_priority

Specifies the transmission priority. Possible values are:

**LOW** The session using this COS is given low priority.

**MEDIUM** The session using this COS is given medium priority.

**HIGH** The session using this COS is given high priority.

#### NETWORK

The session using this COS is given the highest priority.

### num\_of\_node\_rows

Number of node rows defined for this COS.

### num\_of\_tg\_rows

Number of TG rows defined for this COS.

- *trees* Number of route tree caches built for this COS since the last initialization.
- *calcs* Number of session activation requests (and therefore route calculations) specifying this COS.
- *rejs* Number of session activation requests that failed because there was no acceptable route through the network from this node to the named destination. A route is only acceptable if it is made up entirely of active TGs and nodes that can provide the specified class of service.

# **Error Return Codes**

If the command cannot be executed, CS/AIX returns a primary return code to indicate the type of error and a secondary return code to provide specific details about the reason for unsuccessful execution.

## **Parameter Check**

If the command does not execute because of a parameter error, CS/AIX returns the following parameters:

### primary\_rc

PARAMETER CHECK

## secondary\_rc

Possible values are:

## INVALID\_COS\_NAME

The *list\_options* parameter was set to LIST\_INCLUSIVE to list all entries starting from the supplied name, but the *cos\_name* parameter value was not valid.

## State Check

No specific state errors, other than those listed in Appendix A, "Common Return Codes from snaadmin Commands," on page 625, occur for this command.

## **Other Conditions**

Appendix A, "Common Return Codes from snaadmin Commands," on page 625, lists combinations of primary and secondary return codes that are common to all commands.

## query\_cos\_node\_row

The **query\_cos\_node\_row** command returns node row information for a specified class of service (COS). This command can be used to obtain information about a specific COS node row or about multiple COS node rows, depending on the options used.

# Supplied Parameters

| Parameter name       | Туре      | Length | Default        |
|----------------------|-----------|--------|----------------|
| [query cos node row] |           |        |                |
| num entries          | decimal   |        | 1              |
| list_options         | constant  |        | LIST_INCLUSIVE |
| cos name             | character | 8      | (null string)  |
| node_row_index       | decimal   |        | 0              |

Supplied parameters are:

## num\_entries

Maximum number of COS node rows for which data should be returned. You can specify 1 to return data for a specific COS node row, a number greater than 1 to return data for multiple COS node rows, or  $\theta$  (zero) to return data for all COS node rows.

#### list\_options

The position in the list of COS node rows from which CS/AIX begins to return data. The list is ordered by *cos\_name*, and then by *node\_row\_index*, for each COS.

Possible values are:

## FIRST\_IN\_LIST

Start at the first entry in the list

## LIST\_INCLUSIVE

Start at the entry specified by the combination of the *cos\_name* and *node\_row\_index* parameters

## LIST\_FROM\_NEXT

Start at the entry immediately following the entry specified by the combination of the *cos\_name* and *node\_row\_index* parameters

#### cos\_name

Class of service name for which node row information is required, or the name to be used as an index into the list. This value is ignored if *list\_options* is set to FIRST\_IN\_LIST. The name is a type-A character string starting with a letter.

## node\_row\_index

Node row number for which information is required, or the number to be used as an index into the list. This value is ignored if *list\_options* is set to FIRST\_IN\_LIST. Use **query\_cos** to determine the number of node rows associated with this COS.

# **Returned Parameters**

| Parameter name | Туре      | Length |
|----------------|-----------|--------|
| cos_name       | character | 8      |
| node_row_index | decimal   |        |
| min_rar        | decimal   |        |
| min_status     | constant  |        |
| max_rar        | decimal   |        |
| max_status     | constant  |        |
| weight         | decimal   |        |

If the command executes successfully, CS/AIX returns the following parameters:

cos\_name

Specifies the class of service (COS) name.

node\_row\_index

Specifies the node row index.

min\_rar through weight

For more information about these parameters, see "define\_cos" on page 38.

# **Error Return Codes**

If the command cannot be executed, CS/AIX returns a primary return code to indicate the type of error and a secondary return code to provide specific details about the reason for unsuccessful execution.

## **Parameter Check**

If the command does not execute because of a parameter error, CS/AIX returns the following parameters:

primary\_rc

PARAMETER\_CHECK

 $secondary\_rc$ 

Possible values are:

## INVALID\_COS\_NAME

The *list\_options* parameter was set to LIST\_INCLUSIVE to list all entries starting from the supplied name, but the *cos\_name* parameter value was not valid.

## INVALID\_LIST\_OPTION

The *list\_options* parameter was not set to a valid value.

## State Check

No specific state errors, other than those listed in Appendix A, "Common Return Codes from snaadmin Commands," on page 625, occur for this command.

## **Other Conditions**

Appendix A, "Common Return Codes from snaadmin Commands," on page 625, lists combinations of primary and secondary return codes that are common to all commands.

# query\_cos\_tg\_row

The **query\_cos\_tg\_row** command returns TG row information for a specified class of service (COS). This command can be used to obtain information about a specific COS TG row or about multiple COS TG rows, depending on the options used.

The information is returned as a formatted list. To obtain information about a specific TG row or to obtain the list information in several rows, specify values for the *tg\_row\_index* and *cos\_name* parameters. This returned list is ordered by the *cos\_name* first and then by *tg\_row\_index*. The *cos\_name* is ordered first by name length and then by ASCII lexicographical ordering for names of the same length. The *tg\_row\_index* is ordered numerically.

# **Supplied Parameters**

| Parameter name     | Туре      | Length | Default        |
|--------------------|-----------|--------|----------------|
| [query_cos_tg_row] |           |        |                |
| num_entries        | decimal   |        | 1              |
| list_options       | constant  |        | LIST_INCLUSIVE |
| cos_name           | character | 8      | (null string)  |
| tg_row_index       | decimal   |        | 0              |

Supplied parameters are:

### num\_entries

Maximum number of COS TG rows for which data should be returned. You can specify 1 to return data for a specific COS TG row, a number greater than 1 to return data for multiple COS TG rows, or 0 (zero) to return data for all COS TG rows.

### list\_options

The position in the list of COS TG rows from which CS/AIX begins to return data. The list is ordered by *cos\_name*, and then by *tg\_row\_index*, for each COS.

Possible values are:

## FIRST\_IN\_LIST

Start at the first entry in the list

## LIST\_INCLUSIVE

Start at the entry specified by the combination of the *cos\_name* and *tg\_row\_index* parameters

## LIST\_FROM\_NEXT

Start at the entry immediately following the entry specified by the combination of the *cos\_name* and *tg\_row\_index* parameters

#### cos\_name

Class of service (COS) name for which data is required, or the name to be used as an index into the list. The name is a type-A character string starting with a letter. This parameter is ignored if *list\_options* is set to FIRST\_IN\_LIST.

## tg\_row\_index

TG row number for which data is required, or the number to be used as an index into the list. The first row has an index of 0 (zero). This parameter is ignored if *list\_options* is set to FIRST\_IN\_LIST.

# **Returned Parameters**

| Parameter name              | Туре       | Length |
|-----------------------------|------------|--------|
| cos_name                    | character  | 8      |
| tg_row_index                | decimal    |        |
| min_effect_cap              | hex number |        |
| <pre>min_connect_cost</pre> | decimal    |        |
| min_byte_cost               | decimal    |        |
| min_security                | constant   |        |
| min_prop_delay              | constant   |        |

| min user def parm 1            | decimal    |
|--------------------------------|------------|
| min_user_def_parm_2            | decimal    |
| min_user_def_parm_3            | decimal    |
| <pre>max_effect_cap</pre>      | hex number |
| <pre>max_connect_cost</pre>    | decimal    |
| max_byte_cost                  | decimal    |
| max_security                   | constant   |
| max_prop_delay                 | constant   |
| max_user_def_parm_1            | decimal    |
| max_user_def_parm_2            | decimal    |
| <pre>max_user_def_parm_3</pre> | decimal    |
| weight                         | decimal    |

If the command executes successfully, CS/AIX returns the following parameters:

### cos\_name

Specifies the class of service (COS) name.

### tg\_row\_index

Specifies the TG row index (the first row has an index of zero).

## *min\_effect\_cap*

Minimum limit for line speed, in bits per second.

### min\_connect\_cost

Minimum limit for cost per connect time.

### *min\_byte\_cost*

Minimum limit for cost per byte.

### min\_security

Minimum level of security. Possible values are:

#### SEC NONSECURE

Data is transmitted over an unsecured network.

## SEC\_PUBLIC\_SWITCHED\_NETWORK

Data is transmitted over a public-switched network.

#### SEC\_UNDERGROUND\_CABLE

Data is transmitted over secure underground cable.

#### SEC SECURE CONDUIT

Data is transmitted over a line in a secure conduit that is not guarded.

### SEC\_GUARDED\_CONDUIT

Data is transmitted over a line in a conduit that is protected against physical tapping.

## SEC\_ENCRYPTED

Data is encrypted before transmission over the line.

### SEC\_GUARDED\_RADIATION

Data is transmitted over a line that is protected against physical and radiation tapping.

## min\_prop\_delay

Minimum limits for propagation delay, which is the time that a signal takes to travel the length of the link, in microseconds. Possible values are:

### PROP\_DELAY\_LAN

Delay less than .5 microseconds (typical for a LAN) or minimum propagation delay. This value is returned if the **define\_cos** specified either PROP\_DELAY\_MINIMUM or PROP\_DELAY\_LAN.

#### PROP\_DELAY\_TELEPHONE

Delay is in the range .5–50 microseconds (typical delay for a telephone network).

### PROP\_DELAY\_PKT\_SWITCHED\_NET

Delay is in the range 50–250 microseconds (typical delay for a packet-switched network).

## PROP\_DELAY\_SATELLITE

Delay is greater than 250 microseconds (typical delay for a satellite link).

#### PROP\_DELAY\_MAXIMUM

Maximum propagation delay.

#### *min\_user\_def\_parm\_1* **through** *min\_user\_def\_parm\_3*

Minimum limits for user-defined parameters, which you can use to include TG characteristics not covered by previously defined parameters. Each of these parameters has a range of 0-255.

#### max\_effect\_cap

Maximum limit for line speed, in bits per second.

#### max\_connect\_cost

Maximum limit for cost per connect time.

### max\_byte\_cost

Maximum limit for cost per byte.

#### max\_security

Maximum level of security. Possible values are:

#### SEC\_NONSECURE

Data is transmitted over an unsecured network.

#### SEC\_PUBLIC\_SWITCHED\_NETWORK

Data is transmitted over a public-switched network.

#### SEC\_UNDERGROUND\_CABLE

Data is transmitted over secure underground cable.

#### SEC SECURE CONDUIT

Data is transmitted over a line in a secure conduit that is not guarded.

#### SEC\_GUARDED\_CONDUIT

Data is transmitted over a line in a conduit that is protected against physical tapping.

#### SEC\_ENCRYPTED

Data is encrypted before transmission over the line.

### SEC\_GUARDED\_RADIATION

Data is transmitted over a line that is protected against physical and radiation tapping.

## SEC\_MAXIMUM

Data is transmitted over a network that has maximum security.

#### max\_prop\_delay

Maximum limits for propagation delay, which is the time that a signal takes to travel the length of the link, in microseconds.

Possible values are:

#### PROP DELAY MINIMUM

Minimum propagation delay.

## PROP\_DELAY\_LAN

Delay is less than .5 microseconds (typical for a LAN).

#### PROP\_DELAY\_TELEPHONE

Delay is in the range .5–50 microseconds (typical delay for a telephone network).

## PROP\_DELAY\_PKT\_SWITCHED\_NET

Delay is in the range 50–250 microseconds (typical delay for a packet-switched network).

## PROP\_DELAY\_SATELLITE

Delay is greater than 250 microseconds (typical delay for a satellite link), or maximum propagation delay. This value is returned if the **define\_cos** specified either PROP\_DELAY\_SATELLITE or PROP\_DELAY\_MAXIMUM for *max\_prop\_delay*.

*max\_user\_def\_parm\_1* **through** *max\_user\_def\_parm\_3* 

Maximum limits for user-defined parameters, which you can use to include TG characteristics not covered by previously defined parameters. Each of these parameters has a range of 0–255.

weight Weight associated with this TG row.

# **Error Return Codes**

If the command cannot be executed, CS/AIX returns a primary return code to indicate the type of error and a secondary return code to provide specific details about the reason for unsuccessful execution.

## **Parameter Check**

If the command does not execute because of a parameter error, CS/AIX returns the following parameters:

#### primary\_rc

PARAMETER\_CHECK

# secondary\_rc

Possible values are:

#### INVALID COS NAME

The *list\_options* parameter was set to LIST\_INCLUSIVE to list all entries starting from the supplied name, but the *cos\_name* parameter value was not valid.

## State Check

No specific state errors, other than those listed in Appendix A, "Common Return Codes from snaadmin Commands," on page 625, occur for this command.

## Other Conditions

Appendix A, "Common Return Codes from snaadmin Commands," on page 625, lists combinations of primary and secondary return codes that are common to all commands.

# query\_cpic\_side\_info

The **query\_cpic\_side\_info** command returns the side information entry for a given symbolic destination name or for multiple symbolic destination names, depending on the options used.

Because CPI-C side information entries are defined as domain resources, this command is not associated with a particular node.

# Supplied Parameters

| Parameter name         | Туре      | Length | Default        |
|------------------------|-----------|--------|----------------|
| [query_cpic_side_info] |           |        |                |
| num_entries            | decimal   |        | 1              |
| list_options           | constant  |        | LIST_INCLUSIVE |
| sym_dest_name          | character | 8      | (null string)  |

Supplied parameters are:

#### num\_entries

Maximum number of symbolic destination names for which data should be returned. You can specify 1 to return data for a specific symbolic destination name, a number greater than 1 to return data for multiple symbolic destination names, or  $\theta$  (zero) to return data for all symbolic destination names.

#### *list\_options*

The position in the list of symbolic destination names from which CS/AIX begins to return data.

Possible values are:

### FIRST\_IN\_LIST

Start at the first entry in the list

## LIST\_INCLUSIVE

Start at the entry specified by the *sym\_dest\_name* parameter

#### LIST FROM NEXT

Start at the entry immediately following the entry specified by the *sym\_dest\_name* parameter

#### sym\_dest\_name

Symbolic destination name for which data is required, or the name to be used as an index into the list. Valid characters are uppercase A–Z and numerals 0–9. This value is ignored if *list\_options* is set to FIRST\_IN\_LIST.

# **Returned Parameters**

| Parameter name             | Туре      | Length |
|----------------------------|-----------|--------|
| sym_dest_name              | character | 8      |
| description                | character | 31     |
| partner_lu_name            | character | 17     |
| tp_name_type               | constant  |        |
| tp_name                    | character | 64     |
| mode_name                  | character | 8      |
| conversation_security_type | constant  |        |
| security_user_id           | character | 10     |
| security_password          | character | 10     |
| lu_alias                   | character | 8      |

If the command executes successfully, CS/AIX returns the following parameters:

sym\_dest\_name

Symbolic destination name for the returned side information entry.

description

A text string describing the side information entry, as specified in the definition of the side information entry.

*partner\_lu\_name* **through** *lu\_alias* 

For more information about these parameters, see "define\_cpic\_side\_info" on page 43.

# **Error Return Codes**

If the command cannot be executed, CS/AIX returns a primary return code to indicate the type of error and a secondary return code to provide specific details about the reason for unsuccessful execution.

## **Parameter Check**

No parameter errors occur for this command.

## State Check

If the command does not execute because of a state error, CS/AIX returns the following parameters:

*primary\_rc* STATE\_CHECK

secondary\_rc

## INVALID\_SYM\_DEST\_NAME

The *list\_options* parameter was set to LIST\_INCLUSIVE to list all entries starting from the supplied name, but the *sym\_dest\_name* parameter value was not valid.

## **Other Conditions**

Appendix A, "Common Return Codes from snaadmin Commands," on page 625, lists combinations of primary and secondary return codes that are common to all commands.

# query\_cs\_trace

The **query\_cs\_trace** command returns information about the current tracing options for data sent between computers in the CS/AIX domain. For more information about tracing options, refer to *Communications Server for AIX Diagnostics Guide*.

This command may be issued to a running node or to a Remote API Client on AIX or Linux<sup>®</sup>. To issue the command to a client computer, use the **snaadmin** program on the client computer without specifying a node name.

On Windows<sup>®</sup> clients, client-server tracing is controlled by options in the Windows Registry. For more information, refer to *Communications Server for AIX Diagnostics Guide*.

# **Supplied Parameters**

| Parameter name               | Туре      | Length | Default       |
|------------------------------|-----------|--------|---------------|
| [query_cs_trace]<br>dest sys | character | 128    | (null string) |
| _ •                          |           |        |               |

Supplied parameter is:

dest\_sys

The server name for which tracing options are to be queried.

To query tracing options on messages flowing between the computer to which this command is issued (either the local computer or one identified by the **-n** option on the **snaadmin** program) and one other server in the domain, specify the name of the other server.

If the server name includes a . (period) character, CS/AIX assumes that it is a fully-qualified name; otherwise it performs a DNS lookup to determine the server name.

To query the default tracing options (set by a **set\_cs\_trace** command with no system name), do not specify this parameter.

# **Returned Parameters**

| Parameter name  | Туре     |
|-----------------|----------|
| trace_flags     | constant |
| trace_direction | constant |

If the command executes successfully, CS/AIX returns the following parameters:

#### trace\_flags

The types of tracing currently active. For more information about these trace types, see "set\_cs\_trace" on page 581.

If no tracing is active or if tracing is active for all types of messages, one of the following values is returned:

**NONE** Tracing for all types of messages is inactive.

**ALL** Tracing for all types of messages is active.

If tracing is active on specific interfaces, one or more of the following values is returned (combined using a + character):

#### CS\_ADMIN\_MSG

Internal messages relating to client-server topology are traced.

## CS\_DATAGRAM

Datagram messages are traced.

# CS\_DATA

Data messages are traced.

## trace\_direction

Specifies the direction or directions in which tracing is active. This parameter is not returned if *trace\_flags* is set to NONE. Possible values are:

#### CS SEND

Messages flowing from the target computer to the computer defined by *dest\_sys* are traced.

#### CS\_RECEIVE

Messages flowing from the computer defined by *dest\_sys* to the target computer are traced.

## CS\_BOTH

Messages flowing in both directions are traced.

# **Error Return Codes**

If the command cannot be executed, CS/AIX returns a primary return code to indicate the type of error and a secondary return code to provide specific details about the reason for unsuccessful execution.

# **Parameter Check**

If the command does not execute because of a parameter error, CS/AIX returns the following parameters:

primary\_rc

PARAMETER\_CHECK

secondary\_rc

Possible values are:

## NAME\_NOT\_FOUND

The server specified by the *dest\_sys* parameter was not valid or was not started.

## LOCAL\_SYSTEM

The server specified by the *dest\_sys* parameter is the same as the target node to which this command was issued.

## INVALID\_TARGET

The command was issued on a standalone server. This command can only be issued on a client-server system.

## State Check

No specific state errors, other than those listed in Appendix A, "Common Return Codes from snaadmin Commands," on page 625, occur for this command.

## **Other Conditions**

Appendix A, "Common Return Codes from snaadmin Commands," on page 625, lists combinations of primary and secondary return codes that are common to all commands.

# query\_default\_pu

The **query\_default\_pu** command returns information about the default PU, which is defined using **define\_default\_pu**.

# **Supplied Parameters**

[query\_default\_pu]

No parameters are supplied for this command.

# **Returned Parameters**

| Parameter name | Туре      | Length |
|----------------|-----------|--------|
| def_pu_name    | character | 8      |
| description    | character | 31     |
| def_pu_sess    | character | 8      |

If the command executes successfully, CS/AIX returns the following parameters:

#### def\_pu\_name

Name of the most recently defined default PU. This parameter is blank if no default PU has been defined or the default PU has been deleted.

#### description

A text string describing the default PU, as specified in the definition of the default PU.

def\_pu\_sess

Name of the PU associated with the currently active default PU session.

This parameter usually contains the same value as the *def\_pu\_name* parameter. However, if a new default PU has been defined but the session associated with it is not active, CS/AIX continues to use the session associated with the previous default PU until the session associated with the defined default PU becomes active. In this case, *def\_pu\_sess* specifies the name of the previous default PU, and is different from the *def\_pu\_name* parameter.

This parameter is blank if there are no active PU sessions.

# **Error Return Codes**

If the command cannot be executed, CS/AIX returns a primary return code to indicate the type of error and a secondary return code to provide specific details about the reason for unsuccessful execution.

## **Parameter Check**

No parameter errors occur for this command.

## State Check

No specific state errors, other than those listed in Appendix A, "Common Return Codes from snaadmin Commands," on page 625, occur for this command.

## Other Conditions

Appendix A, "Common Return Codes from snaadmin Commands," on page 625, lists combinations of primary and secondary return codes that are common to all commands.

# query\_defaults

The **query\_defaults** command enables the user to query the default parameters defined for the node (default parameters are defined using **define\_defaults**).

# **Supplied Parameters**

[query\_defaults]

No parameters are supplied for this command.

# **Returned Parameters**

| Parameter name                           | Туре      | Length |
|------------------------------------------|-----------|--------|
| description                              | character | 31     |
| mode name                                | character | 8      |
| implicit plu forbidden                   | constant  |        |
| <pre>specific_security_sense_codes</pre> | constant  |        |
| limited timeout                          | decimal   |        |

If the command executes successfully, the following parameters are returned:

description

A text string describing the default parameters, as specified on the **define\_defaults** command.

mode\_name

Name of the default mode. If an application specifies an unrecognized mode name when attempting to start a session, the parameters from this mode are used as a default definition for the unrecognized mode.

If no default mode name has been specified using the **define\_defaults** command, this parameter is blank.

### implicit\_plu\_forbidden

Indicates whether CS/AIX puts implicit definitions in place for unknown partner LUs. Possible values are:

- **YES** CS/AIX does not put implicit definitions in place for unknown partner LUs. All partner LUs must be defined explicitly.
- **NO** CS/AIX puts implicit definitions in place for unknown partner LUs.

#### specific\_security\_sense\_codes

Indicates whether CS/AIX uses specific sense codes on a security authentication or authorization failure. Specific sense codes are only returned to those partner LUs which have reported support for them on the session. Possible values are:

**YES** CS/AIX uses specific sense codes.

**NO** CS/AIX does not use specific sense codes.

### limited\_timeout

Specifies the timeout after which free limited-resource conwinner sessions are deactivated. The range is 0-65,535 seconds.

# **Error Return Codes**

If the command cannot be executed, CS/AIX returns a primary return code to indicate the type of error and a secondary return code to provide specific details about the reason for unsuccessful execution.

## **Parameter Check**

No parameter errors occur for this command.

## State Check

No specific state errors, other than those listed in Appendix A, "Common Return Codes from snaadmin Commands," on page 625, occur for this command.

## **Other Conditions**

Appendix A, "Common Return Codes from snaadmin Commands," on page 625, lists additional combinations of primary and secondary return codes that are common to all commands.

# query\_directory\_entry

The **query\_directory\_entry** command returns information about resources in the directory database. The command can return summary or detailed information about a specific resource or multiple resources, depending on the options used.

When the command is issued to a running node, it returns information about the resources that have been explicitly defined (using **define\_directory\_entry** or **define\_adjacent\_len\_node**) and the resources that have been located dynamically in the directory database. If the node is not running, only explicitly defined entries are returned.

When the command is issued to an end node, it returns information only about the end node and its resources, but not about other nodes contained in the directory database. The first entry returned is for the end node, followed by its LUs. (No entry is returned for the end node's network node server.)

When the command is issued to a network node, it returns information about multiple network nodes and their associated end nodes and LUs contained in the directory. For each network node, the information returned is in the following order:

- 1. The network node.
- 2. The LUs owned by this node.
- 3. The first end node associated with the network node.
- 4. The LUs owned by this end node.
- 5. Any other end nodes associated with the network node, each followed by its LUs.

# **Supplied Parameters**

| Parameter name          | Туре      | Length | Default                  |
|-------------------------|-----------|--------|--------------------------|
| [query_directory_entry] |           |        |                          |
| num_entries             | decimal   | 1      |                          |
| list_options            | constant  |        | SUMMARY + LIST_INCLUSIVE |
| resource_name           | character | 17     | (null string)            |
| resource_type           | constant  |        | NONE                     |
| parent_name             | character | 17     | (null string)            |
| parent_type             | constant  |        | NONE                     |

Supplied parameters are:

num\_entries

Maximum number of resources for which data should be returned. You can specify 1 to return data for a specific resource, a number greater than 1 to return data for multiple resources, or 0 (zero) to return data for all resources.

## list\_options

The level of information required for each entry and the position in the list of resources from which CS/AIX begins to return data. The list is ordered by *parent\_name*, then by *resource\_name*, and finally by *resource\_type*.

Specify the level of information required with one of the following values:

## SUMMARY

Summary information only

**DETAIL** Detailed information

Use a + character to combine this value with one of the following values:

## FIRST\_IN\_LIST

Start at the first entry in the list

## LIST\_INCLUSIVE

Start at the entry specified by the combination of the *parent\_name*, *resource\_name*, and *resource\_type* parameters

## LIST\_FROM\_NEXT

Start at the entry immediately following the entry specified by the combination of the *parent\_name*, *resource\_name*, and *resource\_type* parameters

### resource\_name

Fully qualified name of the resource for which information is required, or the name to be used as an index into the list of resources. This value is ignored if *list\_options* is set to FIRST\_IN\_LIST. Specify 3–17 type-A characters consisting of a 1–8 character network name, followed by a period, followed by a 1–8 character resource name.

### resource\_type

Type of resource for which information is required. This value is ignored if *list\_options* is set to FIRST\_IN\_LIST. Possible values are:

### ENCP\_RESOURCE

End node (EN) or low-entry networking (LEN) node

### NNCP\_RESOURCE

Network node (NN)

## LU\_RESOURCE

Logical unit (LU)

## WILDCARD\_LU\_RESOURCE

Wildcard LU name

## **NONE** All resource types

### parent\_name

Fully qualified resource name of the parent resource. For an LU, the parent resource is the owning control point and for an end node or LEN node it is the network node server. To return only entries belonging to the specified parent, set this parameter to the name of the parent resource and *parent\_type* to the type of the resource parent; to return all entries, do not specify either parameter.

Specify 3–17 type-A characters consisting of a 1–8 character network name, followed by a period, followed by a 1–8 character parent name.

## parent\_type

Resource type of the parent resource. To return only entries belonging to the specified parent, set this parameter to the type of the parent resource and *parent\_name* to the name of the parent resource; to return all entries, do not specify either parameter. Possible values are:

## ENCP\_RESOURCE

Return only entries belonging to LU resources owned by the end node named by the *parent\_name* parameter.

### NNCP\_RESOURCE

Return only entries belonging to LU resources owned by the network node, end node, or LEN node named by the *parent\_name* parameter.

**NONE** Return entries belonging to all parent resource types.

# **Returned Parameters: Summary Information**

| Parameter name      | Туре      | Length |
|---------------------|-----------|--------|
| resource_name       | character | 17     |
| resource_type       | constant  |        |
| description         | character | 31     |
| real_owning_cp_type | constant  |        |
| real_owning_cp_name | character | 17     |

If the command executes successfully and you specified SUMMARY as the *list\_options* parameter value, the following parameters are returned:

resource\_name

Fully qualified name of the resource.

#### resource\_type

Type of the resource. Possible values are:

#### **ENCP RESOURCE**

End node (EN) or low-entry networking (LEN) node

#### NNCP RESOURCE

Network node (NN)

#### LU RESOURCE

Logical unit (LU)

#### WILDCARD\_LU\_RESOURCE

Wildcard LU name

#### description

A text string describing the directory entry, as specified in the definition of the directory entry.

#### real\_owning\_cp\_type

This parameter applies only if the local node is a Network Node or a Branch Network Node; it is not used otherwise.

Specifies whether the real CP that owns the resource identified by this directory entry is the parent resource or another node. This is one of the following:

**NONE** The real owner is the parent resource.

### ENCP\_RESOURCE

The real owner is an end node that is not the parent resource. For example, if the resource is owned by an End Node in the domain of a Branch Network Node (BrNN), the directory of this BrNN's Network Node Server includes the BrNN as the parent resource, but the real owning CP is the End Node.

#### real\_owning\_cp\_name

This parameter applies only if the local node is a Network Node or a Branch Network Node; it is not used otherwise.

If the *real\_owning\_cp\_type* parameter indicates that the real owner of the resource is not the parent, this parameter specifies the fully qualified name of the CP that owns the resource; otherwise it is not used.

The name consists of a 1–8 character network name, followed by a period, followed by a 1–8 character CP name.

# **Returned Parameters: Detailed Information**

| Parameter name      | Туре      | Length |
|---------------------|-----------|--------|
| resource_name       | character | 17     |
| resource_type       | constant  |        |
| description         | character | 31     |
| parent_name         | character | 17     |
| parent_type         | constant  |        |
| entry_type          | constant  |        |
| location            | constant  |        |
| real_owning_cp_type | constant  |        |

| <pre>real_owning_cp_name</pre> | character | 17 |
|--------------------------------|-----------|----|
| <pre>supplier_cp_type</pre>    | constant  |    |
| <pre>supplier_cp_name</pre>    | character | 17 |

If the command executes successfully and you specified DETAIL as the *list\_options* parameter value, the following parameters are returned:

#### resource\_name

Fully qualified name of the resource

### resource\_type

Type of the resource. Possible values are:

## ENCP\_RESOURCE

End node (EN) or low-entry networking (LEN) node

### NNCP RESOURCE

Network node (NN)

## LU\_RESOURCE

Logical unit (LU)

## WILDCARD\_LU\_RESOURCE

Wildcard LU name

#### description

A text string describing the directory entry, as specified in the definition of the directory entry.

#### parent\_name

Fully qualified resource name of the parent resource. For an LU, the parent resource is the owning control point and for an end node or LEN node it is the network node server. This parameter is not used for a network node resource.

## parent\_type

Resource type of the parent resource. Possible values are:

## ENCP RESOURCE

End node (for an LU resource owned by an EN)

#### NNCP RESOURCE

Network node (for an LU resource owned by a NN, or for an EN or LEN resource)

**NONE** No parent (for a Network Node resource)

#### entry\_type

Specifies the type of the directory entry. Possible values are:

**HOME** Local resource

**CACHE** Cached entry

#### REGISTER

Registered resource (NN only)

#### location

Specifies the location of the resource. Possible values are:

**LOCAL** The resource is at the local node.

**DOMAIN** The resource belongs to an attached end node.

#### **CROSS DOMAIN**

The resource is not within the domain of the local node.

#### real\_owning\_cp\_type

This parameter applies only if the local node is a Network Node or a Branch Network Node; it is not used otherwise.

Specifies whether the real CP that owns the resource identified by this directory entry is the parent resource or another node. This is one of the following:

**NONE** The real owner is the parent resource.

#### ENCP\_RESOURCE

The real owner is an end node that is not the parent resource. For example, if the resource is owned by an End Node in the domain of a Branch Network Node (BrNN), the directory of this BrNN's Network Node Server includes the BrNN as the parent resource, but the real owning CP is the End Node.

#### real\_owning\_cp\_name

This parameter applies only if the local node is a Network Node or a Branch Network Node; it is not used otherwise.

If the *real\_owning\_cp\_type* parameter indicates that the real owner of the resource is not the parent, this parameter specifies the fully qualified name of the CP that owns the resource; otherwise it is not used.

The name consists of a 1–8 character network name, followed by a period, followed by a 1–8 character CP name.

## supplier\_cp\_type

This parameter applies only if the local node is a Network Node or a Branch Network Node; it is not used otherwise.

Specifies whether this directory entry was registered by another node that is not the owning CP of the resource. This is one of the following:

**NONE** The directory entry was not registered, or was registered by its owning CP.

#### ENCP\_RESOURCE

The directory entry was registered by a node that is not its owning CP. For example, if the resource is owned by an End Node in the domain of a Branch Network Node (BrNN) that is itself in the domain of the local node, the BrNN is the supplier because it registers the resource with the local node, but the real owning CP is the End Node.

## supplier\_cp\_name

This parameter applies only if the local node is a Network Node or a Branch Network Node; it is reserved otherwise.

If the *supplier\_cp\_type* parameter indicates that the directory entry was registered by a node that is not the owning resource, this parameter specifies the fully qualified name of the CP that supplied the registration; otherwise it is not used.

The name consists of a 1–8 character network name, followed by a period, followed by a 1–8 character CP name.

# Error Return Codes

If the command cannot be executed, CS/AIX returns a primary return code to indicate the type of error and a secondary return code to provide specific details about the reason for unsuccessful execution.

# **Parameter Check**

If the command does not execute because of a parameter error, CS/AIX returns the following parameters:

primary\_rc

PARAMETER\_CHECK

secondary\_rc

Possible values are:

## INVALID\_RES\_NAME

The *list\_options* parameter was set to LIST\_INCLUSIVE to list all entries starting from the supplied name, but the *resource\_name* parameter value was not valid.

## INVALID\_RES\_TYPE

The *resouce\_type* parameter was not set to a valid value.

# State Check

No specific state errors, other than those listed in Appendix A, "Common Return Codes from snaadmin Commands," on page 625, occur for this command.

## **Other Conditions**

Appendix A, "Common Return Codes from snaadmin Commands," on page 625, lists combinations of primary and secondary return codes that are common to all commands.

# query\_directory\_lu

The **query\_directory\_lu** command returns a list of LUs from the directory database. The command can be used to obtain information about a specific LU or about multiple LUs, depending on the options used.

This command must be issued to a running node.

# **Supplied Parameters**

| Parameter name       | Туре      | Length | Default             |
|----------------------|-----------|--------|---------------------|
| [query directory lu] |           |        |                     |
| num entries          | decimal   | 1      |                     |
| list_options         | constant  |        | SUMMARY + INCLUSIVE |
| lu_name              | character | 17     | (null string)       |

Supplied parameters are:

num\_entries

Maximum number of LUs for which data should be returned. You can specify 1 to return data for a specific LU, a number greater than 1 to return data for multiple LUs, or 0 (zero) to return data for all LUs.

#### list\_options

The level of information required for each entry and the position in the list of LUs from which CS/AIX begins to return data.

Specify the level of information required with one of the following values:

## SUMMARY

Summary information only

**DETAIL** Detailed information

Use a + character to combine this value with one of the following values:

FIRST\_IN\_LIST

Start at the first entry in the list

## LIST\_INCLUSIVE

Start at the entry specified by the *lu\_name* parameter

#### LIST\_FROM\_NEXT

Start at the entry immediately following the entry specified by the *lu\_name* parameter

lu\_name

Fully qualified name of the LU for which information is required, or the name to be used as an index into the list of LUs. This value is ignored if *list\_options* is set to FIRST\_IN\_LIST. Specify 3–17 type-A characters consisting of a 1–8 character network name, followed by a period, followed by a 1–8 character LU name.

# **Returned Parameters: Summary Information**

| Parameter name | Туре      | Length |
|----------------|-----------|--------|
| lu_name        | character | 17     |
| description    | character | 31     |

If the command executes successfully and you specified SUMMARY as the *list\_options* parameter value, the following parameters are returned:

lu\_name

Fully qualified name of the LU.

description

A text string describing the directory entry, as specified in the definition of the directory entry.

# **Returned Parameters: Detailed Information**

| Parameter name         | Туре      | Length |
|------------------------|-----------|--------|
| lu_name                | character | 17     |
| description            | character | 31     |
| server_name            | character | 17     |
| lu owner name          | character | 17     |
| location               | constant  |        |
| entry_type             | constant  |        |
| wild card              | constant  |        |
| apparent lu owner name | character | 17     |

If the command executes successfully and you specified DETAIL as the *list\_options* parameter value, the following parameters are returned:

## lu\_name

Fully qualified name of the LU.

#### description

A text string describing the directory entry, as specified in the definition of the directory entry.

#### server\_name

Fully qualified name of the node that serves the LU.

### lu\_owner\_name

Fully qualified name of the node that owns the LU.

location

Specifies the location of the resource. Possible values are:

**LOCAL** The resource is at the local node.

**DOMAIN** The resource belongs to an attached end node.

## CROSS\_DOMAIN

The resource is not within the domain of the local node.

## entry\_type

Specifies the type of the resource. Possible values are:

HOME Local resource

**CACHE** Cached entry

## REGISTER

Registered resource (NN only)

## wild\_card

Specifies whether the LU entry is for an explicit name or for a wildcard value that will match a range of names. Possible values are:

## EXPLICIT

The entry is an explicit LU name.

## FULL\_WILDCARD

The entry is a full wildcard value that will match any LU name.

## PARTIAL WILDCARD

The entry is a partial wildcard; the nonblank characters in the name will be used to match an LU name.

**OTHER** The entry is an unknown type.

## apparent\_lu\_owner\_name

This parameter applies only if the local node is a Network Node or a Branch Network Node; it is not used otherwise.

If the apparent owning CP of this LU is not the real owning CP, this parameter specifies the fully qualified name of the apparent owning CP; otherwise it is not used. For example, if the resource is owned by an End Node in the domain of a Branch Network Node (BrNN), the directory of this BrNN's Network Node Server includes the BrNN as the apparent owner, but the real owning CP is the End Node.

The name consists of a 1–8 character network name, followed by a period, followed by a 1–8 character CP name.

# **Error Return Codes**

If the command cannot be executed, CS/AIX returns a primary return code to indicate the type of error and a secondary return code to provide specific details about the reason for unsuccessful execution.

# **Parameter Check**

If the command does not execute because of a parameter error, CS/AIX returns the following parameters:

primary\_rc

PARAMETER\_CHECK

## secondary\_rc

Possible values are:

## INVALID\_LU\_NAME

The *list\_options* parameter was set to LIST\_INCLUSIVE to list all entries starting from the supplied name, but the *lu\_name* parameter value was not valid.

## State Check

No specific state errors, other than those listed in Appendix A, "Common Return Codes from snaadmin Commands," on page 625, occur for this command.

## Other Conditions

Appendix A, "Common Return Codes from snaadmin Commands," on page 625, lists combinations of primary and secondary return codes that are common to all commands.

# query\_directory\_stats

The **query\_directory\_stats** command returns directory database statistics, that can be used to gauge the level of network locate traffic. For a network node, it returns statistics on the usage of the directory cache; you can use this information to determine the appropriate cache size, which is specified in the node definition.

This command must be issued to a running node.

# **Supplied Parameters**

[query\_directory\_stats]

No parameters are supplied for this command.

# **Returned Parameters**

| Parameter name                     | Туре    |
|------------------------------------|---------|
| max_caches                         | decimal |
| cur_caches                         | decimal |
| cur_home_entries                   | decimal |
| cur_reg_entries                    | decimal |
| cur_directory_entries              | decimal |
| cache_hits                         | decimal |
| cache misses                       | decimal |
| in_locates                         | decimal |
| in bcast locates                   | decimal |
| out locates                        | decimal |
| out bcast locates                  | decimal |
| not_found_locates                  | decimal |
| <pre>not_found_bcast_locates</pre> | decimal |
| locates_outstanding                | decimal |

If the command executes successfully, the following parameters are returned:

*max\_caches* 

For a network node, the maximum number of cache entries allowed.

*cur\_caches* 

For a network node, the current number of cache entries.

cur\_home\_entries

Current number of home entries.

cur\_reg\_entries

Current number of registered entries.

### cur\_directory\_entries

Total number of entries currently in the directory.

### cache\_hits

For a network node, the number of successful cache finds. The count is increased every time a resource is found in the local directory cache.

## cache\_misses

For a network node, the number of times a resource has been found by a broadcast search. The count is increased every time a resource is not found in the local directory cache but is then found using a broadcast search.

**Note:** The two counts *cache\_hits* and *cache\_misses* are maintained such that the size of the directory cache (specified on **define\_node**) can be tuned. An increasing *cache\_misses* over time indicates that the directory cache size is too small. A regularly increasing *cache\_hits* with a steady *cache\_misses* indicates that the cache is about the right size.

## in\_locates

Number of directed locates received.

in\_bcast\_locates

For a network node, the number of broadcast locates received.

out\_locates

Number of directed locates sent.

## out\_bcast\_locates

For a network node, the number of broadcast locates sent.

### not\_found\_locates

Number of directed locates returned "not found."

#### not\_found\_bcast\_locates

For a network node, the number of broadcast locates returned "not found."

locates\_outstanding

Current number of outstanding locates, both directed and broadcast.

# **Error Return Codes**

If the command cannot be executed, CS/AIX returns a primary return code to indicate the type of error and a secondary return code to provide specific details about the reason for unsuccessful execution.

## **Parameter Check**

No parameter errors occur for this command.

## State Check

No specific state errors, other than those listed in Appendix A, "Common Return Codes from snaadmin Commands," on page 625, occur for this command.

## Other Conditions

Appendix A, "Common Return Codes from snaadmin Commands," on page 625, lists combinations of primary and secondary return codes that are common to all commands.

# query\_dlc

The **query\_dlc** command returns information about DLCs. The command can be used to obtain summary or detailed information about a specific DLC or about multiple DLCs, depending on the options used.

# **Supplied Parameters**

| Parameter name | Туре      | Length | Default                  |
|----------------|-----------|--------|--------------------------|
| [query_dlc]    |           |        |                          |
| num_entries    | decimal   |        | 1                        |
| list options   | constant  |        | SUMMARY + LIST INCLUSIVE |
| dlc_name       | character | 8      | (null string)            |

Supplied parameters are:

num\_entries

Maximum number of DLCs for which data should be returned. You can specify 1 to return data for a specific DLC, a number greater than 1 to return data for multiple DLCs, or  $\theta$  (zero) to return data for all DLCs.

#### list\_options

The level of information required for each entry and the position in the list of DLCs from which CS/AIX begins to return data.

Specify the level of information required with one of the following values:

#### SUMMARY

Summary information only

**DETAIL** Detailed information

Use a + character to combine this value with one of the following values:

#### FIRST\_IN\_LIST

Start at the first entry in the list

## LIST\_INCLUSIVE

Start at the entry specified by the *dlc\_name* parameter

## LIST\_FROM\_NEXT

Start at the entry immediately following the entry specified by the *dlc\_name* parameter

### dlc\_name

Name of the DLC for which information is required, or the name to be used as an index into the list of DLCs. This parameter is ignored if *list\_options* is set to FIRST\_IN\_LIST.

# **Returned Parameters: Summary Information**

| e Length  |
|-----------|
| racter 8  |
| racter 31 |
| stant     |
| stant     |
|           |

If the command executes successfully and you specified SUMMARY as the *list\_options* parameter value, CS/AIX returns the following parameters:

dlc\_name

Name of the DLC.

#### description

A text string describing the DLC, as specified in the definition of the DLC.

state State of the DLC. Possible values are:

**ACTIVE** The DLC is active.

## NOT\_ACTIVE

The DLC is not active.

## PENDING\_INACTIVE

The **stop\_dlc** command is in progress.

dlc\_type

Type of the DLC. Possible values are:

**SDLC** Synchronous data link control

**QLLC** Qualified logical link control

TR Token Ring

ETHERNET

Ethernet

MPC Multipath Channel (MPC)

#### MPC PLUS

Multipath Channel Plus (MPC+)

**HPRIP** Enterprise Extender (HPR/IP)

# **Returned Parameters: Detailed Information**

| Parameter name   | Туре      | Length |
|------------------|-----------|--------|
| dlc_name         | character | 8      |
| description      | character | 31     |
| state            | constant  |        |
| dlc_type         | constant  |        |
| initially_active | constant  |        |

For SDLC, the following parameters are included. For information about these parameters, see "define\_sdlc\_dlc" on page 184.

| neg_ls_supp    | constant |
|----------------|----------|
| adapter_number | decimal  |
| mu_credit      | decimal  |
| stats_support  | constant |
| num_ports      | decimal  |
| creators_pid   | decimal  |

For QLLC, the following parameters are included. For information about these parameters, see "define\_qllc\_dlc" on page 156.

| neg ls supp    | constant |
|----------------|----------|
| adapter_number | decimal  |
| max_saps       | decimal  |

For Ethernet, the following parameters are included. For information about these parameters, see "define\_tr\_dlc, define\_ethernet\_dlc" on page 241.

| neg_ls_supp    | constant |
|----------------|----------|
| adapter_number | decimal  |
| ethernet_type  | constant |
| max_saps       | decimal  |

For Token Ring, the following parameters are included. For information about these parameters, see "define\_tr\_dlc, define\_ethernet\_dlc" on page 241.

neg\_ls\_supp constant adapter\_number decimal

For Multipath Channel (MPC), or for Multipath Channel Plus (MPC+), the following parameter is included.

stats\_support decimal

For Enterprise Extender (HPR/IP), the following additional parameters are included. For information about these parameters, see "define\_ip\_dlc" on page 67.

| udp_port_llc                     | decimal  |
|----------------------------------|----------|
| udp_port_network                 | decimal  |
| udp_port_high                    | decimal  |
| udp_port_medium                  | decimal  |
| udp_port_low                     | decimal  |
| <pre>ip_precedence_llc</pre>     | decimal  |
| <pre>ip_precedence_network</pre> | decimal  |
| <pre>ip_precedence_high</pre>    | decimal  |
| <pre>ip_precedence_medium</pre>  | decimal  |
| <pre>ip_precedence_low</pre>     | decimal  |
| no dns lookup                    | constant |

If the command executes successfully and you specified DETAIL as the *list\_options* parameter value, CS/AIX returns the following parameters:

#### dlc\_name

DLC name.

#### description

A text string describing the DLC, as specified in the definition of the DLC.

*state* State of the DLC. Possible values are:

**ACTIVE** The DLC is active.

### NOT\_ACTIVE

The DLC is not active.

#### PENDING INACTIVE

The **stop\_dlc** command is in progress.

#### dlc\_type

Type of the DLC. Possible values are:

**SDLC** Synchronous data link control

- **QLLC** Qualified link level control
- TR Token Ring

#### ETHERNET

Ethernet

MPC Multipath Channel (MPC)

### MPC\_PLUS

Multipath Channel Plus (MPC+)

**HPRIP** Enterprise Extender (HPR/IP)

#### initially\_active

Indicates whether this DLC is automatically started when the node is started. Possible values are:

- **YES** The DLC is automatically started when the node is started.
- **NO** The DLC is not automatically started; it must be manually started.

For Multipath Channel (MPC), or for Multipath Channel Plus (MPC+), the following parameter is included.

stats\_support

Statistics support. This parameter is set to N0 to indicate that statistics information is not available for the DLC.

# **Error Return Codes**

If the command cannot be executed, CS/AIX returns a primary return code to indicate the type of error and a secondary return code to provide specific details about the reason for unsuccessful execution.

# **Parameter Check**

If the command does not execute because of a parameter error, CS/AIX returns the following parameters:

primary\_rc

PARAMETER CHECK

## secondary\_rc

Possible value is:

## INVALID\_DLC\_NAME

The *list\_options* parameter was set to LIST\_INCLUSIVE to list all entries starting from the supplied name, but the value specified in the *dlc\_name* parameter was not valid.

# State Check

No specific state errors, other than those listed in Appendix A, "Common Return Codes from snaadmin Commands," on page 625, occur for this command.

# **Other Conditions**

Appendix A, "Common Return Codes from snaadmin Commands," on page 625, lists combinations of primary and secondary return codes that are common to all commands.

# query\_dlc\_trace

The **query\_dlc\_trace** command returns information about DLC line tracing, which was defined using **add\_dlc\_trace** commands. This command can be used to obtain information about tracing on all resources, on a specific resource type, or on a specific resource, depending on the options used.

# **Supplied Parameters**

| Parameter name<br>[query dlc trace] | Туре      | Length | Default        |
|-------------------------------------|-----------|--------|----------------|
| num_entries                         | decimal   |        | 1              |
| list_options                        | constant  |        | LIST_INCLUSIVE |
| list_type                           | constant  |        | ALL_DLC_TRACES |
| resource_type                       | constant  |        | ALL_RESOURCES  |
| resource_name                       | character | 8      | (null string)  |
| sidh                                | hex byte  |        | 0              |
| sidl                                | hex byte  |        | 0              |
| odai                                | constant  |        | NO             |

Supplied parameters are:

num\_entries

Maximum number of entries for which data should be returned. You can

specify 1 to return data for a specific entry, a number greater than 1 to return data for multiple entries, or  $\theta$  (zero) to return data for all entries.

### list\_options

The position in the list of entries from which CS/AIX begins to return data. The list is ordered by *resource\_type* and then by *resource\_name*.

Possible values are:

## FIRST\_IN\_LIST

Start at the first entry in the list

## LIST\_INCLUSIVE

Start at the entry specified by the *resource\_type* and *resource\_name* parameters

### LIST\_FROM\_NEXT

Start at the entry immediately following the entry specified by the *resource\_type* and *resource\_name* parameters

#### list\_type

The type of resource for which to list tracing options. Possible values are:

## ALL\_DLC\_TRACES

List all specified tracing options (for any resource type).

## ALL\_RESOURCES

List the tracing options specified for all resources (defined using add\_dlc\_trace with a resource type of ALL\_RESOURCES).

- **DLC** List tracing options for DLC resources.
- **PORT** List tracing options for port resources for which all link stations are traced.
- **LS** List tracing options for link station (LS) resources.
- **RTP** List tracing options for RTP connection resources.

## PORT\_DEFINED\_LS

List tracing options for port resources for which only defined link stations (not implicit link stations) are traced.

#### PORT\_IMPLICIT\_LS

List tracing options for port resources for which only implicit link stations (not defined link stations) are traced.

#### resource\_type

Specifies the resource type of the entry to be returned, or the entry to be used as an index into the list. This parameter is used only if *list\_type* is set to ALL\_DLC\_TRACES and *list\_options* is not set to FIRST\_IN\_LIST. Possible values are:

## ALL\_RESOURCES

The required entry specifies the options used for tracing all DLCs, ports, link stations, and RTP connections.

- **DLC** The required entry specifies tracing options for the DLC named in *resource\_name* and for all ports and link stations that use this DLC.
- **PORT** The required entry specifies tracing options for the port named in *resource\_name* and for all link stations that use this port.
- **LS** The required entry specifies tracing options for the LS named in *resource\_name*.

**RTP** The required entry specifies tracing options for the RTP connection named in the *resource\_name* parameter.

## PORT DEFINED LS

The required entry specifies tracing options for the port named in *resource\_name* and for all defined link stations (but not implicit link stations) that use this port.

## PORT\_IMPLICIT\_LS

The required entry specifies tracing options for the port named in *resource\_name* and for all implicit link stations (but not defined link stations) that use this port.

#### resource\_name

The name of the entry to be returned, or the entry to be used as an index into the list. This parameter is ignored if *list\_options* is set to FIRST\_IN\_LIST, or if *resource\_type* is set to ALL\_RESOURCES.

The following three parameters identify the Local Form Session Identifier (LFSID) for a session on the specified LS. This LFSID is valid only if *resource\_type* is set to LS and indicates that only messages on this session are to be traced.

The LFSID consists of the following parameters:

- *sidh* Session ID high byte
- *sidl* Session ID low byte
- *odai* Origin Destination Assignor Indicator. Possible values are:
  - **YES** The BIND sender is the node containing the secondary link station.
  - **NO** The BIND sender is the node containing the primary link station.

# **Returned Parameters**

| Parameter name | Туре      | Length |
|----------------|-----------|--------|
| resource_type  | constant  |        |
| resource_name  | character | 8      |
| sidh           | hex byte  |        |
| sidl           | hex byte  |        |
| odai           | constant  |        |
| message_type   | constant  |        |

If the command executes successfully, CS/AIX returns the following parameters:

#### resource\_type

The type of resource to be traced. Possible values are:

#### ALL\_RESOURCES

The entry specifies tracing options for all resources.

- **DLC** The entry specifies tracing options for the DLC named in *resource\_name* and for all ports and link stations that use this DLC.
- **PORT** The entry specifies tracing options for the port named in *resource\_name* and for all link stations that use this port.
- **LS** The entry specifies tracing options for the LS named in *resource\_name* (or for a particular LFSID on this LS).
- **RTP** The entry specifies tracing options for the RTP connection named in *resource\_name*.

### PORT\_DEFINED\_LS

The entry specifies tracing options for the port named in *resource\_name* and for all defined link stations (but not implicit link stations) that use this port.

### PORT\_IMPLICIT\_LS

The entry specifies tracing options for the port named in *resource\_name* and for all implicit link stations (but not defined link stations) that use this port.

#### resource\_name

The name of the DLC, port, LS, or RTP connection to be traced.

The following three parameters identify the Local Form Session Identifier for a session on the specified LS. This LFSID is valid only if *resource\_type* is set to LS and indicates that only messages on this session are to be traced. The LFSID consists of the following parameters:

- *sidh* Session ID high byte
- sidl Session ID low byte
- *odai* Origin Destination Assignor Indicator. Possible values are:
  - **YES** The BIND sender is the node containing the secondary link station.
  - **NO** The BIND sender is the node containing the primary link station.

#### message\_type

The type of messages to be traced for the specified resource or session. If all messages are being traced, this parameter is set to TRACE\_ALL. If specific messages are being traced, one or more of the following values is combined with a + character:

#### TRACE\_XID

XID messages

### TRACE\_SC

Session control RUs

#### TRACE\_DFC

Data flow control RUs

#### TRACE\_FMD

FMD messages

### TRACE\_NLP

Network layer protocol messages

## TRACE\_NC

Network control messages

## TRACE\_SEGS

Non-BBIU segments that do not contain an RH

#### TRACE\_CTL

Messages other than MUs and XIDs

# **Error Return Codes**

If the command cannot be executed, CS/AIX returns a primary return code to indicate the type of error and a secondary return code to provide specific details about the reason for unsuccessful execution.

# **Parameter Check**

If the command does not execute because of a parameter error, CS/AIX returns the following parameters:

primary\_rc

PARAMETER\_CHECK

secondary\_rc

Possible values are:

#### INVALID\_LIST\_TYPE

The value specified in the *list\_type* parameter was not valid.

#### INVALID\_RESOURCE\_TYPE

The value specified in the *resource\_type* parameter was not valid.

#### ALL RESOURCES NOT DEFINED

The *resource\_type* parameter was set to ALL\_RESOURCES, but a DLC\_TRACE entry has not been defined for tracing options on all resources.

## INVALID\_RTP\_CONNECTION

The RTP connection named in the *resource\_name* parameter does not have any tracing options set.

## State Check

No specific state errors, other than those listed in Appendix A, "Common Return Codes from snaadmin Commands," on page 625, occur for this command.

# **Other Conditions**

Appendix A, "Common Return Codes from snaadmin Commands," on page 625, lists combinations of primary and secondary return codes that are common to all commands.

# query\_dlur\_defaults

The **query\_dlur\_defaults** command allows the user to query the defaults that were defined using the **define\_dlur\_defaults** command.

# Supplied Parameters

[query\_dlur\_defaults]

No parameters are supplied for this command.

# **Returned Parameters**

| Parameter name     | Туре      | Length |
|--------------------|-----------|--------|
| description        | character | 31     |
| dlus name          | character | 17     |
| bkup dlus name     | character | 17     |
| dlus_retry_timeout | decimal   |        |
| dlus_retry_limit   | decimal   |        |

If the command executes successfully the following parameters are returned:

#### description

A text string describing the DLUR defaults.

#### dlus\_name

Name of the DLUS node that is the default.

bkup\_dlus\_name

Name of the DLUS node that serves as the backup default.

dlus\_retry\_timeout

Reactivation timer for contacting a DLUS. If CS/AIX fails to contact the DLUS, this parameter indicates the time in seconds between retries.

#### dlus\_retry\_limit

Retry count for contacting a DLUS. The value of this parameter indicates the number of times CS/AIX retries if it fails to contact the DLUS on the first attempt.

A value of 65,535 indicates that CS/AIX retries indefinitely until it contacts the DLUS.

# **Error Return Codes**

If the command cannot be executed, CS/AIX returns a primary return code to indicate the type of error and a secondary return code to provide specific details about the reason for unsuccessful execution.

#### **Parameter Check**

No parameter errors occur for this command.

### State Check

No specific state errors, other than those listed in Appendix A, "Common Return Codes from snaadmin Commands," on page 625, occur for this command.

#### Function Not Supported

If the command does not execute because the node's configuration does not support it, CS/AIX returns the following parameters:

primary\_rc

#### FUNCTION\_NOT\_SUPPORTED

The node does not support DLUR; support is defined by the *dlur\_support* parameter on the **define\_node** command.

secondary\_rc

(This parameter is not used.)

# **Other Conditions**

Appendix A, "Common Return Codes from snaadmin Commands," on page 625, lists combinations of primary and secondary return codes that are common to all commands.

# query\_dlur\_lu

The **query\_dlur\_lu** command returns information for active LUs that are using the DLUR feature of CS/AIX. This command can be used to obtain information for a specific LU or about multiple LUs, depending on the options used.

This command must be issued to a running node.

# **Supplied Parameters**

| Parameter name  | Туре     | Length | Default                  |
|-----------------|----------|--------|--------------------------|
| [query_dlur_lu] |          |        |                          |
| num_entries     | decimal  |        | 1                        |
| list_options    | constant |        | SUMMARY + LIST_INCLUSIVE |

| lu_name | character | 8 | (null string) |
|---------|-----------|---|---------------|
| pu_name | character | 8 | (null string) |
| filter  | constant  |   | NONE          |

Supplied parameters are:

num\_entries

Maximum number of DLUR LUs for which data should be returned. You can specify 1 to return data for a specific DLUR LU, a number greater than 1 to return data for multiple DLUR LUs, or 0 (zero) to return data for all DLUR LUs.

#### list\_options

The level of information required for each entry and the position in the list of DLUR LUs from which CS/AIX begins to return data. The list is ordered by *pu\_name* and then by *lu\_name*.

Specify the level of information required with one of the following values:

#### SUMMARY

Summary information only

**DETAIL** Detailed information

Use a + character to combine this value with one of the following values:

# FIRST\_IN\_LIST

Start at the first entry in the list

# LIST\_INCLUSIVE

Start at the entry specified by the combination of the *pu\_name* and *lu\_name* parameters

# LIST\_FROM\_NEXT

Start at the entry immediately following the entry specified by the combination of the *pu\_name* and *lu\_name* parameters

#### lu\_name

Name of the LU for which information is required, or the name to be used as an index into the list of LUs. This value is ignored if *list\_options* is set to FIRST\_IN\_LIST. The name is a type-A character string.

#### pu\_name

Name of the PU for which LU information is required. To list only information about LUs associated with a specific PU, specify the PU name. To obtain a complete list for all PUs, set this parameter to binary zeros. The name is a type-A character string.

*filter* Specifies whether to filter the returned LUs according to their location. Possible values for network node are:

# INTERNAL

Return information only for internal LUs.

# DOWNSTREAM

Return information only for downstream LUs.

**NONE** Return information for all LUs regardless of location.

For end node, this parameter is reserved (downstream DLUR LUs are not supported).

# **Returned Parameters: Summary Information**

| Parameter name | Туре      | Length |
|----------------|-----------|--------|
| lu_name        | character | 8      |

If the command executes successfully and you specified SUMMARY as the *list\_options* parameter value, CS/AIX returns the following parameters:

lu\_name

Name of the LU.

# **Returned Parameters: Detailed Information**

| Parameter name | Туре      | Length |
|----------------|-----------|--------|
| lu_name        | character | 8      |
| pu_name        | character | 8      |
| dlus_name      | character | 17     |
| lu_location    | constant  |        |
| nau_address    | decimal   |        |
| plu_name       | character | 17     |
| rscv_len       | hex array | 256    |

If the command executes successfully and you specified DETAIL as the *list\_options* parameter value, CS/AIX returns the following parameters:

lu\_name

Name of the LU.

### pu\_name

Name of the PU associated with the LU.

#### dlus\_name

If the SSCP-LU session is active, this parameter contains the name of the DLUS node used by the LU; it is not used otherwise.

# lu\_location

Location of LU.

Possible values are:

## INTERNAL

LU is on the local node.

#### DOWNSTREAM

LU is on a downstream node (network node only).

#### nau\_address

Network accessible unit (NAU) address of the LU, in the range 1–255.

#### plu\_name

If the PLU-SLU session is active, this parameter contains the name of the PLU; otherwise, it is set to 17 zeros.

#### rscv\_len

Route Selection control vector (RSCV) as defined in *Systems Network Architecture: Formats.* This control vector defines the session route through the network and is carried on the BIND. This RSCV is included only if the node's configuration indicates that DLUR RSCVs should be stored and the PLU-SLU session is active.

# **Error Return Codes**

If the command cannot be executed, CS/AIX returns a primary return code to indicate the type of error and a secondary return code to provide specific details about the reason for unsuccessful execution.

# **Parameter Check**

If the command does not execute because of a parameter error, CS/AIX returns the following parameters:

primary\_rc

PARAMETER\_CHECK

secondary\_rc

Possible values are:

# INVALID\_LU\_NAME

The *list\_options* parameter was set to LIST\_INCLUSIVE to list all entries starting from the supplied name, but the *lu\_name* parameter value was not valid.

# INVALID\_FILTER\_OPTION

The *filter* parameter was not set to a valid value.

# **State Check**

No specific state errors, other than those listed in Appendix A, "Common Return Codes from snaadmin Commands," on page 625, occur for this command.

# **Function Not Supported**

If the command does not execute because the node's configuration does not support it, CS/AIX returns the following parameters:

primary\_rc

# FUNCTION\_NOT\_SUPPORTED

The local node does not support DLUR; this support is defined by the *dlur\_support* parameter on the **define\_node** command.

```
secondary_rc
```

(This parameter is not used.)

# **Other Conditions**

Appendix A, "Common Return Codes from snaadmin Commands," on page 625, lists combinations of primary and secondary return codes that are common to all commands.

# query\_dlur\_pu

The **query\_dlur\_pu** command returns information about PUs that use the DLUR feature of CS/AIX. This command can be used to obtain information about a specific PU or about multiple PUs, depending on the options used.

If this command is issued to an inactive node, it returns information only about PUs defined at the local node. If this command is issued to a running node, it returns information about PUs defined at the local node and about active downstream PUs using DLUR at this node.

# **Supplied Parameters**

| Туре      | Length                                        | Default                                            |
|-----------|-----------------------------------------------|----------------------------------------------------|
|           |                                               |                                                    |
| decimal   |                                               | 1                                                  |
| constant  |                                               | SUMMARY + LIST INCLUSIVE                           |
| character | 8                                             | (null string)                                      |
| character | 17                                            | (null string)                                      |
| constant  |                                               | NONE                                               |
|           | decimal<br>constant<br>character<br>character | decimal<br>constant<br>character 8<br>character 17 |

Supplied parameters are:

### num\_entries

Maximum number of DLUR PUs for which data should be returned. You can specify 1 to return data for a specific DLUR PU, a number greater than 1 to return data for multiple DLUR PUs, or 0 (zero) to return data for all DLUR PUs.

#### list\_options

The level of information required for each entry and the position in the list of DLUR PUs from which CS/AIX begins to return data. The list is ordered by *pu\_name*.

Specify the level of information required with one of the following values:

#### SUMMARY

Summary information only

**DETAIL** Detailed information

Use a + character to combine this value with one of the following values:

## FIRST\_IN\_LIST

Start at the first entry in the list

# LIST\_INCLUSIVE

Start at the entry specified by the *pu\_name* parameter

# LIST FROM NEXT

Start at the entry immediately following the entry specified by the *pu\_name* parameter

#### pu\_name

Name of the PU for which information is required, or the name to be used as an index into the list of PUs. This value is ignored if *list\_options* is set to FIRST\_IN\_LIST. The name is a type-A character string.

#### dlus\_name

Name of the DLUS for which PU information is required. To list only information about PUs associated with a specific DLUS, specify the DLUS name; a PU will be listed only if it has an SSCP-PU session to the specified DLUS node. To obtain a complete list for all DLUSs, do not specify this parameter.

Specify 3–17 type-A characters consisting of a 1–8 character network name, followed by a period, followed by a 1–8 character DLUS name.

*filter* Specifies whether to filter the returned PUs according to their location. Possible values for network node are:

#### INTERNAL

Return information only about internal PUs.

#### DOWNSTREAM

Return information only about downstream PUs.

**NONE** Return information about all PUs regardless of location.

For end node, this parameter is reserved (downstream DLUR PUs are not supported).

# **Returned Parameters: Summary Information**

| Parameter name | Туре      | Length |
|----------------|-----------|--------|
| pu_name        | character | 8      |
| description    | character | 31     |

If the command executes successfully and you specified SUMMARY as the *list\_options* parameter value, CS/AIX returns the following parameters:

pu\_name

Name of the PU.

description

A text string describing the PU, as specified in the definition of the PU.

This parameter is reserved if the PU is an active downstream PU, rather than a defined internal PU.

# **Returned Parameters: Detailed Information**

| Parameter name      | Туре      | Length |
|---------------------|-----------|--------|
| pu_name             | character | 8      |
| description         | character | 31     |
| defined_dlus_name   | character | 17     |
| bkup dlus name      | character | 17     |
| pu_id               | hex array | 4      |
| pu_location         | constant  |        |
| active dlus name    | character | 17     |
| ans_support         | constant  |        |
| pu_status           | constant  |        |
| dlus_session_status | constant  |        |
| pcid                | hex array | 8      |
| fqcp_name           | character | 17     |
| initially_active    | constant  |        |
| dlus_retry_timeout  |           |        |
| dlus_retry_limit    |           |        |

If the command executes successfully and you specified DETAIL as the *list\_options* parameter value, CS/AIX returns the following parameters:

pu\_name

Name of the PU.

description

A text string describing the PU, as specified in the definition of the PU. This parameter is reserved if the PU is an active downstream PU, rather than a defined internal PU.

defined\_dlus\_name

Name of the DLUS node, defined by either the **define\_internal\_pu** or **define\_\*\_ls** command (with *dspu\_services* set to DLUR).

#### bkup\_dlus\_name

Name of the backup DLUS node, defined by either the **define\_internal\_pu** or **define\_\*\_ls** command (with *dspu\_services* set to DLUR).

*pu\_id* PU identifier, either defined on **define\_internal\_pu** or obtained in an XID from a downstream PU. This ID is a 4-byte hexadecimal string, consisting of a block number (three hexadecimal digits) and a node number (five hexadecimal digits).

#### pu\_location

Location of the PU.

Possible values are:

#### INTERNAL

The PU is on the local node.

# DOWNSTREAM

The PU is on a downstream node (network node only).

### active\_dlus\_name

Name of the DLUS node that the PU is currently using. If the SSCP-PU session is not active, this parameter is not returned.

#### ans\_support

Auto network shutdown (ANS) support, defined by the DLUS and sent to DLUR from the DLUS at SSCP-PU activation. This parameter specifies whether to continue link-level contact if the subarea node initiates an auto network shutdown procedure for the SSCP controlling the PU. Possible values are:

**CONT** Continue link-level contact.

**STOP** Stop link-level contact.

This parameter is reserved if the SSCP-LU session is inactive.

#### pu\_status

Status of the PU (associated with DLUR). Possible values are:

**RESET** The PU is in reset state.

#### PEND ACTPU

The PU is waiting for an ACTPU from the host.

# PEND\_ACTPU\_RSP

DLUR is waiting for the PU to respond to a forwarded ACTPU.

**ACTIVE** The PU is active.

#### PEND\_DACTPU\_RSP

DLUR is waiting for the PU to respond to a forwarded DACTPU.

#### PEND\_INOP

DLUR is waiting for all necessary events to be completed before it deactivates the PU.

#### dlus\_session\_status

Status of the DLUS pipe currently being used by the PU. Possible values are:

#### PENDING\_ACTIVE

The pipe is being activated.

**ACTIVE** The pipe is active.

## PENDING\_INACTIVE

The pipe is being deactivated.

#### INACTIVE

The pipe is not active.

*pcid* Procedure correlator ID (PCID) used on the DLUS pipe. If the SSCP-PU session is not active, this parameter is not used.

fqcp\_name

Fully qualified control point name used on the DLUS pipe. If the SSCP-PU session is not active, this parameter is not used.

The combination of the *pcid* and *fqcp\_name* parameters uniquely identifies each PU whose sessions are being routed using DLUR. The *fqcp\_name* parameter is the CP name of either the DLUR or DLUS node, depending on which node initiated the SSCP-PU session activation.

#### initially\_active

Specifies whether this PU is automatically started when the node is started. For a downstream PU, this parameter is not used. Possible values for an internal PU are:

- **YES** The PU is automatically started when the node is started.
- **NO** The PU is not automatically started; it must be manually started.

#### dlus\_retry\_timeout

Time interval in seconds between attempts to contact the DLUS and backup DLUS. A value of 0 (zero) indicates that the value from the **define\_dlur\_defaults** command is used.

dlus\_retry\_limit

Number of attempts to recontact a DLUS after an initial failure. A value of  $\theta$  (zero) indicates that the value from the **define\_dlur\_defaults** command is used.

# **Error Return Codes**

If the command cannot be executed, CS/AIX returns a primary return code to indicate the type of error and a secondary return code to provide specific details about the reason for unsuccessful execution.

# **Parameter Check**

If the command does not execute because of a parameter error, CS/AIX returns the following parameters:

#### primary\_rc

PARAMETER\_CHECK

#### secondary\_rc

Possible values are:

#### INVALID PU NAME

The *list\_options* parameter was set to LIST\_INCLUSIVE to list all entries starting from the supplied name, but the *pu\_name* parameter value was not valid.

#### INVALID\_FILTER\_OPTION

The *filter* parameter was not set to a valid value.

## State Check

No specific state errors, other than those listed in Appendix A, "Common Return Codes from snaadmin Commands," on page 625, occur for this command.

#### **Function Not Supported**

If the command does not execute because the node's configuration does not support it, CS/AIX returns the following parameters:

primary\_rc

#### FUNCTION\_NOT\_SUPPORTED

The local node does not support DLUR; this support is defined by the *dlur\_support* parameter on the **define\_node** command.

secondary\_rc

(This parameter is not used.)

#### Other Conditions

Appendix A, "Common Return Codes from snaadmin Commands," on page 625, lists combinations of primary and secondary return codes that are common to all commands.

# query\_dlus

The **query\_dlus** command returns information about dependent LU server (DLUS) nodes known to the dependent LU requester (DLUR) feature of CS/AIX. This command can be used to obtain information about a specific DLUS or about multiple DLUSs, depending on the options used. This command also returns pipe statistics (SSCP-PU and SSCP-LU session statistics); the **query\_isr\_session** command can be used to obtain PLU-SLU session statistics.

If this command is issued to an inactive node, it returns information only about DLUS nodes defined using **define\_internal\_pu** or **define\_dlur\_defaults**. If this command is issued to a running node, it returns information about DLUS nodes defined using **define\_internal\_pu** or **define\_dlur\_defaults** and active DLUS nodes. The **query\_dlus** command does not return information about the backup DLUS that was defined using **define\_dlur\_defaults**, unless the backup DLUS is active.

# Supplied Parameters

| Parameter name | Туре      | Length | Default        |
|----------------|-----------|--------|----------------|
| [query dlus]   |           |        |                |
| num entries    | decimal   |        | 1              |
| list options   | constant  |        | LIST INCLUSIVE |
| dlus_name      | character | 17     | (null string)  |

Supplied parameters are:

#### num\_entries

Maximum number of DLUSs for which data should be returned. You can specify 1 to return data for a specific DLUS, a number greater than 1 to return data for multiple DLUSs, or 0 (zero) to return data for all DLUSs.

#### list\_options

The position in the list of DLUSs from which CS/AIX begins to return data. The list is ordered by *dlus\_name*.

Possible values are:

## FIRST\_IN\_LIST

Start at the first entry in the list

#### LIST\_INCLUSIVE

Start at the entry specified by the *dlus\_name* parameter

#### LIST FROM NEXT

Start at the entry immediately following the entry specified by the *dlus\_name* parameter

#### dlus\_name

Name of the DLUS for which information is required, or the name to be

used as an index into the list of DLUSs. This value is ignored if *list\_options* is set to FIRST\_IN\_LIST. Specify 3–17 type-A characters consisting of a 1–8 character network name, followed by a period, followed by a 1–8 character DLUS name.

# **Returned Parameters**

| Parameter name         | Туре      | Length |
|------------------------|-----------|--------|
| dlus_name              | character | 17     |
| is_default             | constant  |        |
| is_backup_default      | constant  |        |
| pipe_state             | constant  |        |
| num_active_pus         | decimal   |        |
| reqactpu_sent          | decimal   |        |
| reqactpu_rsp_received  | decimal   |        |
| actpu_received         | decimal   |        |
| actpu_rsp_sent         | decimal   |        |
| reqdactpu_sent         | decimal   |        |
| reqdactpu_rsp_received | decimal   |        |
| dactpu_received        | decimal   |        |
| dactpu_rsp_sent        | decimal   |        |
| actlu_received         | decimal   |        |
| actlu_rsp_sent         | decimal   |        |
| dactlu_received        | decimal   |        |
| dactlu_rsp_sent        | decimal   |        |
| sscp_pu_mus_rcvd       | decimal   |        |
| sscp_pu_mus_sent       | decimal   |        |
| sscp_lu_mus_rcvd       | decimal   |        |
| sscp_lu_mus_sent       | decimal   |        |

If the command executes successfully, CS/AIX returns the following parameters:

dlus\_name

Name of the DLUS.

is\_default

Specifies whether the DLUS node has been designated as the default by a **define\_dlur\_defaults** command. Possible values are:

- **YES** DLUS node has been designated as the default.
- **NO** DLUS node has not been designated as the default.

#### is\_backup\_default

Specifies whether the DLUS node has been designated as the backup default by a **define\_dlur\_defaults** command. Possible values are:

- **YES** DLUS node has been designated as the backup default.
- **NO** DLUS node has not been designated as the backup default.

#### pipe\_state

State of the pipe to the DLUS. Possible values are:

#### PENDING ACTIVE

The pipe is being activated.

**ACTIVE** The pipe is active.

# PENDING\_INACTIVE

The pipe is being deactivated.

#### INACTIVE

The pipe is not active.

#### num\_active\_pus

Number of PUs currently using the pipe to the DLUS.

```
reqactpu_sent
       Number of REQACTPUs sent to DLUS over the pipe to request the
       activation of a PU.
reqactpu_rsp_received
       Number of RSP(REQACTPU)s received from DLUS over the pipe.
actpu_received
       Number of ACTPUs received from DLUS over the pipe to activate a PU.
actpu_rsp_sent
       Number of RSP(ACTPU)s sent to DLUS over the pipe.
reqdactpu_sent
       Number of REQDACTPUs sent to DLUS over the pipe to request the
       deactivation of a PU.
reqdactpu_rsp_received
       Number of RSP(REQDACTPU)s received from DLUS over the pipe.
dactpu received
       Number of DACTPUs received from DLUS over the pipe to deactivate a
       PU.
dactpu_rsp_sent
       Number of RSP(DACTPU)s sent to DLUS over the pipe.
actlu_received
       Number of ACTLUs received from DLUS over the pipe to activate an LU.
actlu_rsp_sent
       Number of RSP(ACTLU)s sent to DLUS over the pipe.
dactlu received
       Number of DACTLUs received from DLUS over the pipe to deactivate an
       LU.
dactlu_rsp_sent
       Number of RSP(DACTLU)s sent to DLUS over the pipe.
sscp_pu_mus_rcvd
       Number of SSCP-PU message units (MUs) received from DLUS over the
       pipe.
sscp_pu_mus_sent
       Number of SSCP-PU message units (MUs) sent to DLUS over the pipe.
sscp_lu_mus_rcvd
       Number of SSCP-LU message units (MUs) received from DLUS over the
       pipe.
```

```
sscp_lu_mus_sent
```

Number of SSCP-LU message units (MUs) sent to DLUS over the pipe.

# **Error Return Codes**

If the command cannot be executed, CS/AIX returns a primary return code to indicate the type of error and a secondary return code to provide specific details about the reason for unsuccessful execution.

# Parameter Check

If the command does not execute because of a parameter error, CS/AIX returns the following parameters:

primary\_rc

PARAMETER\_CHECK

secondary\_rc

Possible values are:

#### INVALID\_DLUS\_NAME

The *list\_options* parameter was set to LIST\_INCLUSIVE to list all entries starting from the supplied name, but the *dlus\_name* parameter value was not valid.

# State Check

No specific state errors, other than those listed in Appendix A, "Common Return Codes from snaadmin Commands," on page 625, occur for this command.

## **Function Not Supported**

If the command does not execute because the node's configuration does not support it, CS/AIX returns the following parameters:

primary\_rc

#### FUNCTION\_NOT\_SUPPORTED

The local node does not support DLUR; this support is defined by the *dlur\_support* parameter on the **define\_node** command.

secondary\_rc

(This parameter is not used.)

# **Other Conditions**

Appendix A, "Common Return Codes from snaadmin Commands," on page 625, lists combinations of primary and secondary return codes that are common to all commands.

# query\_domain\_config\_file

The **query\_domain\_config\_file** command returns the header information included in the domain configuration file (the CS/AIX version number, the revision level of the file, and an optional comment string).

This command must be issued without specifying a node name.

# Supplied Parameters

[query\_domain\_config\_file]

No parameters are supplied for this command.

# **Returned Parameters**

| Parameter name | Туре      | Length |
|----------------|-----------|--------|
| major version  | decimal   |        |
| minor version  | decimal   |        |
| update release | decimal   |        |
| revision level | decimal   |        |
| comment        | character | 99     |

If the command executes successfully, CS/AIX returns the following parameters:

*major\_version* **through** *update\_release* 

The internal version identifier of the release of CS/AIX that was used to create this file.

revision\_level

The revision level of the file (stored internally by CS/AIX).

comment

An optional comment string containing information about the file, specified on the **define\_domain\_config\_file** command.

# **Error Return Codes**

If the command cannot be executed, CS/AIX returns a primary return code to indicate the type of error and a secondary return code to provide specific details about the reason for unsuccessful execution.

# **Parameter Check**

No parameter errors occur for this command.

## State Check

No specific state errors, other than those listed in Appendix A, "Common Return Codes from snaadmin Commands," on page 625, occur for this command.

#### Other Conditions

Appendix A, "Common Return Codes from snaadmin Commands," on page 625, lists combinations of primary and secondary return codes that are common to all commands.

# query\_downstream\_lu

The **query\_downstream\_lu** command returns information about downstream LUs that use SNA gateway and DLUR. This information is structured as determined data (data gathered dynamically during execution and returned only if the node is active) and defined data (data supplied on **define\_downstream\_lu**). For DLUR-supported LUs, implicitly defined data is put in place when the downstream LU is activated.

This command can be used to obtain information about a specific LU or about multiple LUs, depending on the options used.

# **Supplied Parameters**

| Parameter name        | Туре      | Length | Default                  |
|-----------------------|-----------|--------|--------------------------|
| [query_downstream_lu] |           |        |                          |
| num_entries           | decimal   |        | 1                        |
| list_options          | constant  |        | SUMMARY + LIST_INCLUSIVE |
| dslu_name             | character | 8      | (null string)            |
| dspu_name             | character | 8      | (null string)            |
| dspu_services         | constant  |        | NONE                     |

Supplied parameters are:

num\_entries

Maximum number of downstream LUs for which data should be returned. You can specify 1 to return data for a specific downstream LU, a number greater than 1 to return data for multiple downstream LUs, or 0 (zero) to return data for all downstream LUs.

#### list\_options

The level of information required for each entry and the position in the list from which CS/AIX begins to return data. The list is ordered by *dspu\_name* and then by *dslu\_name*.

Specify the level of information required with one of the following values:

## SUMMARY

Summary information only

**DETAIL** Detailed information

Use a + character to combine this value with one of the following values:

## FIRST\_IN\_LIST

Start at the first entry in the list

#### LIST\_INCLUSIVE

Start at the entry specified by the combination of the *dspu\_name* and *dslu\_name* parameters

## LIST\_FROM\_NEXT

Start at the entry immediately following the entry specified by the combination of the *dspu\_name* and *dslu\_name* parameters

#### dslu\_name

Name of the LU for which information is required, or the name to be used as an index into the list of LUs. This value is ignored if *list\_options* is set to FIRST\_IN\_LIST. The name is a type-A character string.

#### dspu\_name

PU name for which LU information is required, as specified in the definition of an LS. To list only information about LUs associated with a specific PU, specify the PU name. To obtain a complete list for all PUs, do not specify this parameter.

### dspu\_services

DSPU services filter. When the **query\_downstream\_lu** command is issued to a running node, this parameter specifies whether to filter the returned information by the type of services provided to the LUs. Possible values are:

#### PU\_CONCENTRATION

Return information only about downstream LUs served by SNA gateway.

- **DLUR** Return information only about downstream LUs served by DLUR.
- **NONE** Return information about all downstream LUs.

When the node is not running, this parameter is ignored; CS/AIX returns information about all downstream LUs.

# **Returned Parameters: Summary Information**

| Parameter name      | Туре      | Length |
|---------------------|-----------|--------|
| dslu name           | character | 8      |
| dspu_name           | character | 8      |
| description         | character | 31     |
| dspu services       | constant  |        |
| nau_address         | decimal   |        |
| lu sscp sess active | constant  |        |
| plu sess active     | constant  |        |

If the command executes successfully and you specified SUMMARY as the *list\_options* parameter value, CS/AIX returns the following parameters:

#### dslu name

Name of the downstream LU.

dspu\_name

Name of the PU associated with the downstream LU.

#### description

For an LU supported by SNA gateway, this parameter is a text string describing the downstream LU, as specified in the definition of the downstream LU. For a DLUR-supported LU, this parameter is reserved.

#### dspu\_services

When the **query\_downstream\_lu** command is issued to a running node, this parameter specifies the services provided by the local node to the downstream LU.

Possible values are:

#### **PU CONCENTRATION**

Downstream LU is served by SNA gateway.

**DLUR** Downstream LU is served by DLUR.

#### nau\_address

Network accessible unit (NAU) address of the downstream LU. This address is in the range 1–255.

*lu\_sscp\_sess\_active* 

Specifies whether the LU-SSCP session is active. Possible values are:

**YES** The session is active.

**NO** The session is not active.

#### *plu\_sess\_active*

Specifies whether the PLU-SLU session is active. Possible values are:

- **YES** The session is active.
- **NO** The session is not active.

# **Returned Parameters: Detailed Information**

| Parameter name<br>dslu_name<br>lu_sscp_sess_active<br>plu_sess_active<br>dspu_services<br>lu_sscp_rcv_ru_size<br>lu_sscp_send_ru_size<br>lu_sscp_max_send_btu_size<br>lu_sscp_max_rcv_btu_size<br>lu_sscp_max_send_pac_win<br>lu_sscp_cur_send_pac_win | Type<br>character<br>constant<br>constant<br>decimal<br>decimal<br>decimal<br>decimal<br>decimal<br>decimal | Length<br>8 |
|----------------------------------------------------------------------------------------------------|----------------------------------------------------------------------------------------------------|-------------|
| lu_sscp_max_rcv_pac_win                                                                                                    | decimal<br>decimal                                                                                          |             |
| lu_sscp_cur_rcv_pac_win                                                                                                    |                                                                                                    |             |
| lu_sscp_send_data_frames                                                                                                    | decimal                                                                                                    |             |
| <pre>lu_sscp_send_fmd_data_frames</pre>                                                                                                    |                                                                                                    |             |
| lu_sscp_send_data_bytes                                                                                                    | decimal                                                                                                    |             |
| lu_sscp_rcv_data_frames                                                                                                    | decimal                                                                                                    |             |
| lu_sscp_rcv_fmd_data_frames                                                                                                    | decimal                                                                                                    |             |
| lu_sscp_rcv_data_bytes                                                                                                    | decimal                                                                                                    |             |
| lu_sscp_sidh                                                                                                    | hex number                                                                                                  |             |
| lu_sscp_sidl                                                                                                    | hex number                                                                                                  |             |
| lu_sscp_odai                                                                                                    | constant                                                                                                    |             |
| lu_sscp_ls_name                                                                                                    | character                                                                                                   | 8           |
| lu_sscp_pacing_type                                                                                                    | constant                                                                                                    |             |
| ds_plu_rcv_ru_size                                                                                                    | decimal                                                                                                    |             |
| ds_plu_send_ru_size                                                                                                    | decimal                                                                                                    |             |
| ds_plu_max_send_btu_size                                                                                                    | decimal                                                                                                    |             |
|                                                                                                    |                                                                                                    |             |

| ds_plu_max_rcv_btu_size     | decimal    |    |
|-----------------------------|------------|----|
| ds_plu_max_send_pac_win     | decimal    |    |
| ds_plu_cur_send_pac_win     | decimal    |    |
| ds_plu_max_rcv_pac_win      | decimal    |    |
| ds_plu_cur_rcv_pac_win      | decimal    |    |
| ds_plu_send_data_frames     | decimal    |    |
| ds_plu_send_fmd_data_frames | decimal    |    |
| ds_plu_send_data_bytes      | decimal    |    |
| ds_plu_rcv_data_frames      | decimal    |    |
| ds_plu_rcv_fmd_data_frames  | decimal    |    |
| ds_plu_rcv_data_bytes       | decimal    |    |
| ds_plu_sidh                 | hex number |    |
| ds_plu_sidl                 | hex number |    |
| ds_plu_odai                 | constant   |    |
| ds_plu_ls_name              | character  | 8  |
| ds_plu_pacing_type          | constant   |    |
| us_plu_rcv_ru_size          | decimal    |    |
| us_plu_send_ru_size         | decimal    |    |
| us_plu_max_send_btu_size    | decimal    |    |
| us_plu_max_rcv_btu_size     | decimal    |    |
| us_plu_max_send_pac_win     | decimal    |    |
| us_plu_cur_send_pac_win     | decimal    |    |
| us_plu_max_rcv_pac_win      | decimal    |    |
| us_plu_cur_rcv_pac_win      | decimal    |    |
| us_plu_send_data_frames     | decimal    |    |
| us_plu_send_fmd_data_frames | decimal    |    |
| us_plu_send_data_bytes      | decimal    |    |
| us_plu_rcv_data_frames      | decimal    |    |
| us_plu_rcv_fmd_data_frames  | decimal    |    |
| us_plu_rcv_data_bytes       | decimal    |    |
| us_plu_sidh                 | hex number |    |
| us_plu_sidl                 | hex number |    |
| us_plu_odai                 | constant   |    |
| us_plu_ls_name              | character  | 8  |
| us_plu_pacing_type          | constant   |    |
| description                 | character  | 31 |
| nau_address                 | decimal    |    |
| dspu_name                   | character  | 8  |
| host_lu_name                | character  | 8  |
| allow_timeout               | constant   |    |
| delayed_logon               | constant   |    |
|                             |            |    |

If the command executes successfully and you specified DETAIL as the *list\_options* parameter value, CS/AIX returns the following parameters:

#### dslu\_name

Name of the downstream LU.

#### lu\_sscp\_sess\_active

Specifies whether the LU-SSCP session is active. Possible values are:

- **YES** The session is active.
- **NO** The session is not active.

# plu\_sess\_active

Specifies whether the PLU-SLU session is active. Possible values are:

- **YES** The session is active.
- **NO** The session is not active.

## dspu\_services

When the **query\_downstream\_lu** command is issued to a running node, this parameter specifies the services provided by the local node to the downstream LU.

Possible values are:

#### PU\_CONCENTRATION

Downstream LU is served by SNA gateway.

**DLUR** Downstream LU is served by DLUR.

Session statistics are included for each of the three sessions ( $lu\_sscp\_*$  for the LU-SSCP session,  $ds\_plu\_*$  for the downstream PLU-SLU session, and  $us\_plu\_*$  for the upstream PLU-SLU session). One of the session types precedes the following parameters:

#### rcv\_ru\_size

Maximum RU size that can be received. This parameter is reserved in the LU-SSCP session statistics.

#### send\_ru\_size

Maximum send RU size. This parameter is reserved in the LU-SSCP session statistics.

#### max\_send\_btu\_size

Maximum BTU size that can be sent.

#### *max\_rcv\_btu\_size*

Maximum BTU size that can be received.

#### max\_send\_pac\_win

Maximum size of the send pacing window on this session. This parameter is reserved in the LU-SSCP session statistics.

#### cur\_send\_pac\_win

Current size of the send pacing window on this session. This parameter is reserved in the LU-SSCP session statistics.

## max\_rcv\_pac\_win

Maximum size of the receive pacing window on this session. This parameter is reserved in the LU-SSCP session statistics.

#### cur\_rcv\_pac\_win

Current size of the receive pacing window on this session. This parameter is reserved in the LU-SSCP session statistics.

#### send\_data\_frames

Number of normal flow data frames sent.

#### send\_fmd\_data\_frames

Number of normal flow FMD data frames sent.

#### send\_data\_bytes

Number of normal flow data bytes sent.

# rcv\_data\_frames

Number of normal flow data frames received.

rcv\_fmd\_data\_frames

Number of normal flow FMD data frames received.

### rcv\_data\_bytes

Number of normal flow data bytes received.

The following three parameters identify the Local Form Session Identifier (LFSID) for a session. The LFSID consists of the following parameters:

- *sidh* Session ID high byte. (In the upstream PLU-SLU session statistics for an LU served by SNA gateway, this parameter is reserved.)
- *sidl* Session ID low byte. (In the upstream PLU-SLU session statistics for an LU served by SNA gateway, this parameter is reserved.)
- *odai* Origin Destination Assignor Indicator. (In the upstream PLU-SLU session statistics for an LU served by SNA gateway, this parameter is reserved.) Possible values are:
  - **YES** The BIND sender is the node containing the secondary link station.
  - **NO** The BIND sender is the node containing the primary link station.

#### ls\_name

Link station name associated with statistics. (In the upstream PLU-SLU session statistics for an LU served by SNA gateway, this parameter is reserved.)

#### pacing\_type

The type of receive pacing in use on this session. Possible values are: NONE

FIXED

The following parameters are not preceded by a session type prefix:

#### description

A text string describing the downstream LU, as specified in the definition of the downstream LU.

This parameter is reserved for a DLUR-supported LU.

#### nau\_address

Network accessible unit address of the downstream LU. This address is in the range 1–255.

#### dspu\_name

Name of the PU associated with the downstream LU.

#### host\_lu\_name

For an LU supported by SNA gateway, the name of the host LU or host LU pool that the downstream LU uses.

If the downstream LU is used to communicate with a CS/AIX Primary RUI application instead of a host, this field is set to the string #PRIRUI#.

This parameter is reserved for DLUR-served downstream LUs.

#### allow\_timeout

Specifies whether this downstream LU allows its session with the upstream LU to timeout. Possible values are:

- **YES** This downstream LU allows its session with the upstream LU to timeout.
- **NO** This downstream LU does not allow its session with the upstream LU to timeout.

This field is ignored if the downstream LU is used to communicate with a CS/AIX Primary RUI application instead of a host.

#### delayed\_logon

Specifies whether this downstream LU uses delayed logon (the upstream LU is not activated until the user requests that it be activated). Possible values are:

- **YES** This downstream LU uses delayed logon.
- **NO** This downstream LU does not use delayed logon.

This field is ignored if the downstream LU is used to communicate with a CS/AIX Primary RUI application instead of a host.

# **Error Return Codes**

If the command cannot be executed, CS/AIX returns a primary return code to indicate the type of error and a secondary return code to provide specific details about the reason for unsuccessful execution.

# **Parameter Check**

If the command does not execute because of a parameter error, CS/AIX returns the following parameters:

primary\_rc

PARAMETER CHECK

#### secondary\_rc

Possible values are:

## INVALID\_LU\_NAME

The *list\_options* parameter was set to LIST\_INCLUSIVE to list all entries starting from the supplied name, but the value specified in the *lu\_name* parameter was not valid.

# State Check

No specific state errors, other than those listed in Appendix A, "Common Return Codes from snaadmin Commands," on page 625, occur for this command.

# **Function Not Supported**

If the command does not execute because the node's configuration does not support it, CS/AIX returns the following parameter:

primary\_rc

#### FUNCTION\_NOT\_SUPPORTED

The local node does not support SNA gateway or DLUR; support is defined by the *pu\_conc\_support* and *dlur\_support* parameters in the node definition.

## secondary\_rc

(This parameter is not used.)

# **Other Conditions**

Appendix A, "Common Return Codes from snaadmin Commands," on page 625, lists combinations of primary and secondary return codes that are common to all commands.

# query\_downstream\_pu

The **query\_downstream\_pu** command returns information about downstream PUs that use SNA gateway, DLUR, or both. This command can be used to obtain information about a specific PU or about multiple PUs, depending on the options used.

This command must be issued to a running node.

# **Supplied Parameters**

| Parameter name        | Туре      | Length | Default        |
|-----------------------|-----------|--------|----------------|
| [query_downstream_pu] |           |        |                |
| num_entries           | decimal   |        | 1              |
| list_options          | constant  |        | LIST_INCLUSIVE |
| dspu_name             | character | 8      | (null string)  |
| dspu_services         | constant  |        | NONE           |

## Supplied parameters are:

#### num\_entries

Maximum number of downstream PUs for which data should be returned. You can specify 1 to return data for a specific downstream PU, a number greater than 1 to return data for multiple downstream PUs, or 0 (zero) to return data for all downstream PUs.

#### list\_options

The position in the list of downstream PUs from which CS/AIX begins to return data.

Possible values are:

## FIRST\_IN\_LIST

Start at the first entry in the list

#### LIST\_INCLUSIVE

Start at the entry specified by the *dspu\_name* parameter

## LIST\_FROM\_NEXT

Start at the entry immediately following the entry specified by the *dspu\_name* parameter

### dspu\_name

Name of the PU for which information is required, as specified on **define\_\*\_ls**, or the name to be used as an index into the list of PUs. This value is ignored if *list\_options* is set to FIRST\_IN\_LIST. The name is a type-A character string.

#### dspu\_services

DSPU services filter. Specifies whether to filter the returned information by the type of services provided to the PUs. Possible values are:

#### **PU\_CONCENTRATION**

Return information only about downstream PUs served by SNA gateway.

- **DLUR** Return information only about downstream PUs served by DLUR.
- **NONE** Return information about all downstream PUs.

# **Returned Parameters**

| Parameter name<br>dspu_name<br>description<br>ls_name<br>pu_sscp_sess_active<br>dspu_services<br>rcv_ru_size<br>send_ru_size<br>max_send_btu_size<br>max_rcv_btu_size | Type<br>character<br>character<br>constant<br>constant<br>decimal<br>decimal<br>decimal<br>decimal | Length<br>8<br>31<br>8 |
|----------------------------------------------------------------------------------------------------|----------------------------------------------------------------------------------------------------|------------------------|
|                                                                                                    |                                                                                                    |                        |
| send data frames                                                                                                    | decimal                                                                                            |                        |
| send_fmd_data_frames                                                                                                    | decimal                                                                                            |                        |

| send_data_bytes<br>rcv_data_frames | decimal<br>decimal |
|------------------------------------|--------------------|
| <pre>rcv_fmd_data_frames</pre>     | decimal            |
| rcv_data_bytes                     | decimal            |
| sidh                               | hex number         |
| sidl                               | hex number         |
| odai                               | constant           |
| pacing_type                        | constant           |

If the command executes successfully, CS/AIX returns the following parameters:

#### dspu\_name

Name of the downstream PU.

#### description

A text string describing the LS to the downstream PU, as specified in the definition of the LS.

#### ls\_name

Name of the LS used to access the downstream PU.

## pu\_sscp\_sess\_active

Specifies whether the PU-SSCP session to the downstream PU is active. Possible values are:

- **YES** The session is active.
- **NO** The session is not active.

#### dspu\_services

Specifies the type of services provided to the PU.

Possible values are:

#### **PU\_CONCENTRATION**

Downstream PU is served by SNA gateway.

**DLUR** Downstream PU is served by DLUR.

#### rcv\_ru\_size

Maximum receive RU size; this parameter is reserved (set to 0) if the downstream PU is served by SNA gateway.

### send\_ru\_size

Maximum send RU size; this parameter is reserved (set to 0) if the downstream PU is served by SNA gateway.

#### max\_send\_btu\_size

Maximum BTU size that can be sent.

#### max\_rcv\_btu\_size

Maximum BTU size that can be received.

#### send\_data\_frames

Number of normal flow data frames sent.

# send\_fmd\_data\_frames

Number of normal flow FMD data frames sent.

# send\_data\_bytes

Number of normal flow data bytes sent.

#### *rcv\_data\_frames*

Number of normal flow data frames received.

#### *rcv\_fmd\_data\_frames*

Number of normal flow FMD data frames received.

### rcv\_data\_bytes

Number of normal flow data bytes received.

The following three parameters identify the Local Form Session Identifier (LSFID):

- *sidh* Session ID high byte.
- *sidl* Session ID low byte.
- odai Origin Destination Assignor Indicator. Possible values are:
  - **YES** The BIND sender is the node containing the secondary link station.
  - **NO** The BIND sender is the node containing the primary link station.

#### pacing\_type

The type of receive pacing in use on the PU-SSCP. This parameter will always be set to NONE.

# **Error Return Codes**

If the command cannot be executed, CS/AIX returns a primary return code to indicate the type of error and a secondary return code to provide specific details about the reason for unsuccessful execution.

# **Parameter Check**

If the command does not execute because of a parameter error, CS/AIX returns the following parameters:

primary\_rc

PARAMETER\_CHECK

# secondary\_rc

Possible values are:

#### INVALID\_PU\_NAME

The *list\_options* parameter was set to LIST\_INCLUSIVE to list all entries starting from the supplied name, but the value specified in the *dspu\_name* parameter was not valid.

# State Check

If the command does not execute because of a state error, CS/AIX returns the following parameters:

```
primary_rc
```

STATE\_CHECK

secondary\_rc

## INVALID\_PU\_TYPE

The PU specified by the *dspu\_name* parameter is not a downstream PU.

# **Function Not Supported**

If the command does not execute because the node's configuration does not support it, CS/AIX returns the following parameters:

### primary\_rc

# FUNCTION\_NOT\_SUPPORTED

The local node does not support SNA gateway or DLUR; support is defined by the *pu\_conc\_support* and *dlur\_support* parameters in the node definition.

secondary\_rc

(This parameter is not used.)

# **Other Conditions**

Appendix A, "Common Return Codes from snaadmin Commands," on page 625, lists combinations of primary and secondary return codes that are common to all commands.

# query\_dspu\_template

The **query\_dspu\_template** command returns information about defined downstream PU templates used for SNA gateway over implicit links.

# **Supplied Parameters**

| Parameter name        | Туре      | Length | Default        |
|-----------------------|-----------|--------|----------------|
| [query_dspu_template] |           |        |                |
| num_entries           | decimal   |        | 1              |
| list_options          | constant  |        | LIST_INCLUSIVE |
| template_name         | character | 8      | (null string)  |

Supplied parameters are:

#### num\_entries

Maximum number of entries for which data should be returned. You can specify 1 to return data for a specific template, a number greater than 1 to return data for multiple templates, or 0 (zero) to return data for all templates.

#### list\_options

The position in the list of entries from which CS/AIX begins to return data.

Possible values are:

#### FIRST\_IN\_LIST

Start at the first entry in the list

### LIST\_INCLUSIVE

Start at the entry specified by the *template\_name* parameter

#### LIST\_FROM\_NEXT

Start at the entry immediately following the entry specified by the *template\_name* parameter

#### template\_name

Name of the DSPU template for which information is required, or the name to be used as an index into the list. Specify 1–8 locally displayable characters. This parameter is ignored if *list\_options* is set to FIRST\_IN\_LIST.

# **Returned Parameters**

| Parameter name        | Туре      | Length |
|-----------------------|-----------|--------|
| template name         | character | 8      |
| description           | character |        |
| max instance          | decimal   |        |
| actīve instance       | decimal   |        |
| num of dslu templates | decimal   |        |
| {dslu template}       |           |        |
| min_nau               | decimal   |        |

| max_nau       | decimal   |
|---------------|-----------|
| allow_timeout | constant  |
| delayed_logon | constant  |
| host_lu       | character |

If the command executes successfully, the following parameters are returned:

8

#### template\_name

Name of the DSPU template.

#### description

Resource description, as defined on the **define\_dspu\_template** command.

#### max\_instance

The maximum number of instances of the template which can be active simultaneously.

#### active\_instance

The number of instances of the template which are currently active.

#### *num\_of\_dslu\_templates*

Number of downstream LU templates for this downstream PU template. Following this parameter are *num\_of\_dslu\_templates* entries, one for each DSLU template.

Each dslu\_template subrecord contains the following parameters:

#### min\_nau

Minimum NAU address in the range of DSLU templates.

#### max\_nau

Maximum NAU address in the range of DSLU templates.

#### allow\_timeout

Indicates whether CS/AIX is allowed to timeout host LUs used by this downstream LU if the session is left inactive for the timeout period specified on the host LU definition. Possible values are:

- **YES** CS/AIX is allowed to timeout host LUs used by this downstream LU.
- **NO** CS/AIX is not allowed to timeout host LUs used by this downstream LU.

This field is ignored if the downstream LUs are used to communicate with a CS/AIX Primary RUI application instead of a host.

#### delayed\_logon

Indicates whether CS/AIX delays connecting the downstream LU to the host LU until the first data is received from the downstream LU. Instead, a simulated logon screen is sent to the downstream LU. Possible values are:

- **YES** CS/AIX delays connecting the downstream LU to the host LU.
- NO CS/AIX does not delay connecting the downstream LU to the host LU.

This field is ignored if the downstream LUs are used to communicate with a CS/AIX Primary RUI application instead of a host.

#### host\_lu\_name

Name of the host LU or host LU pool onto which all the downstream LUs within the range will be mapped.

If the downstream LUs are used to communicate with a CS/AIX Primary RUI application instead of a host, this field is set to the string #PRIRUI#.

# **Error Return Codes**

If the command cannot be executed, CS/AIX returns a primary return code to indicate the type of error and a secondary return code to provide specific details about the reason for unsuccessful execution.

# **Parameter Check**

If the command does not execute because of a parameter error, CS/AIX returns the following parameters:

## primary\_rc

PARAMETER\_CHECK

secondary\_rc

Possible values are:

# INVALID\_TEMPLATE\_NAME

The template specified in the *template\_name* parameter was not valid.

# **State Check**

No specific state errors, other than those listed in Appendix A, "Common Return Codes from snaadmin Commands," on page 625, occur for this command.

# **Other Conditions**

Appendix A, "Common Return Codes from snaadmin Commands," on page 625, lists combinations of primary and secondary return codes that are common to all commands.

# query\_focal\_point

The **query\_focal\_point** command returns information about the focal point for a specific Management Services category or about multiple focal points, depending on the options used.

# **Supplied Parameters**

| Parameter name      | Туре      | Length | Default        |
|---------------------|-----------|--------|----------------|
| [query_focal_point] |           |        |                |
| num_entries         | decimal   |        | 1              |
| list_options        | constant  |        | LIST_INCLUSIVE |
| ms_category         | character | 8      | (null string)  |

Supplied parameters are:

num\_entries

Maximum number of focal point entries for which data should be returned. You can specify 1 to return data for a specific focal point, a number greater than 1 to return data for multiple focal points, or 0 (zero) to return data for all focal points.

# list\_options

The position in the list of focal points from which CS/AIX begins to return data.

Possible values are:

### FIRST\_IN\_LIST

Start at the first entry in the list

# LIST\_INCLUSIVE

Start at the entry specified by the *ms\_category* parameter

#### LIST\_FROM\_NEXT

Start at the entry immediately following the entry specified by the *ms\_category* parameter

#### ms\_category

Management Services category. This parameter is not used if *list\_options* is set to FIRST\_IN\_LIST. This category may be one that is specified in *Systems Network Architecture: Management Services* or a user-defined category. A user-defined category name is a type-1134 character string.

# **Returned Parameters**

| Parameter name                                                                                                    | Туре                                                                                              | Length                   |
|----------------------------------------------------------------------------------------------------|---------------------------------------------------------------------------------------------------|--------------------------|
| ms_appl_name                                                                                                    | character                                                                                         | 8                        |
| ms_category                                                                                                    | character                                                                                         | 8                        |
| fp_fqcp_name                                                                                                    | character                                                                                         | 17                       |
| description                                                                                                    | character                                                                                         | 31                       |
| bkup_appl_name                                                                                                    | character                                                                                         | 8                        |
| bkup_fp_fqcp_name                                                                                                    | character                                                                                         | 17                       |
| implicit_appl_name                                                                                                    | character                                                                                         | 8                        |
| <pre>implicit_fp_fqcp_name</pre>                                                                                                    | character                                                                                         | 17                       |
| fp_type                                                                                                    | constant                                                                                          |                          |
| fp_status                                                                                                    | constant                                                                                          |                          |
| fp_routing                                                                                                    | constant                                                                                          |                          |
| appl_name                                                                                                    | character                                                                                         | 8                        |
| description<br>bkup_appl_name<br>bkup_fp_fqcp_name<br>implicit_appl_name<br>implicit_fp_fqcp_name<br>fp_type<br>fp_status<br>fp_routing | character<br>character<br>character<br>character<br>character<br>constant<br>constant<br>constant | 31<br>8<br>17<br>8<br>17 |

If the command executes successfully, CS/AIX returns the following parameters:

#### ms\_appl\_name

Name of the currently active focal point application. This name is one of the MS Discipline-Specific Application Program names specified in *Systems Network Architecture: Management Services*, or a user-defined category name.

#### ms\_category

Management Services category. This category is one of the category names specified in *Systems Network Architecture: Management Services*, or a user-defined category name.

# fp\_fqcp\_name

Fully qualified control point name of the focal point.

To revoke the existing focal point for the specified MS category, do not specify this parameter.

#### description

A text string describing the focal point, as specified in the definition of the focal point.

#### bkup\_appl\_name

Backup focal point application name. This name is one of the MS Discipline-Specific Application Programs specified in *Systems Network Architecture: Management Services*, or a user-defined category name.

#### bkup\_fp\_fqcp\_name

Fully qualified control point name of the backup focal point.

#### *implicit\_appl\_name*

Name of the implicit focal point application, as specified using

**define\_focal\_point**. This name is one of the MS Discipline-Specific Application Programs specified in *Systems Network Architecture: Management Services*, or a user-defined category name.

#### *implicit\_fp\_fqcp\_name*

Fully qualified control point name of the implicit focal point, as specified using **define\_focal\_point**.

*fp\_type* Type of focal point. For more information, refer to *Systems Network Architecture: Management Services.* Possible values are:

EXPLICIT\_PRIMARY\_FP IMPLICIT\_PRIMARY\_FP BACKUP\_FP DEFAULT\_PRIMARY\_FP DOMAIN\_FP HOST\_FP NO\_FP

#### fp\_status

Status of the focal point. Possible values are:

**ACTIVE** The focal point is currently active.

#### NOT\_ACTIVE

The focal point is currently not active.

#### PENDING

The focal point is pending active. This status occurs after an implicit request has been sent to the focal point and before the response has been received.

#### NEVER\_ACTIVE

No focal point information is available for the specified category, although application registrations for the category have been accepted.

#### fp\_routing

Specifies whether applications use default or direct routing to route traffic to the focal point. Possible values are:

#### DEFAULT

The MDS\_MU is delivered to the focal point using default routing.

**DIRECT** The MDS\_MU is routed on a session directly to the focal point.

#### appl\_name

Name of the application registered for focal point category. This name is either one of the MS Discipline-Specific Application Programs specified in the *Systems Network Architecture: Management Services*, or a user-defined category name.

# Error Return Codes

If the command cannot be executed, CS/AIX returns a primary return code to indicate the type of error and a secondary return code to provide specific details about the reason for unsuccessful execution.

# **Parameter Check**

If the command does not execute because of a parameter error, CS/AIX returns the following parameters:

primary\_rc

PARAMETER\_CHECK

secondary\_rc

Possible values are:

### INVALID MS CATEGORY

The *list\_options* parameter was set to LIST\_INCLUSIVE to list all entries starting from the supplied name, but the value specified in the *ms\_category* parameter was not valid.

# State Check

No specific state errors, other than those listed in Appendix A, "Common Return Codes from snaadmin Commands," on page 625, occur for this command.

# **Function Not Supported**

If the command does not execute because the node's configuration does not support it, CS/AIX returns the following parameters:

primary\_rc

#### FUNCTION\_NOT\_SUPPORTED

The local node does not support MS network management functions; support is defined by the *mds\_supported* parameter on the **define\_node** command.

secondary\_rc

(This parameter is not used.)

## Other Conditions

Appendix A, "Common Return Codes from snaadmin Commands," on page 625, lists combinations of primary and secondary return codes that are common to all commands.

# query\_global\_log\_type

The **query\_global\_log\_type** command returns information about the types of events that CS/AIX records in log files. It specifies default values that are used on all servers (unless they are overridden on a particular server by **set\_log\_type**); the **query\_log\_type** command can be used to determine the values being used on a particular server.

CS/AIX always logs messages for problem events; you can specify whether to log messages for exception and audit events. For more information about logging messages, refer to the *Communications Server for AIX Diagnostics Guide*.

This command must be issued without specifying a node name.

# **Supplied Parameters**

[query\_global\_log\_type]

No parameters are supplied for this command.

# **Returned Parameters**

| Parameter name  | Туре     |
|-----------------|----------|
| audit           | constant |
| exception       | constant |
| succinct_audits | constant |
| succinct_errors | constant |

If the command executes successfully, CS/AIX returns the following parameters:

# query\_global\_log\_type

- *audit* This parameter indicates whether audit messages are recorded. Possible values:
  - **YES** Audit messages are recorded.
  - **NO** Audit messages are not recorded.

#### exception

This parameter indicates whether exception messages are recorded. Possible values are:

- **YES** Exception messages are recorded.
- **NO** Exception messages are not recorded.

#### succinct\_audits

This parameter indicates whether succinct logging or full logging is used in the audit log file. Possible values are:

- **YES** Succinct logging is used in the audit log file. Each message in the log file contains a summary of the message header information (such as the message number, log type, and system name) and the message text string and parameters. To obtain more details about the cause of the log and any action required, you can use the **snahelp** utility.
- **NO** Full logging is used in the audit log file. Each message in the log file includes a full listing of the message header information, the message text string and parameters, and additional information about the cause of the log and any action required.

#### succinct\_errors

This parameter indicates whether succinct logging or full logging is used in the error log file; this applies to both exception logs and problem logs.

- **YES** Succinct logging is used in the error log file. Each message in the log file contains a summary of the message header information (such as the message number, log type, and system name) and the message text string and parameters. To obtain more details about the cause of the log and any action required, you can use the **snahelp** utility.
- **NO** Full logging is used in the error log file. Each message in the log file includes a full listing of the message header information, the message text string and parameters, and additional information about the cause of the log and any action required.

# **Error Return Codes**

If the command cannot be executed, CS/AIX returns a primary return code to indicate the type of error and a secondary return code to provide specific details about the reason for unsuccessful execution.

#### Parameter Check

If the command does not execute because of a parameter error, CS/AIX returns the following parameters:

*primary\_rc* PARAMETER\_CHECK

secondary\_rc

#### NOT\_CENTRAL\_LOGGER

The command was issued to a specific node. It must be issued without specifying a node name.

# State Check

No specific state errors, other than those listed in Appendix A, "Common Return Codes from snaadmin Commands," on page 625, occur for this command.

# **Other Conditions**

Appendix A, "Common Return Codes from snaadmin Commands," on page 625, lists combinations of primary and secondary return codes that are common to all commands.

# query\_isr\_session

The **query\_isr\_session** command returns information about the sessions for which a network node is providing intermediate session routing. The command can be used only if the CS/AIX node is a network node; it is not valid if it is an end node or LEN node.

This command can be used to obtain information about a specific session or about a range of sessions, depending on the options used. When querying more than one session, the returned entries are ordered by *pcid* first and then by lexicographical ordering on *fqcp\_name*.

This command must be issued to a running node.

# **Supplied Parameters**

| Parameter name<br>[query isr session] | Туре      | Length | Default                  |
|---------------------------------------|-----------|--------|--------------------------|
| num entries                           | decimal   |        | 1                        |
| list_options                          | constant  |        | SUMMARY + LIST_INCLUSIVE |
| session_type                          | constant  |        | ISR_SESSIONS             |
| pcid                                  | hex array | 8      | (null array)             |
| fqcp_name                             | character | 17     | (null string)            |

Supplied parameters are:

#### num\_entries

Maximum number of sessions for which data should be returned. You can specify 1 to return data for a specific session, a number greater than 1 to return data for multiple sessions, or  $\theta$  (zero) to return data for all sessions.

#### list\_options

The level of information required for each entry and the position in the list of sessions from which CS/AIX begins to return data. The list is ordered by *pcid* (numerically), and then by *fqcp\_name*.

Specify the level of information required with one of the following values:

#### SUMMARY

Summary information only

**DETAIL** Detailed information

Use a + character to combine this value with one of the following values:

# FIRST\_IN\_LIST

Start at the first entry in the list

#### LIST\_INCLUSIVE

Start at the entry specified by the *pcid* and *fqcp\_name* parameters

#### LIST\_FROM\_NEXT

Start at the entry immediately following the entry specified by the *pcid* and *fqcp\_name* parameters

#### session\_type

Specifies whether DLUR-maintained sessions or regular ISR sessions are being queried. Possible values are:

#### DLUR\_SESSIONS

DLUR-maintained sessions are being queried.

#### ISR\_SESSIONS

Regular ISR sessions are being queried.

*pcid* Procedure Correlator ID. This ID is an 8-byte hexadecimal string. This value is ignored if *list\_options* is set to FIRST IN LIST.

#### fqcp\_name

Fully qualified control point name of the session for which information is required, or the name to be used as an index into the list of sessions. This value is ignored if *list\_options* is set to FIRST\_IN\_LIST. Specify 3–17 type-A characters consisting of a 1–8 character network name, followed by a period, followed by a 1–8 character control point name.

# **Returned Parameters: Summary Information**

| Parameter name | Туре      | Length |
|----------------|-----------|--------|
| pcid           | hex array | 8      |
| fqcp name      | character | 17     |

If the command executes successfully and you specified SUMMARY as the *list\_options* parameter value, CS/AIX returns the following parameters:

*pcid* Procedure Correlator ID. This ID is an 8-byte hexadecimal string.

#### fqcp\_name

Fully qualified CP name.

# **Returned Parameters: Detailed Information**

| Parameter name | Туре      | Length |
|----------------|-----------|--------|
| pcid           | hex array | 8      |
| fqcp_name      | character | 17     |
| trans_pri      | constant  |        |
| cos_name       | character | 8      |
| ltd_res        | constant  |        |

For each of the two sessions (primary and secondary), the following parameters are returned:

| rcv_ru_size                 | decimal |
|-----------------------------|---------|
| send_ru_size                | decimal |
| max_send_btu_size           | decimal |
| <pre>max_rcv_btu_size</pre> | decimal |
| <pre>max_send_pac_win</pre> | decimal |
| cur_send_pac_win            | decimal |
| send_rpc                    | decimal |
| <pre>max_rcv_pac_win</pre>  | decimal |
| cur_rcv_pac_win             | decimal |
| rcv_rpc                     | decimal |
| send_data_frames            | decimal |
| send fmd data frames        | decimal |

| send data bytes                | decimal    |     |
|--------------------------------|------------|-----|
| send_fmd_data_bytes            | decimal    |     |
| rcv_data_frames                | decimal    |     |
| <pre>rcv_fmd_data_frames</pre> | decimal    |     |
| rcv_data_bytes                 | decimal    |     |
| <pre>rcv_fmd_data_bytes</pre>  | decimal    |     |
| sidh                           | hex number |     |
| sidl                           | hex number |     |
| odai                           | constant   |     |
| ls_name (or rtp_name)          | character  | 8   |
| rscv                           | hex array  | 256 |

If the command executes successfully and you specified DETAIL as the *list\_options* parameter value, CS/AIX returns the following parameters:

*pcid* Procedure Correlator ID. This ID is an 8-byte hexadecimal string.

#### fqcp\_name

Fully qualified CP name.

trans\_pri through ltd\_res

For more information about these parameters, see "query\_session" on page 532.

*rscv* Route Selection control vector (RSCV) as defined in *Systems Network Architecture: Formats.* This control vector defines the session route through the network and is carried on the BIND. This RSCV is included only if the node's configuration indicates that RSCVs should be stored for ISR sessions.

For each of the two sessions (primary and secondary), the following parameters are returned:

rcv\_ru\_size

Maximum receive RU size.

```
send_ru_size
```

Maximum send RU size.

```
max_send_btu_size
```

Maximum BTU size that can be sent.

#### max\_rcv\_btu\_size

Maximum BTU size that can be received.

#### max\_send\_pac\_win

Maximum size of the send pacing window.

```
cur_send_pac_win
```

Current size of the send pacing window.

#### send\_rpc

Send residual pacing count.

#### max\_rcv\_pac\_win

Maximum size of the receive pacing window.

#### cur\_rcv\_pac\_win

Current size of the receive pacing window.

#### rcv\_rpc

Receive residual pacing count.

#### send\_data\_frames

Number of normal flow data frames sent.

| send_f | <i>md_data_frames</i><br>Number of normal flow FMD data frames sent. |
|--------|----------------------------------------------------------------------|
| send_a | <i>lata_bytes</i><br>Number of normal flow data bytes sent.          |
| send_f | <i>md_data_bytes</i><br>Number of normal flow FMD data bytes sent.   |
| rcv_da | <i>ta_frames</i><br>Number of normal flow data frames received.      |
| rcv fm | nd data frames                                                       |

Number of normal flow FMD data frames received.

```
rcv_data_bytes
```

Number of normal flow data bytes received.

*rcv\_fmd\_data\_bytes* 

Number of normal flow FMD data bytes received.

- *sidh* Session ID high byte.
- *sidl* Session ID low byte.
- *odai* Origin Destination Assignor Indicator. When bringing up a session, the sender of the BIND sets this field to zero if the local node contains the primary link station, and sets it to one if the BIND sender is the node containing the secondary link station.

ls\_name

Link station name or name of the RTP connection associated with statistics. This is an 8-byte string in a locally displayable character set. All 8 bytes are significant. This field can be used to correlate the intermediate session statistics with a particular link station.

# **Error Return Codes**

If the command cannot be executed, CS/AIX returns a primary return code to indicate the type of error and a secondary return code to provide specific details about the reason for unsuccessful execution.

## Parameter Check

If the command does not execute because of a parameter error, CS/AIX returns the following parameters:

#### primary\_rc

PARAMETER CHECK

# secondary\_rc

Possible values are:

### INVALID\_FQPCID

The *list\_options* parameter was set to LIST\_INCLUSIVE to list all entries starting from the supplied name, but the *pcid* parameter value was not valid.

# State Check

No specific state errors, other than those listed in Appendix A, "Common Return Codes from snaadmin Commands," on page 625, occur for this command.

# **Function Not Supported**

If the command does not execute because the node's configuration does not support it, CS/AIX returns the following parameters:

primary\_rc

## INVALID\_VERB

The local node is not a network node. This command can be used only at a network node.

secondary\_rc

(This parameter is not used.)

#### Other Conditions

Appendix A, "Common Return Codes from snaadmin Commands," on page 625, lists combinations of primary and secondary return codes that are common to all commands.

# query\_kernel\_memory\_limit

The **query\_kernel\_memory\_limit** command returns information about the amount of kernel memory that CS/AIX is currently using, the maximum amount it has used, and the configured limit. This information enables you to check memory usage and set the limit appropriately to ensure that sufficient memory is available for CS/AIX components and for other programs on the AIX computer.

You can specify the kernel memory limit when starting the CS/AIX software (for more information, refer to the *Communications Server for AIX Administration Guide*), or modify it later when the node is running (using the **set\_kernel\_memory\_limit** command).

# **Supplied Parameters**

| Parameter name              | Туре     | Length | Default |
|-----------------------------|----------|--------|---------|
| [query_kernel_memory_limit] |          |        |         |
| reset_max_used              | constant |        | NO      |

Supplied parameter is:

reset\_max\_used

Specifies whether CS/AIX resets the *max\_used* value (after returning it on this command) to match the amount of memory currently allocated. This ensures that a subsequent **query\_kernel\_memory\_limit** command will return the maximum amount used since this command was issued, rather than the maximum amount used since the system was started (or since the *max\_used* value was last reset). Possible values are:

- **YES** Reset the *max\_used* value to match the current memory allocation.
- **NO** Do not reset the *max\_used* value.

# **Returned Parameters**

| Parameter name            | Туре     |
|---------------------------|----------|
| limit                     | decimal  |
| actual                    | decimal  |
| max used                  | decimal  |
| <pre>reset_max_used</pre> | constant |
|                           |          |

If the command executes successfully, CS/AIX returns the following parameters:

- *limit* The maximum amount of kernel memory, in bytes, that CS/AIX is allowed to use at any one time. If a CS/AIX component attempts to allocate kernel memory that would take the total amount of memory currently allocated above this limit, the allocation attempt will fail. A value of 0 (zero) indicates no limit.
- *actual* The amount of kernel memory, in bytes, currently allocated to CS/AIX components.

#### max\_used

The maximum amount of kernel memory, in bytes, that has been allocated to CS/AIX components at any time since the *max\_used* parameter was last reset (as described for *reset\_max\_used*), or since the CS/AIX software was started.

#### reset\_max\_used

Specifies whether CS/AIX resets the *max\_used* value (after returning it on this command) to match the amount of memory currently allocated. This ensures that a subsequent **query\_kernel\_memory\_limit** command will return the maximum amount used since this command was issued, rather than the maximum amount used since the system was started (or since the *max\_used* value was last reset). Possible values are:

- **YES** CS/AIX resets the *max\_used* value to match the current memory allocation.
- **NO** CS/AIX does not reset the *max\_used* value.

# **Error Return Codes**

If the command cannot be executed, CS/AIX returns a primary return code to indicate the type of error and a secondary return code to provide specific details about the reason for unsuccessful execution.

# **Parameter Check**

No parameter errors occur for this command.

# State Check

No specific state errors, other than those listed in Appendix A, "Common Return Codes from snaadmin Commands," on page 625, occur for this command.

# Other Conditions

Appendix A, "Common Return Codes from snaadmin Commands," on page 625, lists combinations of primary and secondary return codes that are common to all commands.

# query\_local\_lu

The **query\_local\_lu** command returns information about local LUs. This command can be used to obtain summary or detailed information about a specific LU or about multiple LUs, depending on the options used. It can also obtain information about the LU associated with the CP (the default LU).

# **Supplied Parameters**

| Туре     | Length  | Default                  |
|----------|---------|--------------------------|
|          |         |                          |
| decimal  |         | 1                        |
| constant |         | SUMMARY + LIST_INCLUSIVE |
|          | decimal | decimal                  |

| lu name  | character | 8 | (null string) |
|----------|-----------|---|---------------|
| lu_alias | character | 8 | (null string) |
| pu_name  | character | 8 | (null string) |

Supplied parameters are:

num\_entries

Maximum number of LUs for which data should be returned. You can specify 1 to return data for a specific LU, a number greater than 1 to return data for multiple LUs, or 0 (zero) to return data for all LUs.

#### list\_options

The level of information required for each entry and the position in the list of LUs from which CS/AIX begins to return data. The list is in lexicographical order (regardless of the length of each name).

Specify the level of information required with one of the following values:

#### SUMMARY

Summary information only

**DETAIL** Detailed information

Use a + character to combine this value with one of the following values:

#### FIRST\_IN\_LIST

Start at the first entry in the list

### LIST\_INCLUSIVE

Start at the entry specified by the *lu\_name* or *lu\_alias* parameter

#### LIST FROM NEXT

Start at the entry immediately following the entry specified by the *lu\_name* or *lu\_alias* parameter

If FIRST\_IN\_LIST is specified, you can use a + character to include the following option:

### LIST\_BY\_ALIAS

The list is returned in order of LU alias rather than LU name. This option is only valid if FIRST\_IN\_LIST is also specified. (For LIST\_FROM\_NEXT or LIST\_INCLUSIVE, the list is in order of either LU alias or LU name, depending on which was specified as the index into the list.)

#### lu\_name

Fully qualified name of the LU for which information is required, or the name to be used as an index into the list of LUs. The name is an 8-byte string. This value is ignored if *list\_options* is set to FIRST\_IN\_LIST. To identify the LU by its alias instead of its name, do not specify this parameter; specify the alias in the *lu\_alias* parameter. To identify the default LU, do not specify either parameter.

#### lu\_alias

Alias of the LU for which information is required, or the name to be used as an index into the list of LUs. This value is ignored if *list\_options* is set to FIRST\_IN\_LIST.

To identify the LU by its LU name instead of its alias, do not specify this parameter; specify the name in the *lu\_name* parameter. To identify the default LU, do not specify either parameter.

#### pu\_name

PU name filter. The name is a type-A character string starting with a letter.

To return information only about LUs associated with a specific PU, specify the PU name. To return information without filtering on PU name, do not specify this parameter.

# **Returned Parameters: Summary Information**

| Parameter name | Туре      | Length |
|----------------|-----------|--------|
| lu_name        | character | 8      |
| lualias        | character | 8      |
| description    | character | 31     |

If the command executes successfully and you specified SUMMARY as the *list\_options* parameter value, the following parameters are returned:

lu\_name

LU name.

lu\_alias

LU alias.

description

A text string describing the local LU, as specified in the definition of the LU.

# **Returned Parameters: Detailed Information**

| Parameter name<br>lu_name<br>description<br>list_name<br>lu_alias<br>nau_address<br>syncpt_support<br>lu_session_limit<br>default_pool | Type<br>character<br>character<br>character<br>decimal<br>constant<br>decimal<br>constant | Length<br>8<br>31<br>14<br>8 |
|----------------------------------------------------------------------------------------------------|-------------------------------------------------------------------------------------------|------------------------------|
| pu_name<br>lu_attributes<br>allowed_sscp_id                                                                                            | character<br>constant<br>decimal                                                          | 8                            |
| sys_name<br>timeout<br>lu_sscp_sess_active                                                                                             | character<br>decimal<br>constant                                                          | 128                          |
| appl_conn_active<br>rcv_ru_size<br>send_ru_size                                                                                        | decimal<br>decimal<br>decimal                                                             |                              |
| <pre>max_send_btu_size max_rcv_btu_size max_send_pac_win cur_send_pac_win</pre>                                                        | decimal<br>decimal<br>decimal<br>decimal                                                  |                              |
| max_rcv_pac_win<br>cur_rcv_pac_win                                                                                                    | decimal<br>decimal<br>decimal<br>decimal                                                  |                              |
| send_data_frames<br>send_fmd_data_frames<br>send_data_bytes<br>rcv data frames                                                         | decimal<br>decimal<br>decimal<br>decimal                                                  |                              |
| rcv_fmd_data_frames<br>rcv_data_bytes<br>sidh<br>sidl<br>odai                                                                          | decimal<br>decimal<br>hex number<br>hex number<br>constant<br>constant                    |                              |
| pacing_type<br>active_sscp_id                                                                                                    | decimal                                                                                   |                              |

If the command executes successfully and you specified DETAIL as the *list\_options* parameter value, the following parameters are returned:

```
lu_name
```

LU name.

### description

A text string describing the local LU, as specified in the definition of the LU.

### list\_name

Name of the security access list used by this local LU (defined using the **define\_security\_access\_list** command). If this parameter is not set, the LU is available for use by any user.

#### lu\_alias

LU alias.

#### nau\_address

Network accessible unit (NAU) address of the LU. This address is in the range 1–255 if the LU is a dependent LU, or  $\theta$  (zero) if the LU is an independent LU.

### syncpt\_support through timeout

For more information about these parameters, see "define\_local\_lu" on page 85. The parameter *allowed\_sscp\_id* returned on this command corresponds to the *sscp\_id* parameter, if any, that was specified in the definition of the LU.

#### lu\_sscp\_sess\_active

Specifies whether the LU-SSCP session is active. Possible values are:

**YES** The session is active.

**NO** The session is not active.

### appl\_conn\_active

Specifies whether an application is using the LU. Possible values are:

- **YES** An application is using the LU.
- **NO** No application is using the LU.
- rcv\_ru\_size

Maximum RU size that can be received.

#### send\_ru\_size

Maximum send RU size.

#### max\_send\_btu\_size

Maximum BTU size that can be sent.

### max\_rcv\_btu\_size

Maximum BTU size that can be received.

### max\_send\_pac\_win

Maximum size of the send pacing window on this session.

### cur\_send\_pac\_win

Current size of the send pacing window on this session.

### max\_rcv\_pac\_win

Maximum size of the receive pacing window on this session.

### cur\_rcv\_pac\_win

Current size of the receive pacing window on this session.

### send\_data\_frames

Number of normal flow data frames sent.

| send_fmd_a | 'ata_frames |
|------------|-------------|
|------------|-------------|

Number of normal flow FMD data frames sent.

send\_data\_bytes

Number of normal flow data bytes sent.

rcv\_data\_frames

Number of normal flow data frames received.

rcv\_fmd\_data\_frames

Number of normal flow FMD data frames received.

#### rcv\_data\_bytes

Number of normal flow data bytes received.

The following three parameters identify the Local Form Session Identifier (LFSID):

*sidh* Session ID high byte.

*sidl* Session ID low byte.

odai Origin Destination Assignor Indicator. Possible values are:

- **YES** The BIND sender is the node containing the secondary link station.
- **NO** The BIND sender is the node containing the primary link station.
- pacing\_type

The type of receive pacing in use on this session. Possible values are: NONE

FIXED

### active\_sscp\_id

Indicates the ID of the SSCP that has activated this LU. This is a 6-byte binary parameter. This parameter is set to all binary zeros for independent LUs.

# **Error Return Codes**

If the command cannot be executed, CS/AIX returns a primary return code to indicate the type of error and a secondary return code to provide specific details about the reason for unsuccessful execution.

### Parameter Check

If the command does not execute because of a parameter error, CS/AIX returns the following parameters:

### primary\_rc

PARAMETER\_CHECK

### secondary\_rc

Possible values are:

#### INVALID\_LU\_ALIAS

The *list\_options* parameter was set to LIST\_INCLUSIVE to list all entries starting from the supplied name, but the *lu\_alias* parameter value was not valid.

### INVALID\_LU\_NAME

The *list\_options* parameter was set to LIST\_INCLUSIVE to list all entries starting from the supplied name, but the *lu\_name* parameter value was not valid.

### State Check

No specific state errors, other than those listed in Appendix A, "Common Return Codes from snaadmin Commands," on page 625, occur for this command.

### **Other Conditions**

Appendix A, "Common Return Codes from snaadmin Commands," on page 625, lists combinations of primary and secondary return codes that are common to all commands.

# query\_local\_topology

The CS/AIX node maintains a local topology database that holds information about the TGs (transmission groups) to all adjacent nodes. The **query\_local\_topology** command returns information about these TGs. This command can be used to obtain summary or detailed information about a specific TG or about multiple TGs, depending on the options used.

This command must be issued to a running node.

# Supplied Parameters

| Parameter name         | Туре      | Length | Default                  |
|------------------------|-----------|--------|--------------------------|
| [query_local_topology] |           |        |                          |
| num_entries            | decimal   |        | 1                        |
| list options           | constant  |        | SUMMARY + LIST INCLUSIVE |
| dest                   | character | 17     | (null string) —          |
| dest_type              | constant  |        | LEARN_NODE               |
| tg_num                 | decimal   |        | 0                        |

Supplied parameters are:

num\_entries

Maximum number of TGs for which data should be returned. You can specify 1 to return data for a specific TG, a number greater than 1 to return data for multiple TGs, or 0 (zero) to return data for all TGs.

#### list\_options

The level of information required for each entry and the position in the list of TGs from which CS/AIX begins to return data. The list is ordered by *dest*, then by *dest\_type* (in the order of NETWORK\_NODE, END\_NODE, VRN), and finally in numerical order of *tg\_num*.

Specify the level of information required with one of the following values:

#### SUMMARY

Summary information only

**DETAIL** Detailed information

Use a + character to combine this value with one of the following values:

### FIRST\_IN\_LIST

Start at the first entry in the list

#### LIST\_INCLUSIVE

Start at the entry specified by the combination of the *dest*, *dest\_type*, and *tg\_num* parameters

### LIST\_FROM\_NEXT

Start at the entry immediately following the entry specified by the combination of the *dest*, *dest\_type*, and *tg\_num* parameters

*dest* Fully qualified destination node name of the TG for which information is required, or the name to be used as an index into the list of TGs. This value is ignored if *list\_options* is set to FIRST\_IN\_LIST. Specify 3–17 type-A characters consisting of a 1–8 character network name, followed by a period, followed by a 1–8 character destination node name.

#### dest\_type

Node type of the destination node for this TG. This value is ignored if *list\_options* is set to FIRST\_IN\_LIST. Possible values are:

#### NETWORK NODE

Network node (NN)

#### END\_NODE

End node (EN) or low-entry networking (LEN) node

**VRN** Virtual routing node (VRN)

#### LEARN\_NODE

Unknown node type

#### tg\_num

Number associated with the TG. This value is ignored if *list\_options* is set to FIRST\_IN\_LIST.

# **Returned Parameters: Summary Information**

| Parameter name | Туре      | Length |
|----------------|-----------|--------|
| dest           | character | 17     |
| dest_type      | constant  |        |
| tg_num         | decimal   |        |
|                |           |        |

If the command executes successfully and you specified SUMMARY as the *list\_options* parameter value, the following parameters are returned:

*dest* Fully qualified destination node name of the TG.

#### dest\_type

Node type of the destination node for this TG. Possible values are:

#### **NETWORK NODE**

Network node (NN)

**VRN** Virtual routing node (VRN)

#### END\_NODE

End node (EN) or low-entry networking (LEN) node

tg\_num

Number associated with the TG.

# **Returned Parameters: Detailed Information**

| Туре       | Length                                                                                                    |
|------------|----------------------------------------------------------------------------------------------------|
| character  | 17                                                                                                    |
| constant   |                                                                                                    |
| decimal    |                                                                                                    |
| hex array  | 32                                                                                                    |
| decimal    |                                                                                                    |
| constant   |                                                                                                    |
| hex number |                                                                                                    |
| decimal    |                                                                                                    |
| decimal    |                                                                                                    |
| constant   |                                                                                                    |
| constant   |                                                                                                    |
|            | character<br>constant<br>decimal<br>hex array<br>decimal<br>constant<br>hex number<br>decimal<br>decimal<br>constant |

| user def parm 1      | decimal  | 128 |
|----------------------|----------|-----|
| user_def_parm_2      | decimal  | 128 |
| user_def_parm_3      | decimal  | 128 |
| cp_cp_session_active | constant |     |
| branch_link_type     | constant |     |
| branch_tg            | constant |     |

If the command executes successfully and you specified DETAIL as the *list\_options* parameter value, the following parameters are returned:

*dest* Fully qualified destination node name of the TG.

dest\_type

Node type of the destination node for this TG. Possible values are:

### NETWORK NODE

Network node (NN)

**VRN** Virtual routing node (VRN)

### END\_NODE

End node (EN) or low-entry networking (LEN) node

tg\_num

Number associated with the TG.

### dlc\_data

If *dest\_type* is VRN, this parameter specifies the DLC address of the connection to the VRN. The number of bytes in the address depends on the DLC type. This parameter is not used otherwise.

For Token Ring or Ethernet, the address is in two parts: a 6-byte MAC address and a 1-byte local SAP address. The bit ordering of the MAC address may not be in the expected format. For information about converting between the two address formats, see *Bit ordering in MAC addresses* in "define\_tr\_ls, define\_ethernet\_ls" on page 243.

- *rsn* Resource sequence number assigned by the owning network node.
- *status* Specifies the status of the TG. Possible values (which can be combined with a + character) are:

### **TG\_OPERATIVE**

Transmission group link is operative.

### TG CP CP SESSIONS

Transmission group link between CP-CP sessions.

### TG\_QUIESCING

Transmission group link is quiescing.

- **TG\_HPR** Transmission group supports High Performance Routing (HPR) protocols.
- TG\_RTP Transmission group supports Rapid Transport Protocol (RTP).

### *effect\_cap* **through** *user\_def\_parm\_3*

TG characteristics. For more information about these parameters, see "define\_tr\_ls, define\_ethernet\_ls" on page 243.

### cp\_cp\_session\_active

Specifies whether the owning node's contention winner CP-CP session is active. Possible values are:

**YES** The CP-CP session is active.

**NO** The CP-CP session is not active.

#### UNKNOWN

The CP-CP session status is unknown.

#### branch\_link\_type

This parameter applies only if the node is a Branch Network Node; it is reserved otherwise.

Specifies the branch link type of this TG. Possible values are:

**UPLINK** The TG is an uplink.

#### DOWNLINK

The TG is a downlink to an End Node.

#### DOWNLINK TO BRNN

The TG is a downlink to a Branch Network Node that appears as an End Node from the perspective of the local node.

**OTHER** The TG type is a link to a VRN.

### NOT\_SUPPORTED

This parameter does not apply because the local node is not a Branch Network Node.

#### branch\_tg

This parameter applies only if the node is a Network Node; it is reserved otherwise.

Specifies whether the TG is a branch TG. Possible values are:

**YES** The TG is a branch TG.

**NO** The TG is not a branch TG.

#### UNKNOWN

The TG type is unknown.

# **Error Return Codes**

If the command cannot be executed, CS/AIX returns a primary return code to indicate the type of error and a secondary return code to provide specific details about the reason for unsuccessful execution.

### **Parameter Check**

If the command does not execute because of a parameter error, CS/AIX returns the following parameters:

primary\_rc

PARAMETER\_CHECK

secondary\_rc

Possible values are:

### INVALID\_TG

The *list\_options* parameter was set to LIST\_INCLUSIVE to list all entries starting from the supplied name, but the *tg\_num* parameter value was not valid.

## State Check

No specific state errors, other than those listed in Appendix A, "Common Return Codes from snaadmin Commands," on page 625, occur for this command.

## **Other Conditions**

Appendix A, "Common Return Codes from snaadmin Commands," on page 625, lists combinations of primary and secondary return codes that are common to all commands.

# query\_log\_file

The **query\_log\_file** command enables you to determine the name of the file that CS/AIX uses to record audit, error, or usage log messages, the name of the backup log file, and the file size at which log information is copied to the backup file.

# **Supplied Parameters**

| Parameter name   | Туре     | Length | Default |
|------------------|----------|--------|---------|
| [query_log_file] |          |        |         |
| log_file_type    | constant |        | ERROR   |

Supplied parameters are:

log\_file\_type

The type of log file to be queried. Possible values are:

AUDIT Audit log file (audit messages only)

- ERROR Error log file (problem and exception messages)
- **USAGE** Usage log file (current and peak usage of CS/AIX resources).

# **Returned Parameters**

| Parameter name   | Туре      | Length |
|------------------|-----------|--------|
| file name        | character | 80     |
| backup_file_name | character | 80     |
| file size        | decimal   |        |

If the command executes successfully, CS/AIX returns the following parameters:

file\_name

Name of the log file.

If no path is included, the file is stored in the default directory for diagnostics files, **/var/sna**. If a path is included, this path is either a full path (starting with a / character) or the path relative to the default directory.

### backup\_file\_name

Name of the backup log file. When the log file reaches the size specified by *file\_size*, CS/AIX copies the current contents of the log file to this file and then clears the log file. You can also request a backup at any time using **set\_log\_file**.

If no path is included, the backup log file is stored in the default directory for diagnostics files, **/var/sna**. If a path is included, it is either a full path (starting with a / character) or the path relative to the default directory.

### file\_size

The maximum size of the log file specified by *log\_file\_type*. When a message written to the file causes the file size to exceed this limit, CS/AIX clears the backup log file, copies the current contents of the log file to the backup log file, and then clears the log file. The maximum amount of disk space taken up by log files is approximately twice the value of *file\_size*.

# **Error Return Codes**

If the command cannot be executed, CS/AIX returns a primary return code to indicate the type of error and a secondary return code to provide specific details about the reason for unsuccessful execution.

### Parameter Check

No parameter errors occur for this command.

### State Check

No specific state errors, other than those listed in Appendix A, "Common Return Codes from snaadmin Commands," on page 625, occur for this command.

### Other Conditions

Appendix A, "Common Return Codes from snaadmin Commands," on page 625, lists combinations of primary and secondary return codes that are common to all commands.

# query\_log\_type

The **query\_log\_type** command returns information about the categories of log messages that CS/AIX records in log files, and whether these categories of log messages are the default settings specified on **set\_global\_log\_type** or local settings specified by a previous **set\_log\_type** command.

CS/AIX always logs messages for problem events; you can specify whether to log messages for exception and audit events. For more information about logging messages, refer to the *Communications Server for AIX Diagnostics Guide*.

# **Supplied Parameters**

[query\_log\_type]

No parameters are supplied for this command.

# **Returned Parameters**

| Parameter name  | Туре     |
|-----------------|----------|
| override        | constant |
| audit           | constant |
| exception       | constant |
| succinct_audits | constant |
| succinct_errors | constant |
|                 |          |

If the command executes successfully, CS/AIX returns the following parameters:

override

Specifies whether the log types and succinct or full logging options returned on this command are the global log types specified on **set\_global\_log\_type**, or the local values specified on **set\_log\_type**. Possible values are:

- **YES** The *audit, exception,* and *succinct\_\** parameters returned are local settings overriding the global settings.
- **NO** The *audit, exception,* and *succinct\_\** parameters returned are the global settings, which are not being overridden.
- *audit* This parameter indicates whether audit messages are recorded. Possible values are:

- **YES** Audit messages are recorded.
- **NO** Audit messages are not recorded.

### exception

This parameter indicates whether exception messages are recorded. Possible values are:

- **YES** Exception messages are recorded.
- **NO** Exception messages are not recorded.

### succinct\_audits

This parameter indicates whether succinct logging or full logging is used in the audit log file. Possible values are:

- **YES** Succinct logging is used in the audit log file. Each message in the log file contains a summary of the message header information (such as the message number, log type, and system name), and the message text string and parameters. To obtain more details about the cause of the log and any action required, you can use the **snahelp** utility.
- **NO** Full logging is used in the audit log file. Each message in the log file includes a detailed listing of the message header information, the message text string and parameters, and additional information about the cause of the log and any action required.

### succinct\_errors

This parameter indicates whether succinct logging or full logging is used in the error log file; this applies to both exception logs and problem logs. Possible values are:

- **YES** Succinct logging is used in the error log file. Each message in the log file contains a summary of the message header information (such as the message number, log type, and system name), and the message text string and parameters. To obtain more details about the cause of the log and any action required, you can use the **snahelp** utility.
- **NO** Full logging is used in the error log file. Each message in the log file includes a detailed listing of the message header information, the message text string and parameters, and additional information about the cause of the log and any action required.

# **Error Return Codes**

If the command cannot be executed, CS/AIX returns a primary return code to indicate the type of error and a secondary return code to provide specific details about the reason for unsuccessful execution.

### **Parameter Check**

No parameter errors occur for this command.

### State Check

No specific state errors, other than those listed in Appendix A, "Common Return Codes from snaadmin Commands," on page 625, occur for this command.

### **Other Conditions**

Appendix A, "Common Return Codes from snaadmin Commands," on page 625, lists combinations of primary and secondary return codes that are common to all commands.

# query\_ls

The **query\_ls** command returns a list of information about the link stations defined at the node. This information is structured as determined data (data dynamically gathered during execution, and returned only if the LS is active) and defined data (data supplied in the definition of the LS).

This command can be used to obtain summary or detailed information about a specific link station or about multiple link stations, depending on the options used. For multiple link stations, the information is returned in a separate entry for each link station.

# **Supplied Parameters**

| Parameter name | Туре      | Length | Default                    |
|----------------|-----------|--------|----------------------------|
| [query ls]     |           |        |                            |
| num entries    | decimal   |        | 1                          |
| list options   | constant  |        | SUMMARY + LIST INCLUSIVE   |
| ls name        | character | 8      | (null string) <sup>—</sup> |
| port_name      | character | 8      | (null string)              |

Supplied parameters are:

#### num\_entries

Maximum number of link stations for which data should be returned. You can specify 1 to return data for a specific link station, a number greater than 1 to return data for multiple link stations, or 0 (zero) to return data for all link stations.

#### list\_options

The level of information required for each entry and the position in the list of link stations from which CS/AIX begins to return data.

Specify the level of information required with one of the following values:

#### SUMMARY

Summary information only

**DETAIL** Detailed information

Use a + character to combine this value with one of the following values:

#### FIRST\_IN\_LIST

Start at the first entry in the list

#### LIST\_INCLUSIVE

Start at the entry specified by the *ls\_name* parameter

### LIST\_FROM\_NEXT

Start at the entry immediately following the entry specified by the *ls\_name* parameter

#### ls\_name

Link station name. This value is ignored if *list\_options* is set to FIRST IN LIST.

#### port\_name

Port name filter. To return information only on link stations associated with a specific port, specify the name of the port. To return information about all link stations without filtering on the port name, do not specify this parameter.

# **Returned Parameters: Summary Information**

| Parameter name  | Туре      | Length |
|-----------------|-----------|--------|
| ls name         | character | 8      |
| description     | character | 31     |
| dlc type        | constant  |        |
| state           | constant  |        |
| act sess count  | decimal   |        |
| det adj cp name | character | 17     |
| det_adj_cp_type | constant  |        |
| port_name       | character | 8      |
| adj_cp_name     | character | 17     |
| adj_cp_type     | constant  |        |

If the command executes successfully and you specified SUMMARY as the *list\_options* parameter value, CS/AIX returns the following parameters:

ls\_name

Link station name.

#### description

A text string describing the LS, as specified in the definition of the LS.

### dlc\_type

Type of the DLC. Possible values are:

- **SDLC** Synchronous data link control
- X25 X.25 QLLC (qualified link level control)
- TR Token Ring

### ETHERNET

Ethernet

MPC Multipath Channel (MPC)

#### MPC\_PLUS

Multipath Channel Plus (MPC+)

**HPRIP** Enterprise Extender (HPR/IP)

### *state* State of this link station. Possible values are:

**ACTIVE** The LS is active.

### NOT\_ACTIVE

The LS is not active.

### PENDING\_ACTIVE

The LS is being activated.

### PENDING\_INACTIVE

The LS is being deactivated.

### PENDING\_ACTIVE\_BY\_LR

The LS has failed (or an attempt to activate it has failed) and CS/AIX is attempting to reactivate it.

#### act\_sess\_count

The total number of active sessions (both endpoint and intermediate) using the link.

### *det\_adj\_cp\_name*

Fully qualified name of the adjacent control point. This name is usually determined during activation; it is null if the LS is inactive. However, for

an LS to a back-level LEN node (specified by the *adj\_cp\_type* parameter on **define\_\*\_ls**), this name is taken from the LS definition and is not determined during activation.

### det\_adj\_cp\_type

Type of the adjacent node. The node type is usually determined during activation; it is null if the LS is inactive. However, for an LS to a back-level LEN node (specified by the *adj\_cp\_type* parameter on **define\_\*\_ls**), the node type is taken from the LS definition and is not determined during activation.

Possible values are:

### LEARN\_NODE

Node type is unknown or LS is inactive.

#### END NODE

An End Node, a Branch Network Node acting as an End Node from the local node's perspective, or a LEN node that includes the Network Name CV in its XID3.

#### NETWORK NODE

A Network Node, or a Branch Network Node acting as a Network Node from the local node's perspective.

**VRN** Virtual routing node.

#### port\_name

Name of the port associated with this link station.

### adj\_cp\_name

Fully qualified name of the adjacent control point; this parameter is null for an implicit link.

### adj\_cp\_type

Type of the adjacent control point. Possible values are:

### LEARN NODE

Node type is unknown or LS is inactive.

#### END NODE

An End Node, a Branch Network Node acting as an End Node from the local node's perspective, or a LEN node that includes the Network Name CV in its XID3.

### NETWORK\_NODE

A Network Node, or a Branch Network Node acting as a Network Node from the local node's perspective.

### BACK\_LEVEL\_LEN\_NODE

Back-level LEN node (one that does not include the Network Name CV in its XID3).

#### HOST XID3

Host node; CS/AIX responds to a polling XID from the node with a format 3 XID.

#### HOST XIDO

Host node; CS/AIX responds to a polling XID from the node with a format 0 XID.

#### DSPU XID

Downstream PU; CS/AIX includes XID exchange in link activation. The *dspu\_name* and *dspu\_services* parameters are also returned.

### DSPU\_NOXID

Downstream PU; CS/AIX does not include XID exchange in link activation. The *dspu\_name* and *dspu\_services* parameters are also returned.

**VRN** Virtual routing node.

# **Returned Parameters: Detailed Information**

| Parameter name                           | Туре      | Length |
|------------------------------------------|-----------|--------|
| ls_name                                  | character | 8      |
| dlc_type                                 | constant  |        |
| state                                    | constant  |        |
| sub_state                                | constant  |        |
|                                          |           |        |
| act_sess_count                           | decimal   | 17     |
| det_adj_cp_name                          | character | 17     |
| det_adj_cp_type                          | constant  |        |
| dlc_name                                 | character | 8      |
| dynamic                                  | constant  |        |
| migration                                | constant  |        |
| tg num                                   | decimal   |        |
| in xid bytes                             | decimal   |        |
| in_msg_bytes                             | decimal   |        |
| in_xid_frames                            | decimal   |        |
| in msg fnamos                            | decimal   |        |
| in_msg_frames                            |           |        |
| out_xid_bytes                            | decimal   |        |
| out_msg_bytes                            | decimal   |        |
| out_xid_frames                           | decimal   |        |
| out_msg_frames                           | decimal   |        |
| in_invalid_sna_frames                    | decimal   |        |
| in_session_control_frames                | decimal   |        |
| out_session_control_frames               | decimal   |        |
| good_xids                                | decimal   |        |
| bad_xids                                 | decimal   |        |
| start time                               | decimal   |        |
|                                          | decimal   |        |
| stop_time                                |           |        |
| up_time                                  | decimal   |        |
| current_state_time                       | decimal   |        |
| deact_cause                              | constant  |        |
| determined_hpr_support                   | constant  |        |
| anr_label                                | hex array | 2      |
| <pre>determined_hpr_link_lvl_error</pre> | contant   |        |
| auto_act                                 | constant  |        |
| ls_type                                  | constant  |        |
| det_branch_link_type                     | constant  |        |
| adj_cp_is_brnn                           | constant  |        |
| node_id                                  | hex array | 4      |
| active_isr_count                         | decimal   | •      |
| active_lu_sess_count                     | decimal   |        |
|                                          |           |        |
| active_sscp_sess_count                   | decimal   | 0      |
| reverse_anr_label                        | hex array | 8      |
| local_address                            | hex array | 32     |
| actual_max_send_btu_size                 | decimal   |        |
| description                              | character | 31     |
| port_name                                | character | 8      |
| adj_cp_name                              | character | 17     |
| adj_cp_type                              | constant  |        |
| auto_act_supp                            | constant  |        |
| tg number                                | decimal   |        |
| limited resource                         | constant  |        |
| solicit sscp sessions                    | constant  |        |
|                                          |           | 8      |
| pu_name                                  | character | 0      |
| disable_remote_act                       | constant  |        |
| default_nn_server                        | constant  |        |
| hpr_supported                            | constant  |        |
| hpr_link_lvl_error                       | constant  |        |
|                                          |           |        |

| <pre>link_deact_timer<br/>use_default_tg_chars<br/>ls_attributes<br/>adj_node_id<br/>local_node_id<br/>cp_cp_sess_support<br/>effect_cap<br/>connect_cost<br/>byte_cost<br/>security<br/>prop_delay<br/>user_def_parm_1<br/>user_def_parm_2<br/>user_def_parm_3<br/>target_pacing_count<br/>max_send_btu_size<br/>ls_role<br/>max_ifrm_rcvd<br/>dlus_retry_timeout<br/>dlus_retry_limit<br/>conventional_lu_compression<br/>branch_link_type<br/>adj_brnn_cp_support<br/>ddlu_offline_supported<br/>initially_active<br/>dddlu offline supported</pre> | decimal<br>constant<br>hex array<br>hex array<br>constant<br>decimal<br>decimal<br>decimal<br>decimal<br>decimal<br>decimal<br>decimal<br>decimal<br>decimal<br>decimal<br>decimal<br>decimal<br>constant<br>decimal<br>decimal<br>decimal<br>constant<br>decimal<br>decimal<br>constant<br>constant<br>constant<br>constant<br>constant<br>constant<br>constant<br>constant<br>constant<br>constant<br>constant<br>constant<br>constant<br>constant<br>constant<br>constant<br>constant | 4 4 |
|----------------------------------------------------------------------------------------------------|----------------------------------------------------------------------------------------------------|-----|
| dddlu_offline_supported                                                                                                    | constant                                                                                                    |     |
| react_timer<br>react_timer_retry                                                                                                    | decimal<br>decimal                                                                                                    |     |
|                                                                                                    |                                                                                                    |     |

For SDLC, the following parameters are included. For more information about these parameters, see "define\_sdlc\_ls" on page 186.

| address                         | hex number |    |
|---------------------------------|------------|----|
| contact timer                   | decimal    |    |
| contact timer retry             | decimal    |    |
|                                 | decimal    |    |
| contact_timer2                  |            |    |
| contact_timer_retry2            | decimal    |    |
| disc_timer                      | decimal    |    |
| disc_timer_retry                | decimal    |    |
| nve_poll_timer                  | decimal    |    |
| <pre>nve_poll_timer_retry</pre> | decimal    |    |
| nve_poll_timer2                 | decimal    |    |
| nve_poll_timer_retry2           | decimal    |    |
| no_resp_timer                   | decimal    |    |
| <pre>no_resp_timer_retry</pre>  | decimal    |    |
| rem_busy_timer                  | decimal    |    |
| <pre>rem_busy_timer_retry</pre> | decimal    |    |
| rr_timer                        | decimal    |    |
| poll_frame                      | constant   |    |
| poll_on_iframe                  | constant   |    |
| opt1                            | constant   |    |
| linesp                          | decimal    |    |
| hmod_data                       | character  | 80 |

For QLLC, the following parameters are included. For more information about these parameters, see "define\_qllc\_ls" on page 157.

| ÷              | *         | - | 0  |
|----------------|-----------|---|----|
| address        | character |   | 14 |
| vc_type        | constant  |   |    |
| req_rev_charge | constant  |   |    |
| loc_packet     | constant  |   |    |
| rem_packet     | constant  |   |    |
| loc_wsize      | decimal   |   |    |
| rem_wsize      | decimal   |   |    |
| retry_limit    | decimal   |   |    |
| retry_timeout  | decimal   |   |    |
|                |           |   |    |

| idle timeout | decimal   |    |
|--------------|-----------|----|
| pvc_id       | decimal   |    |
| cud          | character | 16 |

For Token Ring or Ethernet, the following parameters are included. For more information about these parameters, see "define\_tr\_ls, define\_ethernet\_ls" on page 243.

| mac_address<br>lsap_address | array<br>number | 6 |
|-----------------------------|-----------------|---|
|                             |                 |   |

For Token Ring / Ethernet :

| xid timeout        | decimal |
|--------------------|---------|
| xid retry limit    | decimal |
| t1 timeout         | decimal |
| t1_retry_limit     | decimal |
| ack_time           | decimal |
| inact_time         | decimal |
| force_time         | decimal |
| pkt_prty           | decimal |
| dyna_wnd           | decimal |
| ack_timeout        | decimal |
| p_bit_timeout      | decimal |
| t2_timeout         | decimal |
| rej_timeout        | decimal |
| busy_state_timeout | decimal |
| idle_timeout       | decimal |
| max_retry          | decimal |

For Multipath Channel (MPC), or for Multipath Channel Plus (MPC+), the following parameter is included. For more information about this parameter, see "define\_mpc\_ls" on page 109 or "define\_mpc\_plus\_ls" on page 124.

mpc group name

character

For Enterprise Extender (HPR/IP), the following parameters are included. The parameter *determined\_ip\_address* is described below; for more information about the remaining parameters, see "define\_ip\_ls" on page 69.

| determined_ip_address<br>lsap address | character<br>hex number |
|---------------------------------------|-------------------------|
| remote_ip_host                        | character 100           |
| ack_timeout                           | decimal                 |
| max_retry                             | decimal                 |
| liveness_timeout                      | decimal                 |
| short_hold_mode                       | constant                |

If the command executes successfully and you specified DETAIL as the *list\_options* parameter value, CS/AIX returns the following parameters:

ls name

Link station name.

### dlc\_type

Type of the DLC. Possible values are:

- **SDLC** Synchronous data link control
- **X25** X.25 QLLC (qualified link level control)
- TR Token Ring

### ETHERNET

Ethernet

MPC Multipath Channel (MPC)

#### MPC PLUS

Multipath Channel Plus (MPC+)

**HPRIP** Enterprise Extender (HPR/IP)

*state* State of this link station. Possible values are:

**ACTIVE** The LS is active.

### NOT\_ACTIVE

The LS is not active.

#### PENDING ACTIVE

The LS is being activated.

### PENDING\_INACTIVE

The LS is being deactivated.

### PENDING\_ACTIVE\_BY\_LR

The LS has failed (or an attempt to activate it has failed) and CS/AIX is attempting to reactivate it.

#### sub\_state

This parameter provides more detailed information about the state of this link station. Possible values are:

#### SENT\_CONNECT\_OUT

The local node has requested that initial contact be established.

#### PENDING XID EXCHANGE

Initial contact has been established (for example, TEST exchange on a LAN device) and the XID negotiation is in progress.

#### SENT\_ACTIVATE\_AS

Creating internal processes to handle the link.

### SENT\_SET\_MODE

Waiting for a response to SNRM/SABME from the remote node.

**ACTIVE** The link is fully active.

### SENT\_DEACTIVATE\_AS\_ORDERLY

Destroying internal processes.

#### SENT\_DISCONNECT

The local node has sent a DISC frame to the remote node.

#### WAITING STATS

The link has been disconnected. Final link statistics have been requested but not yet received.

**RESET** The link is inactive.

#### act\_sess\_count

The total number of active sessions (both endpoint and intermediate) using the link.

#### det\_adj\_cp\_name

Fully qualified name of the adjacent control point. This name is usually determined during activation; it is null if the LS is inactive. However, for an LS to a back-level LEN node (specified by the *adj\_cp\_type* parameter on **define\_\*\_ls**), this name is taken from the LS definition and is not determined during activation.

#### *det\_adj\_cp\_type*

Type of the adjacent node, determined during link activation. Possible values are as follows:

#### LEARN\_NODE

Node type is unknown or LS is inactive.

#### END NODE

An End Node, a Branch Network Node acting as an End Node from the local node's perspective, or a LEN node that includes the Network Name CV in its XID3.

#### NETWORK\_NODE

A Network Node, or a Branch Network Node acting as a Network Node from the local node's perspective.

**VRN** Virtual routing node.

The node type is usually determined during activation; it is null if the LS is inactive. However, for an LS to a back-level LEN node (specified by the *adj\_cp\_type* parameter on **define\_\*\_ls**), the node type is taken from the LS definition and is not determined during activation.

#### dlc\_name

Name of the DLC used by the LS.

#### dynamic

Specifies whether the link was dynamically defined. Possible values are:

- **YES** The link was dynamically defined (in response to a connection request from the adjacent node or to dynamically connect to another node across a connection network).
- **NO** The link was explicitly defined as part of the CS/AIX configuration.

#### migration

Specifies whether the adjacent node is a migration level node (such as a LEN node) or a full APPN network node or end node. Possible values are:

- **YES** The adjacent node is a migration-level node.
- **NO** The adjacent node is a network node or end node.

#### UNKNOWN

The adjacent node level is unknown.

#### tg\_num

Number associated with the TG.

### in\_xid\_bytes

Total number of XID bytes received on this link station.

### in\_msg\_bytes

Total number of data bytes received on this link station.

#### *in\_xid\_frames*

Total number of XID frames received on this link station.

### in\_msg\_frames

Total number of data frames received on this link station.

### out\_xid\_bytes

Total number of XID bytes sent on this link station.

```
out_msg_bytes
```

Total number of data bytes sent on this link station.

### out\_xid\_frames

Total number of XID frames sent on this link station.

out\_msg\_frames

Total number of data frames sent on this link station.

#### in\_invalid\_sna\_frames

Total number of SNA frames received on this link station that were not valid.

#### in\_session\_control\_frames

Total number of session control frames received on this link station.

#### out\_session\_control\_frames

Total number of session control frames sent on this link station.

#### good\_xids

Total number of successful XID exchanges that have occurred on this link station since it was started.

### bad\_xids

Total number of unsuccessful XID exchanges that have occurred on this link station since it was started.

#### start\_time

The time, in hundredths of a second, since system startup, that the link station was last activated (when the mode setting commands completed).

#### stop\_time

The time, in hundredths of a second, since system startup, that the link station was last deactivated.

### up\_time

Total time, in hundredths of a second that this link station has been active since system startup.

#### current\_state\_time

Total time, in hundredths of a second that this link station has been in its current state.

### deact\_cause

The cause of the last deactivation of the link station. Possible values are:

**NONE** The link station has never been deactivated.

### DEACT\_OPER\_ORDERLY

The link station was deactivated as a result of an orderly stop (on the **stop\_ls** command) from an operator.

### DEACT\_OPER\_IMMEDIATE

The link station was deactivated as a result of an immediate stop (on the **stop\_ls** command) from an operator.

#### DEACT\_AUTOMATIC

The link station was automatically deactivated because there were no more sessions using the link station.

#### DEACT\_FAILURE

The link station was deactivated because of a failure.

### determined\_hpr\_support

Level of High Performance Routing (HPR) supported on this transmission group (TG), taking account of the capabilities of the local and adjacent nodes. Possible values are:

- **NONE** This TG does not support HPR protocols.
- **BASE** This TG supports base level HPR.
- **RTP** This TG supports Rapid Transport Protocols (RTP).

#### anr\_label

The HPR automatic network routing (ANR) label allocated to the local link.

#### determined\_hpr\_link\_lvl\_error

Specifies whether link-level error recovery is being used for HPR traffic on the link.

#### auto\_act

Specifies whether the link currently allows remote activation or activation on demand. This parameter is set to NONE if neither is allowed, or to one or both of the following values (combined with a + character):

#### AUTO ACT

The link can be activated on demand by the local node when a session requires it.

#### REMOTE\_ACT

The link can be activated by the remote node.

*ls\_type* Specifies how this link was defined or discovered. Possible values are:

#### LS\_DEFINED

The link station was defined explicitly by a CS/AIX administration program.

### LS\_DYNAMIC

The link station was created when the local node connected to another node through a connection network.

### LS\_TEMPORARY

The link station was created temporarily to process an incoming call, but has not yet become active.

#### LS\_IMPLICIT

The link station was defined implicitly when CS/AIX received an incoming call that it could not match to a defined link station.

### LS\_DLUS\_DEFINED

The link station is a dynamic link station to a DLUR-served downstream PU, and was defined when the local node received an ACTPU from a DLUS.

#### det\_branch\_link\_type

This parameter applies only if the local node is a Branch Network Node; it is not used otherwise.

Specifies the branch link type of this link. Possible values are:

**UPLINK** The link is an uplink.

### DOWNLINK

The link is a downlink.

OTHERLINK

The link is to a VRN.

### UNKNOWN\_LINK\_TYPE

The branch link type is unknown.

#### **BRNN NOT SUPPORTED**

The link supports PU 2.0 traffic only.

#### adj\_cp\_is\_brnn

Specifies whether the adjacent node is a Branch Network Node. Possible values are:

**YES** The adjacent node is a Branch Network Node.

**NO** The adjacent node is not a Branch Network Node.

#### UNKNOWN

The adjacent node type is unknown.

### node\_id

Node ID received from the adjacent node during XID exchange.

### active\_isr\_count

Number of active intermediate sessions using this link.

#### active\_lu\_sess\_count

Number of active LU-LU sessions using this link.

#### active\_sscp\_sess\_count

Number of active PU-SSCP sessions using this link.

#### reverse\_anr\_label

The Reverse Automatic Network Routing (ANR) label for this link station.

#### local\_address

The local address of this link station. For an Enterprise Extender (HPR/IP) link, this is shown as as a dotted-decimal IP address (such as 193.1.11.100.

#### actual\_max\_send\_btu\_size

Negotiated maximum send BTU size.

#### description

A text string describing the LS, as specified in the definition of the LS.

#### port\_name

Name of the port associated with this link station. If the link is to a virtual routing node (VRN), this parameter specifies the name of the actual port used to connect to the VRN (as specified in the **define\_cn** command).

#### adj\_cp\_name

Fully qualified name of the adjacent control point. This parameter is used only if *adj\_cp\_type* specifies that the adjacent node is an APPN node or a back-level LEN node.

#### adj\_cp\_type

Adjacent node type. Possible values are:

#### LEARN\_NODE

APPN-capable node; the node type will be identified during XID exchange.

#### END\_NODE

An End Node, a Branch Network Node acting as an End Node from the local node's perspective, or a LEN node that includes the Network Name CV in its XID3.

### NETWORK\_NODE

A Network Node, or a Branch Network Node acting as a Network Node from the local node's perspective.

### BACK\_LEVEL\_LEN\_NODE

Back-level LEN node (one that does not include the Network Name CV in its XID3).

### HOST\_XID3

Host node. CS/AIX responds to a polling XID from the node with a format 3 XID.

### HOST\_XID0

Host node. CS/AIX responds to a polling XID from the node with a format 0 XID.

### DSPU\_XID

Downstream PU. CS/AIX includes XID exchange in link activation.

### DSPU\_NOXID

Downstream PU. CS/AIX does not include XID exchange in link activation.

### auto\_act\_supp

Specifies whether the link can be automatically activated when required by a session. Possible values are:

- **YES** The link can be automatically activated.
- **NO** The link cannot be automatically activated.

### tg\_number

Preassigned TG number, used to represent the link when the link is activated. This parameter is used only if the adjacent node is an APPN node ( $adj\_cp\_type$  is either NETWORK\_NODE or END\_NODE); it is ignored otherwise. The value 0 (zero) indicates that the TG number is not preassigned and is negotiated when the link is activated.

### limited\_resource

Specifies whether this link station is a limited resource and is automatically deactivated when there are no sessions using the link. Link stations on a nonswitched port cannot be configured as limited resource. Possible values are:

**NO** The link is not a limited resource and is not automatically deactivated.

### NO\_SESSIONS

The link is a limited resource and is automatically deactivated when no active sessions are using it.

### INACTIVITY

The link is a limited resource and is automatically deactivated when no active sessions are using it, or when no data has flowed on the link for the time period specified by the *link\_deact\_timer* parameter.

#### solicit\_sscp\_sessions

Specifies whether to request the adjacent node to initiate sessions between the SSCP and the local CP and dependent LUs. This parameter is not used for Enterprise Extender (HPR/IP) or Multipath Channel Plus (MPC+) links.

This parameter is used only if the adjacent node is an APPN node (the *adj\_cp\_type* parameter is either NETWORK\_NODE or END\_NODE); it is ignored otherwise. If the adjacent node is a host (the *adj\_cp\_type* parameter is either HOST\_XID3 or HOST\_XID0), CS/AIX always requests the host to initiate SSCP sessions.

Possible values are:

- **YES** Request the adjacent node to initiate SSCP sessions.
- **NO** Do not request the adjacent node to initiate SSCP sessions.

#### pu\_name

Name of the local PU that uses this link. This parameter is used only if *adj\_cp\_type* is set to HOST\_XID3 or HOST\_XID0, or if *solicit\_sscp\_sessions* is set to YES. It is not used for Enterprise Extender (HPR/IP) or Multipath Channel Plus (MPC+) links.

#### disable\_remote\_act

Specifies whether the LS can be activated by a remote node. Possible values are:

- **YES** The LS can be activated only by the local node; if the remote node attempts to activate it, CS/AIX will reject the attempt.
- **NO** The LS can be activated by the remote node.

#### default\_nn\_server

For an end node, this parameter specifies whether this is a link supporting CP-CP sessions to a network node that can act as the local node's network node server. When the local node has no CP-CP sessions to a network node server and needs to establish them, the local node checks this parameter on its defined link stations to find a suitable LS to activate. This enables you to specify which adjacent NNs are suitable to act as the NN server (for example, to avoid using NNs that are accessed by expensive or slow links).

Possible values are:

- **YES** This link supports CP-CP sessions to a network node that can act as the local node's NN server; the local node can automatically activate this link if it needs to contact an NN server.
- **NO** This link does not support CP-CP sessions to a network node that can act as the local node's NN server; the local node cannot automatically activate this link if it needs to contact an NN server.

If the local node is not an end node, this parameter is not used.

### hpr\_supported

Specifies whether HPR is supported on this link. Possible values are:

- **YES** HPR is supported on this link.
- **NO** HPR is not supported on this link.

### hpr\_link\_lvl\_error

Specifies whether HPR traffic should be sent on this link using link-level error recovery. This parameter should be ignored unless *hpr\_supported* is set to YES. Possible values are:

- **YES** HPR traffic should be sent on this link using link-level error recovery.
- **NO** HPR traffic should not be sent on this link using link-level error recovery.

### link\_deact\_timer

Limited resource link deactivation timer, in seconds. A limited resource link is automatically deactivated if not data flows over the link for the time specified by this parameter. This parameter is not used if *limited\_resource* is set to any value other than INACTIVITY.

### use\_default\_tg\_chars

Specifies whether the default TG characteristics supplied in the port definition are used. Possible values are:

- **YES** Use the default TG characteristics; ignore *effect\_cap* through *user\_def\_parm\_3* parameters on this command.
- **NO** Use *effect\_cap* through *user\_def\_parm\_3* parameters returned on this command.

### ls\_attributes

Attributes of the remote system with which CS/AIX is communicating.

This parameter is usually set to SNA, unless you are communicating with a host of one of the other types listed below. Possible values are:

- **SNA** Standard SNA host.
- **FNA** Fujitsu Network Architecture (VTAM-F) host.
- HNA Hitachi Network Architecture host.

### SUPPRESS CP NAME

Suppress the CP name associated with the remote node.

If this LS is to a back-level LEN node that cannot accept the Network Name CV in the format 3 XID it receives, a + character is used to combine the value SNA, FNA, or HNA with SUPPRESS\_CP\_NAME (for example, SNA+SUPPRESS\_CP\_NAME). If the LS is to any other node type, or to a back-level node that can accept the Network Name CV, the option SUPPRESS\_CP\_NAME is not used.

### adj\_node\_id

Node ID of adjacent node. This ID is a 4-byte hexadecimal string; a value of 4 zeros indicates that node ID checking is disabled.

### local\_node\_id

Node ID sent in XIDs on this LS. This ID is a 4-byte hexadecimal string; a value of 4 zeros indicates that CS/AIX uses the node ID specified in **define\_node**.

### cp\_cp\_sess\_support

Specifies whether CP-CP sessions are supported. Possible values are:

- **YES** CP-CP sessions are supported.
- **NO** CP-CP sessions are not supported.

### effect\_cap

A decimal value representing the line speed in bits per second.

#### connect\_cost

Cost per connect time.

### byte\_cost

Cost per byte.

#### security

Security level of the network. Possible values are:

#### SEC\_NONSECURE

No security.

### SEC\_PUBLIC\_SWITCHED\_NETWORK

Data is transmitted over a public switched network.

#### SEC\_UNDERGROUND\_CABLE

Data is transmitted over secure underground cable.

#### SEC\_SECURE\_CONDUIT

Data is transmitted over a line in a secure conduit that is not guarded.

#### SEC GUARDED CONDUIT

Data is transmitted over a line in a conduit that is protected against physical tapping.

### SEC\_ENCRYPTED

Data is encrypted before transmission over the line.

#### SEC\_GUARDED\_RADIATION

Data is transmitted over a line that is protected against physical and radiation tapping.

#### SEC\_MAXIMUM

Maximum security.

#### prop\_delay

Propagation delay. The time that a signal takes to travel the length of the link. Possible values are:

#### PROP\_DELAY\_MINIMUM

Minimum propagation delay.

#### PROP\_DELAY\_LAN

Delay is less than .5 microseconds (typical for a LAN).

#### PROP\_DELAY\_TELEPHONE

Delay is in the range .5–50 microseconds (typical for a telephone network).

#### PROP\_DELAY\_PKT\_SWITCHED\_NET

Delay is in the range 50–250 microseconds (typical for a packet-switched network).

#### PROP\_DELAY\_SATELLITE

Delay is greater than 250 microseconds (typical for a satellite link).

### PROP\_DELAY\_MAXIMUM

Maximum propagation delay.

# *user\_def\_parm\_1* **through** *user\_def\_parm\_3* User-defined parameters.

target\_pacing\_count

Indicates the desired pacing window size.

max\_send\_btu\_size

Maximum BTU size that can be sent. This value includes the length of the TH and RH (total 9 bytes), as well as the RU.

*ls\_role* The determined LS role of this link. This role is usually taken from the definition of the port that owns the LS (or from the definition of the LS, if this overrides the LS role in the port definition). However, if the LS role is defined as negotiable, it will be negotiated to either primary or secondary while the LS is active, so (for an active LS) this parameter returns the negotiated role currently in use and not the defined role. Possible values are:

LS\_PRI Primary

LS\_SEC Secondary

LS\_NEG Negotiable

#### max\_ifrm\_rcvd

Maximum number of I-frames that can be received by the local link stations before an acknowledgment is sent.

dlus\_retry\_timeout

Time interval in seconds between attempts to contact the DLUS and backup DLUS.

#### dlus\_retry\_limit

Number of attempts to recontact a DLUS after an initial failure.

#### conventional\_lu\_compression

Specifies whether data compression is requested for LU 0–3 sessions on this link. This parameter is used only if this link carries LU 0–3 traffic; it does not apply to LU 6.2 sessions. Possible values are:

- **YES** Data compression should be used for LU 0–3 sessions on this link if the host requests it.
- **NO** Data compression should not be used for LU 0–3 sessions on this link.

### branch\_link\_type

This parameter applies only if the local node is a Branch Network Node; it is reserved if the local node is any other type.

If the parameter *adj\_cp\_type* is set to NETWORK\_NODE, END\_NODE, APPN\_NODE, or BACK\_LEVEL\_LEN\_NODE, this parameter defines whether the link is an uplink or a downlink. Possible values are:

**UPLINK** The link is an uplink.

#### DOWNLINK

The link is a downlink.

### adj\_brnn\_cp\_support

This parameter applies only if the local node is a Branch Network Node and the adjacent node is a network node (the parameter *adj\_cp\_type* is set to NETWORK\_NODE, or it is set to APPN\_NODE and the node type discovered during XID exchange is network node). It is reserved if the local and remote nodes are any other type.

This parameter defines whether the adjacent node can be a Branch Network Node that is acting as a Network Node from the point of view of the local node. Possible values are:

#### ALLOWED

The adjacent node is allowed (but not required) to be a Branch Network Node.

### REQUIRED

The adjacent node must be a Branch Network Node.

### PROHIBITED

The adjacent node must not be a Branch Network Node.

#### dddlu\_offline\_supported

Specifies whether the local PU should send NMVT (power off) messages to the host. If the host system supports DDDLU (Dynamic Definition of Dependent LUs), CS/AIX sends NMVT (power off) to the host when it has finished using a dynamically defined LU. This allows the host to save resources by removing the definition when it is no longer required.

This parameter is used only if this link is to a host (*solicit\_sscp\_sessions* is set to YES and *dspu\_services* is not set to NONE).

Possible values are:

- **YES** The local PU sends NMVT (power off) messages to the host.
- **NO** The local PU does not send NMVT (power off) messages to the host.

If the host supports DDDLU but does not support the NMVT (power off) message, this parameter must be set to N0.

#### initially\_active

Specifies whether this LS is automatically started when the node is started. Possible values are:

- **YES** The LS is automatically started when the node is started.
- **NO** The LS is not automatically started; it must be manually started.

### restart\_on\_normal\_deact

Specifies whether CS/AIX should attempt to reactivate the LS if it is deactivated normally by the remote system. Possible values are:

- **YES** If the remote system deactivates the LS normally, CS/AIX attempts to reactivate it, using the same retry timer and count values as for reactivating a failed LS (the *react\_timer* and *react\_timer\_retry* parameters above).
- **NO** If the remote system deactivates the LS normally, CS/AIX does not attempt to reactivate it.

If the LS is a host link (specified by the *adj\_cp\_type* parameter), or is automatically started when the node is started (the *initially\_active* parameter is set to YES), this parameter is ignored; CS/AIX always attempts to reactivate the LS if it is deactivated normally by the remote system (unless *react\_timer\_retry* is zero).

#### react\_timer

Reactivation timer for reactivating a failed LS. If the *react\_timer\_retry* parameter is a nonzero value (to specify that CS/AIX should retry activating the LS if it fails), this parameter specifies the time in seconds

between retries. When the LS fails, or when an attempt to reactivate it fails, CS/AIX waits for the specified time before retrying the activation. If *react\_timer\_retry* is  $\theta$  (zero), this parameter is ignored.

### react\_timer\_retry

Retry count for reactivating a failed LS. This parameter is used to specify whether CS/AIX should attempt to reactivate the LS if it fails while in use (or if an attempt to start the LS fails).

A value of 0 (zero) indicates that CS/AIX does not attempt to reactivate the LS. A value of 65,535 indicates that CS/AIX retries indefinitely until the LS is reactivated.

CS/AIX waits for the time specified by the *react\_timer* parameter between successive retries. If the LS is not successfully reactivated by the end of the retry count, or if **stop\_ls** is issued while CS/AIX is retrying the activation, no further retries are made; the LS remains inactive unless **start\_ls** is issued for it.

If the *auto\_act\_supp* parameter is set to YES, the *react\_timer* and *react\_timer\_retry* parameters are ignored; if the link fails, CS/AIX does not attempt to reactivate it until the user application that was using the session attempts to restart the session.

*address* For an SDLC link station, this parameter identifies the address of the secondary station on this LS.

The value of this parameter depends on how the port that owns this LS is configured, as follows:

- If the port is used only for incoming calls (*out\_link\_act\_lim* on define\_sdlc\_port is 0), this parameter is reserved.
- If the port is switched primary and is used for outgoing calls (*port\_type* is PORT\_SWITCHED, *ls\_role* is LS\_PRI, and *out\_link\_act\_lim* on **define\_sdlc\_port** is a nonzero value), this parameter is set to either 0xFF to accept whatever address is configured at the secondary station, or set it to a 1-byte value in the range 0x01–0xFE (this value must match the value configured at the secondary station).
- For all other port configurations, this parameter is set to a 1-byte value in the range 0x01–0xFE to identify the link station. If the port is primary multi-drop (*ls\_role* on **define\_sdlc\_port** is LS\_PRI and *tot\_link\_act\_lim* is greater than 1), this address must be different for each LS on the port.
- *address* For a QLLC link station, this parameter identifies the destination address of the remote link station. This parameter is used only for SVC outgoing calls (defined by the *vc\_type* parameter on this command and by the link activation limit parameters on **define\_qllc\_port**); it is ignored for incoming calls or for PVC.

The address is a string of 1–14 characters. The address is in X.25 (1980) format; later address formats are not supported.

#### mac\_address

Token Ring / Ethernet : MAC address of the link station on the adjacent node.

If this parameter is not specified, the LS is a non-selective listening LS (one that can be used only for incoming calls, but can have LUs defined on it to support dependent LU traffic). The LS can be used to receive incoming calls from any remote link station, but cannot be used for outgoing calls.

If the local and adjacent nodes are on LANs of different types (one Ethernet, the other Token Ring ) connected by a bridge, you will probably need to reverse the bit order of the bytes in the MAC address. For more information about bit ordering in MAC addresses, see "define\_tr\_ls, define\_ethernet\_ls" on page 243. If the two nodes are on the same LAN or on LANs of the same type connected by a bridge, no change is required.

#### lsap\_address

Token Ring / Ethernet : Local SAP address of the link station on the adjacent node.

#### determined\_ip\_address

Enterprise Extender (HPR/IP): IP address of the link station on the adjacent node. This is a dotted-decimal IP address (such as 193.1.11.100). If the LS is inactive, the address appears as 0.0.0.0.

For details of the remaining parameters, see "define\_tr\_ls, define\_ethernet\_ls" on page 243, "define\_sdlc\_ls" on page 186, "define\_qllc\_ls" on page 157, "define\_ip\_ls" on page 69.

# **Error Return Codes**

If the command cannot be executed, CS/AIX returns a primary return code to indicate the type of error and a secondary return code to provide specific details about the reason for unsuccessful execution.

### **Parameter Check**

If the command does not execute because of a parameter error, CS/AIX returns the following parameters:

#### primary\_rc

PARAMETER\_CHECK

### secondary\_rc

Possible values are:

### INVALID\_LINK\_NAME

The *list\_options* parameter was set to LIST\_INCLUSIVE to list all entries starting from the supplied name, but the value specified in the *ls\_name* parameter was not valid.

### State Check

No specific state errors, other than those listed in Appendix A, "Common Return Codes from snaadmin Commands," on page 625, occur for this command.

### Other Conditions

Appendix A, "Common Return Codes from snaadmin Commands," on page 625, lists combinations of primary and secondary return codes that are common to all commands.

# query\_ls\_routing

The **query\_ls\_routing** command returns information for local LUs about the location of a partner LU using a link station. If information is requested about more than one local LU, the information is returned based on the Management Information Base (MIB) order of the local LU names, then on the MIB order of partner LU names associated with each local LU name. Wildcard partner LU names can be interspersed with entries that do not contain wildcards.

# **Supplied Parameters**

| Parameter name     | Туре      | Length | Default        |
|--------------------|-----------|--------|----------------|
| [query_ls_routing] |           |        |                |
| num_entries        | decimal   |        | 1              |
| list_options       | constant  |        | LIST_INCLUSIVE |
| lu_name            | character | 8      |                |
| fq_partner_lu      | character | 17     |                |
| wildcard_fqplu     | constant  |        | NO             |

Supplied parameters are:

### num\_entries

Maximum number of LS routing entries for which data should be returned. You can specify 1 to return data for a specific LS routing entry, a number greater than 1 to return data for multiple LS routing entries, or  $\theta$  (zero) to return data for all LS routing entries.

### list\_options

The position in the list of LS routing entries from which CS/AIX begins to return data.

Specify one of the following values:

### FIRST\_IN\_LIST

Start at the first entry in the list.

### LIST\_INCLUSIVE

Start at the entry specified by the combination of the *lu\_name* and *fq\_partner\_lu* parameters.

### LIST\_FROM\_NEXT

Start at the entry immediately following the entry specified by the combination of the *lu\_name*, *fq\_partner\_lu*, and *wildcard\_fqplu* parameters.

### lu\_name

Name of the local LU for which routing data is to be returned. This name is an 8-byte character string. This parameter is ignored if *list\_options* is set to FIRST\_IN\_LIST.

## fq\_partner\_lu

Fully qualified name of the partner LU for which routing data is to be returned. Specify 3–17 type-A characters that consist of a 1–8 character network name, followed by a period, followed by a 1–8 character partner LU name. This parameter is ignored if *list\_options* is set to FIRST\_IN\_LIST.

If this parameter is set to binary zeros and *list\_options* is set to LIST\_FROM\_NEXT, the returned list starts at the first partner LU name for the LU identified by the *lu\_name* parameter.

### wildcard\_fqplu

Wildcard partner LU flag indicating whether the *fq\_partner\_lu* parameter contains a full or partial wildcard. This flag is used only to identify the first record to return. It cannot be used to specify that only entries matching the wildcard specification are to be returned. Possible values are:

- **YES** The *fq\_partner\_lu* parameter contains a wildcard entry.
- **NO** The *fq\_partner\_lu* parameter does not contain a wildcard entry.

# **Returned Parameters**

| Parameter name | Туре      | Length |
|----------------|-----------|--------|
| lu_name        | character |        |
| fq_partner_lu  | character |        |
| wildcard_fqplu | character |        |
| ls_name        | character |        |

If the command executes successfully, the following parameters are returned:

lu\_name

Name of the local LU.

### fq\_partner\_lu

Fully qualified name of the partner LU.

### wildcard\_fqplu

Flag indicating whether the *fq\_partner\_lu* parameter contains a full or partial wildcard. Possible values are:

- **YES** The *fq\_partner\_lu* parameter contains a full or partial wildcard.
- **NO** The *fq\_partner\_lu* parameter does not contain a full or partial wildcard.

### ls\_name

Name of the link station used for sessions between the LU specified in the *lu\_name* parameter and the partner LU specified in the *fq\_plu\_name* parameter.

# **Error Return Codes**

If the command cannot be executed, CS/AIX returns a primary return code to indicate the type of error and a secondary return code to provide specific details about the reason for unsuccessful execution.

# **Parameter Check**

If the command does not execute because of a parameter error, CS/AIX returns the following parameters:

```
primary_rc
```

PARAMETER\_CHECK

secondary\_rc

Possible values are:

### INVALID\_LU\_NAME

The *list\_options* parameter was set to LIST\_INCLUSIVE, but the value specified for the *lu\_name* parameter did not match any existing LS routing data record.

### INVALID\_PARTNER\_LU\_NAME

The *list\_options* parameter was set to LIST\_INCLUSIVE, but the value specified by the *fq\_partner\_lu* parameter did not match any existing LS routing data record for the specified partner LU name.

### INVALID\_WILDCARD\_NAME

The *wildcard\_fqplu* parameter was set to YES, but the *fq\_partner\_lu* parameter was not a valid wildcard name.

# **State Check**

No specific state errors, other than those listed in Appendix A, "Common Return Codes from snaadmin Commands," on page 625, occur for this command.

### **Other Conditions**

Appendix A, "Common Return Codes from snaadmin Commands," on page 625, lists combinations of primary and secondary return codes that are common to all commands.

# query\_lu\_0\_to\_3

The **query\_lu\_0\_to\_3** command returns information about local LUs of type 0, 1, 2, or 3. This information is structured as determined data (data gathered dynamically during execution, returned only if the node is active) and defined data (the data supplied on the **define\_lu\_0\_to\_3** command).

This command can be used to obtain summary or detailed information about a specific LU or about multiple LUs, depending on the options used. The detailed information returned varies slightly according to the type of application that is using the LU, as shown in "Returned Parameters: Detailed Information" on page 439.

When querying a resource that was defined through migration or through a back-level command, it is possible that a user will see additional "compatibility option" parameters. For more information, refer to the *Communications Server for AIX Migration Guide*.

# **Supplied Parameters**

| Parameter name    | Туре      | Length | Default                  |
|-------------------|-----------|--------|--------------------------|
| [query_lu_0_to_3] |           |        |                          |
| num_entries       | decimal   |        | 1                        |
| list_options      | constant  |        | SUMMARY + LIST_INCLUSIVE |
| pu_name           | character | 8      | (null string)            |
| lu_name           | character | 8      | (null string)            |
| host_attachment   | constant  |        | NONE                     |

Supplied parameters are:

num\_entries

Maximum number of LUs for which data should be returned. You can specify 1 to return data for a specific LU, a number greater than 1 to return data for multiple LUs, or 0 (zero) to return data for all LUs.

#### list\_options

The level of information required for each entry and the position in the list of LUs from which CS/AIX begins to return data.

Specify the level of information required with one of the following values:

#### SUMMARY

Summary information only

**DETAIL** Detailed information

Use a + character to combine this value with one of the following values:

#### FIRST\_IN\_LIST

Start at the first entry in the list

### LIST\_INCLUSIVE

Start at the entry specified by the *lu\_name* parameter

#### LIST\_FROM\_NEXT

Start at the entry immediately following the entry specified by the *lu\_name* parameter

#### pu\_name

PU name for which LU information is required. To list only information about LUs associated with a specific PU, specify the PU name. To obtain a complete list for all PUs, do not specify this parameter.

#### lu\_name

Name of the local LU. This name is a type-A character string starting with a letter. This parameter is ignored if *list\_options* is set to FIRST\_IN\_LIST.

#### host\_attachment

Host attachment filter. If the command is issued to a running node, this parameter specifies whether to filter the returned information by whether the LUs are attached to the host directly or using DLUR or PU Concentration. Possible values are:

#### DIRECT\_ATTACHED

Return information only about LUs directly attached to the host system.

#### DLUR ATTACHED

Return information only about LUs supported by DLUR on the local node.

**DLUR** Return information only on LUs supported by passthrough DLUR from a downstream node. This option is valid only if the local node is a Network Node.

#### PU\_CONCENTRATION

Return information only on LUs supported by SNA gateway from a downstream node.

**NONE** Return information about all LUs regardless of host attachment.

If the node is not running, this parameter is ignored; CS/AIX returns information about all LUs regardless of host attachment.

# **Returned Parameters: Summary Information**

| Parameter name      | Туре      | Length |
|---------------------|-----------|--------|
| pu_name             | character | 8      |
| lu_name             | character | 8      |
| description         | character | 31     |
| nau_address         | decimal   |        |
| lu_sscp_sess_active | constant  |        |
| appl_conn_active    | constant  |        |
| plu_sess_active     | constant  |        |
| host_attachment     | constant  |        |

If the command executes successfully and you specified SUMMARY as the *list\_options* parameter value, the following parameters are returned:

pu\_name

Name of the local PU used by the LU.

lu\_name

Name of the local LU.

#### description

A text string describing the LU, as specified in the definition of the LU.

#### nau\_address

Network accessible unit address of the LU. This address is in the range 1–255.

### *lu\_sscp\_sess\_active*

Specifies whether the LU-SSCP session is active. Possible values are:

- **YES** The session is active.
- **NO** The session is inactive.

### appl\_conn\_active

Specifies whether an application is using the LU. Possible values are:

- **YES** An application is using the LU.
- **NO** No application is using the LU.

### plu\_sess\_active

Specifies whether the PLU-SLU session is active. Possible values are:

- **YES** The session is active.
- **NO** The session is inactive.

### host\_attachment

LU host attachment type.

When the command is issued to a running node, this parameter takes one of the following values:

### DIRECT\_ATTACHED

LU is directly attached to the host system.

### DLUR\_ATTACHED

LU is supported by DLUR on the local node.

**DLUR** LU is supported by passthrough DLUR from a downstream node.

### PU\_CONCENTRATION

LU is supported by SNA gateway from a downstream node.

# **Returned Parameters: Detailed Information**

The detailed information that is returned varies slightly according to the type of application that is using the LU. "Returned Parameters for All Application Types" shows the parameters that are returned in every case. "Additional Returned Parameters for an LU Used by 3270" on page 443 through "Returned Parameters for an LU Application" on page 446 show the returned parameters that depend on how the LU is being used.

# **Returned Parameters for All Application Types**

The following parameters are returned for any LU that has been defined with a **define\_lu\_0\_to\_3** command:

| Parameter name            | Туре      | Length |
|---------------------------|-----------|--------|
| lu name                   | character | 8      |
| lu_sscp_sess_active       | constant  |        |
| appl_conn_active          | constant  |        |
| plu_sess_active           | constant  |        |
| host_attachment           | constant  |        |
| lu_sscp_rcv_ru_size       | decimal   |        |
| lu_sscp_send_ru_size      | decimal   |        |
| lu_sscp_max_send_btu_size | decimal   |        |
| lu_sscp_max_rcv_btu_size  | decimal   |        |
| lu_sscp_max_send_pac_win  | decimal   |        |
| lu_sscp_cur_send_pac_win  | decimal   |        |
| lu_sscp_max_rcv_pac_win   | decimal   |        |
|                           | decimal   |        |
| _ '                       | decimal   |        |
| lu_sscp_send_data_bytes   | decimal   |        |

| <pre>lu_sscp_rcv_data_frames<br/>lu_sscp_rcv_data_bytes<br/>lu_sscp_sidh<br/>lu_sscp_sidl<br/>lu_sscp_odai<br/>lu_sscp_ls_name<br/>plu_rcv_ru_size<br/>plu_send_ru_size<br/>plu_max_send_btu_size<br/>plu_max_rcv_btu_size<br/>plu_max_rcv_btu_size<br/>plu_max_rcv_btu_size<br/>plu_max_rcv_btu_size<br/>plu_max_rcv_btu_size<br/>plu_max_rcv_btu_size<br/>plu_max_rcv_pac_win<br/>plu_cur_rcv_pac_win<br/>plu_send_data_frames<br/>plu_send_data_frames<br/>plu_rcv_data_frames<br/>plu_rcv_data_bytes<br/>plu_sidh<br/>plu_sidl</pre> | decimal<br>decimal<br>hex number<br>hex number<br>constant<br>character<br>decimal<br>decimal<br>decimal<br>decimal<br>decimal<br>decimal<br>decimal<br>decimal<br>decimal<br>decimal<br>decimal<br>decimal<br>decimal<br>decimal<br>decimal<br>decimal<br>decimal<br>decimal<br>decimal<br>decimal<br>decimal<br>decimal<br>decimal<br>decimal<br>decimal<br>decimal<br>decimal | 8       |
|----------------------------------------------------------------------------------------------------|----------------------------------------------------------------------------------------------------|---------|
| plu_odai<br>plu_ls_name                                                                                                    | constant<br>character                                                                                                    | 8       |
| plu_name                                                                                                    | character                                                                                                    | 8       |
| bind_lu_type                                                                                                    | constant                                                                                                    |         |
| compression                                                                                                    | constant                                                                                                    | 0       |
| session_id<br>description                                                                                                    | hex array<br>character                                                                                                    | 8<br>31 |
| nau address                                                                                                    | decimal                                                                                                    | 51      |
| pool name                                                                                                    | character                                                                                                    | 8       |
| pu name                                                                                                    | character                                                                                                    | 8       |
| priority                                                                                                    | constant                                                                                                    |         |
| lu_model                                                                                                    | constant                                                                                                    |         |
| term_method                                                                                                    | constant                                                                                                    |         |
|                                                                                                    |                                                                                                    |         |

If the command executes successfully and you specified DETAIL as the *list\_options* parameter value, the following parameters are returned:

#### lu\_name

Name of the local LU.

#### *lu\_sscp\_sess\_active*

Specifies whether the LU-SSCP session is active. Possible values are:

**YES** The session is active.

**NO** The session is inactive.

#### appl\_conn\_active

Specifies whether an application is using the LU. Possible values are:

**YES** An application is using the LU.

**NO** No application is using the LU.

#### plu\_sess\_active

Specifies whether the PLU-SLU session is active. Possible values are:

**YES** The session is active.

**NO** The session is inactive.

### host\_attachment

LU host attachment type.

When the command is issued to a running node, this parameter takes one of the following values:

#### DIRECT\_ATTACHED

LU is directly attached to the host system.

## DLUR\_ATTACHED

LU is supported by DLUR on the local node.

**DLUR** LU is supported by passthrough DLUR from a downstream node.

#### **PU CONCENTRATION**

LU is supported by SNA gateway from a downstream node.

For each of the two sessions (LU-SSCP session and PLU-SLU session), the following parameters are included. The parameter names must begin with either *lu\_sscp\_* or *plu\_* to distinguish between the two session types:

#### rcv\_ru\_size

Maximum RU size that can be received. (In the LU-SSCP session statistics, this parameter is reserved.)

#### send\_ru\_size

Maximum RU size that can be sent. (In the LU-SSCP session statistics, this parameter is reserved.)

#### max\_send\_btu\_size

Maximum BTU size that can be sent.

## max\_rcv\_btu\_size

Maximum BTU size that can be received.

## max\_send\_pac\_win

Maximum size of the send pacing window on this session. (In the LU-SSCP session statistics, this parameter is reserved.)

#### cur\_send\_pac\_win

Current size of the send pacing window on this session. (In the LU-SSCP session statistics, this parameter is reserved.)

#### max\_rcv\_pac\_win

Maximum size of the receive pacing window on this session. (In the LU-SSCP session statistics, this parameter is reserved.)

## cur\_rcv\_pac\_win

Current size of the receive pacing window on this session. (In the LU-SSCP session statistics, this parameter is reserved.)

## send\_data\_frames

Number of normal flow data frames sent.

#### send\_data\_bytes

Number of normal flow data bytes sent.

## rcv\_data\_frames

Number of normal flow data frames received.

## rcv\_data\_bytes

Number of normal flow data bytes received.

The following three parameters identify the Local Form Session Identifier (LFSID):

- *sidh* Session ID high byte.
- *sidl* Session ID low byte.
- odai Origin Destination Assignor Indicator. Possible values are:

- **YES** The BIND sender is the node containing the secondary link station.
- **NO** The BIND sender is the node containing the primary link station.

#### ls\_name

Link station name associated with statistics.

The following parameters are not distinguished by session type:

### plu\_name

Name of the primary LU. This parameter is reserved if the PLU-SLU session is inactive.

#### bind\_lu\_type

Specifies the LU type of the LU which issued the original BIND (if there is an active LU-LU session). Possible values are:

### LU\_TYPE\_0

LU type 0.

LU\_TYPE\_1 LU type 1.

```
LU_TYPE_2
```

LU type 2.

```
LU_TYPE_3
```

LU type 3.

## LU\_TYPE\_6

Downstream dependent LU 6.2.

#### LU\_TYPE\_UNKNOWN

There is no active LU-LU session.

#### compression

Compression level in use on the PLU-SLU session, if any. Possible values are:

- **NO** Data flowing on the PLU-SLU session is not compressed by CS/AIX, or there is no active PLU-SLU session.
- YES CS/AIX performs compression and decompression on PLU-SLU session data. RLE compression is used on data flowing upstream to the primary LU, and LZ9 compression is used on data flowing downstream from the primary LU.

#### PASSTHRU

Compression on this session is performed by the session endpoints (the host LU and the local application or downstream LU), and not by CS/AIX.

### session\_id

Eight-byte internal identifier of the PLU-SLU session.

#### description

A text string describing the LU, as specified in the definition of the LU.

#### nau\_address

Network accessible unit address of the LU, in the range 1–255.

### pool\_name

Name of the LU pool to which this LU belongs. If the LU does not belong to a pool, this parameter is not used.

pu\_name

Name of the PU that this LU uses.

priority

LU priority when sending to the host. Possible values are:

NETWORK

The LU has priority on the network.

**HIGH** High priority is given to the LU.

**MEDIUM** Medium priority is given to the LU.

**LOW** Low priority is given to the LU.

#### lu\_model

Type of the LU. Possible values are:

#### 3270 DISPLAY MODEL 2

LU type is a 3270 display model 2.

## 3270\_DISPLAY\_MODEL\_3

LU type is a 3270 display model 3.

### 3270 DISPLAY MODEL 4

LU type is a 3270 display model 4.

#### 3270 DISPLAY MODEL 5

LU type is a 3270 display model 5.

#### PRINTER

LU type is a printer.

### SCS\_PRINTER

LU type is an SCS printer.

#### UNKNOWN

LU type is unknown.

#### term\_method

This parameter specifies how CS/AIX should attempt to end a PLU-SLU session to a host from this LU. Possible values are:

## USE\_NODE\_DEFAULT

Use the node's default termination method, specified by the *send\_term\_self* parameter on **define\_node**.

## SEND\_UNBIND

End the session by sending an UNBIND.

## SEND\_TERM\_SELF

End the session by sending a TERM\_SELF.

## Additional Returned Parameters for an LU Used by 3270

The detailed information returned contains the following parameters in addition to those shown in "Returned Parameters: Detailed Information" on page 439:

| app_type    | constant  |    |
|-------------|-----------|----|
| user_name   | character | 32 |
| system name | character | 32 |
| user_pid    | decimal   |    |
| user_type   | constant  |    |
| user uid    | decimal   |    |
| user_gid    | decimal   |    |
| user gname  | character | 32 |
| description | character | 31 |
|             |           |    |

The following parameters are returned:

app\_type

Type of application using this LU. This parameter is set to FMI\_APPLICATION.

#### user\_name

The user name with which the 3270 emulation program is running.

#### system\_name

The computer name on which the program is running.

#### user\_pid

The process ID of the program using the LU.

#### user\_type

Type of session requested by the program using this LU. Possible values are:

#### 3270 DISPLAY MODEL 2

The program requested a 3270 display model 2 session.

#### 3270 DISPLAY MODEL 3

The program requested a 3270 display model 3 session.

#### 3270 DISPLAY MODEL 4

The program requested a 3270 display model 4 session.

### 3270\_DISPLAY\_MODEL\_5

The program requested a 3270 display model 5 session.

#### PRINTER

The program requested a printer session.

#### SCS\_PRINTER

The program requested an SCS printer session.

#### UNKNOWN

The session type is unknown. This value is returned only if the session is inactive.

### user\_uid

The user ID with which the program is running.

#### user\_gid

The group ID with which the program is running.

#### user\_gname

The group name with which the program is running.

## Returned Parameters for an LU used by SNA Gateway

The detailed information returned contains the following parameters in addition to those shown in "Returned Parameters: Detailed Information" on page 439:

| Parameter name        | Туре      | Length |
|-----------------------|-----------|--------|
| app_type              | constant  |        |
| pu conc downstream lu | character | 8      |

app\_type

Type of application using this LU. This parameter is set to PU\_CONCENTRATION.

pu\_conc\_downstream\_lu

The name of the downstream LU associated with this LU.

# Returned Parameters for an LU Used by a TN Server

The detailed information returned contains the following parameters in addition to those shown in "Returned Parameters: Detailed Information" on page 439:

| Parameter name  | Туре      | Length |
|-----------------|-----------|--------|
| app_type        | constant  |        |
| user_ip_address | character | 16     |
| port_number     | decimal   |        |
| cb_number       | decimal   |        |
| cfg_default     | constant  |        |
| cfg_address     | character | 64     |
| cfg_format      | constant  |        |
| tn3270_level    | constant  |        |
| lu_select       | constant  |        |
| request_lu_name | character | 8      |
| cipher_spec     | constant  |        |

## app\_type

Type of application using this LU. This parameter is set to TN\_SERVER.

## user\_ip\_address

The dotted-decimal IP address of the computer where the TN3270 program is running.

### port\_number

The TCP/IP port number that the TN3270 program uses to access TN server.

#### cb\_number

TN server control block number.

#### cfg\_default

Specifies whether the TN3270 program is using an explicitly defined TN server user record or is using the configured default record. For more information about configuring a default TN server user record, see "define\_tn3270\_access" on page 218. Possible values are:

- **YES** The program is using the default record. The *cfg\_address* and *cfg\_format* parameters are reserved.
- **NO** The program is using an explicitly defined record.

## cfg\_address

The TCP/IP address of the computer on which the TN3270 program runs, as defined in the configuration record that this user is using.

The address may be specified as a dotted-decimal IP address (such as 193.1.11.100), as a name (such as newbox.this.co.uk), or as an alias (such as newbox); the format is indicated by the *cfg\_format* parameter.

## cfg\_format

Specifies the format of the *cfg\_address* parameter. Possible values are:

## **IP ADDRESS**

IP address

## FULLY QUALIFIED NAME

Alias or fully qualified name

#### tn3270\_level

Level of TN3270 support. Possible values are:

## LEVEL\_TN3270

TN3270E protocols are disabled.

## LEVEL\_TN3270E

TN3270E protocols are enabled.

#### lu\_select

Method of LU selection. Possible values are:

#### **GENERIC LU**

This LU can be used by any TN3270 program that requests a generic display or printer LU.

## SPECIFIC\_LU

This LU can be used only by a TN3270 program that names this LU specifically.

## ASSOCIATED\_LU

This LU is a printer LU that has been associated with a display LU by a **define\_tn3270\_association** command, or a display LU that has been associated with a printer LU by a **define\_tn3270\_association** command.

#### request\_lu\_name

Requested LU name or associated display LU name.

#### cipher\_spec

Indicates the type of SSL security and the encryption level in use for this session. Possible values are:

## SSL\_NO\_SSL

SSL is not being used.

## SSL\_NULL\_MD5

Certificates are exchanged, but no encryption is used.

#### SSL\_NULL\_SHA

Certificates are exchanged, but no encryption is used.

#### SSL\_RC4\_MD5\_EXPORT

40-bit encryption.

## SSL\_RC2\_MD5\_EXPORT

40-bit encryption.

## SSL\_DES\_SHA\_EXPORT

56-bit encryption.

### SSL\_RC4\_MD5\_US

128-bit encryption.

## SSL\_RC4\_SHA\_US

128-bit encryption.

# SSL 3DES SHA US

Triple–DES (168-bit) encryption.

# Returned Parameters for an LU Used by an LUA Application

The detailed information returned contains the following parameters in addition to those shown in "Returned Parameters: Detailed Information" on page 439:

| Parameter name | Туре     | Length |
|----------------|----------|--------|
| app_type       | constant |        |

app\_type

Type of application using this LU. This parameter is set to LUA\_APPLICATION.

# **Error Return Codes**

If the command cannot be executed, CS/AIX returns a primary return code to indicate the type of error and a secondary return code to provide specific details about the reason for unsuccessful execution.

## **Parameter Check**

If the command does not execute because of a parameter error, CS/AIX returns the following parameters:

primary\_rc

PARAMETER\_CHECK

secondary\_rc

Possible values are:

## INVALID\_LU\_NAME

The *list\_options* parameter was set to LIST\_INCLUSIVE to list all entries starting from the supplied name, but the *lu\_name* parameter value was not valid.

## State Check

No specific state errors, other than those listed in Appendix A, "Common Return Codes from snaadmin Commands," on page 625, occur for this command.

## **Other Conditions**

Appendix A, "Common Return Codes from snaadmin Commands," on page 625, lists combinations of primary and secondary return codes that are common to all commands.

# query\_lu\_lu\_password

The **query\_lu\_lu\_password** command returns information about passwords used for session-level security verification between a local LU and a partner LU. The command can be used to obtain information about the password for a specific partner LU or about passwords for multiple partner LUs, depending on the options used.

# **Supplied Parameters**

| Parameter name         | Туре      | Length | Default        |
|------------------------|-----------|--------|----------------|
| [query_lu_lu_password] | 1         |        |                |
| num_entries            | decimal   |        | 1              |
| list_options           | constant  |        | LIST_INCLUSIVE |
| lu_name                | character | 8      | (null string)  |
| lu_alias               | character | 8      | (null string)  |
| plu_alias              | character | 8      | (null string)  |
| fqplu_name             | character | 17     | (null string)  |
|                        |           |        |                |

Supplied parameters are:

num\_entries

Maximum number of LUs for which data should be returned. You can specify 1 to return data for a specific LU, a number greater than 1 to return data for multiple LUs, or  $\theta$  (zero) to return data for all LUs.

## list\_options

The position in the list of LUs from which CS/AIX begins to return data.

Specify one of the following values:

## FIRST\_IN\_LIST

Start at the first entry in the list

## LIST\_INCLUSIVE

Start at the entry specified by the *plu\_alias* or *fqplu\_name* parameter

### LIST\_FROM\_NEXT

Start at the entry immediately following the entry specified by the *plu\_alias* or *fqplu\_name* parameter

#### lu\_name

LU name. This name is a type-A character string. To indicate that the LU is identified by its LU alias instead of its LU name, do not specify this parameter, and specify the LU alias in the *lu\_alias* parameter.

#### lu\_alias

Locally defined LU alias. This alias is an 8-byte string of locally displayable characters. This parameter is used only if *lu\_name* is not specified. To indicate the LU associated with the CP (the default LU), do not specify either *lu\_name* or *lu\_alias*.

## plu\_alias

Partner LU alias. This alias is an 8-byte string of locally displayable characters. If *list\_options* is set to FIRST\_IN\_LIST, this parameter is ignored; otherwise, you must specify either the LU alias or the fully qualified LU name for the partner LU. To indicate that the partner LU is identified by its fully qualified LU name instead of its LU alias, do not specify this parameter, and specify the LU alias in the *fqplu\_name* parameter.

## fqplu\_name

Fully qualified name of the partner LU. Specify 3–17 type-A characters that consist of a 1–8 character network name, followed by a period, followed by a 1–8 character partner LU name. For the network name and partner LU name, use only letters, digits 0–9, and special characters \$, #, and 0.

The name can be used as the partner LU name for which information is required or as an index into the list of LUs. If *list\_options* is set to FIRST\_IN\_LIST, this parameter is ignored; otherwise, you must specify either the LU alias or the fully qualified LU name for the partner LU. This parameter is used only if the *plu\_alias* parameter is not specified; it is ignored if *plu\_alias* is specified.

# **Returned Parameters**

| Parameter name   | Туре      | Length |
|------------------|-----------|--------|
| plu_alias        | character | 8      |
| fqplu_name       | character | 17     |
| description      | character | 31     |
| protocol_defined | constant  | 1      |
| protocol_in_use  | constant  | 1      |

If the command executes successfully, the following parameters are returned:

plu\_alias

Partner LU alias.

#### fqplu\_name

A 17-byte fully qualified network name of the partner LU.

#### description

A text string describing the LU-LU password, as specified in the definition of the password.

protocol\_defined

Requested LU-LU verification protocol defined for use with this partner LU. Possible values are:

**BASIC** Basic security protocols requested.

#### ENHANCED

Enhanced security protocols requested.

**EITHER** Basic or enhanced security is accepted.

## protocol\_in\_use

LU-LU verification protocol in use with this partner LU. Possible values are:

**BASIC** Basic security protocols requested.

#### ENHANCED

Enhanced security protocols requested.

## **Error Return Codes**

If the command cannot be executed, CS/AIX returns a primary return code to indicate the type of error and a secondary return code to provide specific details about the reason for unsuccessful execution.

## Parameter Check

If the command does not execute because of a parameter error, CS/AIX returns the following parameters:

primary\_rc

PARAMETER\_CHECK

#### secondary\_rc

Possible values are:

## INVALID\_LU\_ALIAS

The supplied *lu\_alias* parameter did not match the alias of any configured LU.

#### INVALID LU NAME

The supplied *lu\_name* parameter did not match the name of any configured LU.

## State Check

No specific state errors, other than those listed in Appendix A, "Common Return Codes from snaadmin Commands," on page 625, occur for this command.

## Other Conditions

Appendix A, "Common Return Codes from snaadmin Commands," on page 625, lists combinations of primary and secondary return codes that are common to all commands.

# query\_lu\_pool

The **query\_lu\_pool** command returns information about LU pools and the LUs that belong to them. If the node is active, it also returns status information indicating whether sessions for the LUs are active.

This command can be used to obtain information about a specific LU or pool or about multiple LUs or pools, depending on the options used.

# **Supplied Parameters**

| Туре      | Length                           | Default                            |
|-----------|----------------------------------|------------------------------------|
|           |                                  |                                    |
| decimal   |                                  | 1                                  |
| constant  |                                  | SUMMARY + LIST INCLUSIVE           |
| character | 8                                | (null string)                      |
| character | 8                                | (null string)                      |
|           | decimal<br>constant<br>character | decimal<br>constant<br>character 8 |

Supplied parameters are:

## num\_entries

Maximum number of LU pools or LUs in a pool (depending on level of information to be returned) for which data should be returned. You can specify 1 to return data for a specific entry, a number greater than 1 to return data for multiple entries, or 0 (zero) to return data for all entries.

If *list\_options* is set to SUMMARY, each entry is a single LU pool; if *list\_options* is set to DETAIL, each entry is an LU in a pool (or an entry indicating an empty LU pool).

## list\_options

The level of information required for each entry and the position in the list of entries from which CS/AIX begins to return data. The list is ordered by *pool\_name* and then by *lu\_name* if detailed information is being returned.

Specify the level of information required with one of the following values:

## SUMMARY

Summary information only

DETAIL Detailed information lists individual LUs in LU pools

Use a + character to combine this value with one of the following values:

## FIRST\_IN\_LIST

Start at the first entry in the list

## LIST\_INCLUSIVE

Start at the entry specified by the combination of the *pool\_name* and *lu\_name* parameters

## LIST\_FROM\_NEXT

Start at the entry immediately following the entry specified by the combination of the *pool\_name* and *lu\_name* parameters

## pool\_name

Name of the LU pool for which information is required. This parameter is an 8-byte character string. It is ignored if *list\_options* is set to FIRST\_IN\_LIST.

## lu\_name

LU name for which information is required. This parameter is an 8-byte character string. It is ignored if *list\_options* is set to SUMMARY or FIRST\_IN\_LIST.

To obtain information about all LUs in a pool, set *pool\_name* to the name of the pool, set *num\_entries* to 0 (zero), and do not specify *lu\_name*.

# **Returned Parameters: Summary Information**

| Parameter name | Туре      | Length |
|----------------|-----------|--------|
| pool_name      | character | 8      |
| description    | character | 31     |
| num_active_lus | decimal   |        |
| num_avail_lus  | decimal   |        |

If the command executes successfully and you specified SUMMARY as the *list\_options* parameter value, the following parameters are returned:

### pool\_name

Name of the LU pool.

#### description

A text string describing the LU pool, as specified in the definition of the pool.

#### num\_active\_lus

Number of LUs in the pool that are active.

#### num\_avail\_lus

Number of LUs in the pool that are available for activation by a forced open request. It includes all LUs whose PU is active or whose host link can be auto-activated, and whose connection is free.

This count does not take account of the LU *model\_type, model\_name* and the DDDLU support of the PU. If the open request specifies a particular value for *model\_type,* some LUs that are included in this count may not be available because they do not have the correct model type.

# **Returned Parameters: Detailed Information**

| Parameter name      | Туре      | Length |
|---------------------|-----------|--------|
| pool_name           | character | 8      |
| description         | character | 31     |
| lu_name             | character | 8      |
| lu_sscp_sess_active | constant  |        |
| appl_conn_active    | constant  |        |
| plu_sess_active     | constant  |        |

If the command executes successfully and you specified DETAIL as the *list\_options* parameter value, the following parameters are returned:

#### pool\_name

Name of LU pool to which the LU belongs.

#### description

A text string describing the LU pool, as specified in the definition of the pool.

#### lu\_name

LU name. If a single entry is returned for a particular pool name with no LU name, this indicates that the LU pool is empty.

#### *lu\_sscp\_sess\_active*

Specifies whether the LU-SSCP session is active. Possible values are:

- **YES** The session is active.
- **NO** The session is inactive.

#### appl\_conn\_active

Specifies whether an application is using the LU. Possible values are:

- **YES** An application is using the LU.
- **NO** No application is using the LU.

#### plu\_sess\_active

Specifies whether the PLU-SLU session is active. Possible values are:

- **YES** The session is active.
- **NO** The session is inactive.

# **Error Return Codes**

If the command cannot be executed, CS/AIX returns a primary return code to indicate the type of error and a secondary return code to provide specific details about the reason for unsuccessful execution.

## **Parameter Check**

If the command does not execute because of a parameter error, CS/AIX returns the following parameters:

primary\_rc

PARAMETER\_CHECK

## secondary\_rc

Possible values are:

## INVALID\_LU\_NAME

The *list\_options* parameter was set to LIST\_INCLUSIVE to list all entries starting from the supplied name, but the *lu\_name* parameter value was not valid.

## INVALID\_POOL\_NAME

The *list\_options* parameter was set to LIST\_INCLUSIVE to list all entries starting from the supplied name, but the *pool\_name* parameter value was not valid.

## State Check

No specific state errors, other than those listed in Appendix A, "Common Return Codes from snaadmin Commands," on page 625, occur for this command.

## Other Conditions

Appendix A, "Common Return Codes from snaadmin Commands," on page 625, lists combinations of primary and secondary return codes that are common to all commands.

# query\_lu62\_timeout

The **query\_lu62\_timeout** command returns information about the definition of an LU type 6.2 session timeout that was defined previously with a **define\_lu62\_timeout** command.

The information is returned as a list. To obtain information about a specific timeout, or about several timeout values, specify values for the *resource\_type* and *resource\_name* parameters. If the *list\_options* parameter is set to FIRST\_IN\_LIST, the *resource\_type* and *resource\_name* parameters are ignored. The returned list is ordered on *resource\_type* and then on *resource\_name*.

For *resource\_type*, the ordering is:

1. Global timeouts

- 2. Local LU timeouts
- 3. Partner LU timeouts
- 4. Mode timeouts

For *resource\_name*, the ordering is by:

- 1. Name length
- 2. By ASCII lexicographical ordering for names of the same length

If the *list\_options* parameter is set to LIST\_FROM\_NEXT, the returned list starts for the next entry according to the defined ordering (whether or not the specified entry exists).

# **Supplied Parameters**

| Parameter name       | Туре      | Length | Default        |
|----------------------|-----------|--------|----------------|
| [query_lu62_timeout] |           |        |                |
| num_entries          | decimal   | 1      |                |
| list_options         | constant  |        | LIST_INCLUSIVE |
| resource_type        | constant  |        | GLOBAL_TIMEOUT |
| resource_name        | character | 17     | (null string)  |

Supplied parameters are:

#### num\_entries

Maximum number of entries for which data should be returned. You can specify 1 to return data for a specific entry, a number greater than 1 to return data for multiple entries, or 0 (zero) to return data for all entries.

#### list\_options

The position in the list of entries from which CS/AIX begins to return data. The list is ordered by *resource\_type* in the order GLOBAL\_TIMEOUT, LOCAL\_LU\_TIMEOUT, PARTNER\_LU\_TIMEOUT, MODE\_TIMEOUT, then by *resource\_name* in order of the name length, then by lexicographical ordering for names of the same length.

Possible values are:

## FIRST\_IN\_LIST

Start at the first entry in the list

## LIST\_INCLUSIVE

Start at the entry specified by the combination of the *resource\_type* and *resource\_name* parameters

## LIST\_FROM\_NEXT

Start at the entry immediately following the entry specified by the combination of the *resource\_type* and *resource\_name* parameters

#### resource\_type

Specifies the type of timeout being queried. This parameter is ignored if *list\_options* is set to FIRST\_IN\_LIST.

Possible values are:

#### GLOBAL\_TIMEOUT

Timeout applies to all LU 6.2 sessions for the local node.

## LOCAL\_LU\_TIMEOUT

Timeout applies to all LU 6.2 sessions for the local LU specified in the *resource\_name* parameter.

#### PARTNER\_LU\_TIMEOUT

Timeout applies to all LU 6.2 sessions to the partner LU specified in the *resource\_name* parameter.

#### MODE\_TIMEOUT

Timeout applies to all LU 6.2 sessions using the mode specified in the *resource\_name* parameter.

#### resource\_name

Name of the resource being queried. This value can be one of the following:

- If *resource\_type* is set to GLOBAL\_TIMEOUT, do not specify this parameter.
- If resource\_type is set to LOCAL\_LU\_TIMEOUT, specify 1–8 type-A characters as a local LU name.
- If *resource\_type* is set to PARTNER\_LU\_TIMEOUT, specify the fully qualified name of the partner LU as follows: 3–17 type-A characters consisting of a 1–8 character network name, followed by a period, followed by a 1–8 character partner LU name.
- If *resource\_type* is set to MODE\_TIMEOUT, specify 1–8 type-A characters as a mode name.

This parameter is ignored if *list\_options* is set to FIRST\_IN\_LIST.

# **Returned Parameters**

| Parameter name | Туре      | Length |
|----------------|-----------|--------|
| resource_type  | constant  |        |
| resource name  | character | 17     |
| timeout        | decimal   |        |

If the command executes successfully, CS/AIX returns the following parameters:

### resource\_type

The type of the timeout. Possible values are:

#### GLOBAL\_TIMEOUT

Timeout applies to all LU 6.2 sessions for the local node. The *resource\_name* parameter is set to all zeros.

## LOCAL\_LU\_TIMEOUT

Timeout applies to all LU 6.2 sessions for the local LU indicated by the *resource\_name* parameter.

#### PARTNER\_LU\_TIMEOUT

Timeout applies to all LU 6.2 sessions to the partner LU indicated by the *resource\_name* parameter.

#### MODE TIMEOUT

Timeout applies to all LU 6.2 sessions using the mode indicated by the *resource\_name* parameter.

## resource\_name

Name of the resource. This name is a local LU, a partner LU, or a mode, depending on the value of the *resource\_type* parameter. This parameter is set to zeros if *resource\_type* is set to GLOBAL TIMEOUT.

#### timeout

Timeout period in seconds. A value of 0 (zero) indicates that the session times out immediately after it becomes free.

# **Error Return Codes**

If the command cannot be executed, CS/AIX returns a primary return code to indicate the type of error and a secondary return code to provide specific details about the reason for unsuccessful execution.

## **Parameter Check**

If the command does not execute because of a parameter error, CS/AIX returns the following parameters:

primary\_rc

PARAMETER\_CHECK

secondary\_rc

Possible values are:

## INVALID\_RESOURCE\_NAME

The *list\_options* parameter was set to LIST\_INCLUSIVE to list all entries starting from the supplied name and type, but the combination of *resource\_type* and *resource\_name* did not match any that are configured.

## State Check

No specific state errors, other than those listed in Appendix A, "Common Return Codes from snaadmin Commands," on page 625, occur for this command.

## **Other Conditions**

Appendix A, "Common Return Codes from snaadmin Commands," on page 625, lists combinations of primary and secondary return codes that are common to all commands.

# query\_mds\_application

The **query\_mds\_application** command returns a list of applications that have registered for MDS-level messages (by issuing the MS verb REGISTER\_MS\_APPLICATION). For more information about this MS verb, refer to the *Communications Server for AIX MS Programmer's Guide*. This command can be used to obtain information about a specific application or about multiple applications, depending on the options used.

This command must be issued to a running node.

# **Supplied Parameters**

| Parameter name                         | Туре      | Length | Default        |
|----------------------------------------|-----------|--------|----------------|
| [query_mds_application]<br>num_entries | decimal   |        | 1              |
| list_options                           | constant  |        | LIST_INCLUSIVE |
| application                            | character | 8      | (null string)  |

Supplied parameters are:

num\_entries

Maximum number of applications for which data should be returned. You can specify 1 to return data for a specific application, a number greater than 1 to return data for multiple applications, or  $\theta$  (zero) to return data for all applications.

#### *list\_options*

The position in the list of applications from which CS/AIX begins to return data.

Possible values are:

## FIRST\_IN\_LIST

Start at the first entry in the list

## LIST\_INCLUSIVE

Start at the entry specified by the *application* parameter

#### LIST\_FROM\_NEXT

Start at the entry immediately following the entry specified by the *application* parameter

#### application

Application name for which information is required, or the name to be used as an index into the list. This parameter is ignored if *list\_options* is set to FIRST\_IN\_LIST. This name is a type-A character string.

# **Returned Parameters**

| Parameter name | Туре      | Length |
|----------------|-----------|--------|
| application    | character | 8      |
| max rcv size   | decimal   |        |

If the command executes successfully, CS/AIX returns the following parameters:

```
application
```

Name of registered application.

## max\_rcv\_size

The maximum number of bytes the application can receive in one message (specified when an application registers with MDS). For more information about MDS-level application registration, refer to the *Communications Server for AIX MS Programmer's Guide*.

# **Error Return Codes**

If the command cannot be executed, CS/AIX returns a primary return code to indicate the type of error and a secondary return code to provide specific details about the reason for unsuccessful execution.

## **Parameter Check**

If the command does not execute because of a parameter error, CS/AIX returns the following parameters:

primary\_rc

PARAMETER\_CHECK

#### secondary\_rc

Possible values are:

## INVALID APPLICATION NAME

The *list\_options* parameter was set to LIST\_INCLUSIVE to list all entries starting from the supplied name, but the value specified in the *application* parameter was not valid.

## State Check

No specific state errors, other than those listed in Appendix A, "Common Return Codes from snaadmin Commands," on page 625, occur for this command.

## **Function Not Supported**

If the command does not execute because the node's configuration does not support it, CS/AIX returns the following parameters:

primary\_rc

## FUNCTION\_NOT\_SUPPORTED

The local node does not support MS network management functions; support is defined by the *mds\_supported* parameter in the node definition.

secondary\_rc

(This parameter is not used.)

## Other Conditions

Appendix A, "Common Return Codes from snaadmin Commands," on page 625, lists combinations of primary and secondary return codes that are common to all commands.

# query\_mds\_statistics

The **query\_mds\_statistics** command returns Management Services statistics. These statistics can be used to gauge the level of MDS routing traffic. The information can also be used to determine the required size of the send alert queue, which is configured as part of the node definition.

This command must be issued to a running node.

# **Supplied Parameters**

[query\_mds\_statistics]

No parameters are supplied for this command.

# **Returned Parameters**

| Parameter name                      | Туре    |
|-------------------------------------|---------|
| alerts_sent                         | decimal |
| alert_errors_rcvd                   | decimal |
| uncorrelated_alert_errors           | decimal |
| mds_mus_rcvd_local                  | decimal |
| mds_mus_rcvd_remote                 | decimal |
| mds_mus_delivered_local             | decimal |
| <pre>mds_mus_delivered_remote</pre> | decimal |
| parse_errors                        | decimal |
| failed_deliveries                   | decimal |
| ds_searches_performed               | decimal |
| unverified_errors                   | decimal |

If the command executes successfully, CS/AIX returns the following parameters:

alerts\_sent

Number of locally originated alerts sent using the MDS transport system.

### alert\_errors\_rcvd

Number of error messages received by MDS. An error message indicates a delivery failure for a message containing an alert.

uncorrelated\_alert\_errors

Number of error messages received by MDS. An error message indicates a delivery failure for a message containing an alert. Delivery failure occurs when the error message cannot be correlated to an alert on the MDS send

alert queue. MDS maintains a fixed-size queue where it caches alerts that were sent to the problem determination focal point. When the queue reaches maximum size, the oldest alert is discarded and replaced by the new alert. If a delivery error message is received, MDS attempts to correlate the error message to a cached alert so the alert can be held until the problem determination focal point is restored.

**Note:** The two counts *alert\_errors\_rcvd* and *uncorrelated\_alert\_errors* can be used to check that the size of the send alert queue (specified on the **define\_node** command) is appropriate. If the value of *uncorrelated\_alert\_errors* increases over time, the size of the send alert queue is too small.

## mds\_mus\_rcvd\_local

Number of MDS\_MUs received from local applications.

## *mds\_mus\_rcvd\_remote*

Number of MDS\_MUs received from remote nodes using the MDS\_RECEIVE and MSU\_HANDLER transaction programs.

## mds\_mus\_delivered\_local

Number of MDS\_MUs successfully delivered to local applications.

## mds\_mus\_delivered\_remote

Number of MDS\_MUs successfully delivered to remote nodes using the MDS\_SEND transaction program.

## parse\_errors

Number of MDS\_MUs received that contained header format errors.

## failed\_deliveries

Number of MDS\_MUs that this node failed to deliver.

## ds\_searches\_performed

Number of Directory Services searches used to locate the next hop for an MDS\_MU. This parameter is significant for network nodes only.

## unverified\_errors

Number of routing errors caused by using unverified (local Directory Services search) data to determine the next hop for an MDS\_MU. Each time an error of this type occurs, Directory Services must repeat the search using either a Central Directory Search or a broadcast search mechanism. This parameter is significant for network nodes only.

# **Error Return Codes**

If the command cannot be executed, CS/AIX returns a primary return code to indicate the type of error and a secondary return code to provide specific details about the reason for unsuccessful execution.

## **Parameter Check**

No parameter errors occur for this command.

## State Check

No specific state errors, other than those listed in Appendix A, "Common Return Codes from snaadmin Commands," on page 625, occur for this command.

## **Function Not Supported**

If the command does not execute because the node's configuration does not support it, CS/AIX returns the following parameters:

## primary\_rc

## FUNCTION\_NOT\_SUPPORTED

The local node does not support MS network management functions; support is defined by the *mds\_supported* parameter in the node definition.

#### secondary\_rc

(This parameter is not used.)

## Other Conditions

Appendix A, "Common Return Codes from snaadmin Commands," on page 625, lists combinations of primary and secondary return codes that are common to all commands.

## query\_mode

The **query\_mode** command returns information about modes that a local LU is using, or has used, with a particular partner LU. The command can be used to obtain information about a specific mode, multiple modes, modes for which sessions are currently active, or all modes that have been used, depending on the options used. The command returns information about current usage of the modes and LUs, not on their definition; use **query\_mode\_definition** to obtain the definition of the modes and LUs.

This command must be issued to a running node.

# Supplied Parameters

| Parameter name  | Туре      | Length | Default                  |
|-----------------|-----------|--------|--------------------------|
| [query_mode]    |           |        |                          |
| num entries     | decimal   |        | 1                        |
| list options    | constant  |        | SUMMARY + LIST INCLUSIVE |
| lu name         | character | 8      | (null string)            |
| lualias         | character | 8      | (null string)            |
| plu alias       | character | 8      | (null string)            |
| fqplu name      | character | 17     | (null string)            |
| mode name       | character | 8      | (null string)            |
| active sessions | constant  |        | NO                       |

Supplied parameters are:

#### num\_entries

Maximum number of modes for which data should be returned. You can specify 1 to return data for a specific mode, a number greater than 1 to return data for multiple modes, or 0 (zero) to return data for all modes.

#### list\_options

The level of information required for each entry and the position in the list of modes from which CS/AIX begins to return data.

Specify the level of information required with one of the following values:

## SUMMARY

Summary information only

**DETAIL** Detailed information

Use a + character to combine this value with one of the following values:

## FIRST\_IN\_LIST

Start at the first entry in the list (the first partner LU for the specified local LU)

### LIST\_INCLUSIVE

Start at the entry specified by the combination of the *fqplu\_name* (or *plu\_alias*) and *mode\_name* parameters

## LIST\_FROM\_NEXT

Start at the entry immediately following the entry specified by the combination of the *fqplu\_name* and *mode\_name* parameters

For FIRST\_IN\_LIST, the entry used as the index into the list is defined by the combination of *lu\_name* (or *lu\_alias*) and *fqplu\_name* (or *plu\_alias*). If *fqplu\_name* or *plu\_alias* is not specified, the entry used as the index is *lu\_name* (or *lu\_alias*).

For LIST\_INCLUSIVE or LIST\_FROM\_NEXT, the entry used as the index into the list is defined by the combination of *lu\_name* (or *lu\_alias*), *fqplu\_name* (or *plu\_alias*), and *mode\_name* specified.

#### lu\_name

LU name of the local LU, as defined in CS/AIX. This name is a type-A character string. To indicate that the LU is identified by its LU alias instead of its LU name, do not specify this parameter. To specify the LU associated with the local CP (the default LU), do not specify either *lu\_name* or *lu\_alias*.

#### lu\_alias

Locally defined LU alias. This parameter is used only if *lu\_name* is not specified. To indicate the LU associated with the CP (the default LU), do not specify either *lu\_name* or *lu\_alias*.

#### plu\_alias

Partner LU alias. To indicate that the LU is identified by its LU name rather than its alias, do not specify this parameter.

#### fqplu\_name

Fully qualified name of the partner LU. Specify 3–17 type-A characters that consist of a 1–8 character network name, followed by period, followed by a 1–8 character partner LU name. For the network name and partner LU name, use only letters, digits 0-9, and special characters \$, #, and 0.

This parameter is used only if the *plu\_alias* parameter is not specified; it is ignored if *plu\_alias* is specified.

#### mode\_name

Mode name that designates the network properties for a group of sessions. This name is a type-A character string. This parameter is ignored if *list\_options* is set to FIRST\_IN\_LIST.

## active\_sessions

Specifies whether to return information only about modes for which sessions are active or about all modes. Possible values are:

- **YES** Return information only about modes for which sessions are currently active.
- **NO** Return information about all modes for which sessions are active or have been active.

# **Returned Parameters: Summary Information**

| Parameter name | Туре      | Length |
|----------------|-----------|--------|
| mode_name      | character | 8      |
| description    | character | 31     |

| sess limit     | decimal   |    |
|----------------|-----------|----|
| act_sess_count | decimal   |    |
| fqplu_name     | character | 17 |

If the command executes successfully and you specified SUMMARY as the *list\_options* parameter value, CS/AIX returns the following parameters:

#### mode\_name

Mode name.

#### description

A text string describing the mode, as specified in the definition of the mode.

```
sess_limit
```

Current session limit.

#### act\_sess\_count

Total number of active sessions between the specified local LU and partner LU using the mode.

## fqplu\_name

A 17-byte fully qualified network name of the partner LU.

# **Returned Parameters: Detailed Information**

| Parameter name<br>mode_name                   | Type<br>character               | Length<br>8 |
|-----------------------------------------------|---------------------------------|-------------|
| description<br>sess_limit<br>act sess count   | character<br>decimal<br>decimal | 31          |
| fqplu_name<br>min conwinners source           | character<br>decimal            | 17          |
| min_conwinners_target<br>drain_source         | decimal<br>constant             |             |
| drain_partner<br>auto act                     | constant<br>decimal             |             |
| act_cw_count<br>act_cl_count                  | decimal<br>decimal              |             |
| sync_level<br>default_ru_size                 | constant                        |             |
| <pre>max_neg_sess_limit max_rcv_ru_size</pre> | decimal<br>decimal              |             |
|                                               | decimal<br>decimal<br>constant  |             |

If the command executes successfully and you specified DETAIL as the *list\_options* parameter value, CS/AIX returns the following parameters:

mode\_name

Mode name.

#### description

A text string describing the mode, as specified in the definition of the mode.

### sess\_limit

Current session limit.

## act\_sess\_count

Total number of active sessions between the specified local LU and partner LU using the mode.

#### fqplu\_name

A 17-byte fully qualified network name of the partner LU.

#### min\_conwinners\_source

Specifies the minimum number of sessions on which the local (source) LU is the contention winner.

#### *min\_conwinners\_target*

Specifies the minimum number of sessions on which the local LU is the contention loser.

#### drain\_source

Specifies whether the local (source) LU satisfies waiting session requests before deactivating a session when session limits are changed or reset. Possible values are:

- **YES** Waiting session requests are satisfied before sessions are deactivated
- **NO** Waiting session requests are not satisfied before sessions are deactivated

## drain\_partner

Specifies whether the partner LU satisfies waiting session requests before deactivating a session when session limits are changed or reset. Possible values are:

- **YES** Waiting session requests are satisfied before sessions are deactivated.
- **N0** Waiting session requests are not satisfied before sessions are deactivated.

#### auto\_act

Number of contention winner sessions that are automatically activated following the CNOS exchange with the partner LU.

#### act\_cw\_count

Number of active contention winner sessions using this mode.

#### act\_cl\_count

Number of active contention loser sessions using this mode.

#### sync\_level

Specifies the synchronization level that the mode supports. Possible values are:

#### CONFIRM

The mode supports synchronization using the CONFIRM and CONFIRMED verbs.

- **SYNCPT** The mode supports sync point functions.
- **NONE** The mode does not support synchronization.

#### default\_ru\_size

Specifies whether the default upper and lower bounds for the maximum RU size is used. Possible values are:

**YES** CS/AIX ignores the maximum RU size bounds specified in the definition of the mode, and sets the upper bound for the maximum RU size to the default (the largest value that can be accommodated in the link BTU size).

**NO** CS/AIX uses the maximum RU size bounds specified in the definition of the mode.

## max\_neg\_sess\_limit

Specifies the maximum negotiable session limit that a local LU can use with this mode name during its CNOS processing as the target LU.

## max\_rcv\_ru\_size

Specifies the maximum RU size received.

### pending\_session\_count

Specifies the number of sessions pending (waiting for session activation).

### termination\_count

If a previous CNOS command set the mode session limit to  $\theta$  (zero), but sessions are still active because conversations were using them or waiting to use them, this parameter specifies the number of sessions that have not yet been deactivated.

#### implicit

Specifies whether the entry is for an implicit or explicit definition. Possible values are:

- **YES** The entry is for an implicit definition, which was created using the default mode name defined by the **define\_defaults** command.
- **NO** The entry is for an explicit definition.

# **Error Return Codes**

If the command cannot be executed, CS/AIX returns a primary return code to indicate the type of error and a secondary return code to provide specific details about the reason for unsuccessful execution.

## **Parameter Check**

If the command does not execute because of a parameter error, CS/AIX returns the following parameters:

#### primary\_rc

PARAMETER\_CHECK

## secondary\_rc

Possible values are:

## INVALID\_LU\_ALIAS

The *list\_options* parameter was set to LIST\_INCLUSIVE to list all entries starting from the supplied name, but the *lu\_alias* parameter value was not valid.

## INVALID\_LU\_NAME

The *list\_options* parameter was set to LIST\_INCLUSIVE to list all entries starting from the supplied name, but the *lu\_name* parameter value was not valid.

#### INVALID MODE NAME

The *list\_options* parameter was set to LIST\_INCLUSIVE to list all entries starting from the supplied name, but the *mode\_name* parameter value was not valid.

#### INVALID\_PLU\_NAME

The *list\_options* parameter was set to LIST\_INCLUSIVE to list all entries starting from the supplied name, but one of the following conditions exists:

- The *fqplu\_name* parameter did not match the name of any of this local LU's partners.
- No sessions have been active (since the node was last started) for the specified combination of local LU, partner LU, and mode.

## State Check

No specific state errors, other than those listed in Appendix A, "Common Return Codes from snaadmin Commands," on page 625, occur for this command.

## **Other Conditions**

Appendix A, "Common Return Codes from snaadmin Commands," on page 625, lists combinations of primary and secondary return codes that are common to all commands.

# query\_mode\_definition

The **query\_mode\_definition** command returns information about modes, including SNA-defined modes. This command can be used to obtain summary or detailed information about a specific mode or about multiple modes, depending on the options used.

This command returns information about the definition of the modes, not about their current usage; use **query\_mode** to obtain information about the current usage of a mode by local and partner LUs. Modes are ordered by name length and then by ASCII lexicographical ordering for names of the same length.

This command does not return information about the default COS name that will be used for any unrecognized mode names; use **query\_mode\_to\_cos\_mapping** for information about the default COS name.

# Supplied Parameters

| Parameter name          | Туре      | Length | Default                    |
|-------------------------|-----------|--------|----------------------------|
| [query mode definition] |           |        |                            |
| num entries             | decimal   |        | 1                          |
| list options            | constant  |        | SUMMARY + LIST INCLUSIVE   |
| mode_name               | character | 8      | (null string) <sup>—</sup> |

Supplied parameters are:

#### num\_entries

Maximum number of modes for which data should be returned. You can specify 1 to return data for a specific mode, a number greater than 1 to return data for multiple modes, or 0 (zero) to return data for all modes.

#### list\_options

The level of information required for each entry and the position in the list of modes from which CS/AIX begins to return data.

Specify the level of information required with one of the following values:

### SUMMARY

Summary information only

**DETAIL** Detailed information

Use a + character to combine this value with one of the following values:

## FIRST\_IN\_LIST

Start at the first entry in the list

## LIST\_INCLUSIVE

Start at the entry specified by the *mode\_name* parameter

## LIST\_FROM\_NEXT

Start at the entry immediately following the entry specified by the *mode\_name* parameter

mode\_name

Mode name that designates the network properties for a group of sessions. This parameter is ignored if *list\_options* is set to FIRST\_IN\_LIST. This name is a type-A character string.

# **Returned Parameters: Summary Information**

| Parameter name | Туре      | Length |
|----------------|-----------|--------|
| mode name      | character | 8      |
| description    | character | 31     |

If the command executes successfully and you specified SUMMARY as the *list\_options* parameter value, CS/AIX returns the following parameters:

mode\_name

Mode name.

description

A text string describing the mode, as specified in the definition of the mode.

# **Returned Parameters: Detailed Information**

| Parameter name<br>mode_name<br>description<br>max_ru_size_upp<br>receive_pacing_win<br>default ru size | Type<br>character<br>character<br>decimal<br>decimal<br>constant | Length<br>8<br>31 |
|----------------------------------------------------------------------------------------------------|------------------------------------------------------------------|-------------------|
| max_neg_sess_lim<br>plu mode session limit                                                             | decimal<br>decimal                                               |                   |
| min_conwin_src                                                                                         | decimal                                                          |                   |
| cos_name<br>compression                                                                                | character<br>constant                                            | 8                 |
| auto_act                                                                                               | decimal                                                          |                   |
| min_conloser_src                                                                                       | decimal                                                          |                   |
| max_ru_size_low                                                                                        | decimal                                                          |                   |
| <pre>max_receive_pacing_win</pre>                                                                      | decimal                                                          |                   |
| <pre>max_compress_level</pre>                                                                          | constant                                                         |                   |
| <pre>max_decompress_level</pre>                                                                        | constant                                                         |                   |

If the command executes successfully and you specified DETAIL as the *list\_options* parameter value, CS/AIX returns the following parameters:

```
mode_name
```

Mode name.

## description

A text string describing the mode, as specified in the definition of the mode.

max\_ru\_size\_upp through max\_decompress\_level

For information about these parameters, see "define\_mode" on page 103.

# **Error Return Codes**

If the command cannot be executed, CS/AIX returns a primary return code to indicate the type of error and a secondary return code to provide specific details about the reason for unsuccessful execution.

## **Parameter Check**

If the command does not execute because of a parameter error, CS/AIX returns the following parameters:

primary\_rc

PARAMETER\_CHECK

secondary\_rc

Possible values are:

## INVALID\_MODE\_NAME

The *list\_options* parameter was set to LIST\_INCLUSIVE to list all entries starting from the supplied name, but the *mode\_name* parameter value was not valid.

## State Check

No specific state errors, other than those listed in Appendix A, "Common Return Codes from snaadmin Commands," on page 625, occur for this command.

## **Other Conditions**

Appendix A, "Common Return Codes from snaadmin Commands," on page 625, lists combinations of primary and secondary return codes that are common to all commands.

# query\_mode\_to\_cos\_mapping

The **query\_mode\_to\_cos\_mapping** command returns information about the class of service (COS) associated with a particular mode. This command can be used to obtain information about a specific mode or about multiple modes, depending on the options used.

This command must be issued to a running node.

# **Supplied Parameters**

| Parameter name           | Туре      | Length | Default        |
|--------------------------|-----------|--------|----------------|
| [query_mode_to_cos_mappi | ng]       |        |                |
| num_entries              | decimal   |        | 1              |
| list_options             | constant  |        | LIST_INCLUSIVE |
| mode_name                | character | 8      | (null string)  |

Supplied parameters are:

num\_entries

Maximum number of modes for which data should be returned. You can specify 1 to return data for a specific mode, a number greater than 1 to return data for multiple modes, or 0 (zero) to return data for all modes.

## list\_options

The position in the list of modes from which CS/AIX begins to return data.

Possible values are:

### FIRST\_IN\_LIST

Start at the first entry in the list

## LIST\_INCLUSIVE

Start at the entry specified by the *mode\_name* parameter

#### LIST\_FROM\_NEXT

Start at the entry immediately following the entry specified by the *mode\_name* parameter

#### mode\_name

The name of the mode for which information is required, or the name to be used as an index into the list. This value is ignored if *list\_options* is set to FIRST\_IN\_LIST. To return information about the default COS that is used for any unrecognized mode names, set this parameter to a pair of angle brackets <> (indicating an empty hexadecimal array).

# **Returned Parameters**

| Parameter name | Туре      | Length |
|----------------|-----------|--------|
| mode_name      | character | 8      |
| cos_name       | character | 8      |

If the command executes successfully, CS/AIX returns the following parameters:

```
mode_name
```

Mode name.

```
cos_name
```

Class of service name associated with the mode name.

# **Error Return Codes**

If the command cannot be executed, CS/AIX returns a primary return code to indicate the type of error and a secondary return code to provide specific details about the reason for unsuccessful execution.

## **Parameter Check**

If the command does not execute because of a parameter error, CS/AIX returns the following parameters:

primary\_rc

PARAMETER\_CHECK

secondary\_rc

Possible values are:

## INVALID\_MODE\_NAME

The *list\_options* parameter was set to LIST\_INCLUSIVE to list all entries starting from the supplied name, but the *mode\_name* parameter value was not valid.

## State Check

No specific state errors, other than those listed in Appendix A, "Common Return Codes from snaadmin Commands," on page 625, occur for this command.

## **Other Conditions**

Appendix A, "Common Return Codes from snaadmin Commands," on page 625, lists combinations of primary and secondary return codes that are common to all commands.

# query\_nmvt\_application

The **query\_nmvt\_application** command returns a list of applications that have registered for NMVT-level messages (by issuing the MS verb REGISTER\_NMVT\_APPLICATION). This command can be used to obtain information about a specific application or about multiple applications, depending on the options used. For more information about this MS verb, refer to the *Communications Server for AIX MS Programmer's Guide*.

This command must be issued to a running node.

# Supplied Parameters

| Parameter name           | Туре      | Length | Default        |
|--------------------------|-----------|--------|----------------|
| [query_nmvt_application] |           |        |                |
| num_entries              | decimal   |        | 1              |
| list_options             | constant  |        | LIST_INCLUSIVE |
| application              | character | 8      | (null string)  |

Supplied parameters are:

## num\_entries

Maximum number of applications for which data should be returned. You can specify 1 to return data for a specific application, a number greater than 1 to return data for multiple applications, or 0 (zero) to return data for all applications.

### *list\_options*

The position in the list of applications from which CS/AIX begins to return data.

Possible values are:

## FIRST\_IN\_LIST

Start at the first entry in the list

#### LIST\_INCLUSIVE

Start at the entry specified by the *application* parameter

#### LIST FROM NEXT

Start at the entry immediately following the entry specified by the *application* parameter

#### application

Application name for which information is required, or the name to be used as an index into the list of applications. This parameter is ignored if *list\_options* is set to FIRST\_IN\_LIST. The name is a type-A character string.

# **Returned Parameters**

| Parameter name      | Туре      | Length |
|---------------------|-----------|--------|
| application         | character | 8      |
| ms_vector_key_type  | decimal   |        |
| conversion_required | constant  |        |

If the command executes successfully, CS/AIX returns the following parameters:

application

Name of the registered application.

#### ms\_vector\_key\_type

MS vector key accepted by the application. When the application registers for NMVT messages, it specifies which MS vector keys it accepts. A value

- of OxFFFF indicates that the application has registered for all keys. A value
- of 0xFFFE indicates that the application has registered for all SPCF keys.

## conversion\_required

Specifies whether the registered application requires incoming messages to be converted from NMVT to MDS\_MU format. When the application registers for NMVT messages, it specifies whether this conversion is required. Possible values are:

- **YES** Incoming messages are converted to MDS\_MU format.
- **NO** Incoming messages are not converted to MDS\_MU format.

# **Error Return Codes**

If the command cannot be executed, CS/AIX returns a primary return code to indicate the type of error and a secondary return code to provide specific details about the reason for unsuccessful execution.

## **Parameter Check**

If the command does not execute because of a parameter error, CS/AIX returns the following parameters:

```
primary_rc
```

PARAMETER\_CHECK

secondary\_rc

Possible values are:

## INVALID\_APPLICATION\_NAME

The *list\_options* parameter was set to LIST\_INCLUSIVE to list all entries starting from the supplied name, but the value specified in the *application* parameter was not valid.

## State Check

No specific state errors, other than those listed in Appendix A, "Common Return Codes from snaadmin Commands," on page 625, occur for this command.

## **Other Conditions**

Appendix A, "Common Return Codes from snaadmin Commands," on page 625, lists combinations of primary and secondary return codes that are common to all commands.

# query\_nn\_topology\_node

Each network node (NN) maintains a network topology database that holds information about all the network nodes, virtual routing nodes (VRNs), and network node-to-network node TGs in the network. The **query\_nn\_topology\_node** command returns information about the network node and VRN entries in this database. This command can be used to obtain summary or detailed information about a specific node or about multiple nodes, depending on the options used.

This command must be issued to a running node. It can be used only if the CS/AIX node is a network node and is not valid if it is an end node or LEN node.

# **Supplied Parameters**

| Parameter name           | Туре     | Length | Default                  |
|--------------------------|----------|--------|--------------------------|
| [query_nn_topology_node] |          |        |                          |
| num_entries              | decimal  |        | 1                        |
| list_options             | constant |        | SUMMARY + LIST_INCLUSIVE |

| node_name | character | 17 | (null string) |
|-----------|-----------|----|---------------|
| node_type | constant  |    | LEARN_NODE    |
| frsn      | decimal   |    | 0             |

**Note:** If the *frsn* parameter is set to a nonzero value, then only node entries with FRSNs equal to or greater than the one specified will be returned. If the *frsn* parameter is set to 0 (zero), then all node entries are returned.

## Supplied parameters are:

### num\_entries

Maximum number of nodes for which data should be returned. You can specify 1 to return data for a specific node, a number greater than 1 to return data for multiple nodes, or 0 (zero) to return data for all nodes.

#### list\_options

The position in the list of nodes from which CS/AIX begins to return data and the level of information required for each entry. The list is ordered by *node\_name*, then by *node\_type* in the order NETWORK\_NODE, VRN, and finally in numerical order of *frsn*.

Specify the level of information required with one of the following values:

## SUMMARY

Summary information only

**DETAIL** Detailed information

Use a + character to combine this value with one of the following values:

## FIRST\_IN\_LIST

Start at the first entry in the list

## LIST\_INCLUSIVE

Start at the entry specified by the combination of the *node\_name*, *node\_type*, and *frsn* parameters

## LIST\_FROM\_NEXT

Start at the entry immediately following the entry specified by the combination of the *node\_name*, *node\_type*, and *frsn* parameters

#### node\_name

Fully qualified name of the node for which information is required, or the name to be used as an index into the list of nodes. This value is ignored if *list\_options* is set to FIRST\_IN\_LIST. The name is a type-A character string, consisting of 1–8 character network name, followed by a period, followed by a 1–8 character mode name.

#### node\_type

Type of the node. Possible values are:

## NETWORK\_NODE

Network node (NN)

**VRN** Virtual routing node (VRN)

## LEARN\_NODE

Node type is unknown

*frsn* Flow reduction sequence number. Specify 0 (zero) to return information about all nodes or a nonzero value to return information about nodes with a FRSN greater than or equal to this value.

This parameter can be used to ensure that consistent information is obtained when you need to issue several commands to obtain all required information. Take the following steps:

To Obtain Consistent Information Using the frsn Parameter

- 1. Issue **query\_node** to get the node's current FRSN.
- 2. Issue as many **query\_nn\_topology\_node** commands as necessary to get all the database entries, with the *frsn* parameter set to θ (zero).
- **3**. Issue **query\_node** again and compare the new FRSN with the one returned in step 1.
- 4. If the two FRSNs are different, the database has changed. Add 1 to the FRSN obtained in step 1, and issue additional query\_nn\_topology\_node commands with the *frsn* parameter set to this new value. These commands return only the entries that have changed.

# **Returned Parameters: Summary Information**

| Parameter name | Туре      | Length |
|----------------|-----------|--------|
| node_name      | character | 17     |
| node_type      | constant  |        |

If the command executes successfully and you specified SUMMARY as the *list\_options* parameter value, the following parameters are returned:

node\_name

Fully qualified name of the node.

node\_type

Type of the node. Possible values are:

## NETWORK\_NODE

Network node (NN)

## END\_NODE

End node (EN)

VRN Virtual routing node (VRN)

# **Returned Parameters: Detailed Information**

| Parameter name<br>node_name<br>node_type<br>days_left<br>frsn<br>rsn<br>rar<br>status | Type<br>character<br>constant<br>decimal<br>decimal<br>decimal<br>constant | Length<br>17 |
|---------------------------------------------------------------------------------------|----------------------------------------------------------------------------|--------------|
| function_support                                                                      | constant                                                                   |              |
| branch_aware                                                                          | constant                                                                   |              |

If the command executes successfully and you specified DETAIL as the *list\_options* parameter value, the following parameters are returned:

node\_name

Fully qualified name of the node.

node\_type

Type of the node. Possible values are:

#### **NETWORK NODE**

Network node (NN)

### END NODE

End node (EN)

**VRN** Virtual routing node (VRN)

#### days\_left

Number of days before this node entry will be deleted from the topology database. For the local node entry, this value is set to 0 (zero), indicating that this entry is never deleted.

- *frsn* Flow reduction sequence number. Indicates the last time that this resource was updates at the local node.
- *rsn* Resource sequence number. This number is assigned by the network node that owns this resource.
- *rar* The route additional resistance of the node, in the range 0–255.
- *status* Specifies the status of the node. This parameter can be set to UNCONGESTED, to any one of the other values listed, or to two or more of the other values combined with a + character. Possible values are:

#### UNCONGESTED

The number of ISR sessions is below the *isr\_sessions\_upper\_threshold* value in the node's configuration.

### CONGESTED

The number of ISR sessions exceeds the *isr\_sessions\_upper\_threshold* value.

## IRR\_DEPLETED

The number of ISR sessions has reached the maximum specified for the node.

#### ERR\_DEPLETED

The number of end-point sessions has reached the maximum specified for the node.

#### QUIESCING

The node is in the process of stopping as a result of a **stop\_node** command with a stop type of QUIESCE or QUIESCE\_ISR.

#### function\_support

Specifies which functions are supported by the node. Possible values are one or more of the following:

#### PERIPHERAL\_BORDER\_NODE

Peripheral border node function is supported.

## EXTENDED\_BORDER\_NODE

Return border node function is supported.

**CDS** Central directory server function is supported.

#### GATEWAY

Gateway node function is supported.

#### **INTERCHANGE NODE**

Interchange node function is supported.

- **ISR** Intermediate session routing function is supported.
- **HPR** Node supports the base functions of High Performance Routing (HPR).

## **RTP\_TOWER**

Node supports the Rapid Transport Protocol tower of HPR.

## CONTROL\_OVER\_RTP\_TOWER

Node supports HPR control flows over the Rapid Transport Protocol tower.

## branch\_aware

Specifies whether the node supports branch awareness, APPN Option Set 1120.

- **NO** The node does not support option set 1120.
- **YES** The node supports option set 1120.

# **Error Return Codes**

If the command cannot be executed, CS/AIX returns a primary return code to indicate the type of error and a secondary return code to provide specific details about the reason for unsuccessful execution.

## **Parameter Check**

If the command does not execute because of a parameter error, CS/AIX returns the following parameters:

```
primary_rc
```

PARAMETER\_CHECK

# secondary\_rc

Possible values are:

## INVALID\_NODE

The *list\_options* parameter was set to LIST\_INCLUSIVE to list all entries starting from the supplied name, but the *node\_name* parameter value was not valid.

## **State Check**

No specific state errors, other than those listed in Appendix A, "Common Return Codes from snaadmin Commands," on page 625, occur for this command.

## **Function Not Supported**

If the command does not execute because the node's configuration does not support it, CS/AIX returns the following parameters:

primary\_rc

## FUNCTION\_NOT\_SUPPORTED

The local node is an end node or LEN node. This command is valid only for a network node.

```
secondary_rc
```

(This parameter is not used.)

## **Other Conditions**

Appendix A, "Common Return Codes from snaadmin Commands," on page 625, lists combinations of primary and secondary return codes that are common to all commands.

# query\_nn\_topology\_stats

The **query\_nn\_topology\_stats** command returns statistical information about the topology database. The command can be used only if the CS/AIX node is a network node and is not valid if it is an end node or LEN node.

This command must be issued to a running node.

# Supplied Parameters

[query\_nn\_topology\_stats]

No parameters are supplied for this command.

# **Returned Parameters**

| Parameter name                     | Туре    |
|------------------------------------|---------|
| max_nodes                          | decimal |
| cur_num_nodes                      | decimal |
| node_in_tdus                       | decimal |
| node_out_tdus                      | decimal |
| node_low_rsns                      | decimal |
| node_equal_rsns                    | decimal |
| node_good_high_rsns                | decimal |
| node_bad_high_rsns                 | decimal |
| node_state_updates                 | decimal |
| node_errors                        | decimal |
| node_timer_updates                 | decimal |
| node_purges                        | decimal |
| tg_low_rsns                        | decimal |
| tg_equal_rsns                      | decimal |
| tg_good_high_rsns                  | decimal |
| tg_bad_high_rsns                   | decimal |
| tg_state_updates                   | decimal |
| tg_errors                          | decimal |
| tg_timer_updates                   | decimal |
| tg_purges                          | decimal |
| total_route_calcs                  | decimal |
| total_route_rejs                   | decimal |
| <pre>total_tree_cache_hits</pre>   | decimal |
| <pre>total_tree_cache_misses</pre> |         |
| total_tdu_wars                     | decimal |
|                                    |         |

If the command executes successfully, the following parameters are returned:

#### max\_nodes

Maximum number of node records in the Topology Database that were specified in the node definition. A value of  $\theta$  (zero) indicates no limit.

#### cur\_num\_nodes

Current number of nodes in this node's topology database. If this value exceeds the maximum number of nodes allowed, an alert is issued.

node\_in\_tdus

Total number of topology database updates (TDUs) received by this node.

## node\_out\_tdus

Total number of TDUs built by this node to be sent to all adjacent network nodes since the last initialization.

#### node\_low\_rsns

Total number of topology node updates received by this node with a resource sequence number (RSN) less than the current RSN. Both even and odd RSNs are included in this count. These TDUs are not errors but occur

when TDUs are broadcast to all adjacent network nodes. This node's topology database is not updated, but this node sends a TDU with its higher RSN to the adjacent node that sent the low RSN.

## node\_equal\_rsns

Total number of topology node updates received by this node with RSN equal to the current RSN. Both even and odd RSNs are included in this count. These TDUs are not errors, but result when TDUs are broadcast to all adjacent network nodes. This node's topology database is not updated.

## node\_good\_high\_rsns

Total number of topology node updates received by this node with RSN greater than the current RSN. The node updates its topology and broadcasts a TDU to all adjacent network nodes. The node is not required to send a TDU to the sender of this update because that node already has the update.

## node\_bad\_high\_rsns

Total number of topology node updates received by this node with an odd RSN greater than the current RSN. These updates represent a topology inconsistency detected by one of the APPN network nodes. The node updates its topology and broadcasts the TDU to all adjacent network nodes.

## node\_state\_updates

Total number of topology node updates built as a result of internally detected node state changes that affect APPN topology and routing. Node updates are sent via TDUs to all adjacent network nodes.

## node\_errors

Total number of topology node update inconsistencies detected by this node. A topology database update inconsistency occurs when this node attempts to update its topology database and detects a data inconsistency. This node creates a TDU with the current RSN increased to the next odd number and broadcasts it to all adjacent network nodes.

## node\_timer\_updates

Total number of topology node updates built for this node's resource due to timer updates. Node updates are sent via TDUs to all adjacent network nodes. These updates ensure that other network nodes do not delete this node's resource from their topology database.

## node\_purges

Total number of topology node records purged from this node's topology database. A purge occurs when a node record has not been updated in a specified amount of time. The owning node is responsible for broadcasting updates for its resource that it wants kept in the network topology.

## tg\_low\_rsns

Total number of topology TG updates received by this node with RSN less than the current RSN. Both even and odd RSNs are included in this count. These TDUs are not errors but occur when TDUs are broadcast to all adjacent network nodes. This node's topology database is not updated, but this node will send a TDU with its higher RSN to the adjacent node that sent this low RSN.

## tg\_equal\_rsns

Total number of topology TG updates received by this node with RSN equal to the current RSN. Both even and odd RSNs are included in this

count. These TDUs are not errors but occur when TDUs are broadcast to all adjacent network nodes. This node's topology database is not updated.

#### tg\_good\_high\_rsns

Total number of topology TG updates received by this node with RSN greater than the current RSN. The node updates its topology and broadcasts a TDU to all adjacent network nodes.

## tg\_bad\_high\_rsns

Total number of topology TG updates received by this node with an odd RSN greater than the current RSN. These updates represent a topology inconsistency detected by one of the APPN network nodes. The node updates its topology and broadcasts the TDU to all adjacent network nodes.

## tg\_state\_updates

Total number of topology TG updates built as a result of internally detected node state changes that affect APPN topology and routing. TG updates are sent via TDUs to all adjacent network nodes.

#### tg\_errors

Total number of topology TG update inconsistencies detected by this node. A TG update inconsistency occurs when this node attempts to update its topology database and detects a data inconsistency. This node creates a TDU with the current RSN increased to the next odd number and broadcasts it to all adjacent network nodes.

## tg\_timer\_updates

Total number of topology TG updates built for this node's resource due to timer updates. TG updates are sent via TDUs to all adjacent network nodes. These updates ensure that other network nodes do not delete this node's resource from their topology database.

## tg\_purges

Total number of topology TG records purged from this node's topology database. A purge occurs when a TG record has not been updated in a specified amount of time. The owning node is responsible for broadcasting updates for its resource that it wants kept in the network topology.

## total\_route\_calcs

Number of routes calculated for all class of services since the last initialization.

#### total\_route\_rejs

Number of route requests for all class of services that could not be calculated since the last initialization.

## total\_tree\_cache\_hits

Number of route computations that were satisfied by a cached routing tree. This number may be greater than the total number of computed routes because each route may require the inspection of several trees.

#### total\_tree\_cache\_misses

Number of route computations that were not satisfied by a cached routing tree, so that a new routing tree had to be built.

#### total\_tdu\_wars

Number of TDU wars the local node has detected and prevented.

# **Error Return Codes**

If the command cannot be executed, CS/AIX returns a primary return code to indicate the type of error and a secondary return code to provide specific details about the reason for unsuccessful execution.

# **Parameter Check**

No parameter errors occur for this command.

# State Check

No specific state errors, other than those listed in Appendix A, "Common Return Codes from snaadmin Commands," on page 625, occur for this command.

# **Function Not Supported**

If the command does not execute because the node's configuration does not support it, CS/AIX returns the following parameter:

primary\_rc

# FUNCTION\_NOT\_SUPPORTED

The local node is an end node or LEN node. This command is valid only for a network node.

secondary\_rc

(This parameter is not used.)

# **Other Conditions**

Appendix A, "Common Return Codes from snaadmin Commands," on page 625, lists combinations of primary and secondary return codes that are common to all commands.

# query\_nn\_topology\_tg

Each network node (NN) maintains a network topology database that holds information about all the network nodes, VRNs, and network node to network node TGs in the network. The **query\_nn\_topology\_tg** command returns information about the TG entries in this database. This command can be used to obtain summary or detailed information about a specific TG or about multiple TGs, depending on the options used.

This command must be issued to a running node. It can be used only if the CS/AIX node is a network node and is not valid if it is an end node or LEN node.

# **Supplied Parameters**

| Parameter name<br>[query_nn_topology_tg] | Туре      | Length | Default                  |
|------------------------------------------|-----------|--------|--------------------------|
| num entries                              | decimal   |        | 1                        |
| list_options                             | constant  |        | SUMMARY + LIST_INCLUSIVE |
| owner                                    | character | 17     | (null string)            |
| owner_type                               | constant  |        | LEARN_NODE               |
| dest                                     | character | 17     | (null string)            |
| dest_type                                | constant  |        | LEARN_NODE               |
| tg_num                                   | decimal   |        | 0                        |
| frsn                                     | decimal   |        | Θ                        |

**Note:** If the *frsn* parameter is set to a nonzero value, then only node entries with FRSNs equal to or greater than the one specified will be returned. If the *frsn* parameter is set to  $\theta$  (zero), then all node entries are returned.

Supplied parameters are:

num\_entries

Maximum number of TGs for which data should be returned. You can specify 1 to return data for a specific TG, a number greater than 1 to return data for multiple TGs, or  $\theta$  (zero) to return data for all TGs.

#### list\_options

The level of information required for each entry and the position in the list of TGs from which CS/AIX begins to return data. The list is ordered by *owner, owner\_type* (in the order NETWORK\_NODE, VRN), *dest, dest\_type* (in the order NETWORK\_NODE, VRN), *tg\_num* (numerically), and finally *frsn* (numerically).

The combination of the *owner*, *owner\_type*, *dest\_type*, *tg\_num*, and *frsn* parameters specified is used as an index into the list of TGs if the *list\_options* parameter is set to LIST\_INCLUSIVE or LIST\_FROM\_NEXT.

Specify the level of information required with one of the following values:

#### SUMMARY

Summary information only

**DETAIL** Detailed information

Use a + character to combine this value with one of the following values:

### FIRST\_IN\_LIST

Start at the first entry in the list

# LIST\_INCLUSIVE

Start at the entry specified by the combination of *owner*, *owner\_type*, *dest*, *dest\_type*, *tg\_num*, and *frsn* 

#### LIST\_FROM\_NEXT

Start at the entry immediately following the entry specified by the combination of *owner*, *owner\_type*, *dest*, *dest\_type*, *tg\_num*, and *frsn* 

owner Name of the node that owns the TG. This value is ignored if *list\_options* is set to FIRST\_IN\_LIST. The name is type-A character string, consisting of a 1–8 character network name, followed by a period, followed by a 1–8 character node name.

#### owner\_type

Type of the node that owns the TG. Possible values are:

#### **NETWORK NODE**

Network node (NN)

VRN Virtual routing node (VRN)

#### LEARN\_NODE

Node type is unknown

*dest* Name of the destination node for the TG. This value is ignored if *list\_options* is set to FIRST\_IN\_LIST. The name is a type-A character string, consisting of a 1–8 character network name, followed by a period, followed by a 1–8 character destination node name.

#### dest\_type

Type of the destination node for the TG. Possible values are:

### NETWORK NODE

Network node (NN)

VRN Virtual routing node (VRN)

# LEARN\_NODE

Node type is unknown

# tg\_num

Number associated with the TG.

*frsn* Flow reduction sequence number. Specify  $\theta$  (zero) to return information about all TGs or a nonzero value to return information about TGs with a FRSN greater than or equal to this value.

This parameter can be used to ensure that consistent information is obtained when you need to issue several commands to obtain all required information. Take the following steps:

To Obtain Consistent Information Using the frsn Parameter

- 1. Issue query\_node to get the node's current FRSN.
- 2. Issue as many **query\_nn\_topology\_node** commands as necessary to get all the database entries, with the *frsn* parameter set to θ (zero).
- **3**. Issue **query\_node** again and compare the new FRSN with the one returned in step 1.
- 4. If the two FRSNs are different, the database has changed. Add 1 to the FRSN obtained in step 1, and issue additional query\_nn\_topology\_node commands with the *frsn* parameter set to this new value. These commands return only the entries that have changed.

# **Returned Parameters: Summary Information**

| Parameter name | Туре      | Length |
|----------------|-----------|--------|
| owner          | character | 17     |
| owner_type     | constant  |        |
| dest           | character | 17     |
| dest_type      | constant  |        |
| tg_num         | decimal   |        |
| frsn           | decimal   |        |

If the command executes successfully and you specified SUMMARY as the *list\_options* parameter value, the following parameters are returned:

owner Name of the node that owns the TG.

owner\_type

Type of the node that owns the TG. Possible values are:

## NETWORK NODE

Network node (NN)

## END NODE

End node (EN)

- VRN Virtual routing node (VRN)
- *dest* Name of the destination node for the TG.

# dest\_type

Type of the destination node for the TG. Possible values are:

## NETWORK\_NODE

Network node (NN)

# END NODE

End node (EN)

**VRN** Virtual routing node (VRN)

tg\_num

Number associated with the TG.

*frsn* Flow reduction sequence number indicating the last time that this resource was updated at the local node.

# **Returned Parameters: Detailed Information**

| Parameter name<br>owner | Type<br>character | Length<br>17 |
|-------------------------|-------------------|--------------|
| owner_type              | constant          | 17           |
| dest                    | character         | 17           |
| dest type               | constant          |              |
| tg_num                  | decimal           |              |
| frsn                    | decimal           |              |
| days left               | decimal           |              |
| dlc data                | hex array         | 32           |
| rsn                     | decimal           |              |
| status                  | constant          |              |
| effect_cap              | hex number        |              |
| connect_cost            | decimal           |              |
| byte_cost               | decimal           |              |
| security                | constant          |              |
| prop_delay              | constant          |              |
| user_def_parm_1         | decimal           | 128          |
| user_def_parm_2         | decimal           | 128          |
| user_def_parm_3         | decimal           | 128          |
| subarea_number          | hex array         | 8            |
| tg_type                 | constant          |              |
| intersubnet_tg          | constant          |              |
| cp_cp_session_active    | constant          |              |
| branch_tg               | constant          |              |
| multilink_tg            | constant          |              |

If the command executes successfully and you specified DETAIL as the *list\_options* parameter value, the following parameters are returned:

owner Name of the node that owns the TG.

owner\_type

Type of the node that owns the TG. Possible values are:

# NETWORK\_NODE

Network node (NN)

#### END NODE

End node (EN)

**VRN** Virtual routing node (VRN)

*dest* Name of the destination node for the TG.

#### dest\_type

Type of the destination node for the TG. Possible values are:

#### NETWORK NODE

Network node (NN)

### END\_NODE

End node (EN)

**VRN** Virtual routing node (VRN)

tg\_num

Number associated with the TG.

*frsn* Flow reduction sequence number indicating the last time that this resource was updated at the local node.

# days\_left

Number of days before this TG entry will be deleted from the Topology Database.

## dlc\_data

If *dest\_type* or *owner\_type* is VRN, this parameter specifies the DLC address of the connection to the VRN. The number of bytes in the address depends on the DLC type. This parameter is not used otherwise.

For Token Ring or Ethernet, the address is in two parts: a 6-byte MAC address and a 1-byte local SAP address. The bit ordering of the MAC address may not be in the expected format. For information about converting between the two address formats, see "Bit Ordering in MAC Addresses" on page 258.

*rsn* Resource sequence number assigned by the network node that owns this resource.

status Specifies the status of the TG. Possible values are:

**NONE** Transmission group link is not established.

## **TG\_OPERATIVE**

Transmission group link is operative.

# TG\_CP\_CP\_SESSIONS

Transmission group link is operative and carrying CP-CP sessions.

## TG\_QUIESCING

Transmission group link is shutting down.

- **TG\_HPR** Transmission group supports High Performance Routing (HPR) protocols.
- TG\_RTP Transmission group supports Rapid Transport Protocol (RTP).

# effect\_cap through user\_def\_parm\_3

Default TG characteristics used for implicit link stations using this port and as the default TG characteristics for defined link stations that do not have explicitly defined TG characteristics. The TG characteristics parameters are ignored if the LS is to a downstream PU.

For more information about these parameters, see "define\_tr\_ls, define\_ethernet\_ls" on page 243.

# subarea\_number

If the owner of the destination of the TG is subarea capable, this parameter contains the subarea number of the type-4 or type-5 node that owns the link station associated with the TG on the subarea capable node. Otherwise, this parameter is set to all binary zeros.

# tg\_type

Type of the TG. Possible values are:

## APPN\_OR\_BOUNDARY\_TG

APPN TG or boundary function based TG.

## INTERCHANGE\_TG

Interchange TG.

## VIRTUAL ROUTE BASED TG

Virtual route based TG.

UNKNOWN

The TG type is unknown.

```
intersubnet_tg
```

Specifies whether the TG is an intersubnetwork TG. Possible values are:

**YES** The TG is an intersubnetwork TG.

**NO** The TG is not an intersubnetwork TG.

# cp\_cp\_session\_active

Specifies whether the owning node's contention winner CP-CP session is active. Possible values are:

- **YES** The CP-CP session is active.
- **NO** The CP-CP session is not active.

#### UNKNOWN

The CP-CP session status is unknown.

# branch\_tg

Specifies whether the TG is a branch TG. Possible values are:

**YES** The TG is a branch TG.

**NO** The TG is not a branch TG.

#### UNKNOWN

The TG type is unknown.

# **Error Return Codes**

If the command cannot be executed, CS/AIX returns a primary return code to indicate the type of error and a secondary return code to provide specific details about the reason for unsuccessful execution.

# **Parameter Check**

If the command does not execute because of a parameter error, CS/AIX returns the following parameters:

primary\_rc

PARAMETER\_CHECK

# secondary\_rc

Possible values are:

### INVALID\_TG

The *list\_options* parameter was set to LIST\_INCLUSIVE to list all entries starting from the supplied name, but the *tg\_num* parameter value was not valid.

# INVALID\_ORIGIN\_NODE

The *list\_options* parameter was set to LIST\_INCLUSIVE to list all entries starting from the supplied name, but the *owner* parameter value was not valid.

# State Check

No specific state errors, other than those listed in Appendix A, "Common Return Codes from snaadmin Commands," on page 625, occur for this command.

# **Function Not Supported**

If the command does not execute because the node's configuration does not support it, CS/AIX returns the following parameter:

primary\_rc

# FUNCTION\_NOT\_SUPPORTED

The local node is an end node or LEN node. This command is valid only for a network node.

secondary\_rc

(This parameter is not used.)

# **Other Conditions**

Appendix A, "Common Return Codes from snaadmin Commands," on page 625, lists combinations of primary and secondary return codes that are common to all commands.

# query\_node

The **query\_node** command returns information about the definition of a CS/AIX node and also on its status if it is active. This command returns information only about a single node. To obtain a list of nodes in the CS/AIX domain, use the command **query\_node\_all**; you can then use **query\_node** for an individual node in this list to obtain more detailed information.

# **Supplied Parameters**

[query\_node]

No parameters are supplied for this command.

# **Returned Parameters**

| Parameter name                  | Туре      | Length |
|---------------------------------|-----------|--------|
| description                     | character | 31     |
| node_type                       | constant  |        |
| fqcp_name                       | character | 17     |
| cp_alias                        | character | 8      |
| <pre>mode_to_cos_map_supp</pre> | constant  |        |
| mds_supported                   | constant  |        |
| node_id                         | character | 4      |
| max_locates                     | decimal   |        |
| dir_cache_size                  | decimal   |        |
| max_dir_entries                 | decimal   |        |
| locate_timeout                  | decimal   |        |
| reg_with_nn                     | constant  |        |
| reg_with_cds                    | constant  |        |
| mds_send_alert_q_size           | decimal   |        |
| cos_cache_size                  | decimal   |        |
| tree_cache_size                 | decimal   |        |
| tree_cache_use_limit            | decimal   |        |
| max_tdm_nodes                   | decimal   |        |
| max_tdm_tgs                     | decimal   |        |
| max_isr_sessions                | decimal   |        |
| isr_sessions_upper_threshold    | decimal   |        |
| isr_sessions_lower_threshold    | decimal   |        |
| isr_max_ru_size                 | decimal   |        |
| isr_rcv_pac_window              | decimal   |        |
| store_endpt_rscvs               | constant  |        |
| store_isr_rscvs                 | constant  |        |
| store_dlur_rscvs                | constant  |        |
| dlur_support                    | constant  |        |
| pu_conc_support                 | constant  |        |
| nn_rar                          | decimal   |        |
| hpr_support                     | constant  |        |
| ptf_flags                       | constant  |        |
|                                 |           |        |

| <pre>max_ls_exception_events max_compress_level</pre> | decimal<br>constant |    |
|-------------------------------------------------------|---------------------|----|
| _ · _                                                 |                     |    |
| ms_support                                            | constant            |    |
| queue_nmvts                                           | constant            |    |
| up_time                                               | decimal             |    |
| nn_functions_supported                                | constant            |    |
| en_functions_supported                                | constant            |    |
| nn_status                                             | constant            |    |
| nn_frsn                                               | decimal             |    |
| nn_rsn                                                | decimal             |    |
| def_ls_good_xids                                      | decimal             |    |
| def_ls_bad_xids                                       | decimal             |    |
| dyn_ls_good_xids                                      | decimal             |    |
| dyn_ls_bad_xids                                       | decimal             |    |
| dlur_release_level                                    | decimal             |    |
| fq_nn_server_name                                     | character           | 17 |
| current isr sessions                                  | decimal             |    |
| nns dlus served lu reg supp                           | constant            |    |
| nn functions2                                         | constant            |    |
| branch ntwk arch version                              | decimal             |    |
|                                                       |                     |    |

If the command executes successfully, the following parameters are returned:

#### description

A text string describing the node, as specified in the definition of the node.

#### node\_type

Type of node. Possible values are:

#### LEN NODE

Low entry networking (LEN) node

#### END NODE

APPN end node

# NETWORK\_NODE

APPN network node

## BRANCH\_NETWORK\_NODE

APPN branch network node

#### fqcp\_name

Fully qualified CP name of the node.

## cp\_alias

Locally used CP alias.

### mode\_to\_cos\_map\_supp

Specifies whether the node provides mode-to-COS mapping. This parameter is ignored for a network node; mode-to-COS mapping is always supported. For a LEN node, mode-to-COS mapping is not supported. Possible values are:

- **YES** Mode-to-COS mapping is supported. A mode defined for this node must include its associated COS name, which specifies either an SNA-defined COS or one defined using **define\_cos**.
- **N0** Mode-to-COS mapping is not supported. Default COS names will be used.

#### mds\_supported

Specifies whether Management Services (MS) supports Multiple Domain Support (MDS) and Management Services Capabilities. Possible values are:

**YES** MDS is supported.

**NO** MDS is not supported.

#### node\_id

Node identifier used in XID exchange. This ID is a 4-byte hexadecimal string, consisting of a block number (three hexadecimal digits) and a node number (five hexadecimal digits).

#### max\_locates

Maximum number of locate requests (requests for which a response has not yet been received) that the node can process simultaneously. When the number of outstanding locate requests reaches this limit, any further locate requests are rejected.

## dir\_cache\_size

Network node only: Size of the directory cache. The minimum size is 3.

#### *max\_dir\_entries*

Maximum number of directory entries. The value 0 (zero) indicates no limit.

### locate\_timeout

Specifies the time in seconds before a network search will time out. The value 0 (zero) indicates no time out.

#### reg\_with\_nn

End node only: Specifies whether the node's resources are registered with the network node server when the node is started. Possible values are:

- **YES** Resources are registered with the network node. The end node's network node server will only forward directed locates to the network node.
- **NO** Resources are not registered. The network node server will forward all broadcast searches to the end node.

#### reg\_with\_cds

End node: Specifies whether the network node server is allowed to register end node resources with a central directory server. This parameter is ignored if *reg\_with\_nn* is set to N0.

Network node: Specifies whether local or domain resources can be optionally registered with central directory server.

Possible values are:

**YES** Resources are registered with the CDS.

**NO** Resources are not registered.

## mds\_send\_alert\_q\_size

Size of the MDS send alert queue. If the number of queued alerts reaches this limit, CS/AIX deletes the oldest alert on the queue. The minimum size is 2.

## cos\_cache\_size

Size of the COS Database weights cache.

# tree\_cache\_size

Network node: Size of the Topology Database routing tree cache. The minimum is 8. For an end node or LEN node, this parameter is reserved.

## tree\_cache\_use\_limit

Network node: Maximum number of uses of a cached tree. When this number is exceeded, the tree is discarded and recomputed. This enables the node to balance sessions among equal weight routes. A low value provides better load balancing at the expense of increased activation latency. The minimum number of uses is 1. For an end node or LEN node, this parameter is reserved.

#### max\_tdm\_nodes

Network node: Maximum number of nodes that can be stored in Topology Database. A value of 0 (zero) indicates an unlimited number of nodes. For an end node or LEN node, this parameter is reserved.

#### max\_tdm\_tgs

Network node: Maximum number of TGs that can be stored in Topology Database. A value of 0 (zero) indicates an unlimited number of nodes. For an end node or LEN node, this parameter is reserved.

## max\_isr\_sessions

Network node: Maximum number of ISR sessions the node can participate in at once. This parameter is reserved for an end node or LEN node.

#### isr\_sessions\_upper\_threshold and isr\_sessions\_lower\_threshold

Network node: These thresholds control the node's congestion status, which is reported to other nodes in the network for use in route calculations. The node state changes from uncongested to congested if the number of ISR sessions exceeds the upper threshold. The node state changes back to uncongested when the number of ISR sessions dips below the lower threshold. For an end node or LEN node, these parameters are reserved.

### isr\_max\_ru\_size

Network node: Maximum RU size supported for intermediate sessions. For an end node or LEN node, this parameter is reserved.

#### isr\_rcv\_pac\_window

Network node: Suggested receive pacing window size for intermediate sessions, in the range 1–63. This value is only used on the secondary hop of intermediate sessions if the adjacent node does not support adaptive pacing. For an end node or LEN node, this parameter is reserved.

# store\_endpt\_rscvs

Specifies whether RSCVs are stored for diagnostic purposes. If this parameter is set to YES, an RSCV is returned on the **query\_session** command; an RSCV is stored for each endpoint session. This extra storage can be up to 256 bytes per session. Possible values are:

- **YES** RSCVs are stored.
- **NO** RSCVs are not stored.

#### store\_isr\_rscvs

Network node: Specifies whether RSCVs are stored for diagnostic purposes. If this parameter is set to YES, an RSCV is returned on the **query\_isr\_session** command; an RSCV is stored for each ISR session. This extra storage can be up to 256 bytes per session. Possible values are:

**YES** RSCVs are stored.

**NO** RSCVs are not stored.

#### store\_dlur\_rscvs

Specifies whether RSCVs are stored for diagnostic purposes. If this parameter is set to YES, an RSCV is returned on the **query\_dlur\_lu** 

command; an RSCV is stored for each PLU-SLU session using DLUR. This extra storage can be up to 256 bytes per session. Possible values are:

- **YES** RSCVs are stored.
- **NO** RSCVs are not stored.

#### dlur\_support

Specifies whether DLUR is supported. For a LEN node, this parameter is reserved. Possible values are:

**YES** DLUR is supported.

#### LIMITED\_MULTI\_SUBNET

End Node: DLUR is supported, but will not be used to connect to a DLUS in another subnet.

This value is not supported for a Network Node.

**NO** DLUR is not supported.

#### pu\_conc\_support

Specifies whether SNA gateway is supported. Possible values are:

- **YES** SNA gateway is supported.
- **NO** SNA gateway is not supported.
- *nn\_rar* The network node's route additional resistance. Values must be in the range 0–255.

# hpr\_support

Specifies the level of HPR (High Performance Routing) support provided by the node. Possible values are:

- **NONE** No support for HPR.
- **BASE** This node can perform automatic network routing (ANR) but cannot act as an RTP (Rapid Transport Protocol) end point for HPR sessions.
- **RTP** This node can perform automatic network routing (ANR) and can act as an RTP (Rapid Transport Protocol) end point for HPR sessions.

## CONTROL\_FLOWS

This node can perform all HPR functions including control flows.

# ptf\_flags

Options for configuring and controlling program temporary fix (ptf) operation. This parameter is set to NONE or to one or more of the following values which can be combined with a + character.

Possible values are:

- **ERP** CS/AIX normally processes an ACTPU(ERP) as an ERP; this resets the PU-SSCP session but does not implicitly deactivate the subservient LU-SSCP and PLU-SLU sessions. SNA implementations may legally process ACTPU(ERP) as if it were ACTPU(cold), implicitly deactivating the subservient LU-SSCP and PLU-SLU sessions.
- **BIS** CS/AIX normally uses the BIS protocol prior to deactivating a limited resource LU 6.2 session.

## OVERRIDE\_REQDISCONT

CS/AIX normally uses REQDISCONT to deactivate limited resource host links that are no longer required by session traffic.

If OVERRIDE\_REQDISCONT is specified, it is combined with one or both of the following values to alter the type of the REQDISCONT message:

- IMMEDIATE\_DISCONTACT: CS/AIX uses type "immediate" on REQDISCONT; if this value is not specified, CS/AIX uses type "normal."
- IMMEDIATE\_RECONTACT: CS/AIX uses type "immediate recontact" on REQDISCONT; if this value is not specified, CS/AIX uses type "no immediate recontact."

# SUPPRESS\_REQDISCONT

Limited resource host links are deactivated without sending REQDISCONT.

# ALLOW\_BB\_RQE

CS/AIX normally rejects, with sense code 2003, any begin bracket (BB) exception (RQE) request from a host unless the host follows the SNA protocol that the request must also indicate change direction (CD). Setting this flag enables CS/AIX to continue sessions with hosts that do not follow this protocol.

# EXTERNAL\_APINGD

CS/AIX normally includes a partner program for the APING connectivity tester. Setting this value disables the APING Daemon within the node. Requests by an APING program arriving at the node will not be processed automatically.

# SET\_SEARCH\_STATUS

When CS/AIX is running as an End Nodeor as a Branch Network Node, it may choose whether or not to invite network searches from its Network Node Server (NNS). Requesting network searches slows broadcast search processing for the network as a whole, so is undesirable. However, if the local node cannot register all its resources (LUs) with its NNS, requesting searches is the only way to make these resources visible to the network.

Normally, CS/AIX determines whether all LUs can be registered, then intelligently requests network searches from its NNS. If this node makes LUs accessible to the network in an unusual manner (for example, if it is acting as a gateway for other nodes), the value SET\_SEARCH\_STATUS overrides the standard operation.

# LIMIT TP SECURITY

Security checking for received Attaches. If a local invokable TP is defined not to require conversation security, or is not defined and therefore defaults to not requiring conversation security, the invoking TP need not send a user ID and password to access it. If the invoking TP supplies these parameters and they are included in the Attach message that CS/AIX receives, CS/AIX normally checks the parameters (and rejects the Attach if they are not valid) even though the invokable TP does not require conversation security. This value disables the checking, so that CS/AIX does not check security parameters on a received Attach if the invokable TP does not require it.

## FORCE\_STANDARD\_ARB

CS/AIX normally advertises support on RTP connections for both the standard ARB algorithm and the ARB responsive mode algorithm. If this value is set, CS/AIX will only advertise support for the standard ARB algorithm.

#### DLUR\_UNBIND\_ON\_DACTLU

CS/AIX does not normally end the PLU-SLU session when it receives a DACTLU from the host for a session using DLUR. If this value is set, CS/AIX will end the PLU-SLU session when it receives a DACTLU from the host for a session using DLUR.

# NO\_TCPIP\_VECTOR

CS/AIX TN Server normally includes the TCP/IP Information Control Vector (0x64) in an Open(SSCP) request to the host for a TN3270 session. This vector contains the TCP/IP address and port number used by the TN3270 client, which can be displayed on the host console or used by the host (for example in billing). In some cases, for example if the host is running an older version of VTAM that does not support this vector, you may need to override this behavior so that the vector is not sent. If this value is set, CS/AIX does not send the TCP/IP Information Control Vector.

#### *max\_ls\_exception\_events*

The maximum number of LS exception events recorded by the node.

#### *max\_compress\_level*

The maximum compression supported by the node for LU session data. This parameter is always set to LZ10.

## ms\_support

Indicates the type of MS support. Possible values are:

### BACK\_LEVEL

CS/AIX Version 4.2 applications that use the Network Management (NMVT) API are used, and V6.3 of the Management Services API is not used. For more information, refer to Communications Server for AIX Transaction Program Reference V4R2.

#### MIGRATION\_LEVEL

CS/AIX Version 4.2 of the Management Services API is used and CS/AIX Version 4.2 applications that use the Network Management (NMVT) API are not used. (V6.3 of the Management Services and Network Management APIs can also be used.) For more information, refer to Communications Server for AIX Transaction Program Reference V4R2.

**NORMAL** CS/AIX Version 4.2 of the Management Services API and the Network Management API are not used.

# $queue\_nmvts$

Indicates the way CS/AIX handles NMVT (network management vector transport) alerts. If no network management system is active, CS/AIX can either save NMVT alert vectors or reject the alert vectors. Possible values are:

- **YES** NMVT alert vectors are saved.
- **NO** NMVT alert vectors are not saved.

#### up\_time

Time, in hundredths of a second, since the node was started. If this parameter is 0 (zero), this indicates that the node is inactive.

#### nn\_functions\_supported

Specifies the network node functions that are supported. This parameter can be one or more of the following values, which can be combined with a + character:

# RCV\_REG\_CHAR

Node supports receiving registered characteristics.

## GATEWAY

Node is a gateway node.

**CDS** Node supports central directory server (CDS) function.

### TREE\_CACHING

Node supports route tree cache.

# TREE\_UPDATES

Node supports incremental tree updates. If incremental tree updates are supported, tree caching must also be supported.

**ISR** Node supports ISR.

This parameter is reserved for an end node or LEN node.

### *en\_functions\_supported*

Specifies the end node functions that are supported. This parameter can be one or more of the following values, which can be combined with a + character:

### SEGMENT\_GENERATION

Node supports segment generation.

### MODE\_TO\_COS\_MAP

Node supports mode name-to-COS name mapping.

#### LOCATE CDINIT

Node supports generation of locates and cross-domain initiate GDS variables for locating remote LUs.

#### REG\_WITH\_NN

Node will register its LUs with the adjacent serving network node.

This parameter is reserved for a network node or LEN node.

#### nn\_status

Specifies the status of the network node. This parameter is reserved if the node is not a network node.

This parameter can be set to UNCONGESTED or to one or more of the following values which can be combined with a + character:

# UNCONGESTED

The number of ISR sessions is below the *isr\_sessions\_upper\_threshold* value in the node's configuration.

#### CONGESTED

The number of ISR sessions exceeds the threshold value.

#### IRR\_DEPLETED

The number of ISR sessions has reached the maximum number specified for the node.

## ERR\_DEPLETED

The number of end-point sessions has reached the maximum number specified.

# QUIESCING

A **term\_node** command has been issued with a stop type of QUIESCE or QUIESCE\_ISR.

# nn\_frsn

The current flow reduction sequence number of the network node.

This parameter is reserved if the node is not a network node.

*nn\_rsn* The resource sequence number of the network node.

This parameter is reserved if the node is not a network node.

# def\_ls\_good\_xids

Total number of successful XID exchanges that have occurred on all defined link stations since the node was last started.

# def\_ls\_bad\_xids

Total number of unsuccessful XID exchanges that have occurred on all defined link stations since the node was last started.

#### dyn\_ls\_good\_xids

Total number of successful XID exchanges that have occurred on all dynamic link stations since the node was last started.

# dyn\_ls\_bad\_xids

Total number of unsuccessful XID exchanges that have occurred on all dynamic link stations since the node was last started.

### dlur\_release\_level

Release level of the DLUR architecture supported by the node. This parameter is set to 1 (the only release level of DLUR currently defined); future versions may incorporate later release levels of the DLUR architecture and therefore may return different values.

#### fq\_nn\_server\_name

End node only. Name of the network node server for the node.

#### current\_isr\_sessions

Number of ISR sessions routed through this node.

#### nns\_dlus\_served\_lu\_reg\_supp

This parameter applies only if the local node is an end node or a Branch Network Node; it is reserved otherwise.

Specifies whether the network node server supports DLUS-served LU registration. Possible values are:

- **YES** The network node server supports registration of DLUS-served LUs.
- **NO** The network node server does not support registration of DLUS-served LUs.

#### UNKNOWN

The node does not have a network node server.

# nns\_en\_reg\_diff\_owning\_cp

This parameter applies only if the local node is a Branch Network Node; it is reserved otherwise.

Specifies whether the network node server supports option set 1123 - End Node Resource Registration With Different Owning CP Name NNS(BrNN) Support.

**YES** The network node server supports option set 1123.

**NO** The network node server does not support option set 1123.

# UNKNOWN

The node does not have a network node server.

### nn\_functions\_2

This parameter applies only if the local node is a Network Node; it is reserved otherwise.

If the node supports branch awareness, APPN Option Set 1120, this parameter is set to the following value:

### BRANCH\_AWARENESS

The node supports option set 1120.

# branch\_ntwk\_arch\_version

This parameter applies only if the local node is a Network Node or a Branch Network Node; it is reserved otherwise.

Specifies the version of the Branch Network Architecture supported. This is set to 1, or  $\theta$  (zero) if the node does not support the Branch Network Architecture.

# Error Return Codes

If the command cannot be executed, CS/AIX returns a primary return code to indicate the type of error and a secondary return code to provide specific details about the reason for unsuccessful execution.

# Parameter Check

No parameter errors occur for this command.

# State Check

No specific state errors, other than those listed in Appendix A, "Common Return Codes from snaadmin Commands," on page 625, occur for this command.

# Other Conditions

Appendix A, "Common Return Codes from snaadmin Commands," on page 625, lists additional combinations of primary and secondary return codes that are common to all commands.

# query\_node\_all

The **query\_node\_all** command returns information about nodes in the CS/AIX domain. The command returns only a list of node names and does not provide detailed information about the node's configuration. You can use **query\_node** for a particular node name to obtain detailed information about that node.

This command must be issued without using the **-n** option of the **snaadmin** program.

# **Supplied Parameters**

| Parameter name   | Туре      | Length | Default        |
|------------------|-----------|--------|----------------|
| [query node all] |           |        |                |
| num entries      | decimal   |        | 1              |
| list options     | constant  |        | LIST INCLUSIVE |
| node_name        | character | 128    | (null string)  |

Supplied parameters are:

### num\_entries

Maximum number of nodes for which data should be returned. You can specify 1 to return data for a specific node, a number greater than 1 to return data for multiple nodes, or 0 (zero) to return data for all nodes.

#### list\_options

The position in the list of nodes from which CS/AIX begins to return data. The list is not ordered by node name; however, the order remains the same for subsequent **query\_node\_all** commands.

Possible values are:

# FIRST\_IN\_LIST

Start at the first entry in the list of nodes

# LIST\_INCLUSIVE

Start at the entry specified by the *node\_name* parameter

#### LIST\_FROM\_NEXT

Start at the entry immediately following the entry specified by the *node\_name* parameter

# node\_name

Name of the node to be used as an index into the list. This parameter is ignored if *list\_options* is set to FIRST\_IN\_LIST.

If the computer name includes a . (period) character, CS/AIX assumes that it is a fully-qualified name; otherwise it performs a DNS lookup to determine the computer name.

# **Returned Parameters**

| Parameter name | Туре      | Length |
|----------------|-----------|--------|
| node_name      | character | 128    |
| config_role    | constant  |        |

If the command executes successfully, CS/AIX returns the following parameters:

node\_name

The name of the CS/AIX node.

## config\_role

The configuration file role of the server where the node is running. For more information about configuration file roles, refer to the *Communications Server for AIX Administration Guide*. Possible values are:

**MASTER** The server holds the master configuration file.

**BACKUP** The server holds a backup configuration file.

**NONE** The server does not share its copy of the configuration file.

# **Error Return Codes**

If the command cannot be executed, CS/AIX returns a primary return code to indicate the type of error and a secondary return code to provide specific details about the reason for unsuccessful execution.

# **Parameter Check**

If the command does not execute because of a parameter error, CS/AIX returns the following parameters:

primary\_rc

PARAMETER\_CHECK

secondary\_rc

Possible values are:

# INVALID\_NODE\_NAME

The *list\_options* parameter was set to LIST\_INCLUSIVE or LIST\_FROM\_NEXT to list all entries starting from the supplied node name, but the *node\_name* parameter was not specified or was not valid.

# State Check

No specific state errors, other than those listed in Appendix A, "Common Return Codes from snaadmin Commands," on page 625, occur for this command.

# **Other Conditions**

Appendix A, "Common Return Codes from snaadmin Commands," on page 625, lists combinations of primary and secondary return codes that are common to all commands.

# query\_node\_limits

The **query\_node\_limits** command returns information about the functions that your CS/AIX license allows you to use on a particular node, and about your usage of these functions. These are divided into the following categories:

- Node options, which specify the CS/AIX features that you can use
- Node resource usage, which specifies the current and peak usage of CS/AIX resources.

You can use the information returned by this command to check whether your usage of CS/AIX resources is within the limits permitted by your license. For more information about licensing requirements, see *Communications Server for AIX Quick Beginnings*.

The information returned by this command is also written to the usage log file at intervals. For more information about this file, see *Communications Server for AIX Diagnostics Guide*.

# **Supplied Parameters**

[query\_node\_limits]

No parameters are supplied for this command.

# **Returned Parameters**

If the command executes successfully, the following parameters are returned:

# current\_lu62\_tps

The number of APPC and CPI-C applications currently active on this node.

# current\_lua\_tps

The number of LUA applications currently active on this node.

## current\_link\_stations

The number of link stations currently active on this node.

# current\_tn3270\_connections

The number of connections from TN3270 clients currently active on this node.

## *current\_tn\_redirector\_connections*

The number of connections from TN Redirector clients currently active on this node.

## current\_v4\_sna\_channels

The number of opens to the SNA device from back-level LU6.2 and LU1–3 applications currently active on this node.

# current\_v4\_lu0\_channels

The number of opens to the SNA device from back-level LU0 and G-SNA applications currently active on this node.

# current\_data\_sessions

The number of PLU-SLU sessions currently active on this node.

# peak\_lu62\_tps

The maximum number of APPC and CPI-C applications that have been active on this node at any time since the AIX computer was restarted.

#### peak\_lua\_tps

The maximum number of LUA applications that have been active on this node at any time since the AIX computer was restarted.

#### peak\_link\_stations

The maximum number of link stations that have been active on this node at any time since the AIX computer was restarted.

# peak\_tn3270\_connections

The maximum number of connections from TN3270 clients that have been active on this node at any time since the AIX computer was restarted.

### peak\_tn\_redirector\_connections

The maximum number of connections from TN Redirector clients that have been active on this node at any time since the AIX computer was restarted..

#### peak\_v4\_sna\_channels

The maximum number of opens to the SNA device from back-level LU6.2 and LU1–3 applications that have been active on this node at any time since the AIX computer was restarted.

# peak\_v4\_lu0\_channels

The maximum number of opens to the SNA device from back-level LU0 and G-SNA applications that have been active on this node at any time since the AIX computer was restarted.

# peak\_data\_sessions

The maximum number of PLU-SLU sessions that have been active on this node at any time since the AIX computer was restarted.

#### branch\_network\_node

Specifies whether your license allows you to define this node as a branch network node. Possible values are:

**AP\_YES** Branch network node is supported.

**AP\_NO** Branch network node is not supported.

#### network\_node

Specifies whether your license enables you to define this node as a network node. Possible values are:

- **YES** Your license allows you to configure this node as a network node.
- **NO** Your license does not allow you to configure this node as a network node.

#### end\_node

Specifies whether your license enables you to define this node as an end node. Possible values are:

- **YES** Your license allows you to configure this node as an end node.
- **NO** Your license does not allow you to configure this node as an end node.

#### len\_node

Specifies whether your license enables you to define this node as a LEN node. Possible values are:

- **YES** Your license allows you to configure this node as a LEN node.
- **NO** Your license does not allow you to configure this node as a LEN node.

# dlur\_support

Specifies whether your license allows you to use Dependent LU Requester (DLUR) on this node. Possible values are:

- **YES** Your license allows this node to provide DLUR support.
- **NO** Your license does not allow this node to provide DLUR support.

# pu\_conc\_support

Specifies whether your license allows you to use SNA gateway on this node. Possible values are:

- **YES** Your license allows this node to provide SNA gateway support.
- **NO** Your license does not allow this node to provide SNA gateway support.

## tn\_server\_support

Specifies whether your license allows you to use TN server on this node. Possible values are:

- **YES** Your license allows this node to provide TN server support.
- **NO** Your license does not allow this node to provide TN server support.
- hpr\_support

Indicates whether HPR is supported on this node. Possible values are:

- YES HPR is supported.
- **NO** HPR is not supported.

# back\_level\_client

This parameter is reserved.

# ssl\_support

Specifies whether the Secure Sockets Layer software is installed on the node (for use with TN Server). Possible values are:

- **YES** The SSL software is installed.
- **NO** The SSL software is not installed.

# **Error Return Codes**

If the command cannot be executed, CS/AIX returns a primary return code to indicate the type of error and a secondary return code to provide specific details about the reason for unsuccessful execution.

# **Parameter Check**

No parameter errors occur for this command.

# State Check

No specific state errors, other than those listed in Appendix A, "Common Return Codes from snaadmin Commands," on page 625, occur for this command.

# **Other Conditions**

Appendix A, "Common Return Codes from snaadmin Commands," on page 625, lists additional combinations of primary and secondary return codes that are common to all commands.

# query\_partner\_lu

The **query\_partner\_lu** command returns information about partner LUs that a local LU is currently using or has used. It returns information about usage of the partner LUs, not about their definition; use **query\_partner\_lu\_definition** to obtain the definition of the partner LUs. This command can be used to obtain summary or detailed information about a specific LU or about multiple LUs, depending on the options used.

This command must be issued to a running node.

# **Supplied Parameters**

| Туре      | Length                                                                  | Default                                                                          |
|-----------|-------------------------------------------------------------------------|----------------------------------------------------------------------------------|
|           |                                                                         |                                                                                  |
| decimal   |                                                                         | 1                                                                                |
| constant  |                                                                         | SUMMARY + LIST INCLUSIVE                                                         |
| character | 8                                                                       | (null string)                                                                    |
| character | 8                                                                       | (null string)                                                                    |
| character | 8                                                                       | (null string)                                                                    |
| character | 17                                                                      | (null string)                                                                    |
| constant  |                                                                         | NO                                                                               |
|           | decimal<br>constant<br>character<br>character<br>character<br>character | decimal<br>constant<br>character 8<br>character 8<br>character 8<br>character 17 |

Supplied parameters are:

#### num\_entries

Maximum number of LUs for which data should be returned. You can specify 1 to return data for a specific LU, a number greater than 1 to return data for multiple LUs, or  $\theta$  (zero) to return data for all LUs.

#### list\_options

The level of information required for each entry and the position in the list of LUs from which CS/AIX begins to return data. The list is ordered by *fqplu\_name*.

Specify the level of information required with one of the following values:

#### SUMMARY

Summary information only

**DETAIL** Detailed information

Use a + character to combine this value with one of the following values:

#### FIRST\_IN\_LIST

Start at the first entry in the list of partner LUs associated with the specified local LU

#### LIST\_INCLUSIVE

Start at the entry specified by the combination of local and partner LU names

# LIST\_FROM\_NEXT

Start at the entry immediately following the entry specified by the combination of local and partner LU names

If FIRST\_IN\_LIST is specified, you can use a + character to include the following option:

# LIST\_BY\_ALIAS

The list is returned in order of LU alias rather than LU name. This option is only valid if FIRST\_IN\_LIST is also specified. (For

LIST\_FROM\_NEXT or LIST\_INCLUSIVE, the list is in order of LU alias or LU name, depending on which was specified as the index into the list.)

If the *list\_options* parameter is set to LIST\_INCLUSIVE or LIST\_FROM\_NEXT, the combination of the local LU ( *lu\_name* or *lu\_alias*) and partner LU ( *plu\_alias* or *fqplu\_name*) specified is used as an index into the list of LUs.

# lu\_name

LU name of the local LU. This name is a type-A character string. To indicate that the LU is identified by its LU alias instead of its LU name, do not specify this parameter, and specify the LU alias in the following parameter. To indicate the LU associated with the local CP (the default LU), do not specify either *lu\_name* or *lu\_alias*.

# lu\_alias

LU alias of the local LU. This parameter is used only if the *lu\_name* parameter is not specified. To indicate the LU associated with the local CP (the default LU), do not specify either *lu\_name* or *lu\_alias*.

# plu\_alias

Partner LU alias. If *list\_options* is set to FIRST\_IN\_LIST, this parameter is ignored; otherwise, you must specify either the LU alias or the fully qualified LU name for the partner LU. To indicate that the LU is identified by its fully qualified name instead of its alias, do not specify this parameter, and specify the LU name in the *fqplu\_name* parameter.

# fqplu\_name

Fully qualified name of the partner LU. Specify 3–17 type-A characters that consist of a 1–8 character network name, followed by a period, followed by a 1–8 character partner LU name. For the network name and partner LU name, use only letters, digits 0–9, and special characters \$, #, and 0.

The name can be used as the partner LU name for which information is required or as an index into the list of LUs. If *list\_options* is set to FIRST\_IN\_LIST, this parameter is ignored; otherwise, you must specify either the LU alias or the fully qualified LU name for the partner LU. This parameter is used only if the *plu\_alias* parameter is not specified; it is ignored if *plu\_alias* is specified.

## active\_sessions

Specifies whether to return information only about partner LUs for which sessions are active, or about all partner LUs. Possible values are:

- **YES** Return information only about partner LUs for which sessions are currently active.
- **N0** Return information about all partner LUs for which sessions are active or have been active.

# **Returned Parameters: Summary Information**

| Туре      | Length                                                      |
|-----------|-------------------------------------------------------------|
| character | 8                                                           |
| character | 17                                                          |
| character | 31                                                          |
| decimal   |                                                             |
| character | 17                                                          |
| constant  |                                                             |
|           | character<br>character<br>character<br>decimal<br>character |

If the command executes successfully and you specified SUMMARY as the *list\_options* parameter value, the following parameters are returned:

```
plu_alias
```

Partner LU alias.

# fqplu\_name

A 17-byte fully qualified network name of the partner LU.

### description

A text string describing the partner LU, as specified in the definition of the partner LU.

#### act\_sess\_count

Total number of active sessions between the local LU and the partner LU.

#### partner\_cp\_name

Fully qualified network name for the CP associated with the partner LU. This parameter is not used if *partner\_lu\_located* is set to NO.

#### partner\_lu\_located

Specifies whether the local node has located the CP where the partner LU is located. Possible values are:

- **YES** The partner LU has been located. The *partner\_cp\_name* parameter contains the CP name of the partner LU.
- **NO** The partner LU has not yet been located. The *partner\_cp\_name* parameter is not used.

# **Returned Parameters: Detailed Information**

| Parameter name<br>plu_alias<br>famlu name | Type<br>character<br>character | Length<br>8<br>17 |
|-------------------------------------------|--------------------------------|-------------------|
| fqplu_name<br>description                 | character                      | 31                |
| <pre>act_sess_count</pre>                 | decimal                        | 51                |
| partner_cp_name                           | character                      | 17                |
| partner_lu_located                        | constant                       |                   |
| plu_un_name                               | character                      | 8                 |
| parallel_sess_supp                        | constant                       |                   |
| conv_security                             | constant                       |                   |
| <pre>max_mc_ll_send_size</pre>            | decimal                        |                   |
| implicit                                  | constant                       |                   |
| security_details                          | constant                       |                   |
| duplex_support                            | constant                       |                   |
| preference                                | constant                       |                   |

If the command executes successfully and you specified DETAIL as the *list\_options* parameter value, the following parameters are returned:

#### plu\_alias

Partner LU alias.

# fqplu\_name

A 17-byte fully qualified network name of the partner LU.

#### description

A text string describing the partner LU, as specified in the definition of the partner LU.

#### act\_sess\_count

Total number of active sessions between the local LU and the partner LU.

#### partner\_cp\_name

Fully qualified network name for the CP associated with the partner LU. This parameter is not used if *partner\_lu\_located* is set to NO.

### partner\_lu\_located

Specifies whether the local node has located the CP where the partner LU is located. Possible values are:

- **YES** The partner LU has been located. The *partner\_cp\_name* parameter contains the CP name of the partner LU.
- **NO** The partner LU has not yet been located. The *partner\_cp\_name* parameter is not used.

#### plu\_un\_name

Uninterpreted name of the partner LU.

#### parallel\_sess\_supp

Specifies whether parallel sessions are supported. Possible values are:

- **YES** Parallel sessions are supported.
- **NO** Parallel sessions are not supported.

#### conv\_security

Specifies whether conversation security information supplied by a local TP can be sent to this partner LU. Possible values are:

- **YES** Conversation security information supplied by a local TP can be sent to the partner LU.
- **NO** Conversation security information supplied by a local TP cannot be sent to the partner LU.

#### UNKNOWN

No sessions are active with the partner LU.

#### max\_mc\_ll\_send\_size

Maximum logical record size, in bytes, that can be sent to the partner LU. This can be in the range 1–32,767, or 0 (zero) to indicate no limit (in which case the maximum logical record size is 32,767 bytes). Data records that are larger than this are broken down into several LL records before being sent to the partner LU.

#### implicit

Specifies whether the entry was created by an implicit or explicit definition. Possible values are:

**YES** The entry is an implicit entry.

**NO** The entry is an explicit entry.

# security\_details

Specifies the conversation security support as negotiated on the BIND. This parameter can be set to one or more of the following values, which can be combined with a + character:

## CONVERSATION\_LEVEL\_SECURITY

Conversation security information is accepted on requests to or from the partner LU to allocate a conversation.

#### ALREADY VERIFIED

Both local and partner LU agree to accept Already Verified requests to allocate a conversation. An Already Verified request needs to carry only a user ID. It does not need to carry a password.

#### PERSISTENT\_VERIFICATION

Persistent Verification is supported on the session between the local and partner LUs. Once the initial request (carrying a user ID and usually a password) for a conversation has been verified, subsequent requests for a conversation need to carry only the user ID.

# PASSWORD\_SUBSTITUTION

The local and partner LU support Password Substitution conversation security. When a request to allocate a conversation is issued, the request carries an encrypted form of the password. If Password Substitution is not supported, the password is carried in clear text (nonencrypted) format. If the session does not support Password Substitution, an Allocate or Send\_Conversation with security type set to PGM\_STRONG will fail.

#### UNKNOWN

No sessions are active with the partner LU.

#### duplex\_support

Returns the conversation duplex support as negotiated on the BIND. Possible values are:

#### HALF\_DUPLEX

Only half-duplex conversations are supported.

### FULL\_DUPLEX

Both full-duplex and half-duplex sessions are supported. Expedited data is also supported.

#### UNKNOWN

The conversation duplex support is not known because no sessions are active with the partner LU.

## preference

Indicates the routing preference to be used for connection to the partner LU. Possible values are:

**NATIVE** Use only native (APPN) routing protocols.

#### NONNATIVE

Use only nonnative (AnyNet) routing protocols.

## NATIVE\_THEN\_NONNATIVE

Try native (APPN) routing protocols first, and if the partner LU cannot be located, retry using nonnative (AnyNet) routing protocols.

#### NONNATIVE THEN NATIVE

Try nonnative (AnyNet) routing protocols first, and if the partner LU cannot be located, retry using native (APPN) routing protocols.

## USE\_DEFAULT\_PREFERENCE

Use the default routing preference defined when the node was started. This default is set on **init\_node** and can be displayed by using the **query\_node** command.

# **Error Return Codes**

If the command cannot be executed, CS/AIX returns a primary return code to indicate the type of error and a secondary return code to provide specific details about the reason for unsuccessful execution.

# **Parameter Check**

If the command does not execute because of a parameter error, CS/AIX returns the following parameters:

primary\_rc

PARAMETER\_CHECK

# secondary\_rc

Possible values are:

### INVALID\_LU\_ALIAS

The *list\_options* parameter was set to LIST\_INCLUSIVE to list all entries starting from the supplied name, but the *lu\_alias* parameter value was not valid.

#### INVALID\_LU\_NAME

The *list\_options* parameter was set to LIST\_INCLUSIVE to list all entries starting from the supplied name, but the *lu\_name* parameter value was not valid.

### INVALID\_PLU\_NAME

The *list\_options* parameter was set to LIST\_INCLUSIVE to list all entries starting from the supplied name, but one of the following conditions applies:

- The *fqplu\_name* parameter does not match the name of any of this local LU's partners.
- No sessions have been active since the node was last started for the specified combination of local LU and partner LU.

# **State Check**

No specific state errors, other than those listed in Appendix A, "Common Return Codes from snaadmin Commands," on page 625, occur for this command.

# **Other Conditions**

Appendix A, "Common Return Codes from snaadmin Commands," on page 625, lists combinations of primary and secondary return codes that are common to all commands.

# query\_partner\_lu\_definition

The **query\_partner\_lu\_definition** command returns information about partner LUs for a local LU. This command returns information about the definition of the LUs, not about their current usage; use **query\_partner\_lu** to obtain the usage information. This command can be used to obtain summary or detailed information about a specific LU or about multiple LUs, depending on the options used.

# **Supplied Parameters**

| Parameter name        | Туре      | Length | Default                  |
|-----------------------|-----------|--------|--------------------------|
| [query_partner_lu_def | inition]  |        |                          |
| num_entries           | decimal   |        | 1                        |
| list_options          | constant  |        | SUMMARY + LIST_INCLUSIVE |
| plu_alias             | character | 8      | (nullstring)             |
| fqplu_name            | character | 17     | (null string)            |

Supplied parameters are:

#### num\_entries

Maximum number of LUs for which data should be returned. You can specify 1 to return data for a specific LU, a number greater than 1 to return data for multiple LUs, or  $\theta$  (zero) to return data for all LUs.

### *list\_options*

The level of information required for each entry and the position in the list of LUs from which CS/AIX begins to return data. If *list\_options* specifies FIRST\_IN\_LIST, the list is ordered by *plu\_alias*. Otherwise, the list is ordered by *plu\_alias* if it is specified, or by *fqplu\_name* if it is specified.

Specify the level of information required with one of the following values:

#### SUMMARY

Summary information only

**DETAIL** Detailed information

Use a + character to combine this value with one of the following values:

# FIRST\_IN\_LIST

Start at the first entry in the list

## LIST\_INCLUSIVE

Start at the entry specified by the *plu\_alias* or *fqplu\_name* parameter

# LIST\_FROM\_NEXT

Start at the entry immediately following the entry specified by the *plu\_alias* or *fqplu\_name* parameter

If FIRST\_IN\_LIST is specified, you can use a + character to include the following option:

### LIST\_BY\_ALIAS

The list is returned in order of LU alias rather than LU name. This option is only valid if FIRST\_IN\_LIST is also specified. (For LIST\_FROM\_NEXT or LIST\_INCLUSIVE, the list is in order of LU alias or LU name, depending on which was specified as the index into the list.)

# plu\_alias

Partner LU alias. If *list\_options* is set to FIRST\_IN\_LIST, this parameter is ignored; otherwise, you must specify either the LU alias or the fully qualified LU name for the partner LU. To indicate that the partner LU is defined by its fully qualified name instead of its alias, do not specify this parameter, and specify the *fqplu\_name* parameter.

#### fqplu\_name

Fully qualified name of the partner LU. Specify 3–17 type-A characters that consist of a 1–8 character network name, followed by a period, followed by a 1–8 character partner LU name. For the network name and partner LU name, use only letters, digits 0-9, and special characters \$, #, and 0.

The name can be used as the partner LU name for which information is required or as an index into the list of LUs. If *list\_options* is set to FIRST\_IN\_LIST, this parameter is ignored; otherwise, you must specify either the LU alias or the fully qualified LU name for the partner LU. This parameter is used only if the *plu\_alias* parameter is not specified; it is ignored if *plu\_alias* is specified.

# **Returned Parameters: Summary Information**

| Parameter name | Туре      | Length |
|----------------|-----------|--------|
| plu_alias      | character | 8      |
| fqplu_name     | character | 17     |
| description    | character | 31     |

If the command executes successfully and you specified SUMMARY as the *list\_options* parameter value, the following parameter is returned:

plu\_alias

Partner LU alias.

fqplu\_name

A 17-byte fully qualified network name of the partner LU.

description

A text string describing the partner LU, as specified in the definition of the partner LU.

# **Returned Parameters: Detailed Information**

| Parameter name      | Туре      | Length |
|---------------------|-----------|--------|
| plu_alias           | character | 8      |
| fqplu_name          | character | 17     |
| description         | character | 31     |
| plu_un_name         | character | 8      |
| max_mc_ll_send_size | decimal   |        |
| conv_security_ver   | constant  |        |
| parallel_sess_supp  | constant  |        |

If the command executes successfully and you specified DETAIL as the *list\_options* parameter value, the following parameter is returned:

#### plu\_alias

Partner LU alias.

#### fqplu\_name

A 17-byte fully qualified network name of the partner LU.

#### description

A text string describing the partner LU, as specified in the definition of the partner LU.

## plu\_un\_name

Uninterpreted name of the partner LU (the name of the LU as defined to the remote SSCP).

max\_mc\_ll\_send\_size

The maximum size of logical records that can be sent and received by mapped conversation services at the partner LU. This value is a number in the range 1–32,767, or 0 (zero) to specify no limit (in which case the maximum is 32,767 bytes).

# conv\_security\_ver

Specifies whether the partner LU is authorized to validate user IDs on behalf of local LUs (whether the partner LU can set the already verified indicator in an Attach request). Possible values are:

**YES** The partner LU can validate user IDs.

**NO** The partner LU cannot validate user IDs.

## parallel\_sess\_supp

Specifies whether the partner LU supports parallel sessions. Possible values are:

- **YES** The partner LU supports parallel sessions.
- **NO** The partner LU does not support parallel sessions.

# **Error Return Codes**

If the command cannot be executed, CS/AIX returns a primary return code to indicate the type of error and a secondary return code to provide specific details about the reason for unsuccessful execution.

# Parameter Check

If the command does not execute because of a parameter error, CS/AIX returns the following parameters:

primary\_rc

PARAMETER\_CHECK

secondary\_rc

Possible values are:

# INVALID\_PLU\_NAME

The *list\_options* parameter was set to LIST\_INCLUSIVE to list all entries starting from the supplied name, but the *plu\_alias* or *fqplu\_name* parameter value was not valid.

# State Check

No specific state errors, other than those listed in Appendix A, "Common Return Codes from snaadmin Commands," on page 625, occur for this command.

# Other Conditions

Appendix A, "Common Return Codes from snaadmin Commands," on page 625, lists combinations of primary and secondary return codes that are common to all commands.

# query\_port

The **query\_port** command returns information about the definition of a port. If the port is active, this command also returns information about its status. This command can be used to obtain summary or detailed information about a specific port or about multiple ports, depending on the options used.

# Supplied Parameters

| Parameter name | Туре      | Length | Default                  |
|----------------|-----------|--------|--------------------------|
| [query_port]   |           |        |                          |
| num entries    | decimal   |        | 1                        |
| list options   | constant  |        | SUMMARY + LIST INCLUSIVE |
| port name      | character | 8      | (null string)            |
| dlc_name       | character | 8      | (null string)            |

Supplied parameters are:

#### num\_entries

Maximum number of ports for which data should be returned. You can specify 1 to return data for a specific port, a number greater than 1 to return data for multiple ports, or 0 (zero) to return data for all ports.

#### list\_options

The level of information required for each entry and the position in the list of ports from which CS/AIX begins to return data.

Specify the level of information required with one of the following values:

#### SUMMARY

Summary information only

### **DETAIL** Detailed information

Use a + character to combine this value with one of the following values:

# FIRST\_IN\_LIST

Start at the first entry in the list

# LIST\_INCLUSIVE

Start at the entry specified by the *port\_name* parameter

# LIST\_FROM\_NEXT

Start at the entry immediately following the entry specified by the *port\_name* parameter

#### port\_name

Name of the port for which information is required, or the name to be used as an index into the list of ports. This parameter is ignored if *list\_options* is set to FIRST\_IN\_LIST.

#### dlc\_name

DLC name filter. To return information only on ports associated with a specific DLC, specify the DLC name. This name is an 8-byte character string. To return information about all ports without filtering on the DLC name, do not specify this parameter.

# **Returned Parameters: Summary Information**

| Parameter name | Туре      | Length |
|----------------|-----------|--------|
| port_name      | character | 8      |
| description    | character | 31     |
| port_state     | character | 8      |
| dlc_name       | character | 8      |

If the command executes successfully and you specified SUMMARY as the *list\_options* parameter value, CS/AIX returns the following parameters:

### port\_name

Name of the port.

#### description

A text string describing the port, as specified in the definition of the port.

#### port\_state

Specifies the current state of the port. Possible values are:

**ACTIVE** The port is active.

### NOT\_ACTIVE

The port is not active.

# PENDING\_ACTIVE

The **start\_port** command is in progress.

#### **PENDING INACTIVE**

The **stop\_port** command is in progress.

#### dlc\_name

Name of the DLC associated with this port.

# **Returned Parameters: Detailed Information**

The following information is returned for all DLC types when you specify DETAIL for the *list\_options* parameter.

| Parameter name<br>port_name<br>port_state<br>dlc_type<br>port_sim_rim<br>def_ls_good_xids<br>def_ls_bad_xids<br>dyn_ls_good_xids<br>dyn_ls_bad_xids<br>num_implicit_links<br>neg_ls_supp<br>abm_ls_supp | Type<br>character<br>constant<br>constant<br>decimal<br>decimal<br>decimal<br>decimal<br>decimal<br>constant<br>constant | Length<br>8 |
|----------------------------------------------------------------------------------------------------|----------------------------------------------------------------------------------------------------|-------------|
| start_time                                                                                                    | decimal                                                                                                    |             |
| description                                                                                                    | character                                                                                                    | 31          |
| dlc_name                                                                                                    | character                                                                                                    | 8           |
| port_type                                                                                                    | constant                                                                                                    |             |
| port_number                                                                                                    | decimal                                                                                                    |             |
| <pre>max_rcv_btu_size tot_link_act_lim</pre>                                                                                                    | decimal<br>decimal                                                                                                    |             |
| inb_link_act_lim                                                                                                    | decimal                                                                                                    |             |
| out link act lim                                                                                                    | decimal                                                                                                    |             |
| ls role                                                                                                    | constant                                                                                                    |             |
| <pre>implicit_dspu_services</pre>                                                                                                    | constant                                                                                                    |             |
| <pre>implicit_dspu_template</pre>                                                                                                    | character                                                                                                    | 8           |
| implicit_ls_limit                                                                                                    | decimal                                                                                                    |             |
| implicit_link_lvl_error                                                                                                    | constant                                                                                                    |             |
| implicit_uplink_to_en                                                                                                    | constant                                                                                                    |             |
| <pre>act_xid_exchange_limit</pre>                                                                                                    | decimal                                                                                                    |             |
| nonact_xid_exchange_limit                                                                                                    | decimal                                                                                                    |             |
| ls_xmit_rcv_cap                                                                                                    | constant                                                                                                    |             |
| max_ifrm_rcvd                                                                                                    | decimal                                                                                                    |             |
| target_pacing_count                                                                                                    | decimal<br>decimal                                                                                                    |             |
| <pre>max_send_btu_size implicit_cp_cp_sess_support</pre>                                                                                                    | constant                                                                                                    |             |
| implicit_limited_resource                                                                                                    | constant                                                                                                    |             |
| <pre>implicit_hpr_support</pre>                                                                                                    | constant                                                                                                    |             |
| <pre>implicit_link_lvl_error</pre>                                                                                                    | constant                                                                                                    |             |
| <pre>implicit_deact_timer</pre>                                                                                                    | decimal                                                                                                    |             |
| effect_cap                                                                                                    | decimal                                                                                                    |             |
| connect cost                                                                                                    | decimal                                                                                                    |             |
| byte_cost                                                                                                    | decimal                                                                                                    |             |
| security                                                                                                    | constant                                                                                                    |             |
| prop_delay                                                                                                    | constant                                                                                                    |             |
| user_def_parm_1                                                                                                    | decimal                                                                                                    |             |
| user_def_parm_2                                                                                                    | decimal                                                                                                    |             |
| user_def_parm_3                                                                                                    | decimal                                                                                                    |             |
| initially_active                                                                                                    | constant                                                                                                    |             |

For SDLC, the following parameters are included. For more information about these parameters, see "define\_sdlc\_port" on page 205.

| address                      | hex number |
|------------------------------|------------|
| react_timer                  | decimal    |
| <pre>react_timer_retry</pre> | decimal    |
| idle_timer                   | decimal    |
| idle_timer_retry             | decimal    |
| np_rcv_timer                 | decimal    |
| np_rcv_timer_retry           | decimal    |
| write_timer                  | decimal    |
| write_timer_retry            | decimal    |
| link_conn_timer              | decimal    |
| link_conn_timer_retry        | decimal    |
| pri_fdplx                    | constant   |
| sec_fdplx                    | constant   |
| use_rej                      | constant   |
| <pre>spec_port_type</pre>    | constant   |
| max_xid_size                 | decimal    |

| <pre>max_retry_count<br/>physical_link<br/>opt1<br/>opt2<br/>linesp<br/>rcv_pool_size<br/>poll_wait<br/>hmod_data<br/>contact_timer_retry<br/>contact_timer_retry2<br/>disc_timer<br/>disc_timer_retry2<br/>nve_poll_timer_retry<br/>nve_poll_timer_retry2<br/>nve_poll_timer_retry2<br/>no_resp_timer_retry2<br/>rem_busy_timer_retry2<br/>rem_busy_timer_retry2</pre> | decimal<br>constant<br>constant<br>decimal<br>decimal<br>decimal<br>decimal<br>decimal<br>decimal<br>decimal<br>decimal<br>decimal<br>decimal<br>decimal<br>decimal<br>decimal<br>decimal<br>decimal<br>decimal<br>decimal<br>decimal<br>decimal<br>decimal<br>decimal<br>decimal<br>decimal<br>decimal<br>decimal |
|----------------------------------------------------------------------------------------------------|----------------------------------------------------------------------------------------------------|
| <pre>rem_busy_timer_retry</pre>                                                                                                    |                                                                                                    |
| poll_frame<br>poll_on_iframe                                                                                                    | constant                                                                                                    |
|                                                                                                    |                                                                                                    |

For QLLC, the following parameters are included. For more information about these parameters, see "define\_qllc\_port" on page 175.

| address           | character | 14 |
|-------------------|-----------|----|
| react timer       | decimal   |    |
| react_timer_retry | decimal   |    |
| loc_wsize         | decimal   |    |
| retry limit       | decimal   |    |
| retry_timeout     | decimal   |    |
| idle timeout      | decimal   |    |

For Token Ring or Ethernet, the following parameters are included. For more information about these parameters, see "define\_tr\_port, define\_ethernet\_port" on page 259.

| mac address       | hex array    |   |
|-------------------|--------------|---|
| lsap_address      | hex number   |   |
| react_timer       | decimal      | 0 |
| react timer retry | decimal      | 0 |
| device            | character 16 |   |
| max saps          | decimal      |   |

For MPC, or for MPC+, no additional parameters are included.

For Enterprise Extender (HPR/IP), the following parameters are included. The parameters *lsap*— *determined\_ip\_address* are described below; for more information about the remaining parameters, see "define\_ip\_port" on page 80.

| lsap                  | hex number   |
|-----------------------|--------------|
| version               | decimal      |
| determined_ip_address | character    |
| ip_ack_timeout        | decimal      |
| ip_max_retry          | decimal      |
| liveness_timeout      | decimal      |
| short_hold_mode       | constant     |
| local_ip_interface    | character 32 |

If the command executes successfully and you specified DETAIL as the *list\_options* parameter value, CS/AIX returns the following parameters:

#### port\_name

Name of the port.

#### port\_state

Specifies the current state of the port. Possible values are:

**ACTIVE** The port is active.

### NOT\_ACTIVE

The port is not active.

### PENDING\_ACTIVE

The **start\_port** command is in progress.

#### **PENDING INACTIVE**

The **stop\_port** command is in progress.

#### dlc\_type

DLC type for the port. Possible values are:

**SDLC** Synchronous data link control

**QLLC** Qualified logical link control

TR Token Ring

#### **ETHERNET**

Ethernet

MPC Multipath Channel (MPC)

#### MPC\_PLUS

Multipath Channel Plus (MPC+)

**HPRIP** Enterprise Extender (HPR/IP)

# port\_sim\_rim

Specifies whether set initialization mode (SIM) and receive initialization mode (RIM) are supported. Possible values are:

- **YES** SIM and RIM are supported.
- **NO** SIM and RIM are not supported.

# def\_ls\_good\_xids

Total number of successful XID exchanges that have occurred on all link stations defined on this port since the last time this port was started.

#### def\_ls\_bad\_xids

Total number of unsuccessful XID exchanges that have occurred on all link stations defined on this port since the last time this port was started.

#### dyn\_ls\_good\_xids

Total number of successful XID exchanges that have occurred on all dynamic link stations on this port since the last time this port was started.

#### dyn\_ls\_bad\_xids

Total number of unsuccessful XID exchanges that have occurred on all dynamic link stations on this port since the last time this port was started.

#### *num\_implicit\_links*

Total number of implicit links currently active on this port. This includes dynamic links and implicit links created following use of Discovery. The number of such links allowed on this port is limited by the *implicit\_ls\_limit* parameter.

neg\_ls\_supp

Support for negotiable link stations. Possible values are:

**YES** Link stations can be negotiated.

**NO** Link stations cannot be negotiated.

### abm\_ls\_supp

Support for ABM link stations. Possible values are:

**YES** ABM link stations are supported.

**NO** ABM link stations are not supported.

#### UNKNOWN

Support for ABM link stations cannot be determined because the DLC associated with this port has not yet been started.

### start\_time

The elapsed time, in hundredths of a second, between the time the node was started and the last time this port was started. If this port has not yet been started, this parameter is set to zero.

# description

A text string describing the port, as specified in the definition of the port.

#### dlc\_name

Name of the DLC associated with this port.

- *lsap* Enterprise Extender (HPR/IP): Link Service Access Point address of the port.
- *version* Enterprise Extender (HPR/IP): IP version for which this IP address is defined. This is set to IP\_VERSION\_4.

#### determined\_ip\_address

Enterprise Extender (HPR/IP): IP address of the local link station. This is a dotted-decimal IP address (such as 193.1.11.100). If the port is inactive, the address appears as 0.0.0.0.

For more information about the remaining parameters, see the **define\_\*\_port** command for the appropriate port type.

# **Error Return Codes**

If the command cannot be executed, CS/AIX returns a primary return code to indicate the type of error and a secondary return code to provide specific details about the reason for unsuccessful execution.

# Parameter Check

If the command does not execute because of a parameter error, CS/AIX returns the following parameters:

primary\_rc

PARAMETER\_CHECK

#### secondary\_rc

Possible values are:

#### INVALID PORT NAME

The *list\_options* parameter was set to LIST\_INCLUSIVE to list all entries starting from the supplied name, but the value specified in the *port\_name* parameter was not valid.

# **State Check**

No specific state errors, other than those listed in Appendix A, "Common Return Codes from snaadmin Commands," on page 625, occur for this command.

# Other Conditions

Appendix A, "Common Return Codes from snaadmin Commands," on page 625, lists combinations of primary and secondary return codes that are common to all commands.

# query\_primary\_line

The **query\_primary\_line** command is used to query the definition of a primary LU 0 line defined on the **define\_primary\_line** command.

# **Supplied Parameters**

| Parameter name       | Туре      | Length | Default        |
|----------------------|-----------|--------|----------------|
| [query_primary_line] |           |        |                |
| line_name            | character | 14     | (null string)  |
| list_options         | constant  |        | LIST_INCLUSIVE |
| num_entries          | decimal   |        | 1              |

Supplied parameters are:

line\_name

Name of primary line profile whose information is to be returned. Specify a string of 1–14 locally displayable characters of any type except space characters, control characters, or the characters / " '.

#### list\_options

The position in the list of primary lines from which CS/AIX begins to return data.

Specify one of the following values:

#### FIRST IN LIST

Start at the first entry in the list

#### LIST\_INCLUSIVE

Start at the entry specified by the *line\_name* parameter

# LIST\_FROM\_NEXT

Start at the entry immediately following the entry specified by the *line\_name* parameter

### num\_entries

Maximum number of primary line profiles for which data should be returned. You can specify 1 to return data for a specific primary line, a number greater than 1 to return data for multiple primary lines, or 0 (zero) to return data for all primary lines.

# **Returned Parameters**

| Parameter name | Туре       | Length |
|----------------|------------|--------|
| line_name      | character  | 14     |
| description    | character  | 31     |
| device name    | character  | 5      |
| max ifield     | decimal    |        |
| remote_poll    | hex number |        |

| local_poll    | hex number |
|---------------|------------|
| dlc_type      | constant   |
| options       | hex array  |
| transmit rate | decimal    |

If the command executes successfully, the following parameters are returned:

### line\_name

Name of the primary line profile being queried.

### description

A text string describing the primary line resource.

### device\_name

Name of the SDLC port to be used by the primary line.

### max\_ifield

Maximum I-field size in bytes.

### remote\_poll

SDLC station address of the remote station that this primary station calls.

### local\_poll

Secondary station address used by remote stations to poll this station.

## dlc\_type

SDLC link type to use to connect to the secondary station. Possible values are:

EIA232D

EIA422A

- *options* Options for link usage. This parameter returns one or more of the following values (for more information about these options, see "define\_primary\_line" on page 149):
  - **NRZI** NRZI serial encoding is used for transmitting data over the data link. If this option is not displayed, NRZ serial encoding is used on this link.
  - **SW** The transmission medium used for the connection to the remote station is switched. The connection to the remote station is made over the public switched telephone network and uses ordinary phone lines. A connection to a remote system requires that a telephone number be dialed first.

If this option is not displayed, the transmission medium is nonswitched. The network uses lines that connect directly to the remote station. A nonswitched connection can be as simple as a cable connecting two local computers (null modem) or as complex as a high-capacity leased line that connects two systems that are many miles apart.

**INT** Bit clocking setting is done internally. The workstation provides data clocking. CS/AIX uses the incoming data to synchronize the reception of data. Data is transmitted and received at a rate determined by the *transmit\_rate* parameter. If the transmit rate of the local node does not match the transmit rate of the partner node, transmission and reception errors occur.

If this option is not displayed, the modem provides its own data clocking. In general, synchronous modems are capable of doing

their own data clocking. The documentation for the modem should indicate whether it provides its own synchronous data clocking.

**RTS** Specifies that CS/AIX is to activate the Request To Send (RTS) signal when required prior to each transmission on the link while the remote and local modems are connected. This option is ignored unless the *dlc\_type* parameter is set to EIA232D.

If this option is not displayed, CS/AIX activates the RTS signal only once, when the link is established. The RTS signal then remains active as long as the link is connected.

**DTR** Specifies that the Data Terminal Ready (DTR) signal to the modem merely indicates whether the data terminal equipment (DTE) is ready. This option is ignored unless the *dlc\_type* parameter is set to EIA232D.

If this option is not displayed, the DTR signal operates as a CDSTL (connect data set to line). The state of the DTR signal indicates an unconditional CDSTL command from the DTE to the attached data circuit-terminating equipment (DCE) to connect itself to or remove itself from the network.

This option is ignored if the *dlc\_type* parameter is not set to EIA232D.

## transmit\_rate

Synchronous data transmission rate, in bits per second, used by the DTE when CS/AIX provides bit clocking for SDLC sessions. The value for this parameter governs the rate at which the modem sends data. To enable the stations to communicate, match this value to the rate specified for the remote SDLC station.

This bit is ignored if bit 4 of the *options* parameter is set to 0 (zero) (if bit clocking setting is external).

## **Error Return Codes**

If the command cannot be executed, CS/AIX returns a primary return code to indicate the type of error and a secondary return code to provide specific details about the reason for unsuccessful execution.

## **Parameter Check**

No parameter errors occur for this command.

## State Check

If the command does not execute because of a state error, CS/AIX returns the following parameters:

primary\_rc

STATE\_CHECK

## secondary\_rc

Possible values are:

## INVALID LINE NAME

The line with the name specified in the *line\_name* parameter does not exist.

## **Other Conditions**

Appendix A, "Common Return Codes from snaadmin Commands," on page 625, lists combinations of primary and secondary return codes that are common to all commands.

## query\_primary\_lu0

The **query\_primary\_lu0** command returns information about a primary LU type 0 that was previously defined using a **define\_primary\_lu0** command.

## **Supplied Parameters**

| Parameter name      | Туре      | Length | Default        |
|---------------------|-----------|--------|----------------|
| [query_primary_lu0] |           |        |                |
| lu_name             | character | 8      | (null string)  |
| list_options        | constant  |        | LIST_INCLUSIVE |
| num entries         | decimal   |        | 1              |

Supplied parameters are:

lu\_name

Name of the LU for which information is required. Specify a string of 1–8 locally displayable characters of any type except space characters, control characters, or the characters / " '.

### list\_options

The position in the list of primary LUs from which CS/AIX begins to return data.

Specify one of the following values:

### FIRST\_IN\_LIST

Start at the first entry in the list

### LIST\_INCLUSIVE

Start at the entry specified by the *lu\_name* parameter

### LIST\_FROM\_NEXT

Start at the entry immediately following the entry specified by the *lu\_name* parameter

num\_entries

Maximum number of primary LUs for which data should be returned. You can specify 1 to return data for a specific primary LU, a number greater than 1 to return data for multiple primary LUs, or 0 (zero) to return data for all primary LUs.

## **Returned Parameters**

| default_namechaline_namechanau_addressdefinit_selfconfm_profiledefts_profiledefps_profilehestrans_protcolshesfm_sec_protocolshes | aracter<br>aracter<br>cimal<br>stant<br>cimal<br>cimal<br>c number<br>c number<br>c number<br>c number | 31<br>8<br>14 |
|----------------------------------------------------------------------------------------------------|----------------------------------------------------------------------------------------------------|---------------|
|----------------------------------------------------------------------------------------------------|----------------------------------------------------------------------------------------------------|---------------|

| ps_protocols | hex number |
|--------------|------------|
| user_data    | hex        |
| plu_app_path | character  |
| api_trace    | constant   |

If the command executes successfully, the following parameters are returned:

#### lu\_name

Name of the primary LU profile being queried.

### description

A text string describing the association.

default\_name

Name of the local LU that is the primary LU in communication with a secondary LU.

#### line\_name

Name of the primary line resource that the primary LU uses.

#### nau\_address

Address of the local LU that acts as a primary LU.

### init\_self

Indicates whether INIT-SELF requests are allowed. Possible values are:

- YES INIT-SELF requests are allowed. INIT-SELF requests start a primary LU application program for the LU session that receives the requests. The LU uses the program name for the PLU in the INIT-SELF request. If the PLU name field in the INIT-SELF request is blank, the LU uses the default PLU name. The LU uses the PLU application programs.
- **NO** INIT-SELF requests are not allowed.

### fm\_profile

Number of the Function Management (FM) profile that is used for sessions with the secondary LU. Possible values are:

- **3** FM Profile 3 is used.
- **4** FM Profile 4 is used.

### ts\_profile

Number of the Transmission Services (TS) profile that is used for sessions with the secondary LU. Possible values are:

- **3** TS Profile 3 is used.
- 4 TS Profile 4 is used.

### *ps\_profile*

The Transmission Services (TS) profile to be used for sessions with the secondary LU.

### trans\_protocols

The transmission subsystem protocols to be used for sessions with the remote LU. Transmission subsystem protocols are defined in the BIND request that is sent to the remote LU.

### fm\_pri\_protocols

The FM primary LU protocols to be used for sessions with the remote LU. This value is incorporated into the BIND request that is sent to the remote LU.

### fm\_sec\_protocols

The FM secondary LU protocols to be used for sessions with the remote LU. This value is incorporated into the BIND request that is sent to the remote LU.

### fm\_com\_protocols

The LU protocols for FM data that the session uses for both primary and secondary LUs. This value is incorporated into the BIND request that is sent to the remote LU.

### ps\_protocols

A set of Presentation Services protocols to be used in sessions with the secondary server. The hexadecimal string indicated on this parameter is sent to the remote LU as bytes 15–25 of the BIND request.

### user\_data

User data that is sent to the remote LU. The hexadecimal string indicated on this parameter is sent to the remote LU in the BIND request.

### plu\_app\_path

The full path name of the directory where primary LU application programs are located. This path is a full-path AIX file name in the form *ldir/Filename*.

### api\_trace

Indicates whether tracing of the LU 0 API is enabled. Possible values are:

- YES LU 0 API tracing is enabled for this primary LU. An entry is made in the trace file each time a TP issues an **open**, **read**, **write**, **control**, or **close** request for this primary LU. The trace file name is /**var/lu0**/*LUName*.pri\_api, where the *LUName* parameter specifies the same value as the *lu\_name* parameter.
- **NO** LU 0 API tracing is not enabled.

## **Error Return Codes**

If the command cannot be executed, CS/AIX returns a primary return code to indicate the type of error and a secondary return code to provide specific details about the reason for unsuccessful execution.

## **Parameter Check**

No parameter errors occur for this command.

## State Check

If the command does not execute because of a state error, CS/AIX returns the following parameters:

primary\_rc

STATE\_CHECK

```
secondary_rc
```

Possible values are:

### INVALID\_LU\_NAME

The LU specified in the *lu\_name* parameter does not exist.

## **Other Conditions**

Appendix A, "Common Return Codes from snaadmin Commands," on page 625, lists combinations of primary and secondary return codes that are common to all commands.

## query\_pu

The **query\_pu** command returns information about local PUs and the links associated with them. This command can be used to obtain information about a specific PU or about multiple PUs, depending on the options used.

## **Supplied Parameters**

| Parameter name  | Туре      | Length | Default        |
|-----------------|-----------|--------|----------------|
| [query pu]      |           |        |                |
| num entries     | decimal   |        | 1              |
| list options    | constant  |        | LIST INCLUSIVE |
| pu name         | character | 8      | (null string)  |
| host attachment | constant  |        | NONE           |

Supplied parameters are:

num\_entries

Maximum number of PUs for which data should be returned. You can specify 1 to return data for a specific PU, a number greater than 1 to return data for multiple PUs, or  $\theta$  (zero) to return data for all PUs.

#### list\_options

The position in the list of PUs from which CS/AIX begins to return data.

Specify one of the following values:

### FIRST\_IN\_LIST

Start at the first entry in the list

### LIST\_INCLUSIVE

Start at the entry specified by the *pu\_name* parameter

#### LIST FROM NEXT

Start at the entry immediately following the entry specified by the *pu\_name* parameter

#### pu\_name

Name of the PU for which information is required, or the name to be used as an index into the list of PUs. This value is ignored if *list\_options* is set to FIRST\_IN\_LIST. This name is a type-A character string of 1–8 characters.

#### host attachment

Specifies whether to filter the returned information by whether the PUs are attached to the host directly or using DLUR. Possible values are:

#### **DIRECT ATTACHED**

Return information only about PUs directly attached to the host system.

### DLUR\_ATTACHED

Return information only about PUs supported by DLUR.

**NONE** Return information about all PUs regardless of host attachment.

## **Returned Parameters**

| Parameter name      | Туре      | Length |
|---------------------|-----------|--------|
| pu_name             | character | 8      |
| description         | character | 31     |
| ls_name             | character | 8      |
| pu_sscp_sess_active | constant  |        |
| host_attachment     | constant  |        |
| rcv_ru_size         | decimal   |        |

| <pre>send_ru_size max_send_btu_size max_rcv_btu_size max_send_pac_win cur_send_pac_win cur_rcv_pac_win send_fmd_data_frames rcv_fmd_data_frames send_data_bytes rcv_data_frames rcv_data_bytes sidh sidl</pre> | decimal<br>decimal<br>decimal<br>decimal<br>decimal<br>decimal<br>decimal<br>decimal<br>decimal<br>decimal<br>decimal<br>decimal<br>decimal<br>decimal<br>hex number<br>hex number |
|----------------------------------------------------------------------------------------------------|----------------------------------------------------------------------------------------------------|
| rcv_data_bytes<br>sidh                                                                                                    | decimal<br>hex number<br>hex number<br>constant<br>constant<br>hex                                                                                                    |
| dddlu_offline_supported                                                                                                    | constant                                                                                                    |

If the command executes successfully, the following parameters are returned:

### pu\_name

PU Name.

### description

A text string describing the PU, as specified in the definition of the LS or of the internal PU.

6

### ls\_name

Name of the link station associated with this PU.

### pu\_sscp\_sess\_active

Specifies whether the PU-SSCP session is active. Possible values are:

**YES** The session is active.

**NO** The session is inactive.

### host\_attachment

Local PU host attachment type.

Possible values are:

## DIRECT\_ATTACHED

PU is directly attached to the host system.

### DLUR\_ATTACHED

PU is supported by DLUR.

rcv\_ru\_size

Maximum RU size that can be received.

### send\_ru\_size

Maximum RU size that can be sent.

### max\_send\_btu\_size

Maximum BTU size that can be sent. This value includes the length of the TH and RH (total 9 bytes), as well as the RU.

### *max\_rcv\_btu\_size*

Maximum BTU size that can be received. This value includes the length of the TH and RH (total 9 bytes), as well as the RU.

|           | _ <i>pac_win</i><br>Jaximum size of the send pacing window.                                                                                          |
|-----------|----------------------------------------------------------------------------------------------------|
| cur_send  | <i>pac_win</i><br>Current size of the send pacing window.                                                                                            |
| max_rcv_  | vac_win<br>Aaximum size of the receive pacing window.                                                                                                |
| cur_rcv_j | <i>ac_win</i><br>Current size of the receive pacing window.                                                                                          |
|           | _ <i>data_frames</i><br>Jumber of normal flow FMD data frames sent.                                                                                  |
| ~         | <i>lata_frames</i><br>Jumber of normal flow FMD data frames received.                                                                                |
| send_dat  | <i>_frames</i><br>Number of normal flow data frames sent.                                                                                            |
| send_dat  | _ <i>bytes</i><br>Jumber of normal flow data bytes sent.                                                                                             |
| rcv_data_ | <i>frames</i><br>Jumber of normal flow data frames received.                                                                                         |
| rcv_data_ | <i>bytes</i><br>Jumber of normal flow data bytes received.                                                                                           |
|           | wing three parameters identify the Local Form Session Identifier (LFSID)<br>ion on the specified LS. The LFSID consists of the following parameters: |
| sidh      | ession ID high byte                                                                                                    |
| sidl      | ession ID low byte                                                                                                    |
| odai      | Drigin Destination Assignor Indicator. Possible values are:                                                                                          |
| ,         | <b>ES</b> The BIND sender is the node containing the secondary link station.                                                                         |
| I         | <b>0</b> The BIND sender is the node containing the primary link station.                                                                            |
|           | <i>ve</i><br>The type of receive pacing in use on the PU-SSCP session. This parameter<br>as set to NONE.                                             |
| sscp_id   | or dependent LU sessions, this parameter is the SSCP ID received in the                                                                              |

*sscp\_id* For dependent LU sessions, this parameter is the SSCP ID received in the ACTPU from the host for the PU to which the local LU is mapped. For independent LU sessions, this parameter is set to θ (zero). This value is an array of six bytes displayed as hexadecimal values.

conventional\_lu\_compression

Specifies whether data compression is requested for LU 0–3 sessions using this PU. Possible values are:

- **YES** Data compression should be used for LU 0–3 sessions using this PU if the host requests it.
- **NO** Data compression should not be used for LU 0–3 sessions using this PU.

dddlu\_supported

Specifies whether the host system supports DDDLU (Dynamic Definition of Dependent LUs). Possible values are:

- **YES** The host supports DDDLU.
- **NO** The host does not support DDDLU.

### tcpcv\_supported

Specifies whether the host system supports receiving TCP Control Vectors. A TN3270 Server can send a TCP Control Vector to the host to indicate the IP address of the client it is serving.

Possible values are:

- **YES** The host supports TCPCVs.
- **NO** The host does not support TCPCVs.

### dddlu\_offline\_supported

Specifies whether the local PU supports sending NMVT (power off) messages to the host. If the host system supports DDDLU (Dynamic Definition of Dependent LUs), CS/AIX sends NMVT (power off) to the host when it has finished using a dynamically defined LU. This allows the host to save resources by removing the definition when it is no longer required.

Possible values are:

- YES The local PU sends NMVT (power off) messages to the host.
- **NO** The local PU does not send NMVT (power off) messages to the host.

## **Error Return Codes**

If the command cannot be executed, CS/AIX returns a primary return code to indicate the type of error and a secondary return code to provide specific details about the reason for unsuccessful execution.

## **Parameter Check**

If the command does not execute because of a parameter error, CS/AIX returns the following parameters:

```
primary_rc
```

PARAMETER\_CHECK

## secondary\_rc

Possible values are:

## INVALID\_PU\_NAME

The *list\_options* parameter was set to LIST\_INCLUSIVE to list all entries starting from the supplied name, but the value specified in the *pu\_name* parameter was not valid.

## State Check

If the command does not execute because of a state error, CS/AIX returns the following parameters:

primary\_rc

STATE\_CHECK

secondary\_rc

### INVALID\_PU\_TYPE

The PU specified by the *pu\_name* parameter is a remote PU and not a local PU.

## **Other Conditions**

Appendix A, "Common Return Codes from snaadmin Commands," on page 625, lists additional combinations of primary and secondary return codes that are common to all commands.

## query\_rcf\_access

The **query\_rcf\_access** command returns information about the permitted access to the CS/AIX Remote Command Facility (RCF): the user ID used to run UNIX Command Facility (UCF) commands, and the restrictions under which administration commands can be issued using the Service Point Command Facility (SPCF). This information was previously defined using **define\_rcf\_access**. For more information about SPCF and UCF, refer to the *Communications Server for AIX Administration Guide*.

Because RCF access parameters are defined as domain resources, this command is not associated with a particular node.

## **Supplied Parameters**

[query\_rcf\_access]

No parameters are supplied for this command.

## **Returned Parameters**

| Parameter name   | Туре      | Length |
|------------------|-----------|--------|
| ucf_username     | character | 31     |
| spcf permissions | constant  |        |

If the command executes successfully, CS/AIX returns the following parameters:

### ucf\_username

Specifies the AIX user name of the UCF user. All UCF commands are run using the user ID for this user, with the default shell and access permissions defined for this user.

If this parameter is not set, UCF access is denied.

### spcf\_permissions

Specifies the types of CS/AIX administration commands that can be accessed using SPCF. To prevent access to SPCF, set this parameter to NONE. To allow access to SPCF, set this parameter to one or more of the following values (combined using a + character):

### ALLOW\_QUERY\_LOCAL

The **query\_**\* commands are allowed.

### ALLOW DEFINE LOCAL

The **define\_**\*, **set\_**\*, **delete\_**\*, **add\_**\*, **remove\_**\*, and **init\_node** commands are allowed.

### ALLOW\_ACTION\_LOCAL

The start\_\*, stop\_\*, activate\_\*, deactivate\_\*, aping, initialize\_session\_limit, change\_session\_limit, and reset\_session\_limit commands are allowed.

#### ALLOW QUERY REMOTE

The **query\_\*** commands are allowed to provide access to a remote CS/AIX node.

### ALLOW\_DEFINE\_REMOTE

The **define\_\***, **set\_\***, **delete\_\***, **add\_\***, **remove\_\***, and **init\_node** commands are allowed to provide access to a remote CS/AIX node.

### ALLOW\_ACTION\_REMOTE

The start\_\*, stop\_\*, activate\_\*, deactivate\_\*, aping, initialize\_session\_limit, change\_session\_limit, and reset\_session\_limit commands are allowed to provide access to a remote CS/AIX node.

## **Error Return Codes**

If the command cannot be executed, CS/AIX returns a primary return code to indicate the type of error and a secondary return code to provide specific details about the reason for unsuccessful execution.

## **Parameter Check**

No parameter errors occur for this command.

### State Check

No specific state errors, other than those listed in Appendix A, "Common Return Codes from snaadmin Commands," on page 625, occur for this command.

### Other Conditions

Appendix A, "Common Return Codes from snaadmin Commands," on page 625, lists combinations of primary and secondary return codes that are common to all commands.

## query\_rtp\_connection

The **query\_rtp\_connection** command returns a list of information about Rapid Transport Protocol (RTP) connections for which the node is an endpoint. RTP is a High Performance Routing (HPR) protocol, supported by network nodes only, that enables a network node endpoint to set up an APPN HPR connection that offers better data routing performance and session reliability than is available on APPN intermediate session routing (ISR) connections.

This command can be used to obtain summary or detailed information about a specific RTP connection or about multiple RTP connections, depending on the options used.

This command must be issued to a running node.

## **Supplied Parameters**

| Parameter name         | Туре      | Length | Default                |
|------------------------|-----------|--------|------------------------|
| [query_rtp_connection] |           |        |                        |
| num_entries            | decimal   |        | 1                      |
| list_options           | constant  |        | SUMMARY+LIST_INCLUSIVE |
| rtp_name               | character | 8      | (null string)          |

Supplied parameters are:

num\_entries

Maximum number of RTP connections for which data should be returned. You can specify 1 to return data for a specific RTP connection, a number greater than 1 to return data for multiple RTP connections, or 0 to return data for all RTP connections.

### list\_options

The level of information required for each entry and the position in the list from which CS/AIX begins to return data.

Specify the level of information required with one of the following values:

#### SUMMARY

Summary information only.

**DETAIL** Detailed information.

Use a + character to combine this value with one of the following values:

### FIRST\_IN\_LIST

Start at the first entry in the list.

### LIST\_INCLUSIVE

Start at the entry specified by the *rtp\_name* parameter.

### LIST\_FROM\_NEXT

Start at the entry immediately following the entry specified by the *rtp\_name* parameter.

rtp\_name

Name of the RTP connection. This value is ignored if the *list\_options* parameter is set to FIRST\_IN\_LIST.

## **Returned Parameters: Summary Information**

| Parameter         | Туре      | Length |
|-------------------|-----------|--------|
| rtp_name          | character | 8      |
| first_hop_ls_name | character | 8      |
| dest_node_name    | character | 17     |
| cos_name          | character | 8      |
| num_sess_active   | decimal   |        |
| connection_type   | constant  |        |

If the command executes successfully and you specified SUMMARY as the *list\_options* parameter value, CS/AIX returns the following parameters:

### rtp\_name

Name of the RTP connection.

### first\_hop\_ls\_name

Name of the link station of the first hop of the RTP connection.

#### dest\_node\_name

Fully qualified name of the destination control point for the RTP portion of the session.

### cos\_name

Name of the class of service used by the RTP connection.

#### num\_sess\_active

Number of sessions active on this RTP connection.

### connection\_type

Specifies the type of sessions on the RTP connection. Possible values are:

#### CP\_CP\_SESSION

The RTP connection carries CP-CP sessions.

### LU\_LU\_SESSION

The RTP connection carries LU-LU sessions.

ROUTE\_SETUP

The RTP connection is used for route setup.

## **Returned Parameters: Detailed Information**

| Parameter                             | Туре      | Length |
|---------------------------------------|-----------|--------|
| rtp name                              | character | 8      |
| first_hop_ls_name                     | character | 8      |
| dest_node_name                        | character | 17     |
| cos_name                              | character | 8      |
| num_sess_active                       | decimal   | 0      |
| arb_mode                              | constant  |        |
|                                       | constant  |        |
| connection_type                       |           |        |
| max_btu_size                          | decimal   |        |
| liveness_timer                        | decimal   | 0      |
| local_tcid                            | hex array | 8      |
| remote_tcid                           | hex array | 8      |
| bytes_sent                            | decimal   |        |
| bytes_received                        | decimal   |        |
| bytes_resent                          | decimal   |        |
| bytes_discarded                       | decimal   |        |
| packets_sent                          | decimal   |        |
| packets_received                      | decimal   |        |
| packets_resent                        | decimal   |        |
| packets discarded                     | decimal   |        |
| gaps_detected                         | decimal   |        |
| send rate                             | decimal   |        |
| max_send_rate                         | decimal   |        |
| min_send_rate                         | decimal   |        |
| receive_rate                          | decimal   |        |
| max_receive_rate                      | decimal   |        |
| min receive rate                      | decimal   |        |
| burst_size                            | decimal   |        |
|                                       | decimal   |        |
| up_time                               | decimal   |        |
| smooth_rtt                            |           |        |
| last_rtt                              | decimal   |        |
| <pre>short_req_timer</pre>            | decimal   |        |
| <pre>short_req_timeouts</pre>         | decimal   |        |
| liveness_timeouts                     | decimal   |        |
| in_invalid_sna_frames                 | decimal   |        |
| in_sc_frames                          | decimal   |        |
| out_sc_frames                         | decimal   |        |
| delay_change_sum                      | decimal   |        |
| current_receiver_threshold            | decimal   |        |
| minimum_receiver_threshold            | decimal   |        |
| <pre>maximum_receiver_threshold</pre> | decimal   |        |
| <pre>sent_normals_count</pre>         | decimal   |        |
| <pre>sent_slowdowns_count</pre>       | decimal   |        |
| rcvd_normals_count                    | decimal   |        |
| <pre>rcvd_slowdowns_count</pre>       | decimal   |        |
| dcs_reset_count_non_heal              | decimal   |        |
| dcs_reset_count_healing               | decimal   |        |
| arb_mode_color                        | decimal   |        |
| route                                 | character |        |
| IUUUU                                 | character |        |

If the command executes successfully and you specified DETAIL as the *list\_options* parameter value, CS/AIX returns the following parameters:

rtp\_name

Name of the RTP connection.

### first\_hop\_ls\_name

Name of the link station of the first hop of the RTP connection.

#### dest\_node\_name

Fully qualified name of the destination control point for the RTP portion of the session.

#### cos\_name

Name of the class of service used by the RTP connection.

#### num\_sess\_active

Number of sessions active on this RTP connection.

#### arb\_mode

Specifies the ARB mode in use on this RTP Connection. Possible values are:

**ARB\_S** Standard mode ARB.

**ARB\_R** Responsive mode ARB.

#### UNKNOWN

The ARB mode has not yet been determined because the RTP connection is not yet established.

#### connection\_type

Specifies the type of sessions on the RTP connection. Possible values are:

### RTP CP CP SESSION

The RTP connection carries CP-CP sessions.

#### RTP\_LU\_LU\_SESSION

The RTP connection carries LU-LU sessions.

### RTP\_ROUTE\_SETUP

The RTP connection is used for route setup.

### max\_btu\_size

Maximum size, in bytes, of the basic transmission unit (BTU) used on the RTP connection.

### liveness\_timer

Liveness timer, measured in seconds, for the RTP connection. If no traffic flows on a connection during a liveness timer interval, RTP starts a status exchange to check if its partner is still there. A short liveness timer interval provides quick detection of line failures and rapid path switching when a line fails. However, if the interval is too short, performance is slightly degraded by the frequent checks on the status of the line.

### local\_tcid

Local TCID (transport control identifier) for the RTP connection.

### remote\_tcid

Remote TCID for the RTP connection.

#### bytes\_sent

Total number of bytes that the local node has sent on this RTP connection.

#### bytes\_received

Total number of bytes that the local node has received on this RTP connection.

#### bytes\_resent

Total number of bytes that the local node has resent on this RTP connection because bytes were lost in transit.

#### bytes\_discarded

Total number of bytes sent by the other end of the RTP connection that were discarded as duplicates of data already received.

### packets\_sent

Total number of packets that the local node has sent on this RTP connection.

### packets\_received

Total number of packets that the local node has received on this RTP connection.

### packets\_resent

Total number of packets that the local node has resent on this RTP connection because packets were lost in transit.

### packets\_discarded

Total number of packets sent by the other end of the RTP connection that were discarded as duplicates of data already received.

### gaps\_detected

Total number of gaps detected by the local node. Each gap corresponds to one or more lost frames.

### send\_rate

Current send rate on this RTP connection, measured in Kbits/second. This rate is the maximum allowed send rate as calculated by the ARB (adaptive rate-based) algorithm. RTP uses the ARB algorithm to calculate how fast it can send data based on an analysis of the amount of time it takes for the partner to respond.

### max\_send\_rate

Maximum send rate on this RTP connection, measured in Kbits/second.

### min\_send\_rate

Minimum send rate on this RTP connection, measured in Kbits/second.

### receive\_rate

Current receive rate on this RTP connection, measured in Kbits/second. This rate is the actual rate calculated over the last measurement interval.

### max\_receive\_rate

Maximum receive rate on this RTP connection, measured in Kbits/second.

#### min\_receive\_rate

Minimum receive rate on this RTP connection, measured in Kbits/second.

### burst\_size

Current burst size on this RTP connection, measured in bytes.

### up\_time

Total number of seconds this RTP connection has been active.

### smooth\_rtt

Smoothed measure of round-trip time between the local node and the partner RTP node, measured in milliseconds.

# *last\_rtt* The last measured round-trip time between the local node and the partner RTP node, measured in milliseconds.

### short\_req\_timer

The amount of time to wait for a response to a request for a status exchange, measured in milliseconds. A short timer interval provides quick detection of failures but lowers performance.

#### *short\_req\_timeouts*

Total number of times the *short\_req\_ timer* has expired for this RTP connection.

### liveness\_timeouts

Total number of times the liveness timer has expired for this RTP connection. The liveness timer expires when the connection has been idle for the period specified in the *liveness\_timer* parameter.

#### in\_invalid\_sna\_frames

Total number of SNA frames received and discarded on this RTP connection because they were not valid.

### in\_sc\_frames

Total number of session control frames received on this RTP connection.

out\_sc\_frames

Total number of session control frames sent on this RTP connection.

#### delay\_change\_sum

Value of the delay change sum currently held by the ARB-R algorithm on this RTP connection.

#### current\_receiver\_threshold

Value of the receiver threshold currently held by the ARB-R algorithm on this RTP connection.

### minimum\_receiver\_threshold

Value of the minimum receiver threshold currently held by the ARB-R algorithm on this RTP connection.

### maximum\_receiver\_threshold

Value of the maximum receiver threshold currently held by the ARB-R algorithm on this RTP connection.

### sent\_normals\_count

Number of NORMAL feedback ARB-R segments sent by the ARB-R algorithm on this RTP connection.

#### sent\_slowdowns\_count

Number of SLOWDOWN1 and SLOWDOWN2 feedback ARB-R segments sent by the ARB-R algorithm on this RTP connection.

#### rcvd\_normals\_count

Number of NORMAL feedback ARB-R segments received by the ARB-R algorithm on this RTP connection.

### rcvd\_slowdowns\_count

Number of SLOWDOWN1 and SLOWDOWN2 feedback ARB-R segments received by the ARB-R algorithm on this RTP connection.

### dcs\_reset\_count\_non\_heal

Number of delay change sum resets made as a part of normal ARB-R processing on this RTP connection.

### dcs\_reset\_count\_healing

Number of delay change sum resets made to self-heal the ARB-R algorithm on this RTP connection.

### arb\_mode\_color

The current ARB-R status mode on this RTP connection. Possible values are:

- **0** GREEN
- 1 YELLOW
- 2 RED

*route* Route Selection Control Vector (RSCV) as defined by SNA Formats. This control vector defines the session route through the network and is carried on the BIND. This RSCV is included only if the node's configuration (specified using **define\_node**) indicates that endpoint RSCVs should be stored.

## **Error Return Codes**

If the command cannot be executed, CS/AIX returns a primary return code to indicate the type of error and a secondary return code to provide specific details about the reason for unsuccessful execution.

## **Parameter Check**

If the command does not execute because of a parameter error, CS/AIX returns the following parameters:

primary\_rc

PARAMETER CHECK

### secondary\_rc

Possible values are:

## INVALID\_RTP\_CONNECTION

The *list\_options* parameter was set to LIST\_INCLUSIVE to list all entries starting from the supplied name, but the *rtp\_name* parameter was not valid.

## State Check

No specific state errors, other than those listed in Appendix A, "Common Return Codes from snaadmin Commands," on page 625, occur for this command.

## **Other Conditions**

Appendix A, "Common Return Codes from snaadmin Commands," on page 625, lists combinations of primary and secondary return codes that are common to all commands.

## query\_rtp\_tuning

The **query\_rtp\_tuning** command returns information about the parameters that will be used for future RTP connections. This information was previously set up using **define\_rtp\_tuning**.

## **Supplied Parameters**

[query\_rtp\_tuning]

No parameters are supplied for this command.

## **Returned Parameters**

| Parameter name                  | Туре    | Length |
|---------------------------------|---------|--------|
| <pre>path_switch_attempts</pre> | decimal |        |
| short req retry limit           | decimal |        |
| path_switch_time_low            | decimal |        |
| path switch time medium         | decimal |        |
| path switch time high           | decimal |        |
| path switch time network        | decimal |        |

If the command executes successfully, CS/AIX returns the following parameters:

path\_switch\_attempts

Number of path switch attempts to set on new RTP connections.

short\_req\_retry\_limit

Number of times a Status Request is sent before CS/AIX determines that an RTP connection is disconnected and starts Path Switch processing.

path\_switch\_time\_low

Length of time in seconds for which CS/AIX attempts to path switch a disconnected RTP connection with transmission priority AP\_LOW.

path\_switch\_time\_medium

Length of time in seconds for which CS/AIX attempts to path switch a disconnected RTP connection with transmission priority AP\_MEDIUM.

*path\_switch\_time\_high* 

Length of time in seconds for which CS/AIX attempts to path switch a disconnected RTP connection with transmission priority AP\_HIGH.

path\_switch\_time\_network

Length of time in seconds for which CS/AIX attempts to path switch a disconnected RTP connection with transmission priority AP\_NETWORK.

## **Error Return Codes**

If the command cannot be executed, CS/AIX returns a primary return code to indicate the type of error and a secondary return code to provide specific details about the reason for unsuccessful execution.

### **Parameter Check**

No parameter errors occur for this command.

### State Check

No specific state errors, other than those listed in Appendix A, "Common Return Codes from snaadmin Commands," on page 625, occur for this command.

### Other Conditions

Appendix A, "Common Return Codes from snaadmin Commands," on page 625, lists combinations of primary and secondary return codes that are common to all commands.

## query\_security\_access\_list

The **query\_security\_access\_list** command returns information about security access lists defined in a CS/AIX configuration file. It can return information about a single list or multiple lists, depending on the options used.

## **Supplied Parameters**

| Parameter name          | Туре      | Length | Default        |
|-------------------------|-----------|--------|----------------|
| [query_security_access_ | list]     |        |                |
| num_entries             | decimal   |        | 1              |
| list options            | constant  |        | LIST INCLUSIVE |
| list name               | character | 14     | (null string)  |
| user name               | character | 10     | (null string)  |

Supplied parameters are:

num\_entries

Maximum number of security access lists for which data should be

returned. You can specify 1 to return data for a specific list, a number greater than 1 to return data for multiple lists, or  $\theta$  (zero) to return data for all lists.

This number includes partial security access list entries (for which a user name is specified, so that the returned data does not include the first user name in the list).

### list\_options

The position in the list from which CS/AIX begins to return data. Specify one of the following values:

### FIRST\_IN\_LIST

Start at the first user name for the first security access list

### LIST\_INCLUSIVE

Start at the entry specified by the supplied security access list name and user name, or start at the first user name for the specified security access list if no user name is specified

### LIST\_FROM\_NEXT

If a user name is specified, start at the user immediately following the specified user. If no user name is specified, start at the first user for the specified security access list.

### list\_name

The name of the security access list for which information is required, or the name to be used as an index into the list of security access lists. This parameter is ignored if *list\_options* is set to FIRST\_IN\_LIST. The name is a character string of 1–14 locally displayable characters.

#### user\_name

To return information starting with a specific user name for the specified security access list, set this parameter to the user name. To return information starting at the first user name for the specified security access list, do not specify this parameter.

## **Returned Parameters**

| Parameter name<br>list_name<br>description<br>num users | Type<br>character<br>character<br>decimal | Length<br>14<br>31 |
|---------------------------------------------------------|-------------------------------------------|--------------------|
| {security_user_data}<br>user_name                       | character                                 | 10                 |

If the command executes successfully, the following parameters are returned:

list\_name

The name of the security access list.

description

An optional string of 0–31 characters.

### num\_users

Number of user names in the list.

For each user name in the list, a security\_user\_data subrecord is returned with the following information:

user\_name

Name of the user.

This can be either of the following:

- An AIX login ID defined on the CS/AIX computer (if password substitution is disabled for LUs that use this security access list)
- A user ID defined using the define\_userid\_password command

## **Error Return Codes**

If the command cannot be executed, CS/AIX returns a primary return code to indicate the type of error and a secondary return code to provide specific details about the reason for unsuccessful execution.

## **Parameter Check**

If the command does not execute because of a parameter error, CS/AIX returns the following parameters:

primary\_rc

PARAMETER\_CHECK

### secondary\_rc

Possible values are:

## INVALID\_LIST\_NAME

The *list\_options* parameter was set to LIST\_INCLUSIVE, but the *list\_name* parameter did not match the name of any defined security access list.

### INVALID\_USER\_NAME

The *list\_options* parameter was set to LIST\_INCLUSIVE, but the *user\_name* parameter did not match a user name defined for the specified security access list.

## State Check

No specific state errors, other than those listed in Appendix A, "Common Return Codes from snaadmin Commands," on page 625, occur for this command.

## **Other Conditions**

Appendix A, "Common Return Codes from snaadmin Commands," on page 625, lists combinations of primary and secondary return codes that are common to all commands.

## query\_session

The **query\_session** command returns information about sessions for a particular local LU. This command can be used to obtain summary or detailed information about a specific session or a range of sessions, depending on the options used.

This command must be issued to a running node.

## **Supplied Parameters**

| Parameter name  | Туре      | Length | Default                  |
|-----------------|-----------|--------|--------------------------|
| [query_session] |           |        |                          |
| num entries     | decimal   |        | 1                        |
| list_options    | constant  |        | SUMMARY + LIST_INCLUSIVE |
| lu name         | character | 8      | (null string)            |
| lualias         | character | 8      | (null string)            |
| plu_alias       | character | 8      | (null string)            |
| fqplu_name      | character | 17     | (null string)            |
| mode_name       | character | 8      | (null string)            |
| session id      | hex array | 8      |                          |

Supplied parameters are:

num\_entries

Maximum number of sessions for which data should be returned. You can specify 1 to return data for a specific session, a number greater than 1 to return data for multiple sessions, or  $\theta$  to return data for all sessions.

### list\_options

The level of information required for each entry and the position in the list of sessions from which CS/AIX begins to return data.

Specify the level of information required with one of the following values:

### SUMMARY

Summary information only

**DETAIL** Detailed information

Use a + character to combine this value with one of the following values:

### FIRST\_IN\_LIST

Start at the first entry in the list

### LIST\_INCLUSIVE

Start at the entry specified by the combination of local LU, partner LU, mode name, and session ID

### LIST\_FROM\_NEXT

Start at the entry immediately following the entry specified by the combination of local LU, partner LU, mode name, and session ID

### lu\_name

LU name of the local LU. This name is a type-A character string. To indicate that the LU is identified by its LU alias instead of its LU name, do not specify this parameter. To specify the LU associated with the local CP (the default LU), do not specify either *lu\_name* or *lu\_alias*.

### lu\_alias

Locally defined LU alias. This parameter is used only if *lu\_name* is not specified. To specify the LU associated with the local CP (the default LU), do not specify either *lu\_name* or *lu\_alias*.

### plu\_alias

Partner LU alias. To return information only about sessions associated with a specific partner LU, specify the partner LU alias or the partner LU fully qualified network name (*fqplu\_name*). To return information about all sessions without filtering on the partner LU, do not specify either of these parameters.

To specify that the LU is identified by its LU name rather than its alias, specify *fqplu\_name* and not *plu\_alias*.

### fqplu\_name

Fully qualified network name of the partner LU. Specify 3–17 type-A characters that consist of a 1–8 character network name, followed by a period, followed by a 1–8 character partner LU name. For the network name and partner LU name, use only letters, digits 0-9, and special characters \$, #, and 0.

This parameter is used only if the *plu\_alias* parameter is not specified; it is ignored if *plu\_alias* is specified.

### mode\_name

Mode name. This name is a type-A character string. To return information

only about sessions associated with a specific mode, specify the mode name; the partner LU must also be specified (using *plu\_alias* or *fqplu\_name*). To return information about all sessions without filtering on mode name, do not specify this parameter.

session\_id

The 8-byte identifier of the session for which information is required, or the session ID to be used as an index into the list of sessions. This parameter is ignored if *list\_options* is set to FIRST\_IN\_LIST.

## **Returned Parameters: Summary Information**

| Parameter name | Туре      | Length |
|----------------|-----------|--------|
| plu_alias      | character | 8      |
| fqplu_name     | character | 17     |
| mode_name      | character | 8      |
| session_id     | hex array | 8      |
| pcid           | hex array | 8      |
| fqcp_name      | character | 17     |

If the command executes successfully and you specified SUMMARY as the *list\_options* parameter value, CS/AIX returns the following parameters:

### plu\_alias

Partner LU alias.

fqplu\_name

A 17-byte fully qualified network name of the partner LU.

mode\_name

Mode name.

session\_id

An 8-byte identifier of the session.

*pcid* Procedure Correlator ID.

fqcp\_name

Fully qualified CP name of the node.

## **Returned Parameters: Detailed Information**

| Parameter name<br>plu_alias | Type<br>character | Length<br>8 |
|-----------------------------|-------------------|-------------|
| fqplu_name                  | character         | 17          |
| mode_name                   | character         | 8           |
| session_id                  | hex array         | 8           |
| pcid                        | hex array         | 8           |
| fqcp_name                   | character         | 17          |
| cos_name                    | character         | 8           |
| trans pri                   | constant          |             |
| ltd res                     | constant          |             |
| polarity                    | constant          |             |
| contention                  | constant          |             |
| rcv ru size                 | decimal           |             |
| send ru size                | decimal           |             |
| max send btu size           | decimal           |             |
| max rcv btu size            | decimal           |             |
| max_send_pac_win            | decimal           |             |
| cur send pac win            | decimal           |             |
| max rcv pac win             | decimal           |             |
| cur_rcv_pac_win             | decimal           |             |
| send_data_frames            | decimal           |             |
| send fmd data frames        | decimal           |             |
| send data bytes             | decimal           |             |
|                             |                   |             |

| rcv_data_frames                | decimal    |   |
|--------------------------------|------------|---|
| <pre>rcv_fmd_data_frames</pre> | decimal    |   |
| rcv_data_bytes                 | decimal    |   |
| sidh                           | hex number |   |
| sidl                           | hex number |   |
| odai                           | constant   |   |
| ls_name (or rtp_name)          | character  | 8 |
| pacing_type                    | constant   |   |
| duplex_support                 | constant   |   |
| sscp_id                        | decimal    |   |
| session_start_time             | decimal    |   |
| session_timeout                | decimal    |   |

If the command executes successfully and you specified DETAIL as the *list\_options* parameter value, CS/AIX returns the following parameters:

#### plu\_alias

Partner LU alias.

### fqplu\_name

A 17-byte fully qualified network name of the partner LU.

### mode\_name

Mode name.

### session\_id

An 8-byte identifier of the session.

pcid Procedure Correlator ID.

### fqcp\_name

Fully qualified CP name of the node.

#### cos\_name

Class of service name.

### trans\_pri

Transmission priority. Possible values are:

**LOW** Low priority is given to the transmission.

**MEDIUM** Medium priority is given to the transmission.

**HIGH** High priority is given to the transmission.

### NETWORK

Highest priority is given to the transmission.

*ltd\_res* Specifies whether the session uses a limited resource link. Possible values are:

- **YES** Session uses a limited resource link.
- **NO** Session does not use a limited resource link.

## polarity

Specifies the polarity of the session. Possible values are:

#### PRIMARY

Primary polarity

### SECONDARY

Secondary polarity

### contention

Specifies whether the session is a contention winner or contention loser session for the local LU. Possible values are:

CONWINNER Contention winner session CONLOSER Contention loser session rcv ru size Maximum RU size that can be received. send\_ru\_size Maximum RU size that can be sent. *max\_send\_btu\_size* Maximum BTU size that can be sent. max\_rcv\_btu\_size Maximum BTU size that can be received. max\_send\_pac\_win Maximum size of the send pacing window on this session. cur\_send\_pac\_win Current size of the send pacing window on this session. max\_rcv\_pac\_win Maximum size of the receive pacing window on this session. cur\_rcv\_pac\_win Current size of the receive pacing window on this session. send\_data\_frames Number of normal flow data frames sent. send\_fmd\_data\_frames Number of normal flow FMD data frames sent. send\_data\_bytes Number of normal flow data bytes sent. rcv\_data\_frames Number of normal flow data frames received. rcv\_fmd\_data\_frames Number of normal flow FMD data frames received. rcv data bytes Number of normal flow data bytes received. The following three parameters identify the Local Form Session Identifier (LSFID): sidh Session ID high byte sidl Session ID low byte odai Origin Destination Assignor Indicator. Possible values are: YES The BIND sender is the node containing the secondary link station. NO The BIND sender is the node containing the primary link station. ls name Link station name associated with statistics. This can be used to correlate

the session statistics with the link over which session data flows.

This parameter is not included if the session uses a Rapid Transport Protocol (RTP) connection; the *rtp\_name* parameter is used instead.

#### rtp\_name

Name of the Rapid Transport Protocol (RTP) connection used by the session.

This parameter is not included if the session does not use an RTP connection; the *ls\_name* parameter is used instead.

### pacing\_type

The type of receive pacing in use on this session. Possible values are: NONE FIXED

ADAPTIVE

ADAPIIVE

### duplex\_support

Returns the conversation duplex support as negotiated on the BIND. Possible values are:

### HALF-DUPLEX

Only half-duplex conversations are supported.

## FULL\_DUPLEX

Both full-duplex and half-duplex sessions are supported. Expedited data is also supported.

*sscp\_id* For dependent LU sessions, this parameter is the SSCP ID received in the ACTPU from the host for the PU to which the local LU is mapped. For independent LU sessions, this parameter is set to 0 (zero).

### session\_start\_time

The time between the CP starting and this session becoming active, measured in one-hundredths of a second. If the session is not fully active when the query is processed, this parameter is set to  $\theta$  (zero).

### session\_timeout

The timeout associated with this session. This timeout is derived from:

- The LU 6.2 timeout associated with the local LU
- The LU 6.2 timeout associated with the remote LU
- The mode timeout
- The global timeout
- The limited resource timeout (if this session is running over a limited resource link)

## plu\_slu\_comp\_lvl

Specifies the compression level for data sent from the primary LU (PLU) to the secondary LU (SLU). Possible values are:

- **NONE** Compression is not used.
- **RLE** Run-length encoding (RLE) compression is used.
- **LZ9** LZ9 compression is used.
- **LZ10** LZ10 compression is used.

### slu\_plu\_comp\_lvl

Specifies the compression level for data sent from the secondary LU (SLU) to the primary LU (PLU). Possible values are:

- **NONE** Compression is not used.
- **RLE** Run-length encoding (RLE) compression is used.
- LZ9 LZ9 compression is used.

**LZ10** LZ10 compression is used.

## **Error Return Codes**

If the command cannot be executed, CS/AIX returns a primary return code to indicate the type of error and a secondary return code to provide specific details about the reason for unsuccessful execution.

## **Parameter Check**

If the command does not execute because of a parameter error, CS/AIX returns the following parameters:

primary\_rc

PARAMETER\_CHECK

secondary\_rc

Possible values are:

### INVALID\_LU\_ALIAS

The *lu\_alias* parameter value was not valid.

### INVALID\_LU\_NAME

The *lu\_name* parameter value was not valid.

### INVALID\_SESSION\_ID

The *list\_options* parameter was set to LIST\_INCLUSIVE to list all entries starting from the supplied name, but the *session\_id* parameter value was not valid.

### State Check

No specific state errors, other than those listed in Appendix A, "Common Return Codes from snaadmin Commands," on page 625, occur for this command.

### **Other Conditions**

Appendix A, "Common Return Codes from snaadmin Commands," on page 625, lists combinations of primary and secondary return codes that are common to all commands.

## query\_sna\_net

The **query\_sna\_net** command returns information about servers that can act as backup master servers, as defined in the **sna.net** file. This command can be used to obtain information about a specific server or about multiple servers, depending on the options used.

The order of server names in this file is significant; the first server listed in the file will always be the master if it is active, the second will be the master if the first is inactive, the third will be the master if the first and second are both inactive, and so on. Because of this ordering, the list of server names returned on **query\_sna\_net** is in the same order as it is in the file; the returned names are not ordered by name length and lexicographical ordering, as with other **query\_\*** commands.

This command must be issued without specifying a node name.

## **Supplied Parameters**

| Parameter name  | Туре      | Length | Default        |
|-----------------|-----------|--------|----------------|
| [query sna net] |           |        |                |
| num entries     | decimal   |        | 1              |
| list options    | constant  |        | LIST INCLUSIVE |
| server_name     | character | 128    | (null string)  |

Supplied parameters are:

#### num\_entries

Maximum number of server names for which data should be returned. You can specify 1 to return data for a specific server name, a number greater than 1 to return data for multiple server names, or 0 to return data for all server names.

#### list\_options

The position in the list of server names from which CS/AIX begins to return data. The server names are listed in the same order as in the file, not in order of name length, lexicographical order, or both, as for other **query\_\*** commands.

Possible values are:

### FIRST\_IN\_LIST

Start at the first entry in the list

### LIST\_INCLUSIVE

Start at the entry specified by the *server\_name* parameter

## LIST\_FROM\_NEXT

Start at the entry immediately following the entry specified by the *server\_name* parameter

#### server\_name

Name of the server for which information is required, or the name to be used as an index into the list of servers. The server name is ignored if *list\_options* is set to FIRST\_IN\_LIST.

If the computer name includes a . (period) character, CS/AIX assumes that it is a fully-qualified name; otherwise it performs a DNS lookup to determine the computer name.

## **Returned Parameters**

| Parameter name | Туре      | Length |
|----------------|-----------|--------|
| security       | constant  |        |
| domain_name    | character | 64     |
| server_name    | character | 128    |

If the command executes successfully, CS/AIX returns the following parameters:

security

This parameter is reserved.

domain name

The name of the TCP/IP domain containing the CS/AIX domain. This name was specified during installation of the master server.

For each server, the following parameter is included:

#### server\_name

Name of the server listed in the file.

## **Error Return Codes**

If the command cannot be executed, CS/AIX returns a primary return code to indicate the type of error and a secondary return code to provide specific details about the reason for unsuccessful execution.

## **Parameter Check**

No parameter errors occur for this command.

## State Check

If the command does not execute because of a state error, CS/AIX returns the following parameters:

```
primary_rc
```

STATE\_CHECK

secondary\_rc

### RECORD\_NOT\_FOUND

The *list\_options* parameter was set to LIST\_INCLUSIVE or LIST\_FROM\_NEXT to list entries starting from the supplied server name, but the *server\_name* parameter did not match an entry in the file.

## **Other Conditions**

Appendix A, "Common Return Codes from snaadmin Commands," on page 625, lists combinations of primary and secondary return codes that are common to all commands.

## query\_statistics

The **query\_statistics** command returns statistics on the usage of an LS.

This command must be issued to a running node.

## Supplied Parameters

| Parameter name     | Туре      | Length | Default |
|--------------------|-----------|--------|---------|
| [query_statistics] |           |        |         |
| name               | character | 8      |         |
| stats_type         | constant  |        | LS      |
| table_type         | constant  |        | STATS   |
| reset_stats        | constant  |        | NO      |
| dlc_type           | constant  |        | SDLC    |

Supplied parameters are:

name Name of the LS or port for which statistics are required.

stats\_type

The type of resource for which statistics are required. Set this to LS.

table\_type

The type of statistics information requested. Set this to STATS.

reset\_stats

Specifies whether to reset the statistics when this command completes. Possible values are:

**YES** Reset the statistics; a subsequent **query\_statistics** command will contain only data gathered after this command was issued.

**N0** Do not reset the statistics; the data on this command will be included in the data returned to a subsequent **query\_statistics** command.

### dlc\_type

Type of the DLC. Possible values are:

- **SDLC** Synchronous data link control
- TR Token Ring

### ETHERNET

Ethernet

- X25 X.25 packet switching
- MPC Multipath Channel (MPC)

### MPC\_PLUS

Multipath Channel Plus (MPC+)

## **Returned Parameters**

| Parameter na | ime      | Length  |
|--------------|----------|---------|
| ls_st_mus_se | ent      | decimal |
| ls_st_mus_re | eceived  | decimal |
| ls_st_bytes_ | sent     | decimal |
| ls_st_bytes_ | received | decimal |

If the command executes successfully, the following parameters are returned:

ls\_st\_mus\_sent

The number of frames sent from CS/AIX on this LS since the LS was started.

### ls\_st\_mus\_received

The number of frames received by CS/AIX on this LS since the LS was started.

### ls\_st\_bytes\_sent

The number of bytes sent from CS/AIX on this LS since the LS was started.

### ls\_st\_bytes\_received

The number of bytes received by CS/AIX on this LS since the LS was started.

### *ls\_st\_test\_cmds\_sent*

Number of TEST commands sent by CS/AIX on this LS since the LS was started.

### *ls\_st\_test\_cmds\_rec*

Number of TEST commands received by CS/AIX on this LS since the LS was started.

### ls\_st\_data\_pkt\_resent

Number of sequenced data packets resent by CS/AIX on this LS since the LS was started.

### *ls\_st\_inv\_pkt\_rec*

Number of invalid packets received by CS/AIX on this LS since the LS was started.

### ls\_st\_adp\_rec\_err

Number of data detected receive errors on this LS since the LS was started.

ls\_st\_adp\_send\_err

Number of data detected transmit errors on this LS since the LS was started.

ls\_st\_rec\_inact\_to

Number of received inactivity timeouts on this LS since the LS was started.

ls\_st\_cmd\_polls\_sent

Number of command polls sent by CS/AIX on this LS since the LS was started.

ls\_st\_cmd\_repolls\_sent

Number of command repolls sent by CS/AIX on this LS since the LS was started.

*ls\_st\_cmd\_cont\_repolls* 

Maximum number of continuous repolls sent by CS/AIX on this LS since the LS was started.

## **Error Return Codes**

If the command cannot be executed, CS/AIX returns a primary return code to indicate the type of error and a secondary return code to provide specific details about the reason for unsuccessful execution.

## **Parameter Check**

If the command does not execute because of a parameter error, CS/AIX returns the following parameters:

primary\_rc

PARAMETER\_CHECK

### secondary\_rc

Possible values are:

### INVALID LINK NAME

The supplied *name* parameter was not a valid LS name.

### INVALID\_STATS\_TYPE

The *stats\_type* parameter was not set to a valid value.

### INVALID\_TABLE\_TYPE

The *table\_type* parameter was not set to a valid value.

## State Check

If the command does not execute because of a state error, CS/AIX returns the following parameters:

### primary\_rc

STATE\_CHECK

secondary\_rc

Possible values are:

### LINK DEACTIVATED

The specified link is not currently active.

### PORT\_DEACTIVATED

The specified port is not currently active.

## Function Not Supported

If the command does not execute because the node's configuration does not support it, CS/AIX returns the following parameter:

primary\_rc

### FUNCTION\_NOT\_SUPPORTED

The DLC type does not support returning statistics information.

secondary\_rc

(This parameter is not used.)

### Other Conditions

Appendix A, "Common Return Codes from snaadmin Commands," on page 625, lists combinations of primary and secondary return codes that are common to all commands.

## query\_tn3270\_access\_def

The **query\_tn3270\_access\_def** command returns information that was supplied on a **define\_tn3270\_access** command about TN3270 clients that can use the TN server feature of CS/AIX to access a host for 3270 emulation using TN3270 Server. (To return information about users accessing the host using TN Redirector, use **query\_tn\_redirect\_def**.).

The **query\_tn3270\_access\_def** command can return summary or detailed information about a single client or multiple clients, depending on the options used.

## **Supplied Parameters**

| Parameter name        | Туре      | Length | Default                  |
|-----------------------|-----------|--------|--------------------------|
| [query_tn3270_access_ | def]      |        |                          |
| num_entries           | decimal   |        | 1                        |
| list_options          | constant  |        | SUMMARY + LIST_INCLUSIVE |
| default_record        | constant  |        | NO                       |
| client_address        | character | 67     | (null string)            |
| port_number           | decimal   |        | (none specified)         |

Supplied parameters are:

num\_entries

Maximum number of clients for which data should be returned. If detailed information about client sessions is being returned, this number includes partial entries (entries with a specified client address; the returned data does not include the client definition or the client's first session). You can specify 1 to return data for a specific client, a number greater than 1 to return data for multiple clients, or 0 to return data for all clients.

### list\_options

The level of information required for each client and the position in the list of clients from which CS/AIX begins to return data.

Specify the level of information required with one of the following values:

### SUMMARY

Summary information only

**DETAIL** Detailed information

Use a + character to combine this value with one of the following values:

### FIRST\_IN\_LIST

Start at the first session for the first client in the list

### LIST\_INCLUSIVE

Start at the session specified by the supplied *client\_address* and

*port\_number* parameters, or start at the first session for the specified client address if no port number is specified

### LIST\_FROM\_NEXT

Start at the session immediately following the session specified by the *client\_address* and *port\_number* parameters, or start at the first session for the specified client address if no port number is specified

### default\_record

Specifies whether the requested entry (or the entry to be used as an index into the list) is the default record. This parameter is ignored if *list\_options* is set to FIRST\_IN\_LIST. Possible values are:

- **YES** The requested entry is the default record. Use this parameter to query the default access record used by a TN3270 client not explicitly identified by a TCP/IP address. Do not specify the *client\_address* parameter.
- **NO** The requested entry is not the default record. Use this parameter to query the access record for the client specified by the *client\_address* parameter.

### client\_address

The TCP/IP address of the TN3270 client for whom information is required, or the name to be used as an index into the list of clients. This parameter is ignored if *list\_options* is set to FIRST\_IN\_LIST.

The address can be specified as a dotted-decimal IP address (such as 193.1.11.100), as a fully qualified name (such as newbox.this.co.uk), or as an alias (such as newbox).

### port\_number

This parameter is ignored if *list\_options* is set to SUMMARY.

If *list\_options* is set to DETAILED, to return information starting with or immediately following a specific session entry, specify a value for the *client\_address* parameter and set this parameter to the TCP/IP port number defined for that session. To return information starting with the first session entry, specify a value for the *client\_address* parameter and do not specify a value for this parameter.

## **Returned Parameters: Summary Information**

| Parameter name | Туре      | Length |
|----------------|-----------|--------|
| default_record | constant  |        |
| client_address | character | 67     |
| address_format | constant  |        |

If the command executes successfully and you specified SUMMARY as the *list\_options* parameter value, CS/AIX returns the following parameters:

### default\_record

Specifies whether this entry is the default record. Possible values are:

- **YES** This entry is the default record. The *client\_address* parameter is not used.
- **NO** This entry is a TN3270 record for the specified client address.

### client\_address

The TCP/IP address of the TN3270 client.

address\_format

Specifies the format of the *client\_address* parameter. Possible values are:

## **IP\_ADDRESS**

IP address

### FULLY\_QUALIFIED\_NAME

Alias or fully qualified name

If you specified SUMMARY as the *list\_options* parameter value, only summary information about TN3270 clients is returned; no information about sessions on those clients is returned. To obtain information about sessions, set the *list\_options* parameter to DETAIL.

## **Returned Parameters: Detailed Information**

If the command executes successfully and you specified DETAIL as the *list\_options* parameter value, CS/AIX returns a sequence of client entries, identified by the *client\_address* parameter (unless the entry is a default record as identified by the *default\_record* parameter set to YES), with each client entry followed by session entries for that client. Each session entry is identified by the *port\_number* parameter.

The following parameters are returned for each TN3270 client:

| Parameter name | Туре      | Length |
|----------------|-----------|--------|
| default record | constant  |        |
| client address | character | 67     |
| description    | character | 31     |
| address format | constant  |        |
| num_sessions   | decimal   |        |

The following parameters are returned for each session on the TN3270 client:

| description       | character | 31 |
|-------------------|-----------|----|
| port_number       | decimal   |    |
| lu_name           | character | 8  |
| printer_lu_name   | character | 8  |
| tn3270_support    | constant  |    |
| allow_specific_lu | constant  |    |
| ssl_enabled       | constant  |    |
| security_level    | constant  |    |
| cert_key_label    | character | 80 |

The following parameters are returned for each client entry:

### default\_record

Specifies whether this entry is the default record. Possible values are:

- **YES** This entry is the default record. The *client\_address* parameter is not used.
- **NO** This entry is a TN3270 record for a specified client.

## client\_address

The TCP/IP address of the TN3270 client.

### description

An optional string describing the client.

### address\_format

Specifies the format of the *client\_address* parameter. Possible values are:

### **IP ADDRESS**

IP address

### FULLY\_QUALIFIED\_NAME

Alias or fully qualified name

#### num\_sessions

Indicates the number of subrecords (session entries) for the client.

Additional parameters are returned for each session entry for a given client entry (unless the entry is a default record). For each session defined for the specified client (defined by its TCP/IP address), the following parameters are returned:

#### description

An optional string describing the session.

### port\_number

The number of the TCP/IP port that the TN3270 emulator uses to access the TN server node.

### lu\_name

Name of the display LU or display LU pool that this session uses.

### printer\_lu\_name

Name of the printer LU or LU pool that this session uses for connections requesting a generic printer LU.

### tn3270\_support

Specifies the level of TN3270 support. Possible values are:

**TN3270** Specifies that TN3270E protocols are disabled.

### TN3270E

Specifies that TN3270E protocols are enabled.

TN3270 and TN3287 protocols are always enabled.

### allow\_specific\_lu

Indicates whether access to specific LUs is allowed. Possible values are:

- **YES** Access to specific LUs is allowed. Clients are allowed to request access to a specific LU or LU pool; clients do not have to use the LU or LU pool chosen by TN server.
- **NO** Access to specific LUs is not allowed.

#### ssl\_enabled

Indicates whether this session uses Secure Sockets Layer (SSL) to access the server.

SSL support is available only if you have installed the additional software required to support SSL on the server. You can check this by using the **query\_node\_limits** command and checking the value of the *ssl\_support* parameter.

Possible values are:

**NO** This session does not use SSL.

**YES** This session uses SSL.

### YES\_WITH\_CLI\_AUTH

This session uses SSL, and the TN Server requires it to use client authentication. The client must send a valid certificate (information identifying it as a valid client authorized to use the TN Server).

### security\_level

Indicates the SSL security level required for this session. The session will

use the highest security level that both client and server can support; if the client cannot support the requested level of security or higher, the session will not be started.

If the *ssl\_enabled* parameter is set to NO, this parameter is not used.

Possible values are:

### SSL\_AUTHENTICATE\_MIN

Certificates must be exchanged; encryption is not required (but can be used if the client requests it).

### SSL\_AUTHENTICATE\_ONLY

Certificates must be exchanged, but encryption will not be used. This option is typically used to avoid the overhead of encryption when the client is connecting across a secure intranet.

### SSL\_40\_BIT\_MIN

Use at least 40-bit encryption.

### SSL\_56\_BIT\_MIN

Use at least 56-bit encryption.

## SSL\_128\_BIT\_MIN

Use at least 128-bit encryption.

## SSL\_168\_BIT\_MIN

Use at least 168-bit encryption.

**Note:** Using encryption requires additional software to be installed with CS/AIX; see *Communications Server for AIX Quick Beginnings* for more information. Depending on your location, you may not be able to use all the encryption levels listed because the software required to support them is not available in your country.

## cert\_key\_label

The label identifying a certificate and key pair for use with SSL on this session. This must match a label specified when the SSL keyring database was set up; see *Communications Server for AIX Quick Beginnings* for more information.

If this parameter is not shown, this indicates that the session uses the default SSL certificate and key pair, specified when the SSL keyring database was set up.

## **Error Return Codes**

If the command cannot be executed, CS/AIX returns a primary return code to indicate the type of error and a secondary return code to provide specific details about the reason for unsuccessful execution.

## **Parameter Check**

If the command does not execute because of a parameter error, CS/AIX returns the following parameters:

primary\_rc

PARAMETER\_CHECK

secondary\_rc

Possible values are:

### INVALID\_CLIENT\_ADDRESS

The *list\_options* parameter was set to LIST\_INCLUSIVE, but the *client\_address* parameter did not match the address of any defined TN3270 client.

## INVALID\_PORT\_NUMBER

The *list\_options* parameter was set to LIST\_INCLUSIVE, but the *port\_number* parameter did not match a port number defined for the specified TN3270 client.

## State Check

No specific state errors, other than those listed in Appendix A, "Common Return Codes from snaadmin Commands," on page 625, occur for this command.

### Other Conditions

Appendix A, "Common Return Codes from snaadmin Commands," on page 625, lists combinations of primary and secondary return codes that are common to all commands.

## query\_tn3270\_association

The **query\_tn3270\_association** command returns information about associations between display LUs and printer LUs, as defined on **define\_tn3270\_association**. Associations are queried by display LU name and are returned in order of display LU name. This command can be used to obtain information about a specific association or about multiple associations, depending on the options used.

## Supplied Parameters

| Parameter             | Туре      | Length | Default        |
|-----------------------|-----------|--------|----------------|
| [query_tn3270_associa | tion]     |        |                |
| num_entries           | decimal   |        | 1              |
| list_options          | constant  |        | LIST_INCLUSIVE |
| display_lu_name       | character | 8      | (null string)  |

Supplied parameters are:

### num\_entries

Maximum number of associations for which data should be returned. You can specify 1 to return data for a specific association, a number greater than 1 to return data for multiple associations, or 0 to return data for all associations.

### list\_options

The position in the list of associations from which CS/AIX begins to return data.

Possible values are:

## FIRST\_IN\_LIST

Start at the first entry in the list

### LIST\_INCLUSIVE

Start at the entry specified by the *display\_lu\_name* parameter

### LIST FROM NEXT

Start at the entry immediately following the entry specified by the *display\_lu\_name* parameter

### display\_lu\_name

Name of the display LU for which association information is required, or

the name to be used as an index into the list of associations. The display LU name is an 8-byte character string. This parameter is ignored if *list\_options* is set to FIRST\_IN\_LIST.

# **Returned Parameters**

| Parameter       | Туре      | Length |
|-----------------|-----------|--------|
| display_lu_name | character | 8      |
| printer_lu_name | character | 8      |
| description     | character | 31     |

If the command executes successfully, CS/AIX returns the following parameters:

#### display\_lu\_name

Name of the display LU associated with the printer LU specified by the *printer\_lu\_name* parameter.

printer\_lu\_name

Name of the printer LU associated with the display LU specified by the *display\_lu\_name* parameter.

#### description

An optional text string describing the association.

# **Error Return Codes**

If the command cannot be executed, CS/AIX returns a primary return code to indicate the type of error and a secondary return code to provide specific details about the reason for unsuccessful execution.

### **Parameter Check**

If the command does not execute because of a parameter error, CS/AIX returns the following parameters:

```
primary_rc
```

PARAMETER\_CHECK

```
secondary_rc
```

### INVALID\_LU\_NAME

The *list\_options* parameter was set to LIST\_INCLUSIVE, but the display LU specified in the *display\_lu\_name* parameter did not match any existing association.

### State Check

No specific state errors, other than those listed in Appendix A, "Common Return Codes from snaadmin Commands," on page 625, occur for this command.

### **Other Conditions**

Appendix A, "Common Return Codes from snaadmin Commands," on page 625, lists combinations of primary and secondary return codes that are common to all commands.

# query\_tn3270\_defaults

The **query\_tn3270\_defaults** command returns information about TN3270 parameters used on all client sessions, as defined on **define\_tn3270\_defaults**.

If you are using Secure Sockets Layer (SSL) client authentication, and checking clients against a certificate revocation list on an external LDAP server, use the **query\_tn3270\_ssl\_ldap** command to return details of how to access this server.

# **Supplied Parameters**

[query\_tn3270\_defaults]

No parameters are supplied for this command.

# **Returned Parameters**

| Parameter          | Туре     | Length |
|--------------------|----------|--------|
| force_responses    | constant |        |
| keepalive_method   | constant |        |
| keepalive interval | decimal  |        |

If the command executes successfully, CS/AIX returns the following parameters:

### force\_responses

Controls client responses on printer sessions. Possible values are:

YES Request definite responses.

**NO** Request responses matching SNA traffic.

### keepalive\_method

Method for sending keep-alive messages. Keep-alive messages are messages sent to TN3270 clients when there is no other activity on the connection, to keep the TCP/IP connections to the clients active; this ensures that failed connections and clients can be detected. If there is no traffic at all on a TCP/IP connection, failure of the connection or of the client may never be detected, which wastes TN server resources and prevents LUs from being used for other sessions.

Possible values are:

**NONE** Do not send keep-alive messages.

- **NOP** Send Telnet NOP messages.
- TM Send Telnet DO TIMING-MARK messages.

### keepalive\_interval

Interval (in seconds) between consecutive keep-alive messages. The interval should be long enough to minimize network traffic, especially if there are typically many idle client connections. The shorter the keep-alive interval, the quicker failures are detected, but the more network traffic is generated. If the keep-alive interval is too short and there are many clients, this traffic can be significant.

Because of the way TCP/IP operates, the keepalive interval that you configure is not the exact time that it will take for the server to recognize that a client has disappeared. The configured interval is the minimum time in which a client could be timed out. The maximum is approximately twice the configured timeout, plus a few extra minutes (the exact number depends on how TCP/IP is configured).

# **Error Return Codes**

If the command cannot be executed, CS/AIX returns a primary return code to indicate the type of error and a secondary return code to provide specific details about the reason for unsuccessful execution.

## **Parameter Check**

No parameter errors occur for this command.

### **State Check**

No specific state errors, other than those listed in Appendix A, "Common Return Codes from snaadmin Commands," on page 625, occur for this command.

### **Other Conditions**

Appendix A, "Common Return Codes from snaadmin Commands," on page 625, lists combinations of primary and secondary return codes that are common to all commands.

## query\_tn3270\_express\_logon

The **query\_tn3270\_express\_logon** command returns information about the TN3270 Express Logon feature. This feature means that TN3270 client users who connect to CS/AIX TN Server or TN Redirector using the Secure Sockets Layer (SSL) client authentication feature do not need to supply the user ID and password normally used for TN3270 security. Instead, their security certificate is checked against a Digital Certificate Access Server (DCAS) at the host, which supplies the required user ID and password.

## Supplied Parameters

[query\_tn3270\_express\_logon]

No parameters are supplied for this command.

# **Returned Parameters**

| Parameter   | Туре      | Length |
|-------------|-----------|--------|
| dcas_server | character | 127    |
| dcas_port   | decimal   |        |
| enabled     | constant  |        |

If the command executes successfully, CS/AIX returns the following parameters:

#### dcas\_server

The TCP/IP address of the host DCAS server that handles Express Logon authorization.

The address can be specified as a dotted-decimal IP address (such as 193.1.11.100), as a name (such as newbox.this.co.uk), or as an alias (such as newbox).

#### dcas\_port

The TCP/IP port number used to access the DCAS server.

- *enabled* Specifies whether the TN3270 Express Logon function is enabled. Possible values are:
  - **YES** The function is enabled, so TN3270 clients can access the host without needing to specify a user ID and password.
  - **NO** The function is not enabled, so TN3270 clients must specify a user ID and password.

# **Error Return Codes**

If the command cannot be executed, CS/AIX returns a primary return code to indicate the type of error and a secondary return code to provide specific details about the reason for unsuccessful execution.

### **Parameter Check**

No parameter errors occur for this command.

### State Check

No specific state errors, other than those listed in Appendix A, "Common Return Codes from snaadmin Commands," on page 625, occur for this command.

### Other Conditions

Appendix A, "Common Return Codes from snaadmin Commands," on page 625, lists combinations of primary and secondary return codes that are common to all commands.

# query\_tn3270\_slp

The **query\_tn3270\_slp** command returns information about whether CS/AIX TN Server provides Service Location Protocol (SLP) support, and how the TN Server advertises its services for use by TN3270 clients. This information was specified using the **define\_tn3270\_slp** command.

## **Supplied Parameters**

[query\_tn3270\_slp]

No parameters are supplied for this command.

# **Returned Parameters**

| Parameter               | Туре      | Length |
|-------------------------|-----------|--------|
| enable_load_balancing   | constant  |        |
| current_load            | decimal   |        |
| load_advertisement_freq | decimal   |        |
| load_change_threshold   | decimal   |        |
| load_factor             | decimal   |        |
| slp_scope               | character |        |

(Up to 10 *slp\_scope* entries may be included.)

If the command executes successfully, CS/AIX returns the following parameters:

#### enable\_load\_balancing

Specifies whether TN Server provides SLP support. Possible values are:

- **YES** TN Server provides SLP support.
- **NO** TN Server does not provide SLP support. All other parameters for this verb are not used.

current\_load

The load currently being advertised by this TN Server.

#### load\_advertisement\_freq

Specifies the time interval (in seconds) at which CS/AIX recalculates the load on TN Server, to determine whether the load has changed significantly and needs to be re-advertised.

#### load\_change\_threshold

Specifies the change in load that is considered significant and requires re-advertising of the current load. When CS/AIX recalculates the load on TN Server, it checks whether the current load differs from the advertised load by more than this amount (either higher or lower), and advertises the new load only if the difference is significant. For example, if the last

advertised load value is 30%, a value of 10 indicates that CS/AIX re-advertises the load only if the current load becomes higher than 40% or lower than 20%.

#### load\_factor

Specifies a percentage factor that CS/AIX should apply to the advertised load, to provide better balancing between TN Servers of different capacities. For example, if one TN Server is running on a faster computer with more available memory than another TN Server, you will probably want clients to choose the first TN Server when both have the same load (in terms of the percentage of their host LUs that are in use). In this case, specify a lower *load\_factor* for the first TN Server and a higher one for the second TN Server, so that the second TN Server's advertised load is higher even when the actual percentage load is the same.

The load factor is a percentage in the range -100—100. The advertised load is calculated by adding 100 to this value and multiplying the actual percentage load by the result. For example, if the load factor is -80, the advertised load is the actual load multiplied by(-80 + 100) or 20%; if the load factor 50, the advertised load is the actual load multiplied by(50 + 100) or 150%.

#### slp\_scope

In a large SLP network with many TN Servers and TN3270 clients, you may need to restrict the range of TN Servers that each client can access. To do this, you can define a number of scopes, each of which identifies a logical segment of the network. Each client and each Directory Agent is assigned to a particular scope; a TN Server advertises its services only to clients and Directory Agents that have the correct scope.

If no *slp\_scope* parameters are returned, the TN Server's services are advertised to any TN3270 client or Directory Agent.

Any *slp\_scope* parameters that are returned specify scope names for which this TN Server provides services. All clients and Directory Agents that are to have access to the TN Server must have a scope name defined that matches a scope name defined for the TN Server.

# **Error Return Codes**

If the command cannot be executed, CS/AIX returns a primary return code to indicate the type of error and a secondary return code to provide specific details about the reason for unsuccessful execution.

### **Parameter Check**

No parameter errors occur for this command.

### State Check

No specific state errors, other than those listed in Appendix A, "Common Return Codes from snaadmin Commands," on page 625, occur for this command.

### Other Conditions

Appendix A, "Common Return Codes from snaadmin Commands," on page 625, lists combinations of primary and secondary return codes that are common to all commands.

# query\_tn3270\_slp\_trace

The **query\_tn3270\_slp\_trace** command returns information about the current tracing options for the CS/AIX TN3270 Service Location Protocol feature.

This command must be issued to a running node.

# **Supplied Parameters**

[query\_tn3270\_slp\_trace]

No parameters are supplied for this command.

# **Returned Parameters**

| Parameter name | Туре     |
|----------------|----------|
| trace_flags    | constant |

If the command executes successfully, CS/AIX returns the following parameters:

#### trace\_flags

The types of tracing currently active.

If no tracing is active, or if tracing of all types is active, this is one of the following values:

NONE No tracing.

**ALL** Tracing of all types.

If tracing is being used on specific interfaces, this parameter is set to one or more values from the list below.

- **CFG** Configuration message tracing: messages relating to the configuration of TN3270 SLP
- **NOF** Internal node operator function (NOF) tracing: trace NOF requests made by TN3270 SLP
- **TCP** TCP/IP interface tracing: messages between TN3270 SLP and TN3270 clients

# **Error Return Codes**

If the command cannot be executed, CS/AIX returns a primary return code to indicate the type of error and a secondary return code to provide specific details about the reason for unsuccessful execution.

### Parameter Check

No parameter errors occur for this command.

### State Check

No specific state errors, other than those listed in Appendix A, "Common Return Codes from snaadmin Commands," on page 625, occur for this command.

### **Other Conditions**

Appendix A, "Common Return Codes from snaadmin Commands," on page 625, lists combinations of primary and secondary return codes that are common to all commands.

# query\_tn3270\_ssl\_ldap

The **query\_tn3270\_ssl\_ldap** command returns information about how to access a certificate revocation list for use with the Secure Sockets Layer (SSL) client authentication feature. This information was specified using the **define\_tn3270\_ssl\_ldap** command.

# **Supplied Parameters**

[query\_tn3270\_ss1\_ldap]

No parameters are supplied for this command.

# **Returned Parameters**

| Parameter     | Туре      | Length |
|---------------|-----------|--------|
| auth_type     | constant  |        |
| ldap_addr     | character | 68     |
| ldap_port     | decimal   |        |
| ldap_user     | character | 1024   |
| ldap_password | character | 128    |

If the command executes successfully, CS/AIX returns the following parameters:

### auth\_type

Specifies the type of authorization checking performed by the TN Server or TN Redirector. Possible values are:

### LOCAL\_ONLY

The server checks client certificates locally, but does not use an external certificate revocation list. The parameters *ldap\_addr—ldap\_password* are not used.

### LOCAL\_X500

The server checks certificates locally, and also checks against an external certificate revocation list. The remaining returned parameters specify the location of this list.

### ldap\_addr

The TCP/IP address of the LDAP server that holds the certificate revocation list.

The address can be specified as a dotted-decimal IP address (such as 193.1.11.100), as a name (such as newbox.this.co.uk), or as an alias (such as newbox).

### ldap\_port

The TCP/IP port number used to access the LDAP server.

### ldap\_user

The user name used to access the certificate revocation list on the LDAP server.

### ldap\_password

The password used to access the certificate revocation list on the LDAP server.

# **Error Return Codes**

If the command cannot be executed, CS/AIX returns a primary return code to indicate the type of error and a secondary return code to provide specific details about the reason for unsuccessful execution.

### **Parameter Check**

No parameter errors occur for this command.

### State Check

No specific state errors, other than those listed in Appendix A, "Common Return Codes from snaadmin Commands," on page 625, occur for this command.

### Other Conditions

Appendix A, "Common Return Codes from snaadmin Commands," on page 625, lists combinations of primary and secondary return codes that are common to all commands.

# query\_tn\_redirect\_def

The **query\_tn\_redirect\_def** command returns information that was supplied on a **define\_tn\_redirect** command about Telnet clients that can use the TN Redirector feature of CS/AIX to access a host. The command can return summary or detailed information about a single client or multiple clients, depending on the options used.

# **Supplied Parameters**

| Parameter name          | Туре      | Length | Default          |
|-------------------------|-----------|--------|------------------|
| [query_tn_redirect_def] |           |        |                  |
| num_entries             | decimal   |        | 1                |
| list_options            | constant  |        | LIST_INCLUSIVE   |
| default_record          | constant  |        | NO               |
| client_address          | character | 67     | (null string)    |
| client_port             | decimal   |        | (none specified) |

Supplied parameters are:

### num\_entries

Maximum number of clients for which data should be returned. You can specify 1 to return data for a specific client, a number greater than 1 to return data for multiple clients, or 0 to return data for all clients.

#### *list\_options*

The position in the list of clients from which CS/AIX begins to return data. Specify one of the following values:

#### FIRST\_IN\_LIST

Start at the first client in the list

### LIST\_INCLUSIVE

Start at the entry specified by the supplied *client\_address* and *port\_number* parameters

#### LIST FROM NEXT

Start at the entry immediately following the entry specified by the *client\_address* and *port\_number* parameters

#### default\_record

Specifies whether the requested entry (or the entry to be used as an index into the list) is the default record. This parameter is ignored if *list\_options* is set to FIRST\_IN\_LIST. Possible values are:

**YES** The requested entry is the default record. Use this option to query the default access record used by a Telnet client not explicitly identified by a TN Redirector access record. Do not specify the *client\_address* parameter.

**NO** The requested entry is not the default record. Use this option to query the access record for the client specified by the *client\_address* parameter.

#### client\_address

The TCP/IP address of the Telnet client for whom information is required, or the client to be used as an index into the list of clients. This parameter is ignored if *list\_options* is set to FIRST\_IN\_LIST.

The address can be specified as a dotted-decimal IP address (such as 193.1.11.100), as a fully qualified name (such as newbox.this.co.uk), or as an alias (such as newbox).

#### client\_port

The TCP/IP port number used by the client. This parameter is ignored if *list\_options* is set to FIRST\_IN\_LIST.

th

## **Returned Parameters**

If the command executes successfully, CS/AIX returns the following parameters:

| Parameter name                      | Туре      | Leng |
|-------------------------------------|-----------|------|
| default record                      | constant  |      |
| client address                      | character | 67   |
| client_port                         | decimal   |      |
| cli_conn_ssl_enabled                | constant  |      |
| cli_conn_security_level             | constant  |      |
| cli_conn_cert_key_label             | character | 80   |
| host_address                        | character | 67   |
| host_port                           | decimal   |      |
| <pre>serv_conn_ssl_enabled</pre>    | constant  |      |
| <pre>serv_conn_security_level</pre> | constant  |      |
| <pre>serv_conn_cert_key_label</pre> | character | 80   |
| description                         | character | 31   |

The following parameters are returned for each client entry:

#### default\_record

Specifies whether this entry is the default record. Possible values are:

- **YES** This entry is the default record. The *client\_address* parameter is not used.
- **NO** This entry is a TN Redirector record for a specified client.

#### client address

The TCP/IP address of the Telnet client.

#### client\_port

The number of the TCP/IP port that the Telnet client uses to access the TN server node.

#### cli\_conn\_ssl\_enabled

Indicates whether the client uses Secure Sockets Layer (SSL) to access TN Redirector. Possible values are:

- **NO** The client does not use SSL.
- **YES** The client uses SSL.

#### YES WITH CLI AUTH

The client uses SSL, and the TN Redirector requires it to use client authentication. The client must send a valid certificate (information identifying it as a valid client authorized to use the TN Redirector). As well as checking that the certificate is valid, the TN Redirector may also need to check the certificate against a certificate revocation list on an external LDAP server, to ensure that the user's authorization has not been revoked. In this case, you also need to use **define\_tn3270\_ssl\_ldap** to specify how to access this server.

### cli\_conn\_security\_level

Indicates the SSL security level required for the client connection on this session. The session will use the highest security level that both client and server can support; if the client cannot support the requested level of security or higher, the session will not be started.

If the *cli\_conn\_ssl\_enabled* parameter is set to NO, this parameter is not used.

Possible values are:

### SSL AUTHENTICATE MIN

Certificates must be exchanged; encryption is not required (but can be used if the client requests it).

#### SSL\_AUTHENTICATE\_ONLY

Certificates must be exchanged, but encryption will not be used. This option is typically used to avoid the overhead of encryption when the client is connecting across a secure intranet.

### SSL\_40\_BIT\_MIN

Use at least 40-bit encryption.

### SSL\_56\_BIT\_MIN

Use at least 56-bit encryption.

### SSL\_128\_BIT\_MIN

Use at least 128-bit encryption.

### SSL\_168\_BIT\_MIN

Use at least 168-bit encryption.

**Note:** Using encryption requires additional software to be installed with CS/AIX; see *Communications Server for AIX Quick Beginnings* for more information. Depending on your location, you may not be able to use all the encryption levels listed because the software required to support them is not available in your country.

### cli\_conn\_cert\_key\_label

The label identifying a certificate and key pair for use with SSL on the client session. This must match a label specified when the SSL keyring database was set up; see *Communications Server for AIX Quick Beginnings* for more information.

If the *cli\_conn\_ssl\_enabled* parameter is set to NO, this parameter is not used.

If this parameter is not specified, this indicates that the session uses the default SSL certificate and key pair, specified when the SSL keyring database was set up.

#### host\_address

The TCP/IP address of the host computer with which the client communicates. This is a string of 1–64 characters; the remaining bytes in the string should be set to nulls.

The address can be specified as a dotted-decimal IP address (such as 193.1.11.100), as a name (such as newbox.this.co.uk), or as an alias (such as newbox); the format is indicated by the *host\_address\_format* parameter.

#### host\_port

The number of the TCP/IP port that the TN Redirector node uses to access the host.

#### serv\_conn\_ssl\_enabled

Indicates whether the TN Redirector uses Secure Sockets Layer (SSL) to access the host on behalf of this client. Possible values are:

- **NO** The host does not use SSL.
- **YES** The host uses SSL.

### serv\_conn\_security\_level

Indicates the SSL security level required for the host connection on this session. The session will use the highest security level that both host and server can support; if the host cannot support the requested level of security or higher, the session will not be started.

If the *serv\_conn\_ssl\_enabled* parameter is set to N0, this parameter is not used.

Possible values are:

### SSL\_AUTHENTICATE\_MIN

Certificates must be exchanged; encryption is not required (but can be used if the host requests it).

#### SSL\_AUTHENTICATE\_ONLY

Certificates must be exchanged, but encryption will not be used. This option is typically used to avoid the overhead of encryption when the host connection is across a secure intranet.

#### SSL\_40\_BIT\_MIN

Use at least 40-bit encryption.

#### SSL\_56\_BIT\_MIN

Use at least 56-bit encryption.

#### SSL\_128\_BIT\_MIN

Use at least 128-bit encryption.

#### SSL\_168\_BIT\_MIN

Use at least 168-bit encryption.

**Note:** Using encryption requires additional software to be installed with CS/AIX; see *Communications Server for AIX Quick Beginnings* for more information. Depending on your location, you may not be able to use all the encryption levels listed because the software required to support them is not available in your country.

### serv\_conn\_cert\_key\_label

The label identifying a certificate and key pair for use with SSL on the host session. This must match a label specified when the SSL keyring database was set up; see *Communications Server for AIX Quick Beginnings* for more information.

If the *serv\_conn\_ssl\_enabled* parameter is set to N0, this parameter is not used.

If this parameter is not specified, this indicates that the session uses the default SSL certificate and key pair, specified when the SSL keyring database was set up.

```
description
```

An optional string describing the client.

# **Error Return Codes**

If the command cannot be executed, CS/AIX returns a primary return code to indicate the type of error and a secondary return code to provide specific details about the reason for unsuccessful execution.

## **Parameter Check**

If the command does not execute because of a parameter error, CS/AIX returns the following parameters:

primary\_rc

PARAMETER CHECK

### secondary\_rc

Possible values are:

### INVALID\_CLIENT\_ADDRESS

The *list\_options* parameter was set to LIST\_INCLUSIVE, but the supplied addressing information did not match the address of any defined Telnet client.

### State Check

No specific state errors, other than those listed in Appendix A, "Common Return Codes from snaadmin Commands," on page 625, occur for this command.

### **Other Conditions**

Appendix A, "Common Return Codes from snaadmin Commands," on page 625, lists combinations of primary and secondary return codes that are common to all commands.

# query\_tn\_server\_trace

The **query\_tn\_server\_trace** command returns information about the current tracing options for the CS/AIX TN server feature.

This command must be issued to a running node.

# **Supplied Parameters**

[query\_tn\_server\_trace]

No parameters are supplied for this command.

# **Returned Parameters**

Parameter name Type trace\_flags constant

If the command executes successfully, CS/AIX returns the following parameters:

trace\_flags

The types of tracing currently active.

If no tracing is active, or if tracing is active for all types of messages, one of the following values is returned:

- **NONE** No tracing is active.
- **ALL** Tracing of all types of messages is active.

If tracing is used on specific message types, CS/AIX returns one or more of the following values are returned (combined using a + character):

- **TCP** Messages between TN server and TN3270 clients are traced.
- **FMAPI** Internal control messages and messages between TN server and TN3270 clients (in internal format) are traced.
- **CFG** Messages relating to the configuration of TN server are traced.

# **Error Return Codes**

If the command cannot be executed, CS/AIX returns a primary return code to indicate the type of error and a secondary return code to provide specific details about the reason for unsuccessful execution.

### Parameter Check

No parameter errors occur for this command.

### State Check

No specific state errors, other than those listed in Appendix A, "Common Return Codes from snaadmin Commands," on page 625, occur for this command.

### Other Conditions

Appendix A, "Common Return Codes from snaadmin Commands," on page 625, lists combinations of primary and secondary return codes that are common to all commands.

# query\_tp

The **query\_tp** command returns information about transaction programs (TPs) currently being used by a local LU. It can be used to obtain information about a specific TP or about multiple TPs, depending on the options used. This command returns information about current usage of the TPs, not about their definition; use **query\_tp\_definition** to obtain the definition of the TPs.

This command must be issued to a running node.

# Supplied Parameters

| Parameter name | Туре      | Length | Default        |
|----------------|-----------|--------|----------------|
| [query_tp]     |           |        |                |
| num_entries    | decimal   |        | 1              |
| list options   | constant  |        | LIST INCLUSIVE |
| lu_name        | character | 8      | (null string)  |
| lu_alias       | character | 8      | (null string)  |
| tp_name        | character | 64     | (null string)  |

Supplied parameters are:

num\_entries

Maximum number of TPs for which data should be returned. You can specify 1 to return data for a specific TP, a number greater than 1 to return data for multiple TPs, or 0 to return data for all TPs.

### *list\_options*

The position in the list of TPs from which CS/AIX begins to return data.

Possible values are:

### FIRST\_IN\_LIST

Start at the first entry in the list

### LIST\_INCLUSIVE

Start at the entry specified by the combination of *lu\_name*, *lu\_alias*, and *tp\_name* parameters

#### LIST\_FROM\_NEXT

Start at the entry immediately following the entry specified by the combination of *lu\_name*, *lu\_alias*, and *tp\_name* parameters

#### lu\_name

LU name of the local LU. This name is a type-A character string. To indicate that the LU is identified by its LU alias instead of its LU name, do not specify this parameter. To specify the LU associated with the local CP (the default LU), do not specify either *lu\_name* or *lu\_alias*.

### lu\_alias

Locally defined LU alias. This parameter is used only if *lu\_name* is not specified. To specify the LU associated with the local CP (the default LU), do not specify either *lu\_name* or *lu\_alias*.

#### tp\_name

TP name for which information is required. This value is ignored if *list\_options* is set to FIRST\_IN\_LIST.

# **Returned Parameters**

| Parameter name         | Туре      | Length |
|------------------------|-----------|--------|
| tp name                | character | 64     |
| description            | character | 31     |
| instance_limit         | decimal   |        |
| instance_count         | decimal   |        |
| locally_started_count  | decimal   |        |
| remotely_started_count | decimal   |        |

If the command executes successfully, CS/AIX returns the following parameters:

tp\_name

TP name.

#### description

A text string describing the TP, as specified in the definition of the TP.

### instance\_limit

Maximum number of simultaneously active instances of the specified TP.

#### instance\_count

Number of instances of the specified TP that are currently active.

#### *locally\_started\_count*

Number of instances of the specified TP which have been started locally (by the TP issuing a TP\_STARTED verb).

#### remotely\_started\_count

Number of instances of the specified TP that have been started remotely (by receiving an Attach request).

# **Error Return Codes**

If the command cannot be executed, CS/AIX returns a primary return code to indicate the type of error and a secondary return code to provide specific details about the reason for unsuccessful execution.

## **Parameter Check**

If the command does not execute because of a parameter error, CS/AIX returns the following parameters:

primary\_rc

PARAMETER\_CHECK

secondary\_rc

Possible values are:

### INVALID\_LU\_ALIAS

The *lu\_alias* parameter value was not valid.

### INVALID LU NAME

The *lu\_name* parameter value was not valid.

### INVALID\_TP\_NAME

The *list\_options* parameter was set to LIST\_INCLUSIVE to list all entries starting from the supplied name, but the *tp\_name* parameter value was not valid.

### State Check

No specific state errors, other than those listed in Appendix A, "Common Return Codes from snaadmin Commands," on page 625, occur for this command.

### **Other Conditions**

Appendix A, "Common Return Codes from snaadmin Commands," on page 625, lists combinations of primary and secondary return codes that are common to all commands.

## query\_tp\_definition

The **query\_tp\_definition** command returns information about transaction programs (TPs) defined on a CS/AIX system. It can be used to obtain information about a specific TP or about multiple TPs, depending on the options used. This command returns information about the definition of the TPs, not about their current usage; use **query\_tp** to obtain usage information.

# **Supplied Parameters**

| Parameter name        | Туре      | Length | Default                  |
|-----------------------|-----------|--------|--------------------------|
| [query_tp_definition] |           |        |                          |
| num_entries           | decimal   |        | 1                        |
| list_options          | constant  |        | SUMMARY + LIST_INCLUSIVE |
| tp_name               | character | 64     | (null string)            |

Supplied parameters are:

num\_entries

Maximum number of TPs for which data should be returned. You can specify 1 to return data for a specific TP, a number greater than 1 to return data for multiple TPs, or 0 to return data for all TPs.

#### list\_options

The level of information required for each entry and the position in the list of TPs from which CS/AIX begins to return data.

Specify the level of information required with one of the following values:

#### SUMMARY

Summary information only

**DETAIL** Detailed information

Use a + character to combine this value with one of the following values:

#### FIRST\_IN\_LIST

Start at the first entry in the list

### LIST\_INCLUSIVE

Start at the entry specified by the *tp\_name* parameter

### LIST\_FROM\_NEXT

Start at the entry immediately following the entry specified by the *tp\_name* parameter

tp\_name

TP name for which information is required or the name to be used as an index into the list of TPs. This value is ignored if *list\_options* is set to FIRST\_IN\_LIST.

# **Returned Parameters: Summary Information**

| Parameter name | Туре      | Length |
|----------------|-----------|--------|
| tp_name        | character | 64     |
| description    | character | 31     |

If the command executes successfully and you specified SUMMARY as the *list\_options* parameter value, CS/AIX returns the following parameters:

tp\_name

TP name.

description

A text string describing the TP, as specified in the definition of the TP.

# **Returned Parameters: Detailed Information**

| Parameter name         | Туре      | Length |
|------------------------|-----------|--------|
| tp_name                | character | 64     |
| description            | character | 31     |
| list_name              | character | 14     |
| conv_type              | constant  |        |
| security_rqd           | constant  |        |
| sync_level             | constant  |        |
| enabled                | constant  |        |
| pip_allowed            | constant  |        |
| tp_instance_limit      | decimal   |        |
| incoming_alloc_timeout | decimal   |        |

If the command executes successfully and you specified DETAIL as the *list\_options* parameter value, CS/AIX returns the following parameters:

tp\_name

TP name.

description

A text string describing the TP, as specified in the definition of the TP.

*list\_name* **through** *incoming\_alloc\_timeout* For information about these parameters, see "define\_tp" on page 237.

# **Error Return Codes**

If the command cannot be executed, CS/AIX returns a primary return code to indicate the type of error and a secondary return code to provide specific details about the reason for unsuccessful execution.

## **Parameter Check**

If the command does not execute because of a parameter error, CS/AIX returns the following parameters:

primary\_rc

PARAMETER\_CHECK

secondary\_rc

Possible values are:

### INVALID\_TP\_NAME

The *list\_options* parameter was set to LIST\_INCLUSIVE to list all entries starting from the supplied name, but the *tp\_name* parameter value was not valid.

### State Check

No specific state errors, other than those listed in Appendix A, "Common Return Codes from snaadmin Commands," on page 625, occur for this command.

### **Other Conditions**

Appendix A, "Common Return Codes from snaadmin Commands," on page 625, lists combinations of primary and secondary return codes that are common to all commands.

# query\_tp\_load\_info

The **query\_tp\_load\_info** command returns information about TP load information entires..

# **Supplied Parameters**

| Parameter name<br>[query tp load info] | Туре                   | Length  | Default                        |
|----------------------------------------|------------------------|---------|--------------------------------|
| num_entries<br>list options            | decimal<br>constant    | 1       | LIST INCLUSIVE                 |
| tp_name<br>lualias                     | character<br>character | 64<br>8 | (null string)<br>(null string) |

Supplied parameters are:

num\_entries

Maximum number of extra data control blocks for which data should be returned. You can specify 1 to return data for a specific data control block, a number greater than 1 to return data for multiple data control blocks, or  $\theta$  (zero) to return data for the maximum number of data control blocks that can be accommodated in the supplied data buffer.

### list\_options

The position in the list from which CS/AIX begins to return data.

Possible values are:

FIRST\_IN\_LIST

Start at the first entry in the list

#### LIST\_INCLUSIVE

Start at the entry specified by the combination of the *tp\_name* and *lualias* parameters.

### LIST\_FROM\_NEXT

Start at the entry immediately following the entry specified by the combination of the *tp\_name* and *lualias* parameters.

#### tp\_name

The name of the TP to query. This name is a 64-byte string. This value is ignored if *list\_options* is set to FIRST\_IN\_LIST. If no *tp\_name* is specified, the command returns information about all TPs.

*lualias* The LU alias to query. This alias is an 8-byte string. If no *lualias* is specified, then the command returns information about all LUs.

This parameter can be used only if the TP is an APPC application; it must not be specified if the TP is a CPI-C application.

# **Returned Parameters**

| Parameter name | Type      | Length |
|----------------|-----------|--------|
| tp_name        | character | 64     |
| lualias        | character | 8      |
| description    | character | 31     |
| path           | character | 255    |
| arguments      | character | 255    |
| type           | constant  |        |
| style          | constant  |        |
| timeout        | decimal   |        |
| userid         | character | 64     |
| group          | character | 64     |
| stdin          | character | 255    |
| stdout         | character | 255    |
| stderr         | character | 255    |
| env            | character | 255    |

If the command executes successfully, CS/AIX returns the following parameters:

#### tp\_name

The TP name of the TP load info entry.

*lualias* The LU alias of the TP load info entry.

This parameter is used only if the TP is an APPC application; it is not used if the TP is a CPI-C application.

#### description

Optional text string describing the TP load info.

*path* The full path name of the TP executable.

#### arguments

Command-line arguments required by the TP. These arguments are separated with spaces.

*type* Specifies the TP type. Possible values are:

**QUEUED** The TP is a queued TP.

#### QUEUED-BROADCAST

The TP is a broadcast queued TP.

#### NON-QUEUED

The TP is a nonqueued TP.

*style* Specifies the TP style. Possible values are:

### COMPATIBLE

This TP uses the CS/AIX V4.2 APPC or CPI-C interface.

#### EXTENDED

This TP uses the current version of the CS/AIX APPC or CPI-C interface.

#### timeout

Timeout in seconds after the TP is loaded. The value -1 indicates an infinite timeout.

- userid User ID required to access and run the TP.
- group Group ID required to access and run the TP.
- *stdin* Full path name of standard input file or device.
- *stdout* Full path name of standard output file or device.
- stderr Full path name of standard error file or device.
- *env* Environment variables required by the TP in the form *VARIABLE* = *VALUE*.

# **Error Return Codes**

If the command cannot be executed, CS/AIX returns a primary return code to indicate the type of error and a secondary return code to provide specific details about the reason for unsuccessful execution.

### Parameter Check

If the command does not execute because of a parameter error, CS/AIX returns the following parameters:

primary\_rc

PARAMETER\_CHECK

secondary\_rc

#### INVALID TP NAME

The *tp\_name* parameter specified did not match the name of a defined TP.

### State Check

No specific state errors, other than those listed in Appendix A, "Common Return Codes from snaadmin Commands," on page 625, occur for this command.

### Other Conditions

Appendix A, "Common Return Codes from snaadmin Commands," on page 625, lists combinations of primary and secondary return codes that are common to all commands.

## query\_trace\_file

The **query\_trace\_file** command returns information about the files that CS/AIX uses to record trace data.

This command may be issued to a running node or (for client-server trace files only) to a Remote API Client on AIX or Linux. To issue the command to a client computer, use the **snaadmin** program on the client computer without specifying a node name.

On Windows clients, tracing is controlled by options in the Windows Registry. For more information, refer to *Communications Server for AIX Diagnostics Guide*.

# **Supplied Parameters**

| Parameter name             | Туре     | Length | Default |
|----------------------------|----------|--------|---------|
| [query_trace_file]         |          |        |         |
| <pre>trace_file_type</pre> | constant |        | IPS     |

Supplied parameter is:

trace\_file\_type

The type of trace file for which information is required. Possible values are:

**CS** File contains tracing on data transferred across the CS/AIX domain between the specified computer and other nodes. This trace type is activated by the **set\_cs\_trace** command.

#### **TN\_SERVER**

File contains tracing on the CS/AIX TN server component.

#### TN3270\_SLP

File contains tracing on the CS/AIX TN3270 Service Location Protocol component.

IPS File contains tracing on kernel components for the specified node. This type of trace is activated by the set\_trace\_type or add\_dlc\_trace command.

# **Returned Parameters**

| Parameter name             | Туре      | Length |
|----------------------------|-----------|--------|
| <pre>trace_file_type</pre> | constant  |        |
| dual files                 | constant  |        |
| trace_file_size            | decimal   |        |
| file name                  | character | 80     |
| file name 2                | character | 80     |

If the command executes successfully, CS/AIX returns the following parameters:

### trace\_file\_type

The type of trace file for which information is required (as supplied on the **query\_trace\_file** command).

#### dual\_files

Specifies whether tracing uses one file or to two files. Possible values are:

- YES Tracing uses two files. When the first file reaches the size specified by *trace\_file\_size*, the second file is cleared, and tracing continues to the second file. When this second file then reaches the size specified by *trace\_file\_size*, the first file is cleared, and tracing continues to the first file. This ensures that tracing can continue for long periods without using excessive disk space; the maximum space required is approximately twice the value of *trace\_file\_size*.
- **NO** Tracing uses one file.

### trace\_file\_size

The maximum size of the trace file. If *dual\_files* is set to YES, tracing switches between the two files when the current file reaches this size. If *dual\_files* is set to N0, this parameter is ignored; the file size is not limited.

#### file\_name

Name of the trace file, or name of the first trace file if *dual\_files* is set to YES.

If no path is included, the file is stored in the default directory for diagnostics files, **/var/sna**. If a path is included, this path is either a detailed path (starting with a / character) or the path relative to the default directory.

### file\_name\_2

Name of the second trace file; this parameter is used only if *dual\_files* is set to YES.

If no path is included, the file is stored in the default directory for diagnostics files, **/var/sna**. If a path is included, this path is either a detailed path (starting with a / character) or a path relative to the default directory.

# **Error Return Codes**

If the command cannot be executed, CS/AIX returns a primary return code to indicate the type of error and a secondary return code to provide specific details about the reason for unsuccessful execution.

### **Parameter Check**

No parameter errors occur for this command.

### State Check

No specific state errors, other than those listed in Appendix A, "Common Return Codes from snaadmin Commands," on page 625, occur for this command.

### Other Conditions

Appendix A, "Common Return Codes from snaadmin Commands," on page 625, lists combinations of primary and secondary return codes that are common to all commands.

## query\_trace\_type

The **query\_trace\_type** command returns information about the current tracing options for CS/AIX kernel components. For more information about tracing options, refer to *Communications Server for AIX Diagnostics Guide*.

This command does not return information about DLC line tracing. To obtain information about DLC line tracing, use the **query\_dlc\_trace** command.

This command must be issued to a running node.

## **Supplied Parameters**

[query\_trace\_type]

No parameters are supplied for this command.

# **Returned Parameters**

| Parameter name    | Туре     |
|-------------------|----------|
| trace_flags       | constant |
| api_flags         | constant |
| truncation_length | decimal  |

If the command executes successfully, CS/AIX returns the following parameters:

### trace\_flags

The types of tracing currently active. For more information about these trace types, refer to *Communications Server for AIX Diagnostics Guide*.

If tracing is set for all types, one of the following values is returned:

**NONE** No tracing is active.

**ALL** Tracing of all types is active.

If tracing is activated for a specific message, one or more of the following values is returned (combined using a + character):

- **APPC** APPC messages are traced.
- **FM** FM messages are traced.
- LUA messages are traced.
- **NOF** NOF messages are traced.
- MS MS messages are traced.
- **GDLC** GDLC messages are traced.
- **GSNA** GSNA messages are traced.
- **IPDLC** Enterprise Extender (HPR/IP) messages are traced.
- **NDLC** Node to DLC messages are traced.
- **NODE** Node internal messages are traced.
- **SLIM** Messages sent between servers in a client-server system are traced.
- **DGRM** Internal control messages between CS/AIX components are traced.

api\_flags

The types of API tracing currently active. For more information about these trace types, refer to *Communications Server for AIX Diagnostics Guide*. Possible values are:

- **NONE** No API tracing is active.
- **GSNA** Tracing is active for generic SNA applications.
- **LUX** Tracing is active for applications that use the CS/AIX Version 4.2 LU 1–3 API.
- **APPCIP** Tracing is active for applications that use APPC over TCP/IP.
- **ALL** Tracing is active for all applications.

### truncation\_length

The maximum length, in bytes, of the information written to the trace file for each message. If a message is longer than this length, CS/AIX writes only the start of the message to the trace file and discards the data beyond *truncation\_length*. A value of  $\theta$  indicates that trace messages are not truncated.

# **Error Return Codes**

If the command cannot be executed, CS/AIX returns a primary return code to indicate the type of error and a secondary return code to provide specific details about the reason for unsuccessful execution.

### **Parameter Check**

No parameter errors occur for this command.

### **State Check**

No specific state errors, other than those listed in Appendix A, "Common Return Codes from snaadmin Commands," on page 625, occur for this command.

### **Other Conditions**

Appendix A, "Common Return Codes from snaadmin Commands," on page 625, lists combinations of primary and secondary return codes that are common to all commands.

# query\_trusted\_groups

The **query\_trusted\_groups** command returns information about AIX groups who are permitted to allocate conversations using the SECUR\_SAME indication and to use the EXTRACT\_FMH5 request in ioct1 calls. These functions apply only to the back-level LU6.2 interface. Any application that is not running as a member of one of these groups will not be able to use these functions.

# **Supplied Parameters**

[query\_trusted\_groups]

No parameters are supplied for this command.

# **Returned Parameters**

Parameter name Type Length group\_id decimal

(Up to ten *group\_id* parameters can be returned.)

If the command executes successfully, CS/AIX returns the following parameters:

### group\_id

The AIX group ID of a trusted group. A separate *group\_id* parameter is returned for each trusted group.

If no *group\_id* parameters are returned, there are no trusted groups currently defined.

# **Error Return Codes**

If the command cannot be executed, CS/AIX returns a primary return code to indicate the type of error and a secondary return code to provide specific details about the reason for unsuccessful execution.

### **Parameter Check**

No specific parameter errors, other than those listed in Appendix A, "Common Return Codes from snaadmin Commands," on page 625, occur for this command.

### State Check

No specific state errors, other than those listed in Appendix A, "Common Return Codes from snaadmin Commands," on page 625, occur for this command.

### Other Conditions

Appendix A, "Common Return Codes from snaadmin Commands," on page 625, lists combinations of primary and secondary return codes that are common to all commands.

## query\_userid\_password

The **query\_userid\_password** command returns information about user ID / password pairs for use with APPC and CPI-C conversation security, or about profiles for a defined user ID and password. This command can be used to obtain information about a specific user ID / password pair or about multiple pairs, depending on the options used.

## Supplied Parameters

| Parameter name          | Туре      | Length | Default        |
|-------------------------|-----------|--------|----------------|
| [query_userid_password] |           |        |                |
| num_entries             | decimal   |        | 1              |
| list_options            | constant  |        | LIST_INCLUSIVE |
| user_id                 | character | 10     | (null string)  |

Supplied parameters are:

num\_entries

Maximum number of user ID / password pairs for which data should be returned. You can specify 1 to return data for a specific user ID / password pair, a number greater than 1 to return data for multiple user ID / password pairs, or 0 to return data for all user ID / password pairs.

#### *list\_options*

The position in the list of user ID / password pairs from which CS/AIX begins to return data.

Possible values are:

### FIRST\_IN\_LIST

Start at the first entry in the list

### LIST\_INCLUSIVE

Start at the entry specified by the *user\_id* parameter

### LIST\_FROM\_NEXT

Start at the entry immediately following the entry specified by the *user\_id* parameter

*user\_id* User ID for which information is required or the user ID to be used as an index into the list of user ID/password pairs. This ID is a type-AE character string. The user ID is ignored if *list\_options* is set to FIRST IN LIST.

# **Returned Parameters**

| Parameter name | Туре      | Length |
|----------------|-----------|--------|
| user id        | character | 10     |
| description    | character | 31     |
| profile        | character | 10     |

(Up to ten profiles can be returned on the *profile* parameter.)

If the command executes successfully, CS/AIX returns the following parameters:

user\_id User identifier.

description

A text string describing the user ID and password, as specified in the definition of the user ID and password.

*profile* Each line is a profile associated with the user.

# **Error Return Codes**

If the command cannot be executed, CS/AIX returns a primary return code to indicate the type of error and a secondary return code to provide specific details about the reason for unsuccessful execution.

## **Parameter Check**

If the command does not execute because of a parameter error, CS/AIX returns the following parameters:

primary\_rc

PARAMETER CHECK

secondary\_rc

Possible values are:

### INVALID\_USERID

The *list\_options* parameter was set to LIST\_INCLUSIVE to list all entries starting from the supplied user ID, but the *user\_id* parameter value was not valid.

### State Check

No specific state errors, other than those listed in Appendix A, "Common Return Codes from snaadmin Commands," on page 625, occur for this command.

### **Other Conditions**

Appendix A, "Common Return Codes from snaadmin Commands," on page 625, lists combinations of primary and secondary return codes that are common to all commands.

# remove\_dlc\_trace

The **remove\_dlc\_trace** command removes DLC line tracing that was previously specified using **add\_dlc\_trace**. This command can be used to remove all tracing on a resource that is currently being traced, to remove the tracing of certain messages from a resource currently being traced, or to remove all DLC line tracing.

# **Supplied Parameters**

| Parameter name<br>[remove dlc trace] | Туре      | Length | Default        |
|--------------------------------------|-----------|--------|----------------|
| resource type                        | constant  |        | ALL DLC TRACES |
| resource name                        | character | 8      | (null string)  |
| sidh                                 | hex byte  |        | 0              |
| sidl                                 | hex byte  |        | 0              |
| odai                                 | constant  |        | NO             |
| message type                         | constant  |        | TRACE ALL      |

Supplied parameters are:

#### resource\_type

The resource type of the trace entry to remove or modify. Possible values are:

### ALL\_DLC\_TRACES

Remove all DLC tracing options, so that no resources are traced. If this option is specified, the remaining parameters on this command (*resource\_name* through *message\_type*) are reserved.

### ALL\_RESOURCES

Remove or modify the tracing options used for tracing all DLCs, ports, link stations, and RTP connections; resources for which DLC\_TRACE entries are explicitly defined will continue to be traced.

- **DLC** Remove or modify tracing for the DLC named in *resource\_name* and for all ports and link stations that use this DLC.
- **PORT** Remove or modify tracing for the port named in *resource\_name* and for all link stations that use this port.
- **LS** Remove or modify tracing for the LS named in *resource\_name*.
- **RTP** Remove or modify tracing for the RTP (rapid transport protocol) connection named in *resource\_name*.

#### PORT\_DEFINED\_LS

Modify tracing for the port named in *resource\_name* and its defined link stations.

#### PORT\_IMPLICIT\_LS

Modify tracing for the port named in *resource\_name* and its implicit link stations.

### resource\_name

The name of the DLC, port, or link station LS, or RTP connection for which tracing is to be removed or modified. If the name of an RTP connection is specified, this name begins with the 0 character.

If you specify this parameter, *resource\_type* must not be set to either ALL\_DLC\_TRACES or ALL\_RESOURCES.

The following three parameters identify the Local Form Session Identifier for a session on the specified LS. This LFSID is valid only if *resource\_type* is set to LS and indicates that tracing is to be removed only for messages on this session. The LFSID consists of the following parameters:

- *sidh* The session ID high byte used in identifying the LFSID for a session on an LS.
- *sidl* The session ID low byte used in identifying the LFSID for a session on an LS.
- *odai* The Origin Destination Assignor Indicator used in identifying the LFSID for a session on an LS. Possible values are:
  - **YES** The BIND sender is the node containing the secondary link station.
  - **NO** The BIND sender is the node containing the primary link station.

message\_type

The type of messages for which tracing is being removed for the specified resource or session. To remove tracing for all messages, set this parameter

to TRACE\_ALL. To remove tracing for a specific message, set this parameter to one or more of the following values (combined using a + character):

### TRACE\_XID

XID messages

TRACE SC

Session control RUs

### TRACE\_DFC

Data flow control RUs

#### TRACE\_FMD

Function management data (FMD) messages

### TRACE\_NLP

Network layer protocol

### TRACE\_NC

Network connection

### TRACE\_SEGS

Non-BBIU segments that do not contain an RH

### TRACE\_CTL

Messages other than MUs and XIDs

For tracing on an RTP connection, the values TRACE\_XID, TRACE\_NLP, and TRACE\_CTL are ignored.

# **Returned Parameters**

No parameters are returned by CS/AIX when this command executes successfully.

# **Error Return Codes**

If the command cannot be executed, CS/AIX returns a primary return code to indicate the type of error and a secondary return code to provide specific details about the reason for unsuccessful execution.

### **Parameter Check**

If the command does not execute because of a parameter error, CS/AIX returns the following parameters:

primary\_rc

PARAMETER\_CHECK

### secondary\_rc

Possible values are:

#### **INVALID RESOURCE TYPE**

The value specified in the *resource\_type* parameter was not valid.

#### INVALID\_MESSAGE\_TYPE

The value specified in the *message\_type* parameter was not valid.

### INVALID\_DLC\_NAME

The DLC named in *resource\_name* does not have any tracing options set.

### INVALID\_PORT\_NAME

The port named in *resource\_name* does not have any tracing options set.

### INVALID\_LS\_NAME

The LS named in *resource\_name* does not have any tracing options set.

### INVALID\_RTP\_CONNECTION

The RTP connection named in the *resource\_name* parameter does not have any tracing options set.

### INVALID\_LFSID\_SPECIFIED

The LS named in *resource\_name* does not have any tracing options set for the specified LFSID.

### INVALID\_FILTER\_TYPE

The *message\_type* parameter specified a message type that is not currently being traced for the specified resource.

### ALL\_RESOURCES\_NOT\_DEFINED

The *resource\_type* parameter was set to ALL\_RESOURCES, but a DLC\_TRACE entry has not been defined for tracing options on all resources.

### State Check

No specific state errors, other than those listed in Appendix A, "Common Return Codes from snaadmin Commands," on page 625, occur for this command.

### Other Conditions

Appendix A, "Common Return Codes from snaadmin Commands," on page 625, lists combinations of primary and secondary return codes that are common to all commands.

### reset\_session\_limit

The **reset\_session\_limit** command requests CS/AIX to reset the session limits for a particular LU-LU-mode combination. Sessions may be deactivated as a result of processing this command.

# **Supplied Parameters**

| Parameter name                   | Туре      | Length |               |
|----------------------------------|-----------|--------|---------------|
| <pre>[reset_session_limit]</pre> |           |        |               |
| lu_name                          | character | 8      | (null string) |
| lu_alias                         | character | 8      | (null string) |
| plu_alias                        | character | 8      | (null string) |
| fqplu_name                       | character | 17     | (null string) |
| mode_name                        | character | 8      | (null string) |
| <pre>mode_name_select</pre>      | constant  |        | ONE           |
| set_negotiable                   | constant  |        | NO            |
| responsible                      | constant  |        | SOURCE        |
| drain_source                     | constant  |        | NO            |
| drain_target                     | constant  |        | NO            |
| force                            | constant  |        | NO            |

Supplied parameters are:

#### lu\_name

LU name of the local LU. This name is a type-A character string. To indicate that the LU is identified by its LU alias instead of its LU name, do not specify this parameter.

#### lu alias

LU alias of the local LU. This alias is a character string using any locally displayable characters. It is used only if *lu\_name* is not specified.

If *lu\_name* and *lu\_alias* are not specified, the command is forwarded to the LU associated with the CP (the default LU).

#### plu\_alias

LU alias of the partner LU. This alias is a character string using any locally displayable characters. To indicate that the partner LU is defined by its fully qualified LU name instead of its LU alias, do not specify this parameter.

#### fqplu\_name

Fully qualified name of the partner LU. Specify 3–17 type-A characters that consist of a 1–8 character network name, followed by a period, followed by a 1–8 character partner LU name. For the network name and partner LU name, use only letters, digits 0-9, and special characters \$, #, and 0.

This parameter is used only if the *plu\_alias* parameter is not specified; it is ignored if *plu\_alias* is specified.

#### mode\_name

Name of the mode for which to reset session limits. This parameter is a type-A character string starting with a letter. It is ignored if *mode\_name\_select* is set to ALL.

#### mode\_name\_select

Selects whether session limits should be reset on a single specified mode, or on all modes between the local and partner LUs. Possible values are:

- **ONE** Reset session limits on the mode specified by *mode\_name*.
- ALL Reset session limits on all modes.

#### set\_negotiable

Specifies whether to reset the maximum negotiable session limit for this LU-LU-mode combination to 0. (The current limit may be the limit specified for the mode, or may have been changed by **initialize\_session\_limit** or **change\_session\_limit**.) Possible values are:

- **YES** Reset the maximum negotiable session limit for this LU-LU-mode combination to  $\theta$  (so that sessions cannot be activated until the limit is changed by **initialize\_session\_limit**).
- **NO** Leave the maximum negotiable session limit unchanged.

#### responsible

Indicates whether the source (local) or target (partner) LU is responsible for deactivating sessions after the session limit is reset. Possible values are:

**SOURCE** The local LU is responsible for deactivating sessions.

**TARGET** The partner LU is responsible for deactivating sessions.

#### drain\_source

Specifies whether the source LU satisfies waiting session requests before deactivating a session. Possible values are:

- **YES** Waiting session requests are satisfied.
- **NO** Waiting session requests are not satisfied.

### drain\_target

Specifies whether the target LU satisfies waiting session requests before deactivating a session. Possible values are:

**YES** Waiting session requests are satisfied.

- **NO** Waiting session requests are not satisfied.
- *force* Specifies whether to set session limits to 0 even if CNOS negotiation fails. Possible values are:
  - **YES** Set session limits to 0.
  - NO Do not set session limits to 0 even if CNOS negotiation fails.

# **Returned Parameters**

If the command executes successfully, CS/AIX returns the following parameters:

*primary\_rc* 0K

secondary\_rc

Possible values are:

### AS\_SPECIFIED

The command executed successfully. The session limits were changed as specified.

FORCED The session limits were set to 0 even though CNOS negotiation failed.

#### AS\_NEGOTIATED

The session limits were changed, but one or more values were negotiated by the partner LU.

# **Error Return Codes**

If the command cannot be executed, CS/AIX returns a primary return code to indicate the type of error and a secondary return code to provide specific details about the reason for unsuccessful execution.

### **Parameter Check**

If the command does not execute because of a parameter error, CS/AIX returns the following parameters:

primary\_rc

PARAMETER\_CHECK

### secondary\_rc

Possible values are:

#### EXCEEDS\_MAX\_ALLOWED

A CS/AIX internal error occurred.

### INVALID\_LU ALIAS

The *lu\_alias* parameter value did not match any defined local LU alias.

#### INVALID\_LU\_NAME

The *lu\_name* parameter value did not match any defined local LU name.

#### INVALID\_MODE\_NAME

The *mode\_name* parameter value did not match any defined mode name.

#### INVALID\_PLU\_NAME

The *fqplu\_name* parameter value did not match any defined partner LU name.

#### INVALID\_MODE\_NAME\_SELECT

The *mode\_name\_select* parameter was not set to a valid value.

### INVALID\_DRAIN\_SOURCE

The *drain\_source* parameter was not set to a valid value.

### INVALID\_DRAIN\_TARGET

The *drain\_target* parameter was not set to a valid value.

### INVALID\_FORCE

The *force* parameter was not set to a valid value.

### INVALID\_RESPONSIBLE

The *responsible* parameter was not set to a valid value.

### INVALID\_SET\_NEGOTIABLE

The *set\_negotiable* parameter was not set to a valid value.

### State Check

If the command does not execute because of a state error, CS/AIX returns the following parameters:

### primary\_rc

STATE\_CHECK

secondary\_rc

### MODE\_RESET

No sessions are currently active for this LU-LU-mode combination. Use **initialize\_session\_limit** instead of **reset\_session\_limit** to specify the limits.

### **Other Conditions**

If the command does not execute because other conditions exist, CS/AIX returns the following parameters:

primary\_rc

### ALLOCATION\_ERROR

A session could not be allocated because of a condition that requires action. Check the log files for messages indicating the reason for the failure, and take any action required. Do not attempt to retry the command until the condition has been corrected.

### secondary\_rc

### ALLOCATION\_FAILURE\_NO\_RETRY

A session could not be allocated because of a condition that requires action. Check the *sense\_data* parameter and logged messages to determine the reason for the failure, and take any action required. Do not attempt to retry the command until the condition has been corrected.

### sense\_data

The SNA sense data associated with the allocation failure.

### primary\_rc

### CONV\_FAILURE\_NO\_RETRY

The session limits could not be changed because of a condition that requires action (such as a configuration mismatch or a session protocol error). Check the CS/AIX log file for information about the error condition and correct it before retrying this command.

primary\_rc

### CNOS\_PARTNER\_LU\_REJECT

The command failed because CS/AIX failed to negotiate the session limits with the partner. Check configuration at both the local LU and partner LU.

#### secondary\_rc

### CNOS\_COMMAND\_RACE\_REJECT

The command failed because the specified mode was being accessed by another administration program (or internally by the CS/AIX software) for session activation or deactivation, or for session limit processing. Retry the command.

Appendix A, "Common Return Codes from snaadmin Commands," on page 625 lists combinations of primary and secondary return codes that are common to all commands.

## set\_buffer\_availability

The **set\_buffer\_availability** command specifies the amount of STREAMS buffer space that CS/AIX can use at any one time. This information enables the node to make efficient use of the buffer space available, and enables you to ensure that buffer space is available for other processes on the AIX computer.

# Supplied Parameters

Parameter name Type [set\_buffer\_availability] buf\_avail decimal

Supplied parameter is:

buf\_avail

The maximum amount of STREAMS buffer space available, in bytes.

# **Returned Parameters**

No parameters are returned by CS/AIX when this command executes successfully.

# **Error Return Codes**

If the command cannot be executed, CS/AIX returns a primary return code to indicate the type of error and a secondary return code to provide specific details about the reason for unsuccessful execution.

### **Parameter Check**

No parameter errors occur for this command.

### State Check

No specific state errors, other than those listed in Appendix A, "Common Return Codes from snaadmin Commands," on page 625, occur for this command.

### Other Conditions

Appendix A, "Common Return Codes from snaadmin Commands," on page 625, lists combinations of primary and secondary return codes that are common to all commands.

# set\_central\_logging

The **set\_central\_logging** command specifies whether CS/AIX log messages are sent from all servers to a central file, or to a separate file on each server. For more information about log files, see "set\_log\_file" on page 587.

This command must be issued without specifying a node name.

# **Supplied Parameters**

Parameter name Type Length Default [set\_central\_logging] enabled constant YES

Supplied parameter is:

enabled Specifies whether to enable or disable central logging. Possible values are:

- **YES** Enable central logging. All log messages are sent to a single central file on the node that is currently the central logger.
- **N0** Disable central logging. Log messages from each server are sent to a file on that server (specified using **set\_log\_file**).

# **Returned Parameters**

No parameters are returned by CS/AIX when this command executes successfully.

# **Error Return Codes**

If the command cannot be executed, CS/AIX returns a primary return code to indicate the type of error and a secondary return code to provide specific details about the reason for unsuccessful execution.

## **Parameter Check**

If the command does not execute because of a parameter error, CS/AIX returns the following parameters:

primary\_rc

PARAMETER CHECK

secondary\_rc

### NOT CENTRAL LOGGER

The command was issued to a specific node. It must be issued without specifying a node name.

### State Check

No specific state errors, other than those listed in Appendix A, "Common Return Codes from snaadmin Commands," on page 625, occur for this command.

### **Other Conditions**

Appendix A, "Common Return Codes from snaadmin Commands," on page 625, lists combinations of primary and secondary return codes that are common to all commands.

## set\_cs\_trace

The **set\_cs\_trace** command specifies tracing options for data sent between computers in the CS/AIX domain. For more information about tracing options, refer to *Communications Server for AIX Diagnostics Guide*.

This command may be issued to a running node or to a Remote API Client on AIX or Linux. To issue the command to a client computer, use the **snaadmin** program on a server, but specify the client computer name with the **-n** option as you would normally specify a node name. (You cannot issue the command on the client computer itself.) Alternatively, you can start the client with tracing enabled using the command **sna start -t**.

On Windows clients, client-server tracing is controlled by options in the Windows Registry. For more information, refer to *Communications Server for AIX Diagnostics Guide*.

# **Supplied Parameters**

| Parameter name<br>[set cs trace] | Туре      | Length | Default       |
|----------------------------------|-----------|--------|---------------|
| dest_sys                         | character | 128    | (null string) |
| trace_flags                      | constant  |        | NONE          |
| trace_direction                  | constant  |        | CS_BOTH       |

Supplied parameters are:

#### dest\_sys

The server name for which tracing is required. This name is a string of locally displayable characters.

To manage tracing on messages flowing between the computer to which this command is issued (either the local computer or one identified by the -n option on the **snaadmin** program) and one other node in the domain, specify the name of the other node; tracing on messages flowing to and from other computers in the domain will be unchanged. You can issue two **set\_cs\_trace** commands to activate tracing between the same target computer and two different destination servers.

If the server name includes a . (period) character, CS/AIX assumes that it is a fully-qualified name; otherwise it performs a DNS lookup to determine the server name.

To manage tracing on messages flowing between the computer to which this command is issued (either the local computer or one identified by the **-n** option on the **snaadmin** program) and all other nodes in the domain, do not specify this parameter. The options you specify on this command override any previous settings for tracing to specific computers (identified by *dest\_sys* on the previous **set\_cs\_trace** commands).

### trace\_flags

The types of tracing required. For more information about these trace types, refer to *Communications Server for AIX Diagnostics Guide*.

To set tracing for all types use one of the following values:

**NONE** Do not activate tracing for any type of message.

**ALL** Activate tracing for all types of messages.

To activate tracing on specific message types, select one or more of the following values (combined using a + character):

### CS\_ADMIN\_MSG

Trace internal messages relating to client-server topology

### CS DATAGRAM

Trace datagram messages

#### CS\_DATA

Trace data messages

#### trace\_direction

Specifies the direction or directions in which tracing is required. This parameter is ignored if *trace\_flags* is set to NONE. Possible values are:

#### CS SEND

Trace messages flowing from the target computer to the computer defined by *dest\_sys*.

### CS\_RECEIVE

Trace messages flowing from the computer defined by *dest\_sys* to the target computer.

### CS\_BOTH

Trace messages flowing in both directions.

# **Returned Parameters**

No parameters are returned by CS/AIX when this command executes successfully.

# **Error Return Codes**

If the command cannot be executed, CS/AIX returns a primary return code to indicate the type of error and a secondary return code to provide specific details about the reason for unsuccessful execution.

### **Parameter Check**

If the command does not execute because of a parameter error, CS/AIX returns the following parameters:

primary\_rc

PARAMETER CHECK

```
secondary_rc
```

Possible values are:

#### NAME\_NOT\_FOUND

The server specified by the *dest\_sys* parameter was not valid or was not started.

### LOCAL\_SYSTEM

The server specified by the *dest\_sys* parameter is the same as the target node to which this command was issued.

#### INVALID\_TRC\_DIRECTION

The *trace\_direction* parameter was not set to a valid value.

#### INVALID\_TARGET

The command was issued on a standalone server. This command can only be issued on a client-server system.

### State Check

No specific state errors, other than those listed in Appendix A, "Common Return Codes from snaadmin Commands," on page 625, occur for this command.

### **Other Conditions**

Appendix A, "Common Return Codes from snaadmin Commands," on page 625, lists combinations of primary and secondary return codes that are common to all commands.

## set\_global\_log\_type

The **set\_global\_log\_type** command specifies the types of information that CS/AIX records in log files. It specifies default values that are used on all computers; you can then use **set\_log\_type** (or, for a Windows client, options in the Windows Registry)to override these defaults on a particular computer. For more information about log files, see "set\_log\_file" on page 587.

CS/AIX always logs messages for problem events; you can specify whether to log messages for exception and audit events. For more information logging messages, refer to the *Communications Server for AIX Diagnostics Guide*.

This command must be issued without specifying a node name.

# **Supplied Parameters**

| Parameter name        | Туре     | Length | Default         |
|-----------------------|----------|--------|-----------------|
| [set_global_log_type] |          |        |                 |
| audit                 | constant |        | LEAVE_UNCHANGED |
| exception             | constant |        | LEAVE_UNCHANGED |
| succinct_audits       | constant |        | LEAVE_UNCHANGED |
| succinct_errors       | constant |        | LEAVE_UNCHANGED |

#### Supplied parameters are:

- *audit* Specify whether to record audit messages. Possible values are:
  - **YES** Record audit messages.
  - **NO** Do not record audit messages.

### LEAVE\_UNCHANGED

Leave audit logging unchanged from the existing definition. (CS/AIX initially sets *audit* to N0.)

#### exception

Specifies whether to record exception messages. Possible values are:

- **YES** Record exception messages.
- **NO** Do not record exception messages.

#### LEAVE\_UNCHANGED

Leave exception logging unchanged from the existing definition. (CS/AIX initially sets *exception* to YES.)

#### succinct\_audits

Specifies whether to use succinct logging or detailed logging in the audit log file. Possible values are:

- **YES** Use succinct logging in the audit log file. Each message in the log file contains a summary of the message header information (such as the message number, log type, and system name), and the message text string and parameters. To obtain more details about the cause of the log and any action required, use the **snahelp** utility.
- **NO** Use detailed logging in the audit log file. Each message in the log file includes a full listing of the message header information, the message text string and parameters, and additional information about the cause of the log and any action required.

### LEAVE\_UNCHANGED

Use the option (succinct logging or detailed logging) specified on the previous **set\_global\_log\_type** command. (Before a **set\_global\_log\_type** command has been issued, CS/AIX initially sets *succinct\_audits* to YES.)

If you are using central logging, the choice of succinct or detailed logging for messages from all computers is determined by setting this parameter on the server acting as the central logger. This setting can either be from the **set\_global\_log\_type** command or from a **set\_log\_type** command issued to that server to override the default.

#### succinct\_errors

Specifies whether to use succinct logging or detailed logging in the error log file; this applies to both exception logs and problem logs. Possible values are:

- **YES** Use succinct logging in the error log file. Each message in the log file contains a summary of the message header information (such as the message number, log type, and system name), and the message text string and parameters. To obtain more details about the cause of the log and any action required, use the **snahelp** utility.
- **NO** Use detailed logging in the error log file. Each message in the log file includes a full listing of the message header information, the message text string and parameters, and additional information about the cause of the log and any action required.

### LEAVE UNCHANGED

Use the option (succinct logging or detailed logging) specified on the previous **set\_global\_log\_type** command. (Before a **set\_global\_log\_type** command has been issued, CS/AIX initially sets *succinct\_audits* to YES.)

## **Returned Parameters**

No parameters are returned by CS/AIX when this command executes successfully.

## **Error Return Codes**

If the command cannot be executed, CS/AIX returns a primary return code to indicate the type of error and a secondary return code to provide specific details about the reason for unsuccessful execution.

## **Parameter Check**

If the command does not execute because of a parameter error, CS/AIX returns the following parameters:

primary\_rc

PARAMETER\_CHECK

```
secondary_rc
```

Possible values are:

### NOT\_CENTRAL\_LOGGER

The command was issued to a specific node. It must be issued without specifying a node name.

### INVALID\_SUCCINCT\_SETTING

The *succinct\_audits* or *succinct\_errors* parameter was not set to a valid value.

## State Check

No specific state errors, other than those listed in Appendix A, "Common Return Codes from snaadmin Commands," on page 625, occur for this command.

### Other Conditions

Appendix A, "Common Return Codes from snaadmin Commands," on page 625, lists combinations of primary and secondary return codes that are common to all commands.

## set\_kernel\_memory\_limit

The **set\_kernel\_memory\_limit** command specifies a limit on the amount of kernel memory that CS/AIX can use at any one time. This limit enables you to ensure that memory is available for other processes on the AIX computer.

You can also specify the kernel memory limit when starting the CS/AIX software; for more information, refer to the *Communications Server for AIX Administration Guide*. If any limit was specified when starting the CS/AIX software, this command overrides that limit.

## **Supplied Parameters**

```
Parameter name Type
[set_kernel_memory_limit]
limit decimal
```

Supplied parameter is:

*limit* The maximum amount of kernel memory that CS/AIX uses at any one time, in bytes. If a CS/AIX component attempts to allocate kernel memory that would take the total amount of memory currently allocated above this limit, the allocation attempt will fail.

To remove the limit set by a previous **set\_kernel\_memory\_limit** command, specify the value 0.

# **Returned Parameters**

No parameters are returned by CS/AIX when this command executes successfully.

## **Error Return Codes**

If the command cannot be executed, CS/AIX returns a primary return code to indicate the type of error and a secondary return code to provide specific details about the reason for unsuccessful execution.

## **Parameter Check**

No parameter errors occur for this command.

### State Check

No specific state errors, other than those listed in Appendix A, "Common Return Codes from snaadmin Commands," on page 625, occur for this command.

### Other Conditions

Appendix A, "Common Return Codes from snaadmin Commands," on page 625, lists combinations of primary and secondary return codes that are common to all commands.

## set\_log\_file

The **set\_log\_file** command manages a file that CS/AIX uses to record log messages. It enables you to do the following:

- Specify a file used to record log messages (audit, error, or usage logs), and the backup file (to which log information is copied).
- Specify the maximum log file size (when the log file reaches this size, CS/AIX copies log information to the backup file and resets the log file).
- Copy the current contents of the log file to the backup file, and optionally delete the current file.

You can record audit log and error log messages in separate files, or record both types of messages in the same file.

## Supplied Parameters

| Parameter name   | Туре      | Length | Default        |
|------------------|-----------|--------|----------------|
| [set log file]   |           |        |                |
| log file type    | constant  |        | ERROR          |
| action           | constant  |        | NO FILE ACTION |
| file name        | character | 80     | (null string)  |
| backup file name | character | 80     | (null string)  |
| file_size        | decimal   |        | 0              |

Supplied parameters are:

log\_file\_type

The type of log file to be used. Possible values are:

- **AUDIT** Audit log file (record audit messages only)
- **ERROR** Error log file (record problem and exception messages)
- **USAGE** Usage log file (record information on current and peak usage of CS/AIX resources).

To record both audit and error messages in the same file, issue two **set\_log\_file** commands for the same file name, specifying AUDIT for the *log\_file\_type* of one command and ERROR for the *log\_file\_type* of the other.

action The action to be taken on the log file. Specify one of the following values:

### NO\_FILE\_ACTION

Use the file specified in the *file\_name* parameter as the log file, and the file specified in the *backup\_file\_name* parameter as the backup file. After this command completes successfully, all log messages of the type defined by *log\_file\_type* are written to the new log file. If a log file was used before this command is issued, the log file is left unchanged.

#### DELETE\_FILE

Delete the contents of the current log file.

#### BACKUP\_FILE

Copy the contents of the current log file to the backup file, and then delete the contents of the current file.

#### file\_name

Name of the new log file.

To create the file in the default directory for diagnostics files, **/var/sna**, specify the file name with no path. To create the file in a different

directory, specify either a full path or the path relative to the default directory. If you include the path, ensure that it is a valid path (either a path relative to the application's working directory or a full path) on any computer to which this command is issued.

This parameter is an ASCII string of 1–80 characters. To continue logging to the file specified on a previous **set\_log\_file** command, do not specify this parameter. The initial defaults, before any **set\_log\_file** command has been issued, are **/var/sna/sna.err** for the error log file, **/var/sna/sna.aud** for the audit log file, and **/var/sna/sna.usage** for the usage log file.

#### backup\_file\_name

Name of the backup log file. When the log file reaches the size specified by the *file\_size* parameter, CS/AIX copies the current contents to the backup file and then clears the log file. You can also request a backup at any time using the *action* parameter.

To create the file in the default directory for diagnostics files, **/var/sna**, specify the file name with no path. To create the file in a different directory, specify either a full path or the path relative to the default directory. If you include the path, ensure that it is a valid path (either a path relative to the application's working directory or a full path) on any computer to which this command is issued.

This parameter is an ASCII string of 1–80 characters, terminated with a null character (binary zero). To continue using the backup file specified on a previous **set\_log\_file** command, do not specify this parameter. The initial defaults, before any **set\_log\_file** command has been issued, are /var/sna/bak.err for the error log file, /var/sna/bak.aud for the audit log file, and /var/sna/bak.usage for the usage log file.

### file\_size

The maximum size of the log file specified by *log\_file\_type*. When a message written to the file causes the file size to exceed this limit, CS/AIX copies the current contents of the log file to the backup log file and clears the log file. The maximum amount of disk space taken up by log files is approximately twice *file\_size*.

To continue using the file size specified on a previous **set\_log\_file** command, do not specify this parameter. The initial default value, before any **set\_log\_file** command has been issued, is 1,000,000 bytes. A value of 0 indicates "continue using the existing file size" and not "no limit."

You may need to increase the size of the audit and error log filesaccording to the size of the CS/AIX client-server network, to allow for the volume of log information generated in larger systems. In particular, consider increasing the log file size to allow for the following:

- Accommodating large numbers of clients or users (because a single communications link failure may result in large numbers of logs on the server relating to session failures)
- Activating audit logging as well as exception logging
- Using central logging instead of distributed logging
- Using detailed logging instead of succinct logging

## **Returned Parameters**

No parameters are returned by CS/AIX when this command executes successfully.

# **Error Return Codes**

If the command cannot be executed, CS/AIX returns a primary return code to indicate the type of error and a secondary return code to provide specific details about the reason for unsuccessful execution.

## **Parameter Check**

If the command does not execute because of a parameter error, CS/AIX returns the following parameters:

primary\_rc

PARAMETER\_CHECK

secondary\_rc

### INVALID\_FILE\_ACTION

The *action* parameter was not set to a valid value.

### INVALID\_FILE\_TYPE

The *log\_file\_type* parameter was not set to a valid value.

## State Check

No specific state errors, other than those listed in Appendix A, "Common Return Codes from snaadmin Commands," on page 625, occur for this command.

## **Other Conditions**

Appendix A, "Common Return Codes from snaadmin Commands," on page 625, lists combinations of primary and secondary return codes that are common to all commands.

## set\_log\_type

The **set\_log\_type** command specifies the types of information that CS/AIX records in log files on a particular server. This command can be used to override the default settings specified on **set\_global\_log\_type**, or to remove the override so that this server reverts to using the default settings. For more information about log files, see "set\_log\_file" on page 587.

CS/AIX always logs messages for problem events; you can specify whether to log messages for exception and audit events. For more information about logging messages, refer to the *Communications Server for AIX Diagnostics Guide*.

## **Supplied Parameters**

| Parameter name                                    | Туре                             | Length | Default                                               |
|---------------------------------------------------|----------------------------------|--------|-------------------------------------------------------|
| [set_log_type]                                    |                                  |        |                                                       |
| override                                          | constant                         |        | YES                                                   |
| audit                                             | constant                         |        | LEAVE_UNCHANGED                                       |
| exception                                         | constant                         |        | LEAVE_UNCHANGED                                       |
| succinct_audits                                   | constant                         |        | LEAVE_UNCHANGED                                       |
| succinct_errors                                   | constant                         |        | LEAVE_UNCHANGED                                       |
| override<br>audit<br>exception<br>succinct_audits | constant<br>constant<br>constant |        | LEAVE_UNCHANGED<br>LEAVE_UNCHANGED<br>LEAVE_UNCHANGED |

Supplied parameters are:

override

Specifies whether to override the global log types specified on **set\_global\_log\_type** or to revert to using global log types. Possible values are:

**YES** Override the global log types. The log types to be used on this

server are specified by the *audit* and *exception* parameters, and the choice of succinct or detailed logging is specified by the *succinct\_\** parameters.

- **NO** Revert to using the global log types. The *audit, exception,* and *succinct\_*\* parameters are ignored.
- *audit* Specify whether to record audit messages. (CS/AIX initially sets *audit* to N0.) Possible values are:
  - **YES** Record audit messages.
  - **NO** Do not record audit messages.

#### LEAVE UNCHANGED

Leave audit logging unchanged from the existing definition.

#### exception

Specify whether to record exception messages. (CS/AIX initially sets *exception* to YES.) Possible values are:

- **YES** Record exception messages.
- **NO** Do not record exception messages.

#### LEAVE\_UNCHANGED

Leave exception logging unchanged from the existing definition.

### *succinct\_audits*

Specifies whether to use succinct logging or detailed logging in the audit log file on this server. Possible values are:

- **YES** Use succinct logging in the audit log file. Each message in the log file contains a summary of the message header information (such as the message number, log type, and system name), and the message text string and parameters. To obtain more details about the cause of the log and any action required, use the **snahelp** utility.
- **NO** Use detailed logging in the audit log file. Each message in the log file includes a full listing of the message header information, the message text string and parameters, and additional information about the cause of the log and any action required.

#### LEAVE\_UNCHANGED

Leave succinct logging or detailed logging unchanged from the existing definition.

If you are using central logging, the choice of succinct or detailed logging for messages from all computers is determined by the setting of this parameter on the server acting as the central logger. This setting can either be from the **set\_global\_log\_type** command or from a **set\_log\_type** command issued to that server to override the default.

### succinct\_errors

Specifies whether to use succinct logging or detailed logging in the error log file on this server; this applies to both exception logs and problem logs. Possible values are:

**YES** Use succinct logging in the error log file. Each message in the log file contains a summary of the message header information (such as the message number, log type, and system name), and the

message text string and parameters. To obtain more details about the cause of the log and any action required, use the **snahelp** utility.

**NO** Use detailed logging in the error log file. Each message in the log file includes a full listing of the message header information, the message text string and parameters, and additional information about the cause of the log and any action required.

### LEAVE UNCHANGED

Leave succinct logging or detailed logging unchanged from the existing definition.

## **Returned Parameters**

No parameters are returned by CS/AIX when this command executes successfully.

## **Error Return Codes**

If the command cannot be executed, CS/AIX returns a primary return code to indicate the type of error and a secondary return code to provide specific details about the reason for unsuccessful execution.

## **Parameter Check**

If the command does not execute because of a parameter error, CS/AIX returns the following parameters:

primary\_rc

PARAMETER\_CHECK

secondary\_rc

### INVALID\_SUCCINCT\_SETTING

The *succinct\_audits* or *succinct\_errors* parameter was not set to a valid value.

### **State Check**

No specific state errors, other than those listed in Appendix A, "Common Return Codes from snaadmin Commands," on page 625, occur for this command.

### Other Conditions

Appendix A, "Common Return Codes from snaadmin Commands," on page 625, lists combinations of primary and secondary return codes that are common to all commands.

## set\_tn3270\_slp\_trace

The **set\_tn3270\_slp\_trace** command specifies tracing options for the CS/AIX TN3270 Service Location Protocol feature.

This command must be issued to a running node.

## **Supplied Parameters**

Parameter name Type Length Default [set\_tn3270\_slp\_trace] trace\_flags constant NONE

Supplied parameters are:

#### trace\_flags

The types of tracing required. To set tracing for all types of messages, specify one of the following values:

- **NONE** Do not activate tracing for any type of message.
- **ALL** Activate tracing for all types of messages.

To activate tracing on specific message types, select one or more of the following values (combined using a + character):

- **CFG** Configuration message tracing: messages relating to the configuration of TN3270 SLP
- **NOF** Internal node operator function (NOF) tracing: trace NOF requests made by TN3270 SLP
- **TCP** TCP/IP interface tracing: messages between TN3270 SLP and TN3270 clients

## **Returned Parameters**

No parameters are returned by CS/AIX when this command executes successfully.

# **Error Return Codes**

If the command cannot be executed, CS/AIX returns a primary return code to indicate the type of error and a secondary return code to provide specific details about the reason for unsuccessful execution.

### **Parameter Check**

No parameter errors occur for this command.

### State Check

No specific state errors, other than those listed in Appendix A, "Common Return Codes from snaadmin Commands," on page 625, occur for this command.

#### Other Conditions

Appendix A, "Common Return Codes from snaadmin Commands," on page 625, lists combinations of primary and secondary return codes that are common to all commands.

## set\_tn\_server\_trace

The **set\_tn\_server\_trace** command specifies tracing options for the CS/AIX TN server feature.

This command must be issued to a running node.

## Supplied Parameters

Parameter name Type Length Default [set\_tn\_server\_trace] trace flags constant NONE

Supplied parameters are:

trace\_flags

The types of tracing required. To set tracing for all types of messages, specify one of the following values:

**NONE** Do not activate tracing for any type of message.

ALL Activate tracing for all types of messages.

To activate tracing on specific message types, select one or more of the following values (combined using a + character):

- **TCP** Trace messages between TN server and TN3270 clients (TCP/IP interface tracing).
- **FMAPI** Trace internal control messages and messages between TN server and TN3270 clients, in internal format (node interface tracing).
- **CFG** Trace messages relating to the configuration of TN server (configuration message tracing).
- **NOF** Trace internal node operator function (NOF) requests made by TN server.

## **Returned Parameters**

No parameters are returned by CS/AIX when this command executes successfully.

# **Error Return Codes**

If the command cannot be executed, CS/AIX returns a primary return code to indicate the type of error and a secondary return code to provide specific details about the reason for unsuccessful execution.

## **Parameter Check**

No parameter errors occur for this command.

## **State Check**

No specific state errors, other than those listed in Appendix A, "Common Return Codes from snaadmin Commands," on page 625, occur for this command.

## **Other Conditions**

Appendix A, "Common Return Codes from snaadmin Commands," on page 625, lists combinations of primary and secondary return codes that are common to all commands.

## set\_trace\_file

The **set\_trace\_file** command specifies the name of the file that CS/AIX uses to record trace data.

If you issue a second **set\_trace\_file** command specifying a new file name for the same file type, all subsequent trace data will be written to the new file; the existing file is not removed, but further information will not be written to it.

To reset the current trace file or files while tracing is active (the existing contents of the file are discarded, but any subsequent tracing is written to the same file), issue a **set\_trace\_file** command specifying the same trace file name and backup file name as the files that are currently being used.

This command may be issued to a running node, or (for client-server trace files only) to a Remote API Client on AIX or Linuxg. To issue the command to a client computer, use the **snaadmin** program on the client computer without specifying a node name.

On Windows clients, tracing is controlled by options in the Windows Registry. For more information, refer to *Communications Server for AIX Diagnostics Guide*.

# **Supplied Parameters**

| Parameter name   | Туре      | Length | Default         |
|------------------|-----------|--------|-----------------|
| [set_trace_file] |           |        |                 |
| trace_file_type  | constant  |        | IPS             |
| dual_files       | constant  |        | LEAVE_UNCHANGED |
| trace_file_size  | decimal   |        | 1000000         |
| file_name        | character | 80     | (null string)   |
| file_name_2      | character | 80     | (null string)   |

Supplied parameters are:

### trace\_file\_type

The type of trace file. Possible values are:

**CS** File contains tracing on data transferred across the CS/AIX domain between the specified computer and other nodes. This type of tracing is activated by the **set\_cs\_trace** command.

### **TN SERVER**

File contains tracing on the CS/AIX TN server component.

### TN3270\_SLP

File contains tracing on the CS/AIX TN3270 Service Location Protocol component.

IPS File contains tracing on kernel components for the specified node. This type of tracing is activated by the set\_trace\_type or add\_dlc\_trace command.

### dual\_files

Specifies whether tracing uses one file or to two files. Possible values are:

- **YES** Tracing uses two files. When the first file reaches the size specified by *trace\_file\_size*, the second file is cleared, and tracing continues to the second file. When this second file reaches the size specified by *trace\_file\_size*, the first file is cleared, and tracing continues to the first file. This ensures that tracing can continue for long periods without using excessive disk space; the maximum space required is approximately twice the value of *trace\_file\_size*.
- **NO** Tracing uses one file.

### LEAVE\_UNCHANGED

Leave the *dual\_files* setting unchanged from the existing definition. (When the CS/AIX software is started, the initial default is to use two files.)

### trace\_file\_size

The maximum size of the trace file, in bytes. To continue using the existing trace file size definition, specify 0.

If *dual\_files* is set to YES, tracing switches between the two files when the current file reaches this size. If *dual\_files* is set to NO, this parameter is ignored; the file size is not limited.

You may need to increase the size of the trace files according to the size of the CS/AIX client-server network to allow for the volume of trace information generated in larger systems. Consider increasing the trace file size on a server to allow for large numbers of clients or users accessing the server.

### file\_name

Name of the trace file, or the name of the first trace file if *dual\_files* is set to

YES. To continue using the file name specified on a previous **set\_trace\_file** command, do not specify this parameter.

To create the file in the default directory for diagnostics files, **/var/sna**, specify the file name with no path. To create the file in a different directory, specify either a full path or the path relative to the default directory. If you include the path, ensure that it is a valid path (either a path relative to the application's working directory or a full path) on any computer to which this command is issued.

#### file\_name\_2

Name of the second trace file; this parameter is used only if *dual\_files* is set to YES. To continue using the file name specified on a previous **set\_trace\_file** command, do not specify this parameter.

To create the file in the default directory for diagnostics files, **/var/sna**, specify the file name with no path. To create the file in a different directory, specify either a full path or the path relative to the default directory. If you include the path, ensure that it is a valid path (either a path relative to the application's working directory or a full path) on any computer to which this command is issued.

## **Returned Parameters**

No parameters are returned by CS/AIX when this command executes successfully.

## **Error Return Codes**

If the command cannot be executed, CS/AIX returns a primary return code to indicate the type of error and a secondary return code to provide specific details about the reason for unsuccessful execution.

## **Parameter Check**

If the command does not execute because of a parameter error, CS/AIX returns the following parameters:

```
primary_rc
```

PARAMETER\_CHECK

## secondary\_rc

Possible values are:

#### INVALID\_FILE\_NAME

The *file\_name* or *file\_name\_2* parameter was not set to a valid AIX file name, or *file\_name\_2* was not specified when changing from a single trace file to dual trace files.

### INVALID\_FILE\_TYPE

The *trace\_file\_type* parameter was not set to a valid value.

### State Check

No specific state errors, other than those listed in Appendix A, "Common Return Codes from snaadmin Commands," on page 625, occur for this command.

### Other Conditions

Appendix A, "Common Return Codes from snaadmin Commands," on page 625, lists combinations of primary and secondary return codes that are common to all commands.

## set\_trace\_type

The **set\_trace\_type** command specifies tracing options for CS/AIX kernel components. You can use this command to specify the state of tracing (on or off) at all interfaces or to turn tracing on or off at specific interfaces (leaving tracing at other interfaces unchanged). For more information about tracing options, refer to the *Communications Server for AIX Diagnostics Guide*.

This command does not control DLC line tracing. To control DLC line tracing use the **add\_dlc\_trace** command.

This command must be issued to a running node.

## **Supplied Parameters**

| Parameter name    | Туре     | Length | Default |
|-------------------|----------|--------|---------|
| [set_trace_type]  |          |        |         |
| trace_flags       | constant |        | NONE    |
| api flags         | constant |        | NONE    |
| truncation length | decimal  |        | 1024    |
| init_flags        | constant |        | YES     |
| set flags         | constant |        | YES     |

Supplied parameters are:

### trace\_flags

The types of tracing required. For more information about these trace types, refer to *Communications Server for AIX Diagnostics Guide*.

If *init\_flags* is set to YES, select the values corresponding to the interfaces where you want tracing to be active, and do not select the values corresponding to the interfaces where you want it to be inactive. If *init\_flags* is set to N0, select the values corresponding to the interfaces where you want to change the state of tracing.

To set tracing for all types of messages use one of the following values:

**NONE** Do not activate tracing for any type of messages.

ALL Activate tracing for all types of messages.

To set tracing for a specific interface, use one or more of the following values (combined using + characters).

- **APPC** Trace APPC messages
- LUA Trace LUA messages
- **NOF** Trace NOF messages
- MS Trace MS messages
- **GDLC** Trace GDLC messages
- **GSNA** Trace GSNA messages
- **IPDLC** Trace Enterprise Extender (HPR/IP) messages
- **NDLC** Trace node to DLC messages
- **NODE** Trace node internal messages
- SLIM Trace messages sent between servers in a client-server system
- **DGRM** Trace internal control messages between CS/AIX components

api\_flags

The types of application program interface (API) tracing required. For more information about these trace types, refer to *Communications Server for AIX Diagnostics Guide*.

If *init\_flags* is set to YES, select the values corresponding to the interfaces where you want tracing to be active, and do not select the values corresponding to the interfaces where you want it to be inactive. If *init\_flags* is set to NO, select the values corresponding to the interfaces where you want to change the state of tracing.

To set tracing for all types of APIs, use one of the following values:

**NONE** Do not activate tracing for any API.

**ALL** Activate tracing for all APIs.

To set tracing for a specific API, use one or more of the following values (combined using + characters).

**GSNA** Trace generic SNA applications.

**LUX** Trace applications that use the CS/AIX Version 4.2 LU 1–3 API.

**APPCIP** Trace applications that use APPC over TCP/IP.

### truncation\_length

The maximum length, in bytes, of the information written to the trace file for each message. This value must be at least 256.

If a message is longer than this value, CS/AIX writes only the start of the message to the trace file and discards the data beyond *truncation\_length*. Truncation enables you to record the most important information for each message but avoid filling up the file with long messages.

To specify no truncation (all the data from each message is written to the file), set this parameter to 0.

#### init\_flags

Specifies whether to initialize tracing (define the tracing state at all interfaces) or to change the state of tracing at one or more interfaces (leaving the others unchanged). Possible values are:

- **YES** Initialize tracing. The *trace\_flags* parameter defines the required state of tracing at all interfaces.
- **NO** Change the state of tracing. The *trace\_flags* parameter defines the interfaces where tracing is to be activated or deactivated; other interfaces will not be affected.

## set\_flags

If *init\_flags* is set to N0, this parameter specifies whether to activate or deactivate tracing at the requested interfaces. Possible values are:

- **YES** Activate tracing at the interfaces specified by the *trace\_flags* parameter.
- **NO** Deactivate tracing at the interfaces specified by the *trace\_flags* parameter.

If *init\_flags* is set to YES, this parameter is ignored.

## **Returned Parameters**

No parameters are returned by CS/AIX when this command executes successfully.

# **Error Return Codes**

If the command cannot be executed, CS/AIX returns a primary return code to indicate the type of error and a secondary return code to provide specific details about the reason for unsuccessful execution.

### **Parameter Check**

If the command does not execute because of a parameter error, CS/AIX returns the following parameters:

#### primary\_rc

PARAMETER\_CHECK

secondary\_rc

### INVALID\_TRUNC\_LEN

The *truncation\_length* parameter specified a length of less than 256 bytes.

## State Check

No specific state errors, other than those listed in Appendix A, "Common Return Codes from snaadmin Commands," on page 625, occur for this command.

### Other Conditions

Appendix A, "Common Return Codes from snaadmin Commands," on page 625, lists combinations of primary and secondary return codes that are common to all commands.

## start\_dlc

The **start\_dlc** command activates a DLC.

When this command is issued, the associated node is activated automatically if it is not already active.

If this command does not return an error message, this indicates only that the command was issued successfully. The command does not wait for the DLC to initialize and therefore does not return error return codes if the initialization of the DLC fails. DLC initialization failures are reported by messages written to the error log file.

## **Supplied Parameters**

| Parameter name | Туре      | Length |
|----------------|-----------|--------|
| [start_dlc]    |           |        |
| dlc_name       | character | 8      |

Supplied parameters are:

dlc\_name

Name of the DLC to be started. This must match the name of a defined DLC.

## **Returned Parameters**

No parameters are returned by CS/AIX when this command executes successfully.

# **Error Return Codes**

If the command cannot be executed, CS/AIX returns a primary return code to indicate the type of error and a secondary return code to provide specific details about the reason for unsuccessful execution.

## **Parameter Check**

If the command does not execute because of a parameter error, CS/AIX returns the following parameters:

primary\_rc

PARAMETER\_CHECK

secondary\_rc

### INVALID\_DLC

The name supplied for the *dlc\_name* parameter was not the name of a defined DLC.

## State Check

If the command does not execute because of a state error, CS/AIX returns the following parameters:

primary\_rc

STATE\_CHECK

secondary\_rc

### DLC\_DEACTIVATING

The specified DLC has already been started, and is being deactivated.

### **Other Conditions**

Appendix A, "Common Return Codes from snaadmin Commands," on page 625, lists combinations of primary and secondary return codes that are common to all commands.

## start\_internal\_pu

The **start\_internal\_pu** command requests DLUR to initiate SSCP-PU session activation for a previously defined local PU that is served by DLUR.

This command must be issued to a running node.

## **Supplied Parameters**

| Parameter name              | Туре      | Length | Default       |
|-----------------------------|-----------|--------|---------------|
| [start internal pu]         |           |        |               |
| pu name                     | character | 8      |               |
| dlus name                   | character | 17     | (null string) |
| bkup <sup>-</sup> dlus name | character | 17     | (null string) |

Supplied parameters are:

pu\_name

Name of the internal PU to be started. This PU must have been previously defined using **define\_internal\_pu**. The name is a type-A character string starting with a letter.

#### dlus\_name

Name of the DLUS node that DLUR will contact to solicit SSCP-PU session

activation for the given PU. Specify 3–17 type-A characters, consisting of a 1–8 character network name, followed by a period, followed by a 1–8 character DLUS node name.

To use the DLUS specified in **define\_internal\_pu**, or the global default specified in **define\_dlur\_defaults** if no DLUS was specified in **define\_internal\_pu**, do not specify this parameter.

### bkup\_dlus\_name

Name of the DLUS node that DLUR will store as the backup DLUS for the given PU. Specify 3–17 type-A characters, consisting of a 1–8 character network name, followed by a period, followed by a 1–8 character backup DLUS name.

To use the backup DLUS specified in **define\_internal\_pu**, or the global backup default specified in **define\_dlur\_defaults** if no backup DLUS was specified in **define\_internal\_pu**, do not specify this parameter.

# **Returned Parameters**

No parameters are returned by CS/AIX when this command executes successfully.

# **Error Return Codes**

If the command cannot be executed, CS/AIX returns a primary return code to indicate the type of error and a secondary return code to provide specific details about the reason for unsuccessful execution.

## **Parameter Check**

If the command does not execute because of a parameter error, CS/AIX returns the following parameters:

primary\_rc

PARAMETER\_CHECK

### secondary\_rc

Possible values are:

### INVALID\_DLUS\_NAME

The *dlus\_name* parameter contained a character that was not valid or was not in the correct format.

### INVALID\_BKUP\_DLUS\_NAME

The *bkup\_dlus\_name* parameter contained a character that was not valid or was not in the correct format.

## State Check

If the command does not execute because of a state error, CS/AIX returns the following parameters:

primary\_rc

STATE\_CHECK

### secondary\_rc

Possible values are:

### NO\_DEFAULT\_DLUS\_DEFINED

A DLUS name was not specified either on this command or on **define\_internal\_pu**, and there is no default DLUS defined (because **define\_dlur\_defaults** has not been issued).

#### PU\_NOT\_DEFINED

The supplied PU name was not the name of an internal PU defined using **define\_internal\_pu**.

### PU\_ALREADY\_ACTIVATING

The PU is already being activated.

#### PU\_ALREADY\_ACTIVE

The PU has already been activated.

### Function Not Supported

If the command does not execute because the node's configuration does not support it, CS/AIX returns the following parameters:

### primary\_rc

### FUNCTION\_NOT\_SUPPORTED

The node does not support DLUR; support is defined by the *dlur\_support* parameter on the **define\_node** command.

secondary\_rc

(This parameter is not used.)

### Other Conditions

If the command does not execute because other conditions exist, CS/AIX returns the following parameters:

primary\_rc

UNSUCCESSFUL

#### secondary\_rc

Possible values are:

### DLUS\_REJECTED

The DLUS rejected the session activation request.

#### DLUS\_CAPS\_MISMATCH

The configured DLUS name was not a DLUS node.

#### PU\_FAILED\_ACTPU

The local node rejected a message from the DLUS. This can be caused by an internal error, a resource shortage, or a problem with the received message; check the CS/AIX log files for messages providing more information.

Appendix A, "Common Return Codes from snaadmin Commands," on page 625, lists combinations of primary and secondary return codes that are common to all commands.

## start\_ls

The **start\_ls** command is usually used to start an inactive link station (LS). Alternatively, the command can be used to leave the LS inactive but specify that it can be automatically activated by CS/AIX when required or activated by the remote system.

If this command is used to activate the LS, the associated port, DLC, and node are activated automatically if they are not already active.

**Note:** If the LS is a leased SDLC link or a QLLC PVC link, it must be activated by the remote system as well as by CS/AIX. You are recommended to define

the LS to be activated when the node is started and to be reactivated automatically after failures, to ensure that the link is always available; see "define\_sdlc\_ls" on page 186 or "define\_qllc\_ls" on page 157 for more information.

# **Supplied Parameters**

| Parameter name<br>[start ls] | Туре      | Length | Default  |
|------------------------------|-----------|--------|----------|
| ls_name                      | character | 8      |          |
| enable                       | constant  |        | ACTIVATE |

Supplied parameters are:

ls\_name

Name of the link station to be started. This LS must already have been previously defined.

enable Specifies the action to be taken for the LS.

To start the LS, set this parameter to ACTIVATE.

To leave the LS inactive but specify that it can be activated (either by CS/AIX or by the remote system) when required, specify one or both of the following values (combined using a logical OR):

### AUTO ACT

The LS can be automatically activated by CS/AIX when required for a session. This value should be used only when the LS is defined to automatically activated (*auto\_act\_supp* in the LS definition is set to YES). This action re-enables auto-activation after the LS has been manually stopped using **stop\_ls**.

### REMOTE\_ACT

The LS can be activated by the remote system. This value does not alter the defined value of the *disable\_remote\_act* parameter in the LS definition; when the LS is next stopped, it will return to the defined setting.

## **Returned Parameters**

No parameters are returned by CS/AIX when this command executes successfully.

## **Error Return Codes**

If the command cannot be executed, CS/AIX returns a primary return code to indicate the type of error and a secondary return code to provide specific details about the reason for unsuccessful execution.

## **Parameter Check**

If the command does not execute because of a parameter error, CS/AIX returns the following parameters:

primary\_rc

PARAMETER\_CHECK

### secondary\_rc

Possible values are:

### INVALID\_LINK\_NAME\_SPECIFIED

The *ls\_name* parameter was not the name of a defined LS.

### INVALID\_LINK\_ENABLE

The *enable* parameter was not set to a valid value.

## **State Check**

If the command does not execute because of a state error, CS/AIX returns the following parameters:

primary\_rc

STATE\_CHECK

secondary\_rc

Possible values are:

### ACTIVATION\_LIMITS\_REACHED

The LS cannot be started because the outbound link activation limit has been reached.

### PARALLEL\_TGS\_NOT\_SUPPORTED

A link to the remote system is already active. The adjacent node does not support parallel transmission groups.

### LINK\_DEACT\_IN\_PROGRESS

The specified LS is currently being deactivated. You cannot start it until deactivation is complete.

### ALREADY\_STARTING

The specified LS is already starting.

## Unsuccessful

If the command does not execute successfully because the SNA subsystem on the remote computer cannot be contacted, CS/AIX returns the following parameters:

### primary\_rc

LS\_FAILURE

secondary\_rc

Possible values are:

### PARTNER\_NOT\_FOUND

No response was received from the port associated with this LS. For Token Ring, Ethernet: check that the *mac\_address* parameter in the LS definition is correct.

**ERROR** The connection to the remote computer could not be established. This may be because the SNA subsystem on the remote computer is not started. For link types other than LAN types (Token Ring, Ethernet), it may also indicate that CS/AIX could not find a remote computer matching the supplied addressing information.

## **Other Conditions**

If the command does not execute because other conditions exist, CS/AIX returns the following parameters:

```
primary_rc
```

CANCELLED

### secondary\_rc

Possible values are:

### NO\_SECONDARY\_RC

A **stop\_ls** command was issued before the **start\_ls** command had completed. The **start\_ls** command was canceled.

#### LINK DEACTIVATED

The DLC or port used by the LS was stopped before the **start\_ls** command had completed. The **start\_ls** command was canceled.

## start\_port

The start\_port command requests the activation of a port.

When this command is issued, the associated DLC and node are activated automatically if they are not already active.

# **Supplied Parameters**

Parameter name Type Length [start\_port] port\_name character 8

Supplied parameters are:

port\_name

Name of the port to be started. The port must already have been defined.

## **Returned Parameters**

No parameters are returned by CS/AIX when this command executes successfully.

## **Error Return Codes**

If the command cannot be executed, CS/AIX returns a primary return code to indicate the type of error and a secondary return code to provide specific details about the reason for unsuccessful execution.

### **Parameter Check**

If the command does not execute because of a parameter error, CS/AIX returns the following parameters:

```
primary_rc
PARAMETER CHECK
```

secondary\_rc

### INVALID PORT

The *port\_name* parameter was not the name of a defined port.

### State Check

If the command does not execute because of a state error, CS/AIX returns the following parameters:

primary\_rc

STATE\_CHECK

secondary\_rc

Possible values are:

### DUPLICATE\_PORT

The specified port has already been started.

### STOP\_PORT\_PENDING

The specified port is currently being deactivated. You cannot start the port until deactivation is complete.

## **Other Conditions**

If the command does not execute because other conditions exist, CS/AIX returns the following parameters:

*primary\_rc* CANCELLED

secondary\_rc

NO SECONDARY RC

A **stop\_port** command was issued before this command had completed; the **start\_port** command was canceled.

Appendix A, "Common Return Codes from snaadmin Commands," on page 625, lists combinations of primary and secondary return codes that are common to all commands.

## status\_all

The **status\_all** command returns status information about all resources. This command returns all status information that is returned by other **status\_\*** commands. For more details about status information returned by each **status\_\*** command, see "status\_anynet" on page 607, "status\_connectivity" on page 607, "status\_dependent\_lu" on page 609, "status\_dlur" on page 612, "status\_lu62" on page 613, and "status\_node" on page 614.

# **Supplied Parameters**

Parameter name Length [status\_all]

No parameters are supplied for this command.

# **Returned Information**

CS/AIX returns status information for all status categories that are available with the other **status\_**\* commands. If the node does not support dependent LU requester (DLUR), no DLUR status is returned.

The following example illustrates the information returned for the **status\_all** command.

The amount of information returned depends on the width of your display; CS/AIX attempts to determine this using the COLUMNS environment variable, and uses a default value of 80 if COLUMNS is not set. The *Description* text may be omitted or truncated if there is not enough room to display it.

Returned Information for the status\_all Command

| CS/AIX | Th           | ursday 9:3   | 0:20<br>        | 16 Ma                      | y 1996<br>                               |                                                       |
|--------|--------------|--------------|-----------------|----------------------------|------------------------------------------|-------------------------------------------------------|
| Node   | St           | atus         | Role            |                            | Description                              |                                                       |
| george | Ac           | tive         | Master          |                            | Network node                             |                                                       |
| DLC    | Port         | LS           | PU              | Туре                       | Status                                   | Description                                           |
| TOKENO | TRP1<br>TRP2 | TRLO         | PUO             | TR<br>TR<br>TR<br>TR<br>TR | Active<br>Inactive<br>Inactive<br>Active | /dev/tr0<br>First port<br>Link to host<br>Second port |
|        |              | TRL1<br>TRL2 | AS400<br>PUNAME | TR<br>TR                   | Active<br>Stopping                       | Link to AS/4<br>Link to othe                          |

| ETH0           | ETHER0                      | ETH0                  | PU5      |                               | Active<br>Active<br>On deman                         | Another DLC<br>My Ethernet<br>d Link for app                    |
|----------------|-----------------------------|-----------------------|----------|-------------------------------|------------------------------------------------------|-----------------------------------------------------------------|
|                |                             | DOWN                  | PU6      |                               | Inactive                                             |                                                                 |
| PU             | LS                          | NAU LU                |          | LU type                       | Status                                               | Description                                                     |
| <br>РUО<br>РU5 | TRL0<br>ETH0                | 3 LU<br>4 LU<br>17 DE |          | DISPLAY<br>PRINTER<br>LU62    | Inactive<br>Inactive<br>Inactive<br>Inactive<br>SSCP | Freds Display<br>Fred's printe                                  |
|                |                             | 11 LU<br>12 LU        |          | OTHER<br>DISPLAY              | Inactive<br>Active<br>3270 dis                       | Used for TN32<br>Model 5 displ<br>play user: liz                |
|                |                             | 13 DE                 | PLU2     | LU62                          | Computer<br>Active<br>Partner<br>Mode: MO            | Used by APP2<br>LU: APPN.PARTNER                                |
| PU6            | DOWN                        | 99 DS                 | LU99     | PRINTER                       | Inactive                                             | Downstream to<br>DS for the ot                                  |
| DLUR PU        |                             | DLUS                  |          | PLU                           |                                                      | Description                                                     |
|                | )ownstream)<br>DLU1<br>DLU2 |                       | .US<br>e | Inactive<br>APPN.PLL          | -                                                    |                                                                 |
| PU0            | DLUO                        | APPN.DL<br>APPN.DL    | US       | APPN.PLU                      |                                                      | Host in Naples<br>Display mod2                                  |
| PU2            |                             | Inactiv               | е        | Inactive<br>Inactive          | 2                                                    | Host in Athens<br>Display mod2                                  |
| LU             | LU Alias                    | Machi                 |          | Partner                       |                                                      | Mode Session count                                              |
|                | FALIAS                      |                       |          | APPN.AS<br>APPN.AS<br>APPN.BC | 6400 MOD<br>DB MOD                                   | Inactive<br>CPSVGMGR 2 Sessions<br>E1 Inactive<br>E2 4 Sessions |
| Node           |                             | tus                   | Role     |                               |                                                      | Description                                                     |
| leia           | Ina                         |                       | Back     |                               |                                                      | Test network                                                    |
| DLC            | Port                        | LS                    | PU       | Туре S                        | Status                                               | Description                                                     |
| SDLC0          | SDLCP0                      | HOST                  |          | SDLC 1<br>SDLC 1              | nactive<br>nactive                                   | SDLC dev 1<br>My first por<br>Link to host                      |
| <br>PU         | LS                          | NAU LU                |          |                               |                                                      | Description                                                     |
| HOST           | SDLC                        | 3 LU1                 | DI       | Ina<br>SPLAY Ina              | active                                               | Link to host<br>Freds Display                                   |
|                | LU Alias                    |                       |          | Partner                       |                                                      | Session count                                                   |
|                | L_ALIAS                     |                       |          |                               | Inacti                                               |                                                                 |

# **Error Return Codes**

If the command cannot be executed, CS/AIX returns a primary return code to indicate the type of error and a secondary return code to provide specific details about the reason for unsuccessful execution.

## **Parameter Check**

No parameter errors occur for this command.

## State Check

No specific state errors, other than those listed in Appendix A, "Common Return Codes from snaadmin Commands," on page 625, occur for this command.

## Other Conditions

Appendix A, "Common Return Codes from snaadmin Commands," on page 625, lists combinations of primary and secondary return codes that are common to all commands.

## status\_anynet

The status\_anynet command returns summary information about AnyNet connections in a short form list.

## Supplied Parameters

[status\_anynet]

No parameters are supplied for this command.

# **Returned Information**

The following example illustrates the information returned for the status\_anynet command for APPC over TCP/IP.

Returned Information for the status anynet Command for APPC over TCP/IP

| APPC over IP connections<br>AnyNet ID Local                                                                                   | Partner                  | State                                            | GW                   |
|----------------------------------------------------------------------------------------------------|--------------------------|--------------------------------------------------|----------------------|
| 11         DATCON.AVON           13         DATCON.S0000081           66         DATCON.AVON           68         DATCON.AVON | DATCON.NGR<br>DATCON.NGR | Listening<br>Listening<br>Connected<br>Connected | No<br>No<br>No<br>No |

## **Error Return Codes**

If the command cannot be executed, CS/AIX returns a primary return code to indicate the type of error and a secondary return code to provide specific details about the reason for unsuccessful execution.

## Parameter Check

No parameter errors occur for this command.

### State Check

No specific state errors, other than those listed in Appendix A, "Common Return Codes from snaadmin Commands," on page 625, occur for this command.

## Other Conditions

Appendix A, "Common Return Codes from snaadmin Commands," on page 625, lists combinations of primary and secondary return codes that are common to all commands.

## status\_connectivity

The status\_connectivity command returns information about the status of all the DLCs, ports, and link stations on the node.

# **Supplied Parameters**

[status\_connectivity]

No parameters are supplied for this command.

# **Returned Information**

Each resource is displayed as being in one of the following states:

- Inactive
- Active
- Starting
- Stopping
- On demand (link stations only)
- Disabled (link stations only)

The following example illustrates the information returned for the **status\_connectivity** command.

The amount of information returned depends on the width of your display; CS/AIX attempts to determine this using the COLUMNS environment variable, and uses a default value of 80 if COLUMNS is not set. The *Description* text may be omitted or truncated if there is not enough room to display it.

Returned Information for the status\_connectivity Command

| DLC    | Port   | LS   | PU     | Туре | Status    | Description  |
|--------|--------|------|--------|------|-----------|--------------|
| TOKENO |        |      |        | TR   | Active    | /dev/tr0     |
|        | TRP1   |      |        | TR   | Inactive  | My first por |
|        |        | TRL0 | PU0    | TR   | Inactive  | Link to host |
|        | TRP2   |      |        | TR   | Active    | My second po |
|        |        | TRL1 | AS400  | TR   | Active    | Link to AS/4 |
|        |        | TRL2 | PUNAME | TR   | Stopping  | Link to othe |
| ETH0   |        |      |        | Eth  | Active    | Another DLC  |
|        | ETHER0 |      |        | Eth  | Active    | My Ethernet  |
|        |        | ETH0 | PU5    | Eth  | On demand | Link for app |
|        | DOWN   | PU6  |        | Eth  | Inactive  | Downstream t |
| SDLC0  |        |      |        | SDLC |           |              |
|        | SDLCP0 |      |        | SDLC | Inactive  | My first por |
|        |        | HOST | PU0    | SDLC | Inactive  | Link to host |

# **Error Return Codes**

If the command cannot be executed, CS/AIX returns a primary return code to indicate the type of error and a secondary return code to provide specific details about the reason for unsuccessful execution.

## **Parameter Check**

No parameter errors occur for this command.

### State Check

No specific state errors, other than those listed in Appendix A, "Common Return Codes from snaadmin Commands," on page 625, occur for this command.

## **Other Conditions**

Appendix A, "Common Return Codes from snaadmin Commands," on page 625, lists combinations of primary and secondary return codes that are common to all commands.

## status\_dependent\_lu

The **status\_dependent\_lu** command returns information about the status of all dependent LUs on the node.

# **Supplied Parameters**

| Parameter name                              | Туре                  | Length   | Default       |
|---------------------------------------------|-----------------------|----------|---------------|
| [status_dependent_lu]<br>pu_name<br>lu_type | character<br>constant | 8<br>ALL | (null string) |

Supplied parameters are:

#### pu\_name

Name of physical unit (PU) used by the dependent LU. When you specify this parameter, status is returned for all dependent LUs that are associated with this PU.

### lu\_type

Specifies the type of LUs for which status is to be returned. Possible values are:

**ALL** Return status for all dependent LUs.

#### DISPLAY

Return status for all dependent display LUs.

### PRINTER

Return status for all dependent printer LUs.

- **RJE** Return status for all dependent LUs used for Remote Job Entry (RJE).
- **LU6** Return status for all dependent LUs of type 6.2.
- **OTHER** Return status for all dependent LUs that are not used for display, printer, RJE, or dependent LU type 6.2.

## **Returned Information**

The following status information is returned:

- Physical units (PUs) are displayed as either Inactive or SSCP, depending on whether the PU-SSCP session is active.
- Each logical unit (LU) on the PU is displayed as one of the following:

### Inactive

Indicates that the session between the LU and the system services control point (the LU-SSCP session) is inactive.

- **SSCP** Indicates that the session between the primary LU and the secondary LU (the PLU-SLU session) is inactive.
- Active Indicates that both the LU-SSCP and the PLU-SLU sessions are active.

If an LU is in use by an application, CS/AIX displays additional information. Table 5 on page 610, shows what kind of information is displayed for a given

application type.

Table 5. Additional Information by Application Type

| Application Type           | Information Displayed                      |
|----------------------------|--------------------------------------------|
| Unknown or LUA application | Unknown/LUA application                    |
| SNA gateway                | Downstream LU: dslu_name                   |
| FMI application (3270)     | 3270 display user: user_name               |
|                            | Computer: system_name                      |
|                            | or                                         |
|                            | 3270 printer                               |
|                            | user: user_name                            |
|                            | Computer: system_name                      |
| TN3270 application         | If the configured address format is dotted |
|                            | decimal:                                   |
|                            | TN3270 address: 1.2.3.4                    |
|                            | otherwise:                                 |
|                            | TN3270 address: 1.2.3.4 (cfg_address)      |
| Dependent LU 6.2           | Partner LU: fqplu_name                     |
| 1<br>                      | Mode: mode_name                            |

The following example illustrates the information returned for the **status\_dependent\_lu** command.

The amount of information returned depends on the width of your display; CS/AIX attempts to determine this using the COLUMNS environment variable, and uses a default value of 80 if COLUMNS is not set. The *Description* text may be omitted or truncated if there is not enough room to display it.

Returned Information for the status\_dependent\_lu Command

| Lsname | NAU          | LU name                                 | LU type                                                                                        | Status                                                                                                    | Description                                                                                                    |
|--------|--------------|-----------------------------------------|------------------------------------------------------------------------------------------------|----------------------------------------------------------------------------------------------------|----------------------------------------------------------------------------------------------------|
| TRL0   |              |                                         |                                                                                                | Inactive                                                                                                    | Link to host                                                                                                    |
|        | 3            | LU1                                     | DISPLAY                                                                                        | Inactive                                                                                                    | Freds Display                                                                                                    |
|        | 4            | LU2                                     | PRINTER                                                                                        | Inactive                                                                                                    | Fred's printer                                                                                                    |
|        | 17           | DEPLU1                                  | LU62                                                                                           | Inactive                                                                                                    | Used by APP1                                                                                                    |
| ETH0   |              |                                         |                                                                                                | SSCP                                                                                                    | Link for appl                                                                                                    |
|        | 10           | LU3                                     | RJE                                                                                            | Active                                                                                                    | RJE jobs                                                                                                    |
|        |              |                                         |                                                                                                | RJE workst                                                                                                    | tation: WKS1                                                                                                    |
|        |              |                                         |                                                                                                | Computer:                                                                                                    | george                                                                                                    |
|        | 11           | LU4                                     | OTHER                                                                                          | Inactive                                                                                                    | Used for TN32                                                                                                    |
|        | 12           | LU5                                     | DISPLAY                                                                                        | Active                                                                                                    | Model 5 displ                                                                                                    |
|        |              |                                         |                                                                                                | 3270 disp]                                                                                                    | lay user: liz                                                                                                    |
|        |              |                                         |                                                                                                | Computer:                                                                                                    | george                                                                                                    |
|        | 13           | DEPLU2                                  | LU62                                                                                           | Active                                                                                                    | Used by APP2                                                                                                    |
|        |              |                                         |                                                                                                | Partner Ll                                                                                                    | J: APPN.PARTNER                                                                                                    |
|        |              |                                         |                                                                                                | Mode: MODE                                                                                                    | 51                                                                                                    |
| DOWN   |              |                                         |                                                                                                | Inactive                                                                                                    | Downstream to                                                                                                    |
|        | 99           | DSLU99                                  | PRINTER                                                                                        | Inactive                                                                                                    | DS for the ot                                                                                                    |
|        | TRL0<br>ETH0 | TRL0 3 4 17<br>ETH0 10 11 12 13<br>DOWN | TRL0<br>3 LU1<br>4 LU2<br>17 DEPLU1<br>ETH0<br>10 LU3<br>11 LU4<br>12 LU5<br>13 DEPLU2<br>DOWN | TRL0<br>3 LU1 DISPLAY<br>4 LU2 PRINTER<br>17 DEPLU1 LU62<br>ETH0<br>10 LU3 RJE<br>11 LU4 OTHER<br>12 LU5 DISPLAY<br>13 DEPLU2 LU62<br>DOWN | 3LU1DISPLAYInactive4LU2PRINTERInactive17DEPLU1LU62Inactive10LU3RJEActive11LU4OTHERInactive12LU5DISPLAYActive13DEPLU2LU62ActiveDOWNInactiveInactive |

Status about a particular PU is obtained by including the *pu\_name* parameter in the command. For example, CS/AIX returns the information shown in the following example, if you enter:

snaadmin status\_dependent\_lu,pu\_name=ETH0

| PU name | Lsname | NAU      | LU name    | LU type | Status             | Description                                     |
|---------|--------|----------|------------|---------|--------------------|-------------------------------------------------|
| PU5     | ETH0   | 10       | LU3        | RJE     | Active             | tation: WKS1                                    |
|         |        | 11<br>12 | LU4<br>LU5 | ••••    | Inactive<br>Active | Used for TN32<br>Model 5 displ<br>lay user: liz |
|         |        | 13       | DEPLU2     | LU62    | Active             | Used by APP2<br>U: APPN.PARTNER                 |

Returned Information for a Specified PU on the status\_dependent\_lu Command

Status about a particular LU type is obtained by specifying the LU type in the command. You can specify any of the following values:

#### DISPLAY

3270 display LU

#### PRINTER

3270 printer LU

LU62 Dependent LU type 6.2

**OTHER** Unrestricted type

For example, CS/AIX returns the information shown in the following example, if you enter:

### snaadmin status\_dependent\_lu, lu\_type=DISPLAY

| Returned   | Informat     | ion fo  | or a Speci | fied LU T          | ype on the sta                                                          | atus_dependent_lu | Command |
|------------|--------------|---------|------------|--------------------|-------------------------------------------------------------------------|-------------------|---------|
| PU name    | Lsname       | NAU     | LU name    | LU type            | Status                                                                  | Description       |         |
| PU0<br>PU5 | TRL0<br>ETH0 | 3<br>12 | LU1<br>LU5 | DISPLAY<br>DISPLAY | Inactive<br>Inactive<br>SSCP<br>Active<br>3270 display<br>Computer: ged |                   |         |
|            |              |         |            |                    |                                                                         |                   |         |

## **Error Return Codes**

If the command cannot be executed, CS/AIX returns a primary return code to indicate the type of error and a secondary return code to provide specific details about the reason for unsuccessful execution.

### **Parameter Check**

No parameter errors occur for this command.

## State Check

No specific state errors, other than those listed in Appendix A, "Common Return Codes from snaadmin Commands," on page 625, occur for this command.

### Other Conditions

Appendix A, "Common Return Codes from snaadmin Commands," on page 625, lists combinations of primary and secondary return codes that are common to all commands.

## status\_dlur

The **status\_dlur** command returns information about the status of the node's PUs that use dependent LU requester (DLUR) and their LUs. On a running node, this command also returns information about downstream PUs that use DLUR. Downstream PUs are displayed as Downstream. They appear only if they are active.

## **Supplied Parameters**

[status\_dlur]

No parameters are supplied for this command.

## **Returned Information**

The dependent LU server (DLUS) with which a PU or LU has an active SSCP session appears under the DLUS column. This column displays Inactive if no SSCP session is active. If an LU has an active session with a primary LU (a PLU-SLU session), the PLU name is displayed in the DLUS column. The PLU column displays Inactive if no PLU-SLU session is active. The following example illustrates the information returned for the **status\_dlur** command.

The amount of information returned depends on the width of your display; CS/AIX attempts to determine this using the COLUMNS environment variable, and uses a default value of 80 if COLUMNS is not set. The *Description* text may be omitted or truncated if there is not enough room to display it.

 Returned Information for the status\_dlur Command

 DLUR PU LU name
 DLUS PLU Description

 DSPU1 (Downstream)
 APPN.DLUS

 DLU1
 Inactive Inactive

 DLU2
 APPN.DLUS APPN.PLU2

 PU0
 APPN.DLUS APPN.PLU2

 PU0
 APPN.DLUS APPN.PLU2

 PU0
 Inactive Host in Naples

 DLU0
 APPN.DLUS APPN.PLU0 Display mod2

 PU2
 Inactive Inactive Display mod2

 DLU3
 Inactive Inactive Display mod2

The status of a particular PU can be obtained by including the *pu\_name* parameter in the command:

snaadmin status\_dlur, pu\_name=PUName

## Error Return Codes

If the command cannot be executed, CS/AIX returns a primary return code to indicate the type of error and a secondary return code to provide specific details about the reason for unsuccessful execution.

### **Parameter Check**

No parameter errors occur for this command.

## **State Check**

No specific state errors, other than those listed in Appendix A, "Common Return Codes from snaadmin Commands," on page 625, occur for this command.

## **Other Conditions**

Appendix A, "Common Return Codes from snaadmin Commands," on page 625, lists combinations of primary and secondary return codes that are common to all commands.

# status\_lu62

The **status\_lu62** command returns information about the status of dependent and independent LUs of type 6.2.

## **Supplied Parameters**

[status\_lu62]

No parameters are supplied for this command.

# **Returned Information**

The returned information includes a session count for each combination of local LU, partner LU, and mode that is currently active or has been active since the node was started. The *Machine* parameter displays name of the computer where the transaction program (TP) that is the target for any incoming attaches is running. The following example illustrates the information returned for the **status\_lu62** command.

Returned Information for the status\_lu62 Command

| LU name        | LU Alias         | Machine | Partner LU                           | Mode                       | Session count                                    |
|----------------|------------------|---------|--------------------------------------|----------------------------|--------------------------------------------------|
| GEORGE<br>FRED | GEORGE<br>FALIAS | mynode  | APPN.AS400<br>APPN.AS400<br>APPN.BOB | CPSVGMGR<br>MODE1<br>MODE2 | Inactive<br>2 Sessions<br>Inactive<br>4 Sessions |

## **Error Return Codes**

If the command cannot be executed, CS/AIX returns a primary return code to indicate the type of error and a secondary return code to provide specific details about the reason for unsuccessful execution.

### Parameter Check

No parameter errors occur for this command.

### State Check

No specific state errors, other than those listed in Appendix A, "Common Return Codes from snaadmin Commands," on page 625, occur for this command.

### **Other Conditions**

Appendix A, "Common Return Codes from snaadmin Commands," on page 625, lists combinations of primary and secondary return codes that are common to all commands.

## status\_node

The **status\_node** command returns a list of the nodes in the domain and gives their status, configuration role, and description.

### **Supplied Parameters**

[status\_node]

No parameters are supplied for this command.

## **Returned Information**

Status of the node is displayed as one of the following:

- Inactive
- Active
- Starting
- Stopping

Configuration role is displayed as one of the following:

- Master
- Backup
- (blank); indicates that the server is not a master or a backup

The following example illustrates the information returned for the **status\_node** command.

The amount of information returned depends on the width of your display; CS/AIX attempts to determine this using the COLUMNS environment variable, and uses a default value of 80 if COLUMNS is not set. The *Description* text may be omitted or truncated if there is not enough room to display it.

Returned Information for the status\_node Command

| Node name                 | Status                         | Role             | Description                  |
|---------------------------|--------------------------------|------------------|------------------------------|
| george<br>leia<br>queenie | Active<br>Inactive<br>Inactive | Master<br>Backup | Main server<br>Backup system |

## **Error Return Codes**

If the command cannot be executed, CS/AIX returns a primary return code to indicate the type of error and a secondary return code to provide specific details about the reason for unsuccessful execution.

### **Parameter Check**

No parameter errors occur for this command.

### State Check

No specific state errors, other than those listed in Appendix A, "Common Return Codes from snaadmin Commands," on page 625, occur for this command.

### Other Conditions

Appendix A, "Common Return Codes from snaadmin Commands," on page 625, lists combinations of primary and secondary return codes that are common to all commands.

## status\_remote\_node

The **status\_remote\_node** command returns information about remote nodes and their sessions with the local node (if any).

## **Parameters**

[status\_remote\_node]

No parameters are supplied for this command.

## **Returned Information**

The remote node name appears under the Remote System column. Remote nodes may be defined explicitly by defining a partner LU, or they may be determined dynamically when the partner LU establishes a session with a local LU. Explicitly-defined remote nodes always appear in the output whether or not there are any active sessions; dynamic remote nodes appear only if a session is active between the local and remote nodes.

The partner LU name appears under the Partner LU column. The Wildcard column displays Yes if the partner LU name is defined as a wildcard LU name. If the remote LU has an active session with a local LU, the local LU name and mode name are shown. The Session Count column displays Inactive if no session is active.

The following example illustrates the information returned for the **status\_dlur** command.

The amount of information returned depends on the width of your display; CS/AIX attempts to determine this using the COLUMNS environment variable, and uses a default value of 80 if COLUMNS is not set. The *Description* text may be omitted or truncated if there is not enough room to display it.

Returned Information for the status\_remote\_node Command

| Remote System                 | Partner LU    | Wildcard | Local LU | Mode | Session Count |
|-------------------------------|---------------|----------|----------|------|---------------|
| APPN.ACENODE<br>APPN.BARTLOCN |               |          |          |      |               |
|                               | APPN.BARTLOCN |          |          |      | Inactive      |
| APPN.REMNODE                  |               |          |          |      |               |
|                               | APN.FRED      | Yes      |          |      | Inactive      |
|                               | APPN.PART     |          |          |      | Inactive      |
|                               | APPN.PART2    |          |          |      | Inactive      |
|                               | APPN.REMNODE  |          |          |      | Inactive      |
|                               | APPN.TCPIP    |          |          |      | Inactive      |
|                               | APPN.WILD     | Yes      |          |      | Inactive      |
| APPN.SOS1                     |               |          |          |      |               |
| APPN.ZAMBIA                   |               |          |          |      |               |

## **Error Return Codes**

If the command cannot be executed, CS/AIX returns a primary return code to indicate the type of error and a secondary return code to provide specific details about the reason for unsuccessful execution.

### **Parameter Check**

No parameter errors occur for this command.

### State Check

No specific state errors, other than those listed in Appendix A, "Common Return Codes from snaadmin Commands," on page 625, occur for this command.

### Other Conditions

Appendix A, "Common Return Codes from snaadmin Commands," on page 625, lists combinations of primary and secondary return codes that are common to all commands.

## stop\_dlc

The **stop\_dlc** command requests CS/AIX to stop a DLC. This command also stops any active ports and link stations that use the DLC.

This command must be issued to a running node.

## **Supplied Parameters**

| Parameter name | Туре      | Length | Default      |
|----------------|-----------|--------|--------------|
| [stop_dlc]     |           |        |              |
| stop_type      | constant  |        | ORDERLY_STOP |
| dlc_name       | character | 8      |              |

Supplied parameters are:

```
stop_type
```

Type of stop process required. Possible values are:

ORDERLY\_STOP

CS/AIX performs cleanup operations before stopping the DLC.

### IMMEDIATE\_STOP

CS/AIX immediately stops the DLC.

dlc\_name

Name of DLC to be stopped. This must match the name of a defined DLC.

## **Returned Parameters**

No parameters are returned by CS/AIX when this command executes successfully.

## **Error Return Codes**

If the command cannot be executed, CS/AIX returns a primary return code to indicate the type of error and a secondary return code to provide specific details about the reason for unsuccessful execution.

### **Parameter Check**

If the command does not execute because of a parameter error, CS/AIX returns the following parameters:

primary\_rc

PARAMETER\_CHECK

secondary\_rc

Possible values are:

### INVALID\_DLC

The *dlc\_name* parameter did not match the name of a defined DLC.

### UNRECOGNIZED\_DEACT\_TYPE

The *stop\_type* parameter was not set to a valid value.

## **State Check**

If the command does not execute because of a state error, CS/AIX returns the following parameters:

*primary\_rc* STATE\_CHECK

secondary\_rc

STOP\_DLC\_PENDING

The specified DLC is already being stopped.

## **Other Conditions**

If the command does not execute because other conditions exist, CS/AIX returns the following parameters:

primary\_rc

CANCELLED

secondary\_rc

## NO\_SECONDARY\_RC

The *stop\_type* parameter specified an orderly stop, but the DLC was then stopped by a second command specifying an immediate stop, or by a failure condition.

Appendix A, "Common Return Codes from snaadmin Commands," on page 625, lists combinations of primary and secondary return codes that are common to all commands.

## stop\_internal\_pu

The **stop\_internal\_pu** command requests DLUR to initiate SSCP-PU session deactivation for a previously defined local PU that is served by DLUR.

This command must be issued to a running node.

## **Supplied Parameters**

| Parameter name     | Туре      | Length | Default      |
|--------------------|-----------|--------|--------------|
| [stop_internal_pu] |           |        |              |
| pu_name            | character | 8      |              |
| stop_type          | constant  |        | ORDERLY_STOP |

Supplied parameters are:

pu\_name

Name of the internal PU for which the SSCP-PU session will be deactivated. This name is a type-A character string starting with a letter.

stop\_type

Specifies how to stop the PU. Possible values are:

### ORDERLY\_STOP

Deactivate all underlying PLU-SLU and SSCP-LU sessions before deactivating the SSCP-PU session.

### IMMEDIATE\_STOP

Deactivate the SSCP-PU session immediately.

# **Error Return Codes**

If the command cannot be executed, CS/AIX returns a primary return code to indicate the type of error and a secondary return code to provide specific details about the reason for unsuccessful execution.

## **Parameter Check**

If the command does not execute because of a parameter error, CS/AIX returns the following parameters:

#### primary\_rc

PARAMETER\_CHECK

secondary\_rc

#### INVALID\_STOP\_TYPE

The *stop\_type* parameter was not set to a valid value.

### **State Check**

If the command does not execute because of a state error, CS/AIX returns the following parameters:

```
primary_rc
```

STATE\_CHECK

### secondary\_rc

Possible values are:

#### PU\_NOT\_DEFINED

The supplied PU name did not match the name of a defined internal PU.

### PU\_ALREADY\_DEACTIVATING

The PU is already being deactivated.

### PU\_NOT\_ACTIVE

The PU is not active.

### **Function Not Supported**

If the command does not execute because the node's configuration does not support it, CS/AIX returns the following parameters:

### primary\_rc

#### FUNCTION\_NOT\_SUPPORTED

The node does not support DLUR; this support is defined by the *dlur\_support* parameter on the **define\_node** command.

secondary\_rc

(This parameter is not used.)

### **Other Conditions**

Appendix A, "Common Return Codes from snaadmin Commands," on page 625, lists combinations of primary and secondary return codes that are common to all commands.

## stop\_ls

The **stop\_ls** command stops an active LS. Alternatively, the command can be issued for an inactive LS to specify that the LS cannot be automatically activated by CS/AIX when required, or cannot be activated by the remote system; if both of these are disabled, the LS can be activated only by issuing **start\_ls**.

This command must be issued to a running node.

# **Supplied Parameters**

| Parameter name         | Туре                  | Length | Default      |
|------------------------|-----------------------|--------|--------------|
| [stop_ls]<br>stop_type | constant              |        | ORDERLY STOP |
| ls_name<br>disable     | character<br>constant | 8      | -<br>NO      |

Supplied parameters are:

stop\_type

Type of stop processing required. Possible values are:

### ORDERLY\_STOP

CS/AIX performs cleanup operations before stopping the LS.

### **IMMEDIATE STOP**

CS/AIX stops the LS immediately.

### ls\_name

Name of LS to be stopped.

*disable* Specifies the action to be taken for the LS.

To stop an active LS and return to the default settings for auto-activation and remote activation, set this parameter to NO.

To specify that an inactive LS cannot be activated by CS/AIX, or cannot be activated by the remote system, specify one or both of the following values (combined with a + character):

### AUTO\_ACT

The LS cannot be automatically activated by CS/AIX.

### REMOTE\_ACT

The LS cannot be activated by the remote system. This value does not alter the defined value of *disable\_remote\_act* in the LS definition; when the LS is next started and stopped, it will return to the defined setting.

## **Returned Parameters**

No parameters are returned by CS/AIX when this command executes successfully.

## **Error Return Codes**

If the command cannot be executed, CS/AIX returns a primary return code to indicate the type of error and a secondary return code to provide specific details about the reason for unsuccessful execution.

## **Parameter Check**

If the command does not execute because of a parameter error, CS/AIX returns the following parameters:

primary\_rc

PARAMETER\_CHECK

secondary\_rc

Possible values are:

### LINK\_NOT\_DEFD

The *ls\_name* parameter did not match the name of a defined LS.

### UNRECOGNIZED\_DEACT\_TYPE

The *stop\_type* parameter was not set to a valid value.

### State Check

If the command does not execute because of a state error, CS/AIX returns the following parameters:

primary\_rc

STATE\_CHECK

secondary\_rc

#### LINK\_DEACT\_IN\_PROGRESS

The specified LS is already being deactivated.

### **Other Conditions**

If the command does not execute because other conditions exist, CS/AIX returns the following parameters:

#### primary\_rc

CANCELLED

secondary\_rc

### NO\_SECONDARY\_RC

The *stop\_type* parameter specified an orderly stop, but the LS was then stopped by a second command specifying an immediate stop, or by a failure condition.

Appendix A, "Common Return Codes from snaadmin Commands," on page 625, lists combinations of primary and secondary return codes that are common to all commands.

## stop\_port

The **stop\_port** command stops a port. This command also stops any active link stations that are using the port.

This command must be issued to a running node.

## Supplied Parameters

| Parameter name | Туре      | Length | Default      |
|----------------|-----------|--------|--------------|
| [stop_port]    |           |        |              |
| stop_type      | constant  |        | ORDERLY_STOP |
| port_name      | character | 8      |              |

Supplied parameters are:

stop\_type

Type of stop processing required. Possible values are:

ORDERLY\_STOP

CS/AIX performs cleanup operations before stopping the port.

### IMMEDIATE\_STOP

CS/AIX immediately stops the port.

port\_name

Name of the port to be stopped.

## **Returned Parameters**

No parameters are returned by CS/AIX when this command executes successfully.

## **Error Return Codes**

If the command cannot be executed, CS/AIX returns a primary return code to indicate the type of error and a secondary return code to provide specific details about the reason for unsuccessful execution.

#### **Parameter Check**

If the command does not execute because of a parameter error, CS/AIX returns the following parameters:

primary\_rc

PARAMETER CHECK

#### secondary\_rc

Possible values are:

#### INVALID\_PORT\_NAME

The *port\_name* parameter did not match the name of a defined port.

#### UNRECOGNIZED\_DEACT\_TYPE

The *stop\_type* parameter was not set to a valid value.

#### **State Check**

If the command does not execute because of a state error, CS/AIX returns the following parameters:

*primary\_rc* STATE\_CHECK

secondary\_rc

#### STOP\_PORT\_PENDING

The specified port is already being deactivated.

#### Other Conditions

If the command does not execute because other conditions exit, CS/AIX returns the following parameters:

primary\_rc

CANCELLED

secondary\_rc

#### NO\_SECONDARY\_RC

The *stop\_type* parameter specified an orderly stop, but the port was then stopped by a second command, specifying an immediate stop, or by a failure condition.

Appendix A, "Common Return Codes from snaadmin Commands," on page 625, lists combinations of primary and secondary return codes that are common to all commands.

#### term\_node

The **term\_node** command stops a node with a specified urgency and also stops all connectivity resources associated with the node.

This command must be issued to a running node.

## Supplied Parameters

| Parameter name           | Туре     | Length | Default  |
|--------------------------|----------|--------|----------|
| [term_node]<br>stop_type | constant |        | SHUTDOWN |

Supplied parameters are:

stop\_type

Specifies how CS/AIX stops the node. Possible values are:

**ABORT** Stop immediately without attempting any cleanup processing. This value should be used only in serious error conditions because it may cause problems for other programs that are using the node's resources.

#### SHUTDOWN

Deactivate all link stations associated with the node before stopping.

#### QUIESCE

Indicate to the APPN network that the node is quiesced, reset session limits on all modes, unbind all sessions for the node's LUs, and then stop as for SHUTDOWN. For a network node, any ISR sessions active through this node will be terminated.

#### QUIESCE\_ISR

Same functions as QUIESCE, except that the node waits for all intermediate sessions to end. This value applies only to network nodes.

#### DEACT\_CLEAN

Same functions as QUIESCE, except that session limits are not reset and RTP connections are allowed to terminate gracefully before the link stations are deactivated.

## **Returned Parameters**

No parameters are returned by CS/AIX when this command executes successfully.

### Error Return Codes

If the command cannot be executed, CS/AIX returns a primary return code to indicate the type of error and a secondary return code to provide specific details about the reason for unsuccessful execution.

#### **Parameter Check**

No parameter errors occur for this command.

#### State Check

No specific state errors, other than those listed in Appendix A, "Common Return Codes from snaadmin Commands," on page 625, occur for this command.

## **Other Conditions**

Appendix A, "Common Return Codes from snaadmin Commands," on page 625, lists combinations of primary and secondary return codes that are common to all commands.

# Appendix A. Common Return Codes from snaadmin Commands

This section describes the primary and secondary return code values that are common to all **snaadmin** commands. Return codes that are specific to a particular command are described in the individual command descriptions.

## **Communications Subsystem Not Active**

If the command does not execute because a required component is not active, CS/AIX returns the following parameters:

#### primary\_rc

COMM\_SUBSYSTEM\_ABENDED

#### secondary\_rc

Possible values are:

#### LOCAL\_ABENDED

The CS/AIX software has stopped.

#### TARGET ABENDED

The target node has stopped, or the communication path to it has failed.

primary\_rc

#### COMM SUBSYSTEM NOT LOADED

The CS/AIX software is not active.

secondary\_rc

(This parameter is not used.)

primary\_rc

#### NODE\_NOT\_STARTED

The target node has not been started. This command must be issued to an active node.

secondary\_rc

(This parameter is not used.)

#### primary\_rc

#### NODE\_STOPPING

The target node is in the process of stopping. This command must be issued to an active node.

```
secondary_rc
```

(This parameter is not used.)

### **Function Not Supported**

If the command does not execute because the node's configuration does not support it, CS/AIX returns one of the following parameters:

primary\_rc

INVALID\_VERB

secondary\_rc

(This parameter is not used.)

primary\_rc

FUNCTION\_NOT\_SUPPORTED

secondary\_rc

(This parameter is not used.)

## **Parameter Check**

There are no common parameter check return codes. Parameter check return codes that are specific to a particular command are described in the individual command descriptions.

### **State Check**

If the command does not execute because of a state check, CS/AIX returns the following parameters:

#### primary\_rc

STATE\_CHECK

secondary\_rc

Possible values are:

#### CANT\_MODIFY\_VISIBILITY

You have attempted to define a resource with a name that is reserved for use internally by CS/AIX. Please choose a different name.

#### FILE\_LOCKED

Another administration program or NOF application has locked the configuration file. Wait for the other application to complete its processing and try again.

If this condition persists, you may be able to clear the lock by running the command **verifysna -R**.

#### FILE\_UNAVAILABLE

The connection to the target configuration file has been lost.

#### INVALID VERSION

The CS/AIX version number in the configuration file header does not match the version number of the CS/AIX software you are using. Check that you have the correct file.

#### NOT\_AUTHORIZED

You do not have permission to issue this administration command because your login ID is not a member of the SNA administrators group system. You can issue **query\_\*** or **status\_\*** commands to view information about CS/AIX resources, but you cannot modify, start, or stop resources.

### System Error

If the command does not execute because of a system error, CS/AIX returns the following parameters:

primary\_rc

#### UNEXPECTED\_SYSTEM\_ERROR

An operating system call failed while the command was being processed.

secondary\_rc

In this case, the secondary return code is the return code from the operating system call. For the meaning of this return code, check the returned value in the **errno.h** file on the computer where the error occurred.

If the command was issued to change the target configuration (such as **define\_\*** or **delete\_\***), or to perform an action (such as **start\_\***), issue the appropriate **query\_\*** command to determine whether the change or action was successful. If this error occurs while processing a **define\_\*** or **delete\_\*** command containing subrecords , the change may be incomplete.

System Error

## **Appendix B. Configuration Files**

This appendix describes:

- Initial definition of CS/AIX node and domain resources
- Format of configuration files
- · Changes made to the node and domain resources by the Motif program
- File input to the snaadmin program

## **Initial Configuration Files**

Configuration records for a node's resources are included in the node configuration file. When you start the CS/AIX software, the configuration file **/etc/sna/sna\_node.cfg** is used as the initial definition of the node's configuration. CS/AIX uses the information in this file to define the resources available when the node is started and to start any resources that you have specified as being initially active.

Configuration records for domain resources are included in the domain configuration file, instead of in individual node configuration files. For information about the distinction between domain resources and node resources, refer to the *Communications Server for AIX Administration Guide*.

When you start the CS/AIX software on the master server, the domain configuration file **/etc/sna/sna\_domn.cfg** is used as the initial definition of CS/AIX domain resources.

If a file cannot be opened or if it contains information that is not valid, the CS/AIX node will not start. For more information about starting CS/AIX, refer to Communications Server for AIX Administration Guide.

## **Configuration File Format**

A CS/AIX configuration file is an ASCII text file with information stored in readable text format. You can set up or check your configuration using a standard ASCII text editor.

Although you can modify configuration files using a text editor, you can do this only when the CS/AIX software is not running. You are not recommended to modify the files in this way except when setting up the initial configuration (before starting the CS/AIX software). To modify the configuration while the CS/AIX software is running, use the command-line administration program or the Motif administration program. If you need to modify a node's configuration file using a text editor, the CS/AIX software must not be running on the node or on the server for that node.If you need to modify the domain configuration file using a text editor, you must first stop the CS/AIX software on all servers, modify the file on the master server, and then restart the CS/AIX software on the master server before restarting it on any other servers.

**Note:** Both CS/AIX configuration files are regenerated by the owning server when a configuration command is issued or when configuration is changed using the Motif interface. If you have changed the file using a text editor while the

CS/AIX software is running, these conditions will overwrite your changes to the file, and the sequence of fields in the file may be changed.

A configuration file consists of a [define\_node\_config\_file] or [define\_domain\_config\_file] header record followed by a series of [define\_\*] and [set\_\*] administration records. Each administration record contains the parameters for a CS/AIX administration command. Header records and administration records are used as follows:

- The header record contains information such as the CS/AIX version number.
- The [define\_\*] administration records define the available resources: a local node and its resources (node resources), or resources not associated with a specific node (domain resources).
- The [set\_\*] administration records set parameters that determine how CS/AIX operates, such as the locations of diagnostics files and the types of diagnostics information to record.

A node configuration file consists of a [define\_node\_config\_file] header record, a [define\_node] record defining the node, and a series of [define\_\*] and [set\_\*] records defining the node's resources. The domain configuration file consists of a [define\_domain\_config\_file] header record and a series of [define\_\*] records and [set\_\*] records defining the domain resources.

The other types of administration commands (such as **start\_\***, **stop\_\***, and **delete\_\***) are not used in a configuration file; those commands are used only when administering a running CS/AIX system.

For information about the order of these records within the file, see "Record Ordering in a Configuration File."

### **Record Ordering in a Configuration File**

In a node configuration file, the first record is the [define\_node\_config\_file] header record, which defines the CS/AIX version number and the file's revision level. The header record must be followed by a [define\_node] record, and then by [define\_\*] and [set\_\*] records for all the resources associated with the node. The [define\_node\_config\_file] record is set up automatically by CS/AIX when the configuration file is created; you cannot access this record using the **snaadmin** program, and must not attempt to modify it when editing the file.

In the domain configuration file, the first record is the

[define\_domain\_config\_file] header record, which defines the CS/AIX version number and the file's revision level (and optionally includes a comment string describing the contents of the file). The header record must be followed by [define\_\*] records for domain resources. There is no restriction on the ordering of domain resource records.

## **Record Format**

Each record is defined in the following format:

```
[command_name]
parameter_name = value
parameter_name = value
.
.
parameter_name = value
```

The *command\_name* must be enclosed in square brackets. It is followed by a series of parameter entries, each on a separate line. A backslash character (\) at the end of a line indicates that the entry continues on the next line.

All the parameters associated with a particular record must be listed after the *command\_name* for that record, and before the *command\_name* for the next record in the file. However, the order of individual parameters within a record is not important (except where this is indicated in the command descriptions). Also, CS/AIX provides defaults for many parameters, so you do not need to specify every parameter explicitly. For more information, see "Parameter Syntax Used for Administration Commands" on page 4.

The following example shows one way the [define\_lu\_0\_to\_3] record can be specified. For full details of the parameters associated with this command, see "define\_lu\_0\_to\_3" on page 90. Because the *priority* parameter is not included, CS/AIX uses the default value of MEDIUM. The optional parameters *description* and *pool\_name* are also not included.

```
[define_lu_0_to_3]
lu_name = LU$01
nau_address = 1
pu_name = PU2
lu model = 3270_DISPLAY_MODEL_2
```

## Subrecord Format

Some configuration records include data whose format can vary between instances of that record type. For example, the [define\_cos] record includes a variable number of node rows and TG rows. To handle this variability, the variable data is specified in optional subrecords. This means that a record consists of a series of parameters common to all instances of that record type, followed by subrecords containing the variable data.

A record that contains one or more subrecords is defined as follows:

[command\_name]
parameter\_name = value
...
parameter\_name = value
{subrecord\_name}
parameter\_name = value
...
parameter\_name = value
{subrecord\_name}
parameter\_name = value
...
parameter\_name = value
...
parameter\_name = value

The *subrecord\_name* must be enclosed in braces. It is followed by a series of parameter entries associated with this subrecord, each on a separate line.

All the parameters associated with the *command\_name* (and not with a subrecord) must be listed after the *command\_name* and before the first *subrecord\_name*; all the parameters associated with a particular *subrecord\_name* must be listed after that *subrecord\_name* and before the next *subrecord\_name*, if any, or the next

*command\_name*. However, the order of individual parameters within a subrecord is not important. For more information, see "Parameter Syntax Used for Administration Commands" on page 4.

## Changes Made to the Configuration Files by the Motif Administration Program

When you use the Motif administration program to configure parameters, the Motif program updates the node and domain configuration files. The entries in the configuration file may differ from what you entered on the Motif screens in the following ways:

- If you enter a name on a Motif screen using fewer characters (or fewer hexadecimal bytes) than allowed for that name, CS/AIX pads the name with blank characters (or expands the hexadecimal value) to make the length equal to the maximum length allowed (or full hexadecimal width) for that name. For example, if you enter Node1 for the *node\_name* parameter (which allows 128 characters) when you are defining a node, CS/AIX pads Node1 with 123 blank characters so that the value in the node configuration record has the maximum length allowed for this parameter.
- If you enter hexadecimal digits A, B, C, D, E, and F on a Motif screen, CS/AIX changes them to a, b, c, d, e, and f in the configuration file.
- If you do not enter a value on a Motif screen for a parameter that defaults to a null string, CS/AIX adds a null string for that parameter's value in the configuration file.
- CS/AIX substitutes some command names. For example, if you define an adjacent LEN node with a Motif screen, CS/AIX substitutes a [define\_directory\_entry] record in the configuration file. For more information about the relationship between defining an adjacent LEN node and defining a directory entry, see "define\_directory\_entry" on page 48.

## File Input to the snaadmin Program

The command-line administration program **snaadmin**, can take its input from a text file instead of directly from the command line. The file format used for a **snaadmin** input file is the same as the CS/AIX configuration file format; the information in this section applies to **snaadmin** as well as to configuration files used when starting the CS/AIX software.

The only differences between the format of configuration files and **snaadmin** input files are:

- A configuration file used at startup can include only records corresponding to define\_\* and set\_\* commands; the snaadmin input file can include records corresponding to all the different types of administration commands (define\_\*, set\_\*, start\_\*, stop\_\*, query\_\*, and delete\_\*). The records for the additional commands are included in the snaadmin file using the same format as for [define\_\*] and [set\_\*] records. For information about the usage of these commands, see Chapter 1, "Introduction to CS/AIX Administration Commands," on page 1.
- The configuration file contains the complete configuration of a CS/AIX node or of CS/AIX domain resources; the **snaadmin** input file can contain either complete information or partial information (to modify or query an existing configuration).
- The [define\_node\_config\_file] and [define\_domain\_config\_file] header records are not required in the **snaadmin** input file.

## Sample snaadmin Input Files

CS/AIX provides a series of sample files that can be used as input to the **snaadmin** program. These files contain the administration commands necessary to set up a series of typical CS/AIX configurations.

Because the input file format is the same as the configuration file format, you can use these files as examples of how to specify various configuration file records. However, these files are intended for use as input files to the **snaadmin** program, rather than as initial configuration files. In particular, some of them contain both node records and domain records, which is valid in an input file but not in a configuration file. To use one of the files, take the following steps:

- 1. Check the contents of the file, and modify the records as necessary to suit your configuration requirements. For example, if you are using one of the files that define host connectivity, you will need to modify the adjacent CP name and LU names to match the host configuration.
- 2. Stop the CS/AIX software if it is running. For information about how to stop the CS/AIX software, refer to the *Communications Server for AIX Administration Guide*.
- 3. In the directory **/etc/sna**, check that the node configuration file **sna\_node.cfg** is not present, and that the domain configuration file **sna\_domn.cfg** contains no configuration records other than the header record. An empty version of the domain configuration file is delivered with CS/AIX. If you have created your own configuration files or added records to the delivered empty file, save a copy of your modifications, and then delete the node configuration file and delete all records from the domain configuration file except for the header record.
- 4. Start the CS/AIX software.
- 5. Use the following command to define the configuration:

#### snaadmin -i new.cfg

The value *new.cfg* stands for the name of the input file you are using (with the modifications that you made in step 1).

6. Use the following command to start the node (this also starts any resources that are defined in the file as being initially active):

snaadmin init\_node

## Sample Files Delivered with CS/AIX

The sample files are delivered in the directory **/usr/lib/sna/samples**. The sample files are:

#### config1.cfg

Configuration for a LEN node, supporting HCON over an SDLC leased line (initially active) to a host that issues format 3 XIDs. The configuration includes two users, each with one HCON session.

#### config4.cfg

Configuration for a LEN node, supporting dependent APPC communications over an SDLC switched outgoing line (activated on demand) to an APPN end node. The configuration includes a single local LU.

#### config6.cfg

Configuration for a LEN node, supporting SNA gateway. The upstream link is an SDLC leased line (initially active) to a host that issues format 3

XIDs; there are two downstream links over Token Ring. The configuration includes four downstream LUs used for HCON, mapped to four host LUs.

#### config7a.cfg, config7b.cfg

Configurations for a network node and an end node, communicating peer-to-peer using APPC over Ethernet. The configuration includes one local LU on each node.

## **Appendix C. Environment Variables**

This appendix provides an alphabetical listing of all the environment variables that are used by CS/AIX programs. It includes a brief summary of how CS/AIX uses each variable, and provides a cross-reference to additional information provided elsewhere in the CS/AIX documentation set.

Most of these environment variables are specific to CS/AIX programs. However, a small number are standard AIX environment variables that may be used by other programs on your computer; you may need to modify your settings of these variables for use with other programs as well as CS/AIX programs.

## **Environment Variables That Affect All Functions**

### LANG

The setting of the LANG environment variable determines the language used for online help and message catalogs supplied by CS/AIX.

### PATH

CS/AIX uses the PATH environment variable to specify where executable programs are stored on the AIX computer.

The programs are stored in the directory **/usr/bin**. If you add this directory to the definition of the PATH environment variable in your **.login** or **.profile** file, the programs are located automatically.

Alternatively, you can specify the directory name when you run the program, as in the following example:

#### /usr/bin/snaadmin init\_node

The sample command lines shown in the CS/AIX manuals assume that you have added the directory to your PATH environment variable, and do not include the directory names.

## **Environment Variables That Affect APPC and CPI-C Communications**

### APPCLLU

The CS/AIX CPI-C library uses APPCLLU to specify the name of the local APPC LU used by a CPI-C application. The local LU alias to be used for a CPI-C application can be configured using the **define\_cpic\_side\_info** command. The environment variable APPCLLU overrides that alias.

If you choose to set APPCLLU, use an LU alias value (1–8 characters), not a fully qualified LU name (which consists of a network name of 1–8 characters, followed by a period, followed by a local LU name of 1–8 characters).

If you do not set APPCLLU before starting the application, the program uses a default local LU.

#### **Environment Variables That Affect APPC and CPI-C Communications**

For more details, refer to the information about local LUs for CPI-C applications in *Communications Server for AIX CPI-C Programmer's Guide*.

## **APPCTPN**

The CS/AIX CPI-C library uses APPCTPN to specify the local TP name used by a CPI-C application. If you do not set APPCTPN before starting the application, the program uses the default value CPIC\_DEFAULT\_TPNAME.

For more details, refer to the information about TP names for CPI-C applications in *Communications Server for AIX CPI-C Programmer's Guide*.

## LD\_LIBRARY\_PATH

Java<sup>™</sup> CPI-C applications use LD\_LIBRARY\_PATH to specify a directory containing runtime libraries used by a CPI-C application.

For more details, refer to the information about compiling and linking Java CPI-C applications in *Communications Server for AIX CPI-C Programmer's Guide*.

### CLASSPATH

Java CPI-C applications use CLASSPATH to specify a directory containing Java Classes used by a Java CPI-C application.

For more details, refer to the information about compiling and linking Java CPI-C applications in *Communications Server for AIX CPI-C Programmer's Guide*.

## **Environment Variables That Affect the CSV API**

### SNATBLG

The CS/AIX CSV library uses SNATBLG to specify the user-defined translation table file (Table G) that is used for ASCII-EBCDIC conversions.

If you are running a CSV application that uses the CONVERT verb for Table G conversions, set SNATBLG to the full path name of the translation table file. Otherwise, you do not need to set SNATBLG.

For more information, see the description of the CONVERT verb in *Communications* Server for AIX CSV Programmer's Guide.

## Environment Variables That Affect the Command-Line Administration Program

### COLUMNS

CS/AIX uses COLUMNS to control the display of information returned on the **status\_\*** administration commands.

The amount of information that can be returned depends on the width of your display; CS/AIX attempts to determine this using the COLUMNS environment variable, and uses a default value of 80 if COLUMNS is not set. The *Description* text may be omitted or truncated if there is not enough room to display it.

For more details, see "status\_all" on page 605.

## **Environment Variables That Affect Tracing**

## **SNATRC**

CS/AIX uses SNATRC to control API tracing on applications using the CS/AIX APIs.

For more details, refer to the information about controlling tracing on user-space components in *Communications Server for AIX Diagnostics Guide*.

## SNACTL

The CS/AIX API libraries use SNACTL to suppress control of tracing from within applications.

If API tracing is active (specified using the SNATRC environment variable), an application can use the CSV DEFINE\_TRACE call or the HLLAPI Set Session Parameters call to turn tracing on and off while the application is running. You can prevent these calls from taking effect by setting SNACTL to any non-null string. If SNACTL is not set, or is null, the calls will operate normally.

For more details, refer to the information about controlling tracing on user-space components in *Communications Server for AIX Diagnostics Guide*.

## SNATRACESIZE

The CS/AIX API libraries use SNATRACESIZE to specify the maximum size of API trace files.

If API tracing is set up to use two files (specified using the SNATRC environment variable), tracing switches between the two files each time the file size reaches the limit specified by SNATRACESIZE. If SNATRACESIZE is not set, CS/AIX uses a default file size limit of 1,000,000 bytes.

For more details, refer to the information about controlling tracing on user-space components in *Communications Server for AIX Diagnostics Guide*.

## **SNATRCRESET**

The CS/AIX API libraries use SNATRCRESET to specify whether an API trace file is reset when an application first writes to it.

Normally, the file is reset (and its existing contents are discarded) when an application writes its first trace message to the file. If you are tracing two or more applications to the same file, or if you want to trace two or more runs of the same application to the same file, you need to prevent the file from being reset. To do this, set SNATRCRESET to NO. If SNATRCRESET is not set, or is set to YES, CS/AIX resets the file when an application first writes to it.

For more details, refer to the information about controlling tracing on user-space components in *Communications Server for AIX Diagnostics Guide*.

### SNATRUNC

The CS/AIX API libraries use SNATRUNC to specify the maximum length of data stored for each trace message that is written to API trace files.

## **Environment Variables That Affect Tracing**

Set SNATRUNC to a decimal number specifying the maximum number of bytes to be traced from each message. Excess bytes are ignored and are not written to the trace file. If SNATRUNC is not set, CS/AIX traces each message in full.

For more details, refer to the information about controlling tracing on user-space components in *Communications Server for AIX Diagnostics Guide*.

## **Appendix D. Notices**

This information was developed for products and services offered in the U.S.A. IBM may not offer the products, services, or features discussed in this document in other countries. Consult your local IBM representative for information on the products and services currently available in your area. Any reference to an IBM product, program, or service is not intended to state or imply that only that IBM product, program, or service may be used. Any functionally equivalent product, program, or service that does not infringe any IBM intellectual property right may be used instead. However, it is the user's responsibility to evaluate and verify the operation of any non-IBM product, program, or service.

IBM may have patents or pending patent applications covering subject matter described in this document. The furnishing of this document does not give you any license to these patents. You can send license inquiries, in writing, to:

IBM Director of Licensing IBM Corporation North Castle Drive Armonk, NY 10504-1785 U.S.A.

For license inquiries regarding double-byte (DBCS) information, contact the IBM Intellectual Property Department in your country or send inquiries, in writing, to:

IBM World Trade Asia Corporation Licensing 2-31 Roppongi 3-chome, Minato-ku Tokyo 106, Japan

The following paragraph does not apply to the United Kingdom or any other country where such provisions are inconsistent with local law: INTERNATIONAL BUSINESS MACHINES CORPORATION PROVIDES THIS PUBLICATION "AS IS" WITHOUT WARRANTY OF ANY KIND, EITHER EXPRESS OR IMPLIED, INCLUDING, BUT NOT LIMITED TO, THE IMPLIED WARRANTIES OF NON-INFRINGEMENT, MERCHANTABILITY OR FITNESS FOR A PARTICULAR PURPOSE. Some states do not allow disclaimer of express or implied warranties in certain transactions, therefore, this statement may not apply to you.

This information could include technical inaccuracies or typographical errors. Changes are periodically made to the information herein; these changes will be incorporated in new editions of the publication. IBM may make improvements and/or changes in the product(s) and/or the program(s) described in this publication at any time without notice.

Any references in this information to non-IBM Web sites are provided for convenience only and do not in any manner serve as an endorsement of those Web sites. The materials at those Web sites are not part of the materials for this IBM product and use of those Web sites is at your own risk.

IBM may use or distribute any of the information you supply in any way it believes appropriate without incurring any obligation to you.

Licensees of this program who wish to have information about it for the purpose of enabling: (i) the exchange of information between independently created programs and other programs (including this one) and (ii) the mutual use of the information which has been exchanged, should contact:

IBM Corporation Site Counsel P.O. Box 12195 3039 Cornwallis Road Research Triangle Park, NC 27709-2195 U.S.A.

Such information may be available, subject to appropriate terms and conditions, including in some cases, payment of a fee.

The licensed program described in this information and all licensed material available for it are provided by IBM under terms of the IBM Customer Agreement, IBM International Program License Agreement, or any equivalent agreement between us.

Any performance data contained herein was determined in a controlled environment. Therefore, the results obtained in other operating environments may vary significantly. Some measurements may have been made on development-level systems and there is no guarantee that these measurements will be the same on generally available systems. Furthermore, some measurement may have been estimated through extrapolation. Actual results may vary. Users of this document should verify the applicable data for their specific environment.

Information concerning non-IBM products was obtained from the suppliers of those products, their published announcements or other publicly available sources. IBM has not tested those products and cannot confirm the accuracy of performance, compatibility or any other claims related to non-IBM products. Questions on the capabilities of non-IBM products should be addressed to the suppliers of those products.

This information contains examples of data and reports used in daily business operations. To illustrate them as completely as possible, the examples include the names of individuals, companies, brands, and products. All of these names are fictitious and any similarity to the names and addresses used by an actual business enterprise is entirely coincidental.

COPYRIGHT LICENSE: This information contains sample application programs in source language, which illustrates programming techniques on various operating platforms. You may copy, modify, and distribute these sample programs in any form without payment to IBM, for the purposes of developing, using, marketing or distributing application programs conforming to the application programming interface for the operating platform for which the sample programs are written. These examples have not been thoroughly tested under all conditions. IBM, therefore, cannot guarantee or imply reliability, serviceability, or function of these programs. You may copy, modify, and distribute these sample programs in any form without payment to IBM for the purposes of developing, using, marketing, or distributing application programs conforming to IBM's application programming interfaces.

Each copy or any portion of these sample programs or any derivative work must include a copyright notice as follows: ®(your company name) (year). Portions of this code are derived from IBM Corp. Sample Programs. ® Copyright IBM Corp. 2000, 2005. All rights reserved.

## **Trademarks**

The following terms are trademarks of the IBM Corporation in the United States or other countries or both:

| ACF/VTAM                            | IBM                                |
|-------------------------------------|------------------------------------|
| Advanced Peer-to-Peer Networking®   | IBMLink <sup>™</sup>               |
| AIX                                 | $\mathrm{IMS}^{^{\mathrm{TM}}}$    |
| AIXwindows                          | $MVS^{TM}$                         |
| AnyNet                              | $MVS/ESA^{TM}$                     |
| Application System/400 <sup>®</sup> | Operating System/2 <sup>®</sup>    |
| APPN                                | Operating System/400 <sup>®</sup>  |
| AS/400                              | $OS/2^{\mathbb{R}}$                |
| CICS®                               | $OS/400^{\ensuremath{\mathbb{R}}}$ |
| DATABASE 2                          | PowerPC <sup>®</sup>               |
| DB2 <sup>®</sup>                    | PowerPC Architecture <sup>TM</sup> |
| Enterprise System/3090 <sup>™</sup> | pSeries®                           |
| Enterprise System/4381 <sup>™</sup> | S/390 <sup>®</sup>                 |
| Enterprise System/9000®             | System/390®                        |
| $\mathrm{ES}/3090^{\mathrm{TM}}$    | $VSE/ESA^{TM}$                     |
| ES/9000 <sup>®</sup>                | VTAM                               |
| eServer <sup>™</sup>                | WebSphere®                         |
|                                     | zSeries®                           |

The following terms are trademarks or registered trademarks of other companies:

Java and all Java-based trademarks are trademarks of Sun Microsystems, Inc., in the United States, other countries, or both.

UNIX is a registered trademark in the United States and other countries licensed exclusively through The Open Group.

Intel<sup>®</sup> is a trademark of Intel Corporation.

Linux is a trademark of Linus Torvalds.

RedHat and RPM are trademarks of Red Hat, Inc.

SuSE Linux is a trademark of SuSE Linux AG.

UnitedLinux is a trademark of UnitedLinux LLC.

Microsoft<sup>®</sup>, Windows, Windows NT<sup>®</sup>, Windows 2003, and the Windows logo are trademarks of Microsoft Corporation in the United States, other countries, or both.

Other company, product, and service names may be trademarks or service marks of others.

## Bibliography

The following IBM publications provide information about the topics discussed in this library. The publications are divided into the following broad topic areas:

- CS/AIX, Version 6.3
- IBM Communications Server for AIX, Version 4 Release 2
- Redbooks
- AnyNet/2 and SNA
- Block Multiplexer and S/390 ESCON Channel PCI Adapter
- AIX operating system
- Systems Network Architecture (SNA)
- Host configuration
- z/OS<sup>®</sup> Communications Server
- Multiprotocol Transport Networking
- Transmission Control Protocol/Internet Protocol (TCP/IP)
- X.25
- Advanced Program-to-Program Communication (APPC)
- Programming
- Other IBM networking topics

For books in the CS/AIX library, brief descriptions are provided. For other books, only the titles, order numbers, and, in some cases, the abbreviated title used in the text of this book are shown here.

## **CS/AIX Version 6.3Publications**

The CS/AIX library comprises the following books. In addition, softcopy versions of these documents are provided on the CD-ROM. See *IBM Communications Server for AIX Quick Beginnings* for information about accessing the softcopy files on the CD-ROM. To install these softcopy books on your system, you require 9–15 MB of hard disk space (depending on which national language versions you install).

• IBM Communications Server for AIX Migration Guide (SC31-8585)

This book explains how to migrate from Communications Server for AIX Version 4 Release 2 or earlier to CS/AIX Version 6.

IBM Communications Server for AIX Quick Beginnings (GC31-8583)
 This book is a general introduction to CS/AIX, including information about

supported network characteristics, installation, configuration, and operation.

- *IBM Communications Server for AIX Administration Guide* (SC31-8586) This book provides an SNA and CS/AIX overview and information about CS/AIX configuration and operation.
- *IBM Communications Server for AIX Administration Command Reference* (SC31-8587) This book provides information about SNA and CS/AIX commands.
- IBM Communications Server for AIX CPI-C Programmer's Guide (SC31-8591)
   This book provides information for experienced "C" or Java programmers about writing SNA transaction programs using the CS/AIX CPI Communications API.
- IBM Communications Server for AIX APPC Programmer's Guide (SC31-8590)

This book contains the information you need to write application programs using Advanced Program-to-Program Communication (APPC).

- IBM Communications Server for AIX LUA Programmer's Guide (SC31-8592) This book contains the information you need to write applications using the Conventional LU Application Programming Interface (LUA).
- IBM Communications Server for AIX CSV Programmer's Guide (SC31-8593)
   This book contains the information you need to write application programs using the Common Service Verbs (CSV) application program interface (API).
- IBM Communications Server for AIX MS Programmer's Guide (SC31-8594) This book contains the information you need to write applications using the Management Services (MS) API.
- IBM Communications Server for AIX NOF Programmer's Guide (SC31-8595) This book contains the information you need to write applications using the Node Operator Facility (NOF) API.
- *IBM Communications Server for AIX Diagnostics Guide* (SC31-8588) This book provides information about SNA network problem resolution.
- IBM Communications Server for AIX AnyNet Guide to APPC over TCP/IP (GC31-8598)

This book provides installation, configuration, and usage information for the AnyNet APPC over TCP/IP function of CS/AIX.

- *IBM Communications Server for AIX AnyNet Guide to Sockets over SNA* (GC31-8597) This book provides installation, configuration, and usage information for the AnyNet Sockets over SNA function of CS/AIX.
- IBM Communications Server for AIX APPC Application Suite User's Guide (SC31-8596)

This book provides information about APPC applications used with CS/AIX.

 IBM Communications Server for AIX Glossary (GC31-8589)
 This book provides a comprehensive list of terms and definitions used throughout the IBM Communications Server for AIX library.

### **IBM Communications Server for AIX Version 4 Release 2 Publications**

The following book is from a previous release of Communications Server for AIX, and does not apply to Version 6. You may find this book useful as a reference for information that is still supported, but not included in Version 6.

• *IBM Communications Server for AIX Transaction Program Reference.* (SC31-8212) This book provides Version 4 Release 2 information about the transaction programming APIs. Applications written to use the Version 4 Release 2 APIs can still be used with Version 6.

## **IBM Redbooks**

IBM maintains an International Technical Support Center that produces publications known as Redbooks. Similar to product documentation, Redbooks cover theoretical and practical aspects of SNA technology. However, they do not include the information that is supplied with purchased networking products.

The following books contain information that may be useful for CS/AIX:

• IBM Communications Server for AIX Version 6 (SG24-5947)

- IBM CS/AIX Understanding and Migrating to Version 5: Part 2 Performance (SG24-2136)
- Load Balancing for Communications Servers (SG24-5305)

On the World Wide Web, users can download Redbook publications by using http://www.redbooks.ibm.com.

## Block Multiplexer and S/390 ESCON Channel PCI Adapter publications

The following books contain information about the Block Multiplexer and the S/390 ESCON Channel PCI Adapter:

- AIX Version 4.1 Block Multiplexer Channel Adapter: User's Guide and Service Information (SC31-8196)
- AIX Version 4.1 Enterprise Systems Connection Adapter: User's Guide and Service Information (SC31-8196)
- AIX Version 4.3 S/390 ESCON Channel PCI: User's Guide and Service Information (SC23-4232)
- IBM Communications Server for AIX Channel Connectivity User's Guide (SC31-8219)

## AnyNet/2 Sockets and SNA publications

The following books contain information about AnyNet/2 Sockets and SNA

- AnyNet/2 Version 2.0: Guide to Sockets over SNA (GV40-0376)
- AnyNet/2 Version 2.0: Guide to SNA over TCP/IP (GV40-0375)
- AnyNet/2: Guide to Sockets over SNA Gateway Version 1.1 (GV40-0374)
- z/OS V1R2.0 Communications Server: AnyNet Sockets over SNA (SC31-8831)
- z/OS V1R2.0 Communications Server: AnyNet SNA over TCP/IP (SC31-8832)

## **AIX Operating System Publications**

The following books contain information about the AIX operating system:

- AIX Version 5.3 System Management Guide: Operating System and Devices (SC23-4910)
- AIX Version 5.3 System Management Concepts: Operating System and Devices (SC23-4908)
- AIX Version 5.3 System Management Guide: Communications and Networks (SC23-4909)
- AIX Version 5.3 Performance Management Guide (SC23-4905)
- AIX Version 5.3 Performance Tools Guide and Reference (SC23-4906)
- Performance Toolbox Version 2 and 3 Guide and Reference (SC23-2625)
- AIXlink/X.25 Version 2.1 for AIX: Guide and Reference (SC23-2520)

## Systems Network Architecture (SNA) Publications

The following books contain information about SNA networks:

- Systems Network Architecture: Format and Protocol Reference Manual—Architecture Logic for LU Type 6.2 (SC30-3269)
- Systems Network Architecture: Formats (GA27-3136)
- Systems Network Architecture: Guide to SNA Publications (GC30-3438)

- Systems Network Architecture: Network Product Formats (LY43-0081)
- Systems Network Architecture: Technical Overview (GC30-3073)
- Systems Network Architecture: APPN Architecture Reference (SC30-3422)
- Systems Network Architecture: Sessions between Logical Units (GC20-1868)
- Systems Network Architecture: LU 6.2 Reference—Peer Protocols (SC31-6808)
- Systems Network Architecture: Transaction Programmer's Reference Manual for LU Type 6.2 (GC30-3084)
- Systems Network Architecture: 3270 Datastream Programmer's Reference (GA23-0059)
- Networking Blueprint Executive Overview (GC31-7057)
- Systems Network Architecture: Management Services Reference (SC30-3346)

## **Host Configuration Publications**

The following books contain information about host configuration:

- ES/9000, ES/3090 IOCP User's Guide Volume A04 (GC38-0097)
- 3174 Establishment Controller Installation Guide (GG24-3061)
- 3270 Information Display System 3174 Establishment Controller: Planning Guide (GA27-3918)
- OS/390 Hardware Configuration Definition (HCD) User's Guide (SC28-1848)
- ESCON Director Planning (GA23-0364)

## z/OS Communications Server Publications

The following books contain information about z/OS Communications Server:

- z/OS V1R7 Communications Server: SNA Network Implementation Guide (SC31-8777-05)
- z/OS V1R7 Communications Server: SNA Diagnostics (Vol 1: GC31-6850-00, Vol 2: GC31-6851-00)
- z/OS V1R6 Communications Server: Resource Definition Reference (SC31-8778-04)

### Multiprotocol Transport Networking publications

The following books contain information about Multiprotocol Transport Networking architecture:

- Multiprotocol Transport Networking: Formats (GC31-7074)
- Multiprotocol Transport Networking Architecture: Technical Overview (GC31-7073)

## **TCP/IP** Publications

The following books contain information about the Transmission Control Protocol/Internet Protocol (TCP/IP) network protocol:

- z/OS V1R7 Communications Server: IP Configuration Guide (SC31-8775-07)
- z/OS V1R7 Communications Server: IP Configuration Reference (SC31-8776-08)
- z/VM V5R1 TCP/IP Planning and Customization (SC24-6125-00)

## X.25 Publications

The following books contain information about the X.25 network protocol:

- AIXLink/X.25 for AIX: Guide and Reference (SC23-2520)
- RS/6000<sup>®</sup> AIXLink/X.25 Cookbook (SG24-4475)
- Communications Server for OS/2 Version 4 X.25 Programming (SC31-8150)

## **APPC Publications**

The following books contain information about Advanced Program-to-Program Communication (APPC):

- APPC Application Suite V1 User's Guide (SC31-6532)
- APPC Application Suite V1 Administration (SC31-6533)
- APPC Application Suite V1 Programming (SC31-6534)
- APPC Application Suite V1 Online Product Library (SK2T-2680)
- APPC Application Suite Licensed Program Specifications (GC31-6535)
- z/OS V1R2.0 Communications Server: APPC Application Suite User's Guide (SC31-8809)

## **Programming Publications**

The following books contain information about programming:

- Common Programming Interface Communications CPI-C Reference (SC26-4399)
- Communications Server for OS/2 Version 4 Application Programming Guide (SC31-8152)

## **Other IBM Networking Publications**

The following books contain information about other topics related to CS/AIX:

- SDLC Concepts (GA27-3093-04)
- Local Area Network Concepts and Products: LAN Architecture (SG24-4753-00)
- Local Area Network Concepts and Products: LAN Adapters, Hubs and ATM (SG24-4754-00)
- Local Area Network Concepts and Products: Routers and Gateways (SG24-4755-00)
- Local Area Network Concepts and Products: LAN Operating Systems and Management (SG24-4756-00)
- IBM Network Control Program Resource Definition Guide (SC30-3349)

## Index

## A

access list, conversation security 217 activate\_session command 11 active transaction, Management Services 314 add\_backup command 13 add\_dlc\_trace command 14 adjacent node defining directory entries 30 deleting directory entries 268 administration commands common return codes 625 default values for parameters 5 examples 8, 633 list options for query\_\* commands 7 parameter syntax 4 reference information 11 subrecords 6 syntax 2 AnyNet, defining APPC over TCP/IP 32 aping command 17 APPC over TCP/IP deleting defaults 270 querying active APPC over TCP/IP sessions 319 querying defaults 322 APPCLLU environment variable 635 APPCTPN environment variable 636 audit log file defining 587 viewing definition 413

## В

backup server adding 13 deleting 271 viewing list 538 buffers defining limit 580 viewing limit and current usage 326

## С

central logging defining 581 viewing definition 329 viewing definition of target server 328 change\_session\_limit command 22 class of service (see COS) 38 CLASSPATH environment variable 636 client-server trace defining 581 viewing definition 347 CN defining 35 deleting 272 viewing definition and current status 330 viewing information about ports 333 COLUMNS environment variable 636 command-line administration program, file input 632 communications path to a remote LU, checking 17 configuration file format 629 header information 52, 381 initial 629 record format 630 subrecords 631 connection network 35 conversation 335 conversation group 25 conversation security defining user ID and password 266 deleting user ID and password 307 viewing definition of user ID and password 572 COS defining 38 deleting 273 node row 340 TG row 341 viewing definition and current status 338 CPI-C side information defining 43 deleting 274 viewing definition 346

## D

deactivate\_conv\_group command 25 deactivate\_lu\_0\_to\_3 command 27 deactivate\_session command 28 default PU for Management Services defining 45 viewing definition 349 define\_adjacent\_len\_node command 30 define\_anynet\_appcip\_defaults command 32 define\_cn command 35 define\_cos command 38 define\_cpic\_side\_info command 43 define\_default\_pu command 45 define\_defaults command 46 define\_directory\_entry command 48 define\_dlur\_defaults command 50 define\_domain\_config\_file command 52 define\_downstream\_lu command 53 define\_downstream\_lu\_ range command 56 define\_dspu\_template command 59 define\_ethernet\_dlc command 241 define\_ethernet\_ls command 243 define\_ethernet\_port command 259 define\_focal\_point command 61 define\_ip\_dlc command 67 define\_ip\_ls command 69 define\_ip\_port command 80 define\_local\_lu command 85 define\_ls\_routing command 88 define\_lu\_0\_to\_3 command 90 define\_lu\_0\_to\_3\_range command 95 define\_lu\_lu\_password command 99 define\_lu\_pool command 100 define\_lu62\_timeout command 102 define\_mode command 103

define\_mpc\_dlc command 108 define\_mpc\_ls command 109 define\_mpc\_plus\_dlc command 123 define\_mpc\_plus\_ls command 124 define\_mpc\_plus\_port command 134 define\_mpc\_port command 119 define\_node command 137 define\_partner\_lu command 147 define\_primary\_line command 149 define\_primary\_lu command 153 define\_qllc\_dlc command 156 define\_qllc\_ls command 157 define\_qllc\_port command 175 define\_rcf\_access command 181 define\_rtp\_tuning command 183 define\_sdlc\_dlc command 184 define\_sdlc\_ls command 186 define\_sdlc\_port command 205 define\_security\_access\_list command 217 define\_tn\_redirect 232 define\_tn3270\_access command 219 define\_tn3270\_association command 224 define tn3270 defaults command 225 define\_tn3270\_express\_logon command 226 define\_tn3270\_slp command 228 define\_tn3270\_ssl\_ldap command 230 define\_tp command 237 define\_tp\_load\_info command 239 define\_tr\_dlc command 241 define\_tr\_ls command 243 define\_tr\_port command 259 define\_trusted\_groups command 265 define\_userid\_password command 266 delete\_adjacent\_len\_node command 268 delete\_anynet\_appcip\_defaults 270 delete\_backup command 271 delete\_cn command 272 delete\_cos command 273 delete\_cpic\_side\_info command 274 delete\_directory\_entry command 275 delete\_dlc command 276 delete\_downstream\_lu command 277 delete\_downstream\_lu\_range command 279 delete\_dspu\_template command 280 delete\_focal\_point command 282 delete\_internal\_pu command 283 delete\_local\_lu command 284 delete\_ls command 285 delete\_ls\_routing 286 delete\_lu\_0\_to\_3 command 288 delete\_lu\_0\_to\_3\_range command 289 delete\_lu\_lu\_password command 290 delete\_lu\_pool command 292 delete\_lu62\_timeout command 293 delete\_mode command 294 delete\_partner\_lu command 295 delete\_port command 296 delete\_primary\_line command 297 delete\_primary\_lu0 command 298 delete\_rcf\_access command 299 delete\_security\_access\_list command 300 delete\_tn\_redirect command 303 delete\_tn3270\_access command 301 delete\_tn3270\_association command 302 delete\_tp command 305 delete\_tp\_load\_info command 306 delete\_userid\_password command 307

directory database statistics 360 directory entry defining 48 defining all entries for an adjacent node 30 deleting 275 deleting entries for an adjacent node 268 LU, viewing 357 viewing 351 DLC 108, 123 defining 67, 184, 241 defining QLLC 156 deleting 276 starting 598 stopping 616 viewing definition and current status 362 DLUR default DLUS, defining 50 internal PU 283, 599, 617 PU, viewing definition and current status 373 DLUR LU viewing current status 370 DLUS, viewing definition and current status 378 downstream LU defining 53 defining a range 56 deleting 277 deleting a range 279 viewing definition and current status 382 downstream PU 388

## Ε

environment variables 635 error log file defining 587 viewing definition 413 examples of administration commands 8 Express Logon 226

## F

FNA 73, 113, 128, 164, 192, 250 focal point defining 61 deleting 282 viewing definition and current status 394 format of configuration file records 630

## Η

HNA 73, 113, 128, 164, 192, 250

init\_node command 308 initial configuration 629 initialize\_session\_limit command 309 internal PU deleting 283 starting 599 stopping 617 invokable TP defining 237 deleting 305 viewing current usage 324, 561 viewing definition 563 ISR session, viewing current status 399

## Κ

kernel components, memory usage defining limit 586 viewing limit and current usage 403

## L

LANG environment variable 635 LD\_LIBRARY\_PATHenvironment variable 636 licensing limits 494 link station routing deleting 286 querying 434 link station routing, defining 88 list options for query\_\* commands 7 local LU defining 85 deleting 284 viewing definition 404 log file defining 587 viewing definition 413 log messages central logging 329 central logging, defining 581 central logging, viewing definition of target server 328 defining types recorded 589 file where stored 413, 587 global settings 397, 584 viewing definition of types recorded 414 LS defining 69, 157, 186, 243 defining mpc 109 defining mpc+ 124 deleting 285 starting 601 stopping 618 viewing definition and current status 416 viewing statistics on usage 540 LU for APPC and CPI-C 85 local 85 LU pool defining 100 deleting 292 viewing definition and current status 449 LU type 0-3 defining 90 defining a range 95 deleting 288 deleting a range 289 viewing definition and current status 437 LU type 6.2 defining 85 deleting 284 timeout 102, 293, 452 viewing definition 404 LU-LU password defining 99 deleting 290 viewing definition 447 LU, partner 147

#### Μ

MAC address, Token Ring / Ethernet 258 Management Services active transaction, viewing current status 314 default PU 45, 349 focal point 61, 282, 394 MDS statistics, viewing current status 457 MDS-level application, viewing current status 455 NMVT-level application, viewing current status 468 memory usage, kernel components defining limit 586 viewing limit and current usage 403 mode defining 103 deleting 294 mapping to COS, viewing 466 viewing definition 464 viewing usage by a local LU 459

## Ν

network topology, viewing adjacent network node 317 local topology 409 statistics on database usage 474 TGs between network nodes 477 TGs to adjacent nodes 409 VRNs 469 network topology, viewing network nodes 469 NMVT-level application, viewing current status 468 node defining 137 defining default parameters 46 starting 308 stopping 622 viewing definition and status 483 viewing definition of default parameters 350 viewing licensed options 494 viewing licensing limits 494 viewing list of names 492 viewing resource usage 494

## Ρ

partner LU defining 147 deleting 295 method of locating 286, 434 method of locating, defining 88 viewing definition 503 viewing partners for a local LU 498 password LU-LU, defining 99 session-level security 99, 290, 447 password, conversation security defining 266 deleting 307 viewing definition 572 password, LU-LU deleting 290 viewing definition 447 PATH environment variable 635 path\_switch command 312 pool, LU defining 100 deleting 292

pool, LU (continued) viewing definition and current status 449 port defining 80, 119, 134, 175, 205, 259 deleting 296 starting 604 stopping 620 viewing definition and current status 506 primary line defining 149 deleting 297 querying 512 primary LU type 0 defining 153 deleting 298 querying 515 PU, local, viewing definition and status 518

## Q

query\_\* commands detailed information 8 list options 7 returning information about multiple resources 7 summary information 8 query\_active\_transaction command 314 query\_adjacent\_nn command 317 query\_anynet\_appcip 319 query\_anynet\_appcip\_defaults command 322 query\_available\_tp command 324 query\_buffer\_availability command 326 query\_central\_logger command 328 query\_central\_logging command 329 query\_cn command 330 query\_cn\_port command 333 query\_conversation command 335 query\_cos command 338 query\_cos\_node\_row command 340 query\_cos\_tg\_row command 341 query\_cpic\_side\_info command 346 query\_cs\_trace command 347 query\_default\_pu command 349 query\_defaults command 350 query\_directory\_entry command 351 query\_directory\_lu command 357 query\_directory\_stats command 360 query\_dlc command 362 query\_dlc\_trace command 365 query\_dlur\_defaults command 369 query\_dlur\_lu command 370 query\_dlur\_pu command 373 query\_dlus command 378 query\_domain\_config\_file command 381 query\_downstream\_pu command 388 query\_downstsream\_lu command query\_focal\_point command 394 query\_global\_log\_type command 397 query\_isr\_session command 399 query\_kernel\_memory\_limit command 403 query\_local\_lu command 404 query\_local\_topology command 409 query\_log\_file command 413 query\_log\_type command 414 query\_ls command 416 query\_ls\_routing command 434 query\_lu\_0\_to\_3 command 437 query\_lu\_lu\_password command 447

query\_lu\_pool command 449 query\_lu62\_timeout command 452 query\_mds\_application command 455 query\_mds\_statistics command 457 query\_mode command 459 query\_mode\_definition command 464 query\_mode\_to\_cos\_mapping command 466 query\_nmvt\_application command 468 query\_nn\_topology\_node command 469 query\_nn\_topology\_stats command 474 query\_nn\_topology\_tg command 477 query\_node command 483 query\_node\_all command 492 query\_node\_limits command 494 query\_partner\_lu command 498 query\_partner\_lu\_definition command 503 query\_port command 506 query\_primary\_line command 512 query\_primary\_lu0 command 515 query\_pu command 518 query\_rcf\_access command 522 query\_rtp\_connection 523 query\_security\_access\_list command 530 query\_session command 532 query\_sna\_net command 538 query\_statistics command 540 556 query\_tn\_redirect\_def command query\_tn\_server\_trace command 560 query\_tn3270\_access\_def command 543 query\_tn3270\_association command 548 query\_tn3270\_defaults command 549 query\_tn3270\_express\_logon command 551 query\_tn3270\_slp command 552 query\_tn3270\_slp\_trace command 554 query\_tn3270\_ssl\_ldap command 555 query\_tp command 561 query\_tp\_definition command 563 query\_tp\_load\_info command 565 query\_tp\_tuning command 529 query\_trace\_file command 567 query\_trace\_type command 569 query\_trusted\_groups command 571 query\_userid\_password command 572

#### **R** RCF

defining access permissions 181 removing access permissions 299 viewing definition of access permissions 522 record format, configuration file 630 remove\_dlc\_trace command 573 reset\_session\_limit command 576 RTP connection querying 523 switching path 312 RTP connections parameters 183, 529

## S

sample configurations 633 security access list deleting 300 viewing definition 530 session activating 11 deactivating 27, 28 ISR, viewing current status 399 viewing information for a local LU 532 session limits changing 22 initializing 309 resetting 576 session-level security password defining 99 deleting 290 viewing definition 447 set\_buffer\_availability command 580 set\_central\_logging command 581 set\_cs\_trace command 581 set\_global\_log\_type command 584 set\_kernel\_memory\_limit command 586 set\_log\_file command 587 set\_log\_type command 589 set\_tn\_server\_trace command 592 set\_tn3270\_slp\_trace command 591 set trace file command 593 set\_trace\_type command 596 side information entry defining 43 deleting 274 viewing definition 346 SNA 164 SNA gateway defining a range of downstream LUs 56 defining downstream LU 53 deleting a range of downstream LUs 279 deleting downstream LU 277 viewing definition and current status of a downstream LU 382 viewing definition and current status of a downstream PU 388 sna.net file adding a backup server 13 deleting a backup server 271 querying backup servers 538 snaadmin program, common return codes 625 SNACTL environment variable 637 SNATBLG environment variable 636 SNATRACESIZE environment variable 637 SNATRC environment variable 637 SNATRCRESET environment variable 637 SNATRUNC environment variable 637 SPCF defining access permissions 181 removing access permissions 299 viewing definition of access permissions 522 start\_dlc command 598 start\_internal\_pu command 599 start\_ls command 601 start\_port command 604 statistics directory database 360 LS usage 540 MDS 457 statistics topology database 474 status\_all command 605 status\_anynet command 607 status\_connectivity command 607 status\_dependent\_lu command 609 status\_dlur command 612

status\_lu62 command 613 status\_node command 614 status\_remote\_node command 615 stop\_dlc command 616 stop\_internal\_pu command 617 stop\_ls command 618 stop\_port command 620 STREAMS buffers defining limit 580 viewing limit and current usage 326 subrecords 6, 631

### Т

Telnet client express logon 226 LDAP server for SSL 230 using SSL 230 using TN Redirector 232 Telnet client using TN Redirector defining 232 deleting 303 viewing definition 556 term\_node command 622 TN Redirector deleting a client 303 viewing definition of a client 556 TN server tracing defining 592 viewing definition 560 TN3270 client defining 219 deleting 301 using TN Server 219 viewing definition 543 TN3270 Express Logon 226 TN3270 server defining a client 219 deleting a client 301 viewing definition of a client 543 TN3270 SLP trace defining 591 viewing definition 554 topology database node 469 topology database statistics 474 topology database TG 477 TP defining 237 deleting 305 viewing current usage 324, 561 viewing definition 563 trace file defining 593 viewing definition 567 trace type CS trace 347, 581 defining 596 node DLC trace 14, 365, 573 TN server trace 560, 592 TN3270 SLP trace 554, 591 viewing definition 569 trusted groups 265, 571

## U

UCF defining access permissions 181 removing access permissions 299 viewing definition of access permissions 522 usage log file defining 587 viewing definition 413 user ID, conversation security defining 266 deleting 307 viewing definition 572

## **Communicating Your Comments to IBM**

If you especially like or dislike anything about this document, please use one of the methods listed below to send your comments to IBM. Whichever method you choose, make sure you send your name, address, and telephone number if you would like a reply.

Feel free to comment on specific errors or omissions, accuracy, organization, subject matter, or completeness of this document. However, the comments you send should pertain to only the information in this manual and the way in which the information is presented. To request additional publications, or to ask questions or make comments about the functions of IBM products or systems, you should talk to your IBM representative or to your IBM authorized remarketer.

When you send comments to IBM, you grant IBM a nonexclusive right to use or distribute your comments in any way it believes appropriate without incurring any obligation to you.

Please send your comments to us in either of the following ways:

- If you prefer to send comments by FAX, use this number: 1+919-254-4028
- If you prefer to send comments electronically, use this address:
  - comsvrcf@us.ibm.com.
- If you prefer to send comments by post, use this address:

International Business Machines Corporation Attn: z/OS Communications Server Information Development P.O. Box 12195, 3039 Cornwallis Road Department AKCA, Building 501 Research Triangle Park, North Carolina 27709-2195

Make sure to include the following in your note:

- Title and publication number of this document
- Page number or topic to which your comment applies.

# IBW ®

Program Number: 5765-E51

Printed in USA

SC31-8587-02

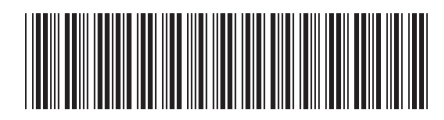